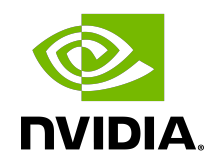

# cuBLAS Library

User Guide

# Chapter 1. Introduction

The cuBLAS library is an implementation of BLAS (Basic Linear Algebra Subprograms) on top of the NVIDIA®CUDA™ runtime. It allows the user to access the computational resources of NVIDIA Graphics Processing Unit (GPU).

The cuBLAS Library exposes three sets of API:

- **‣** The [cuBLAS API](#page-7-0), which is simply called cuBLAS API in this document (starting with CUDA 6.0),
- ▶ The [cuBLASXt API](#page-212-0) (starting with CUDA 6.0), and
- **‣** The [cuBLASLt API](#page-154-0) (starting with CUDA 10.1)

To use the cuBLAS API, the application must allocate the required matrices and vectors in the GPU memory space, fill them with data, call the sequence of desired cuBLAS functions, and then upload the results from the GPU memory space back to the host. The cuBLAS API also provides helper functions for writing and retrieving data from the GPU.

To use the cuBLASXt API, the application may have the data on the Host or any of the devices involved in the computation, and the Library will take care of dispatching the operation to, and transferring the data to, one or multiple GPUs present in the system, depending on the user request.

The cuBLASLt is a lightweight library dedicated to GEneral Matrix-to-matrix Multiply (GEMM) operations with a new flexible API. This library adds flexibility in matrix data layouts, input types, compute types, and also in choosing the algorithmic implementations and heuristics through parameter programmability. After a set of options for the intended GEMM operation are identified by the user, these options can be used repeatedly for different inputs. This is analogous to how cuFFT and FFTW first create a plan and reuse for same size and type FFTs with different input data.

# 1.1. Data layout

For maximum compatibility with existing Fortran environments, the cuBLAS library uses column-major storage, and 1-based indexing. Since C and C++ use row-major storage, applications written in these languages can not use the native array semantics for twodimensional arrays. Instead, macros or inline functions should be defined to implement matrices on top of one-dimensional arrays. For Fortran code ported to C in mechanical fashion, one may chose to retain 1-based indexing to avoid the need to transform loops. In this

case, the array index of a matrix element in row "i" and column "j" can be computed via the following macro

 $\#\text{define IDX2F}(i,j,ld)$   $(((j)-1)*(ld))+((i)-1))$ 

Here, ld refers to the leading dimension of the matrix, which in the case of column-major storage is the number of rows of the allocated matrix (even if only a submatrix of it is being used). For natively written C and C++ code, one would most likely choose 0-based indexing, in which case the array index of a matrix element in row "i" and column "j" can be computed via the following macro

```
#define IDX2C(i,j,ld) (((j)*(ld))+(i))
```
# 1.2. New and Legacy cuBLAS API

Starting with version 4.0, the cuBLAS Library provides a new API, in addition to the existing legacy API. This section discusses why a new API is provided, the advantages of using it, and the differences with the existing legacy API.

The new cuBLAS library API can be used by including the header file "cublas  $v2.h$ ". It has the following features that the legacy cuBLAS API does not have:

- ▶ The handle to the cuBLAS library context is initialized using the function and is explicitly passed to every subsequent library function call. This allows the user to have more control over the library setup when using multiple host threads and multiple GPUs. This also allows the cuBLAS APIs to be reentrant.
- $\triangleright$  The scalars  $\alpha$  and  $\beta$  can be passed by reference on the host or the device, instead of only being allowed to be passed by value on the host. This change allows library functions to execute asynchronously using streams even when  $\alpha$  and  $\beta$  are generated by a previous kernel.
- **‣** When a library routine returns a scalar result, it can be returned by reference on the host or the device, instead of only being allowed to be returned by value only on the host. This change allows library routines to be called asynchronously when the scalar result is generated and returned by reference on the device resulting in maximum parallelism.
- ▶ The error status cublasStatus t is returned by all cuBLAS library function calls. This change facilitates debugging and simplifies software development. Note that cublasStatus was renamed cublasStatus\_t to be more consistent with other types in the cuBLAS library.
- **‣** The cublasAlloc() and cublasFree() functions have been deprecated. This change removes these unnecessary wrappers around cudaMalloc() and cudaFree(), respectively.
- ▶ The function cublasSetKernelStream() was renamed cublasSetStream() to be more consistent with the other CUDA libraries.

The legacy cuBLAS API, explained in more detail in the Appendix A, can be used by including the header file "cublas.h". Since the legacy API is identical to the previously released cuBLAS library API, existing applications will work out of the box and automatically use this legacy API without any source code changes.

In general, new applications should not use the legacy cuBLAS API, and existing applications should convert to using the new API if it requires sophisticated and optimal stream parallelism, or if it calls cuBLAS routines concurrently from multiple threads.

For the rest of the document, the new cuBLAS Library API will simply be referred to as the cuBLAS Library API.

As mentioned earlier the interfaces to the legacy and the cuBLAS library APIs are the header file "cublas.h" and "cublas  $v2.h$ ", respectively. In addition, applications using the cuBLAS library need to link against:

- **‣** The DSO cublas.so for Linux,
- **‣** The DLL cublas.dll for Windows, or
- **‣** The dynamic library cublas.dylib for Mac OS X.

Note: The same dynamic library implements both the new and legacy cuBLAS APIs.

# 1.3. Example code

For sample code references please see the two examples below. They show an application written in C using the cuBLAS library API with two indexing styles (Example 1. "Application Using C and cuBLAS: 1-based indexing" and Example 2. "Application Using C and cuBLAS: 0 based Indexing").

```
//Example 1. Application Using C and cuBLAS: 1-based indexing
//-----------------------------------------------------------
#include <stdio.h>
#include <stdlib.h>
#include <math.h>
#include <cuda_runtime.h>
#include "cublas_v2.h"
#define M 6
#define N 5
#define IDX2F(i,j,ld) ((((j)-1)*(ld))+((i)-1))static __inline__ void modify (cublasHandle_t handle, float *m, int ldm, int n, int
 p, int q, float alpha, float beta){
 cublasSscal (handle, n-q+1, &alpha, &m[IDX2F(p,q,ldm)], ldm);
cublasSscal (handle, ldm-p+1, \deltabeta, \delta m [IDX2F(p,q,1dm)], 1);
}
int main (void){
   cudaError t cudaStat;
   cublasStatus t stat;
   cublasHandle t handle;
    int i, j;
    float* devPtrA;
   float* a = 0;a = (float *)malloc (M * N * sizeof (*a)); if (!a) {
        printf ("host memory allocation failed");
       return EXIT FAILURE;
```

```
 }
    for (j = 1; j \le N; j++) {
       for (i = 1; i \le M; i++) {
        a[IDX2F(i,j,M)] = (float) ((i-1) * N + j); }
     }
     cudaStat = cudaMalloc ((void**)&devPtrA, M*N*sizeof(*a));
     if (cudaStat != cudaSuccess) {
         printf ("device memory allocation failed");
         return EXIT_FAILURE;
     }
     stat = cublasCreate(&handle);
     if (stat != CUBLAS_STATUS_SUCCESS) {
        printf ("CUBLAS initialization failed\n");
         return EXIT_FAILURE;
     }
     stat = cublasSetMatrix (M, N, sizeof(*a), a, M, devPtrA, M);
     if (stat != CUBLAS_STATUS_SUCCESS) {
         printf ("data download failed");
         cudaFree (devPtrA);
        cublasDestroy(handle);
        return EXIT_FAILURE;
     }
     modify (handle, devPtrA, M, N, 2, 3, 16.0f, 12.0f);
     stat = cublasGetMatrix (M, N, sizeof(*a), devPtrA, M, a, M);
     if (stat != CUBLAS_STATUS_SUCCESS) {
       printf ("data upload failed");
         cudaFree (devPtrA);
         cublasDestroy(handle);
         return EXIT_FAILURE;
     }
     cudaFree (devPtrA);
     cublasDestroy(handle);
for (j = 1; j <= N; j++) {
for (i = 1; i <= M; i++) {
        printf ("87.0f", a[IDX2F(i,j,M)]); }
        printf ("\n'\n');
     }
     free(a);
     return EXIT_SUCCESS;
}
 ----------------------------------------------
//Example 2. Application Using C and cuBLAS: 0-based indexing
//-----------------------------------------------------------
#include <stdio.h>
#include <stdlib.h>
#include <math.h>
#include <cuda_runtime.h>
#include "cublas v2.h"
#define M 6
#define N 5
#define IDX2C(i, j, ld) (((j) * (ld)) + (i))
static __inline__ void modify (cublasHandle_t handle, float *m, int ldm, int n, int
 p, int q, float alpha, float beta){
     cublasSscal (handle, n-q, &alpha, &m[IDX2C(p,q,ldm)], ldm);
     cublasSscal (handle, ldm-p, &beta, &m[IDX2C(p,q,ldm)], 1);
}
int main (void){
   cudaError t cudaStat;
    cublasStatus_t stat;
    cublasHandle_t handle;
  int i, j;
```

```
 float* devPtrA;
   float* a = 0;a = (float *)<i>malloc</i> (M * N * sizeof (*a)); if (!a) {
        printf ("host memory allocation failed");
        return EXIT_FAILURE;
    }
   for (j = 0; j < N; j++) {
       for (i = 0; i < M; i++) {
        a[IDX2C(i,j,M)] = (float)(i * N + j + 1); }
    }
    cudaStat = cudaMalloc ((void**)&devPtrA, M*N*sizeof(*a));
    if (cudaStat != cudaSuccess) {
       printf ("device memory allocation failed");
        return EXIT_FAILURE;
    }
    stat = cublasCreate(&handle);
    if (stat != CUBLAS_STATUS_SUCCESS) {
       printf ("CUBLAS initialization failed\n");
        return EXIT_FAILURE;
    }
 stat = cublasSetMatrix (M, N, sizeof(*a), a, M, devPtrA, M);
 if (stat != CUBLAS_STATUS_SUCCESS) {
       printf ("data \overline{d}ownloa\overline{d} failed");
        cudaFree (devPtrA);
        cublasDestroy(handle);
        return EXIT_FAILURE;
    }
    modify (handle, devPtrA, M, N, 1, 2, 16.0f, 12.0f);
    stat = cublasGetMatrix (M, N, sizeof(*a), devPtrA, M, a, M);
    if (stat != CUBLAS_STATUS_SUCCESS) {
       printf ("data upload failed");
        cudaFree (devPtrA);
        cublasDestroy(handle);
        return EXIT_FAILURE;
    }
    cudaFree (devPtrA);
    cublasDestroy(handle);
for (j = 0; j < N; j++) {
for (i = 0; i < M; i++) {
       printf ("§7.0f", a[IDX2C(i,j,M)]); }
       printf ("n");
 }
    free(a);
    return EXIT_SUCCESS;
```
}

# <span id="page-7-0"></span>Chapter 2. Using the cuBLAS API

# 2.1. General description

This section describes how to use the cuBLAS library API.

## 2.1.1. Error status

All cuBLAS library function calls return the error status cublasStatus t.

# 2.1.2. cuBLAS context

The application must initialize the handle to the cuBLAS library context by calling the cublasCreate() function. Then, the handle is explicitly passed to every subsequent library function call. Once the application finishes using the library, it must call the function cublasDestroy() to release the resources associated with the cuBLAS library context.

This approach allows the user to explicitly control the library setup when using multiple host threads and multiple GPUs. For example, the application can use cudaSetDevice() to associate different devices with different host threads and in each of those host threads it can initialize a unique handle to the cuBLAS library context, which will use the particular device associated with that host thread. Then, the cuBLAS library function calls made with different handle will automatically dispatch the computation to different devices.

The device associated with a particular cuBLAS context is assumed to remain unchanged between the corresponding cublasCreate() and cublasDestroy() calls. In order for the cuBLAS library to use a different device in the same host thread, the application must set the new device to be used by calling cudaSetDevice() and then create another cuBLAS context, which will be associated with the new device, by calling cublasCreate().

A cuBLAS library context is tightly coupled with the CUDA context that is current at the time of the cublasCreate() call. An application that uses multiple CUDA contexts is required to create a cuBLAS context per CUDA context and make sure the former never outlives the latter.

# 2.1.3. Thread Safety

The library is thread safe and its functions can be called from multiple host threads, even with the same handle. When multiple threads share the same handle, extreme care needs to be taken when the handle configuration is changed because that change will affect potentially

subsequent cuBLAS calls in all threads. It is even more true for the destruction of the handle. So it is not recommended that multiple thread share the same cuBLAS handle.

#### 2.1.4. Results reproducibility

By design, all cuBLAS API routines from a given toolkit version, generate the same bit-wise results at every run when executed on GPUs with the same architecture and the same number of SMs. However, bit-wise reproducibility is not guaranteed across toolkit versions because the implementation might differ due to some implementation changes.

This guarantee holds when a single CUDA stream is active only. If multiple concurrent streams are active, the library may optimize total performance by picking different internal implementations.

Note: The non-deterministic behavior of multi-stream execution is due to library optimizations in selecting internal workspace for the routines running in parallel streams. To avoid this effect user can either:

- ▶ provide a separate workspace for each used stream using the cublasSetWorkspace() function, or
- **‣** have one cuBLAS handle per stream, or
- **‣** use cublasLtMatmul() instead of \*gemm\*() family of functions and provide user owned workspace, or
- **▶** set a debug environment variable CUBLAS\_WORKSPACE\_CONFIG to ":16:8" (may limit overall performance) or ":4096:8" (will increase library footprint in GPU memory by approximately 24MiB).

Any of those settings will allow for deterministic behavior even with multiple concurrent streams sharing a single cuBLAS handle.

This behavior is expected to change in a future release.

For some routines such as cublas<t>symv and cublas<t>hemv, an alternate significantly faster routine can be chosen using the routine cublasSetAtomicsMode(). In that case, the results are not guaranteed to be bit-wise reproducible because atomics are used for the computation.

#### 2.1.5. Scalar Parameters

There are two categories of the functions that use scalar parameters :

- **‣** Functions that take alpha and/or beta parameters by reference on the host or the device as scaling factors, such as gemm.
- **‣** Functions that return a scalar result on the host or the device such as amax(), amin, asum(), rotg(), rotmg(), dot() and nrm2().

For the functions of the first category, when the pointer mode is set to CUBLAS\_POINTER\_MODE\_HOST, the scalar parameters alpha and/or beta can be on the stack or allocated on the heap, shouldn't be placed in managed memory. Underneath, the CUDA kernels related to those functions will be launched with the value of alpha and/or

beta. Therefore if they were allocated on the heap, they can be freed just after the return of the call even though the kernel launch is asynchronous. When the pointer mode is set to CUBLAS\_POINTER\_MODE\_DEVICE, alpha and/or beta must be accessible on the device and their values should not be modified until the kernel is done. Note that since cudaFree() does an implicit cudaDeviceSynchronize(), cudaFree() can still be called on alpha and/or beta just after the call but it would defeat the purpose of using this pointer mode in that case.

For the functions of the second category, when the pointer mode is set to CUBLAS\_POINTER\_MODE\_HOST, these functions block the CPU, until the GPU has completed its computation and the results have been copied back to the Host. When the pointer mode is set to CUBLAS\_POINTER\_MODE\_DEVICE, these functions return immediately. In this case, similar to matrix and vector results, the scalar result is ready only when execution of the routine on the GPU has completed. This requires proper synchronization in order to read the result from the host.

In either case, the pointer mode CUBLAS\_POINTER\_MODE\_DEVICE allows the library functions to execute completely asynchronously from the Host even when alpha and/or beta are generated by a previous kernel. For example, this situation can arise when iterative methods for solution of linear systems and eigenvalue problems are implemented using the cuBLAS library.

### 2.1.6. Parallelism with Streams

If the application uses the results computed by multiple independent tasks, CUDA™ streams can be used to overlap the computation performed in these tasks.

The application can conceptually associate each stream with each task. In order to achieve the overlap of computation between the tasks, the user should create CUDA™ streams using the function cudaStreamCreate() and set the stream to be used by each individual cuBLAS library routine by calling cublasSetStream() just before calling the actual cuBLAS routine. Note that cublasSetStream() resets the user-provided workspace to the default workspace pool; see [cublasSetWorkspace\(\).](#page-21-0) Then, the computation performed in separate streams would be overlapped automatically when possible on the GPU. This approach is especially useful when the computation performed by a single task is relatively small and is not enough to fill the GPU with work.

We recommend using the new cuBLAS API with scalar parameters and results passed by reference in the device memory to achieve maximum overlap of the computation when using streams.

A particular application of streams, batching of multiple small kernels, is described in the following section.

### 2.1.7. Batching Kernels

In this section, we explain how to use streams to batch the execution of small kernels. For instance, suppose that we have an application where we need to make many small independent matrix-matrix multiplications with dense matrices.

It is clear that even with millions of small independent matrices we will not be able to achieve the same *GFLOPS* rate as with a one large matrix. For example, a single  $n \times n$  large matrixmatrix multiplication performs  $n^3$  operations for  $n^2$  input size, while 1024  $\frac{n}{32} \times \frac{n}{32}$  small matrix-matrix multiplications perform  $1024\left(\frac{n}{32}\right)^3 = \frac{n^3}{32}$  operations for the same input size. However, it is also clear that we can achieve a significantly better performance with many small independent matrices compared with a single small matrix.

The architecture family of GPUs allows us to execute multiple kernels simultaneously. Hence, in order to batch the execution of independent kernels, we can run each of them in a separate stream. In particular, in the above example we could create 1024 CUDA<sup>™</sup> streams using the function cudaStreamCreate(), then preface each call to cublas<t>gemm() with a call to cublasSetStream() with a different stream for each of the matrix-matrix multiplications (note that cublasSetStream() resets user-provided workspace to the default workspace pool, see cublasSetWorkspace()). This will ensure that when possible the different computations will be executed concurrently. Although the user can create many streams, in practice it is not possible to have more than 32 concurrent kernels executing at the same time.

#### 2.1.8. Cache configuration

On some devices, L1 cache and shared memory use the same hardware resources. The cache configuration can be set directly with the CUDA Runtime function cudaDeviceSetCacheConfig. The cache configuration can also be set specifically for some functions using the routine cudaFuncSetCacheConfig. Please refer to the CUDA Runtime API documentation for details about the cache configuration settings.

Because switching from one configuration to another can affect kernels concurrency, the cuBLAS Library does not set any cache configuration preference and relies on the current setting. However, some cuBLAS routines, especially Level-3 routines, rely heavily on shared memory. Thus the cache preference setting might affect adversely their performance.

### 2.1.9. Static Library support

Starting with release 6.5, the cuBLAS Library is also delivered in a static form as libcublas\_static.a on Linux and Mac OSes. The static cuBLAS library and all other static math libraries depend on a common thread abstraction layer library called libculibos.a.

For example, on Linux, to compile a small application using cuBLAS, against the dynamic library, the following command can be used:

nvcc myCublasApp.c -lcublas -o myCublasApp

Whereas to compile against the static cuBLAS library, the following command must be used:

nvcc myCublasApp.c -lcublas\_static -lculibos -o myCublasApp

It is also possible to use the native Host C++ compiler. Depending on the Host operating system, some additional libraries like pthread or dl might be needed on the linking line. The following command on Linux is suggested :

```
 g++ myCublasApp.c -lcublas_static -lculibos -lcudart_static -lpthread -ldl -I
 <cuda-toolkit-path>/include -L <cuda-toolkit-path>/lib64 -o myCublasApp
```
Note that in the latter case, the library cuda is not needed. The CUDA Runtime will try to open explicitly the cuda library if needed. In the case of a system which does not have the CUDA driver installed, this allows the application to gracefully manage this issue and potentially run if a CPU-only path is available.

Starting with release 11.2, using the typed functions instead of the extension functions (cublas\*\*Ex()) helps in reducing the binary size when linking to static cuBLAS Library.

#### 2.1.10. GEMM Algorithms Numerical Behavior

Some GEMM algorithms split the computation along the dimension K to increase the GPU occupancy, especially when the dimension K is large compared to dimensions M and N. When this type of algorithm is chosen by the cuBLAS heuristics or explicitly by the user, the results of each split is summed deterministically into the resulting matrix to get the final result.

For the routines cublas<t>gemmEx and cublasGemmEx, when the compute type is greater than the output type, the sum of the split chunks can potentially lead to some intermediate overflows thus producing a final resulting matrix with some overflows. Those overflows might not have occurred if all the dot products had been accumulated in the compute type before being converted at the end in the output type. This computation side-effect can be easily exposed when the computeType is CUDA\_R\_32F and Atype, Btype and Ctype are in CUDA\_R\_16F. This behavior can be controlled using the compute precision mode CUBLAS MATH DISALLOW REDUCED PRECISION REDUCTION with [cublasSetMathMode\(\)](#page-27-0)

#### 2.1.11. Tensor Core Usage

Tensor cores were first introduced with Volta GPUs (compute capability>=sm\_70) and significantly accelerate matrix multiplications. Starting with cuBLAS version 11.0.0, the library will automatically make use of Tensor Core capabilities wherever possible, unless they are explicitly disabled by selecting pedantic compute modes in cuBLAS (see [cublasSetMathMode\(\)](#page-27-0), [cublasMath\\_t](#page-16-0)).

It should be noted that the library will pick a Tensor Core enabled implementation wherever it determines that it would provide the best performance.

Starting with cuBLAS version 11.0.0 there are no longer any restriction on matrix dimensions and memory alignments to use Tensor Cores. However, the best performance when using Tensor Cores can be achieved when the matrix dimensions and pointers meet certain memory alignment requirements. Specifically, all of the following conditions must be satisfied to get the most performance out of Tensor Cores:

```
‣ m % 8 == 0
```
- $\triangleright$  k % 8 == 0
- **•** op B == CUBLAS OP N || n%8 == 0
- $\triangleright$  intptr t(A)  $\frac{6}{3}$  16 == 0
- $\blacktriangleright$  intptr t(B) % 16 == 0
- $\triangleright$  intptr t(C) % 16 == 0
- ▶ intptr t(A+lda) % 16 == 0
- ▶ intptr t(B+ldb) % 16 == 0
- $\triangleright$  intptr t(C+ldc)  $\frac{1}{6}$  16 == 0

# 2.1.12. CUDA Graphs Support

cuBLAS routines can be captured in CUDA Graph stream capture without restrictions in most situations.

The exception are routines that output results into host buffers (e.g. cublas<t>dot while pointer mode CUBLAS\_POINTER\_MODE\_HOST is configured), as it enforces synchronization.

For input coefficients (likealpha, beta) behavior depends on the pointer mode setting:

- **In the case of CUBLAS(LT)** POINTER MODE HOST coefficient values are captured in the graph.
- **‣** In the case of pointer modes with device pointers coefficient value is accessed using the device pointer at the time of graph execution.

NOTE: Every time cuBLAS routines are captured in a new CUDA Graph, cuBLAS will allocate workspace memory on the device. This memory is only freed when the cuBLAS handle used during capture is deleted. To avoid this, use cublasSetWorkspace() function to provide user owned workspace memory.

# 2.2. cuBLAS Datatypes Reference

#### 2.2.1. cublasHandle t

The cublasHandle t type is a pointer type to an opaque structure holding the cuBLAS library context. The cuBLAS library context must be initialized using cublasCreate() and the returned handle must be passed to all subsequent library function calls. The context should be destroyed at the end using cublasDestroy().

#### <span id="page-12-0"></span>2.2.2. cublasStatus t

The type is used for function status returns. All cuBLAS library functions return their status, which can have the following values.

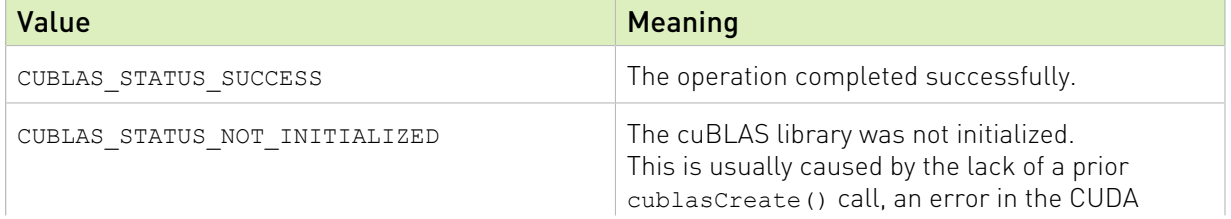

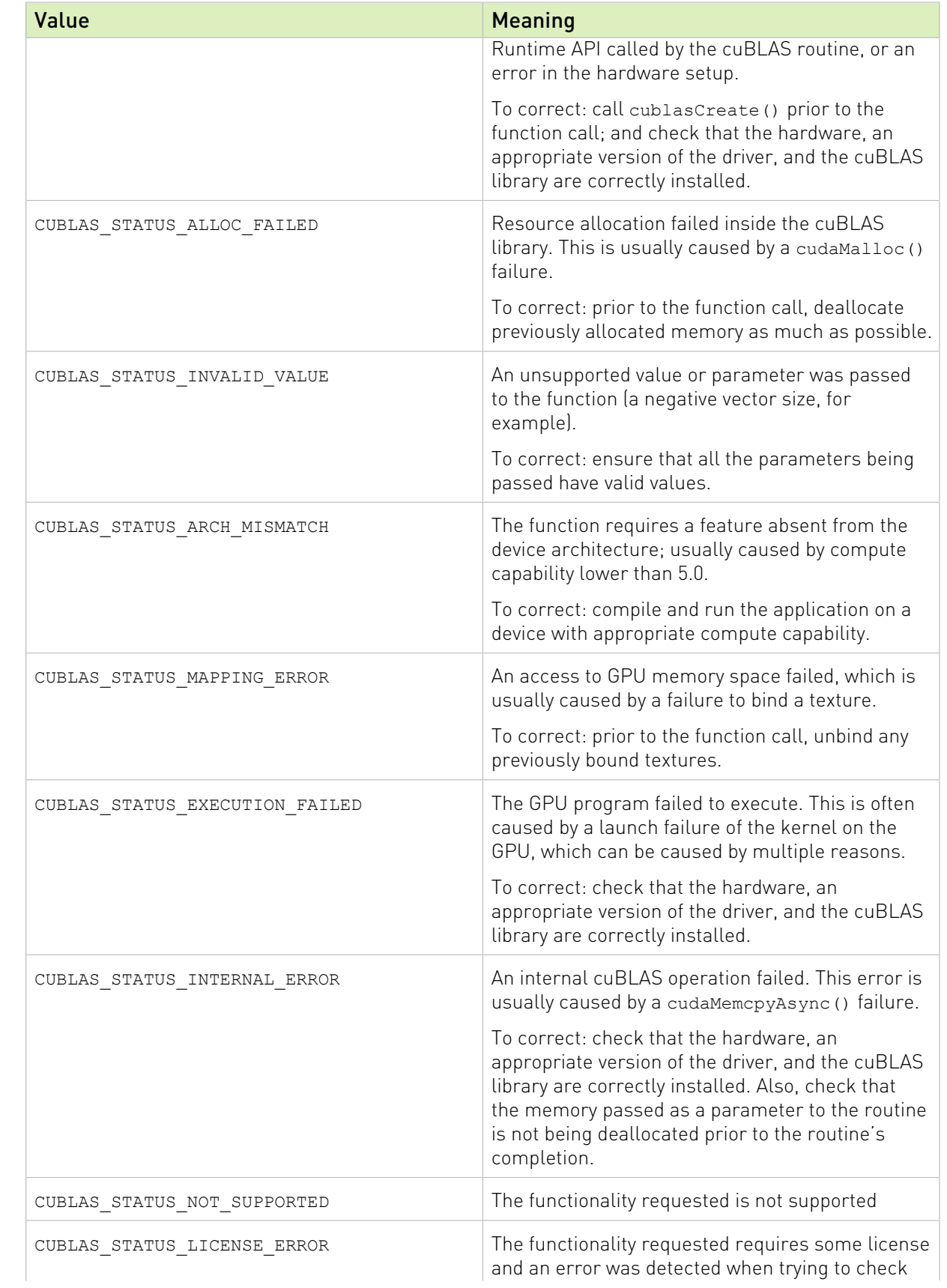

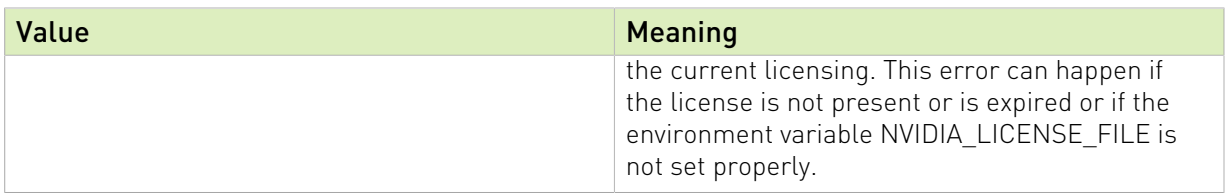

#### 2.2.3. cublasOperation t

The cublasOperation\_t type indicates which operation needs to be performed with the dense matrix. Its values correspond to Fortran characters 'N' or 'n' (non-transpose), 'T' or 't' (transpose) and 'c' or 'c' (conjugate transpose) that are often used as parameters to legacy BLAS implementations.

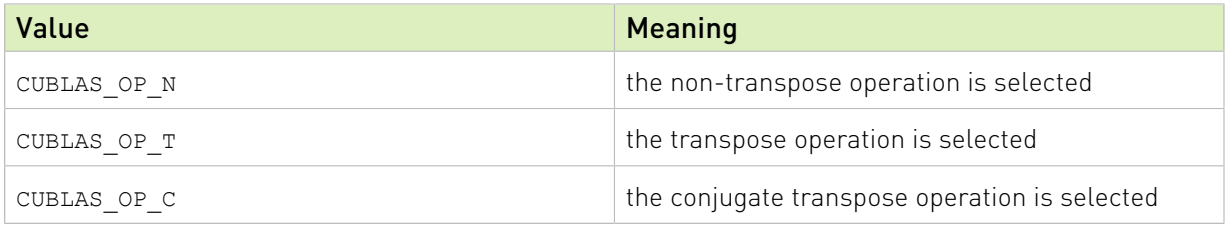

### 2.2.4. cublasFillMode\_t

The type indicates which part (lower or upper) of the dense matrix was filled and consequently should be used by the function. Its values correspond to Fortran characters 'L' or 'l' (lower) and 'U' or 'u' (upper) that are often used as parameters to legacy BLAS implementations.

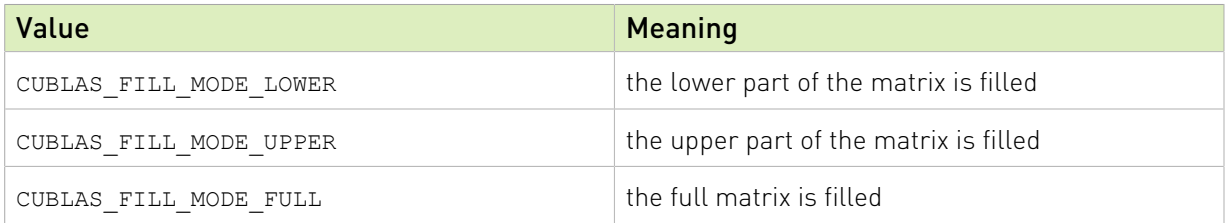

# 2.2.5. cublasDiagType\_t

The type indicates whether the main diagonal of the dense matrix is unity and consequently should not be touched or modified by the function. Its values correspond to Fortran characters 'N' or 'n' (non-unit) and 'U' or 'u' (unit) that are often used as parameters to legacy BLAS implementations.

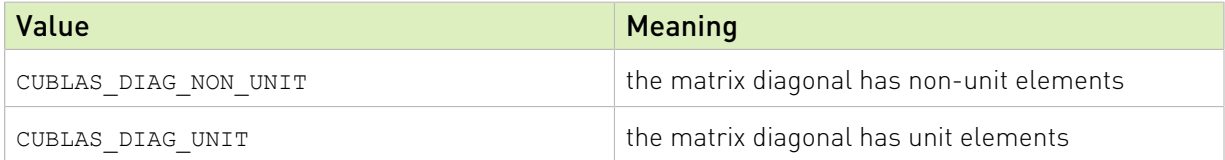

# 2.2.6. cublasSideMode t

The type indicates whether the dense matrix is on the left or right side in the matrix equation solved by a particular function. Its values correspond to Fortran characters 'L' or '1' (left) and 'R' or 'r' (right) that are often used as parameters to legacy BLAS implementations.

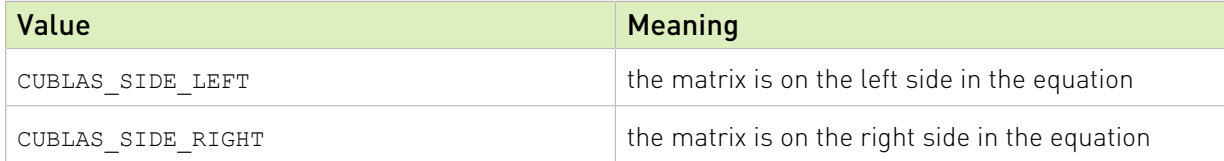

## 2.2.7. cublasPointerMode\_t

The cublasPointerMode t type indicates whether the scalar values are passed by reference on the host or device. It is important to point out that if several scalar values are present in the function call, all of them must conform to the same single pointer mode. The pointer mode can be set and retrieved using cublasSetPointerMode() and cublasGetPointerMode() routines, respectively.

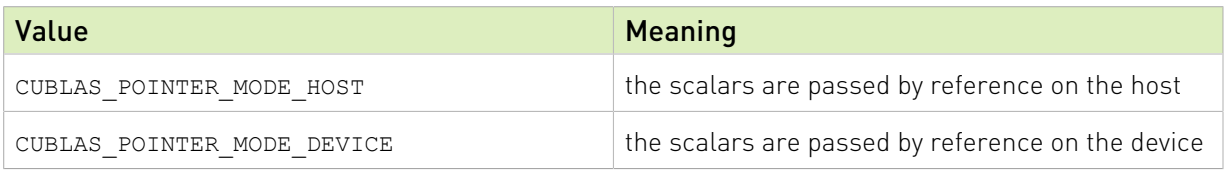

# 2.2.8. cublasAtomicsMode\_t

The type indicates whether cuBLAS routines which has an alternate implementation using atomics can be used. The atomics mode can be set and queried using cublasSetAtomicsMode() and cublasGetAtomicsMode() and routines, respectively.

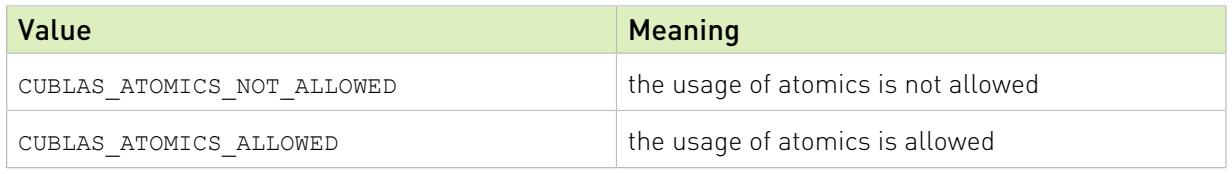

# 2.2.9. cublasGemmAlgo\_t

cublasGemmAlgo\_t type is an enumerant to specify the algorithm for matrix-matrix multiplication on GPU architectures up to sm\_75. On sm\_80 and newer GPU architectures, this enumarant has no effect. cuBLAS has the following algorithm options:

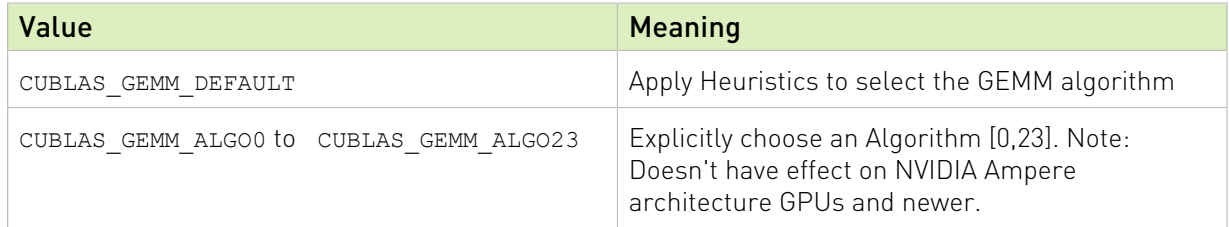

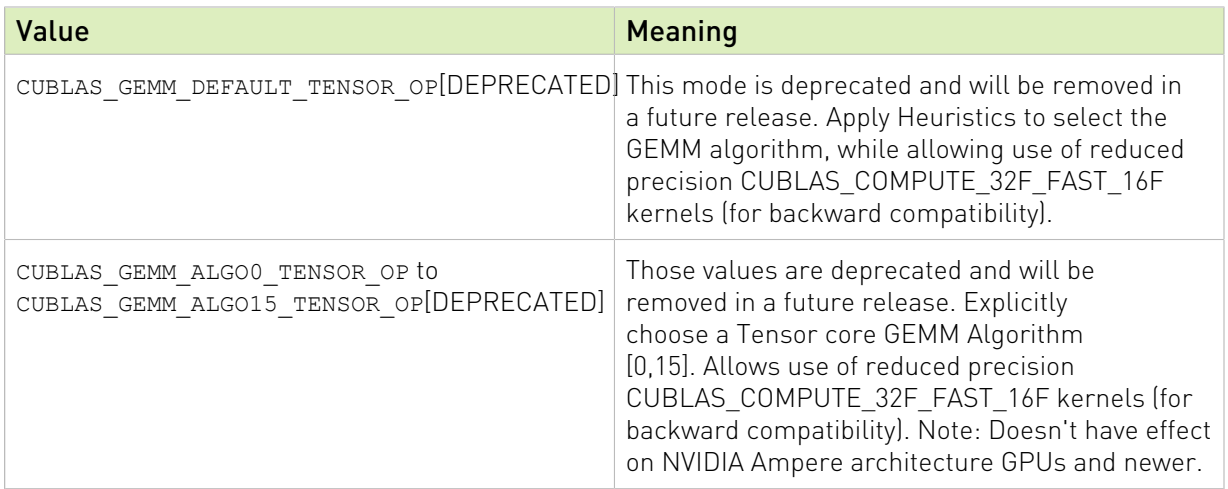

# <span id="page-16-0"></span>2.2.10. cublasMath\_t

cublasMath\_t enumerate type is used in cublasSetMathMode() to choose compute precision modes as defined below. Since this setting does not directly control the use of Tensor Cores, the mode CUBLAS\_TENSOR\_OP\_MATH is being deprecated and will be removed in a future release.

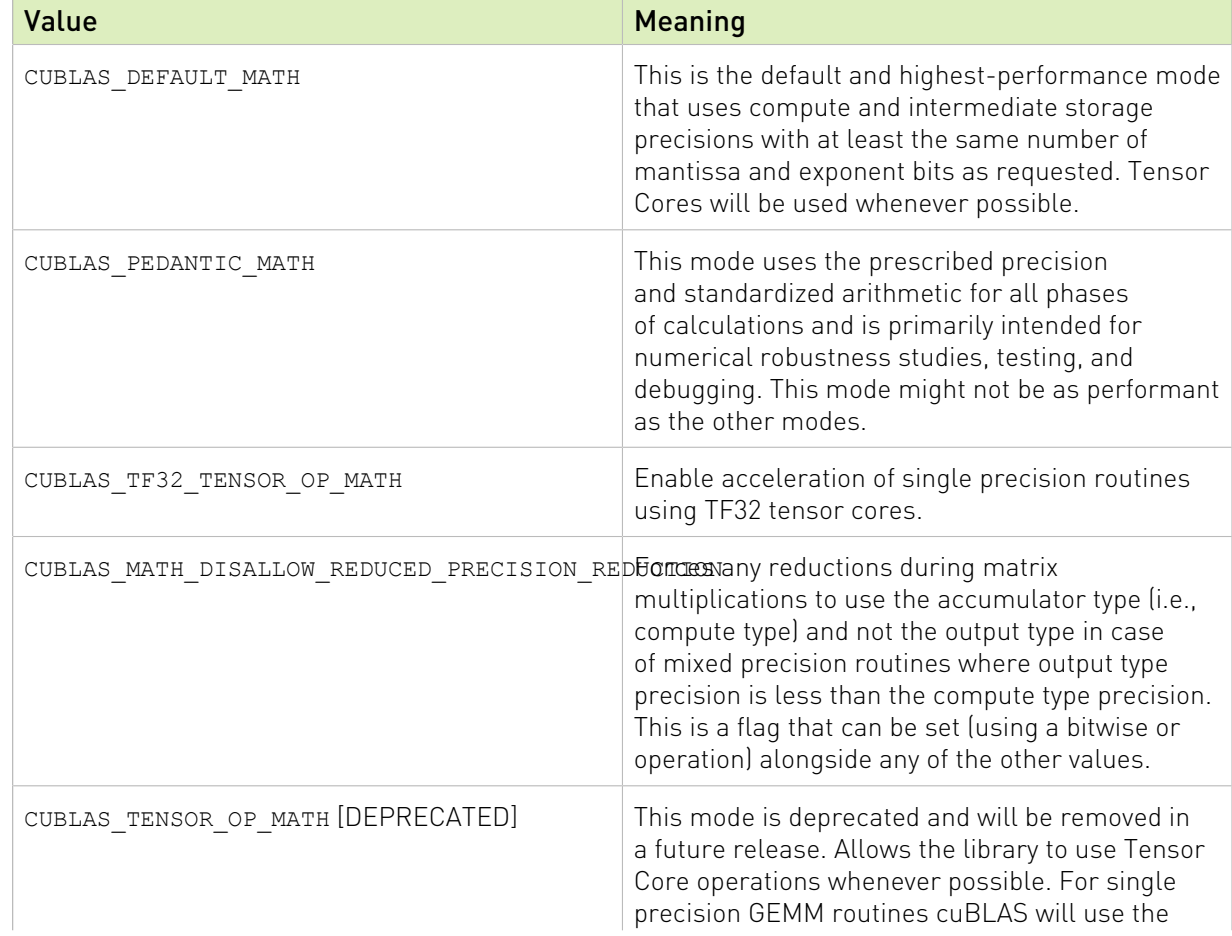

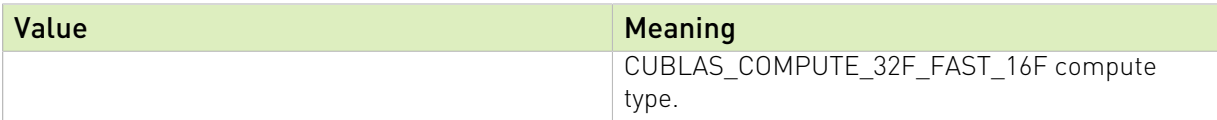

# 2.2.11. cublasComputeType\_t

cublasComputeType\_t enumerate type is used in cublasGemmEx and cublasLtMatmul (including all batched and strided batched variants) to choose compute precision modes as defined below.

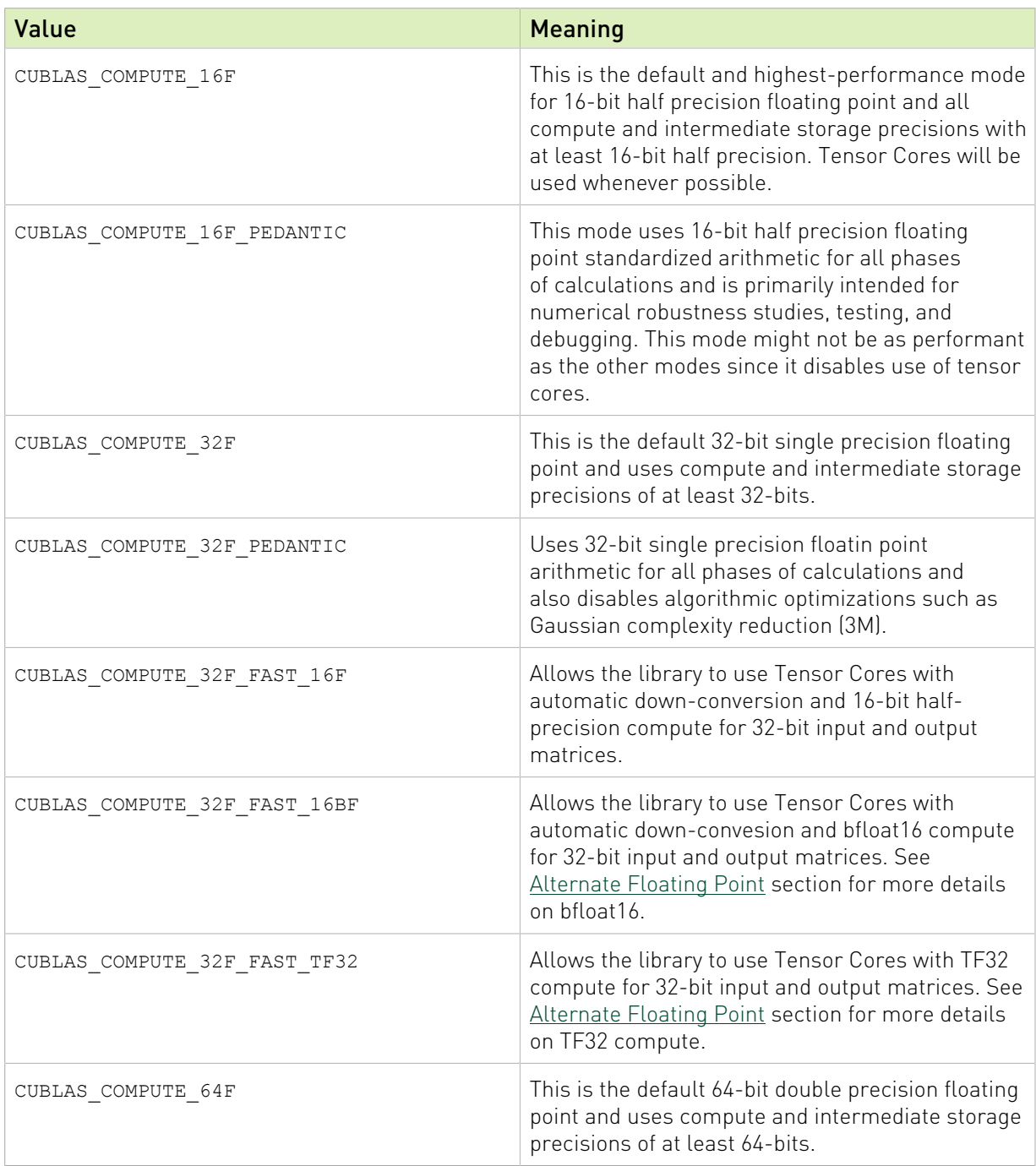

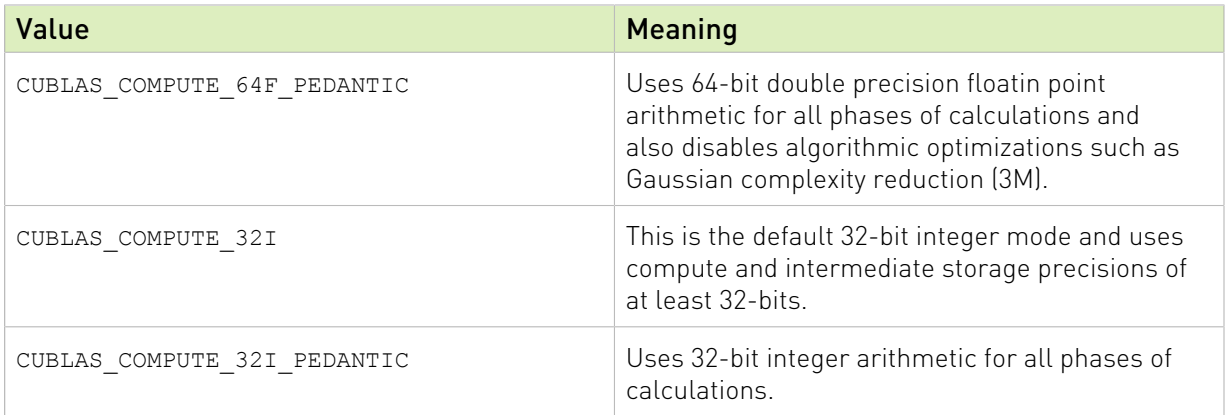

NOTE: Setting the environment variable NVIDIA\_TF32\_OVERRIDE = 0 will override any defaults or programmatic configuration of NVIDIA libraries, and consequently, cuBLAS will not accelerate FP32 computations with TF32 tensor cores.

# 2.3. CUDA Datatypes Reference

The chapter describes types shared by multiple CUDA Libraries and defined in the header file library\_types.h.

### 2.3.1. cudaDataType\_t

The cudaDataType t type is an enumerant to specify the data precision. It is used when the data reference does not carry the type itself (e.g void \*)

For example, it is used in the routine cublasSgemmEx.

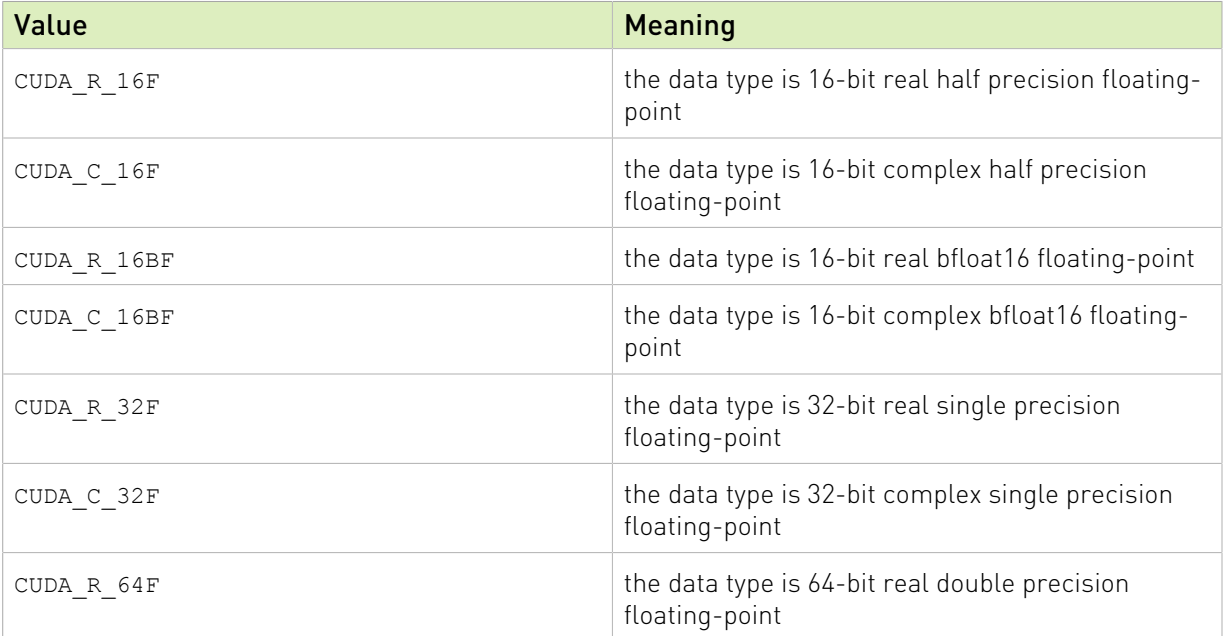

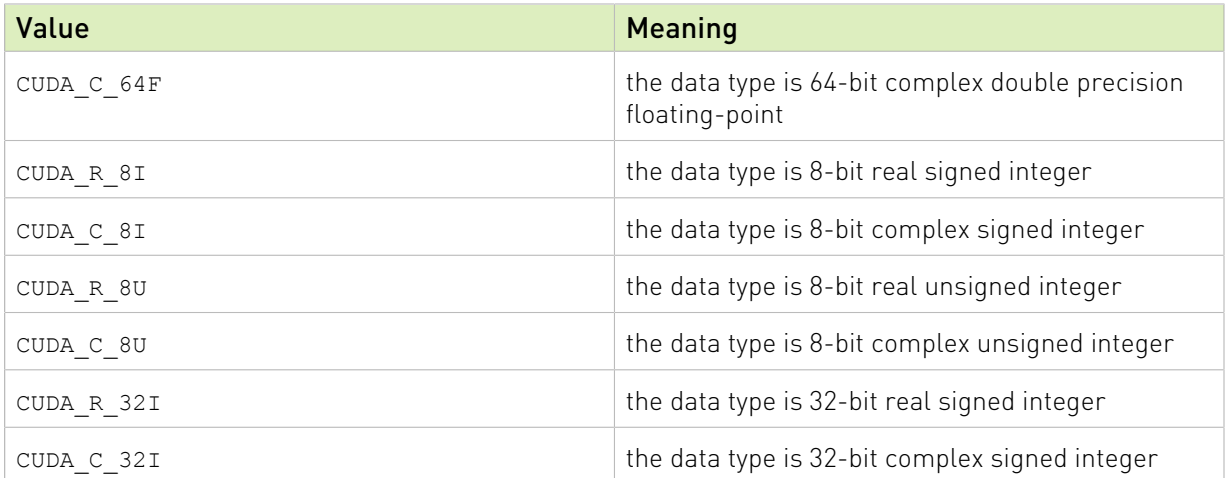

# 2.3.2. libraryPropertyType\_t

The libraryPropertyType t is used as a parameter to specify which property is requested when using the routine cublasGetProperty

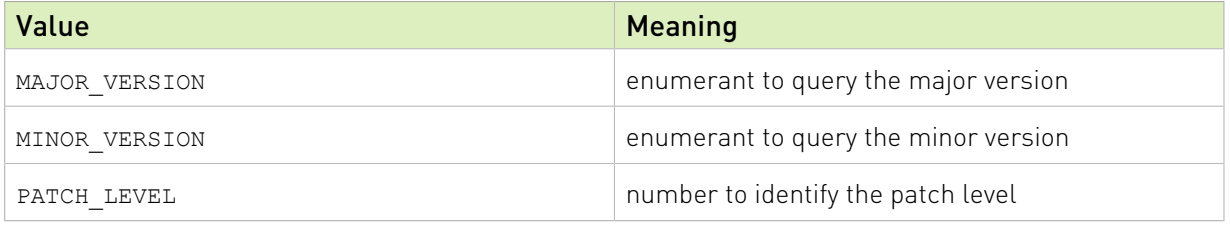

# 2.4. cuBLAS Helper Function Reference

# 2.4.1. cublasCreate()

cublasStatus\_t  $cublasCreate$  (cublasHandle  $t$  \*handle)

This function initializes the cuBLAS library and creates a handle to an opaque structure holding the cuBLAS library context. It allocates hardware resources on the host and device and must be called prior to making any other cuBLAS library calls. The cuBLAS library context is tied to the current CUDA device. To use the library on multiple devices, one cuBLAS handle needs to be created for each device. Furthermore, for a given device, multiple cuBLAS handles with different configurations can be created. Because cublasCreate() allocates some internal resources and the release of those resources by calling cublasDestroy() will implicitly call cublasDeviceSynchronize(), it is recommended to minimize the number of cublasCreate()/cublasDestroy() occurrences. For multi-threaded applications that use the same device from different threads, the recommended programming model is to create one cuBLAS handle per thread and use that cuBLAS handle for the entire life of the thread.

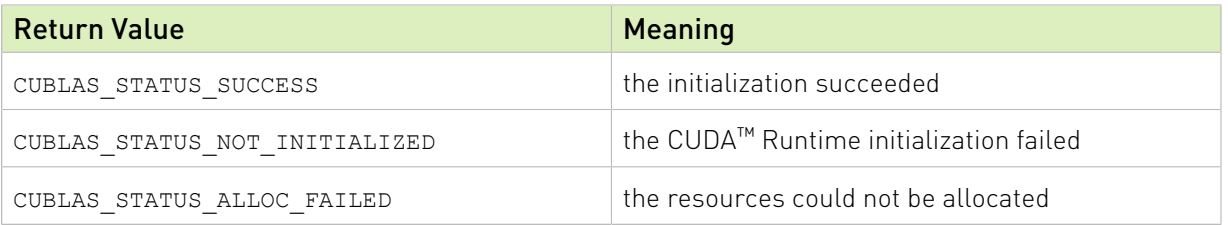

## 2.4.2. cublasDestroy()

cublasStatus\_t  $cublasDestroy$ (cublasHandle t handle)

This function releases hardware resources used by the cuBLAS library. This function is usually the last call with a particular handle to the cuBLAS library. Because cublasCreate() allocates some internal resources and the release of those resources by calling cublasDestroy() will implicitly call cublasDeviceSynchronize(), it is recommended to minimize the number of cublasCreate()/cublasDestroy() occurrences.

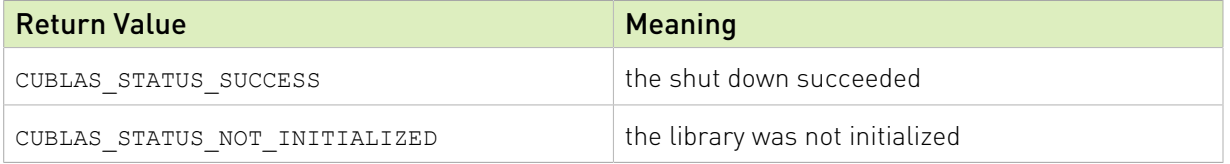

## 2.4.3. cublasGetVersion()

```
cublasStatus_t
cublasGetVersion(cublasHandle t handle, int *version)
```
This function returns the version number of the cuBLAS library.

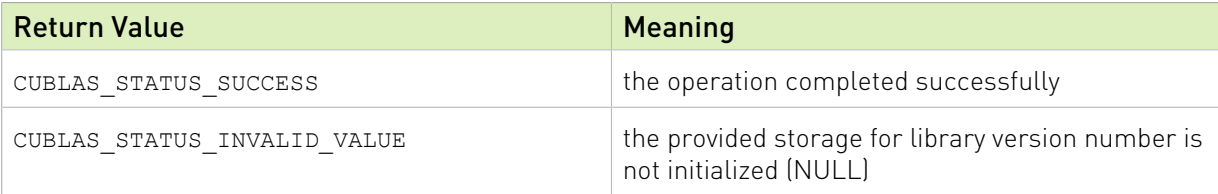

### 2.4.4. cublasGetProperty()

```
cublasStatus_t
```

```
cublasGetProperty(libraryPropertyType type, int *value)
```
This function returns the value of the requested property in memory pointed to by value. Refer to libraryPropertyType for supported types.

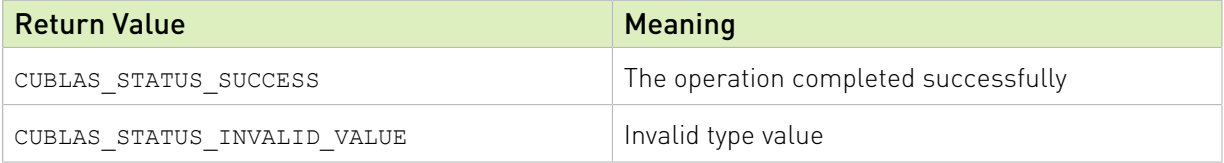

# 2.4.5. cublasGetStatusName()

const char\* cublasGetStatusName(cublasStatus t status)

This function returns the string representation of a given status.

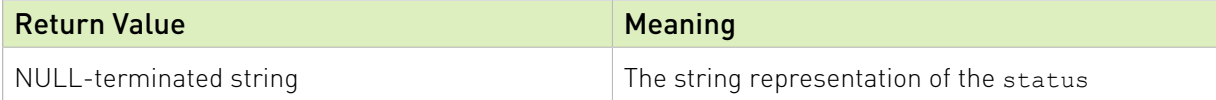

#### 2.4.6. cublasGetStatusName()

const char\* cublasGetStatusString(cublasStatus t status)

This function returns the description string for a given status.

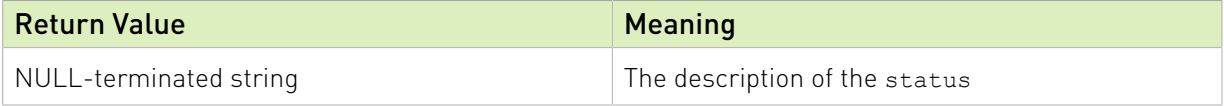

#### 2.4.7. cublasSetStream()

cublasStatus\_t

```
cublasSetStream(cublasHandle t handle, cudaStream t streamId)
```
This function sets the cuBLAS library stream, which will be used to execute all subsequent calls to the cuBLAS library functions. If the cuBLAS library stream is not set, all kernels use the *default* NULL stream. In particular, this routine can be used to change the stream between kernel launches and then to reset the cuBLAS library stream back to NULL. Additionally this function unconditionally resets the cuBLAS library workspace back to the default workspace pool (see cublasSetWorkspace()).

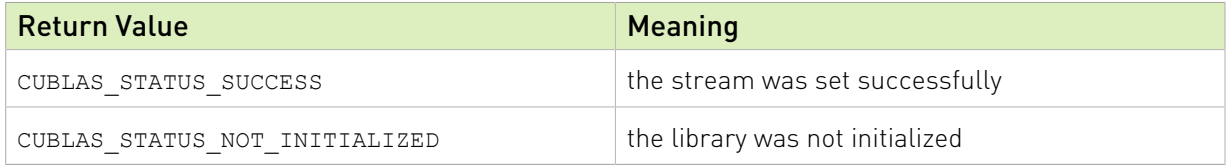

#### <span id="page-21-0"></span>2.4.8. cublasSetWorkspace()

```
cublasStatus_t
cublasSetWorkspace(cublasHandle t handle, void *workspace, size t
 workspaceSizeInBytes)
```
This function sets the cuBLAS library workspace to a user-owned device buffer, which will be used to execute all subsequent calls to the cuBLAS library functions (on the currently set stream). If the cuBLAS library workspace is not set, all kernels will use the default workspace pool allocated during the cuBLAS context creation. In particular, this routine can be used to change the workspace between kernel launches. The workspace pointer has to be aligned to at least 256 bytes, otherwise CUBLAS\_STATUS\_INVALID\_VALUE error is returned. The cublasSetStream() function unconditionally resets the cuBLAS library

workspace back to the default workspace pool. Too small workspaceSizeInBytes may cause some routines to fail with CUBLAS\_STATUS\_ALLOC\_FAILED error returned or cause large regressions in performance. Workspace size equal to or larger than 16KiB is enough to prevent CUBLAS\_STATUS\_ALLOC\_FAILED error, while a larger workspace can provide performance benefits for some routines. Recommended size of user-provided workspace is at least 4MiB (to match cuBLAS' default workspace pool).

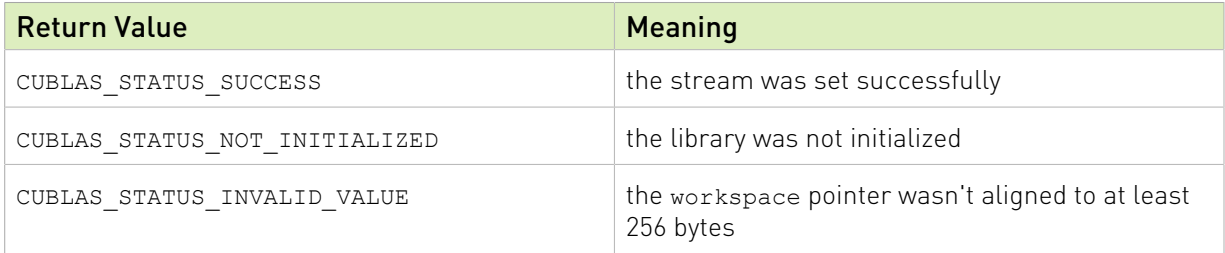

#### 2.4.9. cublasGetStream()

```
cublasStatus_t
cublasGetStream(cublasHandle t handle, cudaStream t *streamId)
```
This function gets the cuBLAS library stream, which is being used to execute all calls to the cuBLAS library functions. If the cuBLAS library stream is not set, all kernels use the *default* NULL stream.

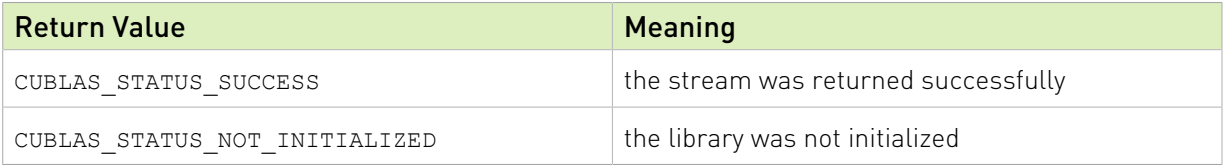

#### 2.4.10. cublasGetPointerMode()

```
cublasStatus_t
cublasGetPointerMode(cublasHandle_t handle, cublasPointerMode_t *mode)
```
This function obtains the pointer mode used by the cuBLAS library. Please see the section on the cublasPointerMode\_t type for more details.

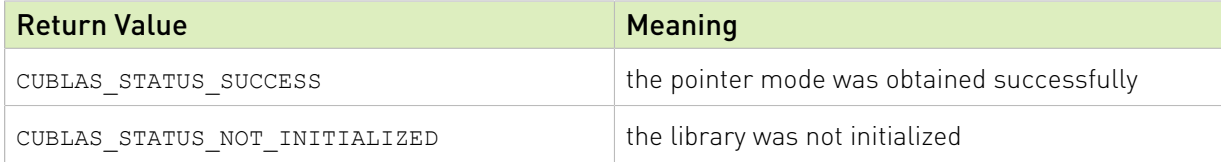

### 2.4.11. cublasSetPointerMode()

```
cublasStatus_t
cublasSetPointerMode(cublasHandle_t handle, cublasPointerMode_t mode)
```
This function sets the pointer mode used by the cuBLAS library. The *default* is for the values to be passed by reference on the host. Please see the section on the cublasPointerMode t type for more details.

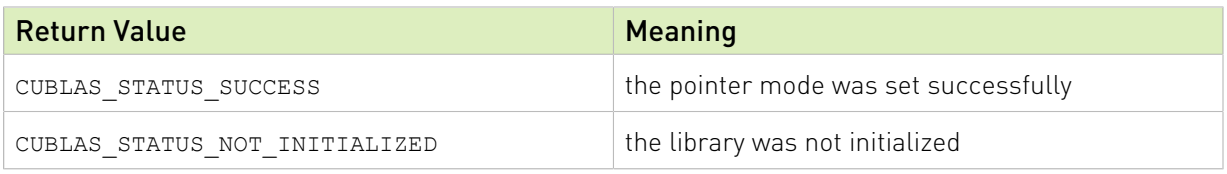

# 2.4.12. cublasSetVector()

```
cublasStatus_t
cublasSetVector(int n, int elemSize,
              const void *x, int incx, void *y, int incy)
```
This function copies n elements from a vector  $x$  in host memory space to a vector  $y$  in GPU memory space. Elements in both vectors are assumed to have a size of elemSize bytes. The storage spacing between consecutive elements is given by  $\Delta x$  for the source vector  $x$  and by incy for the destination vector y.

Since column-major format for two-dimensional matrices is assumed, if a vector is part of a matrix, a vector increment equal to 1 accesses a (partial) column of that matrix. Similarly, using an increment equal to the leading dimension of the matrix results in accesses to a (partial) row of that matrix.

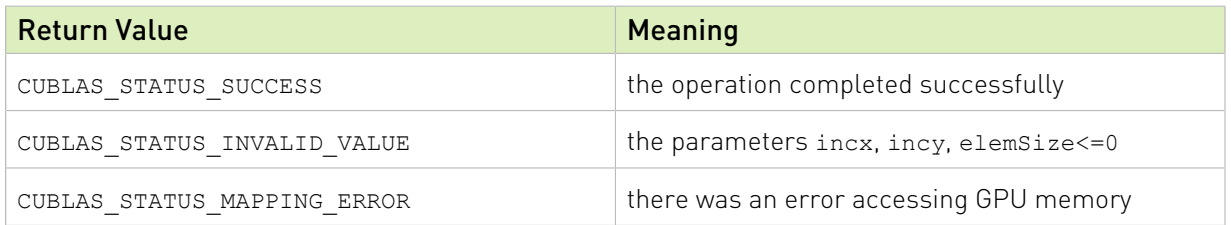

#### 2.4.13. cublasGetVector()

```
cublasStatus_t
cublasGetVector(int n, int elemSize,
               const void *x, int incx, void *y, int incy)
```
This function copies n elements from a vector  $x$  in GPU memory space to a vector  $y$  in host memory space. Elements in both vectors are assumed to have a size of elemSize bytes. The storage spacing between consecutive elements is given by incx for the source vector and incy for the destination vector y.

Since column-major format for two-dimensional matrices is assumed, if a vector is part of a matrix, a vector increment equal to 1 accesses a (partial) column of that matrix. Similarly, using an increment equal to the leading dimension of the matrix results in accesses to a (partial) row of that matrix.

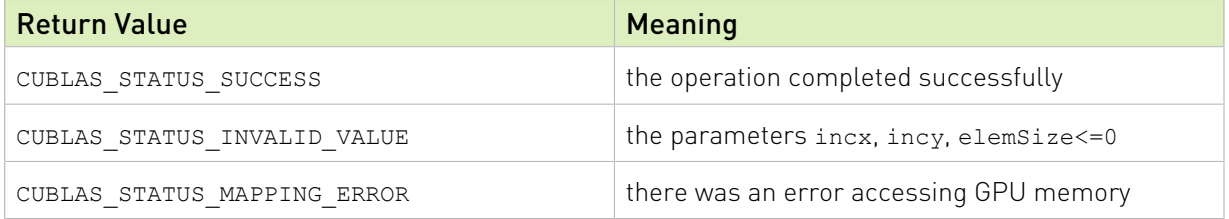

# 2.4.14. cublasSetMatrix()

cublasStatus\_t  $cublassSetMatrix(int rows, int colors, int elements,$ const void \*A, int lda, void \*B, int ldb)

This function copies a tile of rows  $x$  cols elements from a matrix  $A$  in host memory space to a matrix B in GPU memory space. It is assumed that each element requires storage of elemSize bytes and that both matrices are stored in column-major format, with the leading dimension of the source matrix A and destination matrix B given in 1da and 1db, respectively. The leading dimension indicates the number of rows of the allocated matrix, even if only a submatrix of it is being used.

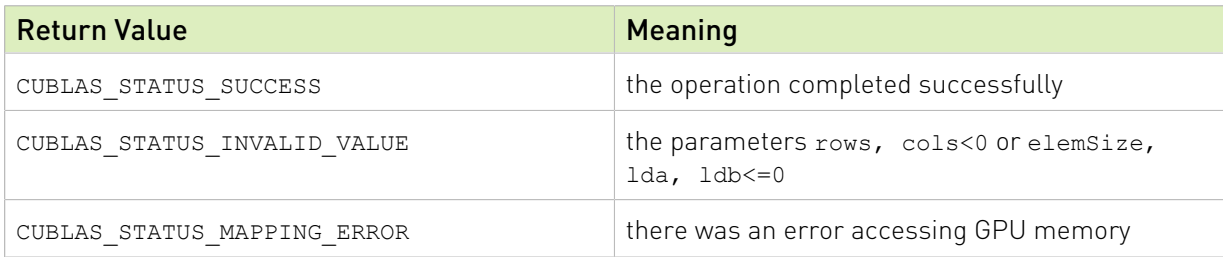

## 2.4.15. cublasGetMatrix()

```
cublasStatus_t
cublasGetMatrix(int rows, int colors, int elementsize, const void *A, int lda, void *B, int ldb)
```
This function copies a tile of rows x cols elements from a matrix A in GPU memory space to a matrix B in host memory space. It is assumed that each element requires storage of elemSize bytes and that both matrices are stored in column-major format, with the leading dimension of the source matrix A and destination matrix B given in lda and ldb, respectively. The leading dimension indicates the number of rows of the allocated matrix, even if only a submatrix of it is being used.

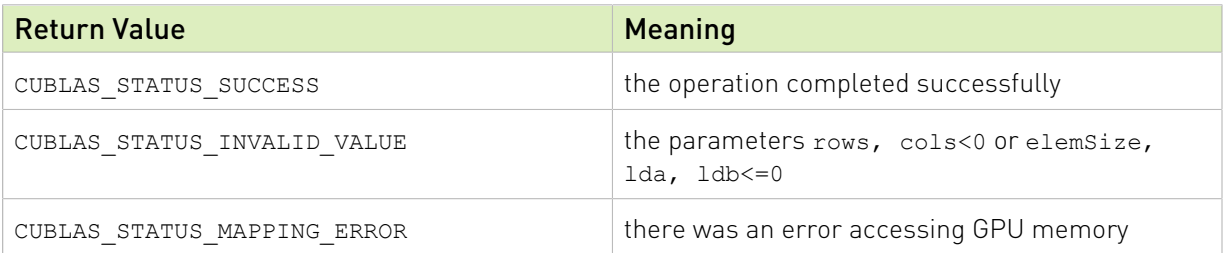

# 2.4.16. cublasSetVectorAsync()

```
cublasStatus_t
cublasSetVectorAsync(int n, int elemSize, const void *hostPtr, int incx,
                    void *devicePtr, int incy, cudaStream t stream)
```
This function has the same functionality as cublasSetVector(), with the exception that the data transfer is done asynchronously (with respect to the host) using the given  $\text{CUDA}^{\text{m}}$  stream parameter.

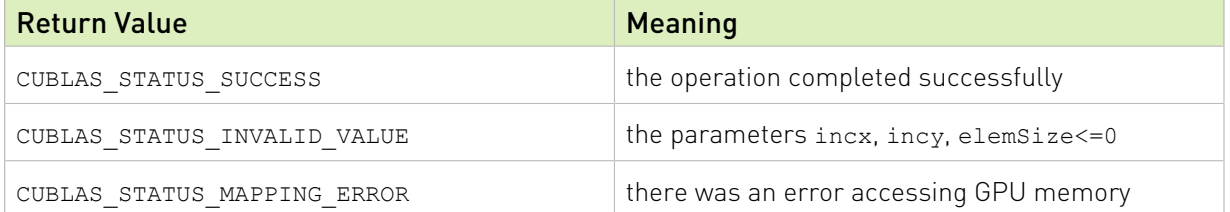

### 2.4.17. cublasGetVectorAsync()

```
cublasStatus_t
cublasGetVectorAsync(int n, int elemSize, const void *devicePtr, int incx,
                     void *hostPtr, int incy, cudaStream t stream)
```
This function has the same functionality as cublasGetVector(), with the exception that the data transfer is done asynchronously (with respect to the host) using the given CUDA<sup>™</sup> stream parameter.

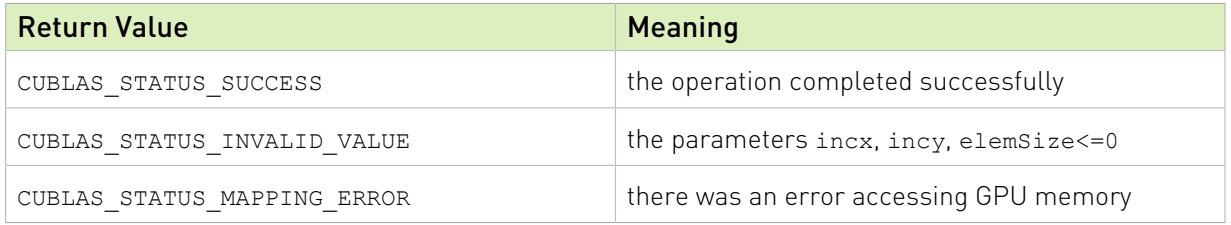

#### 2.4.18. cublasSetMatrixAsync()

```
cublasStatus_t
cublasSetMatrixAsync(int rows, int cols, int elemSize, const void *A,
                     int lda, void *B, int ldb, cudaStream t stream)
```
This function has the same functionality as cublasSetMatrix(), with the exception that the data transfer is done asynchronously (with respect to the host) using the given CUDA™ stream parameter.

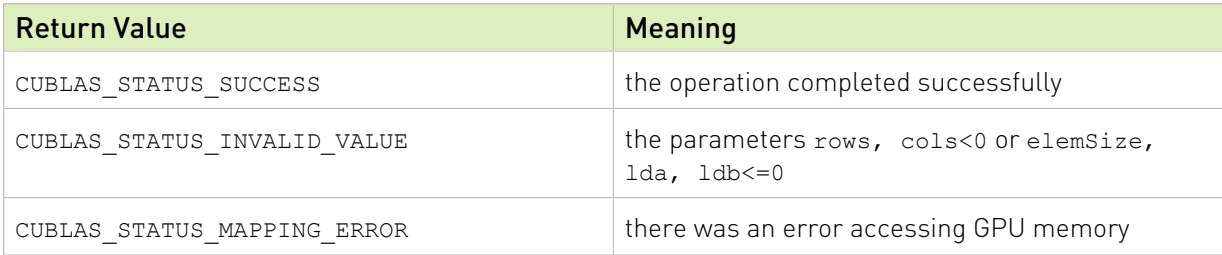

### 2.4.19. cublasGetMatrixAsync()

```
cublasStatus_t
cublasGetMatrixAsync(int rows, int cols, int elemSize, const void *A,
                    int lda, void *B, int ldb, cudaStream_t stream)
```
This function has the same functionality as cublasGetMatrix(), with the exception that the data transfer is done asynchronously (with respect to the host) using the given  $\text{CUDA}^{\text{m}}$  stream parameter.

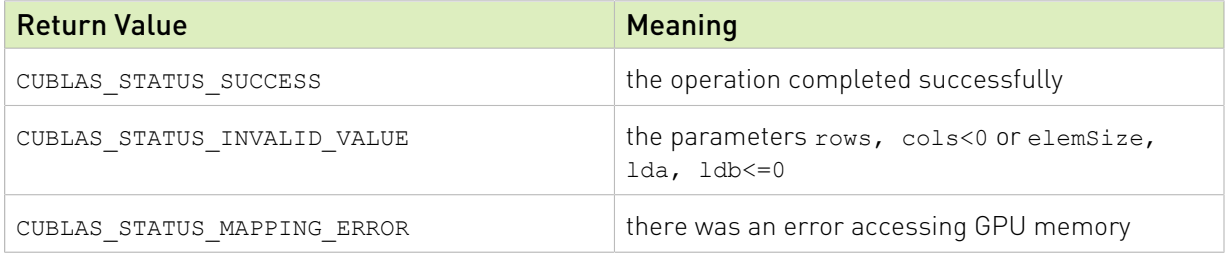

#### 2.4.20. cublasSetAtomicsMode()

cublasStatus\_t cublasSetAtomicsMode(cublasHandlet handle, cublasAtomicsMode\_t mode)

Some routines like cublas<t>symv and cublas<t>hemv have an alternate implementation that use atomics to cumulate results. This implementation is generally significantly faster but can generate results that are not strictly identical from one run to the others. Mathematically, those different results are not significant but when debugging those differences can be prejudicial.

This function allows or disallows the usage of atomics in the cuBLAS library for all routines which have an alternate implementation. When not explicitly specified in the documentation of any cuBLAS routine, it means that this routine does not have an alternate implementation that use atomics. When atomics mode is disabled, each cuBLAS routine should produce the same results from one run to the other when called with identical parameters on the same Hardware.

The default atomics mode of default initialized cublasHandle tobject is CUBLAS\_ATOMICS\_NOT\_ALLOWED. Please see the section on the type for more details.

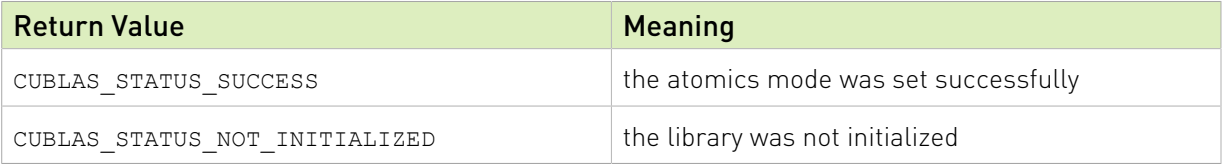

#### 2.4.21. cublasGetAtomicsMode()

cublasStatus t cublasGetAtomicsMode(cublasHandle t handle, cublasAtomicsMode t \*mode)

This function queries the atomic mode of a specific cuBLAS context.

The default atomics mode of default initialized cublasHandle t object is CUBLAS\_ATOMICS\_NOT\_ALLOWED. Please see the section on the type for more details.

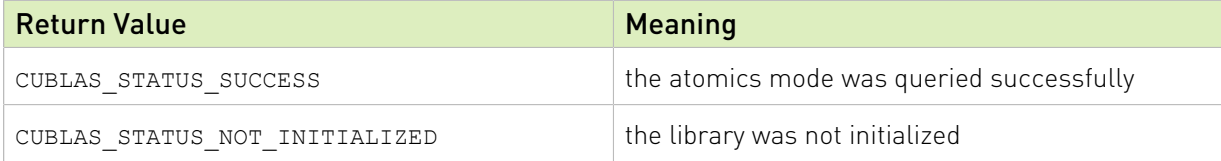

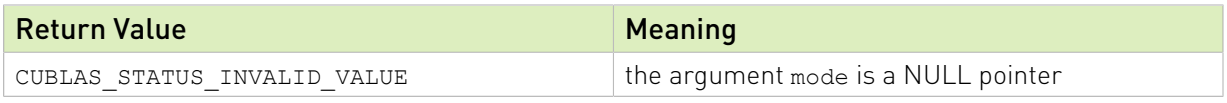

#### <span id="page-27-0"></span>2.4.22. cublasSetMathMode()

cublasStatus t cublasSetMathMode(cublasHandle t handle, cublasMath t mode)

The cublasSetMathMode function enables you to choose the compute precision modes as defined by cublasMath t (see cublasMath t). Users are allowed to set the compute precision mode as a logical combination of them (except the deprecated CUBLAS\_TENSOR\_OP\_MATH). For example, cublasSetMathMode(handle, CUBLAS DEFAULT MATH | CUBLAS MATH DISALLOW REDUCED PRECISION REDUCTION). Please note that the default math mode is CUBLAS\_DEFAULT\_MATH.

For matrix and compute precisions allowed for cublasGemmEx() and cublasLtMatmul() APIs and their strided variants please refer to:  $\frac{\text{cublasGamma}}{L}$ ,  $\frac{\text{cublasGemmBatchedEx}}{L}$ , [cublasGemmStridedBatchedEx\(\)a](#page-135-0)nd [cublasLtMatmul\(\).](#page-181-0)

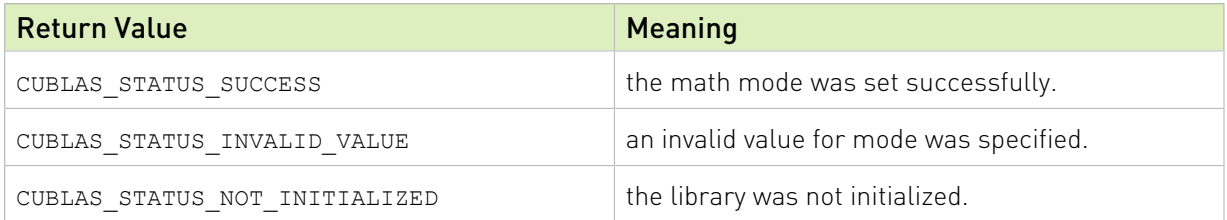

#### 2.4.23. cublasGetMathMode()

cublasStatus\_t cublasGetMathMode(cublasHandle\_t handle, cublasMath\_t \*mode)

This function returns the math mode used by the library routines.

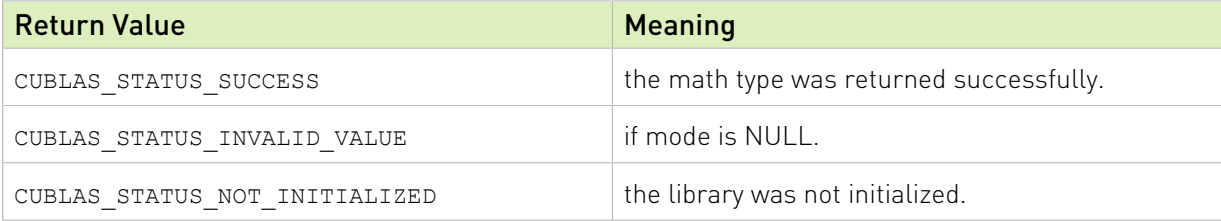

#### 2.4.24. cublasSetSmCountTarget()

cublasStatus t cublasSetSmCountTarget(cublasHandle t handle, int smCountTarget)

The cublasSetSmCountTarget function allows overriding the number of multiprocessors available to the library during kernels execution.

This option can be used to improve the library performance when cuBLAS routines are known to run concurrently with other work on different CUDA streams. E.g. a NVIDIA A100 GPU has 108 SM and there is a concurrent kenrel running with grid size of 8, one can use cublasSetSmCountTarget with value 100 to override the library heuristics to optimize for running on 100 multiprocessors.

When set to 0 the library returns to its default behavior. The input value should not exceed the device's multiprocessor count, which can be obtained using cudaDeviceGetAttribute. Negative values are not accepted.

The user must ensure thread safety when modifying the library handle with this routine similar to when using cublasSetStream, etc.

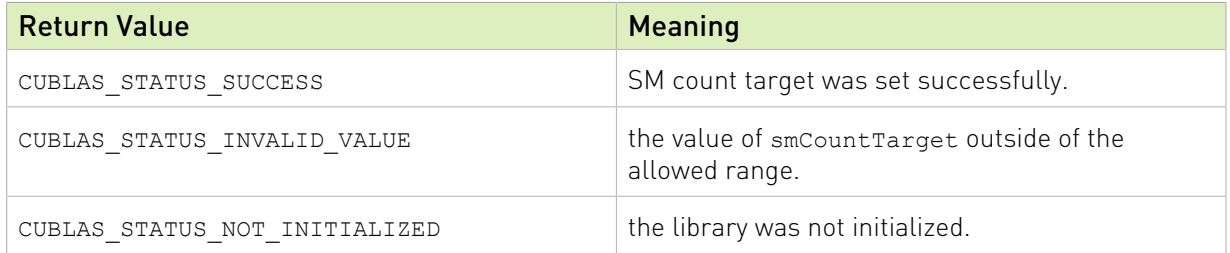

#### 2.4.25. cublasGetSmCountTarget()

cublasStatus\_t cublasGetSmCountTarget(cublasHandle\_t handle, int \*smCountTarget)

This function obtains the value previously programmed to the library handle.

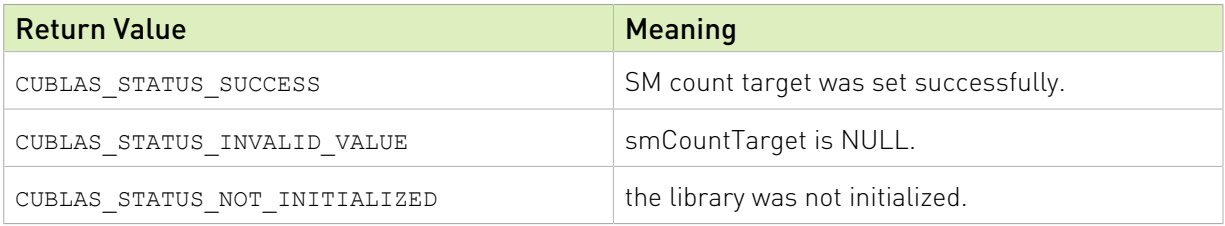

### 2.4.26. cublasLoggerConfigure()

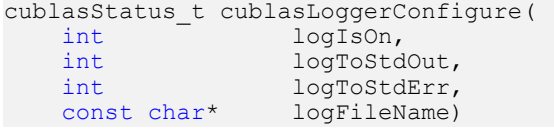

This function configures logging during runtime. Besides this type of configuration, it is possible to configure logging with special environment variables which will be checked by libcublas:

- ▶ CUBLAS LOGINFO DBG Setup env. variable to "1" means turn on logging (by default logging is off).
- ▶ CUBLAS\_LOGDEST\_DBG Setup env. variable encodes how to log. "stdout", "stderr" means to output log messages to stdout or stderr, respectively. In the other case, its specifies "filename" of file.

#### Parameters

#### **logIsOn**

*Input*. Turn on/off logging completely. By default is off, but is turned on by calling cublasSetLoggerCallback to user defined callback function.

#### **logToStdOut**

*Input*. Turn on/off logging to standard error I/O stream. By default is off.

#### **logToStdErr**

*Input*. Turn on/off logging to standard error I/O stream. By default is off.

#### **logFileName**

*Input*. Turn on/off logging to file in filesystem specified by it's name. cublasLoggerConfigure copy content of logFileName. You should provide null pointer if you're not interested in this type of logging.

#### Returns

#### **CUBLAS\_STATUS\_SUCCESS**

Success.

### 2.4.27. cublasGetLoggerCallback()

```
cublasStatus_t cublasGetLoggerCallback(
    cublasLogCallback* userCallback)
```
This function retrieves function pointer to previously installed custom user defined callback function via cublasSetLoggerCallback or zero otherwise.

#### Parameters

#### **userCallback**

*Output*. Pointer to user defined callback function.

#### Returns

#### **CUBLAS\_STATUS\_SUCCESS**

Success.

# 2.4.28. cublasSetLoggerCallback()

```
cublasStatus_t cublasSetLoggerCallback(
    cublasLogCallback userCallback)
```
This function installs a custom user defined callback function via cublas C public API.

### Parameters

#### **userCallback**

*Input*. Pointer to user defined callback function.

#### Returns

#### **CUBLAS\_STATUS\_SUCCESS**

Success.

# 2.5. cuBLAS Level-1 Function Reference

In this chapter we describe the Level-1 Basic Linear Algebra Subprograms (BLAS1) functions that perform scalar and vector based operations. We will use abbreviations <*type*> for type and <*t*> for the corresponding short type to make a more concise and clear presentation of the implemented functions. Unless otherwise specified <*type*> and <*t*> have the following meanings:

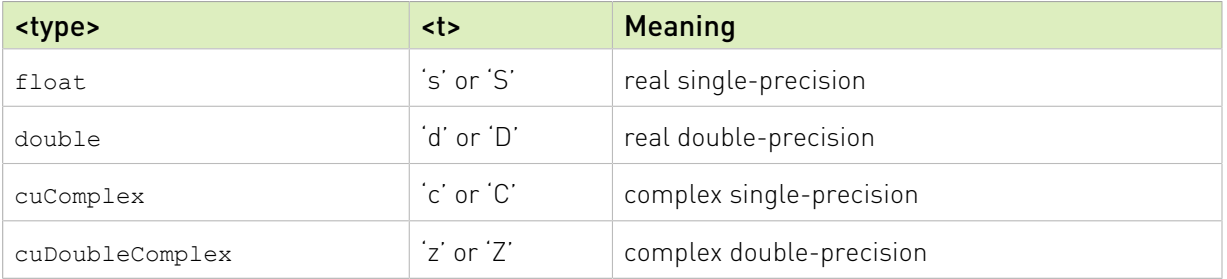

When the parameters and returned values of the function differ, which sometimes happens for complex input, the <t> can also have the following meanings 'Sc', 'Cs', 'Dz' and 'Zd'.

The abbreviation  $\text{Re}(.)$  and  $\text{Im}(.)$  will stand for the real and imaginary part of a number, respectively. Since imaginary part of a real number does not exist, we will consider it to be zero and can usually simply discard it from the equation where it is being used. Also, the  $\alpha$  will denote the complex conjugate of  $\alpha$ .

In general throughout the documentation, the lower case Greek symbols  $\alpha$  and  $\beta$  will denote scalars, lower case English letters in bold type  $x$  and  $y$  will denote vectors and capital English letters  $A$  ,  $B$  and  $C$  will denote matrices.

# 2.5.1. cublasI<t>amax()

```
cublasStatus_t cublasIsamax(cublasHandle_t handle, int n,
const float *x, int incx, int *result)
cublasStatus_t cublasIdamax(cublasHandle_t handle, int n,
const double *x, int incx, int *result)
cublasStatus t cublasIcamax(cublasHandle t handle, int n,
                       const cuComplex x, int incx, int *result)
cublasStatus_t cublasIzamax(cublasHandle_t handle, int n,
                       const cuDoubleComplex *x, int incx, int *result)
```
This function finds the (smallest) index of the element of the maximum magnitude. Hence, the result is the first i such that  $\text{Im}(x|j|)+\text{Re}(x|j|)$  is maximum for  $i=1,\dots,n$ and  $j = 1+(i-1)^*$  incx. Notice that the last equation reflects 1-based indexing used for compatibility with Fortran.

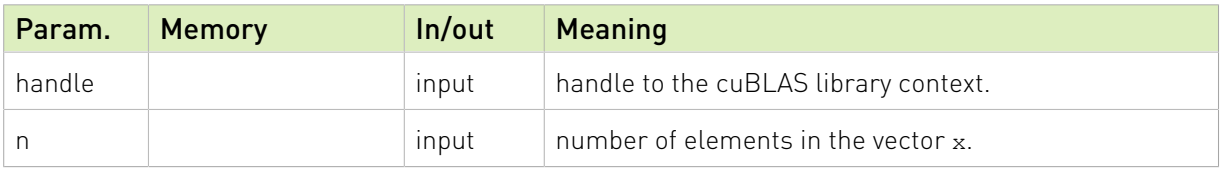

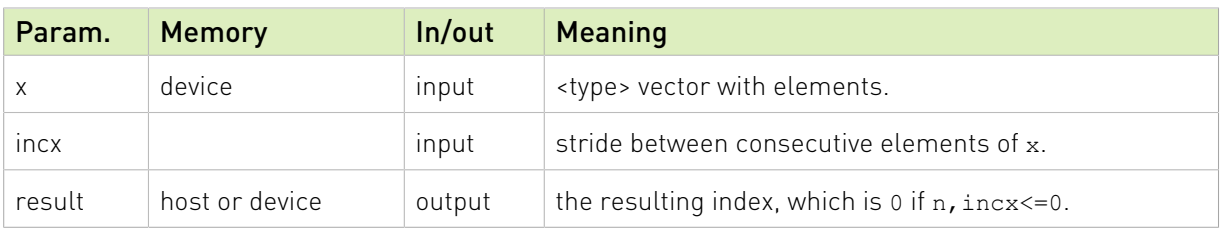

The possible error values returned by this function and their meanings are listed below.

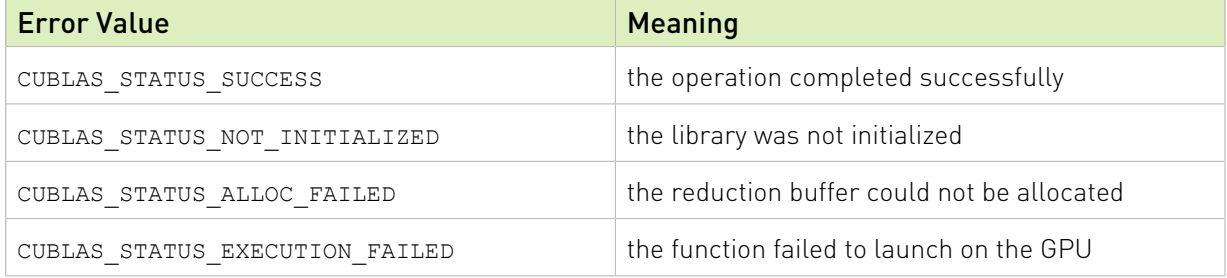

For references please refer to:

[isamax](http://www.netlib.org/blas/isamax.f), [idamax,](http://www.netlib.org/blas/idamax.f) [icamax,](http://www.netlib.org/blas/icamax.f) [izamax](http://www.netlib.org/blas/izamax.f)

## 2.5.2. cublasI<t>amin()

```
cublasStatus t cublasIsamin(cublasHandle t handle, int n,
const float *x, int incx, int *result)
cublasStatus_t cublasIdamin(cublasHandle_t handle, int n,
const double *x, int incx, int *result)
cublasStatus_t cublasIcamin(cublasHandle_t handle, int n,
                         const cuComplex \starx, int incx, int \star result)
cublasStatus_t cublasIzamin(cublasHandle_t handle, int n,
                         const cuDoubleComplex *x, int incx, int *result)
```
This function finds the (smallest) index of the element of the minimum magnitude. Hence, the result is the first i such that  $\text{Im}(\vec{x}[j]) + \text{Re}(\vec{x}[j])$  is minimum for  $i = 1, ..., n$ and  $j = 1+(i-1)*$  incx Notice that the last equation reflects 1-based indexing used for compatibility with Fortran.

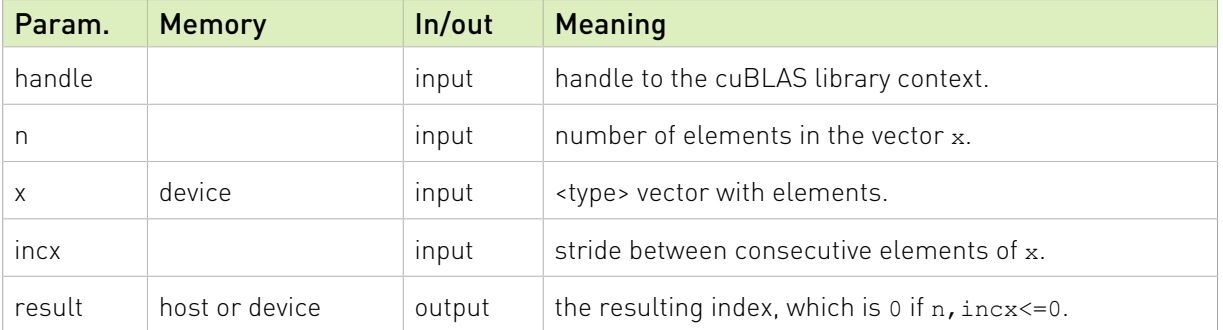

The possible error values returned by this function and their meanings are listed below.

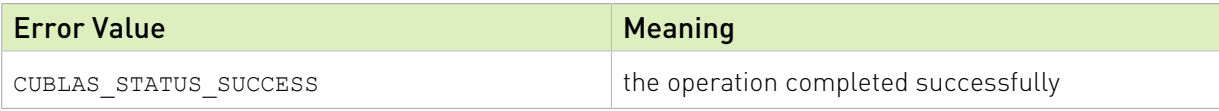

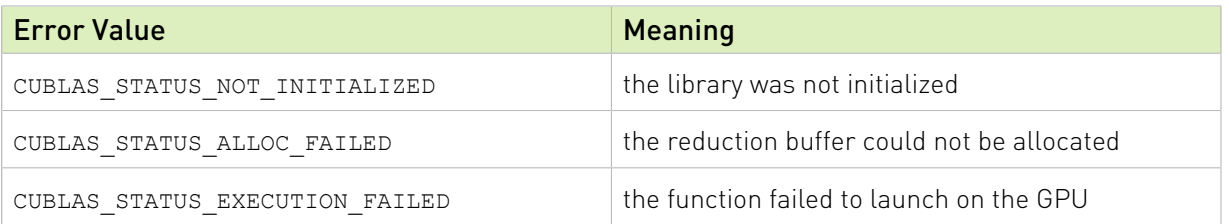

For references please refer to:

[isamin](http://www.netlib.org/scilib/blass.f)

### 2.5.3. cublas<t>asum()

```
cublasStatus_t cublasSasum(cublasHandle_t handle, int n,
const float x, int incx, float *result)
cublasStatus_t cublasDasum(cublasHandle_t handle, int n,
const double x, int incx, double *result)
cublasStatus_t cublasScasum(cublasHandle_t handle, int n,<br>const cucomplex *x, int n,<br>const cucomplex *x, int
                                               *_{X}, int incx, float *result)
cublasStatus t cublasDzasum(cublasHandle t handle, int n,
                          const cuDoubleComplex *x, int incx, double *result)
```
This function computes the sum of the absolute values of the elements of vector x. Hence, the result is  $\sum_{i=1}^n$   $\text{Im}(x[j]) + \text{Re}(x[j])$  where  $j = 1 + (i-1)^*$  incx. Notice that the last equation reflects 1-based indexing used for compatibility with Fortran.

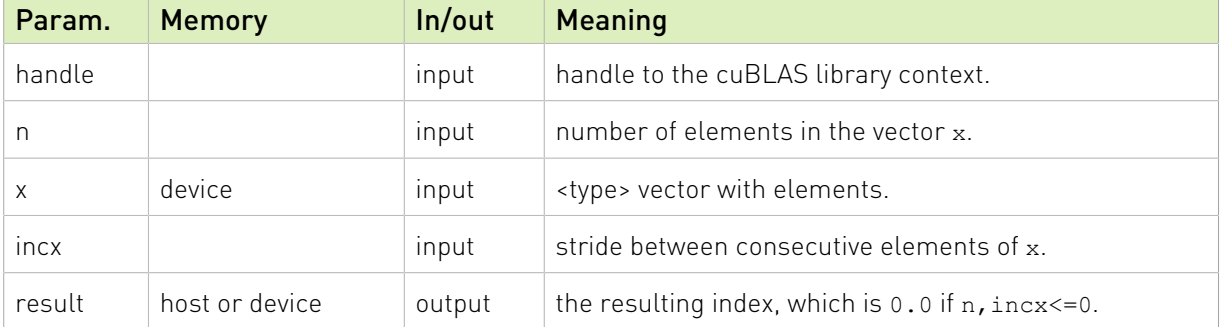

The possible error values returned by this function and their meanings are listed below.

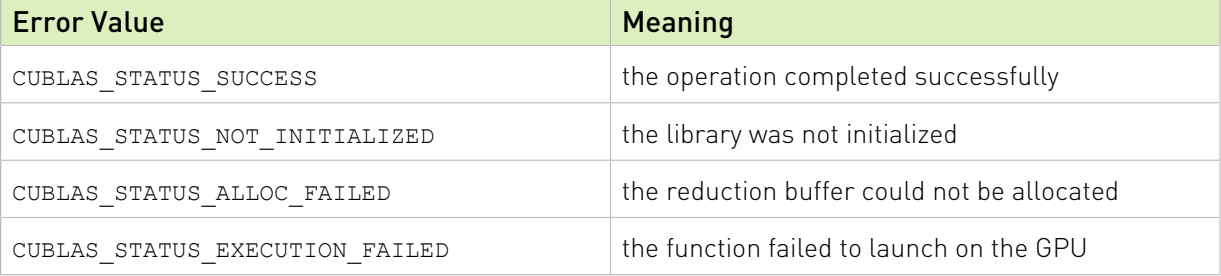

For references please refer to:

[sasum](http://www.netlib.org/blas/sasum.f), [dasum,](http://www.netlib.org/blas/dasum.f) [scasum](http://www.netlib.org/blas/scasum.f), [dzasum](http://www.netlib.org/blas/dzasum.f)

# 2.5.4. cublas<t>axpy()

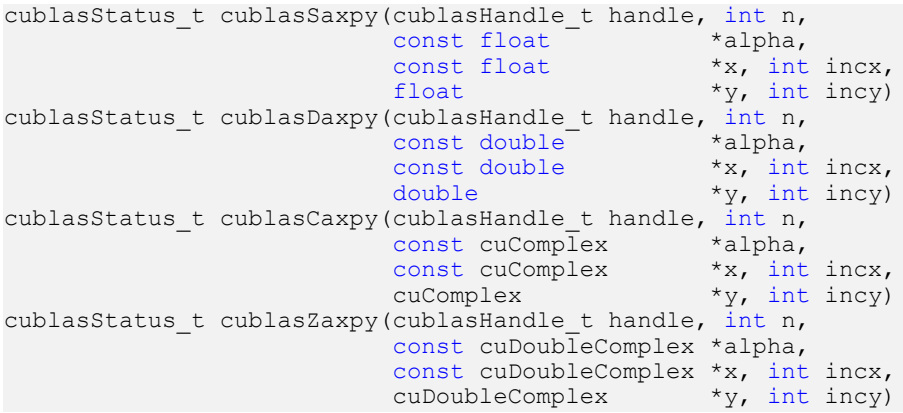

This function multiplies the vector x by the scalar  $\alpha$  and adds it to the vector y overwriting the latest vector with the result. Hence, the performed operation is  $\mathbf{y}[j] = \alpha \times \mathbf{x}[k] + \mathbf{y}[j]$  for  $i = 1, ..., n$ ,  $k = 1 + (i-1)^*$  incx and  $j = 1 + (i-1)^*$  incy. Notice that the last two equations reflect 1-based indexing used for compatibility with Fortran.

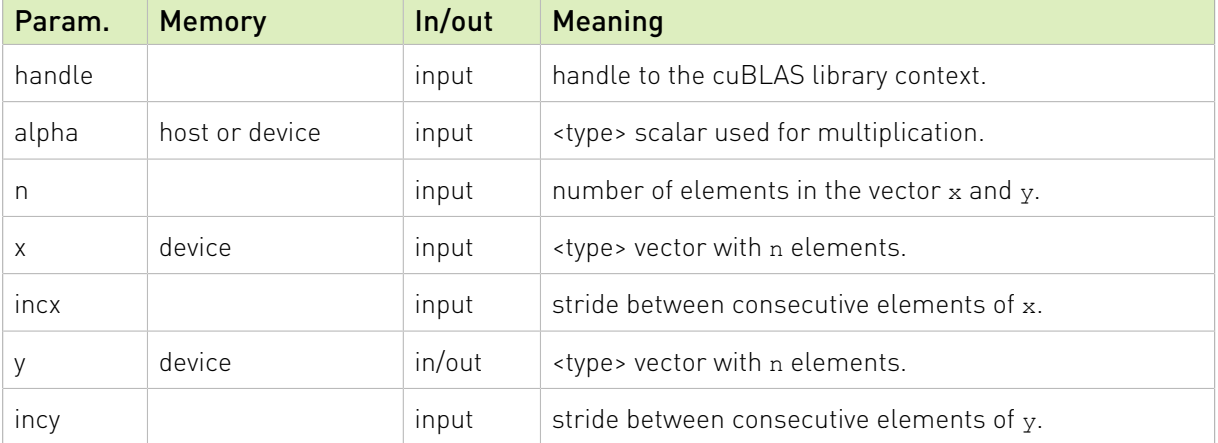

The possible error values returned by this function and their meanings are listed below.

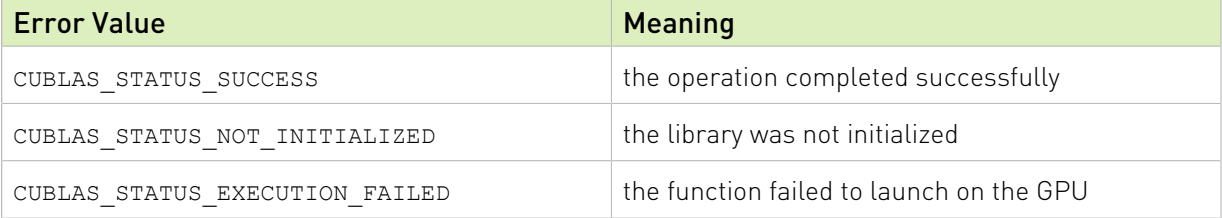

For references please refer to:

[saxpy,](http://www.netlib.org/blas/saxpy.f) [daxpy,](http://www.netlib.org/blas/daxpy.f) [caxpy](http://www.netlib.org/blas/caxpy.f), [zaxpy](http://www.netlib.org/blas/zaxpy.f)

### 2.5.5. cublas<t>copy()

cublasStatus t cublasScopy(cublasHandle t handle, int n,

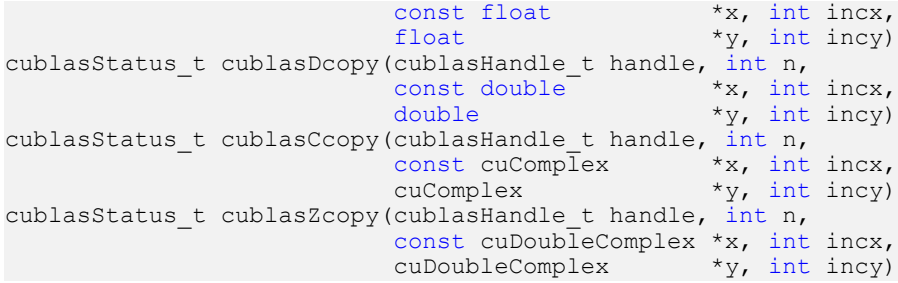

This function copies the vector x into the vector y. Hence, the performed operation is  $y[j] = x[k]$ for  $i = 1, ..., n$ ,  $k = 1+(i-1)*$  incx and  $j = 1+(i-1)*$  incy. Notice that the last two equations reflect 1-based indexing used for compatibility with Fortran.

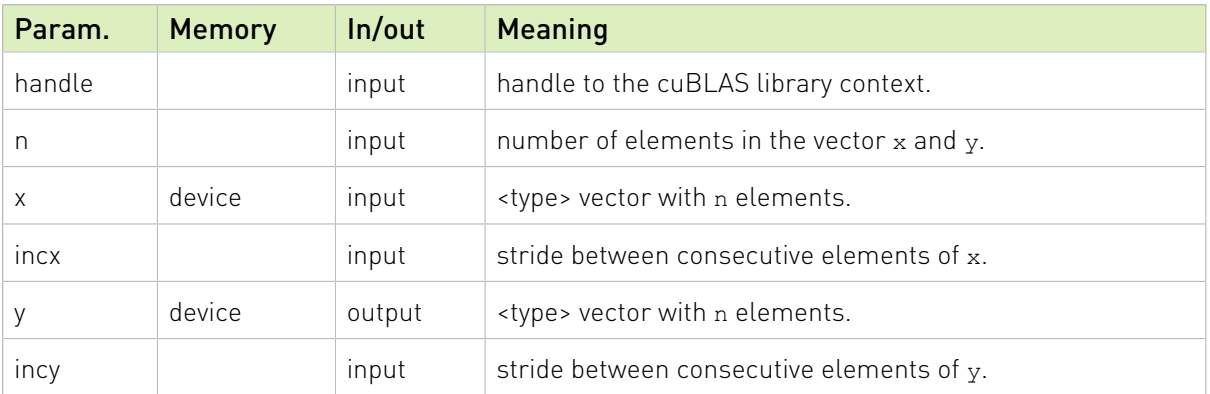

The possible error values returned by this function and their meanings are listed below.

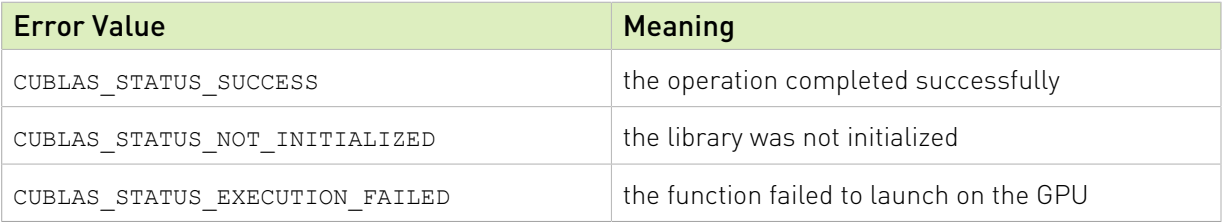

For references please refer to:

[scopy](http://www.netlib.org/blas/scopy.f), [dcopy,](http://www.netlib.org/blas/dcopy.f) [ccopy,](http://www.netlib.org/blas/ccopy.f) [zcopy](http://www.netlib.org/blas/zcopy.f)

### 2.5.6. cublas<t>dot()

```
cublasStatus_t cublasSdot (cublasHandle_t handle, int n,
const float \starx, int incx,
const float \forall y, int incy,
float *result)
cublasStatus_t cublasDdot (cublasHandle_t handle, int n,
const double x, int incx,
const double \gamma, int incy,
double \star result)
cublasStatus_t cublasCdotu(cublasHandle_t handle, int n,
const cuComplex *x, int incx,
                 const cuComplex *y, int incy,
cuComplex *result)
cublasStatus_t cublasCdotc(cublasHandle_t handle, int n,
const cuComplex *x, int incx,
```

```
const cuComplex *_{y}, int incy,<br>cuComplex *_{result})
cuComplex *result)
cublasStatus_t cublasZdotu(cublasHandle_t handle, int n,
const cuDoubleComplex *x, int incx,
                       const cuDoubleComplex *y, int incy,
                       cuDoubleComplex *result)
cublasStatus t cublasZdotc(cublasHandle_t handle, int n,
                       const cuDoubleComplex *x, int incx,
                       const cuDoubleComplex *y, int incy,
 cuDoubleComplex *result)
```
This function computes the dot product of vectors x and y. Hence, the result is  $\sum_{i=1}^n (\mathbf{x}[k] \times \mathbf{y}[j])$ 

where  $k = 1 + (i-1)^*$  incx and  $i = 1 + (i-1)^*$  incy. Notice that in the first equation the conjugate of the element of vector x should be used if the function name ends in character 'c' and that the last two equations reflect 1-based indexing used for compatibility with Fortran.

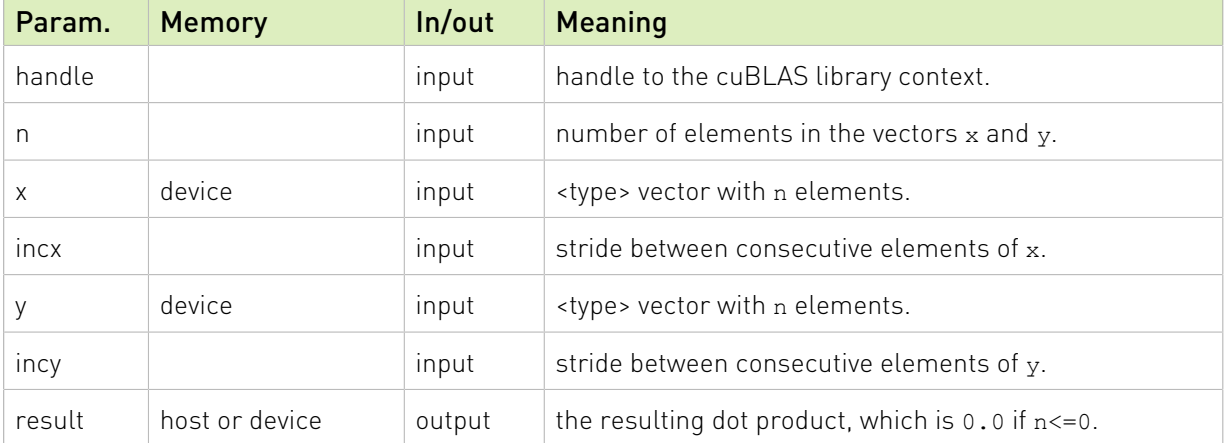

The possible error values returned by this function and their meanings are listed below.

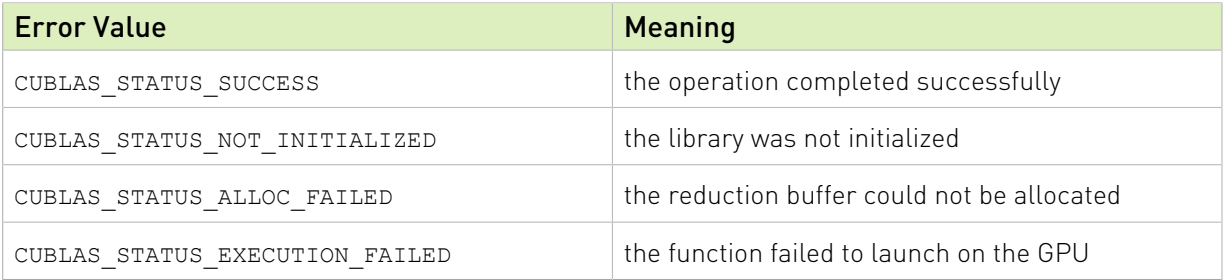

For references please refer to:

[sdot,](http://www.netlib.org/blas/sdot.f) [ddot](http://www.netlib.org/blas/ddot.f), [cdotu,](http://www.netlib.org/blas/cdotu.f) [cdotc,](http://www.netlib.org/blas/cdotc.f) [zdotu,](http://www.netlib.org/blas/zdotu.f) [zdotc](http://www.netlib.org/blas/zdotc.f)

#### 2.5.7. cublas<t>nrm2()

```
cublasStatus_t cublasSnrm2(cublasHandle_t handle, int n,
const float x, int incx, float *result)
cublasStatus_t cublasDnrm2(cublasHandle_t handle, int n,
const double x, int incx, double *result)
cublasStatus_t cublasScnrm2(cublasHandle_t handle, int n,
const cuComplex x, int incx, float *result)
cublasStatus_t cublasDznrm2(cublasHandle_t handle, int n,
                     const cuDoubleComplex *x, int incx, double *result)
```
This function computes the Euclidean norm of the vector x. The code uses a multiphase model of accumulation to avoid intermediate underflow and overflow, with the result being equivalent

to  $\iint_{\mathcal{C}} |\mathbf{x}[j] \times \mathbf{x}[j]$  where  $j = 1 + (i-1)^*$  incx in exact arithmetic. Notice that the last equation reflects 1-based indexing used for compatibility with Fortran.

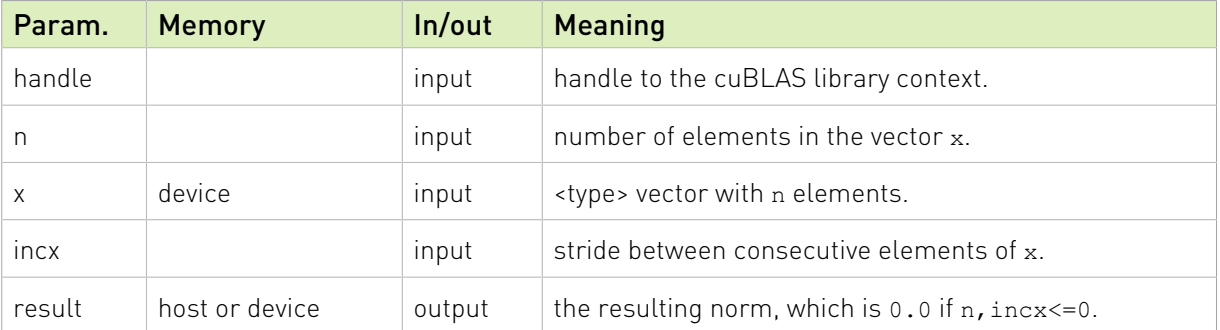

The possible error values returned by this function and their meanings are listed below.

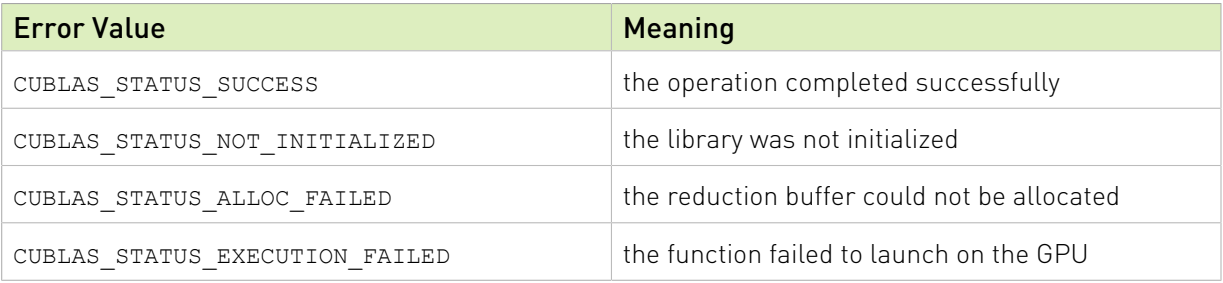

For references please refer to:

snrm2, snrm2, dnrm2, dnrm2, scnrm2, scnrm2, dznrm2

## 2.5.8. cublas<t>rot()

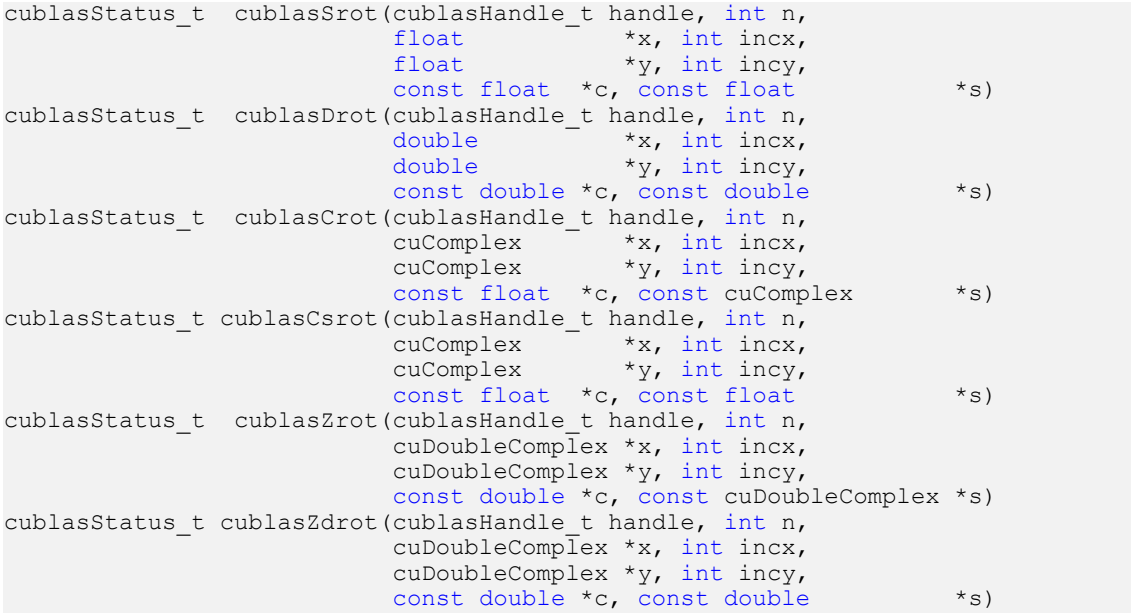

This function applies Givens rotation matrix (i.e., rotation in the x,y plane counter-clockwise by angle defined by cos(alpha)=c, sin(alpha)=s):

$$
G = \begin{pmatrix} C & S \\ -S & C \end{pmatrix}
$$

to vectors x and y.

Hence, the result is  $\mathbf{x}[k] = c \times \mathbf{x}[k] + s \times \mathbf{y}[j]$  and  $\mathbf{y}[j] = -s \times \mathbf{x}[k] + c \times \mathbf{y}[j]$  where  $k = 1 + (i-1)^*$  incx and  $j = 1 + (i-1)^*$  incy . Notice that the last two equations reflect 1-based indexing used for compatibility with Fortran.

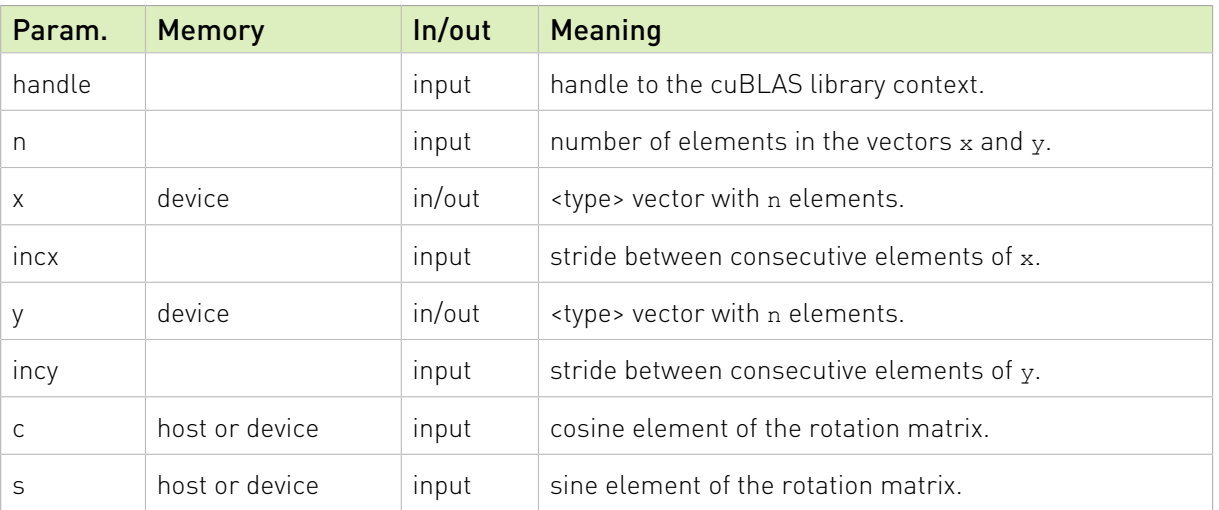

The possible error values returned by this function and their meanings are listed below.

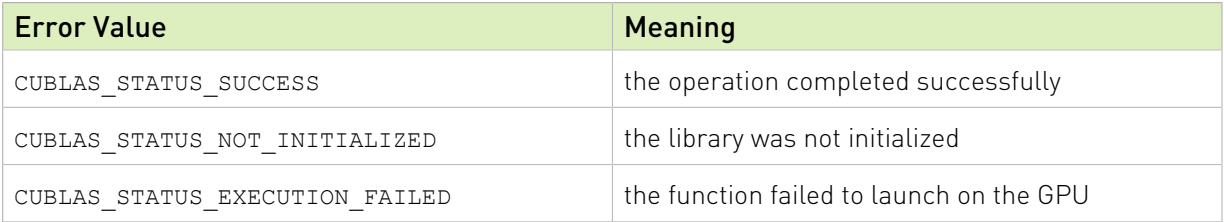

For references please refer to:

[srot](http://www.netlib.org/blas/srot.f), [drot,](http://www.netlib.org/blas/drot.f) [crot](http://www.netlib.org/lapack/lapack_routine/crot.f), [csrot,](http://www.netlib.org/blas/csrot.f) [zrot](http://www.netlib.org/lapack/lapack_routine/zrot.f), [zdrot](http://www.netlib.org/blas/zdrot.f)

## 2.5.9. cublas<t>rotg()

```
cublasStatus_t cublasSrotg(cublasHandle_t handle,<br>float *a, flo
                                         \stara, float \starb, \starb,
                          float *c, float
cublasStatus_t cublasDrotg(cublasHandle_t handle,<br>double *a, dou
                                         *a, double *s) *b,
                          double *c, double
cublasStatus_t cublasCrotg(cublasHandle_t handle,<br>cuComplex *a, cuComplex
cuComplex \star a, cuComplex \star b,
float *c, cuComplex *s)
cublasStatus t cublasZrotg(cublasHandle t handle,
                           cuDoubleComplex *a, cuDoubleComplex *b,
                           double *c, cuDoubleComplex *s)
```
This function constructs the Givens rotation matrix

$$
G = \begin{pmatrix} C & S \\ -S & C \end{pmatrix}
$$

that zeros out the second entry of a  $2 \times 1$  vector  $\left(a, b\right)^T$ .

Then, for real numbers we can write

$$
\begin{pmatrix} c & s \ -s & c \end{pmatrix} \begin{pmatrix} a \\ b \end{pmatrix} = \begin{pmatrix} r \\ 0 \end{pmatrix}
$$

where  $c^2 + s^2 = 1$  and  $r = a^2 + b^2$ . The parameters  $a$  and  $b$  are overwritten with  $r$  and  $z$ , respectively. The value of  $z$  is such that  $c$  and  $s$  may be recovered using the following rules:

$$
(c, s) = \begin{cases} (\sqrt{1-z^2}, z) & \text{if } |z| < 1\\ (0.0, 1.0) & \text{if } |z| = 1\\ (1 / z, \sqrt{1-z^2}) & \text{if } |z| > 1 \end{cases}
$$

For complex numbers we can write

$$
\begin{pmatrix} c & s \\ -s & c \end{pmatrix} \begin{pmatrix} a \\ b \end{pmatrix} = \begin{pmatrix} r \\ 0 \end{pmatrix}
$$

where  $c^2 + (s \times s) = 1$  and  $r = \frac{a}{|a|} \times ||(a, b)^T||_2$  with  $||(a, b)^T||_2 = \sqrt{|a|^2 + |b|^2}$  for  $a \neq 0$  and  $r = b$  for  $a = 0$ . Finally, the parameter a is overwritten with r on exit.

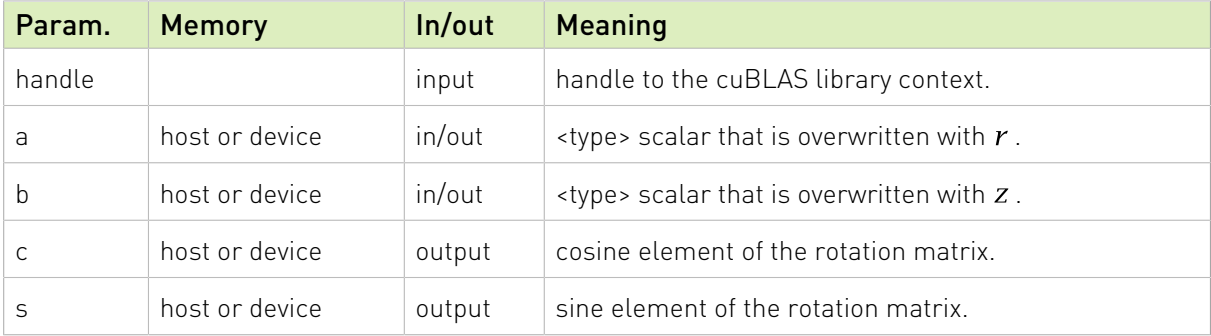

The possible error values returned by this function and their meanings are listed below.

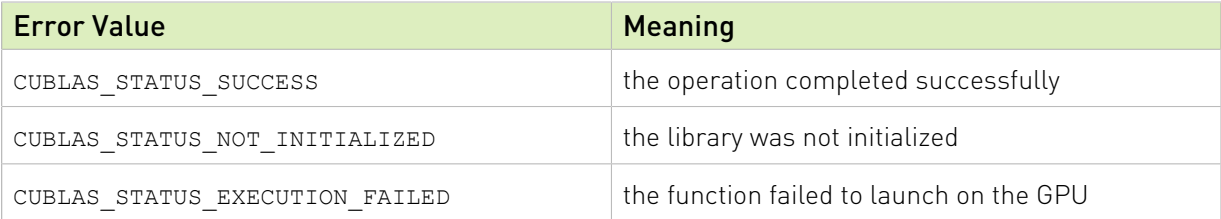

For references please refer to:

[srotg](http://www.netlib.org/blas/srotg.f), [drotg](http://www.netlib.org/blas/drotg.f), [crotg](http://www.netlib.org/blas/crotg.f), [zrotg](http://www.netlib.org/blas/zrotg.f)

## 2.5.10. cublas<t>rotm()

cublasStatus\_t cublasSrotm(cublasHandle\_t handle, int n, float \*x, int incx,

```
 float *y, int incy, const float* param)
cublasStatus_t cublasDrotm(cublasHandle_t handle, int n, double *x, int incx,
 double *y, int incy, const double* param)
```
This function applies the modified Givens transformation

$$
H = \begin{pmatrix} h_{11} & h_{12} \\ h_{21} & h_{22} \end{pmatrix}
$$

to vectors x and y.

Hence, the result is  $\mathbf{x}[k] = h_{11} \times \mathbf{x}[k] + h_{12} \times \mathbf{y}[j]$  and  $\mathbf{y}[j] = h_{21} \times \mathbf{x}[k] + h_{22} \times \mathbf{y}[j]$  where  $k=1+(i-1)^{*}$  incx and  $j=1+(i-1)^{*}$  incy. Notice that the last two equations reflect 1-based indexing used for compatibility with Fortran.

The elements,, and of matrix  $H$  are stored in param[1], param[2], param[3] and param[4], respectively. The flag=param[0] defines the following predefined values for the matrix  $H$ entries

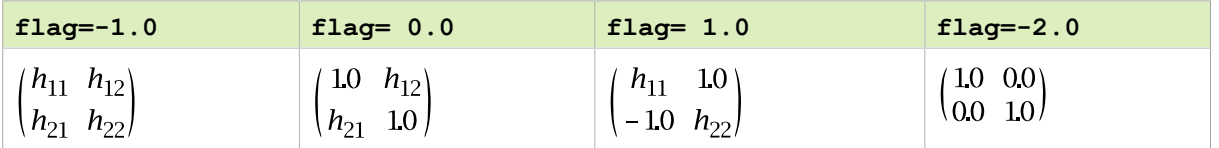

Param. Memory In/out Meaning handle input handle to the cuBLAS library context. n input number of elements in the vectors x and y. x device in/out <type> vector with n elements. incx input input stride between consecutive elements of x. y device in/out <type> vector with n elements. incy input stride between consecutive elements of y. param host or device input  $\left| \right|$  <type> vector of 5 elements, where param [0] and param $[1-4]$  contain the flag and matrix  $H$ .

Notice that the values -1.0, 0.0 and 1.0 implied by the flag are not stored in param.

The possible error values returned by this function and their meanings are listed below.

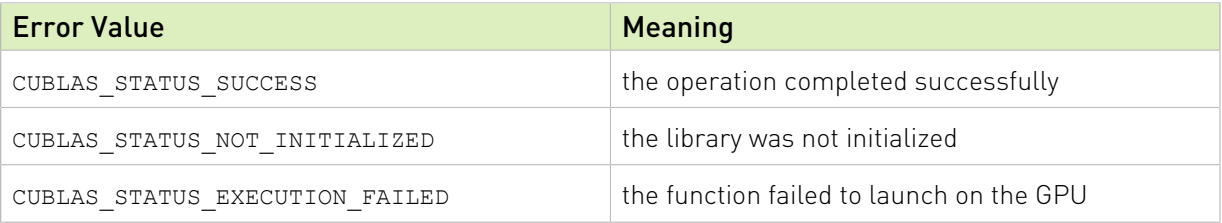

For references please refer to:

[srotm,](http://www.netlib.org/blas/srotm.f) [drotm](http://www.netlib.org/blas/drotm.f)

## 2.5.11. cublas<t>rotmg()

cublasStatus\_t cublasSrotmg(cublasHandle\_t handle, float \*d1, float \*d2, float  $*x1$ , const float  $*y1$ , float  $*p$ aram) cublasStatus\_t cublasDrotmg(cublasHandle\_t handle, double \*d1, double \*d2, double  $*x1$ , const double  $*y1$ , double \*param)

This function constructs the modified Givens transformation

$$
H = \begin{pmatrix} h_{11} & h_{12} \\ h_{21} & h_{22} \end{pmatrix}
$$

that zeros out the second entry of a 2  $\times$  1 vector  $(\sqrt{d1} \times x1, \sqrt{d2} \times y1)^T$  .

The flag=param[0] defines the following predefined values for the matrix  $H$  entries

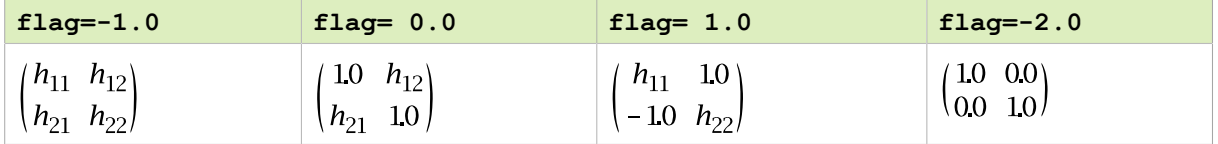

Notice that the values -1.0, 0.0 and 1.0 implied by the flag are not stored in param.

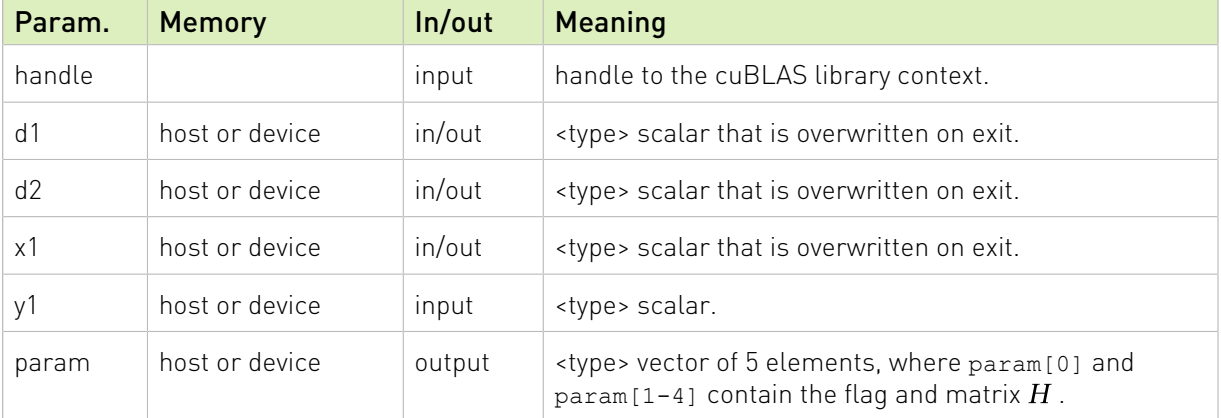

The possible error values returned by this function and their meanings are listed below.

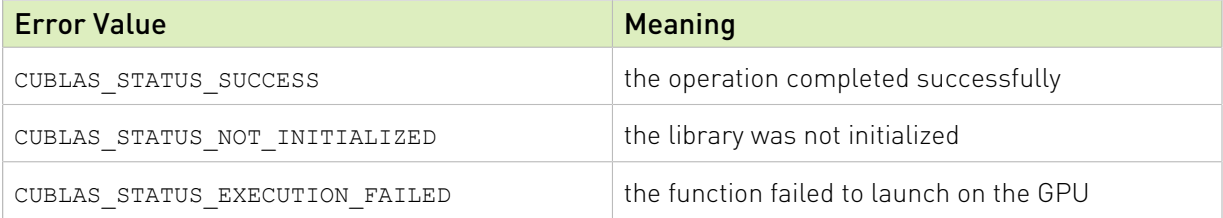

For references please refer to:

[srotmg,](http://www.netlib.org/blas/srotmg.f) [drotmg](http://www.netlib.org/blas/drotmg.f)

## 2.5.12. cublas<t>scal()

cublasStatus\_t cublasSscal(cublasHandle\_t handle, int n,

| const float *alpha,                                       |
|-----------------------------------------------------------|
| float $*_{X}$ , int incx)                                 |
| cublasStatus t cublasDscal(cublasHandle t handle, int n,  |
| const double *alpha,                                      |
| double $*_{X}$ , int incx)                                |
| cublasStatus t cublasCscal(cublasHandle t handle, int n,  |
| const cuComplex *alpha,                                   |
| cuComplex $*_{X}$ , int incx)                             |
| cublasStatus t cublasCsscal(cublasHandle t handle, int n, |
| const float *alpha,                                       |
| cuComplex *x, int incx)                                   |
| cublasStatus t cublasZscal(cublasHandle t handle, int n,  |
| const cuDoubleComplex *alpha,                             |
| cuDoubleComplex *x, int incx)                             |
| cublasStatus t cublasZdscal(cublasHandle t handle, int n, |
| const double $*alpha,$                                    |
| cuDoubleComplex *x, int incx)                             |

This function scales the vector x by the scalar  $\alpha$  and overwrites it with the result. Hence, the performed operation is  $\mathbf{x}[j] = \alpha \times \mathbf{x}[j]$  for  $i = 1, ..., n$  and  $j = 1 + (i-1)^{n}$  incx. Notice that the last two equations reflect 1-based indexing used for compatibility with Fortran.

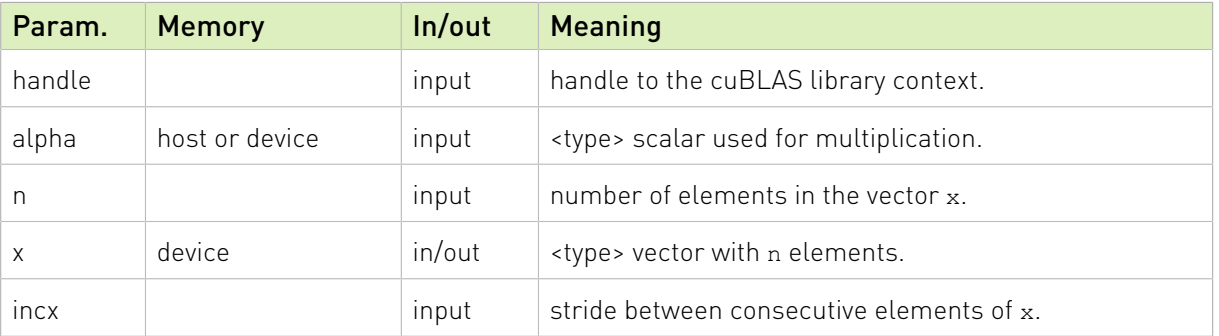

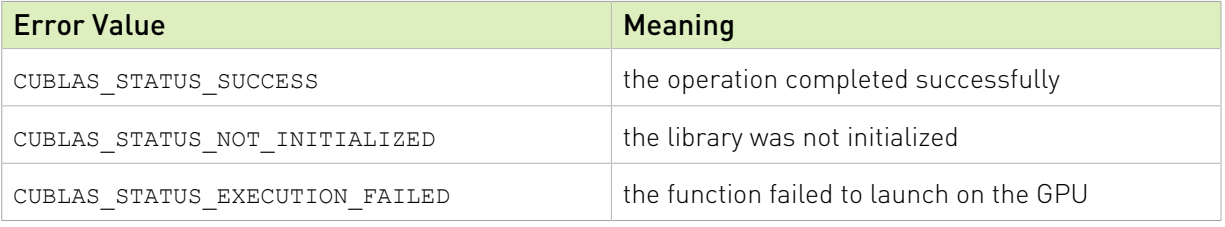

For references please refer to:

[sscal](http://www.netlib.org/blas/sscal.f), [dscal](http://www.netlib.org/blas/dscal.f), [csscal,](http://www.netlib.org/blas/csscal.f) [cscal](http://www.netlib.org/blas/cscal.f), [zdscal,](http://www.netlib.org/blas/zdscal.f) [zscal](http://www.netlib.org/blas/zscal.f)

### 2.5.13. cublas<t>swap()

```
cublasStatus_t cublasSswap(cublasHandle_t handle, int n, float *x,
int incx, float \forall y, int incy)
cublasStatus_t cublasDswap(cublasHandle_t handle, int n, double *x,
int incx, double \star_{Y}, int incy)
cublasStatus_t cublasCswap(cublasHandle_t handle, int n, cuComplex *x,
int incx, cuComplex *_{y}, int incy)
cublasStatus_t cublasZswap(cublasHandle_t handle, int n, cuDoubleComplex *x,
                      int incx, cuDoubleComplex *y, int incy)
```
This function interchanges the elements of vector  $x$  and  $y$ . Hence, the performed operation is  $\mathbf{y}[j] \Leftrightarrow \mathbf{x}[k]$  for  $i = 1, ..., n$  ,  $k = 1 + (i-1)^*$  incx and  $j = 1 + (i-1)^*$  incy . Notice that the last two equations reflect 1-based indexing used for compatibility with Fortran.

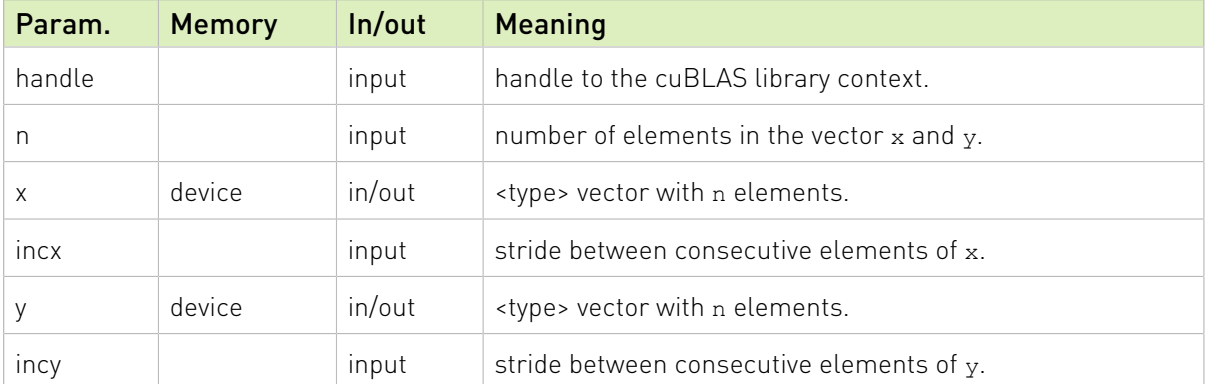

The possible error values returned by this function and their meanings are listed below.

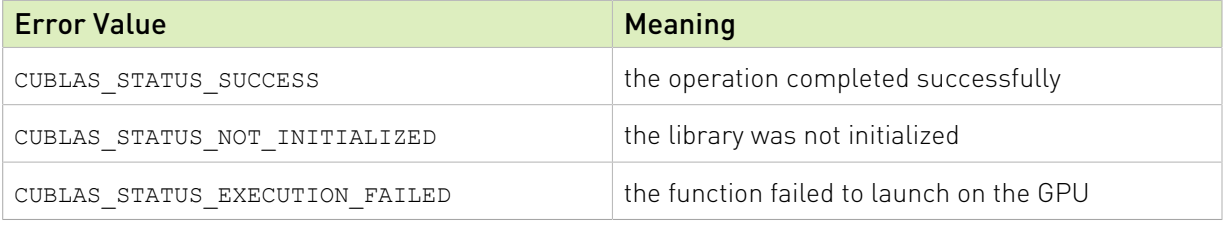

For references please refer to:

[sswap](http://www.netlib.org/blas/sswap.f), [dswap,](http://www.netlib.org/blas/dswap.f) [cswap,](http://www.netlib.org/blas/cswap.f) [zswap](http://www.netlib.org/blas/zswap.f)

## 2.6. cuBLAS Level-2 Function Reference

In this chapter we describe the Level-2 Basic Linear Algebra Subprograms (BLAS2) functions that perform matrix-vector operations.

## 2.6.1. cublas<t>gbmv()

```
cublasStatus_t cublasSgbmv(cublasHandle_t handle, cublasOperation_t trans,
int m, int n, int kl, int ku,
 const float *alpha,
                             const float *A, int lda,
                            const float *x, int incx,<br>const float *beta,
                            const float<br>float
                                            *_{y}, int incy)
cublasStatus t cublasDgbmv(cublasHandle t handle, cublasOperation t trans,
                            int m, int n, int kl, int ku,<br>const double *<sub>alpha</sub>,
                            const double \begin{array}{ccc}\n\star \text{alpha,} \\
\text{const double} \\
\text{const double} \\
\star \text{x, int incx,}\n\end{array}const double *A, int lda,
const double *x, int incx,
const double \starbeta,
                             double *y, int incy)
cublasStatus_t cublasCgbmv(cublasHandle_t handle, cublasOperation_t trans,
                            int m, int n, int kl, int ku,<br>const cuComplex *alpha,
                            const cuComplex *alpha,<br>const cuComplex *A, int lda,
                            const cuComplex
```

```
const cuComplex *_{x}, int incx,<br>const cuComplex *_{beta},
                           const cuComplex *beta,
cuComplex *_{Y}, int incy)
cublasStatus_t cublasZgbmv(cublasHandle_t handle, cublasOperation_t trans,
                          int m, int n_r int kl, int ku,
                           const cuDoubleComplex *alpha,
                           const cuDoubleComplex *A, int lda,
                           const cuDoubleComplex *x, int incx,
                           const cuDoubleComplex *beta,
                           cuDoubleComplex *y, int incy)
```
This function performs the banded matrix-vector multiplication

#### $y = \alpha$  op(A)x +  $\beta y$

where A is a banded matrix with  $kl$  subdiagonals and  $ku$  superdiagonals, x and y are vectors, and  $\alpha$  and  $\beta$  are scalars. Also, for matrix  $A$ 

$$
op(A) = \begin{cases} A & \text{if transa} = \text{CUBLAS\_OP_N} \\ A^T & \text{if transa} = \text{CUBLAS\_OP\_T} \\ A^H & \text{if transa} = \text{CUBLAS\_OP\_H} \end{cases}
$$

The banded matrix A is stored column by column, with the main diagonal stored in row  $ku+1$ (starting in first position), the first superdiagonal stored in row  $ku$  (starting in second position), the first subdiagonal stored in row  $ku+2$  (starting in first position), etc. So that in general, the element  $A(i, j)$  is stored in the memory location A(ku+1+i-j,j) for  $j = 1, ..., n$  and  $i \in [max(1, j - ku)]$ , min $(m, j + kl)]$  . Also, the elements in the array  $A$  that do not conceptually correspond to the elements in the banded matrix (the top left  $ku \times ku$  and bottom right  $kl \times kl$ triangles) are not referenced.

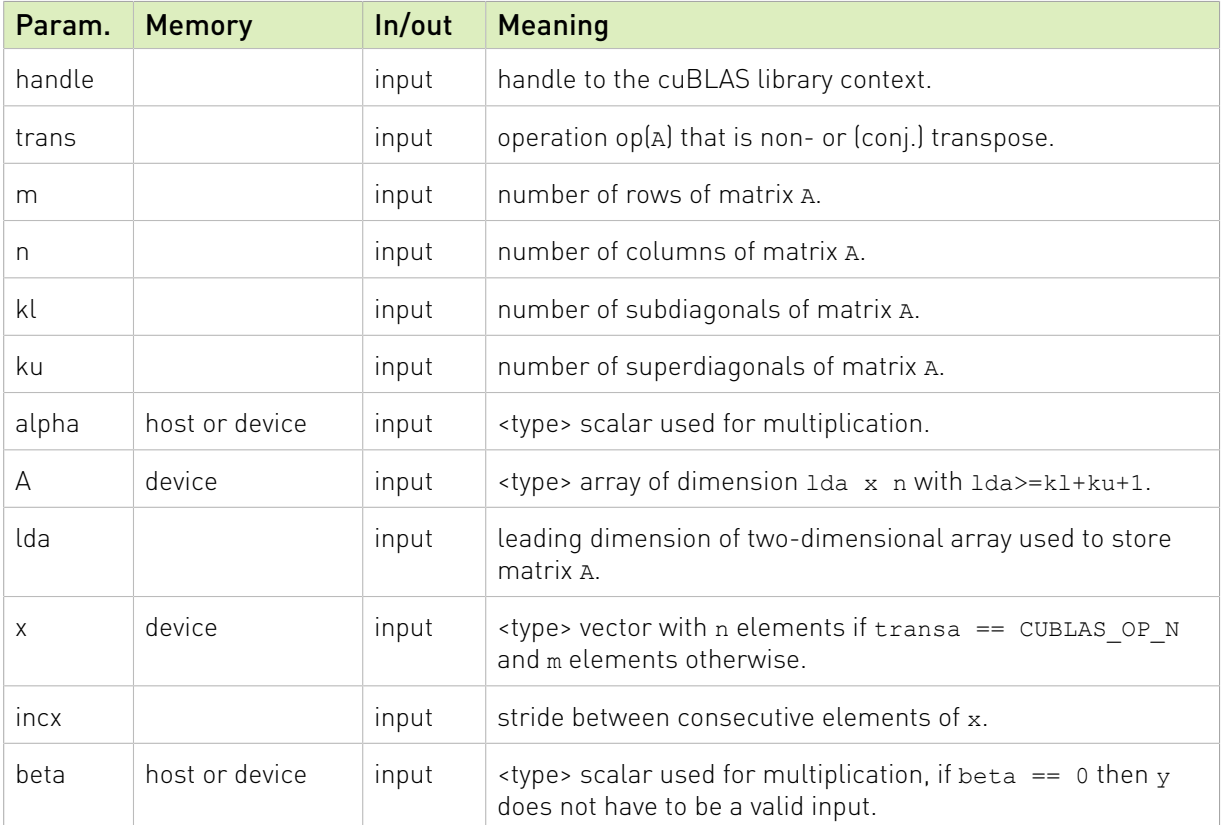

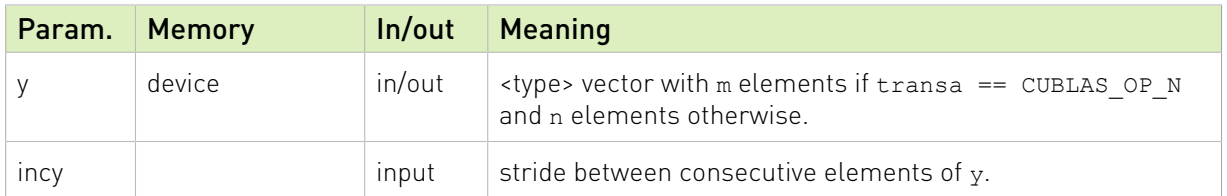

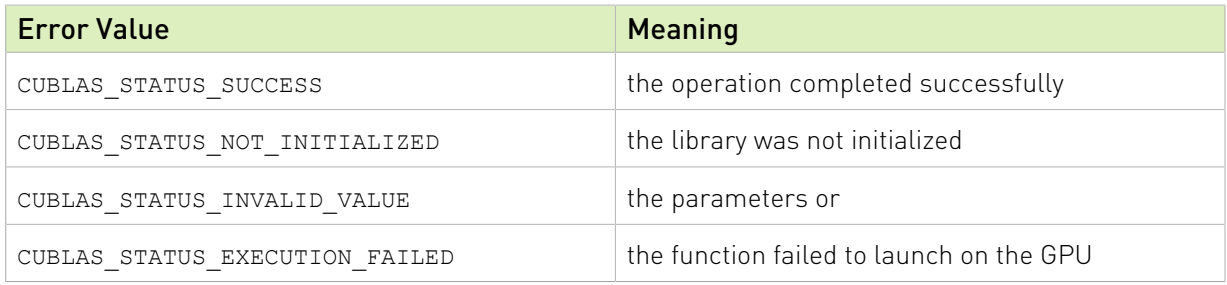

For references please refer to:

[sgbmv,](http://www.netlib.org/blas/sgbmv.f) [dgbmv](http://www.netlib.org/blas/dgbmv.f), [cgbmv,](http://www.netlib.org/blas/cgbmv.f) [zgbmv](http://www.netlib.org/blas/zgbmv.f)

## 2.6.2. cublas<t>gemv()

```
cublasStatus_t cublasSgemv(cublasHandle_t handle, cublasOperation_t trans,
                          int m, int n_t^-const float *alpha,<br>const float *A, int lda,<br>const float *x, int incx,
                          const float *A, int lda,
const float \starx, int incx,
const float \starbeta,
                          float *_{y}, int incy)
cublasStatus t cublasDgemv(cublasHandle t handle, cublasOperation t trans,
                          int m, int n_t^-const double *alpha,
                          const double *A, int lda,
const double *x, int incx,
const double \starbeta,
                          double *y, int incy)
cublasStatus_t cublasCgemv(cublasHandle_t handle, cublasOperation_t trans,
                          int m, int n_t^-const cuComplex<br>const cuComplex
                                             *alpha,<br>*A, int lda,<br>*x, int incx,
                         const cuComplex *_{x}, in<br>
const cuComplex *_{beta},
                          const cuComplex<br>cuComplex
                                     *_{y}, int incy)
cublasStatus t cublasZgemv(cublasHandle t handle, cublasOperation t trans,
                         int m, int n,
                          const cuDoubleComplex *alpha,
                          const cuDoubleComplex *A, int lda,
                          const cuDoubleComplex *x, int incx,
                          const cuDoubleComplex *beta,
                           cuDoubleComplex *y, int incy)
```
This function performs the matrix-vector multiplication

#### $y = \alpha op(A)x + \beta y$

where A is a  $m \times n$  matrix stored in column-major format, **x** and **y** are vectors, and  $\alpha$  and  $\beta$ are scalars. Also, for matrix  $A$ 

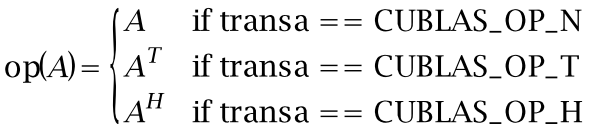

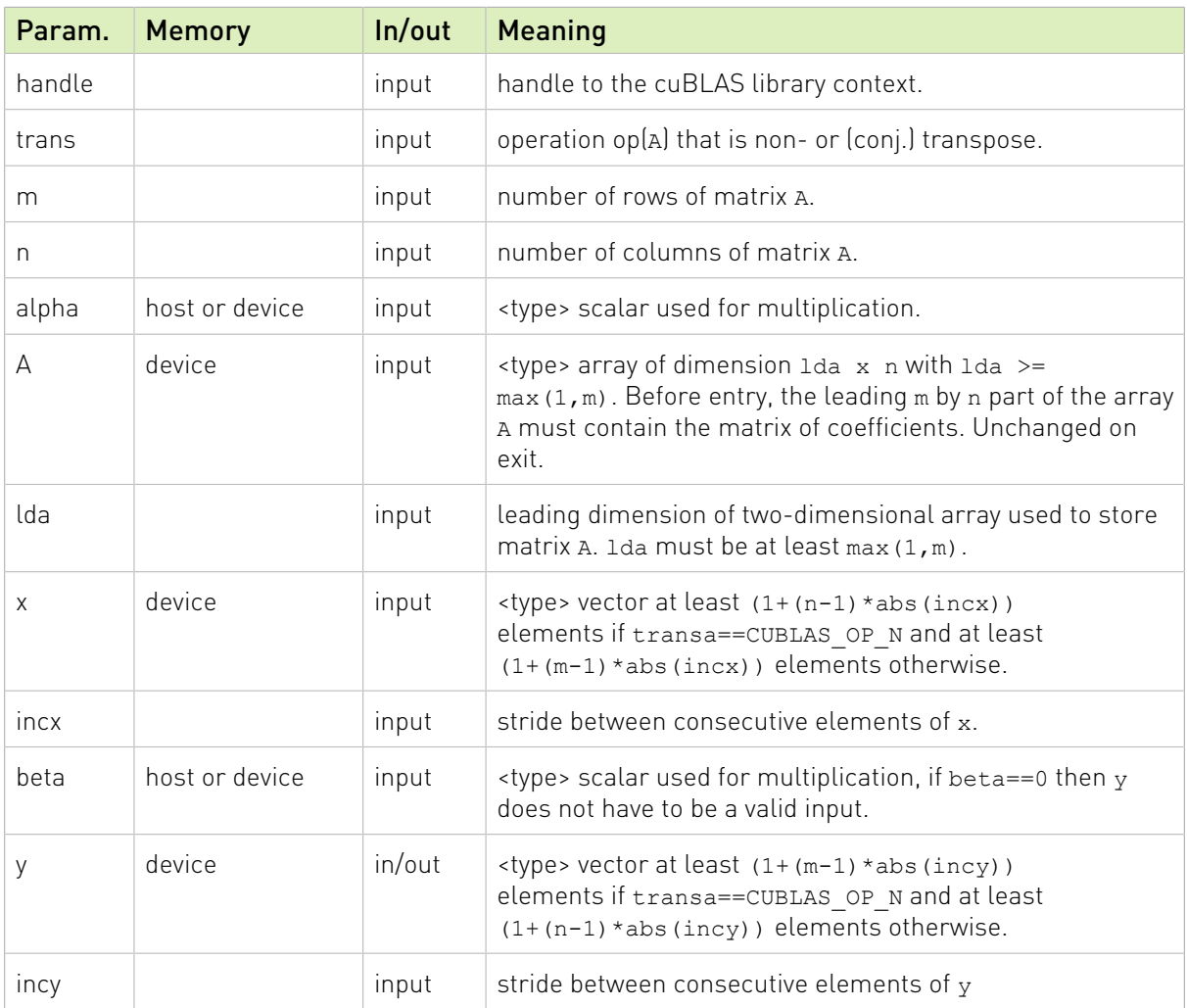

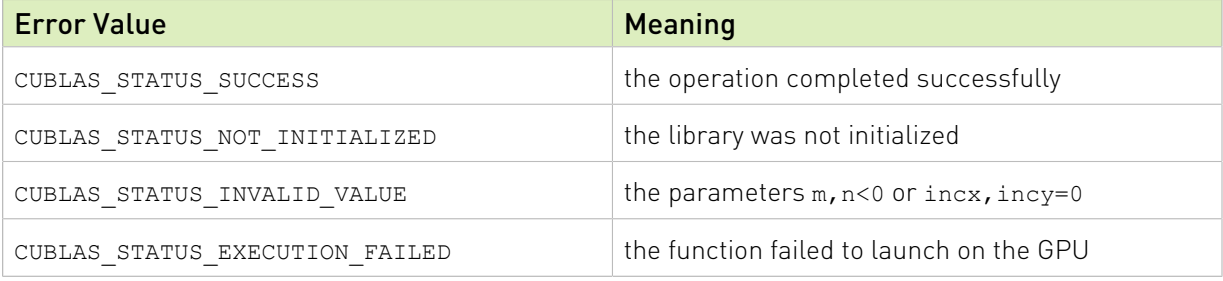

For references please refer to:

[sgemv](http://www.netlib.org/blas/sgemv.f), [dgemv,](http://www.netlib.org/blas/dgemv.f) [cgemv](http://www.netlib.org/blas/cgemv.f), [zgemv](http://www.netlib.org/blas/zgemv.f)

## 2.6.3. cublas<t>ger()

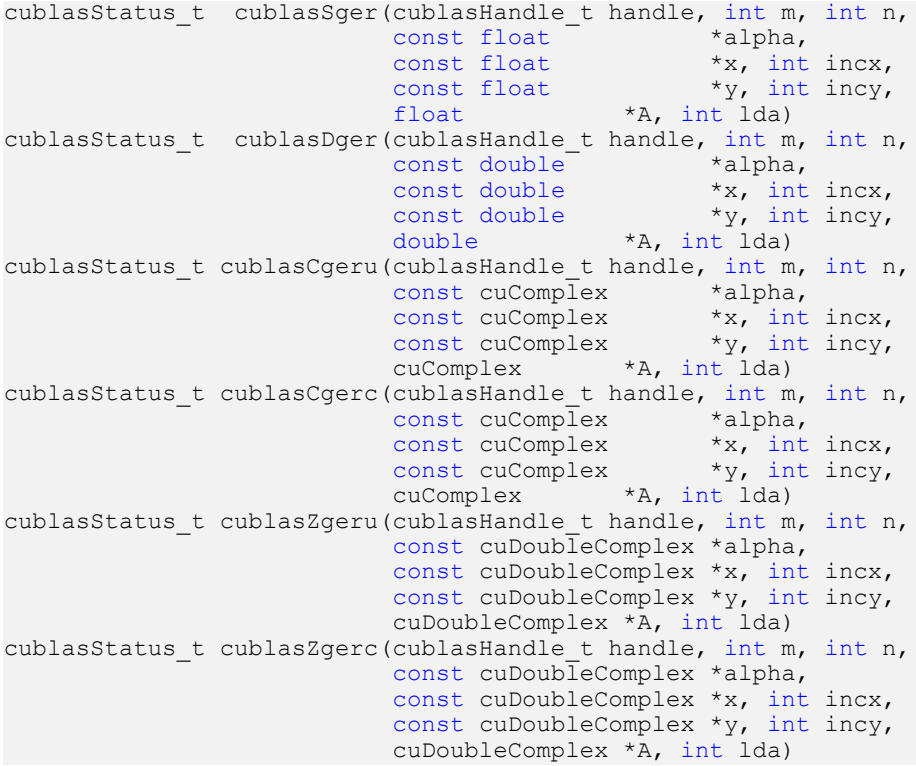

This function performs the rank-1 update

 $A = \begin{cases} \alpha xy^T + A & \text{if ger}(0, \text{geru}(0)) \text{ is called} \\ \alpha xy^H + A & \text{if ger}(0) \text{ is called} \end{cases}$ 

where A is a  $m \times n$  matrix stored in column-major format, **x** and **y** are vectors, and  $\alpha$  is a scalar.

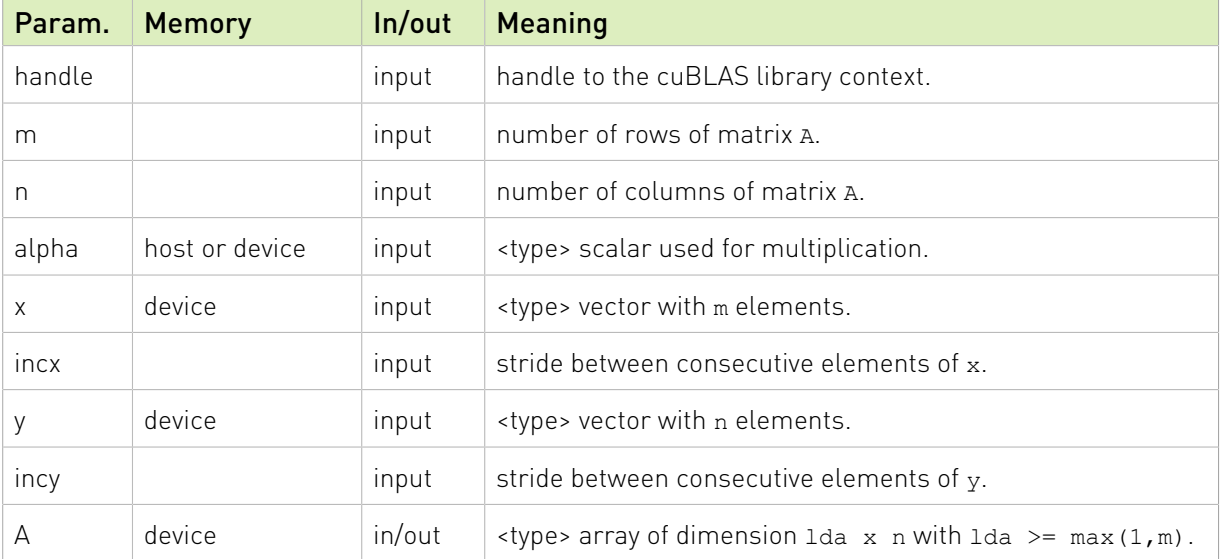

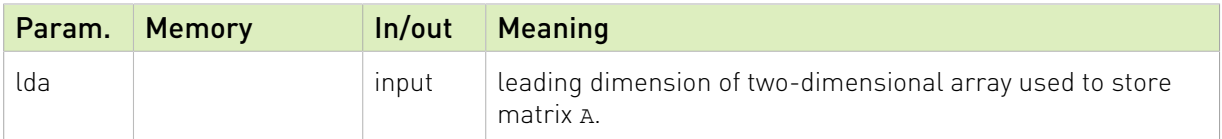

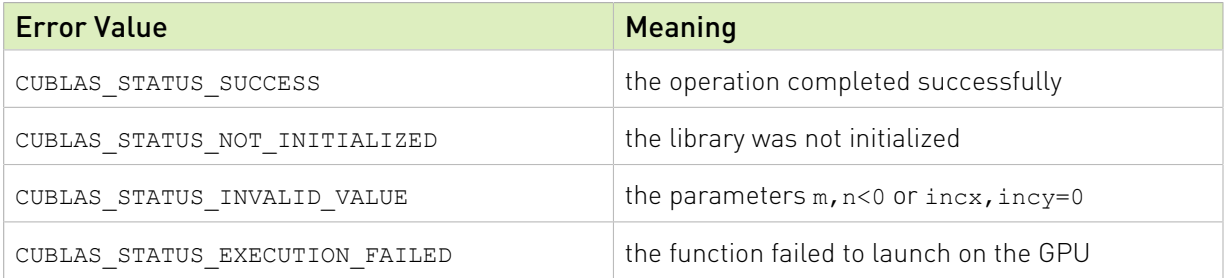

For references please refer to:

[sger](http://www.netlib.org/blas/sger.f), [dger](http://www.netlib.org/blas/dger.f), [cgeru,](http://www.netlib.org/blas/cgeru.f) [cgerc](http://www.netlib.org/blas/cgerc.f), [zgeru](http://www.netlib.org/blas/zgeru.f), [zgerc](http://www.netlib.org/blas/zgerc.f)

## 2.6.4. cublas<t>sbmv()

```
cublasStatus_t cublasSsbmv(cublasHandle_t handle, cublasFillMode_t uplo,
int n, int k, const float Aalpha,
const float *A, int lda,
const float \starx, int incx,
const float *beta, float *y, int incy)
cublasStatus_t cublasDsbmv(cublasHandle_t handle, cublasFillMode_t uplo,
int n, int k, const double *alpha,
const double *A, int lda,
const double *x, int incx,
const double *beta, double *y, int incy)
```
This function performs the symmetric banded matrix-vector multiplication

#### $\mathbf{v} = \alpha A \mathbf{x} + \beta \mathbf{v}$

where A is a  $n \times n$  symmetric banded matrix with k subdiagonals and superdiagonals, x and y are vectors, and  $\alpha$  and  $\beta$  are scalars.

If uplo == CUBLAS FILL MODE LOWER then the symmetric banded matrix A is stored column by column, with the main diagonal of the matrix stored in row 1, the first subdiagonal in row 2 (starting at first position), the second subdiagonal in row 3 (starting at first position), etc. So that in general, the element  $A(i, j)$  is stored in the memory location A(1+i-j,j) for  $j = 1, ..., n$ and  $i \in [j, \min(m, j+k)]$ . Also, the elements in the array A that do not conceptually correspond to the elements in the banded matrix (the bottom right  $k \times k$  triangle) are not referenced.

If uplo == CUBLAS FILL MODE UPPER then the symmetric banded matrix A is stored column by column, with the main diagonal of the matrix stored in row k+1, the first superdiagonal in row  $k$  (starting at second position), the second superdiagonal in row  $k-1$  (starting at third position), etc. So that in general, the element  $A(i, j)$  is stored in the memory location A(1+k  $i+j$ , j) for  $j=1,\ldots,n$  and  $i\in[\max(1, j-k), j]$ . Also, the elements in the array A that do not conceptually correspond to the elements in the banded matrix (the top left  $k \times k$  triangle) are not referenced.

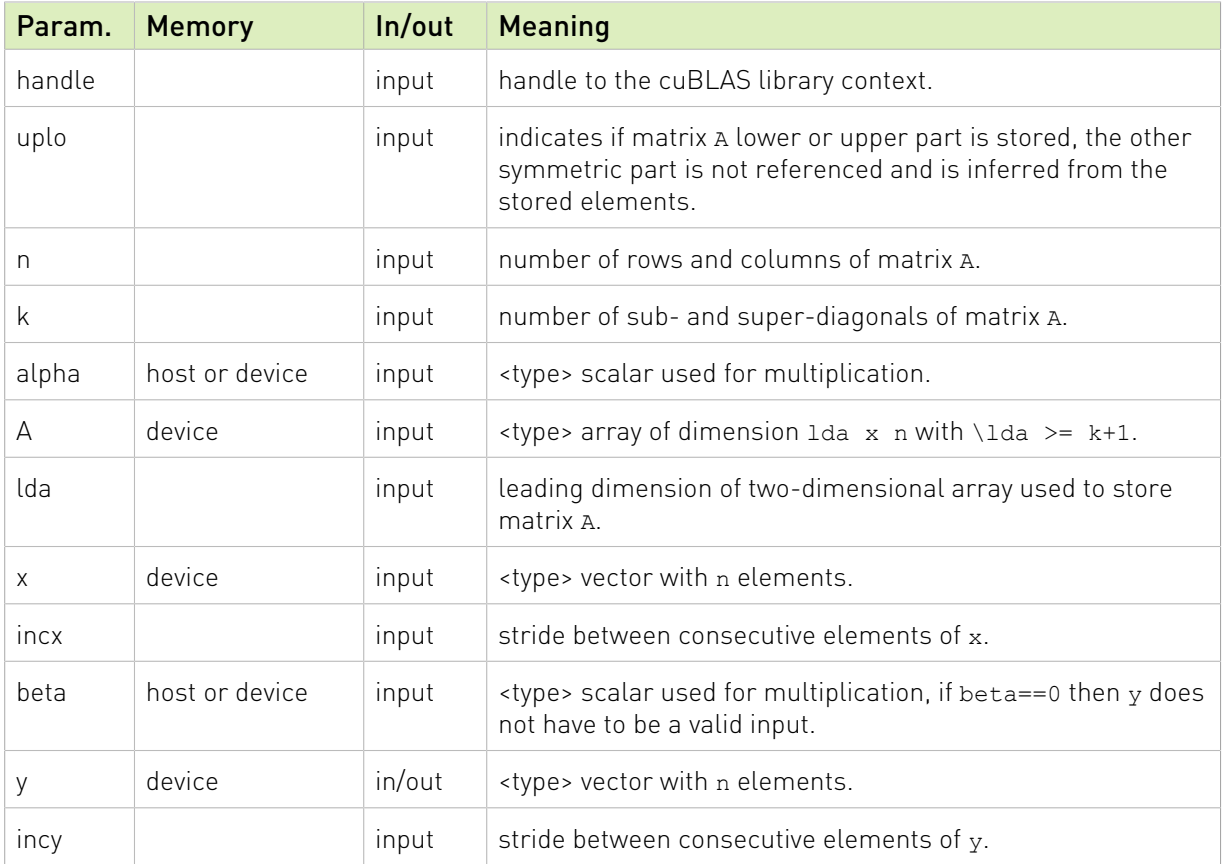

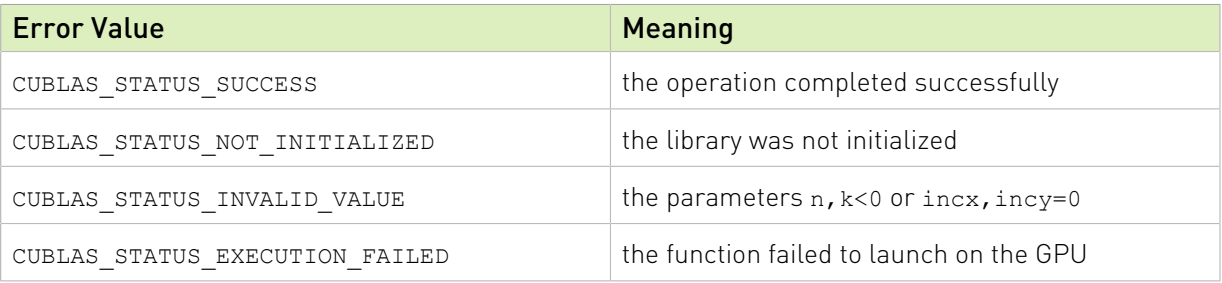

For references please refer to:

[ssbmv,](http://www.netlib.org/blas/ssbmv.f) [dsbmv](http://www.netlib.org/blas/dsbmv.f)

## 2.6.5. cublas<t>spmv()

```
cublasStatus_t cublasSspmv(cublasHandle_t handle, cublasFillMode_t uplo,
int n, const float *alpha, const float *AP,
const float *x, int incx, const float *beta,
float \stary, int incy)
cublasStatus_t cublasDspmv(cublasHandle_t handle, cublasFillMode_t uplo,
 int n, const double *alpha, const double *AP,
const double *x, int incx, const double *beta,
                    double *y, int incy)
```
This function performs the symmetric packed matrix-vector multiplication

#### $y = \alpha A x + \beta y$

where A is a  $n \times n$  symmetric matrix stored in packed format, **x** and **y** are vectors, and  $\alpha$  and  $\beta$  are scalars.

If  $uplo =$   $=$  CUBLAS FILL\_MODE\_LOWER then the elements in the lower triangular part of the symmetric matrix  $A$  are packed together column by column without gaps, so that the element  $A(i, j)$  is stored in the memory location  $AP[i+(2*n-j+1)*j)/2]$  for  $j = 1, ..., n$  and  $i \geq j$ .

Consequently, the packed format requires only  $\frac{n(n+1)}{2}$  elements for storage.

If uplo  $==$  CUBLAS FILL MODE UPPER then the elements in the upper triangular part of the symmetric matrix  $A$  are packed together column by column without gaps, so that the element  $A(i, j)$  is stored in the memory location  $AP[i+(j*(j+1))/2]$  for  $j=1, ..., n$  and  $i \leq j$ .

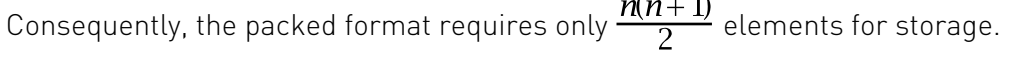

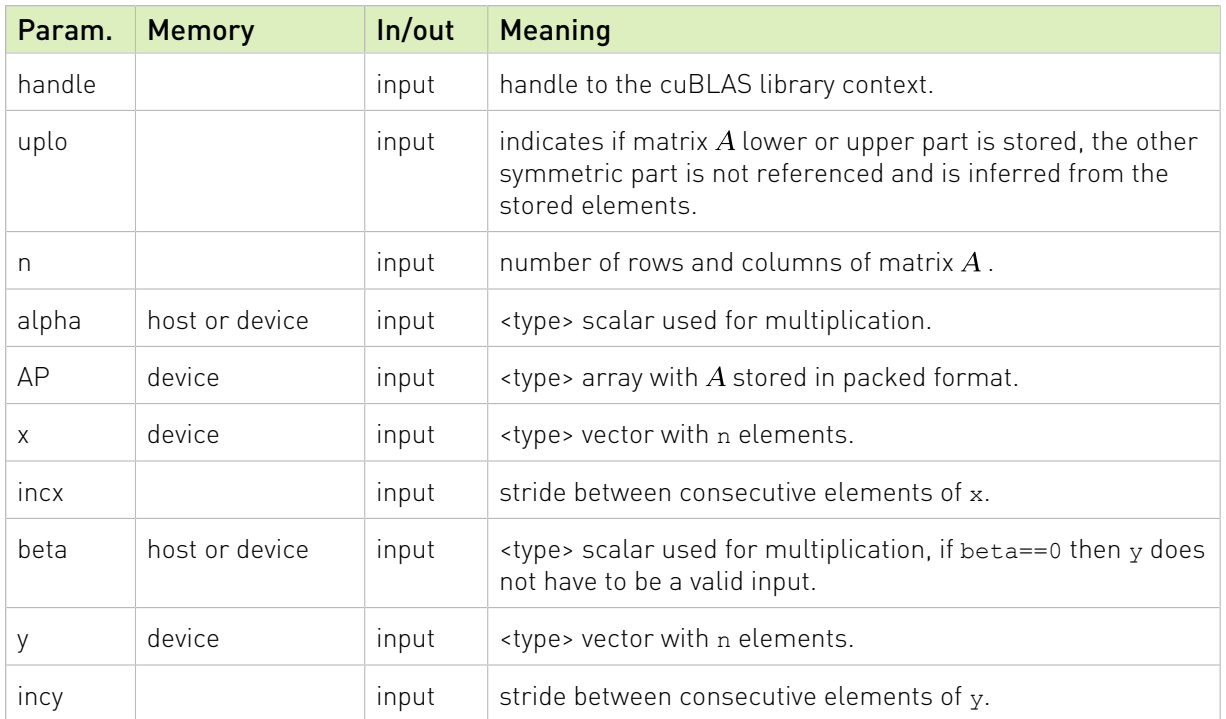

The possible error values returned by this function and their meanings are listed below.

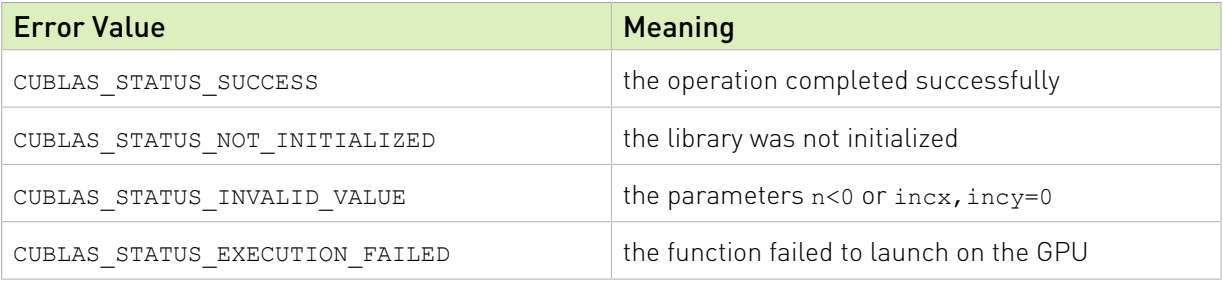

For references please refer to:

[sspmv,](http://www.netlib.org/blas/sspmv.f) [dspmv](http://www.netlib.org/blas/dspmv.f)

## 2.6.6. cublas<t>spr()

cublasStatus\_t cublasSspr(cublasHandle\_t handle, cublasFillMode\_t uplo, int n, const float \*alpha, const float \*x, int incx, float \*AP) cublasStatus t cublasDspr(cublasHandle t handle, cublasFillMode t uplo, int n, const double \*alpha, const double \*x, int incx, double \*AP)

This function performs the packed symmetric rank-1 update

#### $A = \alpha \mathbf{x} \mathbf{x}^T + A$

where A is a  $n \times n$  symmetric matrix stored in packed format, **x** is a vector, and  $\alpha$  is a scalar.

If  $uplo =$   $=$  CUBLAS FILL MODE LOWER then the elements in the lower triangular part of the symmetric matrix  $A$  are packed together column by column without gaps, so that the element  $A(i, j)$  is stored in the memory location  $\text{AP}$  [i+((2\*n-j+1)\*j)/2] for  $j = 1, ..., n$  and  $i \geq j$ .

Consequently, the packed format requires only  $\frac{n(n+1)}{2}$  elements for storage.

If uplo  $==$  CUBLAS FILL MODE UPPER then the elements in the upper triangular part of the symmetric matrix  $A$  are packed together column by column without gaps, so that the element  $A(i, j)$  is stored in the memory location  $AP[i+(j*(j+1))/2]$  for  $j=1, ..., n$  and  $i \leq j$ .

Consequently, the packed format requires only  $\frac{n(n+1)}{2}$  elements for storage.

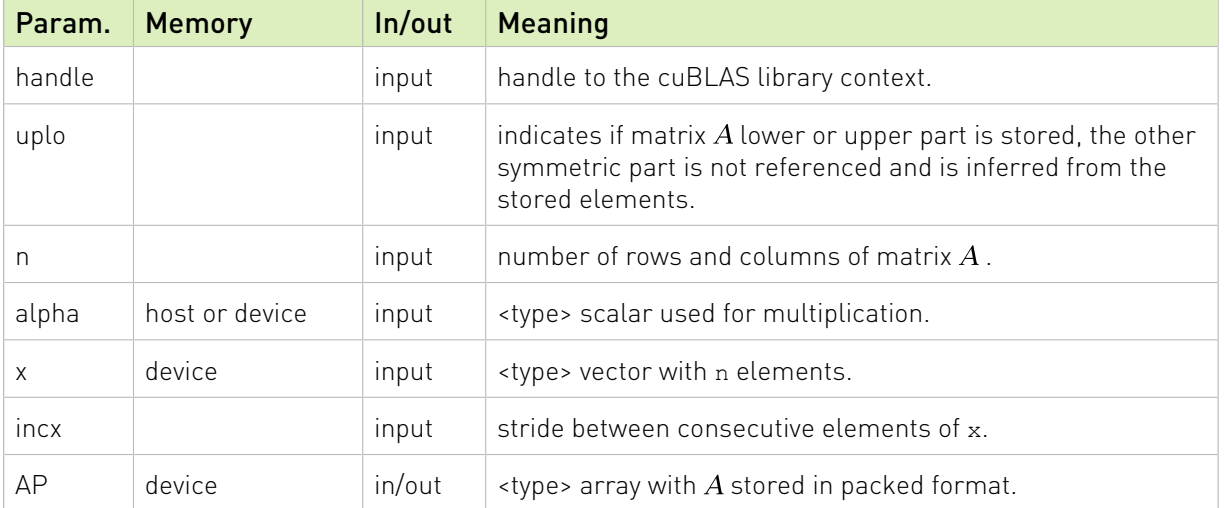

The possible error values returned by this function and their meanings are listed below.

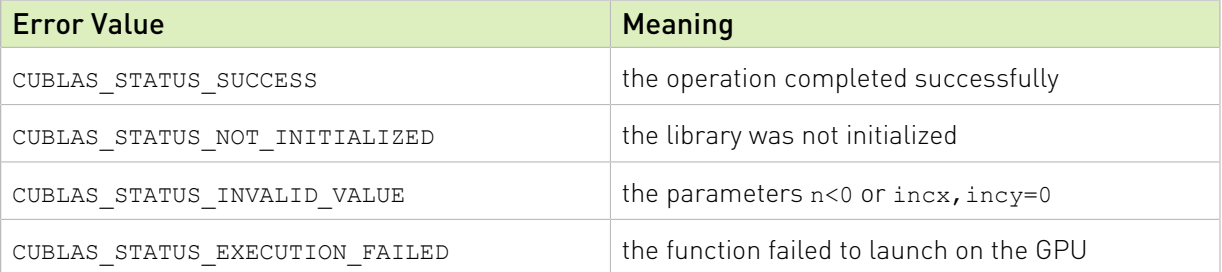

For references please refer to:

[sspr](http://www.netlib.org/blas/sspr.f), [dspr](http://www.netlib.org/blas/dspr.f)

## 2.6.7. cublas<t>spr2()

```
cublasStatus_t cublasSspr2(cublasHandle_t handle, cublasFillMode_t uplo,
int n, const float *alpha,
const float \starx, int incx,
const float xy, int incy, float *AP)
cublasStatus_t cublasDspr2(cublasHandle_t handle, cublasFillMode_t uplo,
int n, const double *alpha,
                     const double *x, int incx,
                     const double *y, int incy, double *AP)
```
This function performs the packed symmetric rank-2 update

 $A = \alpha(\mathbf{X}\mathbf{V}^T + \mathbf{V}\mathbf{X}^T) + A$ 

where A is a  $n \times n$  symmetric matrix stored in packed format, **x** is a vector, and  $\alpha$  is a scalar.

If  $uplo =$   $=$  CUBLAS FILL MODE LOWER then the elements in the lower triangular part of the symmetric matrix  $A$  are packed together column by column without gaps, so that the element  $A(i, j)$  is stored in the memory location  $AP[i+(2*n-j+1)*j)/2]$  for  $j = 1, ..., n$  and  $i \geq j$ .

Consequently, the packed format requires only  $\frac{n(n+1)}{2}$  elements for storage.

If uplo == CUBLAS FILL MODE UPPER then the elements in the upper triangular part of the symmetric matrix  $\vec{A}$  are packed together column by column without gaps, so that the element  $A(i, j)$  is stored in the memory location  $AP[i+(j*(j+1))/2]$  for  $j=1, ..., n$  and  $i \leq j$ .

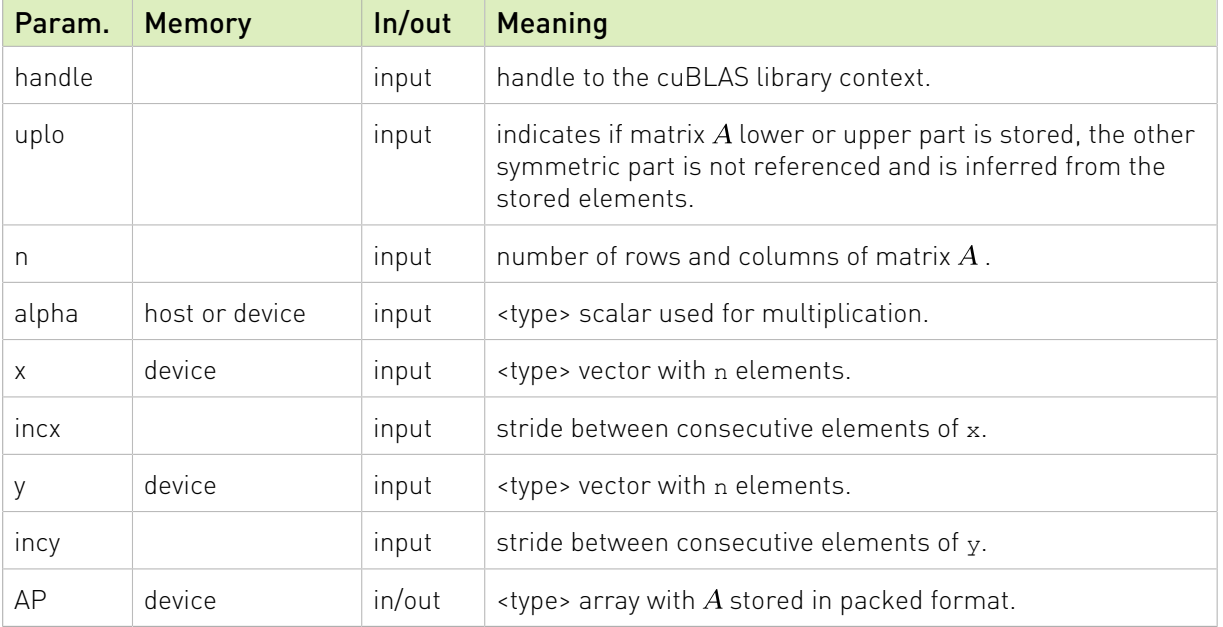

Consequently, the packed format requires only  $\frac{n(n+1)}{2}$  elements for storage.

The possible error values returned by this function and their meanings are listed below.

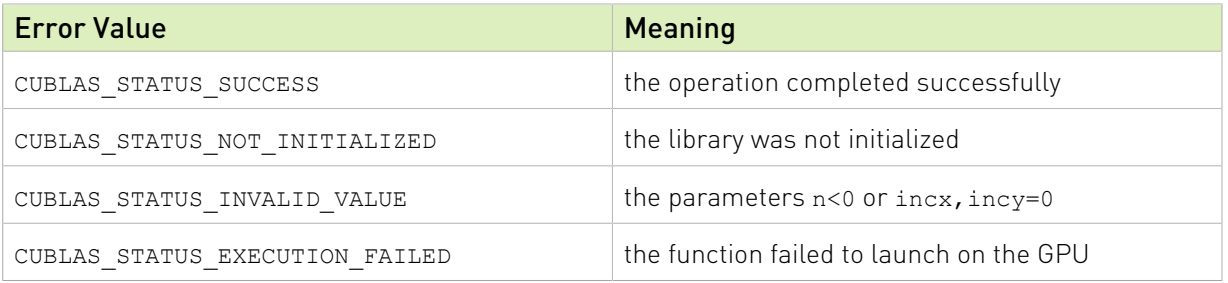

For references please refer to:

[sspr2,](http://www.netlib.org/blas/sspr2.f) [dspr2](http://www.netlib.org/blas/dspr2.f)

## 2.6.8. cublas<t>symv()

```
cublasStatus_t cublasSsymv(cublasHandle_t handle, cublasFillMode_t uplo,<br>int n, const float *alpha,<br>
int n, const float \mathbb{Z} *alpha,
const float \starA, int lda,
                      const float *x, int incx, const float
 *beta,
                      float *_{Y}, int incy)
cublasStatus_t cublasDsymv(cublasHandle_t handle, cublasFillMode_t uplo,
int n, const double \mathbb{Z} alpha,
const double \starA, int lda,
const double x, int incx, const double
 *beta,
double \star_{\text{y}}, int incy)
cublasStatus_t cublasCsymv(cublasHandle_t handle, cublasFillMode_t uplo,
                     int n, const cuComplex *alpha, \bar{7}* host or device
 pointer */
const cuComplex \starA, int lda,
                      const cuComplex *x, int incx, const cuComplex 
 *beta,
cuComplex *_{Y}, int incy)
cublasStatus_t cublasZsymv(cublasHandle_t handle, cublasFillMode_t uplo,
                     int n, const cuDoubleComplex *alpha,
                      const cuDoubleComplex *A, int lda,
                      const cuDoubleComplex *x, int incx, const cuDoubleComplex
 *beta,
                     cuDoubleComplex *y, int incy)
```
This function performs the symmetric matrix-vector multiplication.

 $\mathbf{v} = \alpha A \mathbf{x} + \beta \mathbf{v}$ 

where A is a  $n \times n$  symmetric matrix stored in lower or upper mode, **x** and **y** are vectors, and  $\alpha$  and  $\beta$  are scalars.

This function has an alternate faster implementation using atomics that can be enabled with cublasSetAtomicsMode().

Please see the section on the function cublasSetAtomicsMode() for more details about the usage of atomics.

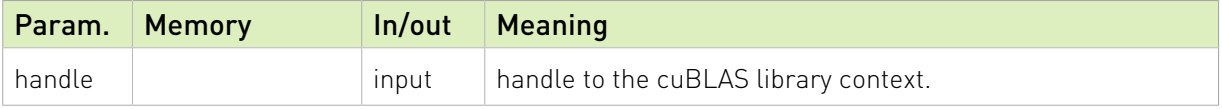

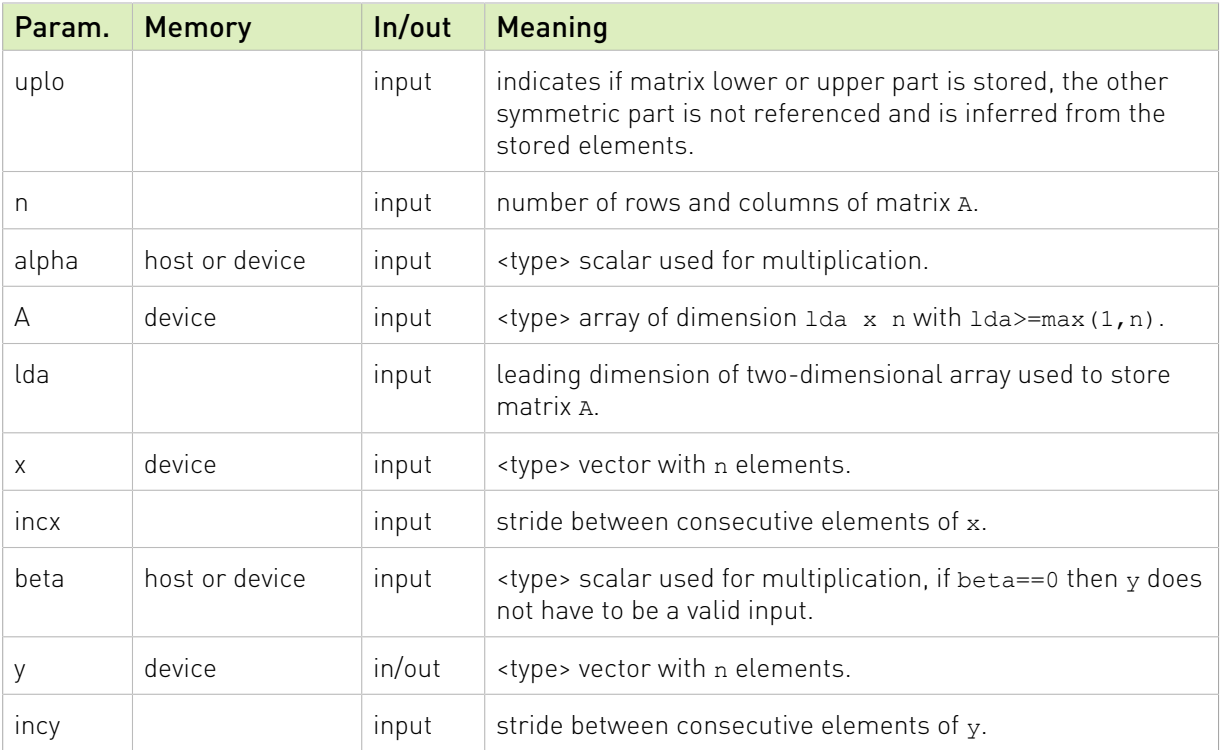

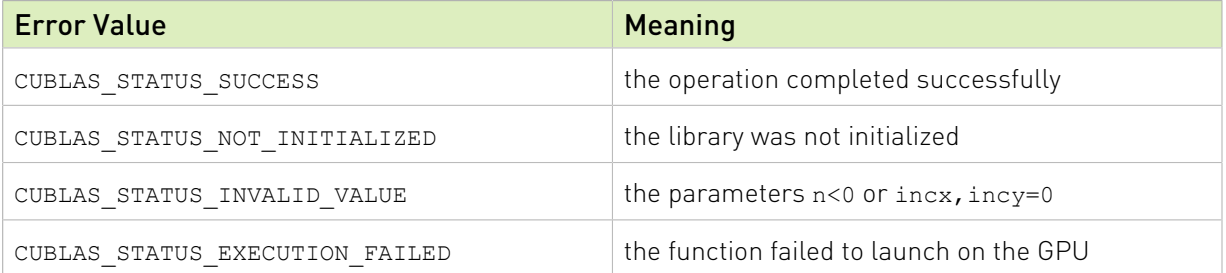

For references please refer to:

[ssymv,](http://www.netlib.org/blas/ssymv.f) [dsymv](http://www.netlib.org/blas/dsymv.f)

## 2.6.9. cublas<t>syr()

```
cublasStatus_t cublasSsyr(cublasHandle_t handle, cublasFillMode_t uplo,
int n, const float *alpha,
const float \mathsf{X}_\mathsf{X}, int incx, float
 *A, int lda)
cublasStatus t cublasDsyr(cublasHandle t handle, cublasFillMode t uplo,
int n, const double \mathbb{Z} alpha,
const double x, int incx, double
 *A, int lda)
cublasStatus_t cublasCsyr(cublasHandle_t handle, cublasFillMode_t uplo,
int n, const cuComplex \staralpha,
                    const cuComplex *x, int incx, cuComplex 
 *A, int lda)
cublasStatus_t cublasZsyr(cublasHandle_t handle, cublasFillMode_t uplo,
            int n, const cuDoubleComplex *alpha,
```

```
 *A, int lda)
```
const cuDoubleComplex \*x, int incx, cuDoubleComplex

This function performs the symmetric rank-1 update

 $A = \alpha \mathbf{x} \mathbf{x}^T + A$ 

where A is a  $n \times n$  symmetric matrix stored in column-major format, **x** is a vector, and  $\alpha$  is a scalar.

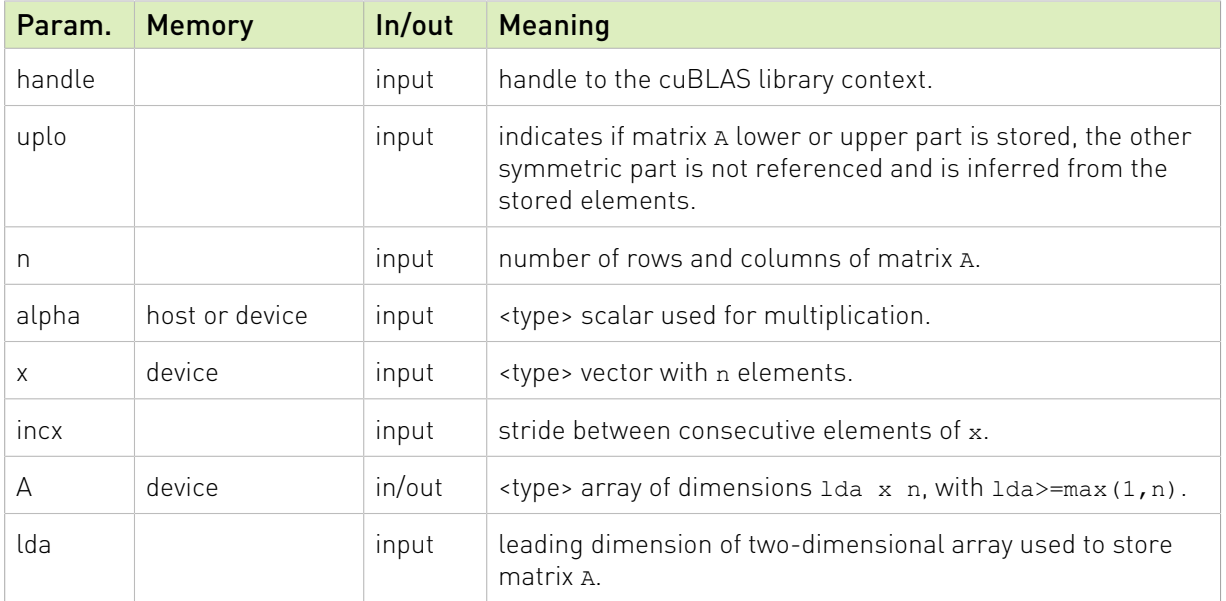

The possible error values returned by this function and their meanings are listed below.

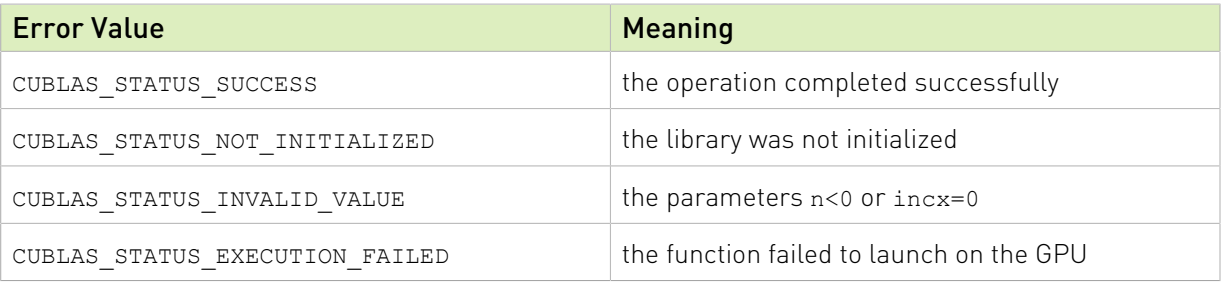

For references please refer to:

[ssyr,](http://www.netlib.org/blas/ssyr.f) [dsyr](http://www.netlib.org/blas/dsyr.f)

## 2.6.10. cublas<t>syr2()

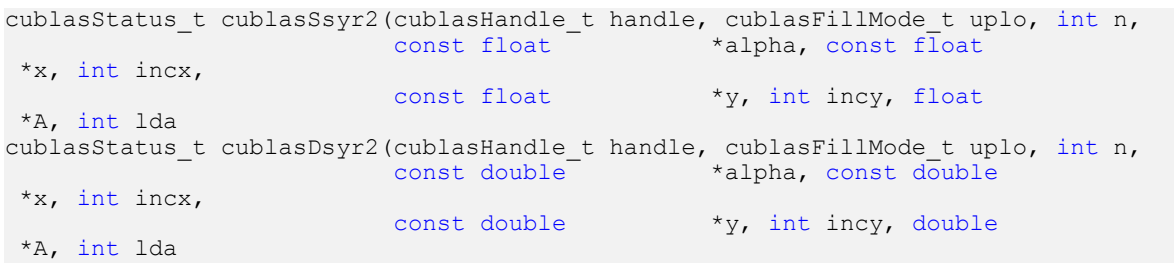

```
cublasStatus_t cublasCsyr2(cublasHandle_t handle, cublasFillMode_t uplo, int n,
 const cuComplex *alpha, const cuComplex 
 *x, int incx,
                      const cuComplex *_{y}, int incy, cuComplex
 *A, int lda
cublasStatus_t cublasZsyr2(cublasHandle_t handle, cublasFillMode_t uplo, int n,
 const cuDoubleComplex *alpha, const cuDoubleComplex
 *x, int incx,
                       const cuDoubleComplex *y, int incy, cuDoubleComplex
 *A, int lda
```
This function performs the symmetric rank-2 update

$$
A = \alpha(\mathbf{xy}^T + \mathbf{yx}^T) + A
$$

where A is a  $n \times n$  symmetric matrix stored in column-major format, **x** and **y** are vectors, and  $\alpha$  is a scalar.

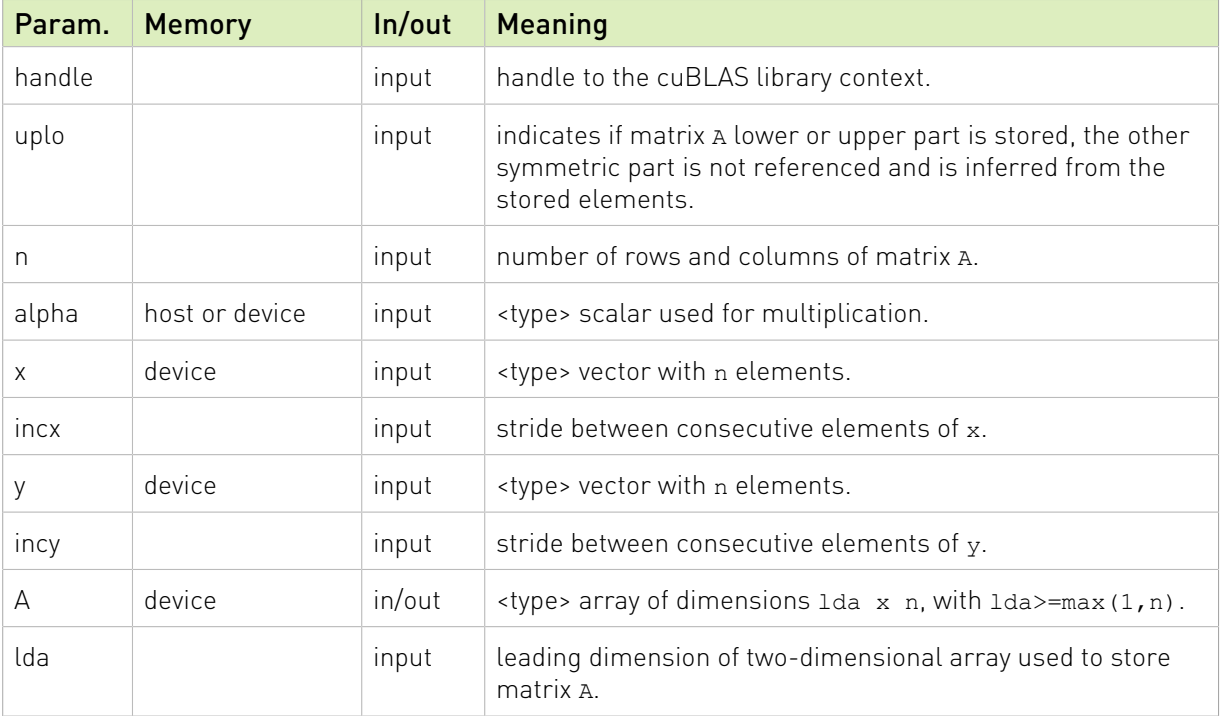

The possible error values returned by this function and their meanings are listed below.

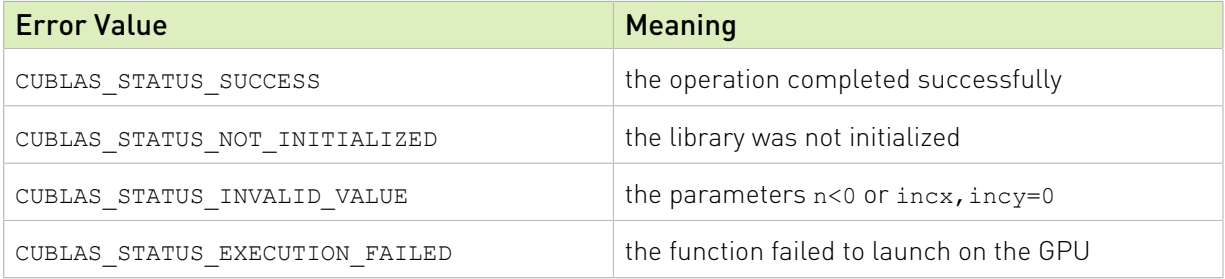

For references please refer to:

[ssyr2,](http://www.netlib.org/lapack/explore-html/db/d99/ssyr2_8f_source.html) [dsyr2](http://www.netlib.org/lapack/explore-html/de/d41/dsyr2_8f_source.html)

## 2.6.11. cublas<t>tbmv()

```
cublasStatus_t cublasStbmv(cublasHandle_t handle, cublasFillMode_t uplo,
                               cublasOperation_t trans, cublasDiagType_t diag,<br>int n, int k, const float *A, int lda,
                               int n, int k, const float<br>float \begin{array}{c} \n\star_{X} \n\star_{X} \n\end{array} int incx)
float \starx, int incx)
cublasStatus_t cublasDtbmv(cublasHandle_t handle, cublasFillMode_t uplo,
                               cublasOperation_t trans, cublasDiagType_t diag,<br>int n, int k, const double *A, int lda.
                               int n, int k, const double<br>double \begin{array}{r} * \ * \ x, \end{array} int incx)
double \starx, int incx)
cublasStatus_t cublasCtbmv(cublasHandle_t handle, cublasFillMode_t uplo,
                               cublasOperation t trans, cublasDiagType_t diag,
                               int n, int k, const cuComplex *_{A}, int lda, cuComplex *_{X}, int incx)
cuComplex *x, int incx)
cublasStatus_t cublasZtbmv(cublasHandle_t handle, cublasFillMode_t uplo,
                               cublasOperation t trans, cublasDiagType t diag,
                               int n, int k, const cuDoubleComplex *A, int lda,
                                cuDoubleComplex *x, int incx)
```
This function performs the triangular banded matrix-vector multiplication

#### $\mathbf{x} = \mathrm{op}(A)\mathbf{x}$

where  $A$  is a triangular banded matrix, and  $\boldsymbol{x}$  is a vector. Also, for matrix  $A$ 

 $op(A) = \begin{cases} A & \text{if transa} == \text{CUBLAS\_OP_N} \\ A^T & \text{if transa} == \text{CUBLAS\_OP\_T} \\ A^H & \text{if transa} == \text{CUBLAS\_OP\_C} \end{cases}$ 

If uplo  $==$  CUBLAS FILL MODE LOWER then the triangular banded matrix A is stored column by column, with the main diagonal of the matrix stored in row 1, the first subdiagonal in row 2 (starting at first position), the second subdiagonal in row 3 (starting at first position), etc. So that in general, the element  $A(i, j)$  is stored in the memory location A(1+i-j,j) for  $j = 1, ..., n$ and  $i \in [j, \min(m, j+k)]$ . Also, the elements in the array a that do not conceptually correspond to the elements in the banded matrix (the bottom right  $k \times k$  triangle) are not referenced.

If uplo  $=$  CUBLAS FILL MODE UPPER then the triangular banded matrix A is stored column by column, with the main diagonal of the matrix stored in row k+1, the first superdiagonal in row k (starting at second position), the second superdiagonal in row k-1 (starting at third position), etc. So that in general, the element  $A(i, j)$  is stored in the memory location A(1+k  $i+j$ , j) for  $j=1, ..., n$  and  $i \in [max(1, j-k, j)]$ . Also, the elements in the array A that do not conceptually correspond to the elements in the banded matrix (the top left  $k \times k$  triangle) are not referenced.

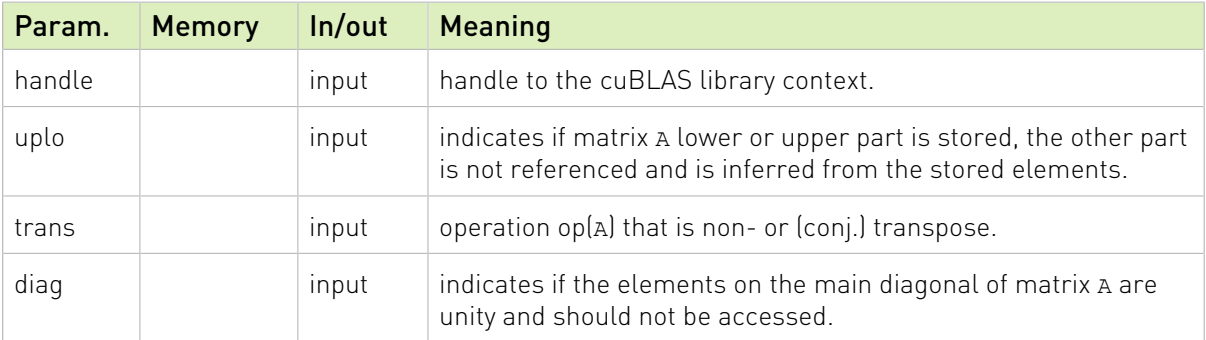

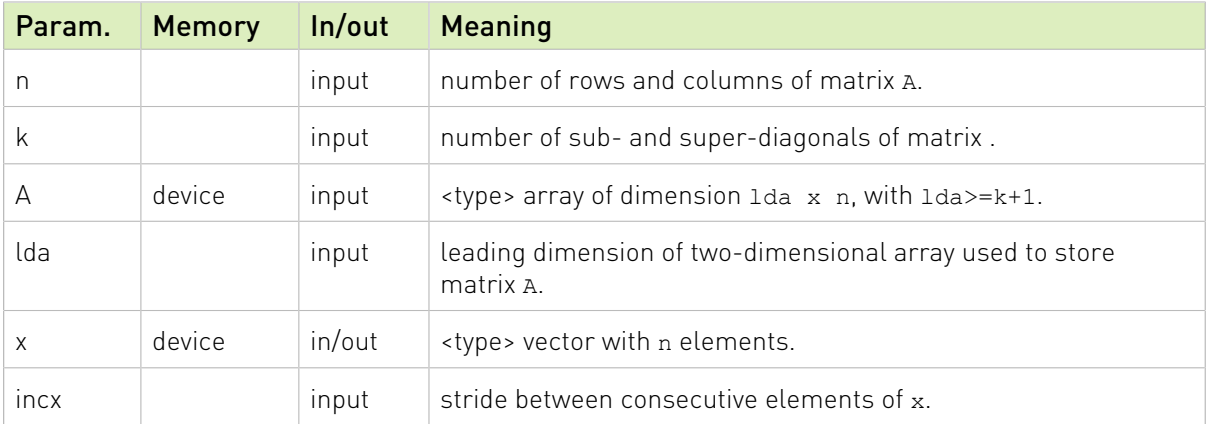

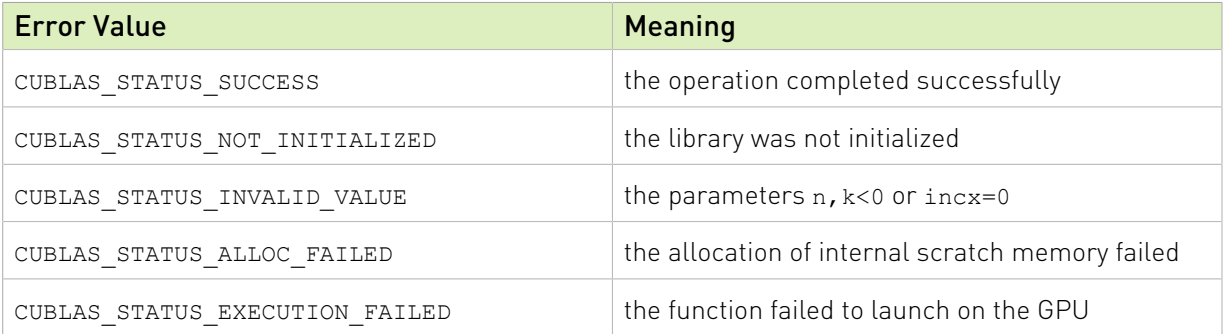

For references please refer to:

[stbmv](http://www.netlib.org/blas/stbmv.f), [dtbmv,](http://www.netlib.org/blas/dtbmv.f) [ctbmv,](http://www.netlib.org/blas/ctbmv.f) [ztbmv](http://www.netlib.org/blas/ztbmv.f)

## 2.6.12. cublas<t>tbsv()

```
cublasStatus_t cublasStbsv(cublasHandle_t handle, cublasFillMode_t uplo,
                         cublasOperation_t trans, cublasDiagType_t diag,<br>int n, int k, const float *A, int lda,
                         int n, int k, const float<br>float \begin{array}{c} \n\text{*x, int incx)}\text{float} *x, int incx)
cublasStatus_t cublasDtbsv(cublasHandle_t handle, cublasFillMode_t uplo,
 cublasOperation_t trans, cublasDiagType_t diag,
int n, int k, const double A, int lda,
double \starx, int incx)
cublasStatus_t cublasCtbsv(cublasHandle_t handle, cublasFillMode_t uplo,
                          cublasOperation_t trans, cublasDiagType_t diag,
                         int n, int k, const cuComplex *_{A}, int lda, cuComplex *_{X}, int incx)
cuComplex *x, int incx)
cublasStatus_t cublasZtbsv(cublasHandle_t handle, cublasFillMode_t uplo,
                          cublasOperation_t trans, cublasDiagType_t diag,
                          int n, int k, const cuDoubleComplex *A, int lda,
                          cuDoubleComplex *x, int incx)
```
This function solves the triangular banded linear system with a single right-hand-side

#### $op(A)$ **x** = **b**

where A is a triangular banded matrix, and **x** and **b** are vectors. Also, for matrix A

# $op(A) = \begin{cases} A & \text{if transa} == \text{CUBLAS\_OP_N} \\ A^T & \text{if transa} == \text{CUBLAS\_OP\_T} \\ A^H & \text{if transa} == \text{CUBLAS\_OP\_C} \end{cases}$

The solution  $x$  overwrites the right-hand-sides  $b$  on exit.

No test for singularity or near-singularity is included in this function.

If uplo == CUBLAS FILL MODE LOWER then the triangular banded matrix A is stored column by column, with the main diagonal of the matrix stored in row 1, the first subdiagonal in row 2 (starting at first position), the second subdiagonal in row 3 (starting at first position), etc. So that in general, the element  $A(i, j)$  is stored in the memory location A(1+i-j,j) for  $j = 1, ..., n$ and  $i \in [j, \min(m, j + k)]$  . Also, the elements in the array a that do not conceptually correspond to the elements in the banded matrix (the bottom right  $k \times k$  triangle) are not referenced.

If uplo  $==$  CUBLAS FILL MODE UPPER then the triangular banded matrix A is stored column by column, with the main diagonal of the matrix stored in row k+1, the first superdiagonal in row  $k$  (starting at second position), the second superdiagonal in row  $k-1$  (starting at third position), etc. So that in general, the element  $A(i, j)$  is stored in the memory location A(1+k  $i+j$ , j) for  $j=1, ..., n$  and  $i \in [max(1, j-k, j)]$ . Also, the elements in the array A that do not conceptually correspond to the elements in the banded matrix (the top left  $k \times k$  triangle) are not referenced.

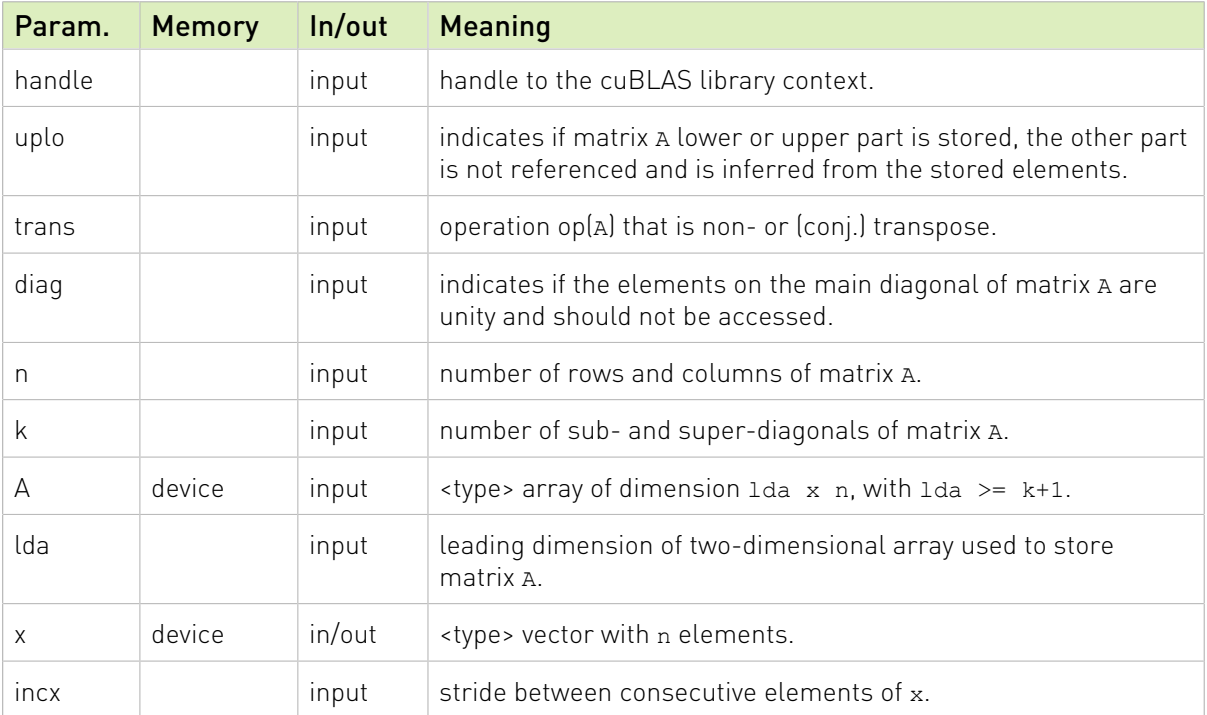

The possible error values returned by this function and their meanings are listed below.

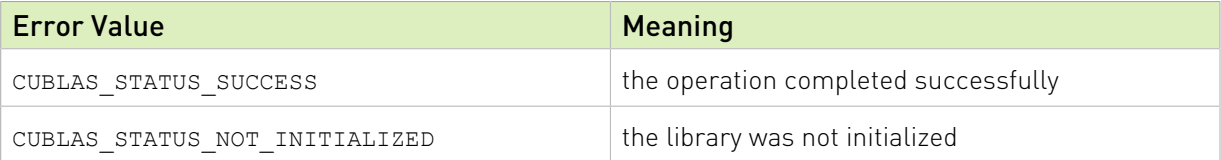

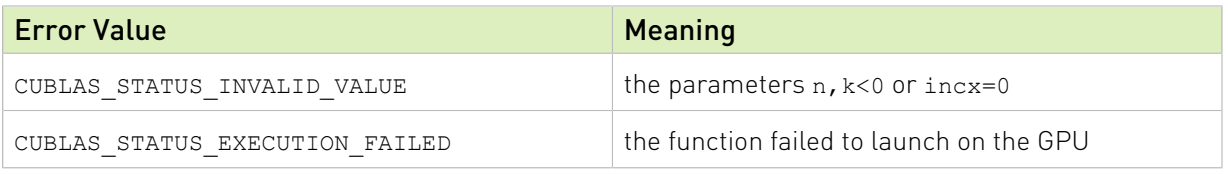

For references please refer to:

[stbsv,](http://www.netlib.org/blas/stbsv.f) [dtbsv](http://www.netlib.org/blas/dtbsv.f), [ctbsv,](http://www.netlib.org/blas/ctbsv.f) [ztbsv](http://www.netlib.org/blas/ztbsv.f)

## 2.6.13. cublas<t>tpmv()

```
cublasStatus_t cublasStpmv(cublasHandle_t handle, cublasFillMode_t uplo,
                           cublasOperation_t trans, cublasDiagType_t diag,<br>int n, const float *AP.
                           int n, const float<br>float *_{x}, int incx)
float \starx, int incx)
cublasStatus_t cublasDtpmv(cublasHandle_t handle, cublasFillMode_t uplo,
                           cublasOperation_t trans, cublasDiagType_t diag,
                           int n, const double *_{X}, int incx)
                                          *_{X}, int incx)
cublasStatus_t cublasCtpmv(cublasHandle_t handle, cublasFillMode_t uplo,
                           cublasOperation t trans, cublasDiagType t diag,
                           int n, const cuComplex<br>cuComplex *x, int incx)
cuComplex *x, int incx)
cublasStatus_t cublasZtpmv(cublasHandle_t handle, cublasFillMode_t uplo,
                           cublasOperation t trans, cublasDiagType t diag,
                            int n, const cuDoubleComplex *AP,
                            cuDoubleComplex *x, int incx)
```
This function performs the triangular packed matrix-vector multiplication

#### $\mathbf{x} = \mathrm{op}(A)\mathbf{x}$

where  $A$  is a triangular matrix stored in packed format, and  $\bf x$  is a vector. Also, for matrix  $A$ 

 $op(A) = \begin{cases} A & \text{if transa} == \text{CUBLAS\_OP_N} \\ A^T & \text{if transa} == \text{CUBLAS\_OP\_T} \\ A^H & \text{if transa} == \text{CUBLAS\_OP\_C} \end{cases}$ 

If  $uplo =$   $=$  CUBLAS FILL MODE LOWER then the elements in the lower triangular part of the triangular matrix  $A$  are packed together column by column without gaps, so that the element  $A(i, j)$  is stored in the memory location  $AP[i+(2*n-j+1)*j)/2]$  for  $j = 1, ..., n$  and  $i \geq j$ .

Consequently, the packed format requires only  $\frac{n(n+1)}{2}$  elements for storage.

If uplo  $==$  CUBLAS FILL MODE UPPER then the elements in the upper triangular part of the triangular matrix  $A$  are packed together column by column without gaps, so that the element  $A(i, j)$  is stored in the memory location  $\Delta P[i+(j*(j+1))/2]$  for  $A(i, j)$  and  $i \leq j$ .

Consequently, the packed format requires only  $\frac{n(n+1)}{2}$  elements for storage.

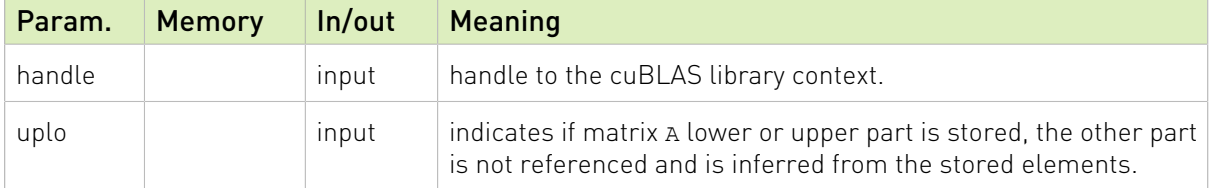

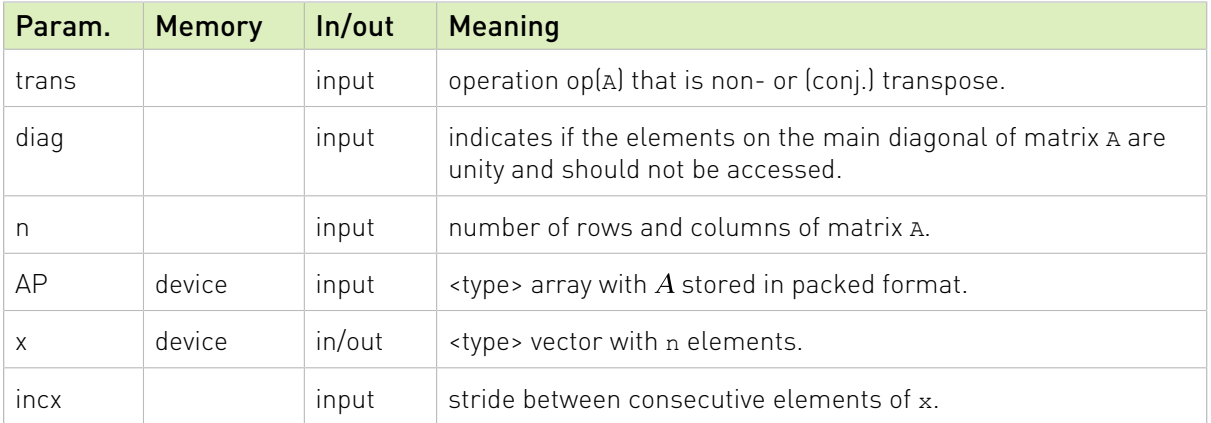

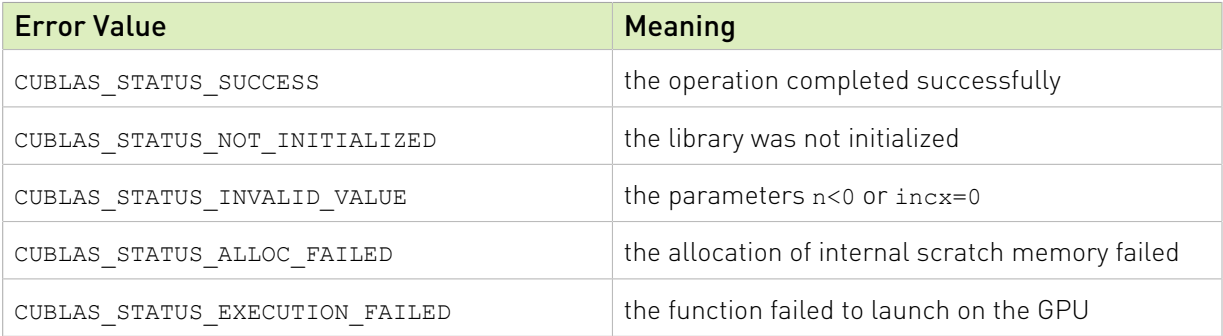

For references please refer to:

[stpmv](http://www.netlib.org/blas/stpmv.f), [dtpmv,](http://www.netlib.org/blas/dtpmv.f) [ctpmv,](http://www.netlib.org/blas/ctpmv.f) [ztpmv](http://www.netlib.org/blas/ztpmv.f)

## 2.6.14. cublas<t>tpsv()

```
cublasStatus_t cublasStpsv(cublasHandle_t handle, cublasFillMode_t uplo,
                             cublasOperation_t trans, cublasDiagType_t diag, int n, const float *AP,
                             int n, const float<br>float *_{X}, int incx)
\text{float} *x, int incx)
cublasStatus_t cublasDtpsv(cublasHandle_t handle, cublasFillMode_t uplo,
                             cublasOperation_t trans, cublasDiagType_t diag,<br>int n, const double *AP.
                             int n, const double<br>
\begin{array}{r} x, \text{ int incx)} \\ \end{array}double \starx, int incx)
cublasStatus_t cublasCtpsv(cublasHandle_t handle, cublasFillMode_t uplo,
                             cublasOperation_t trans, cublasDiagType_t diag,<br>int n. const cuComplex *AP.
                             int n, const cuComplex<br>cuComplex *_{X}, int incx)
cuComplex *x, int incx)
cublasStatus_t cublasZtpsv(cublasHandle_t handle, cublasFillMode_t uplo,
                              cublasOperation_t trans, cublasDiagType_t diag,
                              int n, const cuDoubleComplex *AP,
                              cuDoubleComplex *x, int incx)
```
This function solves the packed triangular linear system with a single right-hand-side

#### $op(A)$ **x** = **b**

where  $A$  is a triangular matrix stored in packed format, and  $x$  and  $b$  are vectors. Also, for matrix  $A$ 

$$
op(A) = \begin{cases} A & \text{if transa} == CUBLAS\_OP_N \\ A^T & \text{if transa} == CUBLAS\_OP\_T \\ A^H & \text{if transa} == CUBLAS\_OP\_C \end{cases}
$$

The solution  $x$  overwrites the right-hand-sides  $b$  on exit.

No test for singularity or near-singularity is included in this function.

If uplo  $==$  CUBLAS FILL MODE LOWER then the elements in the lower triangular part of the triangular matrix  $A$  are packed together column by column without gaps, so that the element  $A(i, j)$  is stored in the memory location  $AP[i+(2*n-j+1)*j)/2]$  for  $j = 1, ..., n$  and  $i \geq j$ .

Consequently, the packed format requires only  $\frac{n(n+1)}{2}$  elements for storage.

If uplo == CUBLAS\_FILL\_MODE\_UPPER then the elements in the upper triangular part of the triangular matrix  $\vec{A}$  are packed together column by column without gaps, so that the element  $A(i, j)$  is stored in the memory location AP[i+(j\*(j+1))/2] for  $j = 1, ..., n$  and  $i \leq j$ .

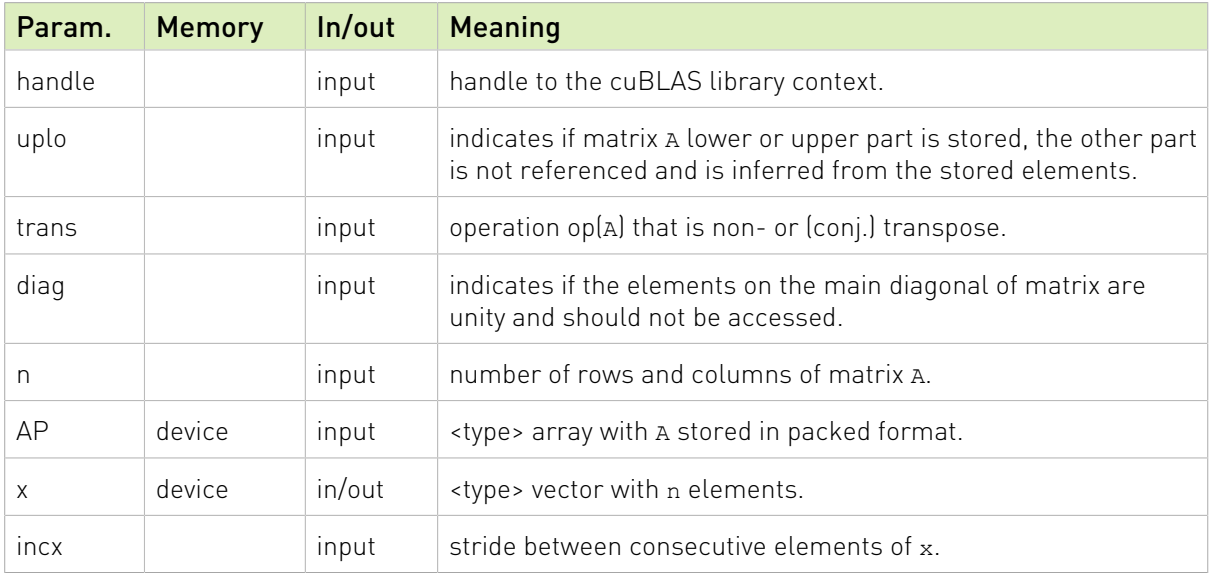

Consequently, the packed format requires only  $\frac{n(n+1)}{2}$  elements for storage.

The possible error values returned by this function and their meanings are listed below.

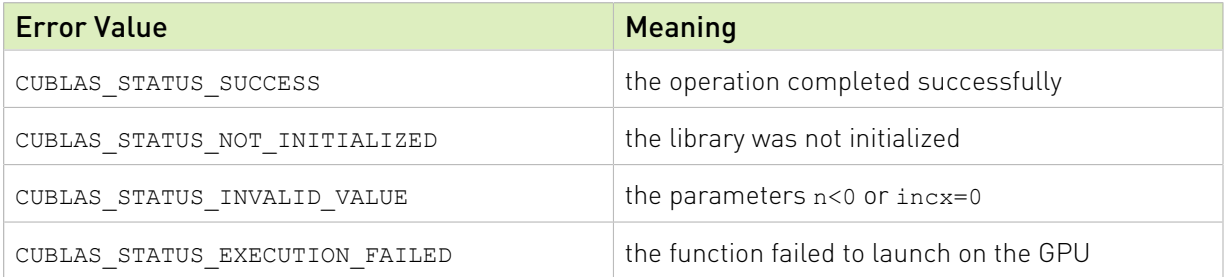

For references please refer to:

[stpsv,](http://www.netlib.org/blas/stpsv.f) [dtpsv](http://www.netlib.org/blas/dtpsv.f), [ctpsv,](http://www.netlib.org/blas/ctpsv.f) [ztpsv](http://www.netlib.org/blas/ztpsv.f)

## 2.6.15. cublas<t>trmv()

```
cublasStatus_t cublasStrmv(cublasHandle_t handle, cublasFillMode_t uplo,
                            cublasOperation_t trans, cublasDiagType_t diag,<br>int n, const float *A, int lda,
                            int n, const float<br>float *_{x}, int incx)
\text{float} \text{*x, int inv}cublasStatus_t cublasDtrmv(cublasHandle_t handle, cublasFillMode_t uplo,
                            cublasOperation_t trans, cublasDiagType_t diag,
                           int n, const double x, int incx)<br>double x, int incx)
double \starx, int incx)
cublasStatus_t cublasCtrmv(cublasHandle_t handle, cublasFillMode_t uplo,
                            cublasOperation t trans, cublasDiagType t diag,<br>int n, const cuComplex *A, int lda,
                            int n, const cuComplex<br>cuComplex *_{X}, int incx)
cuComplex *x, int incx)
cublasStatus_t cublasZtrmv(cublasHandle_t handle, cublasFillMode_t uplo,
                            cublasOperation t trans, cublasDiagType t diag,
                             int n, const cuDoubleComplex *A, int lda,
                             cuDoubleComplex *x, int incx)
```
This function performs the triangular matrix-vector multiplication

#### $\mathbf{x} = \mathrm{op}(A)\mathbf{x}$

where  $A$  is a triangular matrix stored in lower or upper mode with or without the main diagonal, and  $\boldsymbol{x}$  is a vector. Also, for matrix  $A$ 

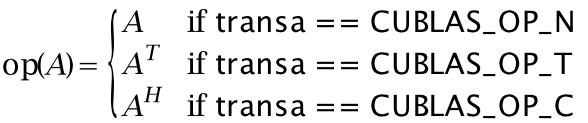

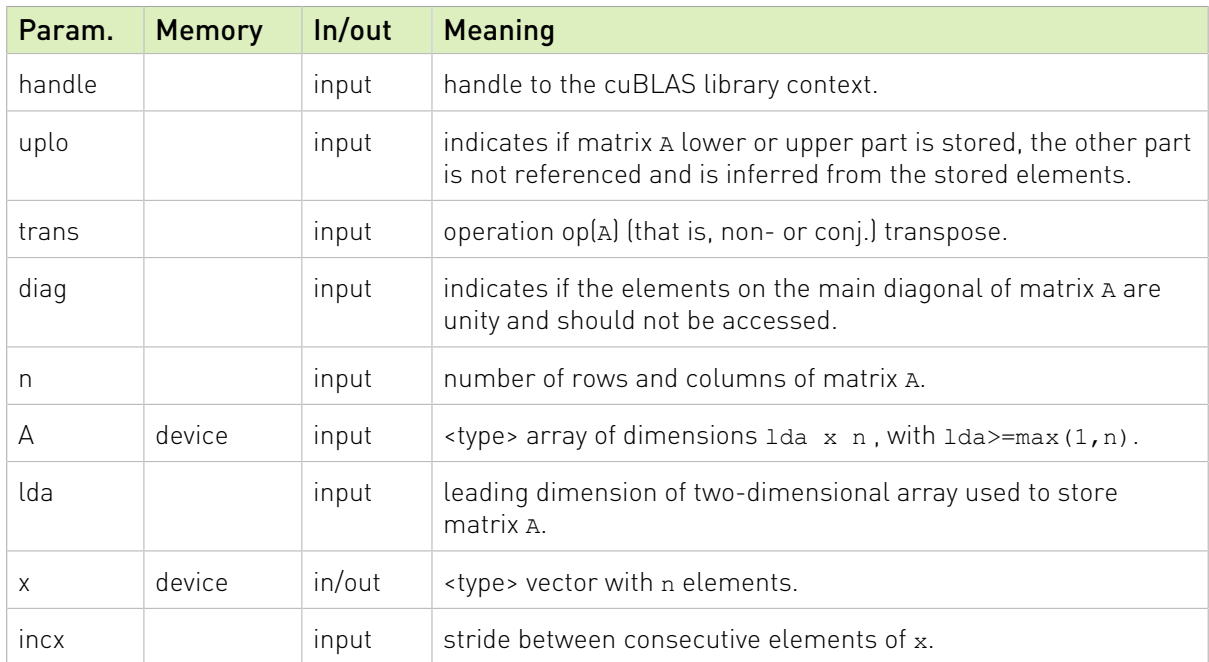

The possible error values returned by this function and their meanings are listed below.

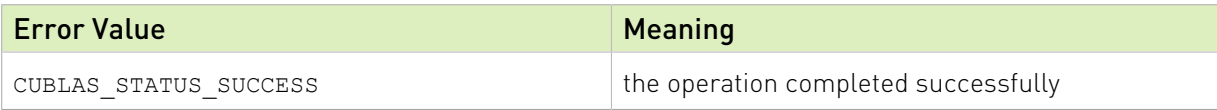

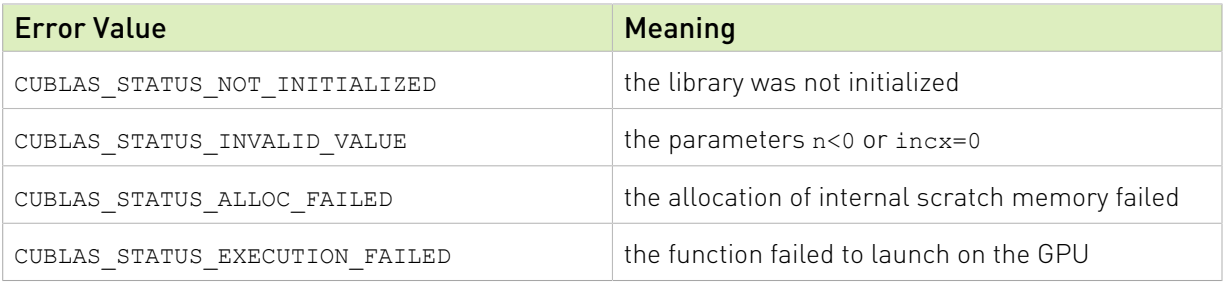

For references please refer to:

[strmv,](http://www.netlib.org/blas/strmv.f) [dtrmv,](http://www.netlib.org/blas/dtrmv.f) [ctrmv](http://www.netlib.org/blas/ctrmv.f), [ztrmv](http://www.netlib.org/blas/ztrmv.f)

## 2.6.16. cublas<t>trsv()

```
cublasStatus_t cublasStrsv(cublasHandle_t handle, cublasFillMode_t uplo,
                           cublasOperation_t trans, cublasDiagType_t diag,
                         int n, const float *A, int lda,<br>float *x, int incx)
\text{float} \text{*x, int inv}cublasStatus_t cublasDtrsv(cublasHandle_t handle, cublasFillMode_t uplo,
 cublasOperation_t trans, cublasDiagType_t diag,
                         int n, const double *_{x}, int \frac{1}{a}, double *_{x}, int incx)
                                  *_{X}, int incx)
cublasStatus t cublasCtrsv(cublasHandle t handle, cublasFillMode t uplo,
                         cublasOperation_t trans, cublasDiagType_t diag,<br>int n, const cuComplex *A, int lda,
int n, const cuComplex A, int lda,
cuComplex *x, int incx)
cublasStatus_t cublasZtrsv(cublasHandle_t handle, cublasFillMode_t uplo,
                          cublasOperation_t trans, cublasDiagType_t diag,
                           int n, const cuDoubleComplex *A, int lda,
                          cuDoubleComplex *x, int incx)
```
This function solves the triangular linear system with a single right-hand-side

 $op(A)$ **x** = **b** 

where  $A$  is a triangular matrix stored in lower or upper mode with or without the main diagonal, and  $x$  and  $b$  are vectors. Also, for matrix  $A$ 

 $op(A) = \begin{cases} A & \text{if transa} == \text{CUBLAS\_OP_N} \\ A^T & \text{if transa} == \text{CUBLAS\_OP\_T} \\ A^H & \text{if transa} == \text{CUBLAS\_OP\_C} \end{cases}$ 

The solution  $x$  overwrites the right-hand-sides  $b$  on exit.

No test for singularity or near-singularity is included in this function.

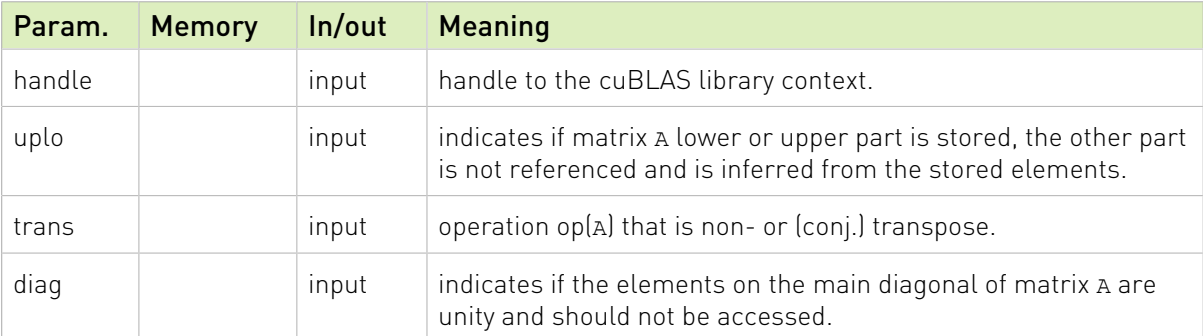

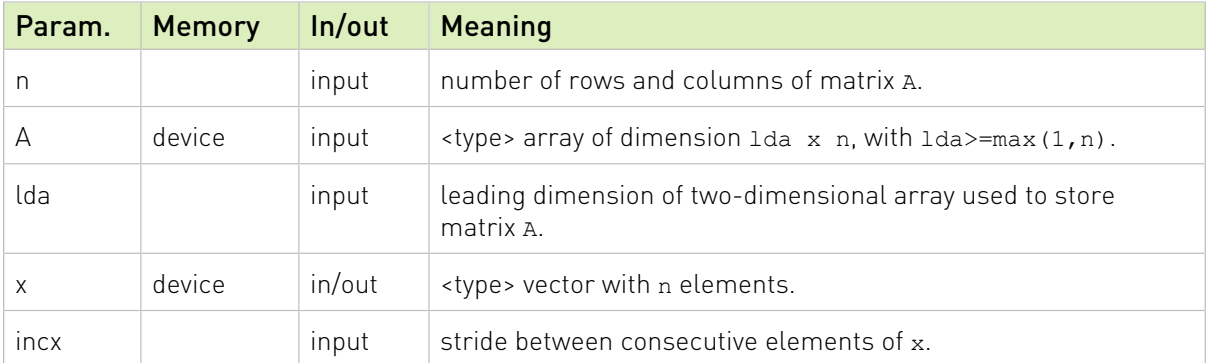

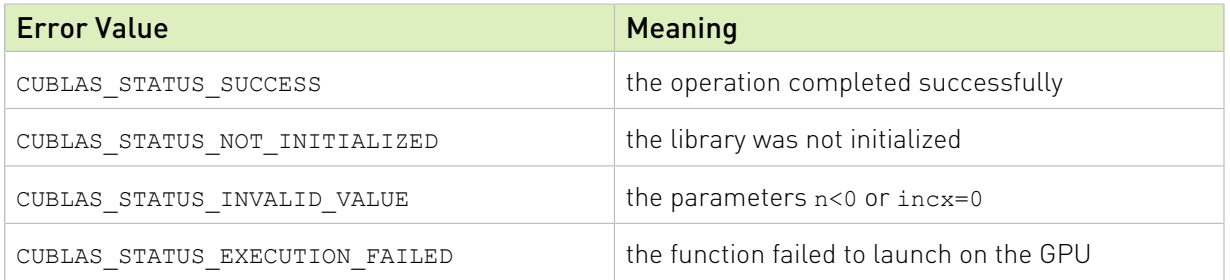

For references please refer to:

[strsv](http://www.netlib.org/blas/strsv.f), [dtrsv](http://www.netlib.org/blas/dtrsv.f), [ctrsv,](http://www.netlib.org/blas/ctrsv.f) [ztrsv](http://www.netlib.org/blas/ztrsv.f)

## 2.6.17. cublas<t>hemv()

```
cublasStatus_t cublasChemv(cublasHandle_t handle, cublasFillMode_t uplo,
int n, const cuComplex \staralpha,
                      const cuComplex *A, int lda,
                      const cuComplex *x, int incx,
                      const cuComplex *beta,
cuComplex *_{Y}, int incy)
cublasStatus_t cublasZhemv(cublasHandle_t handle, cublasFillMode_t uplo,
int n, const cuDoubleComplex *alpha,
                      const cuDoubleComplex *A, int lda,
                      const cuDoubleComplex *x, int incx,
                      const cuDoubleComplex *beta,
                       cuDoubleComplex *y, int incy)
```
This function performs the Hermitian matrix-vector multiplication

#### $y = \alpha A x + \beta y$

where A is a  $n \times n$  Hermitian matrix stored in lower or upper mode, **x** and **y** are vectors, and  $\alpha$  and  $\beta$  are scalars.

This function has an alternate faster implementation using atomics that can be enabled with

Please see the section on the for more details about the usage of atomics

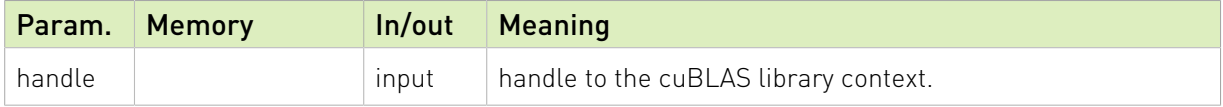

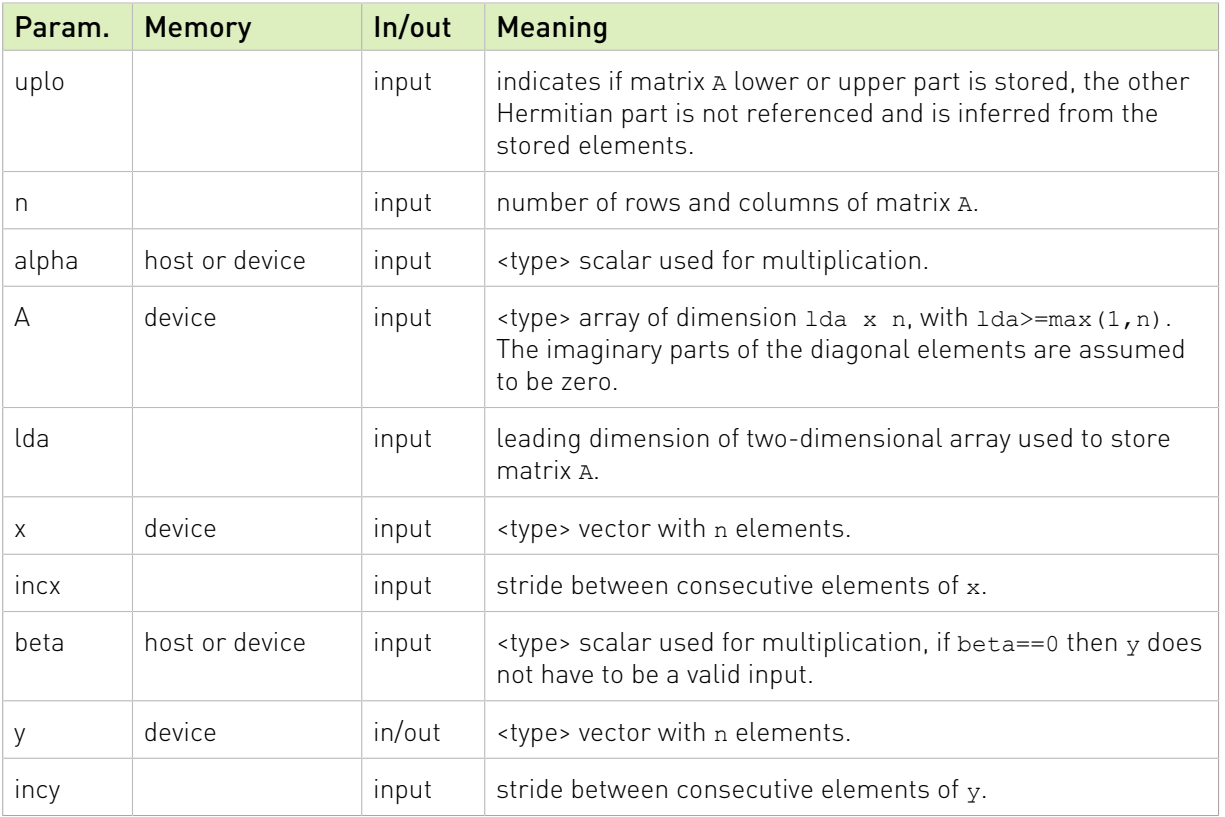

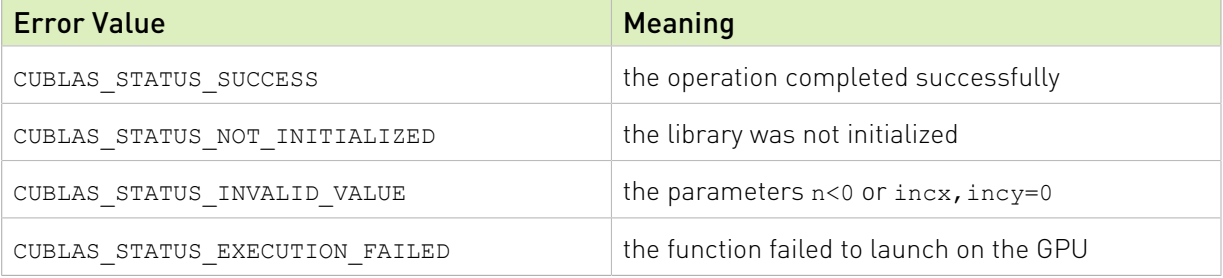

#### For references please refer to:

[chemv,](http://www.netlib.org/blas/chemv.f) [zhemv](http://www.netlib.org/blas/zhemv.f)

## 2.6.18. cublas<t>hbmv()

```
cublasStatus_t cublasChbmv(cublasHandle_t handle, cublasFillMode_t uplo,<br>int n, int k, const cuComplex *alpha,
                       int n, int k, const cuComplex
const cuComplex \starA, int lda,
                        const cuComplex *x, int incx,
                        const cuComplex *beta,
cuComplex *_{y}, int incy)
cublasStatus_t cublasZhbmv(cublasHandle_t handle, cublasFillMode_t uplo,
                        int n, int k, const cuDoubleComplex *alpha,
const cuDoubleComplex *A, int lda,
                        const cuDoubleComplex *x, int incx,
                        const cuDoubleComplex *beta,
                        cuDoubleComplex *y, int incy)
```
This function performs the Hermitian banded matrix-vector multiplication

#### $y = \alpha A x + \beta y$

where A is a  $n \times n$  Hermitian banded matrix with  $k$  subdiagonals and superdiagonals, **x** and **y** are vectors, and  $\alpha$  and  $\beta$  are scalars.

If uplo  $==$  CUBLAS FILL MODE LOWER then the Hermitian banded matrix A is stored column by column, with the main diagonal of the matrix stored in row 1, the first subdiagonal in row 2 (starting at first position), the second subdiagonal in row 3 (starting at first position), etc. So that in general, the element  $A(i, j)$  is stored in the memory location A(1+i-j,j) for  $j = 1, ..., n$ and  $i \in [j, \min(m, j + k)]$ . Also, the elements in the array A that do not conceptually correspond to the elements in the banded matrix (the bottom right  $k \times k$  triangle) are not referenced.

If uplo == CUBLAS FILL MODE UPPER then the Hermitian banded matrix A is stored column by column, with the main diagonal of the matrix stored in row k+1, the first superdiagonal in row k (starting at second position), the second superdiagonal in row k-1 (starting at third position), etc. So that in general, the element  $A(i, j)$  is stored in the memory location A(1+k  $+i-j$ , j) for  $j=1, ..., n$  and  $i \in [max(1, j-k), j]$ . Also, the elements in the array A that do not conceptually correspond to the elements in the banded matrix (the top left  $k \times k$  triangle) are not referenced.

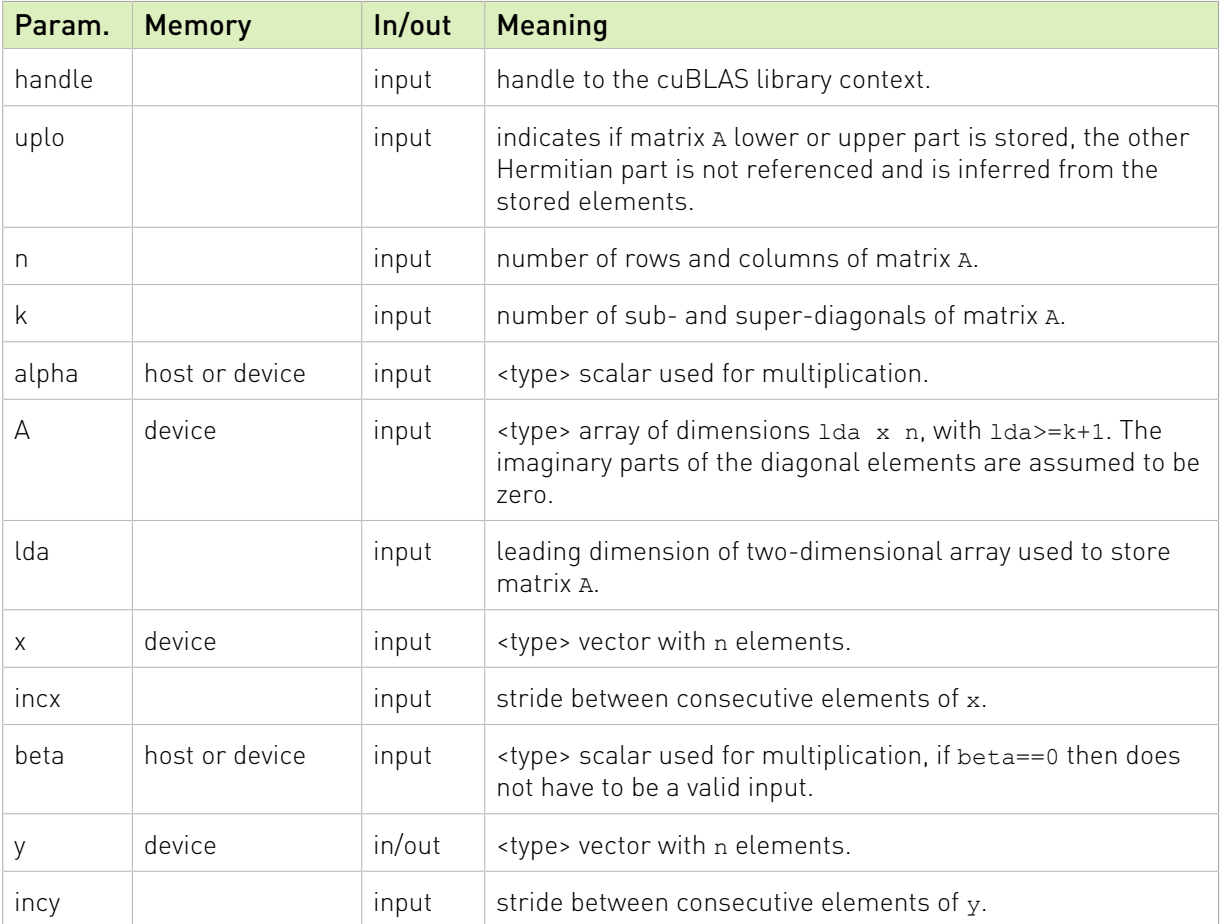

The possible error values returned by this function and their meanings are listed below.

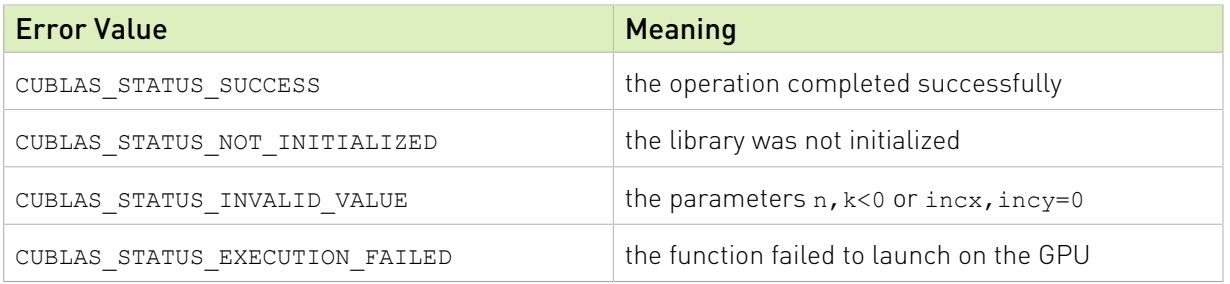

For references please refer to:

[chbmv,](http://www.netlib.org/blas/chbmv.f) [zhbmv](http://www.netlib.org/blas/zhbmv.f)

## 2.6.19. cublas<t>hpmv()

```
cublasStatus_t cublasChpmv(cublasHandle_t handle, cublasFillMode_t uplo,<br>int n, const cuComplex *alpha,
int n, const cuComplex \staralpha,
                           const cuComplex *AP,
                           const cuComplex *x, int incx,
                           const cuComplex *beta,
cuComplex *_{Y}, int incy)
cublasStatus_t cublasZhpmv(cublasHandle_t handle, cublasFillMode_t uplo,
                          int n, const cuDoubleComplex *alpha,<br>const cuDoubleComplex *AP,
                           const cuDoubleComplex *AP,
                           const cuDoubleComplex *x, int incx,
                           const cuDoubleComplex *beta,
                           cuDoubleComplex *y, int incy)
```
This function performs the Hermitian packed matrix-vector multiplication

#### $y = \alpha A x + \beta y$

where A is a  $n \times n$  Hermitian matrix stored in packed format, **x** and **y** are vectors, and  $\alpha$  and  $\beta$ are scalars.

If  $uplo =$   $=$  CUBLAS FILL MODE LOWER then the elements in the lower triangular part of the Hermitian matrix  $A$  are packed together column by column without gaps, so that the element  $A(i, j)$  is stored in the memory location  $AP[i+(2*n-j+1)*j)/2]$  for  $j = 1, ..., n$  and  $i \geq j$ .

Consequently, the packed format requires only  $\frac{n(n+1)}{2}$  elements for storage.

If  $uplo =$   $=$  CUBLAS  $FILL$  MODE UPPER then the elements in the upper triangular part of the Hermitian matrix  $A$  are packed together column by column without gaps, so that the element  $A(i, j)$  is stored in the memory location AP[i+(j\*(j+1))/2] for  $j = 1, ..., n$  and  $i \leq j$ .

Consequently, the packed format requires only  $\frac{n(n+1)}{2}$  elements for storage.

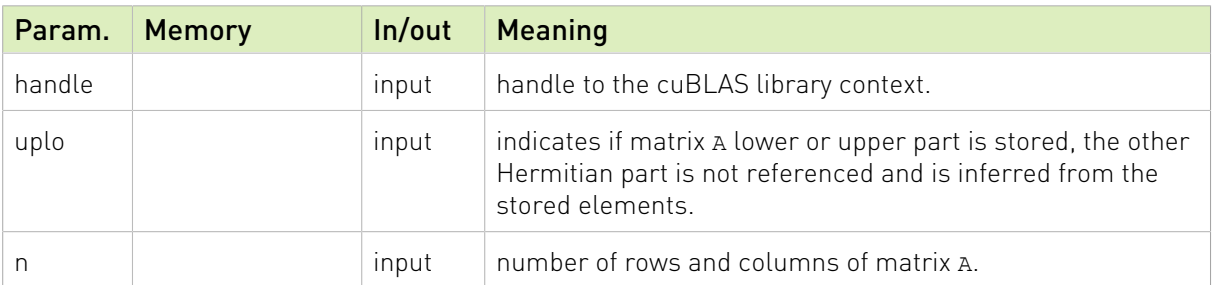

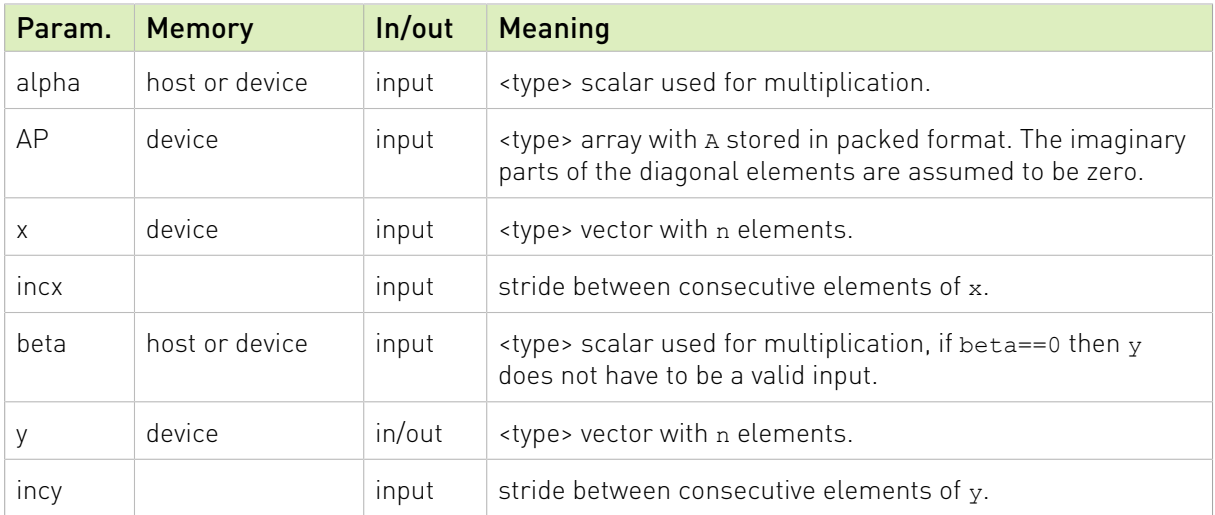

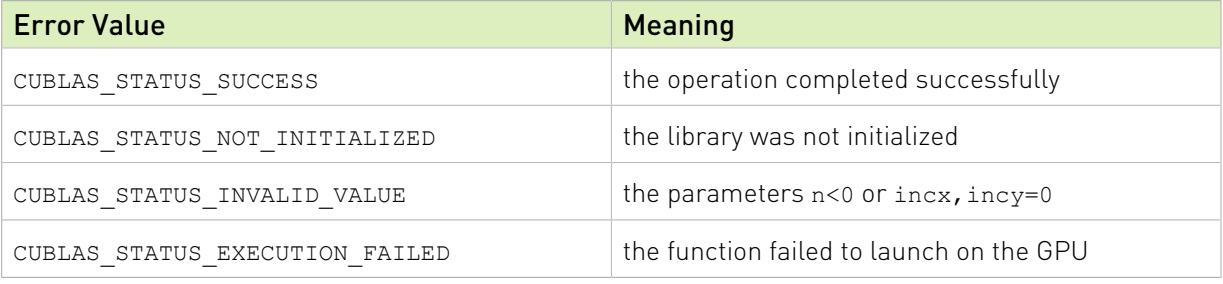

For references please refer to:

[chpmv,](http://www.netlib.org/blas/chpmv.f) [zhpmv](http://www.netlib.org/blas/zhpmv.f)

## 2.6.20. cublas<t>her()

```
cublasStatus_t cublasCher(cublasHandle_t handle, cublasFillMode_t uplo,
int n, const float *alpha,
const cuComplex x, int incx,
cuComplex \starA, int lda)
cublasStatus_t cublasZher(cublasHandle_t handle, cublasFillMode_t uplo,
                     int n, const double *alpha,
                     const cuDoubleComplex *x, int incx,
                     cuDoubleComplex *A, int lda)
```
This function performs the Hermitian rank-1 update

 $A = \alpha \mathbf{X} \mathbf{X}^H + A$ 

where A is a  $n \times n$  Hermitian matrix stored in column-major format, **x** is a vector, and  $\alpha$  is a scalar.

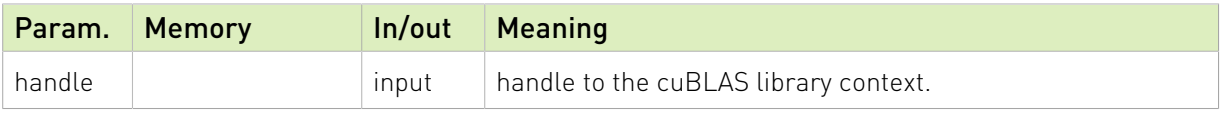

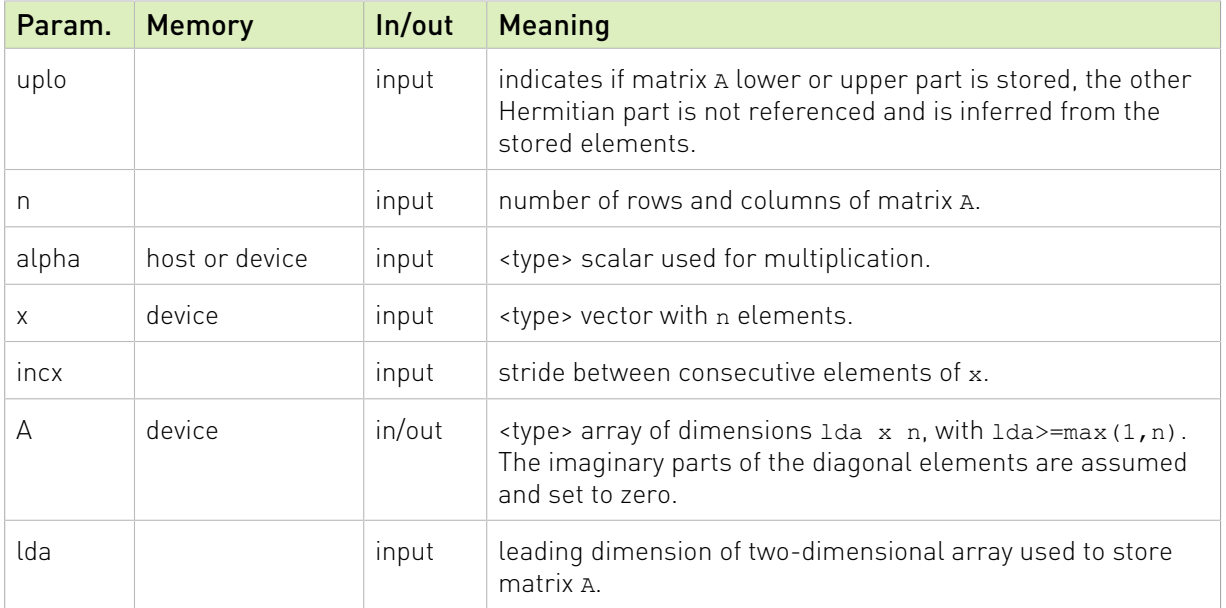

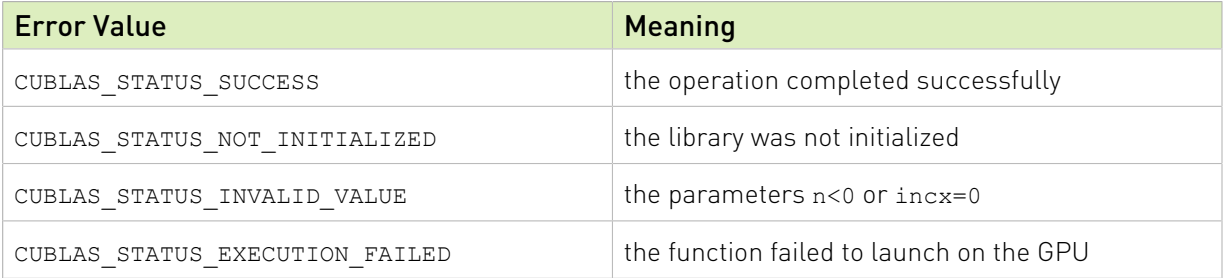

For references please refer to:

[cher,](http://www.netlib.org/blas/cher.f) [zher](http://www.netlib.org/blas/zher.f)

## 2.6.21. cublas<t>her2()

```
cublasStatus_t cublasCher2(cublasHandle_t handle, cublasFillMode_t uplo,
int n, const cuComplex \staralpha,
                      const cuComplex *x, int incx,
                      const cuComplex *y, int incy,
cuComplex *A, int lda)
cublasStatus_t cublasZher2(cublasHandle_t handle, cublasFillMode_t uplo,
int n, const cuDoubleComplex *alpha,
                      const cuDoubleComplex *x, int incx,
                      const cuDoubleComplex *y, int incy,
                      cuDoubleComplex *A, int lda)
```
This function performs the Hermitian rank-2 update

#### $A = \alpha xy^{H} + \alpha yx^{H} + A$

where A is a  $n \times n$  Hermitian matrix stored in column-major format, **x** and **y** are vectors, and  $\alpha$  is a scalar.

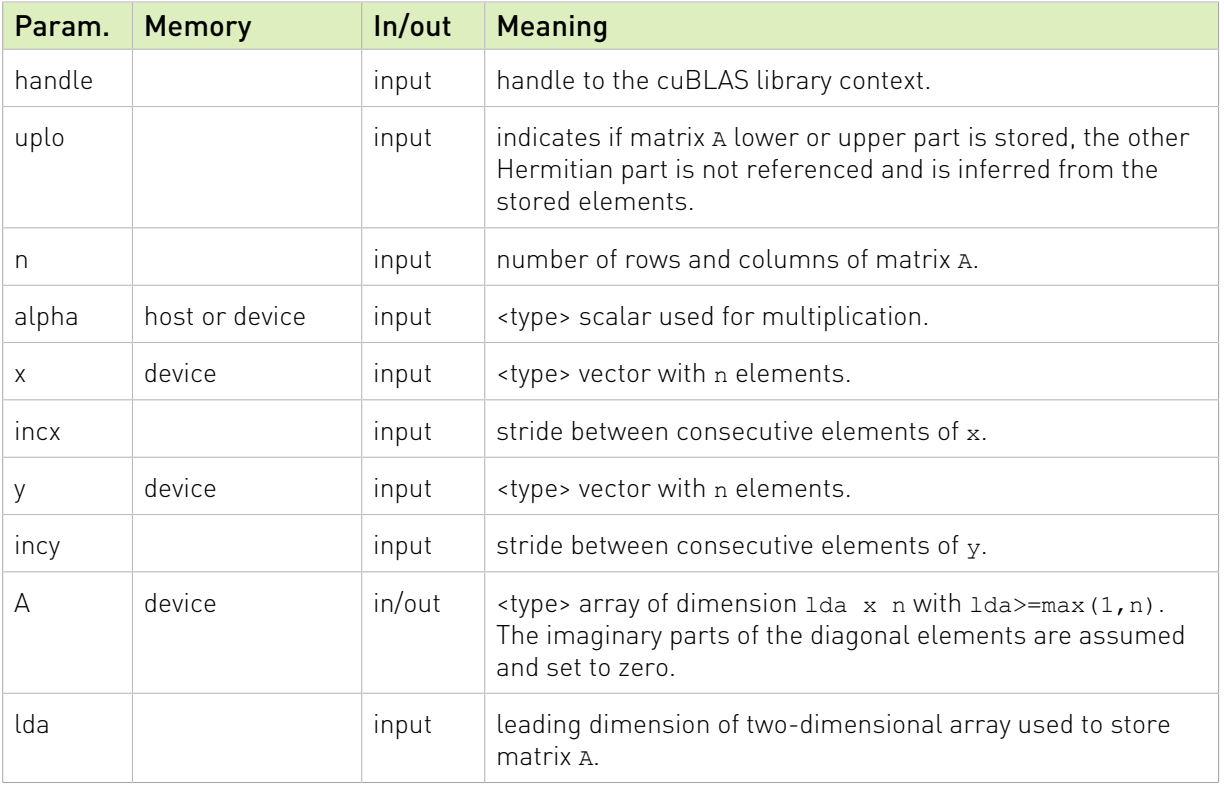

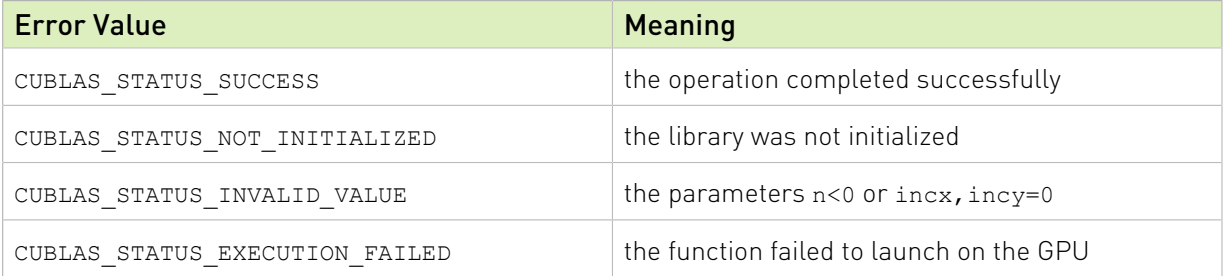

For references please refer to:

cher2, zher2

## 2.6.22. cublas<t>hpr()

```
cublasStatus_t cublasChpr(cublasHandle_t handle, cublasFillMode_t uplo,
int n, const float *alpha,
const cuComplex x, \text{ int } int x, \text{ int } cuComplex *AP)
cublasStatus_t cublasZhpr(cublasHandle_t handle, cublasFillMode_t uplo,
int n, const double *alpha,
const cuDoubleComplex *x, int incx,
 cuDoubleComplex *AP)
```
This function performs the packed Hermitian rank-1 update

 $A = \alpha \mathbf{X} \mathbf{X}^H + A$ 

where A is a  $n \times n$  Hermitian matrix stored in packed format, **x** is a vector, and  $\alpha$  is a scalar.

If  $uplo =$   $=$  CUBLAS FILL\_MODE\_LOWER then the elements in the lower triangular part of the Hermitian matrix  $A$  are packed together column by column without gaps, so that the element  $A(i, j)$  is stored in the memory location  $\text{AP}$ [i+((2\*n-j+1)\*j)/2] for  $j = 1, ..., n$  and  $i \geq j$ .

Consequently, the packed format requires only  $\frac{n(n+1)}{2}$  elements for storage.

If uplo  $==$  CUBLAS FILL MODE UPPER then the elements in the upper triangular part of the Hermitian matrix  $A$  are packed together column by column without gaps, so that the element  $A(i, j)$  is stored in the memory location  $AP[i+(j*(j+1))/2]$  for  $j=1, ..., n$  and  $i \leq j$ .

Consequently, the packed format requires only  $\frac{n(n+1)}{2}$  elements for storage.

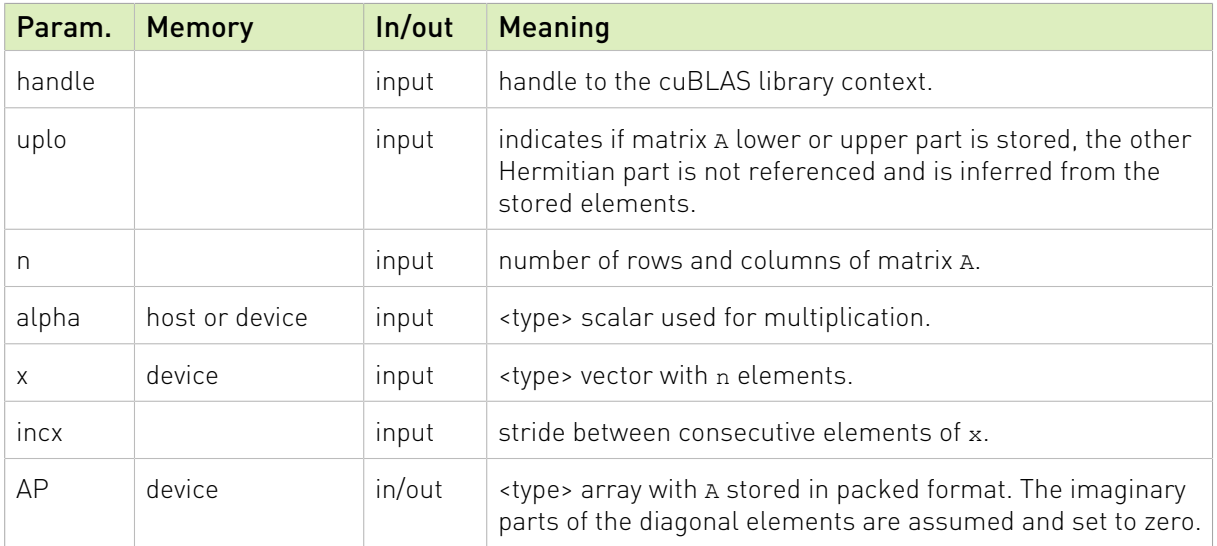

The possible error values returned by this function and their meanings are listed below.

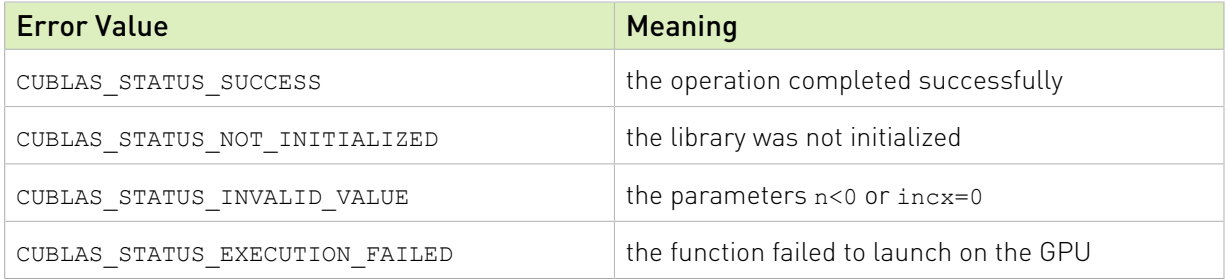

For references please refer to:

[chpr,](http://www.netlib.org/blas/chpr.f) [zhpr](http://www.netlib.org/blas/zhpr.f)

## 2.6.23. cublas<t>hpr2()

```
cublasStatus_t cublasChpr2(cublasHandle_t handle, cublasFillMode_t uplo,
int n, const cuComplex \staralpha,
                        const cuComplex *x, int incx,
                        const cuComplex *y, int incy,
                        const cuComplex<br>cuComplex *AP)
cublasStatus_t cublasZhpr2(cublasHandle_t handle, cublasFillMode_t uplo,
```
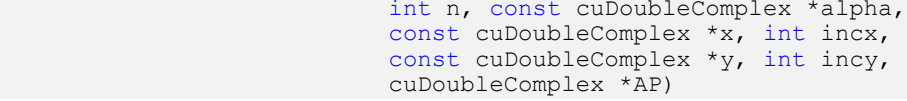

This function performs the packed Hermitian rank-2 update

#### $A = \alpha xy^{H} + \alpha yx^{H} + A$

where A is a  $n \times n$  Hermitian matrix stored in packed format, **x** and **y** are vectors, and  $\alpha$  is a scalar.

If uplo  $==$  CUBLAS FILL MODE LOWER then the elements in the lower triangular part of the Hermitian matrix  $A$  are packed together column by column without gaps, so that the element  $A(i, j)$  is stored in the memory location  $AP[i+(2*n-j+1)*j)/2]$  for  $j = 1, ..., n$  and  $i \geq j$ .

Consequently, the packed format requires only  $\frac{n(n+1)}{2}$  elements for storage.

If uplo  $==$  CUBLAS FILL MODE UPPER then the elements in the upper triangular part of the Hermitian matrix  $\vec{A}$  are packed together column by column without gaps, so that the element  $A(i, j)$  is stored in the memory location  $AP[i+(j*(j+1))/2]$  for  $j=1, ..., n$  and  $i \leq j$ .

Consequently, the packed format requires only  $\frac{n(n+1)}{2}$  elements for storage.

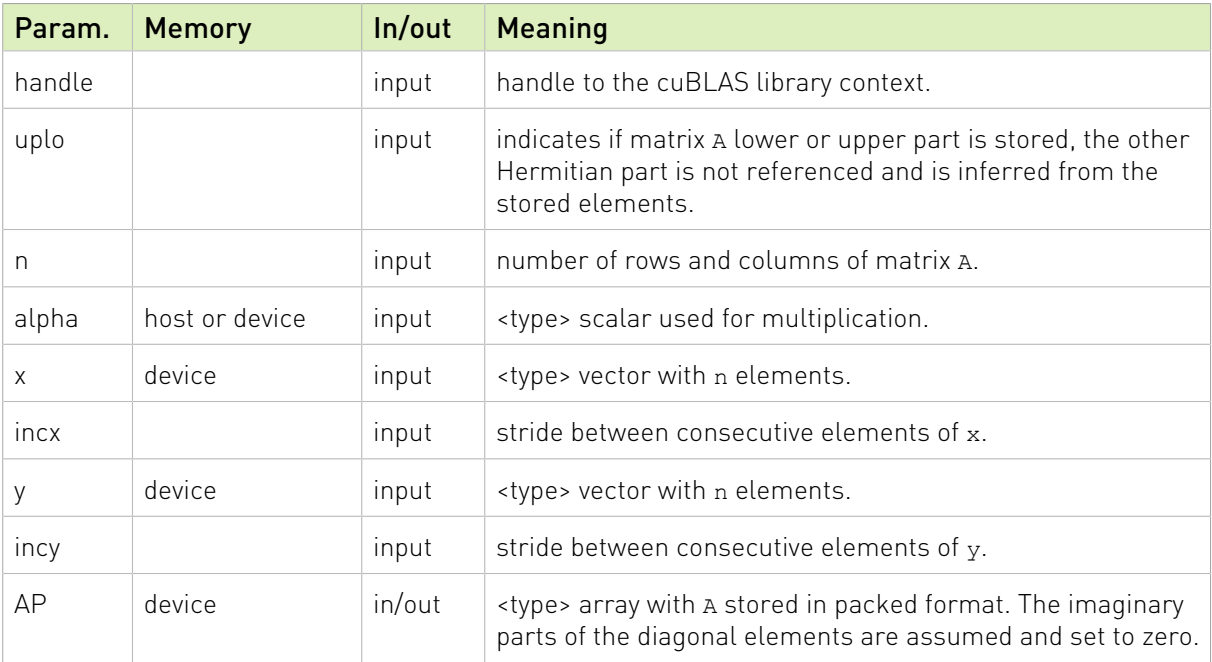

The possible error values returned by this function and their meanings are listed below.

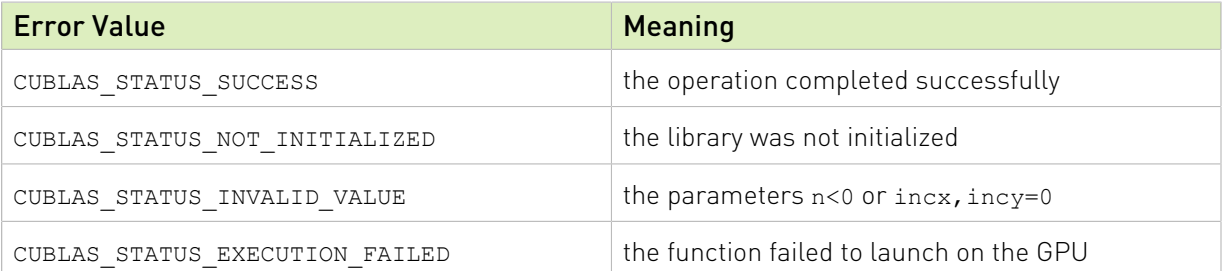

For references please refer to:

chpr2, zhpr2

### 2.6.24. cublas<t>gemvBatched()

```
cublasStatus_t cublasSgemvBatched(cublasHandle_t handle, cublasOperation_t trans,
                                        int m, int n_rconst float *alpha,<br>const float *Aarray
                                        const float *Aarray[], int lda,<br>const float *xarray[], int incx
                                                                 *xarray[], int incx,<br>*beta,
                                        const float<br>float
                                                           *yarray[], int incy,
                                        int batchCount)
cublasStatus t cublasDgemvBatched(cublasHandle t handle, cublasOperation t trans,
                                        int m, int n,
                                        const double *alpha,<br>const double *Aarray
                                        const double *Aarray[], int lda,<br>const double *xarray[], int incx
                                                                 *xarray[], int incx,<br>*beta,
                                       const double<br>double
                                                          *yarray[], int incy,
                                        int batchCount)
cublasStatus_t cublasCgemvBatched(cublasHandle_t handle, cublasOperation_t trans,
                                        int m, int n,
                                       const cuComplex *alpha,<br>const cuComplex *Aarray
                                        const cuComplex *Aarray[], int lda,<br>const cuComplex *xarray[], int incx
                                                                 *xarray[], int incx,<br>*beta,
                                        const cuComplex<br>cuComplex
                                                         *yarray[], int incy,
                                         int batchCount)
cublasStatus t cublasZgemvBatched(cublasHandle t handle, cublasOperation t trans,
                                        int m, int n,
                                        const cuDoubleComplex *alpha,
                                        const cuDoubleComplex *Aarray[], int lda,
                                        const cuDoubleComplex *xarray[], int incx,
                                        const cuDoubleComplex *beta,
                                         cuDoubleComplex *yarray[], int incy,
                                         int batchCount)
cublasStatus t cublasHSHgemvBatched(cublasHandle t handle, cublasOperation t trans,
                                           int m, int n,
                                          const float *alpha,<br>const __half *Aarray
                                                                    *Aarray[], int lda,
                                                                    *xarray[], int incx,<br>*beta,
                                          const half<br>const float<br>half
                                                                    *yarray[], int incy,
                                           int batchCount)
cublasStatus t cublasHSSgemvBatched(cublasHandle t handle, cublasOperation t trans,
                                           int m, int n,
                                           const float *alpha,
                                          const half *Aarray[], int lda,<br>const half *xarray[], int incx
                                                                   *xarray[], int incx,<br>*beta,
                                          \frac{\overline{\text{float}}}{\text{float}}*yarray[], int incy,
                                          int batchCount)
cublasStatus t cublasTSTgemvBatched(cublasHandle t handle, cublasOperation t trans,
                                          int m, int n_t^-const float *alpha,<br>const __nv_bfloat16 *Aarray[], int lda,
                                          const __nv_bfloat16 *Aarray[], int lda,<br>const __nv_bfloat16 *xarray[], int incx,
                                           const __nv_bfloat16 *xarray[], int incx,
                                           const float *beta,
                                            nv bfloat16 *yarray[], int incy,
                                           int batchCount)
cublasStatus t cublasTSSgemvBatched(cublasHandle t handle, cublasOperation t trans,
                                          int m, int n_t^-const float *alpha,
```
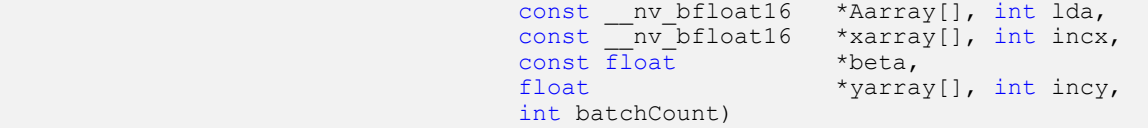

This function performs the matrix-vector multiplication of a batch of matrices and vectors. The batch is considered to be "uniform", i.e. all instances have the same dimensions (m, n), leading dimension (lda), increments (incx, incy) and transposition (trans) for their respective A matrix, x and y vectors. The address of the input matrix and vector, and the output vector of each instance of the batch are read from arrays of pointers passed to the function by the caller.

#### $y[i] = \alpha op(A[i]x[i] + \beta y[i]$ , for  $i \in [0, batchCount - 1]$

where  $\alpha$  and  $\beta$  are scalars, and A is an array of pointers to matrice A[i] stored in columnmajor format with dimension  $m \times n$ , and **x** and **y** are arrays of pointers to vectors. Also, for matrix  $A[i]$ .

 $op(A[i]) = \begin{cases} A[i] & \text{if trans} == CUBLAS\_OP_N \\ A[i]^T & \text{if trans} == CUBLAS\_OP\_T \\ A[i]^H & \text{if trans} == CUBLAS\_OP\_C \end{cases}$ 

Note:  $y[i]$  vectors must not overlap, i.e. the individual gemv operations must be computable independently; otherwise, undefined behavior is expected.

On certain problem sizes, it might be advantageous to make multiple calls to cublas  $\langle t \rangle$ gemv in different CUDA streams, rather than use this API.

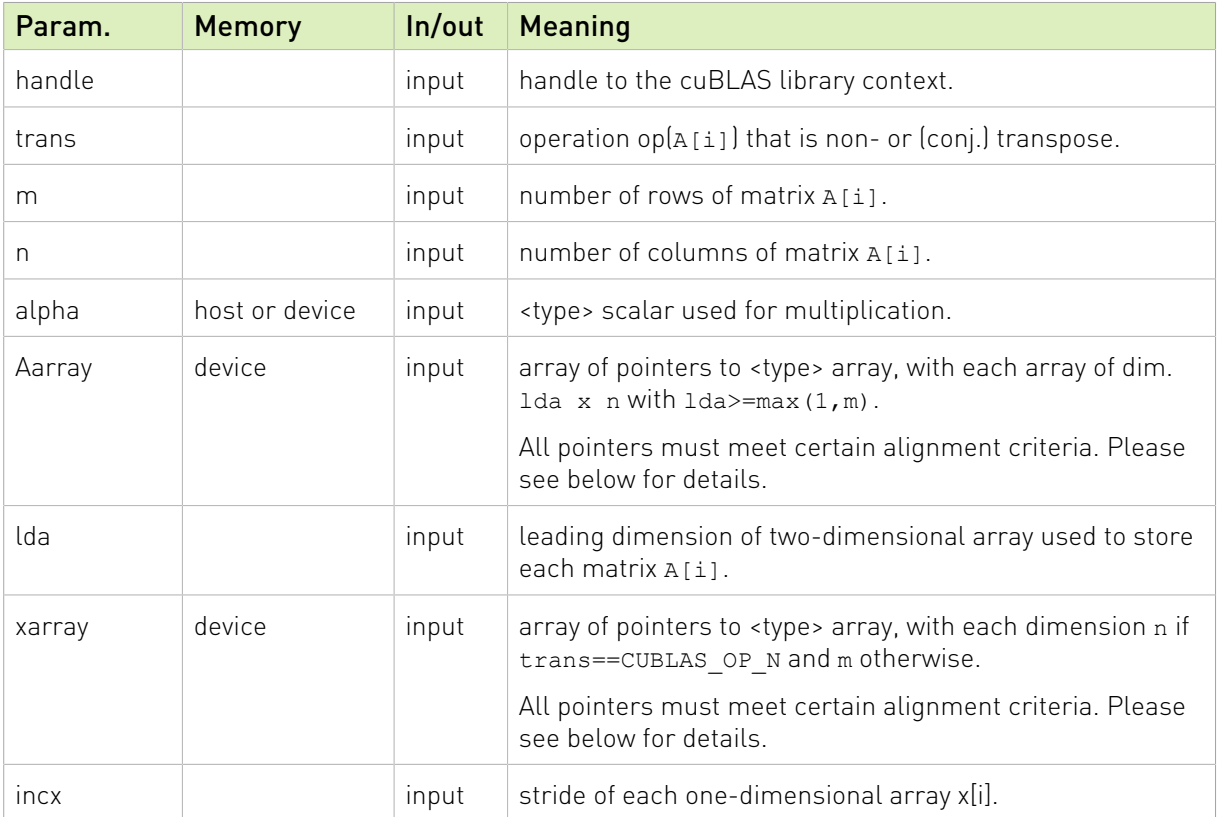

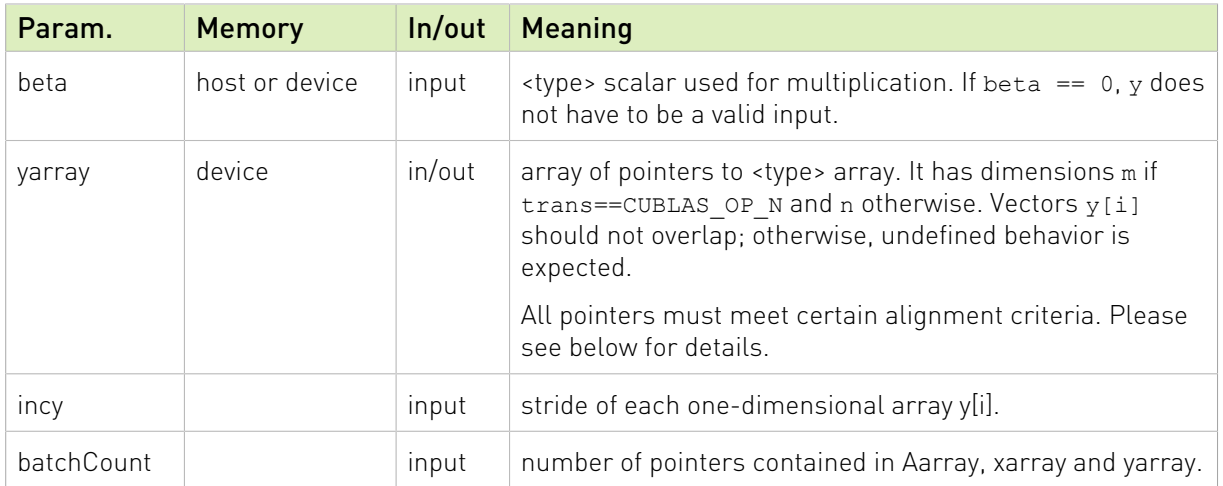

If math mode enables fast math modes when using cublasSgemvBatched(), pointers (not the pointer arrays) placed in the GPU memory must be properly aligned to avoid misaligned memory access errors. Ideally all pointers are aligned to at least 16 Bytes. Otherwise it is recommended that they meet the following rule:

 $\triangleright$  if k%4==0 then ensure intptr t(ptr) % 16 == 0,

The possible error values returned by this function and their meanings are listed below.

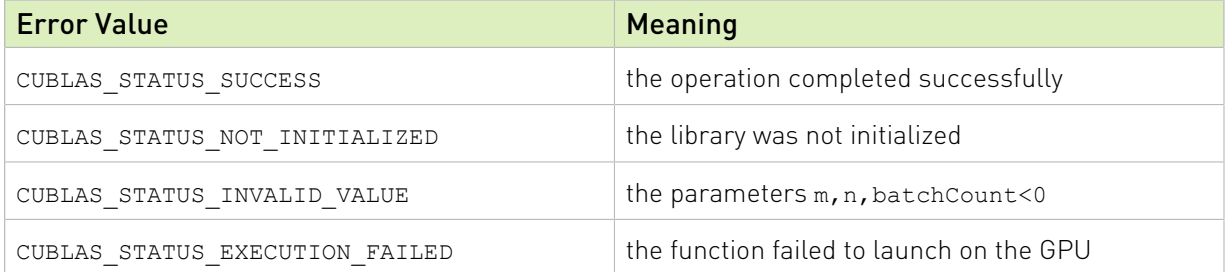

### 2.6.25. cublas<t>gemvStridedBatched()

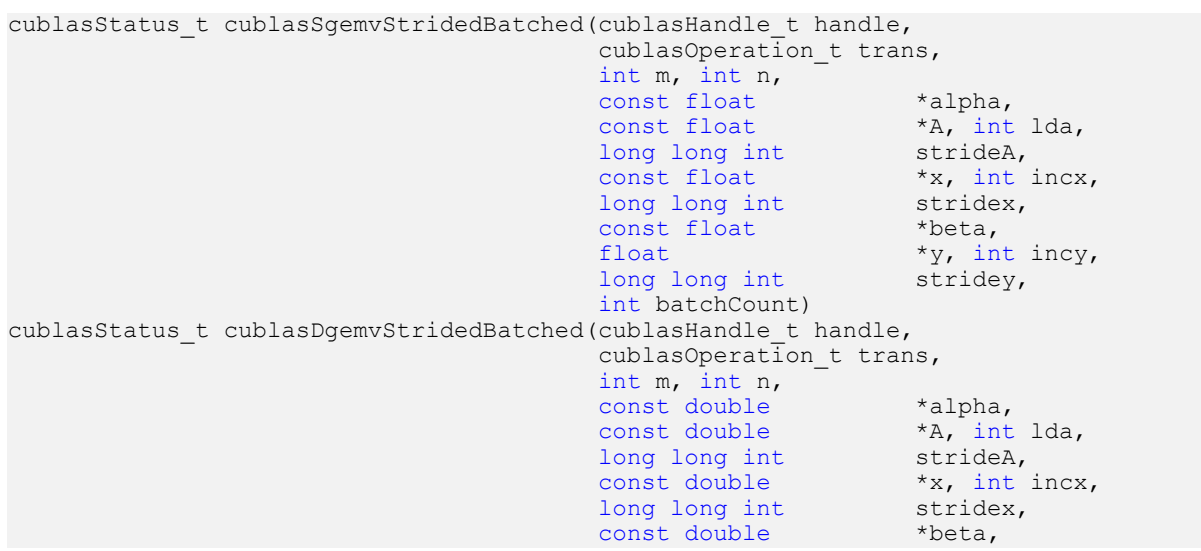

double \*yarray[], int incy,<br>long long int stridey, long long int int batchCount) cublasStatus\_t cublasCgemvStridedBatched(cublasHandle\_t handle, cublasOperation\_t trans, int m, int n, const cuComplex \*alpha,<br>const cuComplex \*A, int ^aipne,<br>\*A, int lda,<br>strideA, long long int strideA,<br>const cuComplex \*x, int incx, const cuComplex \*x, int<br>long long int stridex, long long int stride<br>const cuComplex \*beta, const cuComplex<br>cuComplex  $*_{y}$ , int incy,<br>stridey, long long int<br>int batchCount) int batchCount) and the contract of the contract of the batchCount) cublasStatus\_t cublasZgemvStridedBatched(cublasHandle\_t handle, cublasOperation t trans, int m, int n, const cuDoubleComplex \*alpha, const cuDoubleComplex \*A, int lda,<br>long long int strideA, long long int const cuDoubleComplex \*x, int incx, long long int stridex, const cuDoubleComplex \*beta, cuDoubleComplex \*y, int incy,<br>long long int stridey, long long int int batchCount) cublasStatus t cublasHSHgemvStridedBatched(cublasHandle t handle, cublasOperation t trans, int m, int n, const float \*alpha,<br>const half \*A, int \*A, int lda,<br>strideA, long long int strideA,<br>const \_half \*x, int incx,<br>long long int stridex, const  $_\text{const}$   $_\text{half}$   $_\text{xx}$ , int incx, long long int stridex, const float \*beta,<br>half \*y, in  $*_y$ , int incy,<br>stridey, long long int int batchCount) cublasStatus t cublasHSSgemvStridedBatched(cublasHandle t handle, cublasOperation t trans, int m, int n, const float \*alpha,<br>const half \*A, int lda,  $const$   $_h$ alf long long int<br>const half strideA,<br>\*x, int incx,<br>stridex,  $long$   $long$  int const float<br>float \*beta,<br>\*y, int incy,<br>stridey, long long int int batchCount) cublasStatus t cublasTSTgemvStridedBatched(cublasHandle t handle, cublasOperation t trans, int m, int n,<br>const float const float \*alpha, const \_\_nv\_bfloat16 \*A, int lda, long long int strideA, const \_\_nv\_bfloat16 \*x, int incx, long long int stridex,<br>
const float \*beta, const float<br>nv bfloat16  $*_y$ , int incy,<br>stridey, long long int<br>int batchCount) int batchCount) and the contract of the contract of the batchCount) cublasStatus\_t cublasTSSgemvStridedBatched(cublasHandle\_t handle, cublasOperation\_t trans, int m, int n, const float \*alpha,

```
const __ nv_bfloat16 *A, int lda,
                                   long long int strideA,
const __nv_bfloat16 *x, int incx,
                                   long long int stridex,
                                  const float *beta,<br>float *y, in
                                                   *y, int incy,<br>stridey,
                                  long long int int batchCount)
```
This function performs the matrix-vector multiplication of a batch of matrices and vectors. The batch is considered to be "uniform", i.e. all instances have the same dimensions (m, n), leading dimension (lda), increments (incx, incy) and transposition (trans) for their respective A matrix, x and y vectors. Input matrix A and vector x, and output vector y for each instance of the batch are located at fixed offsets in number of elements from their locations in the previous instance. Pointers to A matrix, x and y vectors for the first instance are passed to the function by the user along with offsets in number of elements - strideA, stridex and stridey that determine the locations of input matrices and vectors, and output vectors in future instances.

#### $y + i^*$ stridey =  $\alpha$ op(A + i\*strideA)(x + i\*stridex) +  $\beta$ (y + i\*stridey), for i  $\in$  [0, batchCount - 1]

where  $\alpha$  and  $\beta$  are scalars, and A is an array of pointers to matrix stored in column-major format with dimension  $A[i]$   $m \times n$ , and **x** and **y** are arrays of pointers to vectors. Also, for matrix  $A[i]$ 

 $[A[i]$  if trans == CUBLAS\_OP\_N op(A[*i*]) =  $\begin{cases} A[i]^T & \text{if trans} == \text{CUBLAS\_OP\_T} \\ A[i]^H & \text{if trans} == \text{CUBLAS\_OP\_C} \end{cases}$ 

Note:  $\mathbf{y}[i]$  matrices must not overlap, i.e. the individual gemv operations must be computable independently; otherwise, undefined behavior is expected.

On certain problem sizes, it might be advantageous to make multiple calls to cublas<t>gemv in different CUDA streams, rather than use this API.

Note: In the table below, we use  $A[i], x[i], y[i]$  as notation for A matrix, and x and y vectors in the ith instance of the batch, implicitly assuming they are respectively offsets in number of elements strideA, stridex, stridey away from  $A[i-1]$ ,  $x[i-1]$ ,  $y[i-1]$ . The unit for the offset is number of elements and must not be zero .

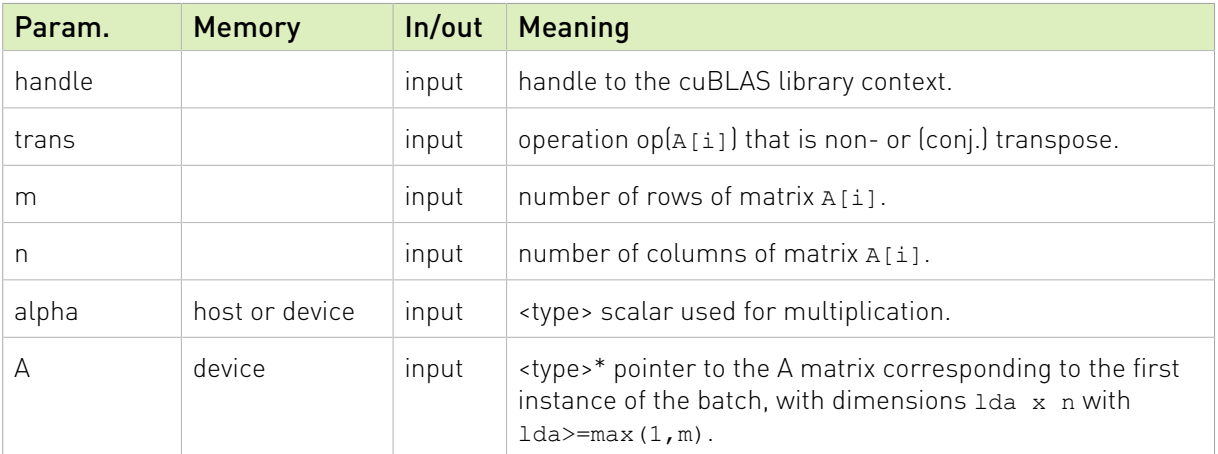

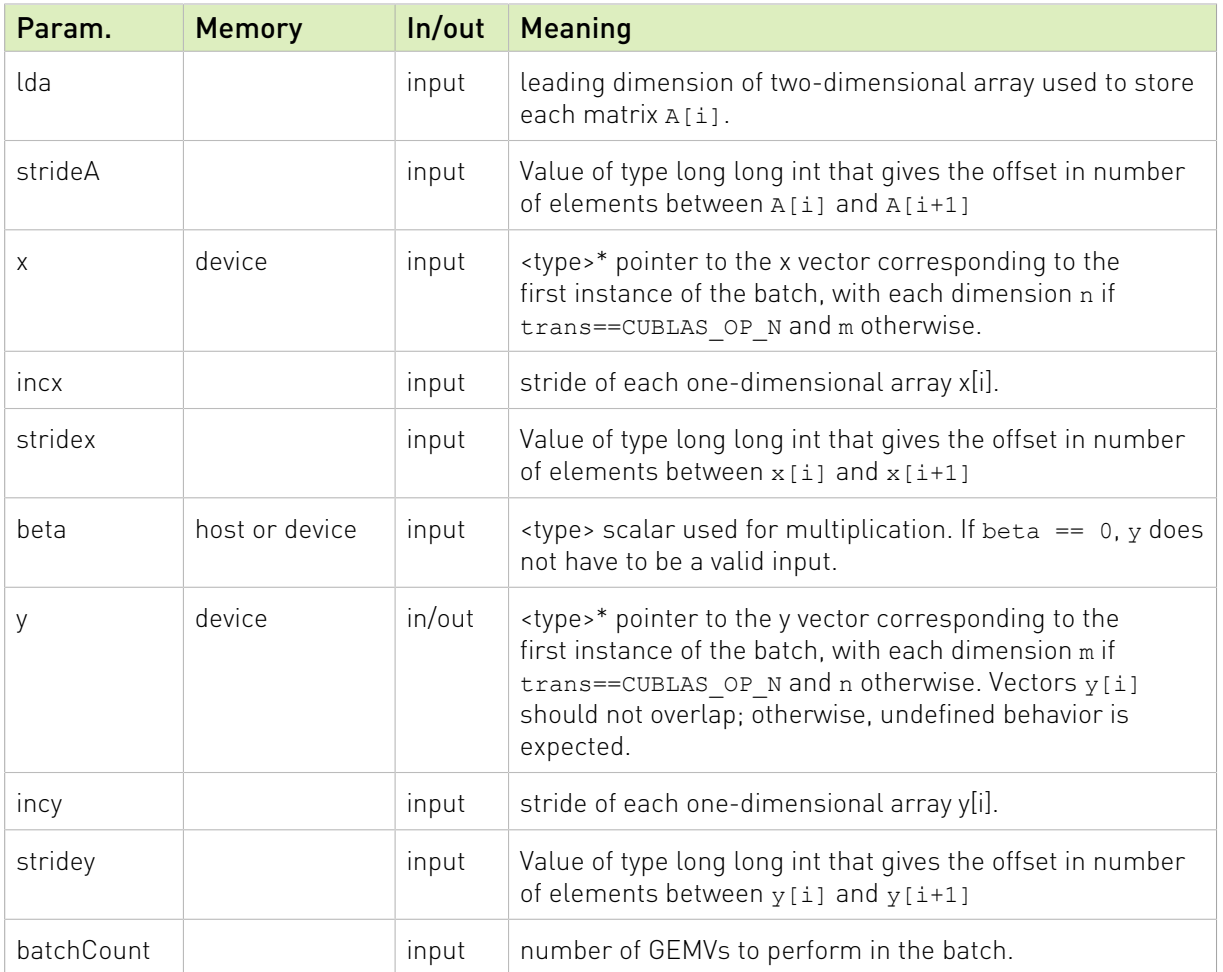

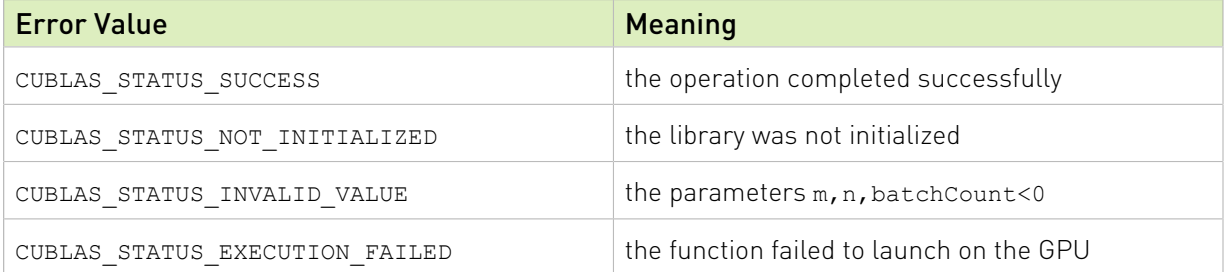

## 2.7. cuBLAS Level-3 Function Reference

In this chapter we describe the Level-3 Basic Linear Algebra Subprograms (BLAS3) functions that perform matrix-matrix operations.

### 2.7.1. cublas<t>gemm()

```
cublasStatus_t cublasSgemm(cublasHandle_t handle,
                            cublasOperation_t transa, cublasOperation_t transb,
```

```
 int m, int n, int k,
                          const float *alpha,<br>const float *A, int<br>*B int
                          const float<br>
const float<br>
*A, int lda,<br>
*B, int ldb,
const float \starB, int ldb,
const float \starbeta,
                          float *C, int ldc)
cublasStatus t cublasDgemm(cublasHandle t handle,
                          cublasOperation_t transa, cublasOperation t transb,
                          int m, int n, i\overline{n}t k,
                          const double *alpha,<br>const double *A, int
                          const double *A, int lda,<br>const double *B, int ldb,
const double \starB, int ldb,
const double \starbeta,
                          double *C, int ldc)
cublasStatus_t cublasCgemm(cublasHandle t handle,
                         cublasOperation t transa, cublasOperation t transb,
                           int m, int n, int k,
                          const cuComplex *alpha,<br>const cuComplex *A, int
                          const cuComplex *A, int lda,
                          const cuComplex *B, int ldb,
                          const cuComplex<br>cuComplex *
                                      *C, int ldc)
cublasStatus_t cublasZgemm(cublasHandle_t handle,
                          cublasOperation t transa, cublasOperation t transb,
                           int m, int n, int k,
                          const cuDoubleComplex *alpha,
                          const cuDoubleComplex *A, int lda,
                          const cuDoubleComplex *B, int ldb,
                          const cuDoubleComplex *beta,
                           cuDoubleComplex *C, int ldc)
cublasStatus_t cublasHgemm(cublasHandle_t handle,
                          cublasOperation t transa, cublasOperation t transb,
                           int m, int n, int k,
const __half *alpha,
                          const __half *A, int lda,
                          const __half *B, int ldb,
                          const __half *beta,
                          half \overline{C}, int ldc)
```
This function performs the matrix-matrix multiplication

#### $C = \alpha op(A)op(B) + \beta C$

where  $\alpha$  and  $\beta$  are scalars, and A, B and C are matrices stored in column-major format with dimensions  $\text{op}(A)$   $m \times k$ ,  $\text{op}(B)$   $k \times n$  and C  $m \times n$ , respectively. Also, for matrix A

$$
op(A) = \begin{cases} A & \text{if transa} = \text{CUBLAS\_OP_N} \\ A^T & \text{if transa} = \text{CUBLAS\_OP\_T} \\ A^H & \text{if transa} = \text{CUBLAS\_OP\_C} \end{cases}
$$

and  $op(B)$  is defined similarly for matrix  $B$ .

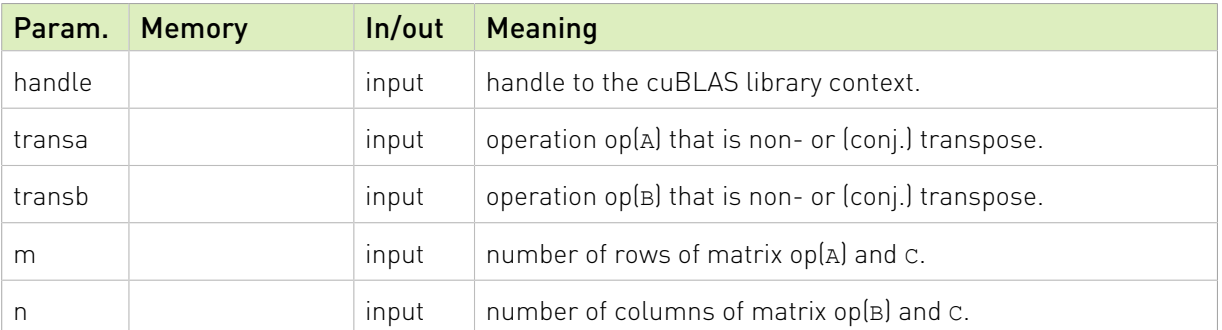

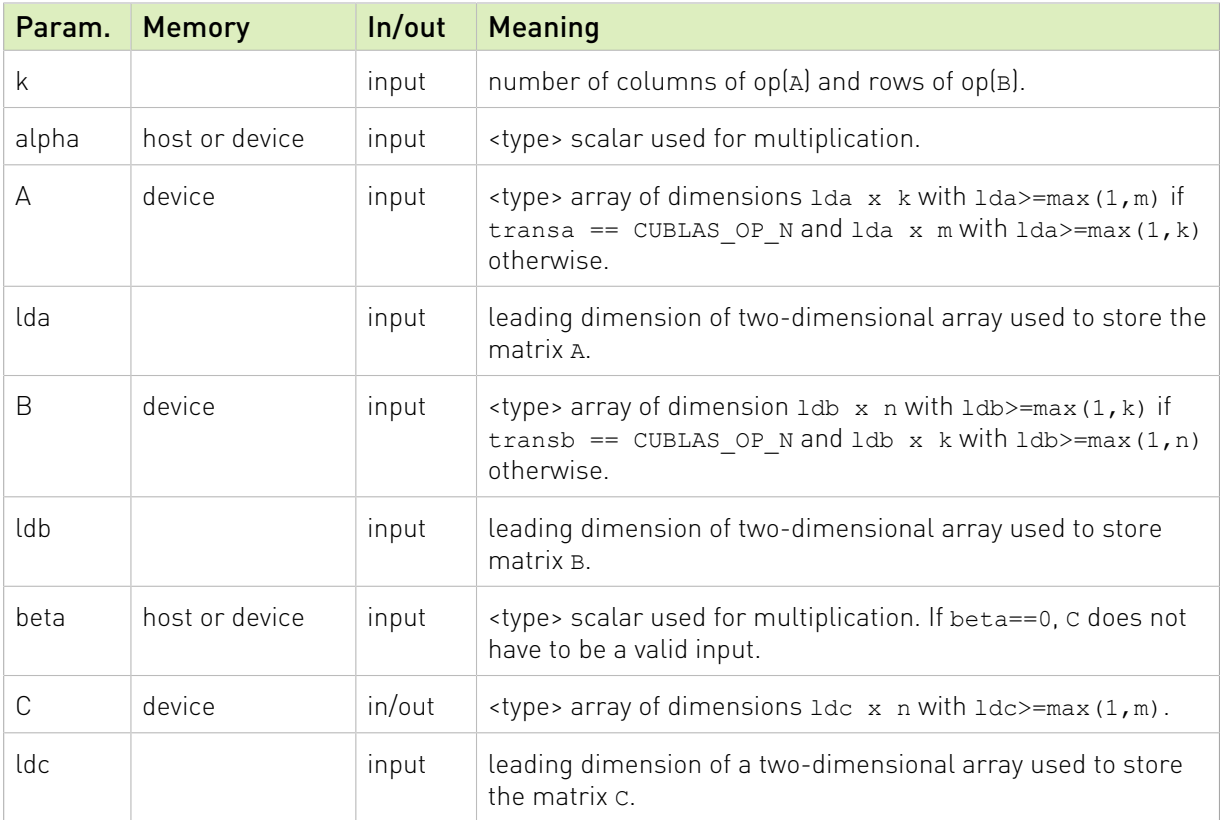

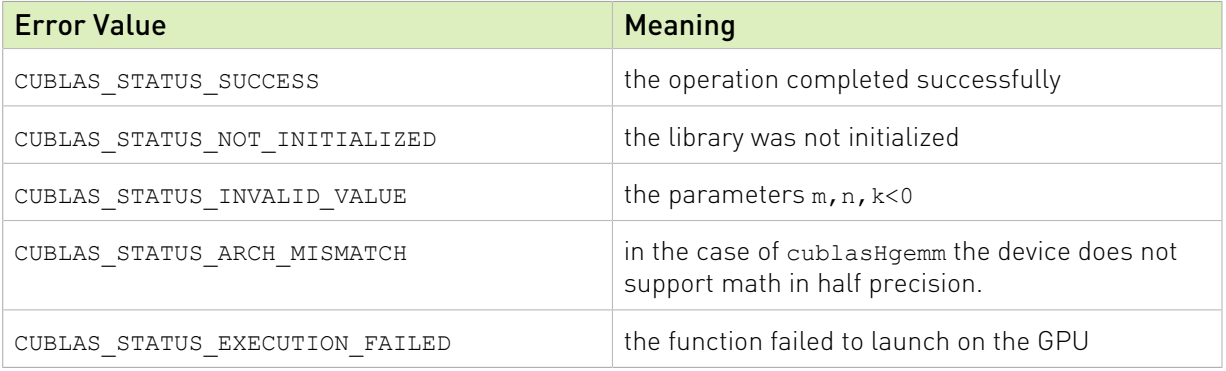

For references please refer to:

[sgemm](http://www.netlib.org/blas/sgemm.f), [dgemm,](http://www.netlib.org/blas/dgemm.f) [cgemm,](http://www.netlib.org/blas/cgemm.f) [zgemm](http://www.netlib.org/blas/zgemm.f)

### 2.7.2. cublas<t>gemm3m()

```
cublasStatus_t cublasCgemm3m(cublasHandle_t handle,
                            cublasOperation t transa, cublasOperation t transb,
                            int m, int n, i\overline{n}t k,
 const cuComplex *alpha,
                             const cuComplex *A, int lda,
                            const cuComplex *alpha,<br>
const cuComplex *A, int lda,<br>
const cuComplex *B, int ldb,<br>
const cuComplex *beta,
                             const cuComplex *beta,
cuComplex \starC, int ldc)
cublasStatus t cublasZgemm3m(cublasHandle t handle,
```

```
cublasOperation t transa, cublasOperation t transb,
int m, int n, int k,
 const cuDoubleComplex *alpha,
const cuDoubleComplex *A, int lda,
const cuDoubleComplex *B, int ldb,
const cuDoubleComplex *beta,
 cuDoubleComplex *C, int ldc)
```
This function performs the complex matrix-matrix multiplication, using Gauss complexity reduction algorithm. This can lead to an increase in performance up to 25%

#### $C = \alpha op(A)op(B) + \beta C$

where  $\alpha$  and  $\beta$  are scalars, and  $A$ ,  $B$  and  $C$  are matrices stored in column-major format with dimensions  $\text{op}(A)$   $m \times k$ ,  $\text{op}(B)$   $k \times n$  and C  $m \times n$ , respectively. Also, for matrix A

 $op(A) = \begin{cases} A & \text{if transa} == \text{CUBLAS\_OP_N} \\ A^T & \text{if transa} == \text{CUBLAS\_OP\_T} \\ A^H & \text{if transa} == \text{CUBLAS\_OP\_C} \end{cases}$ 

and  $op(B)$  is defined similarly for matrix  $B$ .

#### Note: These 2 routines are only supported on GPUs with architecture capabilities equal or greater than 5.0

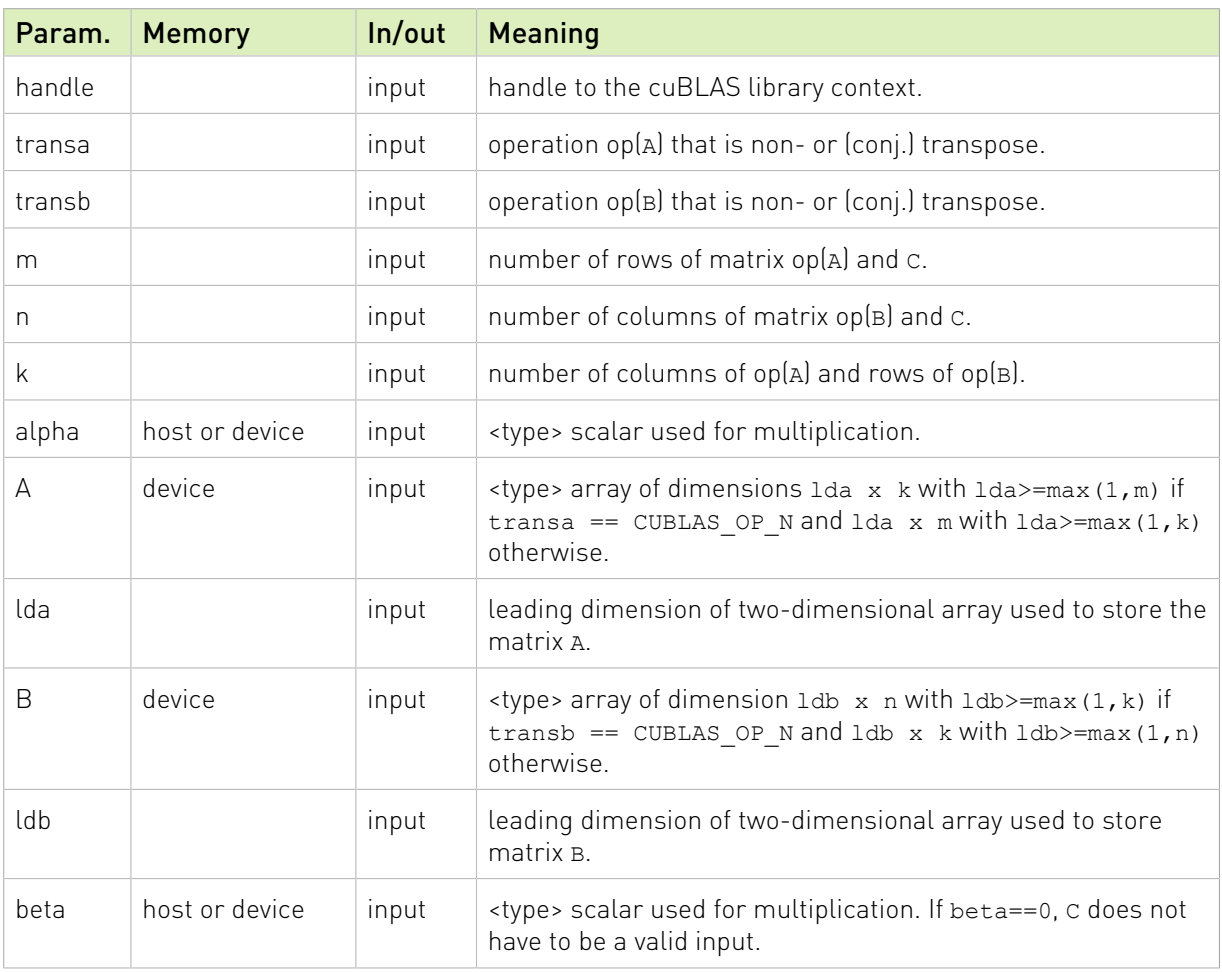

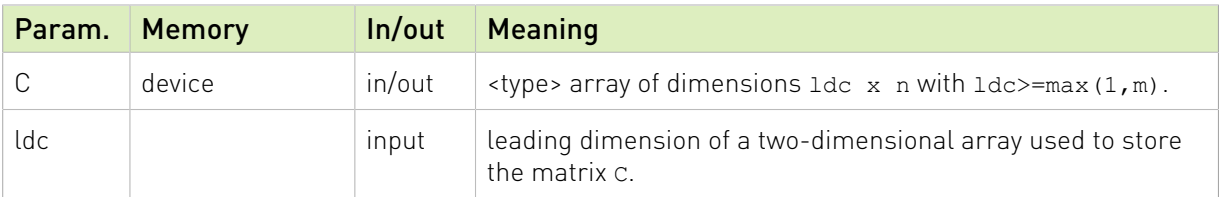

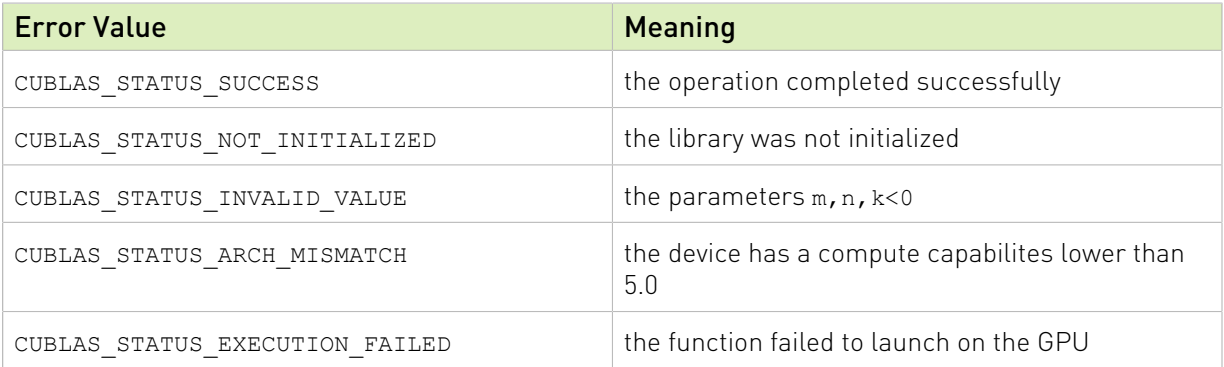

For references please refer to:

[cgemm](http://www.netlib.org/blas/cgemm.f), [zgemm](http://www.netlib.org/blas/zgemm.f)

### 2.7.3. cublas<t>gemmBatched()

```
cublasStatus t cublasHgemmBatched(cublasHandle_t handle,
                                      cublasOperation t transa,
                                      cublasOperation t transb,
                                      int m, int n, int k,
                                      const half *alpha,
                                       const __half *Aarray[], int lda,
                                       const __half *Barray[], int ldb,
                                      const half<br>
const half *Aarra<br>
const half *Barra<br>
_half *Carray[], i
                                                          __half *Carray[], int ldc,
                                       int batchCount)
cublasStatus_t cublasSgemmBatched(cublasHandle_t handle,
                                       cublasOperation_t transa,
                                       cublasOperation_t transb,
                                      int m, int n, \overline{\text{int }k},
                                      const float *alpha,
                                                               *Aarray[], int lda,
                                                               *Barray[], int ldb,<br>*beta,
                                      const float<br>const float<br>const float<br>float
                                                       *Carray[], int ldc,
                                      int batchCount)
cublasStatus t cublasDgemmBatched(cublasHandle t handle,
                                      cublasOperation t transa,
                                       cublasOperation_t transb,
                                      int m, int n, int k,
                                       const double *alpha,
                                                               *Aarray[], int lda,
                                                             *Barray[], int ldb,<br>*beta,
                                      const double<br>const double<br>double
                                                       *Carray[], int ldc,
                                      int batchCount)
cublasStatus_t cublasCgemmBatched(cublasHandle_t handle,
                                       cublasOperation_t transa,
                                      cublasOperation t transb,
```

```
 int m, int n, int k,
const cuComplex \staralpha,
                             const cuComplex *Aarray[], int lda,
                             const cuComplex *Barray[], int ldb,
                             const cuComplex *beta,
 cuComplex *Carray[], int ldc,
                              int batchCount)
cublasStatus_t cublasZgemmBatched(cublasHandle_t handle,
                             cublasOperation t transa,
                            cublasOperation t transb,
                             int m, int n, int k,
                             const cuDoubleComplex *alpha,
                             const cuDoubleComplex *Aarray[], int lda,
                             const cuDoubleComplex *Barray[], int ldb,
                             const cuDoubleComplex *beta,
                              cuDoubleComplex *Carray[], int ldc,
                              int batchCount)
```
This function performs the matrix-matrix multiplication of a batch of matrices. The batch is considered to be "uniform", i.e. all instances have the same dimensions (m, n, k), leading dimensions (lda, ldb, ldc) and transpositions (transa, transb) for their respective A, B and C matrices. The address of the input matrices and the output matrix of each instance of the batch are read from arrays of pointers passed to the function by the caller.

#### $C[i] = \alpha op(A[i] \cdot o(B[i] + \beta C[i], \text{ for } i \in [0, batchCount - 1]$

where  $\alpha$  and  $\beta$  are scalars, and  $A$ ,  $B$  and  $C$  are arrays of pointers to matrices stored in column-major format with dimensions  $op(A[i]) m \times k$ ,  $op(B[i]) k \times n$  and  $C[i] m \times n$ , respectively. Also, for matrix  $A$ 

 $op(A) = \begin{cases} A & \text{if transa} == \text{CUBLAS\_OP_N} \\ A^T & \text{if transa} == \text{CUBLAS\_OP\_T} \\ A^H & \text{if transa} == \text{CUBLAS\_OP\_C} \end{cases}$ 

and  $\mathbf{op}(B[i])$  is defined similarly for matrix  $B[i]$ .

Note:  $C[i]$  matrices must not overlap, i.e. the individual gemm operations must be computable independently; otherwise, undefined behavior is expected.

On certain problem sizes, it might be advantageous to make multiple calls to cublas  $\epsilon$  >  $\epsilon$  arm in different CUDA streams, rather than use this API.

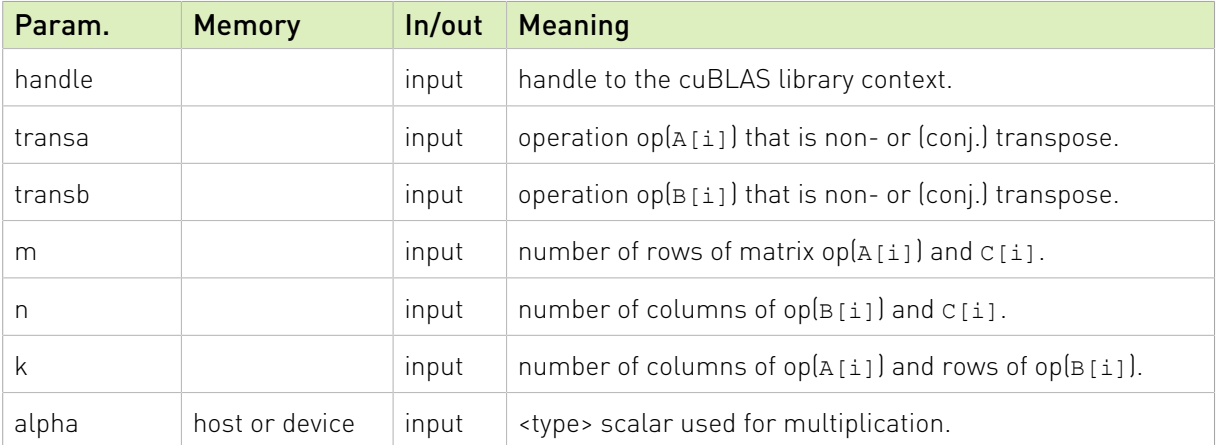

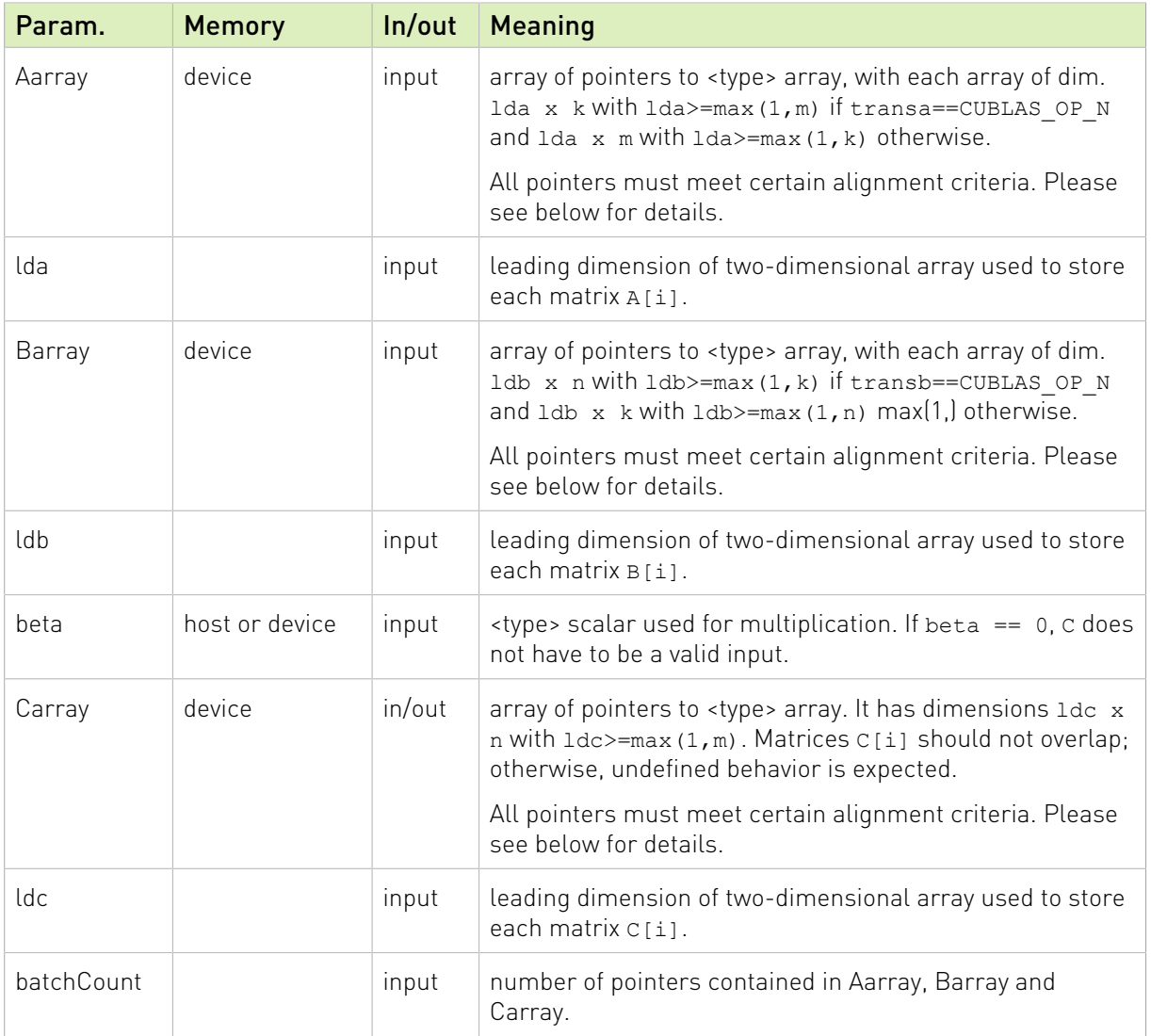

If math mode enables fast math modes when using cublasSgemmBatched(), pointers (not the pointer arrays) placed in the GPU memory must be properly aligned to avoid misaligned memory access errors. Ideally all pointers are aligned to at least 16 Bytes. Otherwise it is recommended that they meet the following rule:

**‣** if k%4==0 then ensure intptr\_t(ptr) % 16 == 0,

The possible error values returned by this function and their meanings are listed below.

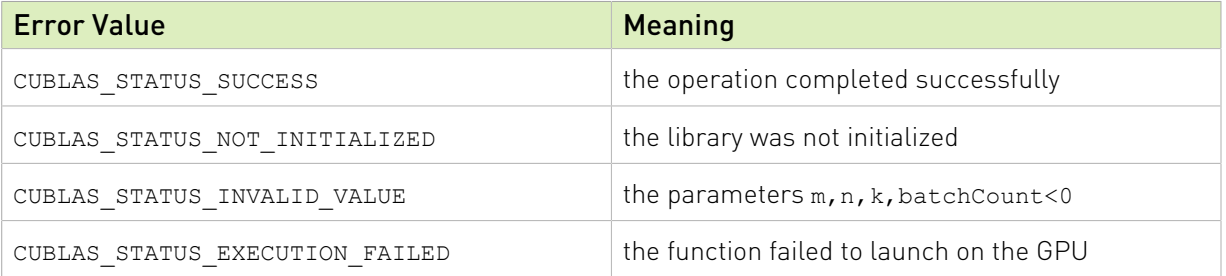

### 2.7.4. cublas<t>gemmStridedBatched()

cublasStatus t cublasHgemmStridedBatched(cublasHandle t handle, cublasOperation t transa, cublasOperation\_t transb, int m, int n, int k, const half \*alpha,<br>const half \*A, int \*A, int lda,<br>strideA, long long int strideA,<br>const half \*B, int ldb, const half \*B, int<br>long long int strideB, long long int stride<br>
const half \*beta, const  $_\_$ half  $^*$ beta,  $_\_$  $\_$ half  $\_$   $<$   $<$ , int ldc, long long int strideC, int batchCount) cublasStatus t cublasSgemmStridedBatched(cublasHandle t handle, cublasOperation\_t transa, cublasOperation\_t transb, int m, int n, int k, const float \*alpha,<br>const float \*A, int \*A, int lda,<br>strideA, long long int<br>const float \*B, int ldb,<br>strideB, long long int strid<br>
const float \*beta, const float<br>float \*C, int ldc,<br>strideC, long long int int batchCount) cublasStatus t cublasDgemmStridedBatched(cublasHandle t handle, cublasOperation t transa, cublasOperation\_t transb, int m, int n, int k, const double  $*alpha$ ,<br>const double  $*A$ , int \*A, int lda,<br>strideA, long long int<br>const double \*B, int ldb,<br>strideB, long long int strid<br>
const double  $*$ beta, const double<br>double \*C, int ldc,<br>strideC, long long int int batchCount) cublasStatus\_t cublasCgemmStridedBatched(cublasHandle\_t handle, cublasOperation\_t transa, cublasOperation t transb, int m, int n,  $\overline{\text{int}}$  k, const cuComplex \*alpha,<br>const cuComplex \*A, int lda, const cuComplex \*A, int 1<br>long long int strideA, long long int strideA,<br>const cuComplex \*B, int ldb, const cuComplex \*B, int l<br>long long int strideB, long long int strid<br>const cuComplex \*beta, const cuComplex<br>cuComplex \*C, int ldc,<br>strideC, long long int int batchCount) cublasStatus t cublasCgemm3mStridedBatched(cublasHandle t handle, cublasOperation\_t transa, cublasOperation\_t transb, int m, int n, int k, const cuComplex \*alpha,<br>const cuComplex \*A, int lda, const cuComplex \*A, int l<br>long long int strideA, long long int strideA,<br>const cuComplex \*B, int ldb, const cuComplex \*B, int l<br>long long int strideB, long long int strid<br>
const cuComplex \*beta, const cuComplex<br>cuComplex \*C, int  $\text{Idc}$ ,

```
long long int strideC,
                                int batchCount)
cublasStatus t cublasZgemmStridedBatched(cublasHandle t handle,
                               cublasOperation_t transa,
                               cublasOperation_t transb,
                              int m, int n, int k,
                               const cuDoubleComplex *alpha,
                               const cuDoubleComplex *A, int lda,<br>long long int strideA,
                               long long int
                               const cuDoubleComplex *B, int ldb,
                              long long int strideB,
                                const cuDoubleComplex *beta,
cuDoubleComplex \star C, int ldc,
long long int strideC, the strideC, the stride \sim int batchCount)
```
This function performs the matrix-matrix multiplication of a batch of matrices. The batch is considered to be "uniform", i.e. all instances have the same dimensions (m, n, k), leading dimensions (lda, ldb, ldc) and transpositions (transa, transb) for their respective A, B and C matrices. Input matrices A, B and output matrix C for each instance of the batch are located at fixed offsets in number of elements from their locations in the previous instance. Pointers to A, B and C matrices for the first instance are passed to the function by the user along with offsets in number of elements - strideA, strideB and strideC that determine the locations of input and output matrices in future instances.

 $C + i^*$ stride $C = \alpha o p(A + i^*$ stride $A) o p(B + i^*$ stride $B) + \beta (C + i^*$ stride $C)$ , for  $i \in [0, batchCount - 1]$ 

where  $\alpha$  and  $\beta$  are scalars, and A, B and C are arrays of pointers to matrices stored in column-major format with dimensions  $\log(A[i]) m \times k$ ,  $\log(B[i]) k \times n$  and  $C[i] m \times n$ , respectively. Also, for matrix  $A$ 

 $op(A) = \begin{cases} A & \text{if transa} == \text{CUBLAS\_OP_N} \\ A^T & \text{if transa} == \text{CUBLAS\_OP\_T} \\ A^H & \text{if transa} == \text{CUBLAS\_OP\_C} \end{cases}$ 

and  $op(B[i])$  is defined similarly for matrix  $B[i]$ .

Note:  $C[i]$  matrices must not overlap, i.e. the individual gemm operations must be computable independently; otherwise, undefined behavior is expected.

On certain problem sizes, it might be advantageous to make multiple calls to cublas<t>gemm in different CUDA streams, rather than use this API.

Note: In the table below, we use  $A[i]$ ,  $B[i]$ ,  $C[i]$  as notation for A, B and C matrices in the ith instance of the batch, implicitly assuming they are respectively offsets in number of elements strideA, strideB, strideC away from A[i-1], B[i-1], C[i-1]. The unit for the offset is number of elements and must not be zero .

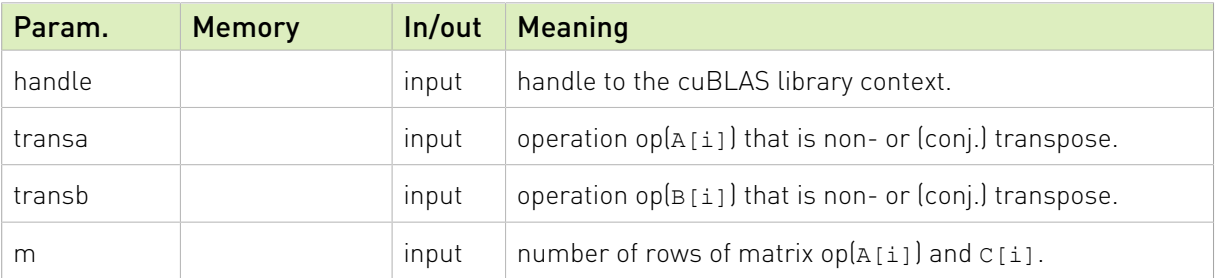

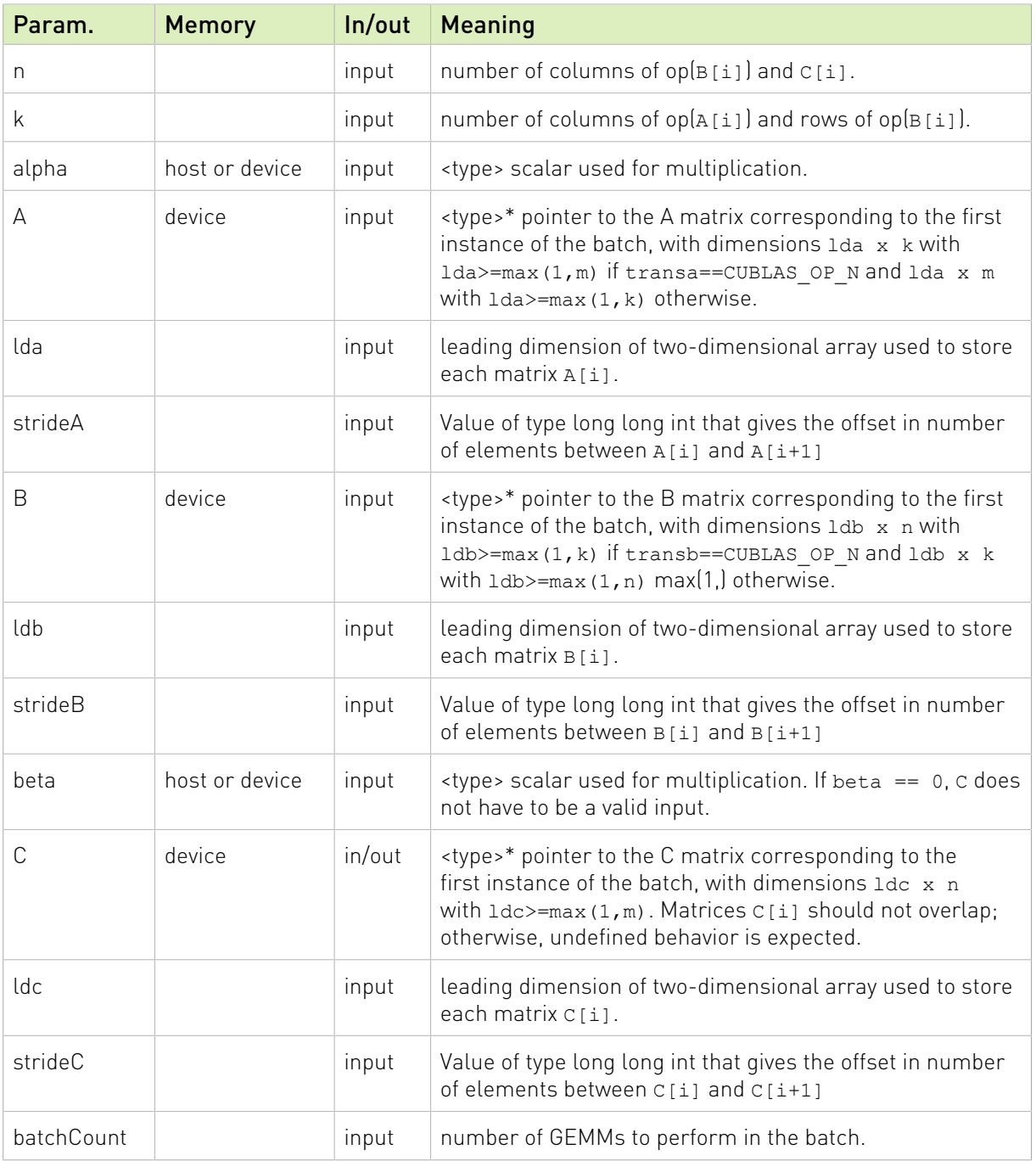

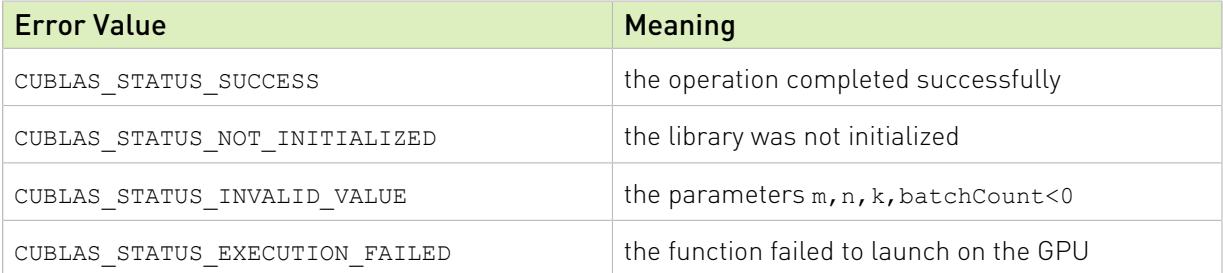

### 2.7.5. cublas<t>symm()

```
cublasStatus t cublasSsymm(cublasHandle t handle,
                         cublasSideMode_t side, cublasFillMode_t uplo,
                         int m, int n,
                        const float *alpha,
                        const float *A, int lda,
const float \starB, int ldb,
const float \starbeta,
                        float *C, int ldc)
cublasStatus t cublasDsymm(cublasHandle t handle,
                         cublasSideMode_t side, cublasFillMode_t uplo,
                         int m, int n,
                        const double *alpha,<br>const double *A, int lda,
                        const double A, int lda,<br>const double A, int lda,
const double \starB, int ldb,
const double \starbeta,
                        double *C, int ldc)
cublasStatus t cublasCsymm(cublasHandle t handle,
                         cublasSideMode_t side, cublasFillMode_t uplo,
                         int m, int n,
                        const cuComplex *alpha,<br>const cuComplex *A, int lda,<br>const cuComplex *B, int ldb,
                        const cuComplex *A, int lda,
                        const cuComplex *B, int ldb,
                        const cuComplex *beta,
cuComplex \starC, int ldc)
cublasStatus t cublasZsymm(cublasHandle t handle,
                         cublasSideMode_t side, cublasFillMode_t uplo,
                         int m, int n,
                        const cuDoubleComplex *alpha,
                        const cuDoubleComplex *A, int lda,
                        const cuDoubleComplex *B, int ldb,
                        const cuDoubleComplex *beta,
                         cuDoubleComplex *C, int ldc)
```
This function performs the symmetric matrix-matrix multiplication

## $C = \begin{cases} \alpha AB + \beta C & \text{if side} = \text{CUBLAS\_SIDE\_LEFT} \\ \alpha BA + \beta C & \text{if side} = \text{CUBLAS\_SIDE\_RIGHT} \end{cases}$

where A is a symmetric matrix stored in lower or upper mode, B and C are  $m \times n$  matrices, and  $\alpha$  and  $\beta$  are scalars.

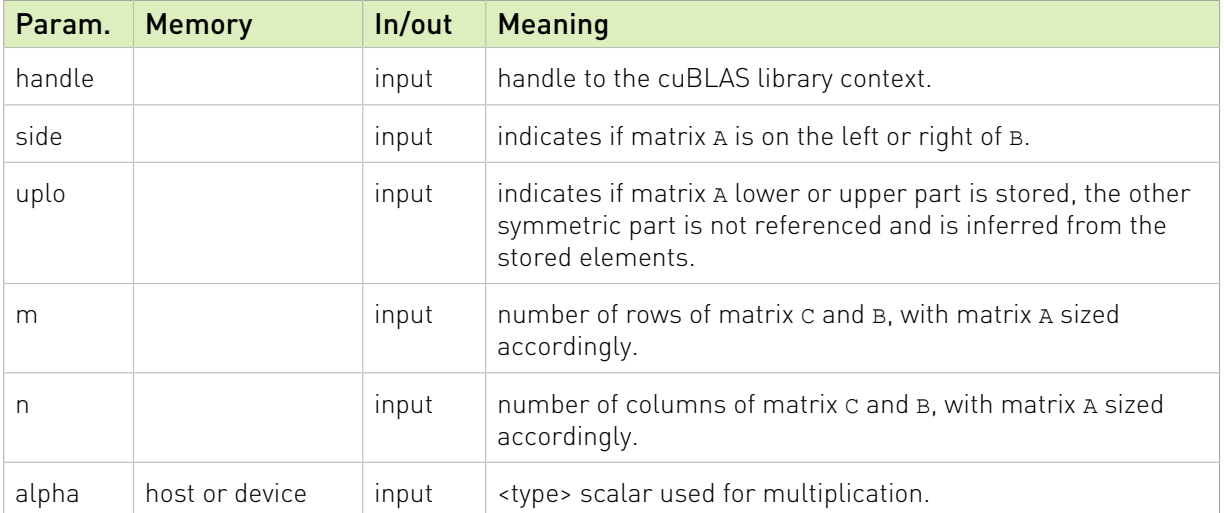

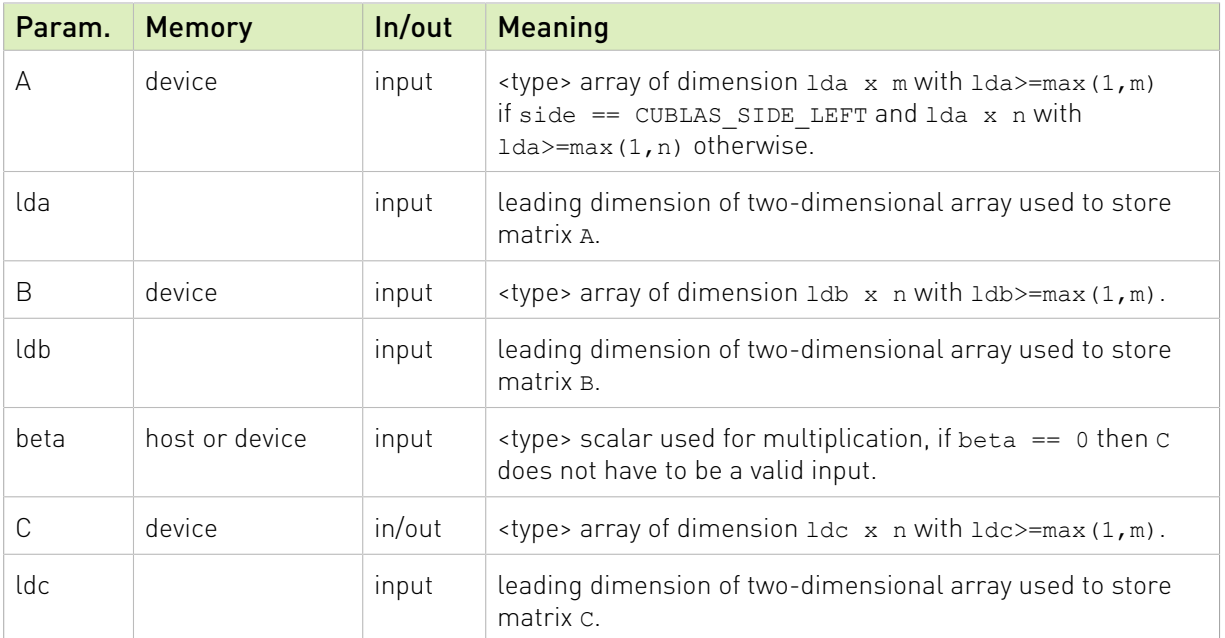

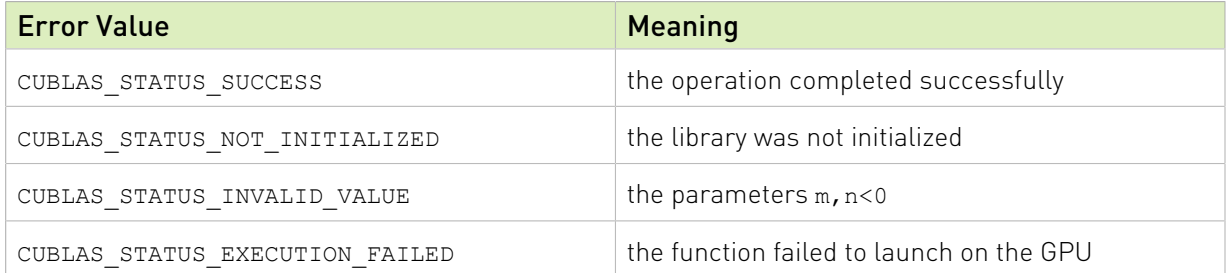

For references please refer to:

[ssymm,](http://www.netlib.org/blas/ssymm.f) [dsymm,](http://www.netlib.org/blas/dsymm.f) [csymm](http://www.netlib.org/blas/csymm.f), [zsymm](http://www.netlib.org/blas/zsymm.f)

### 2.7.6. cublas<t>syrk()

```
cublasStatus_t cublasSsyrk(cublasHandle_t handle,
                                   cublasFillMode_t uplo, cublasOperation_t trans,
int n, int k, \int int h, \int int k, \intconst float *alpha,
                                   const float *A, int lda,
                                  const float *beta,<br>float *C, int ldc)
                                                      *C, int ldc)
cublasStatus_t cublasDsyrk(cublasHandle_t handle,
                                  cublasFillMode t uplo, cublasOperation t trans,
                                   int n, int k,
                                  const double *alpha,<br>const double *A, int lda,
                                  \begin{array}{ccc} \text{const} & \text{double} & \rightarrow \text{A}, \text{ in} \\ \text{const} & \text{double} & \rightarrow \text{beta}, \end{array}const double<br>double
                                                     *C, int ldc)
cublasStatus_t cublasCsyrk(cublasHandle_t handle,
                                  cublasFillMode t uplo, cublasOperation t trans,
                                   int n, int k,
                                  const cuComplex *alpha,<br>const cuComplex *A, int
                                                          *A, int lda,
```

```
const cuComplex *beta,
cuComplex \starC, int ldc)
cublasStatus_t cublasZsyrk(cublasHandle_t handle,
                       cublasFillMode_t uplo, cublasOperation_t trans,
                       int n, int k,
                      const cuDoubleComplex *alpha,
                      const cuDoubleComplex *A, int lda,
                      const cuDoubleComplex *beta,
                       cuDoubleComplex *C, int ldc)
```
This function performs the symmetric rank- $k$  update

#### $C = \alpha op(A)op(A)^{T} + \beta C$

where  $\alpha$  and  $\beta$  are scalars, C is a symmetric matrix stored in lower or upper mode, and A is a matrix with dimensions  $op(A)$   $n \times k$ . Also, for matrix A

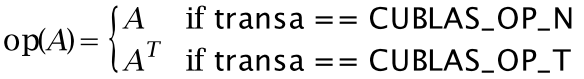

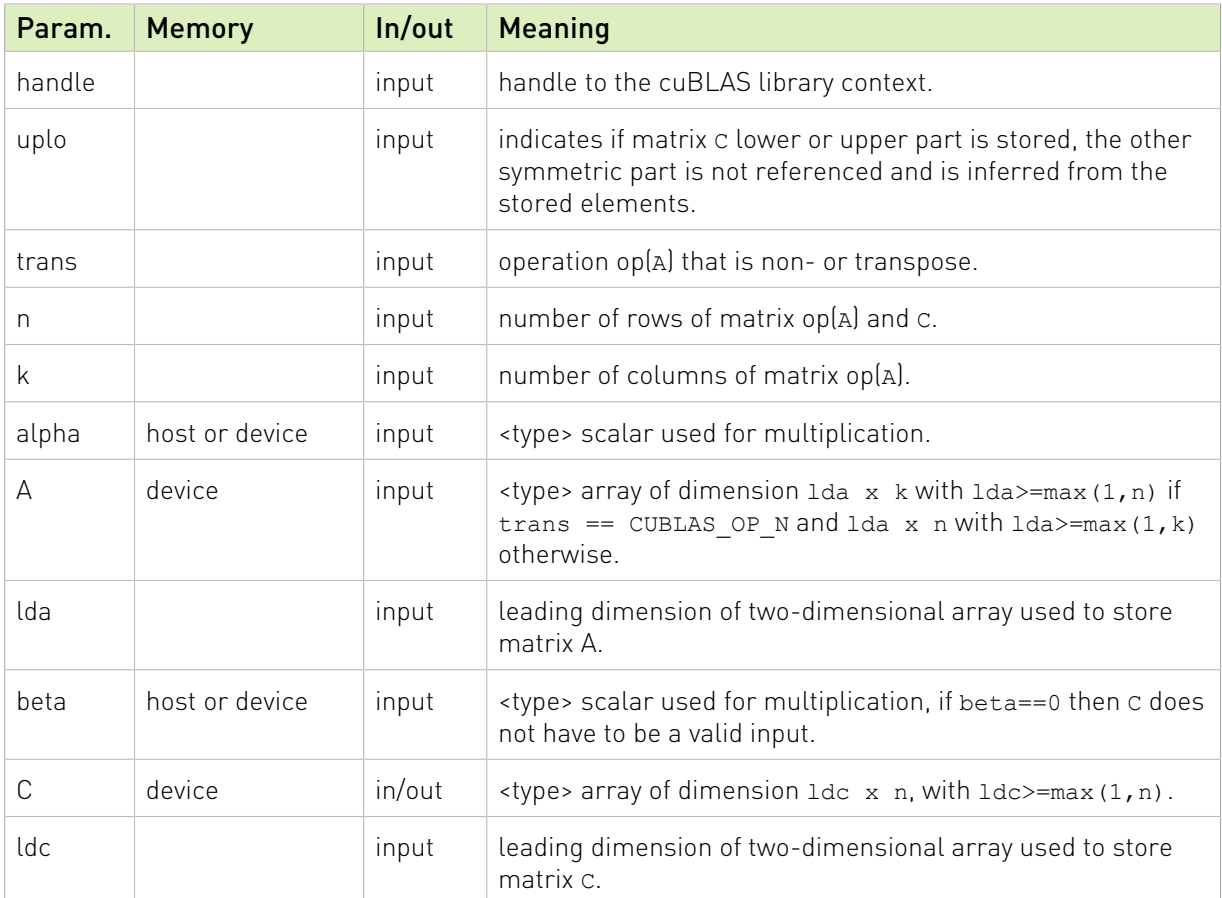

The possible error values returned by this function and their meanings are listed below.

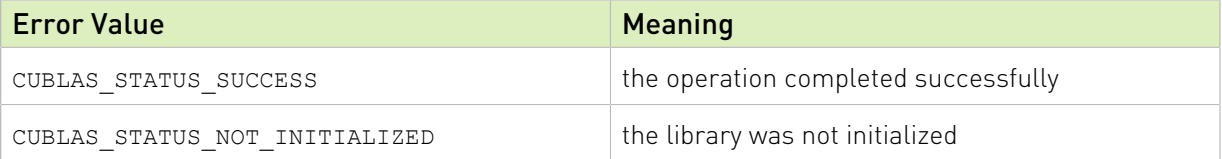

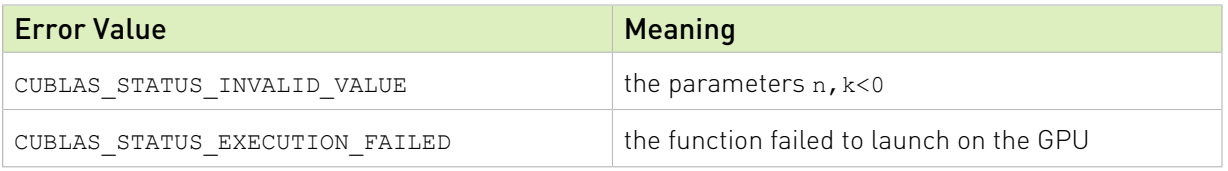

For references please refer to:

[ssyrk,](http://www.netlib.org/blas/ssyrk.f) [dsyrk,](http://www.netlib.org/blas/dsyrk.f) [csyrk](http://www.netlib.org/blas/csyrk.f), [zsyrk](http://www.netlib.org/blas/zsyrk.f)

### 2.7.7. cublas<t>syr2k()

```
cublasStatus t cublasSsyr2k(cublasHandle t handle,
                        cublasFillMode t uplo, cublasOperation t trans,
                         int n, int k,
                        const float *alpha,
                        const float *A, int lda,
const float \starB, int ldb,
const float \starbeta,
                        float *C, int ldc)
cublasStatus t cublasDsyr2k(cublasHandle t handle,
                       cublasFillMode t uplo, cublasOperation t trans,
                       int n, int k,<br>const double
                        const double *alpha,
                        const double *A, int lda,
const double \starB, int ldb,
const double \starbeta,
                        double *C, int ldc)
cublasStatus t cublasCsyr2k(cublasHandle t handle,
                        cublasFillMode_t uplo, cublasOperation_t trans,
                        int n, int k,
                       const cuComplex *alpha,<br>const cuComplex *A, int
                        const cuComplex *A, int lda,
                        const cuComplex *B, int ldb,
                        const cuComplex *beta,
cuComplex \star C, int ldc)
cublasStatus t cublasZsyr2k(cublasHandle t handle,
                        cublasFillMode_t uplo, cublasOperation_t trans,
                        int n, int k,
                       const cuDoubleComplex *alpha,
                        const cuDoubleComplex *A, int lda,
                        const cuDoubleComplex *B, int ldb,
                       const cuDoubleComplex *beta,
                        cuDoubleComplex *C, int ldc)
```
This function performs the symmetric rank-  $2k$  update

 $C = \alpha (op(A)op(B)^{T} + op(B)op(A)^{T}) + \beta C$ 

where  $\alpha$  and  $\beta$  are scalars, C is a symmetric matrix stored in lower or upper mode, and A and B are matrices with dimensions  $\log(A)$   $n \times k$  and  $\log(B)$   $n \times k$ , respectively. Also, for matrix A and  $B$ 

op(A) and op(B) =  $\begin{cases} A \text{ and } B & \text{if trans } == \text{CUBLAS\_OP_N} \\ A^T \text{ and } B^T & \text{if trans } == \text{CUBLAS\_OP\_T} \end{cases}$ 

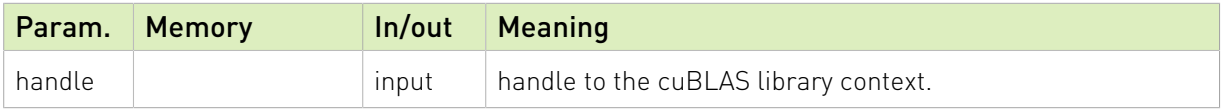

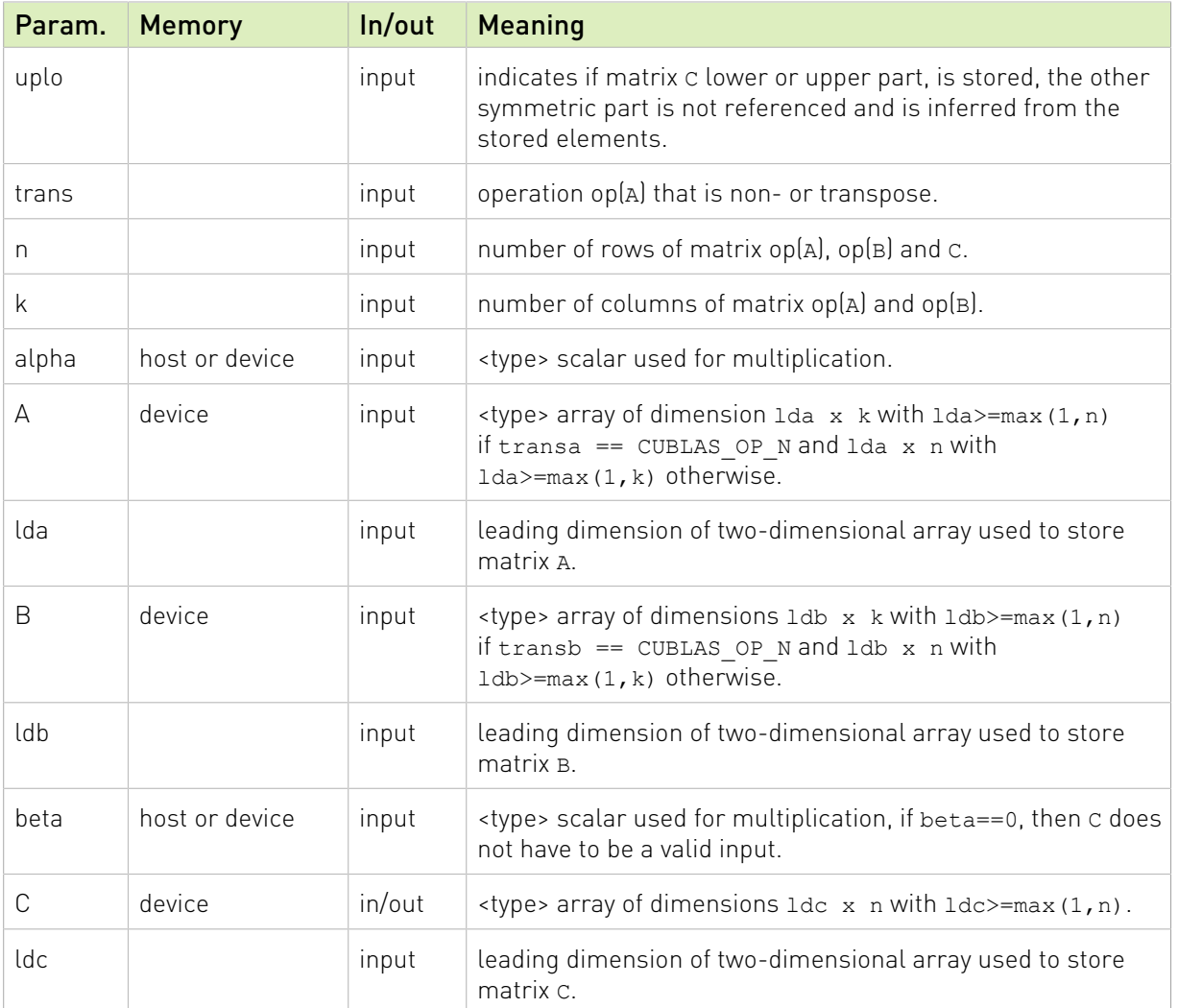

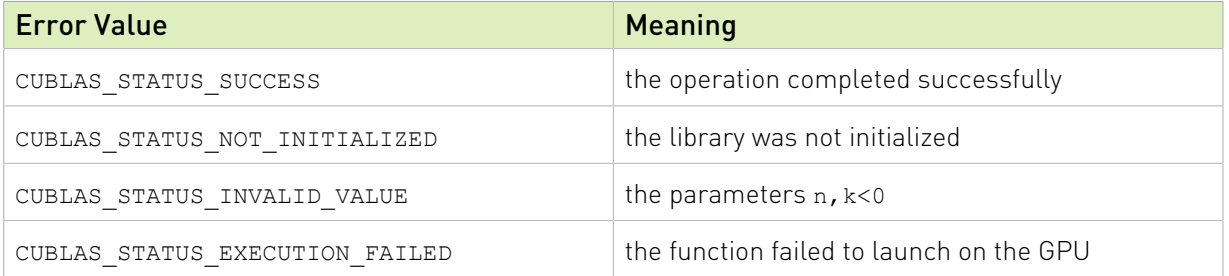

For references please refer to:

[ssyr2k](http://www.netlib.org/blas/ssyr2k.f), [dsyr2k](http://www.netlib.org/blas/dsyr2k.f), [csyr2k](http://www.netlib.org/blas/csyr2k.f), [zsyr2k](http://www.netlib.org/blas/zsyr2k.f)

### 2.7.8. cublas<t>syrkx()

cublasStatus t cublasSsyrkx(cublasHandle t handle,

```
cublasFillMode t uplo, cublasOperation t trans,
                                         int n, int k,
                                        const float *alpha,<br>const float *A, int
                                                                        *A, int lda,<br>*B, int ldb,
                                        \begin{array}{ccc}\n\text{const} & \text{float} \\
\text{const} & \text{float} \\
\text{ } & \text{ } \\
\text{ } & \text{ } \\
\text{ } & \text{ } \\
\text{ } & \text{ } \\
\text{ } & \text{ } \\
\text{ } & \text{ } \\
\text{ } & \text{ } \\
\text{ } & \text{ } \\
\text{ } & \text{ } \\
\text{ } & \text{ } \\
\text{ } & \text{ } \\
\text{ } & \text{ } \\
\text{ } & \text{ } \\
\text{ } & \text{ } \\
\text{ } & \text{ } \\
\text{ } & \text{ } \\
\text{ } & \text{ } \\
\text{ } & \text{ } \\
\text{ } & \text{const float \starbeta,
                                         float *C, int ldc)
cublasStatus t cublasDsyrkx(cublasHandle_t handle,
                                          cublasFillMode_t uplo, cublasOperation_t trans,
                                         int n, int k,
                                        const double<br>
const double<br>
const double<br>
A, int lda,<br>
const double<br>
A, int ldb,<br>
const double<br>
A, int ldb,
                                         const double *A, int lda,
const double \starB, int ldb,
const double \starbeta,
                                         double *C, int ldc)
cublasStatus_t cublasCsyrkx(cublasHandle t handle,
                                        cublasFillMode t uplo, cublasOperation t trans,
                                        int n, int k, \overline{\phantom{a}} const cuComplex
                                         const cuComplex *alpha,
                                         const cuComplex *A, int lda,
                                         const cuComplex *B, int ldb,
                                        const cuComplex *beta,
                                         cuComplex *C, int ldc)
cublasStatus t cublasZsyrkx(cublasHandle t handle,
                                         cublasFillMode_t uplo, cublasOperation_t trans,
                                         int n, int k,
                                        const cuDoubleComplex *alpha,
                                         const cuDoubleComplex *A, int lda,
                                         const cuDoubleComplex *B, int ldb,
                                        const cuDoubleComplex *beta,
                                         cuDoubleComplex *C, int ldc)
```
This function performs a variation of the symmetric rank- $k$  update

#### $C = \alpha op(A)op(B)^{T} + \beta C$

where  $\alpha$  and  $\beta$  are scalars, C is a symmetric matrix stored in lower or upper mode, and A and B are matrices with dimensions  $\log(A)$   $n \times k$  and  $\log(B)$   $n \times k$ , respectively. Also, for matrices A and  $B$ 

# op(A) and op(B) =  $\begin{cases} A \text{ and } B & \text{if trans } == \text{CUBLAS\_OP\_N} \\ A^T \text{ and } B^T & \text{if trans } == \text{CUBLAS\_OP\_T} \end{cases}$

This routine can be used when B is in such way that the result is guaranteed to be symmetric. A usual example is when the matrix B is a scaled form of the matrix A : this is equivalent to B being the product of the matrix A and a diagonal matrix. For an efficient computation of the product of a regular matrix with a diagonal matrix, refer to the routine cublas<t>dgmm.

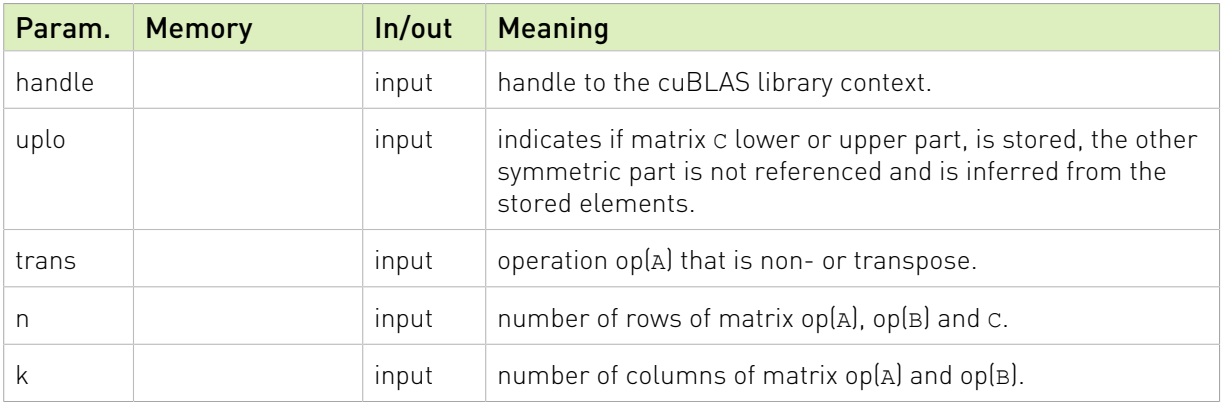

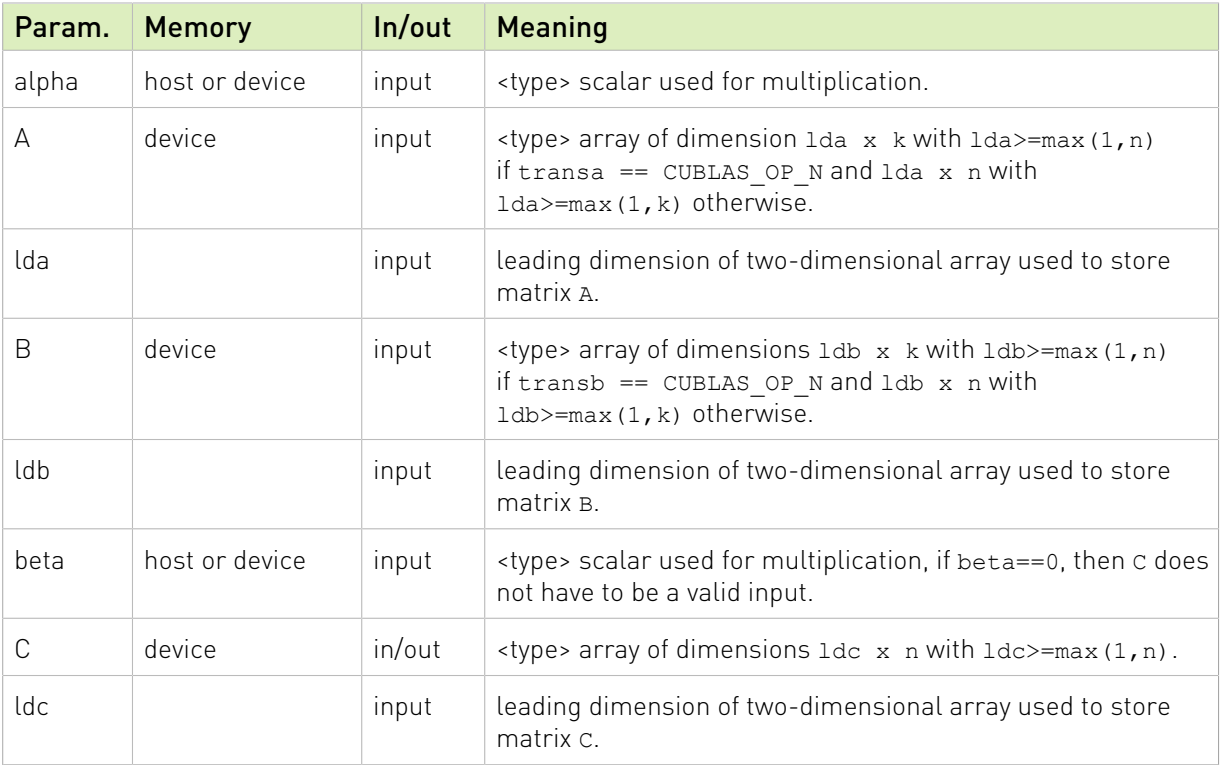

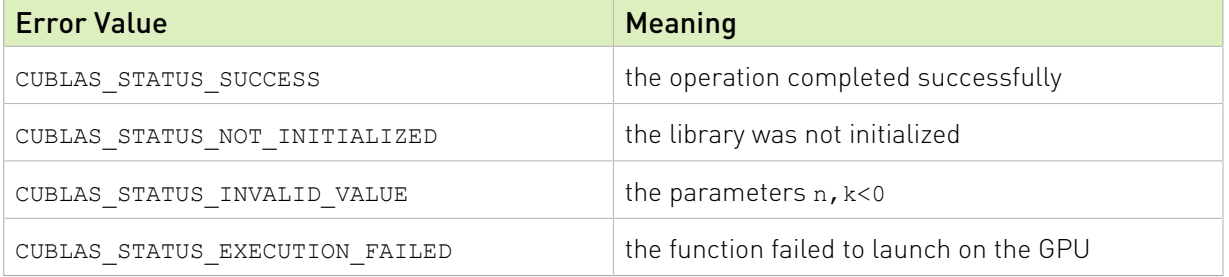

For references please refer to:

[ssyrk,](http://www.netlib.org/blas/ssyrk.f) [dsyrk,](http://www.netlib.org/blas/dsyrk.f) [csyrk](http://www.netlib.org/blas/csyrk.f), [zsyrk](http://www.netlib.org/blas/zsyrk.f) and

[ssyr2k](http://www.netlib.org/blas/ssyr2k.f), [dsyr2k](http://www.netlib.org/blas/dsyr2k.f), [csyr2k](http://www.netlib.org/blas/csyr2k.f), [zsyr2k](http://www.netlib.org/blas/zsyr2k.f)

### 2.7.9. cublas<t>trmm()

```
cublasStatus_t cublasStrmm(cublasHandle_t handle,
 cublasSideMode_t side, cublasFillMode_t uplo,
 cublasOperation_t trans, cublasDiagType_t diag,
int m, int n, \int int m, \int int n,
                      const float *alpha,
                      const float *A, int lda,
                      const float *B, int ldb,<br>float *C, int ldc)
float \star C, int ldc) \star C, int ldc)
cublasStatus_t cublasDtrmm(cublasHandle_t handle,
 cublasSideMode_t side, cublasFillMode_t uplo,
                       cublasOperation_t trans, cublasDiagType_t diag,
                       int m, int n,
```

```
const double *alpha,
                        const double *A, int lda,
const double \starB, int ldb,
                       const double A, int lda,<br>const double A, int ldb,<br>double A, int ldc)
cublasStatus_t cublasCtrmm(cublasHandle_t handle,
                        cublasSideMode_t side, cublasFillMode_t uplo,
                       cublasOperation t trans, cublasDiagType t diag,
                        int m, int n,
                        const cuComplex *alpha,
                        const cuComplex *A, int lda,
                        const cuComplex *B, int ldb,
cuComplex \star C, int ldc)
cublasStatus_t cublasZtrmm(cublasHandle_t handle,
 cublasSideMode_t side, cublasFillMode_t uplo,
                        cublasOperation t trans, cublasDiagType t diag,
                         int m, int n,
                        const cuDoubleComplex *alpha,
                        const cuDoubleComplex *A, int lda,
                        const cuDoubleComplex *B, int ldb,
                         cuDoubleComplex *C, int ldc)
```
This function performs the triangular matrix-matrix multiplication

 $C = \begin{cases} \alpha op(A)B & \text{if side} = \text{CUBLAS\_SIDE\_LEFT} \\ \alpha Bop(A) & \text{if side} = \text{CUBLAS\_SIDE\_RIGHT} \end{cases}$ 

where  $A$  is a triangular matrix stored in lower or upper mode with or without the main diagonal, B and C are  $m \times n$  matrix, and  $\alpha$  is a scalar. Also, for matrix A

 $op(A) = \begin{cases} A & \text{if transa} == \text{CUBLAS\_OP_N} \\ A^T & \text{if transa} == \text{CUBLAS\_OP\_T} \\ A^H & \text{if transa} == \text{CUBLAS\_OP\_C} \end{cases}$ 

Notice that in order to achieve better parallelism cuBLAS differs from the BLAS API only for this routine. The BLAS API assumes an in-place implementation (with results written back to B), while the cuBLAS API assumes an out-of-place implementation (with results written into C). The application can obtain the in-place functionality of BLAS in the cuBLAS API by passing the address of the matrix B in place of the matrix C. No other overlapping in the input parameters is supported.

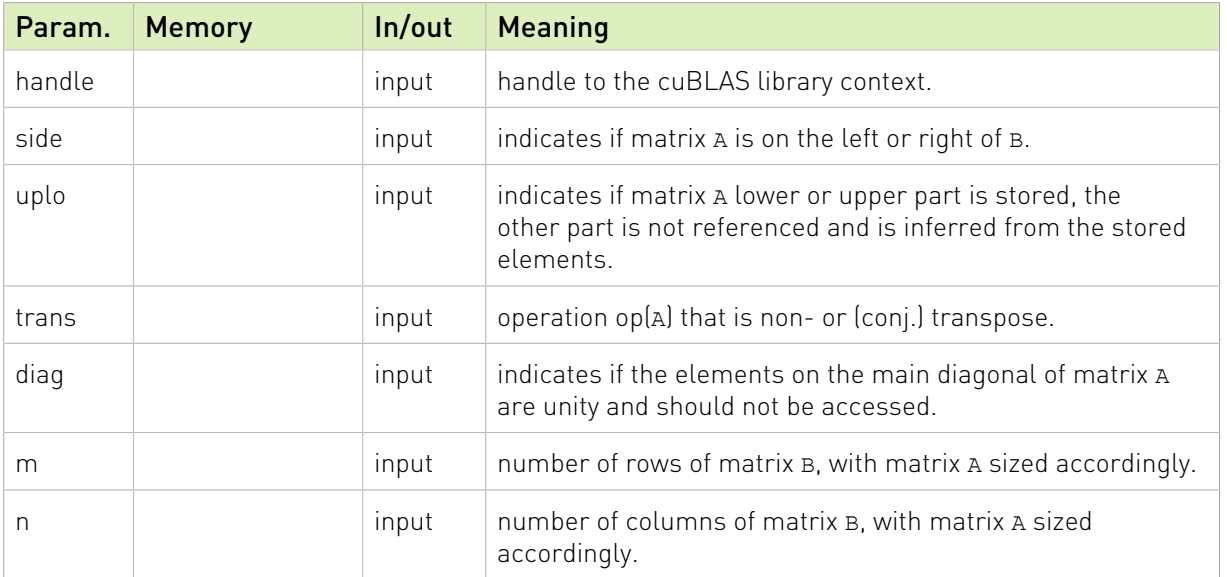

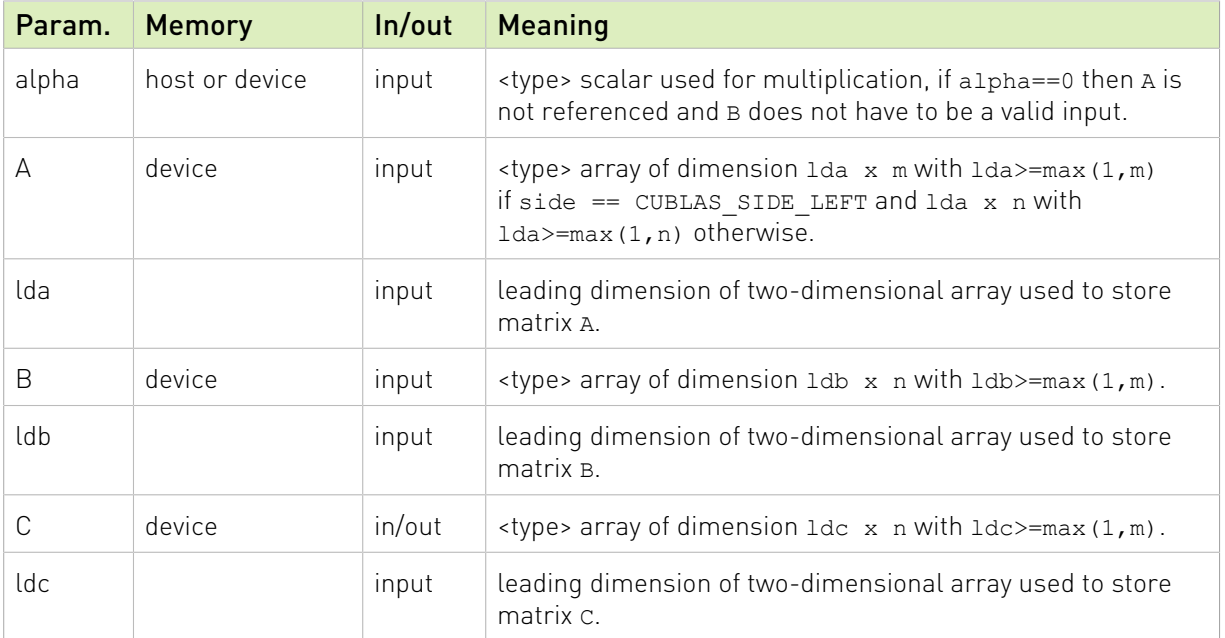

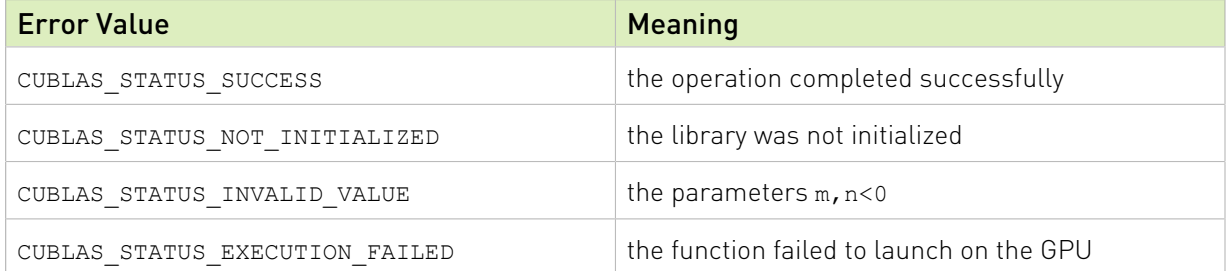

For references please refer to:

[strmm,](http://www.netlib.org/blas/strmm.f) [dtrmm,](http://www.netlib.org/blas/dtrmm.f) [ctrmm](http://www.netlib.org/blas/ctrmm.f), [ztrmm](http://www.netlib.org/blas/ztrmm.f)

### 2.7.10. cublas<t>trsm()

```
cublasStatus_t cublasStrsm(cublasHandle_t handle,
 cublasSideMode_t side, cublasFillMode_t uplo,
                       cublasOperation_t trans, cublasDiagType_t diag,
int m, int n,
                      const float *alpha,
                      const float *A, int lda,<br>float *B, int ldb)
float \starB, int ldb)
cublasStatus_t cublasDtrsm(cublasHandle_t handle,
 cublasSideMode_t side, cublasFillMode_t uplo,
                       cublasOperation_t trans, cublasDiagType_t diag,
int m, int n, \int int m, \int int n,
                      const double *alpha,
                      const double A, int lda,<br>double A, int ldb)
double \starB, int ldb)
cublasStatus_t cublasCtrsm(cublasHandle_t handle,
                      cublassideMode t side, cublasFillMode t uplo,
                       cublasOperation_t trans, cublasDiagType_t diag,
                       int m, int n,
                      const cuComplex *alpha,
```

```
const cuComplex \starA, int lda,
cuComplex \starB, int ldb)
cublasStatus_t cublasZtrsm(cublasHandle_t handle,
                       cublasSideMode_t side, cublasFillMode_t uplo,
                       cublasOperation_t trans, cublasDiagType_t diag,
                       int m, int n,
                      const cuDoubleComplex *alpha,
                      const cuDoubleComplex *A, int lda,
                        cuDoubleComplex *B, int ldb)
```
This function solves the triangular linear system with multiple right-hand-sides

#### $(op(A)X = \alpha B$  if side == CUBLAS\_SIDE\_LEFT  $(Xop(A) = \alpha B$  if side == CUBLAS\_SIDE\_RIGHT

where  $A$  is a triangular matrix stored in lower or upper mode with or without the main diagonal, X and B are  $m \times n$  matrices, and  $\alpha$  is a scalar. Also, for matrix A

 $op(A) = \begin{cases} A & \text{if transa} == \text{CUBLAS\_OP_N} \\ A^T & \text{if transa} == \text{CUBLAS\_OP\_T} \\ A^H & \text{if transa} == \text{CUBLAS\_OP\_C} \end{cases}$ 

The solution  $X$  overwrites the right-hand-sides  $B$  on exit.

No test for singularity or near-singularity is included in this function.

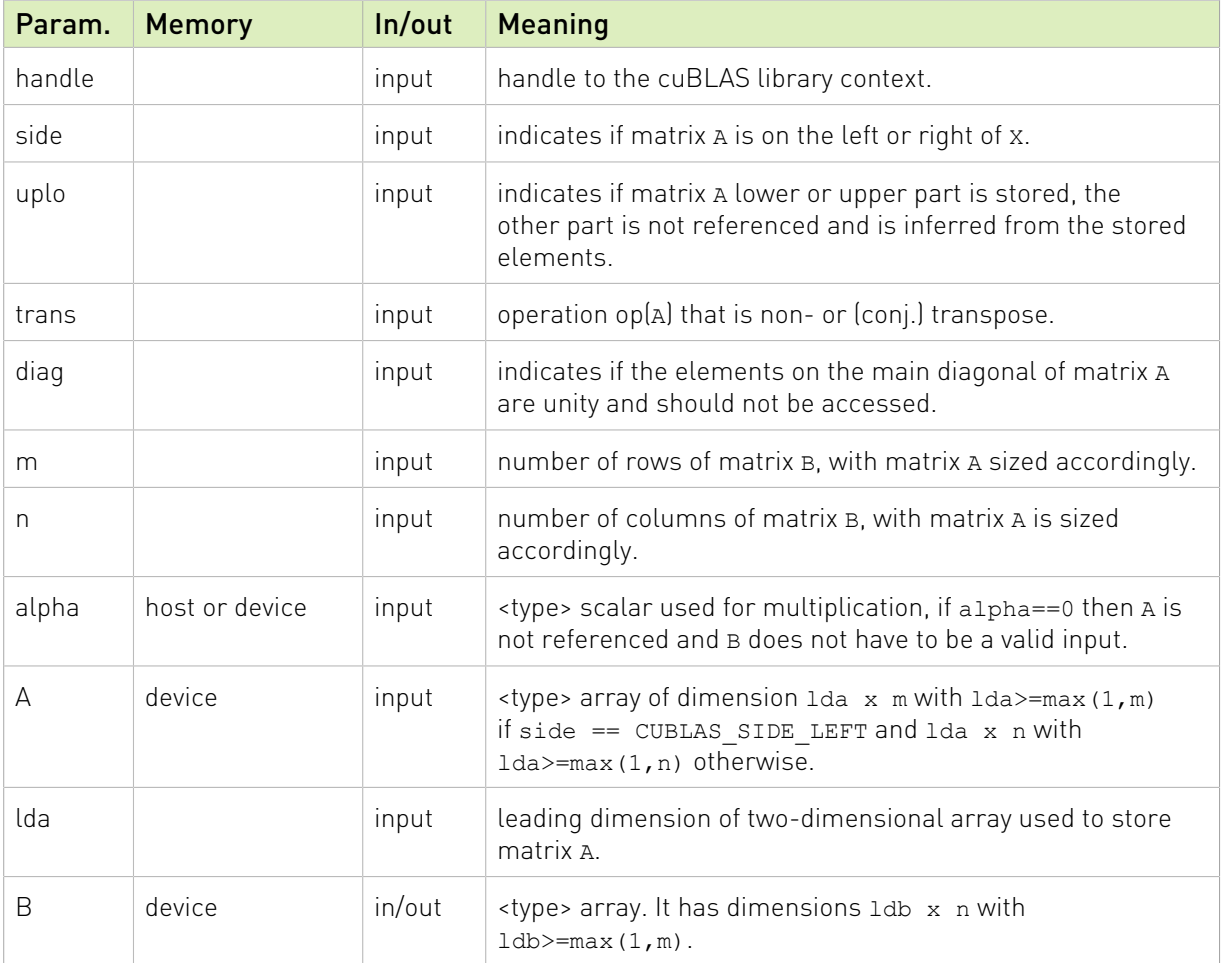

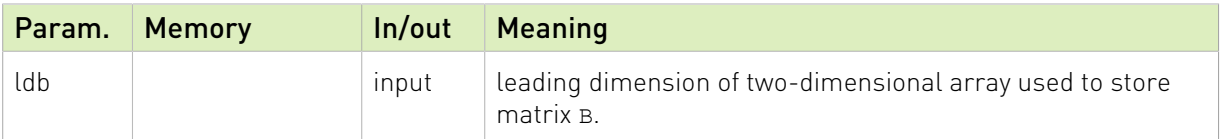

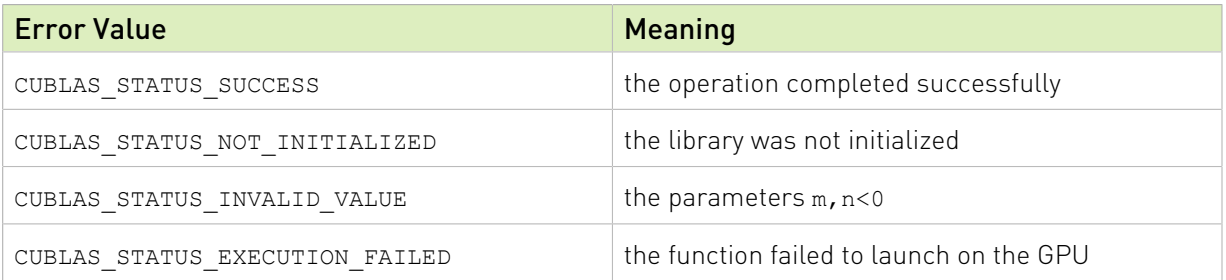

For references please refer to:

[strsm](http://www.netlib.org/blas/strsm.f), [dtrsm](http://www.netlib.org/blas/dtrsm.f), [ctrsm](http://www.netlib.org/blas/ctrsm.f), [ztrsm](http://www.netlib.org/blas/ztrsm.f)

### 2.7.11. cublas<t>trsmBatched()

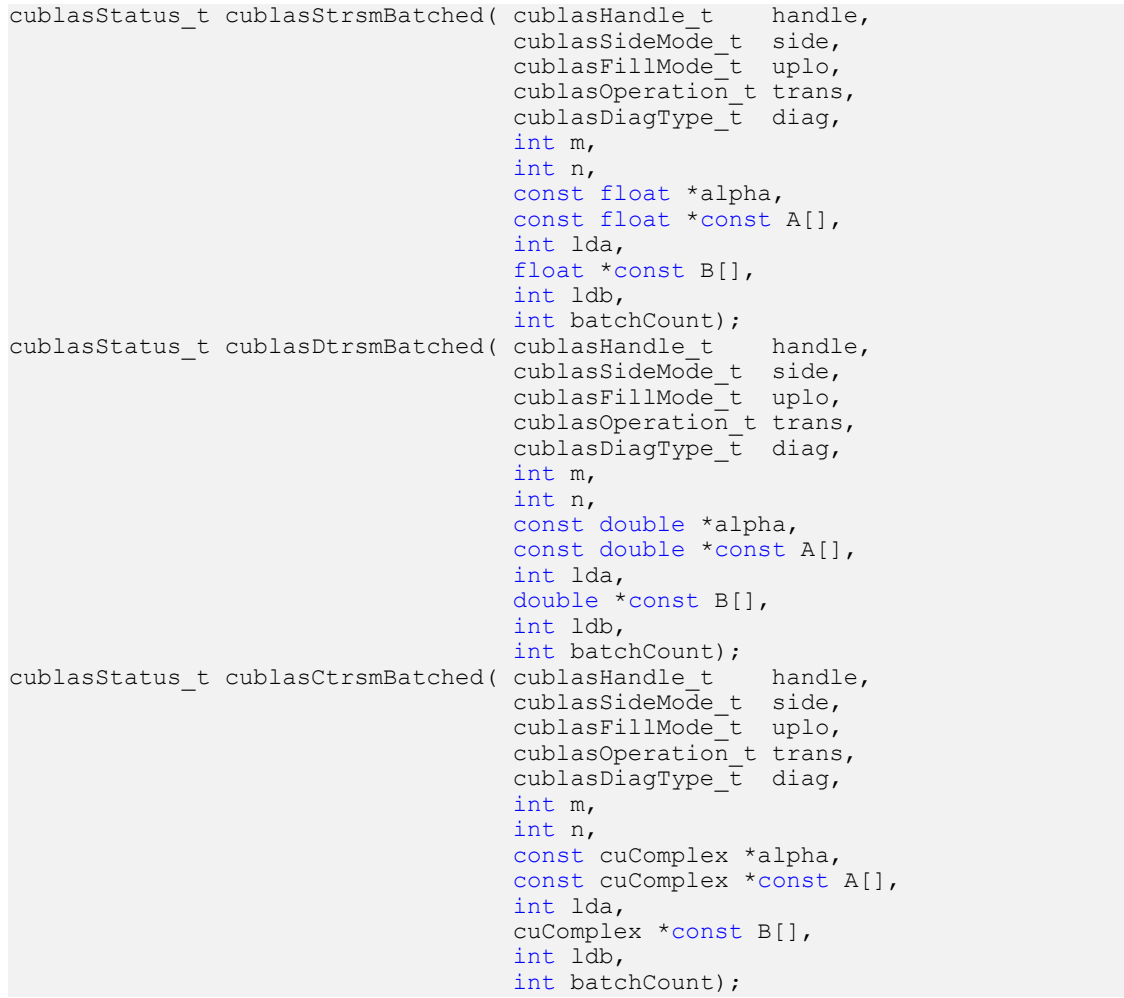

```
cublasStatus t cublasZtrsmBatched( cublasHandle t handle,
 cublasSideMode_t side,
 cublasFillMode_t uplo,
                             cublasOperation_t trans,
                             cublasDiagType_t diag,
                             int m,
                            int n,
                            const cuDoubleComplex *alpha,
                            const cuDoubleComplex *const A[],
                            int lda,
                             cuDoubleComplex *const B[],
                             int ldb,
                            int batchCount);
```
This function solves an array of triangular linear systems with multiple right-hand-sides

```
[op(A[i] )X[i] = \alpha B[i] if side == CUBLAS_SIDE_LEFT
[X[i]op(A[i]) = \alpha B[i] if side == CUBLAS_SIDE_RIGHT
```
where  $A[i]$  is a triangular matrix stored in lower or upper mode with or without the main diagonal,  $X[i]$  and  $B[i]$  are  $m \times n$  matrices, and  $\alpha$  is a scalar. Also, for matrix A

$$
op(A[i]) = \begin{cases} A[i] & \text{if transa} == CUBLAS\_OP_N \\ A^T[i] & \text{if transa} == CUBLAS\_OP\_T \\ A^H[i] & \text{if transa} == CUBLAS\_OP\_C \end{cases}
$$

The solution  $X[i]$  overwrites the right-hand-sides  $B[i]$  on exit.

No test for singularity or near-singularity is included in this function.

This function works for any sizes but is intended to be used for matrices of small sizes where the launch overhead is a significant factor. For bigger sizes, it might be advantageous to call batchCount times the regular cublas<t>trsm within a set of CUDA streams.

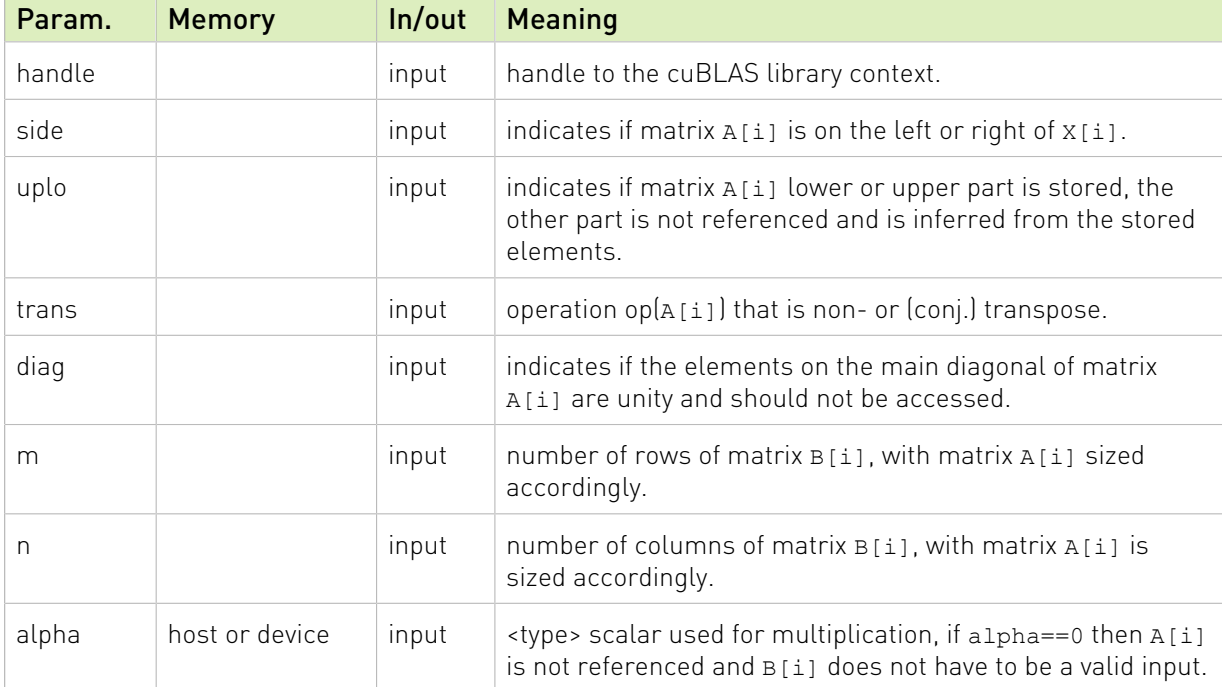

The current implementation is limited to devices with compute capability above or equal 2.0.

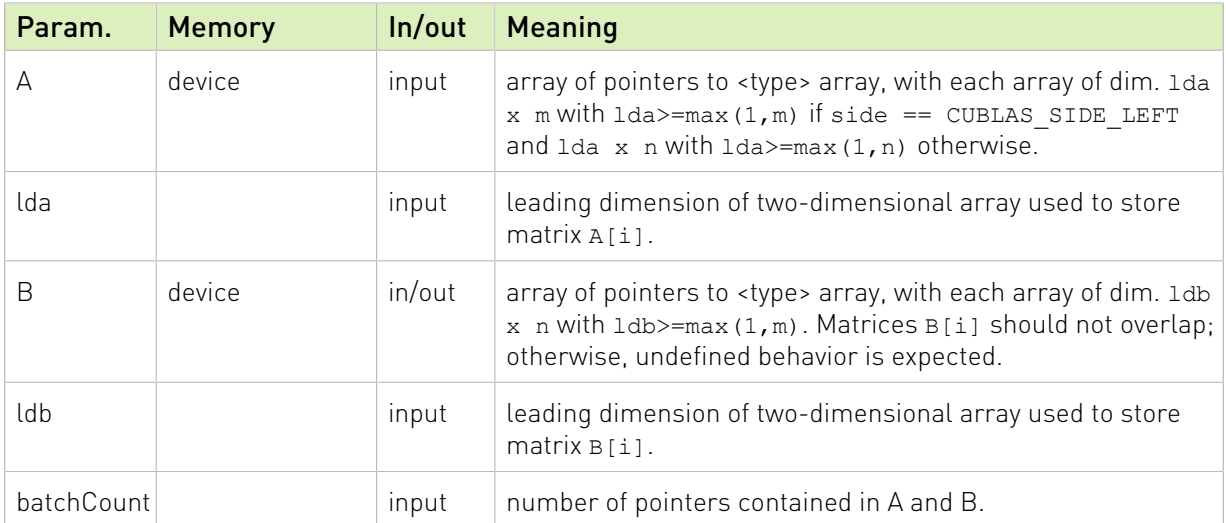

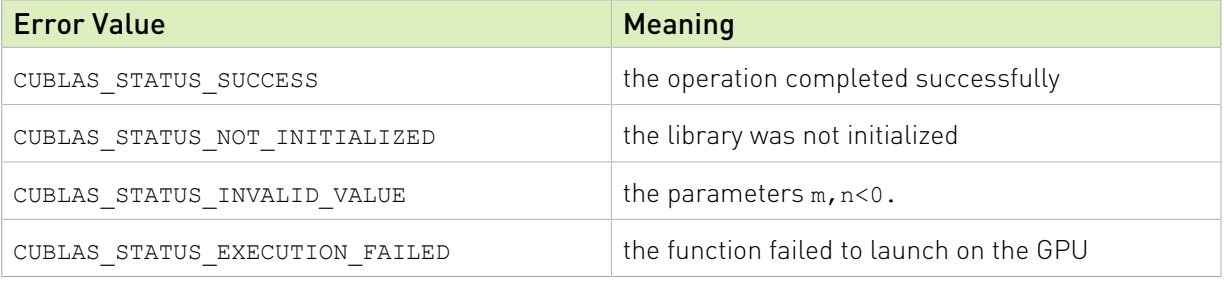

For references please refer to:

[strsm](http://www.netlib.org/blas/strsm.f), [dtrsm](http://www.netlib.org/blas/dtrsm.f), [ctrsm](http://www.netlib.org/blas/ctrsm.f), [ztrsm](http://www.netlib.org/blas/ztrsm.f)

### 2.7.12. cublas<t>hemm()

```
cublasStatus_t cublasChemm(cublasHandle_t handle,
                            cublasSideMode_t side, cublasFillMode_t uplo,
int m, int n, \int int m, \int int n,
                            const cuComplex *alpha,
                           const cuComplex *alpha,<br>const cuComplex *A, int lda,<br>const cuComplex *B, int ldb,
                            const cuComplex *B, int ldb,
                            const cuComplex *beta,
cuComplex \starC, int ldc)
cublasStatus_t cublasZhemm(cublasHandle_t handle,
                            cublasSideMode_t side, cublasFillMode_t uplo,
                            int m, int n,
                           const cuDoubleComplex *alpha,
                            const cuDoubleComplex *A, int lda,
                            const cuDoubleComplex *B, int ldb,
                            const cuDoubleComplex *beta,
                            cuDoubleComplex *C, int ldc)
```
This function performs the Hermitian matrix-matrix multiplication

$$
C = \begin{cases} \alpha AB + \beta C & \text{if side} = = \text{CUBLAS\_SIDE\_LEFT} \\ \alpha BA + \beta C & \text{if side} = = \text{CUBLAS\_SIDE\_RIGHT} \end{cases}
$$

where  $A$  is a Hermitian matrix stored in lower or upper mode,  $B$  and  $C$  are  $m\times n$  matrices, and  $\alpha$  and  $\beta$  are scalars.

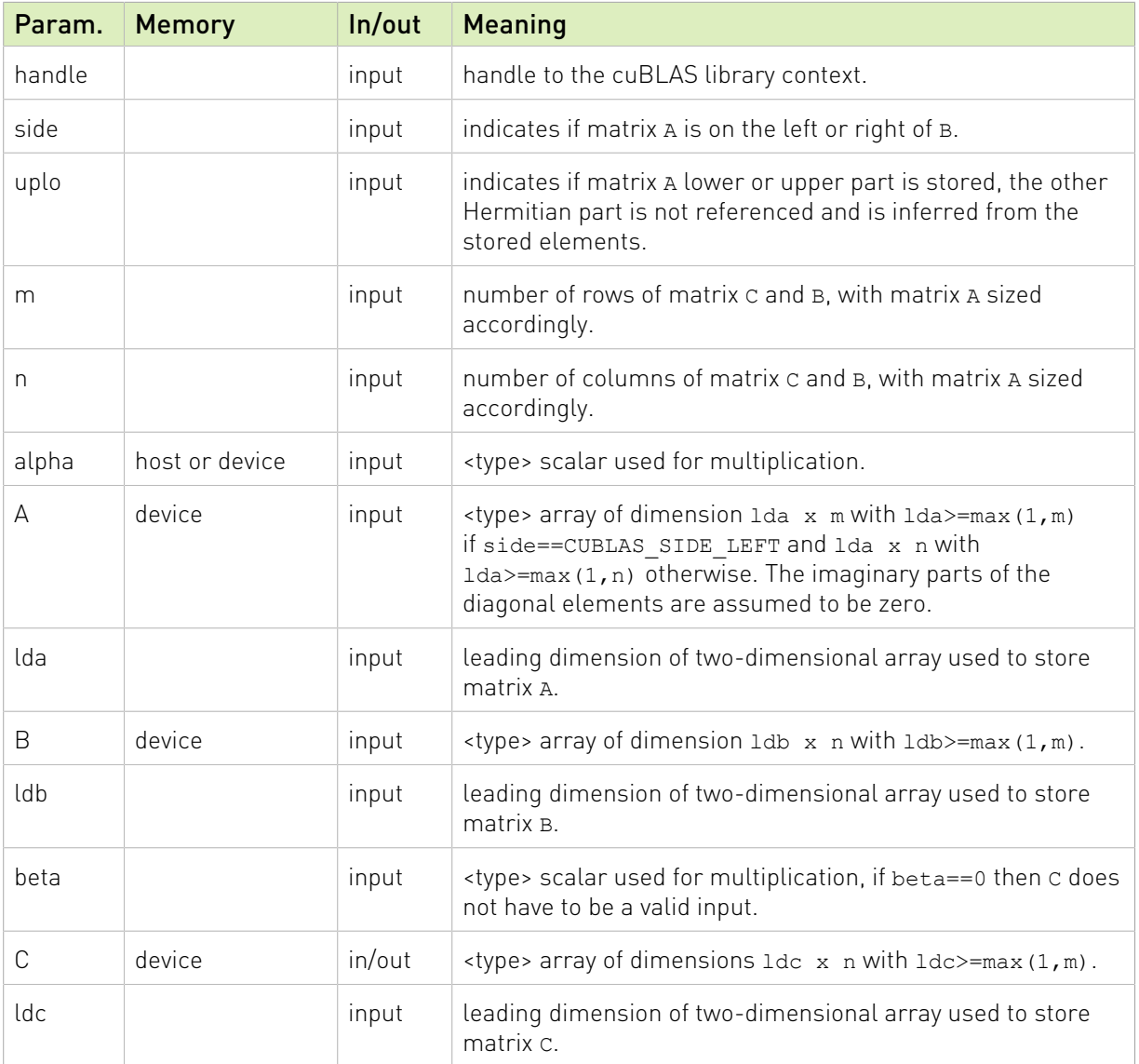

The possible error values returned by this function and their meanings are listed below.

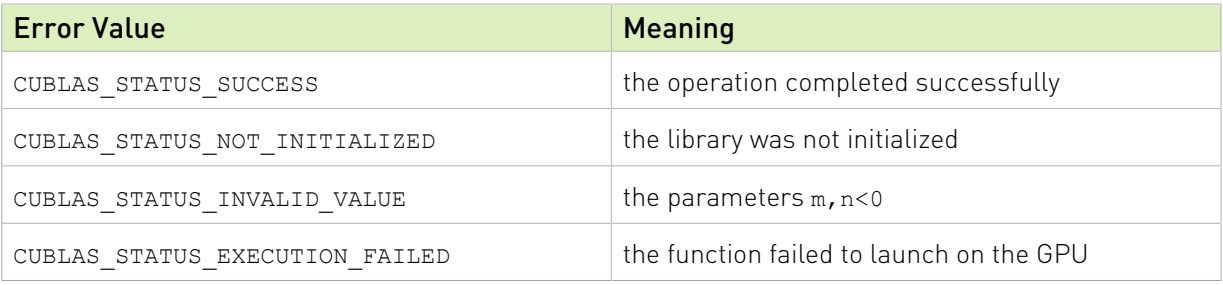

For references please refer to:

[chemm](http://www.netlib.org/blas/chemm.f), [zhemm](http://www.netlib.org/blas/zhemm.f)

### 2.7.13. cublas<t>herk()

```
cublasStatus_t cublasCherk(cublasHandle_t handle,
                         cublasFillMode_t uplo, cublasOperation_t trans,
int n, int k, \int int h, \int int k, \intconst float *alpha,
                        const cuComplex *A, int lda,
                        const float *beta,
cuComplex \star C, int ldc)
cublasStatus t cublasZherk(cublasHandle t handle,
                        cublasFillMode t uplo, cublasOperation t trans,
int n, int k, \int int h, \int int k, \intconst double *alpha,
                        const cuDoubleComplex *A, int lda,
                        const double *beta,
 cuDoubleComplex *C, int ldc)
```
This function performs the Hermitian rank- $k$  update

#### $C = \alpha op(A)op(A)^{H} + \beta C$

where  $\alpha$  and  $\beta$  are scalars, C is a Hermitian matrix stored in lower or upper mode, and A is a matrix with dimensions  $\text{op}(A)$   $n \times k$ . Also, for matrix A

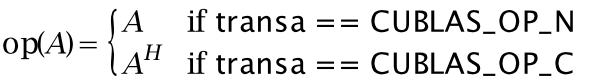

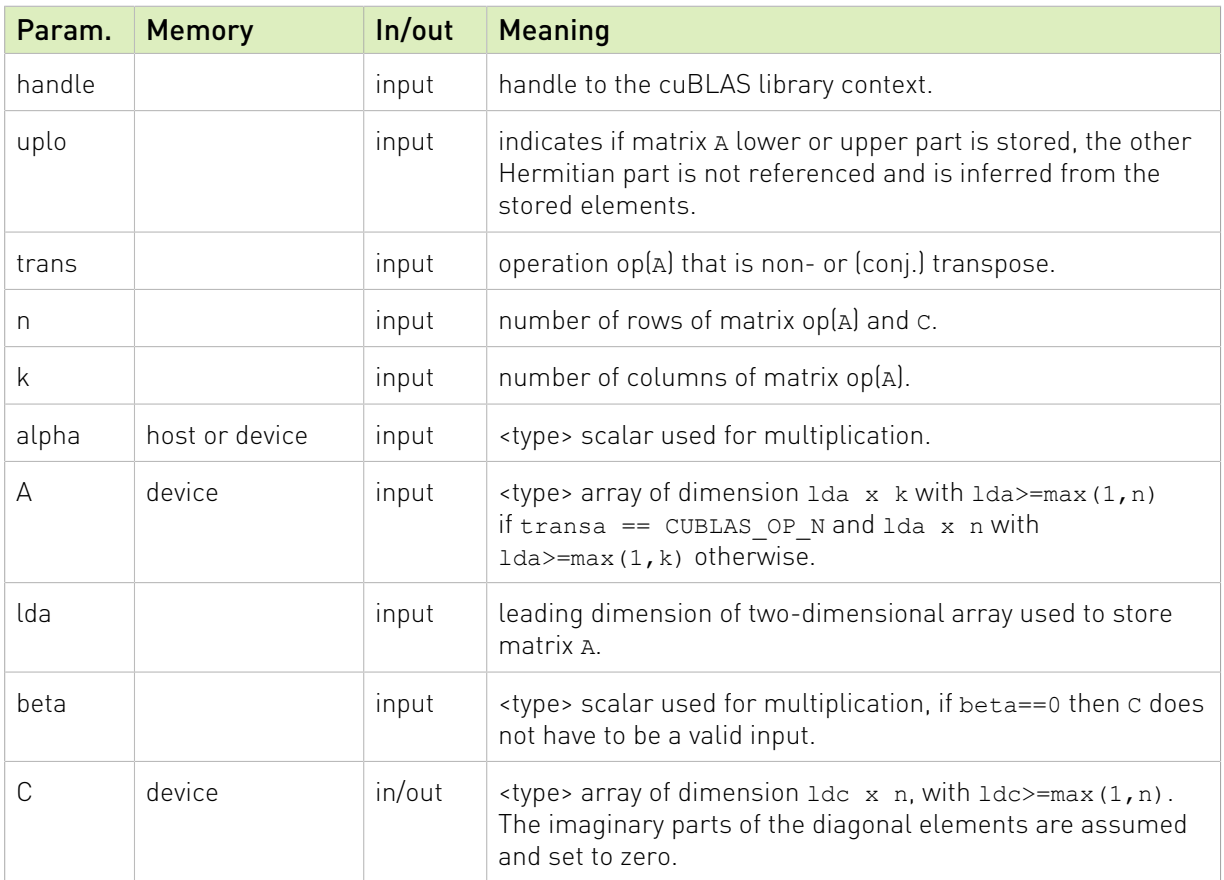

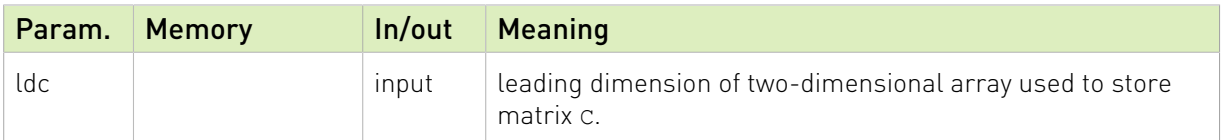

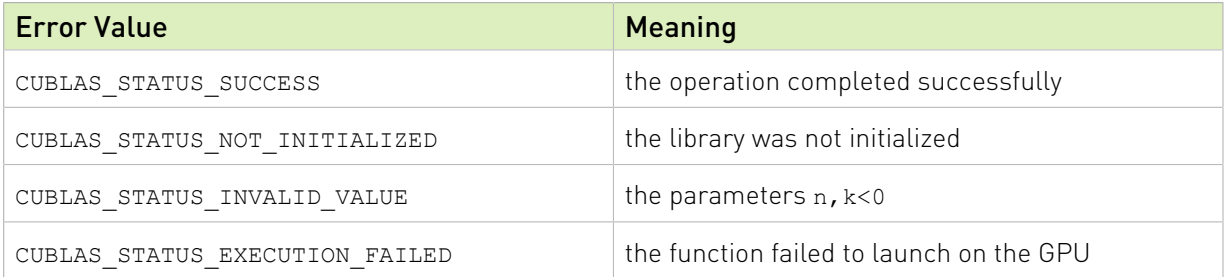

For references please refer to:

[cherk](http://www.netlib.org/blas/cherk.f), [zherk](http://www.netlib.org/blas/zherk.f)

### 2.7.14. cublas<t>her2k()

```
cublasStatus_t cublasCher2k(cublasHandle_t handle,
                         cublasFillMode t uplo, cublasOperation t trans,
                          int n, int k,
                          const cuComplex *alpha,
                          const cuComplex *A, int lda,
                          const cuComplex *B, int ldb,
                          const float *beta,
cuComplex \star C, int ldc)
cublasStatus t cublasZher2k(cublasHandle t handle,
                          cublasFillMode_t uplo, cublasOperation t trans,
                           int n, int k,
                         const cuDoubleComplex *alpha,
                          const cuDoubleComplex *A, int lda,
                          const cuDoubleComplex *B, int ldb,
                          const double *beta,
                           cuDoubleComplex *C, int ldc)
```
This function performs the Hermitian rank-  $2k$  update

#### $C = \alpha op(A)op(B)^{H} + \bar{\alpha} op(B)op(A)^{H} + \beta C$

where  $\alpha$  and  $\beta$  are scalars, C is a Hermitian matrix stored in lower or upper mode, and A and B are matrices with dimensions  $\log(A)$   $n \times k$  and  $\log(B)$   $n \times k$ , respectively. Also, for matrix A and  $B$ 

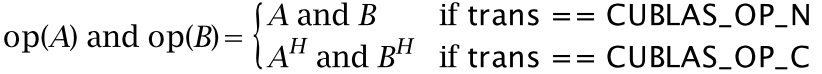

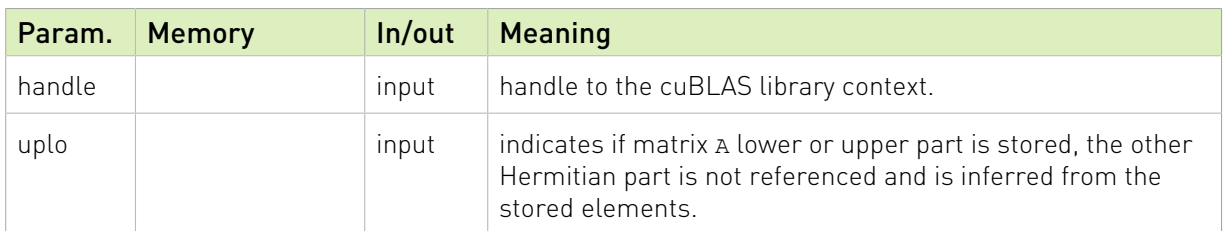

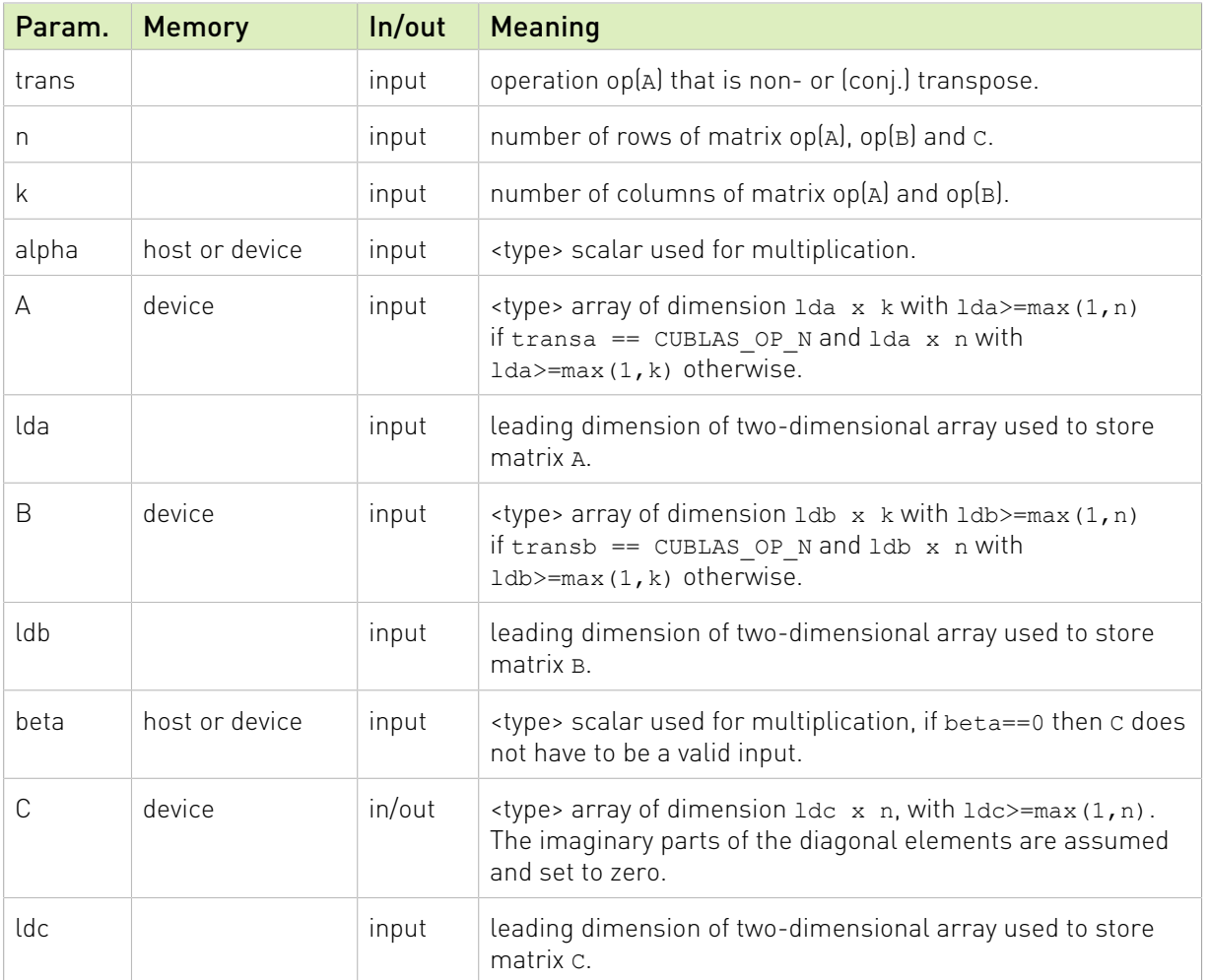

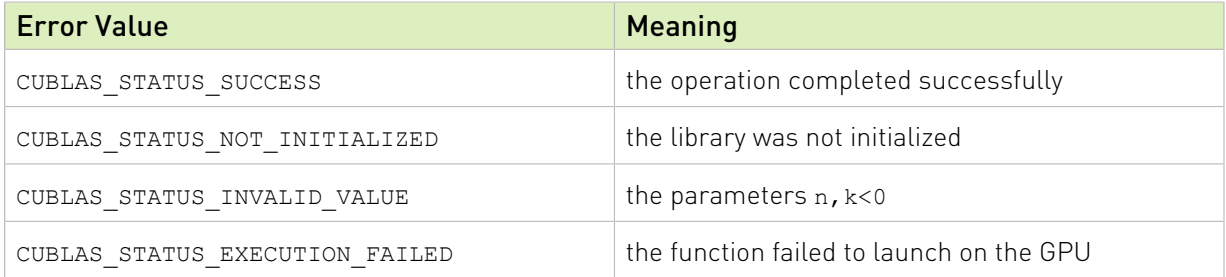

For references please refer to:

[cher2k](http://www.netlib.org/blas/cher2k.f), [zher2k](http://www.netlib.org/blas/zher2k.f)

### 2.7.15. cublas<t>herkx()

```
cublasStatus_t cublasCherkx(cublasHandle_t handle,
                                                               cublasFillMode_t uplo, cublasOperation_t trans,
int n, int k, int h, int k, int h, int h, int h, int h, int h, int h, int h, int h, int h, int h, int h, int h, int h, int h, int h, int h, int h, int h, int h, int h, int h, int h, int h, int h, int h, int h, int h, int h, int h, int h, int h, int h, intconst cuComplex *alpha,
```

```
const cuComplex *A, int lda,<br>const cuComplex *B, int ldb,
                           const cuComplex
                            const float *beta,
cuComplex \star C, int ldc)
cublasStatus_t cublasZherkx(cublasHandle_t handle,
                           cublasFillMode t uplo, cublasOperation t trans,
                            int n, int k,
                           const cuDoubleComplex *alpha,
                            const cuDoubleComplex *A, int lda,
                           const cuDoubleComplex *B, int ldb,
                           const double *beta,
                            cuDoubleComplex *C, int ldc)
```
This function performs a variation of the Hermitian rank- $k$  update

#### $C = \alpha op(A)op(B)^{H} + \beta C$

where  $\alpha$  and  $\beta$  are scalars, C is a Hermitian matrix stored in lower or upper mode, and A and B are matrices with dimensions  $\text{op}(A)$   $n \times k$  and  $\text{op}(B)$   $n \times k$  , respectively. Also, for matrix A and  $R$ 

# op(A) and op(B) =  $\begin{cases} A \text{ and } B & \text{if trans} == \text{CUBLAS\_OP_N} \\ A^H \text{ and } B^H & \text{if trans} == \text{CUBLAS\_OP\_C} \end{cases}$

This routine can be used when the matrix B is in such way that the result is guaranteed to be hermitian. An usual example is when the matrix B is a scaled form of the matrix  $A$ : this is equivalent to B being the product of the matrix A and a diagonal matrix. For an efficient computation of the product of a regular matrix with a diagonal matrix, refer to the routine cublas<t>dgmm.

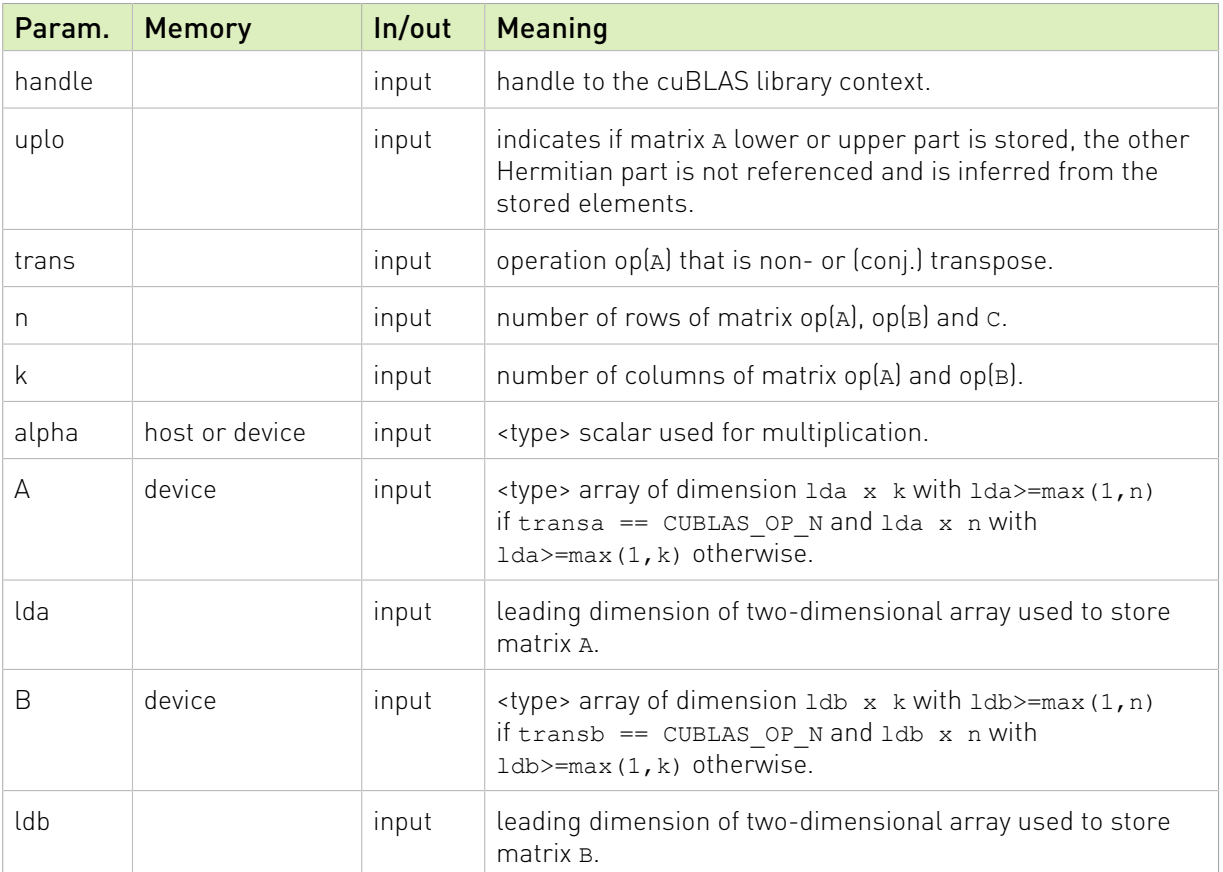

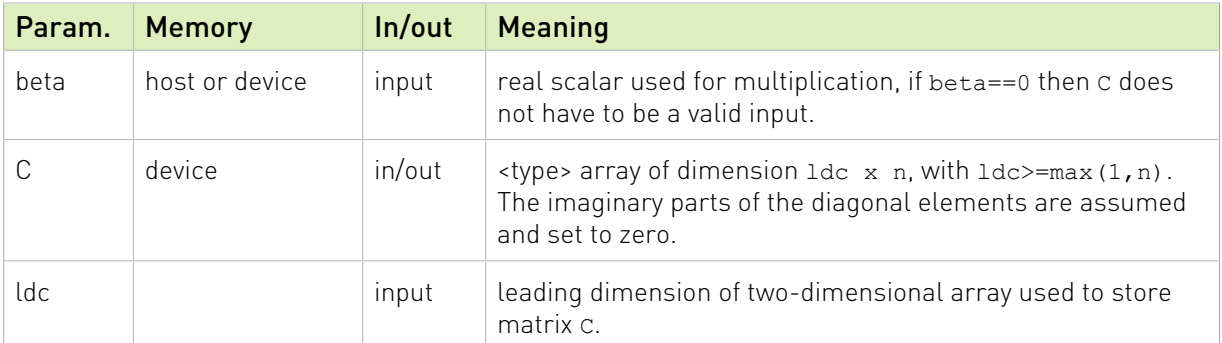

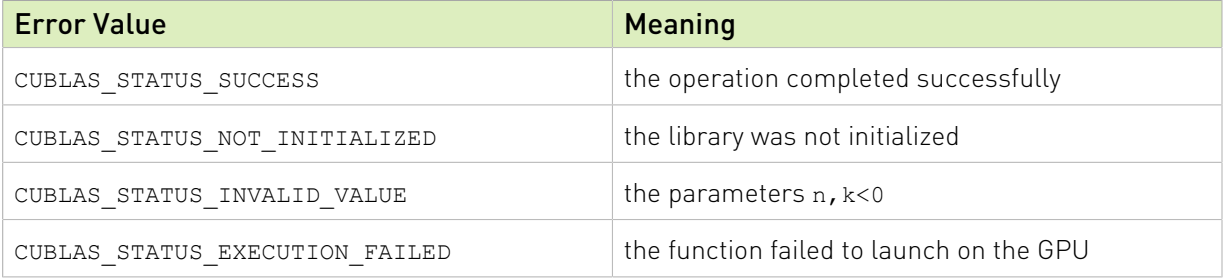

For references please refer to:

[cherk](http://www.netlib.org/blas/cherk.f), [zherk](http://www.netlib.org/blas/zherk.f) and

[cher2k](http://www.netlib.org/blas/cher2k.f), [zher2k](http://www.netlib.org/blas/zher2k.f)

## 2.8. BLAS-like Extension

In this chapter we describe the BLAS-extension functions that perform matrix-matrix operations.

### 2.8.1. cublas<t>geam()

cublasStatus t cublasSgeam(cublasHandle t handle, cublasOperation\_t transa, cublasOperation\_t transb, int m, int n, const float \*alpha,<br>const float \*A, int lda, const float \*A, int lda, const float  $\star$ beta, const float \*B, int ldb,<br>float \*C, int ldc)  $*C, int$  ldc) cublasStatus\_t cublasDgeam(cublasHandle\_t handle, cublasOperation\_t transa, cublasOperation\_t transb, int m, int n, const double  $*alpha$ ,<br>const double  $*A$ , int \*A, int lda, const double<br>const double const double \*beta,<br>const double \*B, int ldb,<br>double \*C, int ldc)  $*C, int$  ldc) cublasStatus\_t cublasCgeam(cublasHandle\_t handle, cublasOperation\_t transa, cublasOperation\_t transb, int m, int n, const cuComplex \*alpha,

```
const cuComplex \starA, int lda,
                      const cuComplex *beta ,
                      const cuComplex *B, int ldb,
cuComplex \star C, int ldc)
cublasStatus_t cublasZgeam(cublasHandle_t handle,
                     cublasOperation t transa, cublasOperation t transb,
                       int m, int n,
                      const cuDoubleComplex *alpha,
                      const cuDoubleComplex *A, int lda,
                      const cuDoubleComplex *beta,
                      const cuDoubleComplex *B, int ldb,
                       cuDoubleComplex *C, int ldc)
```
This function performs the matrix-matrix addition/transposition

#### $C = \alpha op(A) + \beta op(B)$

where  $\alpha$  and  $\beta$  are scalars, and A, B and C are matrices stored in column-major format with dimensions  $\mathsf{op}(A) \, m \times n$ ,  $\mathsf{op}(B) \, m \times n$  and C  $m \times n$ , respectively. Also, for matrix A

 $op(A) = \begin{cases} A & \text{if transa} == \text{CUBLAS\_OP_N} \\ A^T & \text{if transa} == \text{CUBLAS\_OP\_T} \\ A^H & \text{if transa} == \text{CUBLAS\_OP\_C} \end{cases}$ 

and  $op(B)$  is defined similarly for matrix  $B$ .

The operation is out-of-place if C does not overlap A or B.

The in-place mode supports the following two operations,

#### $C = \alpha^* C + \beta \text{op}(B)$

#### $C = \alpha op(A) + \beta^*C$

For in-place mode, if  $C = A$ ,  $1dc = 1da$  and transa = CUBLAS OP N. If  $C = B$ ,  $1dc$  $=$  1db and transb = CUBLAS OP N. If the user does not meet above requirements, CUBLAS\_STATUS\_INVALID\_VALUE is returned.

The operation includes the following special cases:

the user can reset matrix C to zero by setting \*alpha=\*beta=0.

the user can transpose matrix A by setting \*alpha=1 and \*beta=0.

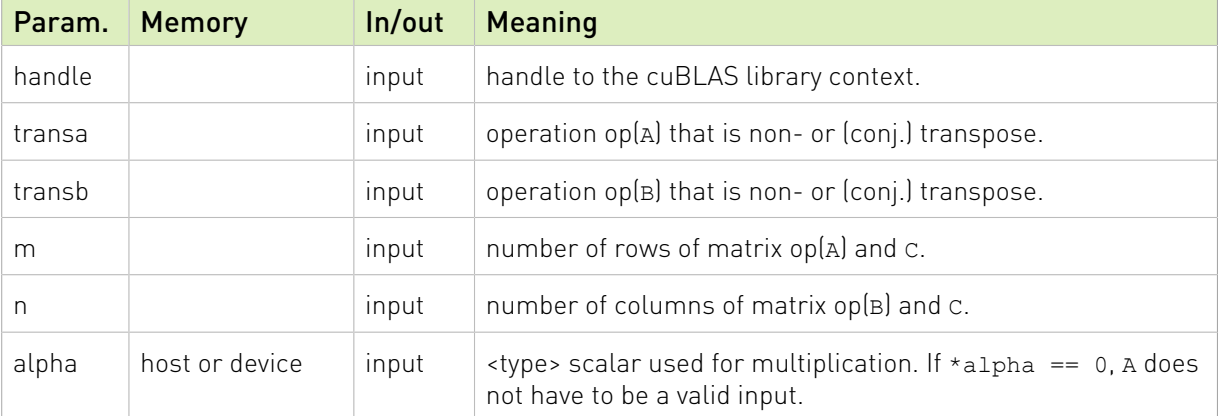
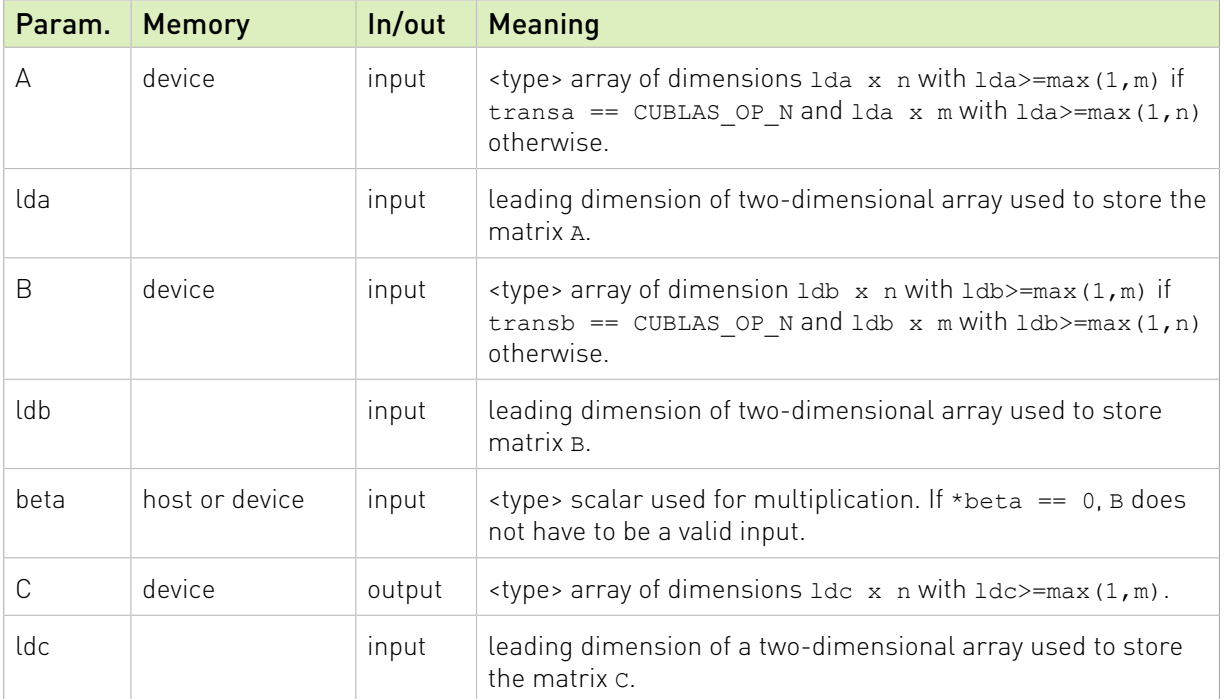

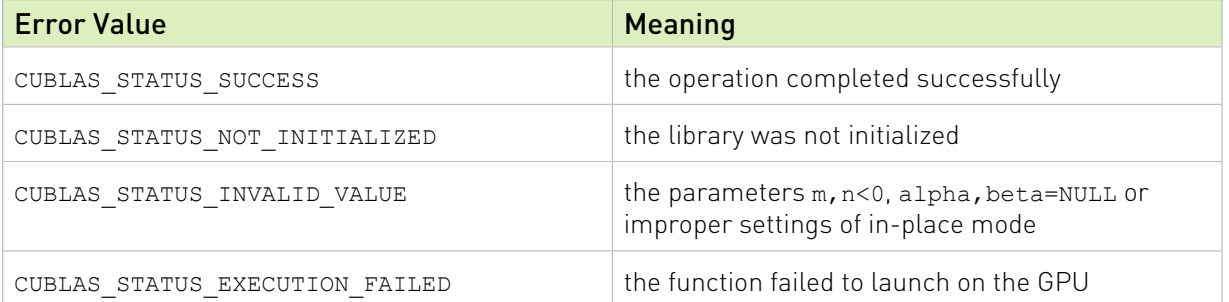

## 2.8.2. cublas<t>dgmm()

cublasStatust cublasSdgmm(cublasHandle\_t handle, cublasSideMode\_t mode, int  $m$ , int  $n$ , const float const float \*A, int lda, const float  $x, \text{ int } x$ , int incx, float  $\star$ C, int ldc) cublasStatus\_t cublasDdgmm(cublasHandle\_t handle, cublasSideMode\_t mode, int m, int n,  $\int$  int m,  $\int$  int n, const double \*A, int lda, const double  $x$ , int incx,<br>double  $x$ <sup>-</sup>C, int ldc)  $*C, int$  ldc) cublasStatus\_t cublasCdgmm(cublasHandle\_t handle, cublasSideMode\_t mode, int m, int n,<br>const cuComplex \*A, int lda,<br>\*x, int incx, const cuComplex \*x, int incx, cuComplex  $\star$  C, int ldc) cublasStatus\_t cublasZdgmm(cublasHandle\_t handle, cublasSideMode\_t mode, int m, int n, const cuDoubleComplex \*A, int lda, const cuDoubleComplex \*x, int incx, cuDoubleComplex \*C, int ldc)

This function performs the matrix-matrix multiplication

# $C = \begin{cases} A \times diag(X) & \text{if mode} == CUBLAS\_SIDE_RIGHT \\ diag(X) \times A & \text{if mode} == CUBLAS\_SIDE_LEFT \end{cases}$

where A and C are matrices stored in column-major format with dimensions  $m \times n$ . X is a vector of size  $n$  if mode == CUBLAS SIDE RIGHT and of size  $m$  if mode == CUBLAS SIDE LEFT.  $X$  is gathered from one-dimensional array x with stride incx. The absolute value of incx is the stride and the sign of incx is direction of the stride. If incx is positive, then we forward x from the first element. Otherwise, we backward x from the last element. The formula of X is

$$
X[j] = \begin{cases} x[j \times incx] & \text{if } incx \ge 0\\ x[(\chi - 1) \times incx] - j \times incx] & \text{if } incx < 0 \end{cases}
$$

where  $x = m$  if mode == CUBLAS SIDE LEFT and  $x = n$  if mode == CUBLAS SIDE RIGHT.

Example 1: if the user wants to perform  $diag(diag(B)) \times A$ , then  $incx = Idb + 1$  where  $Idb$  is leading dimension of matrix B, either row-major or column-major.

Example 2: if the user wants to perform  $\alpha \times A$ , then there are two choices, either cublasgeam with \*beta=0 and transa == CUBLAS OP N or cublasdgmm with incx=0 and  $x[0]=alpha$ .

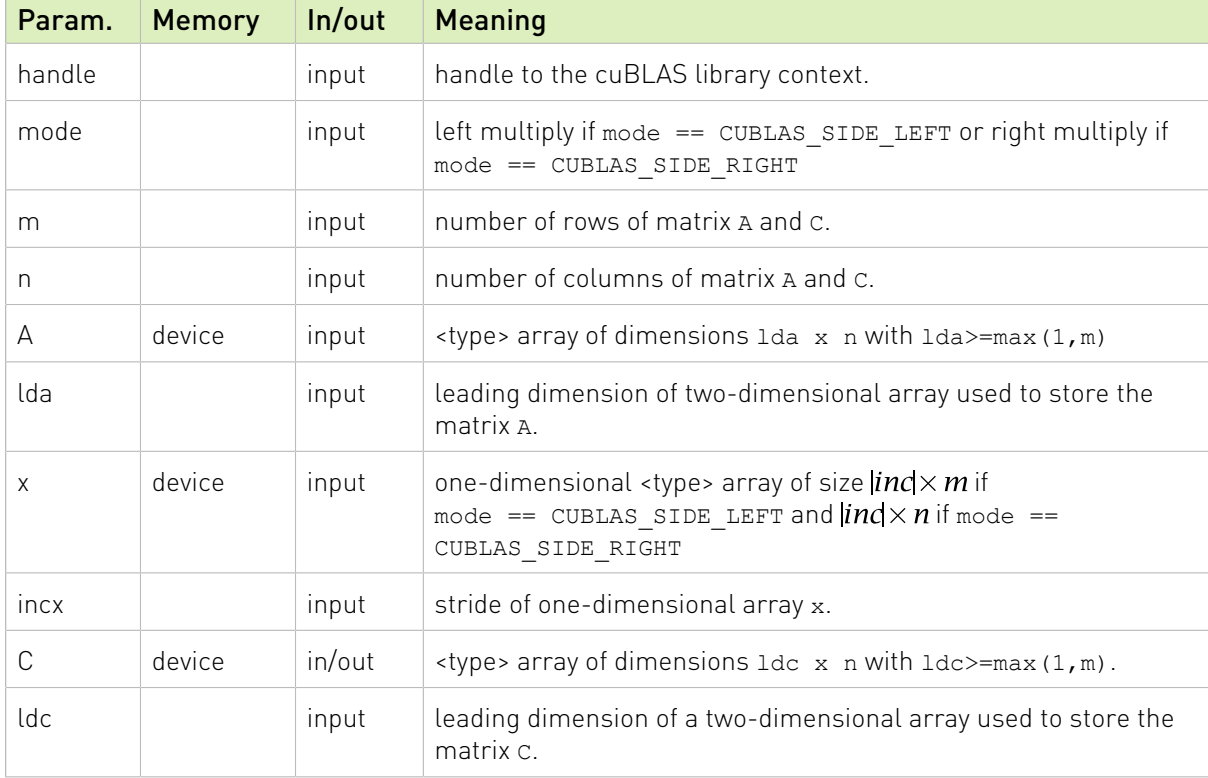

The operation is out-of-place. The in-place only works if  $1 da = 1 dc$ .

The possible error values returned by this function and their meanings are listed below.

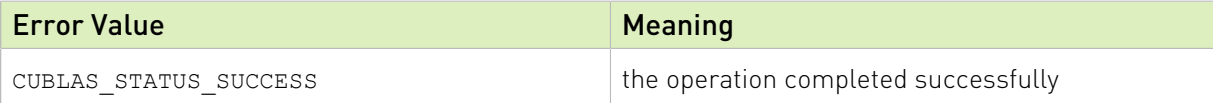

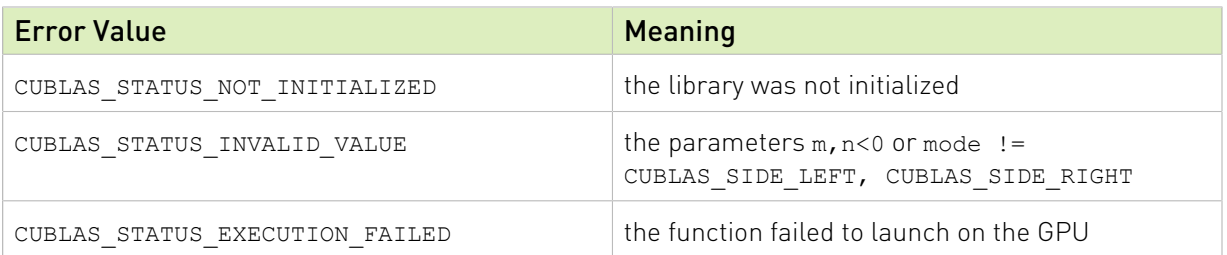

### 2.8.3. cublas<t>getrfBatched()

```
cublasStatus_t cublasSgetrfBatched(cublasHandle_t handle,
                                     int n,
                                    float *const Aarray[],
                                    int lda,
                                    int *PivotArray,
                                    int *infoArray,
                                    int batchSize);
cublasStatus t cublasDgetrfBatched(cublasHandle t handle,
                                     int n,
                                    double *const Aarray[],
                                    int lda,
                                    int *PivotArray,
                                    int *infoArray,
                                    int batchSize);
cublasStatus t cublasCgetrfBatched(cublasHandle t handle,
                                     int n,
                                     cuComplex *const Aarray[],
                                     int lda,
                                    int *PivotArray,
                                    int *infoArray,
                                    int batchSize);
cublasStatus t cublasZgetrfBatched(cublasHandle t handle,
                                     int n,
                                     cuDoubleComplex *const Aarray[],
                                     int lda,
                                    int *PivotArray,
                                    int *infoArray,
                                    int batchSize);
```
Aarray is an array of pointers to matrices stored in column-major format with dimensions nxn and leading dimension lda.

This function performs the LU factorization of each  $\text{Aarray}[i]$  for  $i = 0, \ldots, \text{batches}[i]$  by the following equation

#### $P^*Aarray[i] = L^*U$

where  $P$  is a permutation matrix which represents partial pivoting with row interchanges.  $L$  is a lower triangular matrix with unit diagonal and  $\sigma$  is an upper triangular matrix.

Formally P is written by a product of permutation matrices Pj, for  $j = 1, 2, \ldots, n$ , say P = P1  $*$  P2  $*$  P3  $*$  ....  $*$  Pn. Pj is a permutation matrix which interchanges two rows of vector x when performing  $Pj * x$ . Pj can be constructed by j element of PivotArray[i] by the following matlab code

// In Matlab PivotArray[i] is an array of base-1.

```
// In C, PivotArray[i] is base-0.
Pj = eye(n);swap Pj(j,:) and Pj(PivotArray[i][j],:)
```
 $L$  and  $U$  are written back to original matrix A, and diagonal elements of  $L$  are discarded. The  $L$ and  $U$  can be constructed by the following matlab code

```
// A is a matrix of nxn after getrf.
L = eye(n);for j = 1:nL(j+1:n,j) = A(j+1:n,j)end
U = zeros(n);for i = 1:nU(i, i:n) = A(i, i:n)end
```
If matrix  $A(=\text{Aarray}[i])$  is singular, getrf still works and the value of info $(\text{einfoArray}[i])$ reports first row index that LU factorization cannot proceed. If info is  $k, U(k, k)$  is zero. The equation  $P^*A=L^*U$  still holds, however L and U reconstruction needs different matlab code as follows:

```
// A is a matrix of nxn after getrf.
// info is k, which means U(k, k) is zero.
L = eye(n);for j = 1:k-1L(j+1:n,j) = A(j+1:n,j)end
U = zeros(n);for i = 1:k-1U(i, i:n) = A(i, i:n)end
for i = k:nU(i, k:n) = A(i, k:n)end
```
This function is intended to be used for matrices of small sizes where the launch overhead is a significant factor.

cublas<t>getrfBatched supports non-pivot LU factorization if PivotArray is nil.

cublas<t>getrfBatched supports arbitrary dimension.

cublas<t>getrfBatched only supports compute capability 2.0 or above.

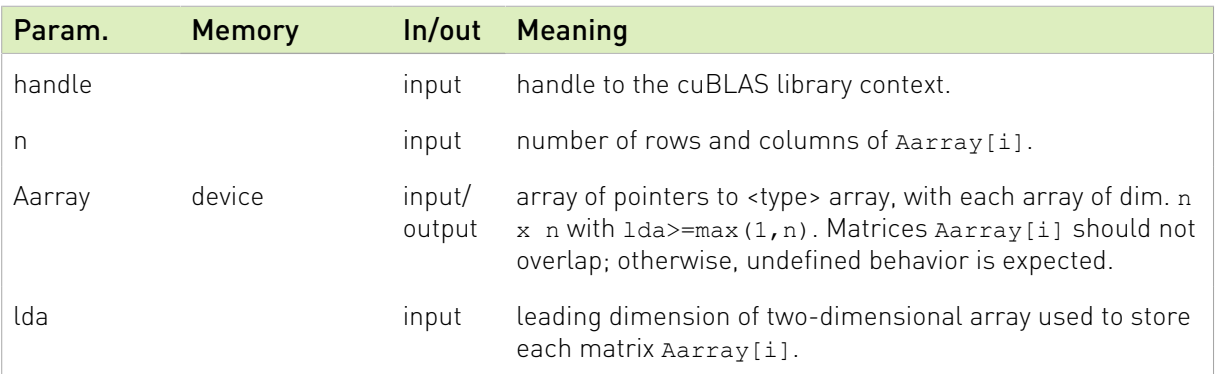

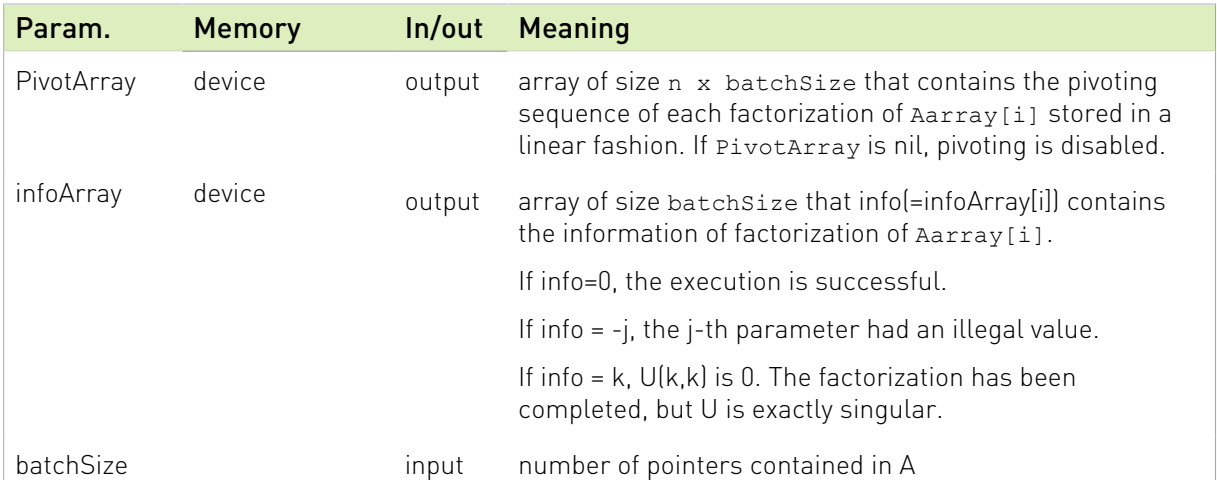

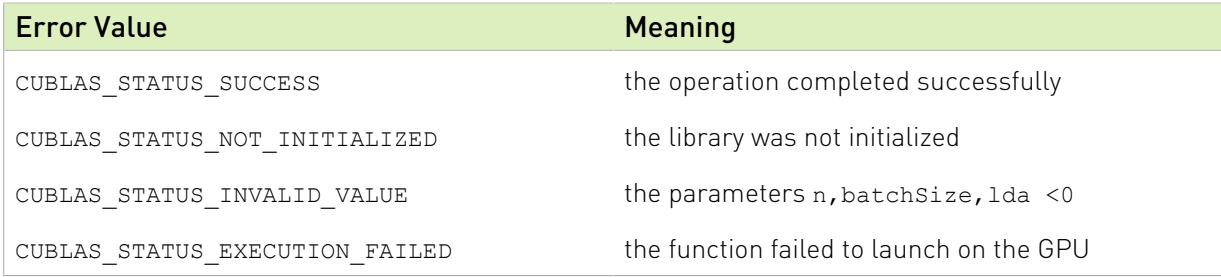

For references please refer to:

[sgeqrf,](http://www.netlib.no/netlib/lapack/single/sgetrf.f) [dgeqrf,](http://www.netlib.no/netlib/lapack/double/dgetrf.f) [cgeqrf](http://www.netlib.no/netlib/lapack/complex/cgetrf.f), [zgeqrf](http://www.netlib.no/netlib/lapack/complex16/zgetrf.f)

### 2.8.4. cublas<t>getrsBatched()

```
cublasStatus t cublasSgetrsBatched(cublasHandle t handle,
                                   cublasOperation t trans,
                                    int n,
                                   int nrhs,
                                   const float *const Aarray[],
                                    int lda,
                                   const int *devIpiv,
                                   float *const Barray[],
                                   int ldb,
                                   int *info,
                                   int batchSize);
cublasStatus t cublasDgetrsBatched(cublasHandle t handle,
                                   cublasOperation t trans,
                                    int n,
                                   int nrhs,
                                   const double *const Aarray[],
                                    int lda,
                                   const int *devIpiv,
                                   double *const Barray[],
                                   int ldb,
                                    int *info,
                                    int batchSize);
```

```
cublasStatus t cublasCgetrsBatched(cublasHandle t handle,
                                   cublasOperation t trans,
                                     int n,
                                   int nrhs,
                                   const cuComplex *const Aarray[],
                                   int lda,
                                   const int *devIpiv,
                                    cuComplex *const Barray[],
                                    int ldb,
                                   int *info,
                                   int batchSize);
cublasStatus t cublasZgetrsBatched(cublasHandle t handle,
                                   cublasOperation t trans,
                                    int n,
                                   int nrhs,
                                   const cuDoubleComplex *const Aarray[],
                                   int lda,
                                   const int *devIpiv,
                                    cuDoubleComplex *const Barray[],
                                    int ldb,
                                   int *info,
                                   int batchSize);
```
This function solves an array of systems of linear equations of the form :

#### $op(A[i]X[i] = \alpha B[i]$

where  $A[i]$  is a matrix which has been LU factorized with pivoting ,  $X[i]$  and  $B[i]$  are  $n \times$ nrhs matrices. Also, for matrix  $A$ 

 $[A[i]$  if trans == CUBLAS\_OP\_N  $op(A[i]) = \{A^T[i]$  if trans == CUBLAS\_OP\_T  $A<sup>H</sup>[i]$  if trans == CUBLAS\_OP\_C

This function is intended to be used for matrices of small sizes where the launch overhead is a significant factor.

cublas<t>getrsBatched supports non-pivot LU factorization if devIpiv is nil.

cublas<t>getrsBatched supports arbitrary dimension.

cublas<t>getrsBatched only supports compute capability 2.0 or above.

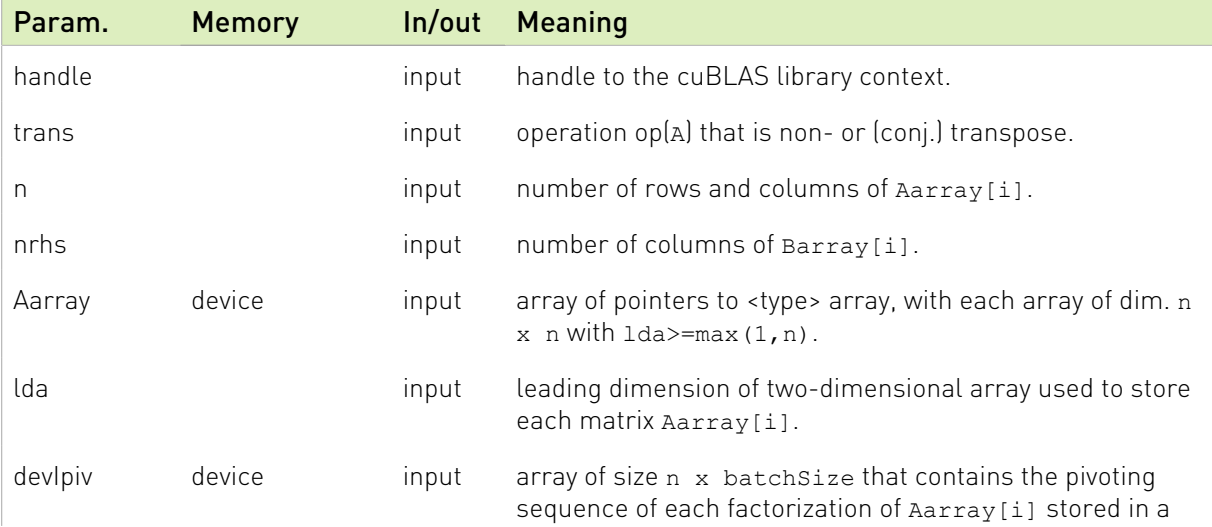

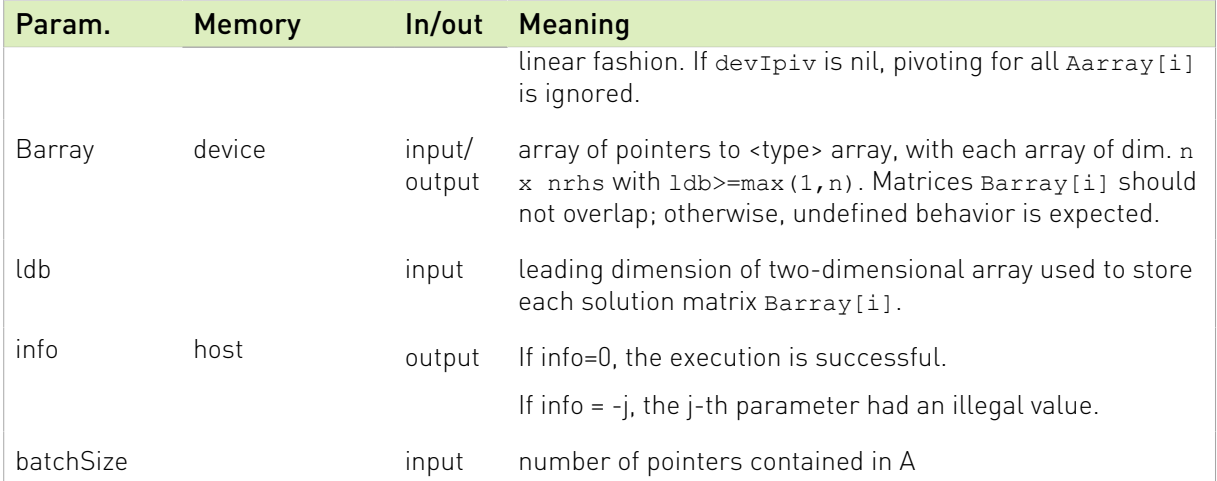

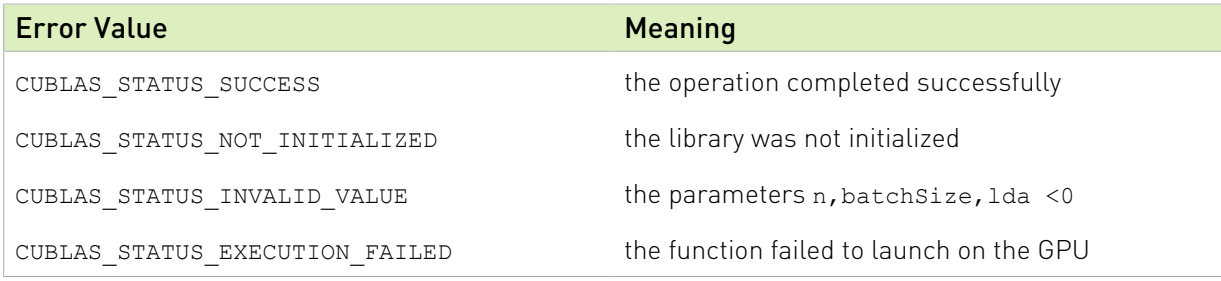

For references please refer to:

[sgeqrs,](http://www.netlib.no/netlib/lapack/single/sgetrs.f) [dgeqrs,](http://www.netlib.no/netlib/lapack/double/dgetrs.f) [cgeqrs,](http://www.netlib.no/netlib/lapack/complex/cgetrs.f) [zgeqrs](http://www.netlib.no/netlib/lapack/complex16/zgetrs.f)

### 2.8.5. cublas<t>getriBatched()

```
cublasStatus_t cublasSgetriBatched(cublasHandle_t handle,
int n, int n, int n, int n, int n, int n, int n, int n, int n, int n, int n, int n, int n, int n, int n, int n, int n, int n, int n, int n, int n, int n, int n, int n, int n, int n, int n, int n, int n, int n, int n, int n, int n, int n, int n, int n, int nconst float *const Aarray[],
                                                   int lda,
                                                  int *PivotArray,
                                                  float *const Carray[],
                                                   int ldc,
                                                   int *infoArray,
                                                  int batchSize);
cublasStatus t cublasDgetriBatched(cublasHandle t handle,
                                                   int n,
                                                  const double *const Aarray[],
                                                   int lda,
                                                 int *PivotArray,
                                                 double *const Carray[],
                                                  int ldc,
                                                  int *infoArray,
                                                  int batchSize);
cublasStatus t cublasCgetriBatched(cublasHandle t handle,
                                                   int n,
                                                  const cuComplex *const Aarray[],
                                                  int lda,
                                                  int *PivotArray,
```

```
 cuComplex *const Carray[],
                                     int ldc,
                                    int *infoArray,
                                   int batchSize);
cublasStatus t cublasZgetriBatched(cublasHandle t handle,
                                     int n,
                                    const cuDoubleComplex *const Aarray[],
                                    int lda,
                                   int *PivotArray,
                                    cuDoubleComplex *const Carray[],
                                    int ldc,
                                    int *infoArray,
                                    int batchSize);
```
Aarray and Carray are arrays of pointers to matrices stored in column-major format with dimensions  $n * n$  and leading dimension 1da and 1dc respectively.

This function performs the inversion of matrices  $A[i]$  for  $i = 0, \ldots,$  batchSize-1.

Prior to calling cublas<t>qetriBatched, the matrix  $A[i]$  must be factorized first using the routine cublas<t>getrfBatched. After the call of cublas<t>getrfBatched, the matrix pointing by Aarray [i] will contain the LU factors of the matrix  $A[i]$  and the vector pointing by (PivotArray+i) will contain the pivoting sequence.

Following the LU factorization, cublas<t>getriBatched uses forward and backward triangular solvers to complete inversion of matrices  $A[i]$  for  $i = 0, \ldots, B$  batchsize-1. The inversion is outof-place, so memory space of Carray[i] cannot overlap memory space of Array[i].

Typically all parameters in cublas<t>getrfBatched would be passed into cublas<t>getriBatched. For example,

```
// step 1: perform in-place LU decomposition, P*A = L*U.<br>// Aarray[i] is n*n matrix A[i]
       .<br>Aarray[i] is n*n matrix A[i]
cublasDgetrfBatched(handle, n, Aarray, lda, PivotArray, infoArray, batchSize);<br>// check infoArray[i] to see if factorization of A[i] is successful or not.
// check infoArray[i] to see if factorization of A[i] is successful or not.<br>// Array[i] contains LU factorization of A[i]
        Array[i] contains LU factorization of A[i]
// step 2: perform out-of-place inversion, Carray[i] = inv(A[i])
   cublasDgetriBatched(handle, n, Aarray, lda, PivotArray, Carray, ldc, infoArray,
 batchSize);
     check infoArray[i] to see if inversion of A[i] is successful or not.
```
The user can check singularity from either cublas<t>getrfBatched or cublas<t>getriBatched.

This function is intended to be used for matrices of small sizes where the launch overhead is a significant factor.

If cublas<t>getrfBatched is performed by non-pivoting, PivotArray of cublas<t>getriBatched should be nil.

cublas<t>getriBatched supports arbitrary dimension.

cublas<t>getriBatched only supports compute capability 2.0 or above.

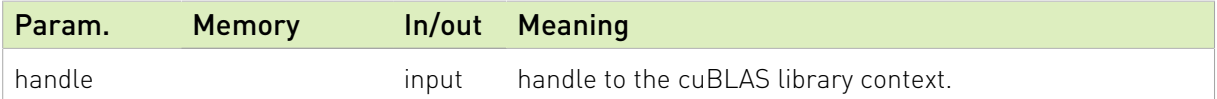

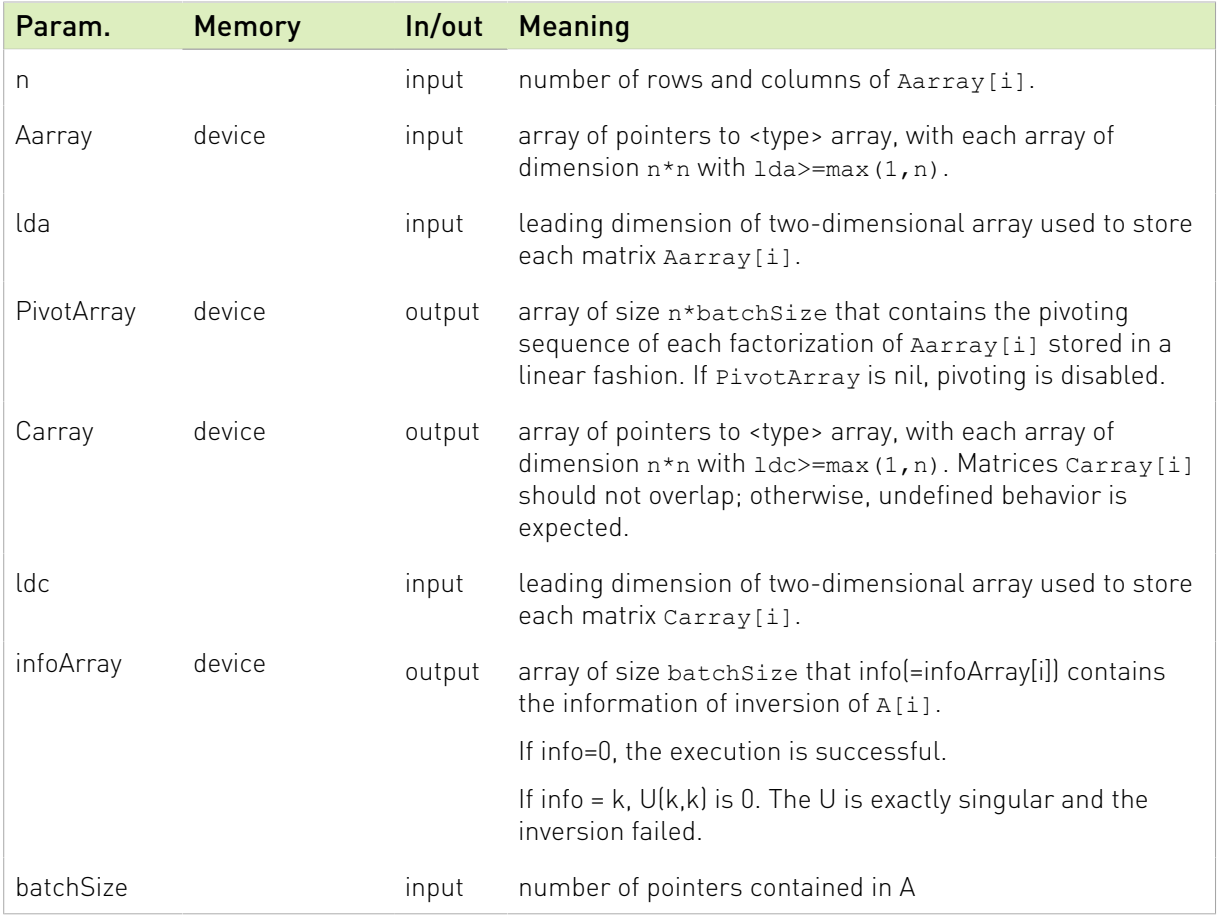

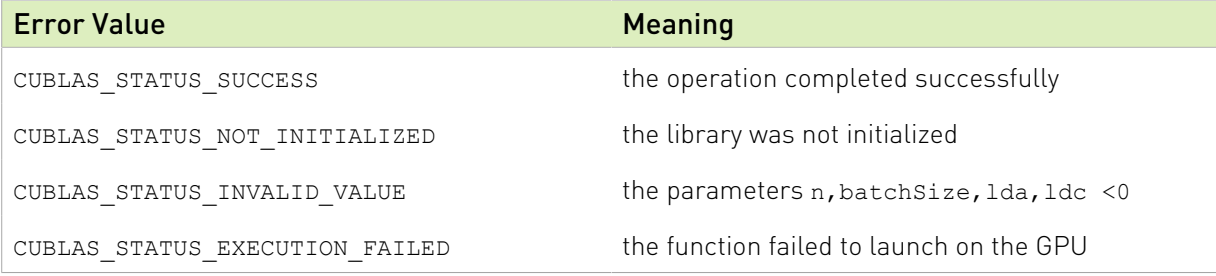

### 2.8.6. cublas<t>matinvBatched()

```
cublasStatus t cublasSmatinvBatched(cublasHandle t handle,
int n, int n, int n, int n, int n, int n, int n, int n, int n, int n, int n, int n, int n, int n, int n, int n, int n, int n, int n, int n, int n, int n, int n, int n, int n, int n, int n, int n, int n, int n, int n, int n, int n, int n, int n, int n, int nconst float *const A[],
                                                                                     int lda,
                                                                                    float *const Ainv[],
                                                                                    int lda_inv,
                                                                                      int *info,
                                                                                      int batchSize);
cublasStatus_t cublasDmatinvBatched(cublasHandle_t handle,
int n, int n, int n, int n, int n, int n, int n, int n, int n, int n, int n, int n, int n, int n, int n, int n, int n, int n, int n, int n, int n, int n, int n, int n, int n, int n, int n, int n, int n, int n, int n, int n, int n, int n, int n, int n, int nconst double *const A[],
```

```
 int lda,
                                     double *const Ainv[],
                                     int lda_inv,
                                     int *info,
                                     int batchSize);
cublasStatus t cublasCmatinvBatched(cublasHandle t handle,
                                      int n,
                                     const cuComplex *const A[],
                                     int lda,
                                     cuComplex *const Ainv[],
                                      int lda_inv,
                                     int *info,
                                     int batchSize);
cublasStatus t cublasZmatinvBatched(cublasHandle t handle,
                                      int n,
                                     const cuDoubleComplex *const A[],
                                     int lda,
                                      cuDoubleComplex *const Ainv[],
                                     int lda_inv,
                                    int *info,
                                     int batchSize);
```
A and Ainv are arrays of pointers to matrices stored in column-major format with dimensions n\*n and leading dimension lda and lda\_inv respectively.

This function performs the inversion of matrices  $A[i]$  for  $i = 0, ...,$  batchSize-1.

This function is a short cut of cublas<t>getrfBatched plus cublas<t>getriBatched. However it only works if n is less than 32. If not, the user has to go through cublas<t>getrfBatched and cublas<t>getriBatched.

If the matrix  $A[i]$  is singular, then  $info[i]$  reports singularity, the same as cublas<t>getrfBatched.

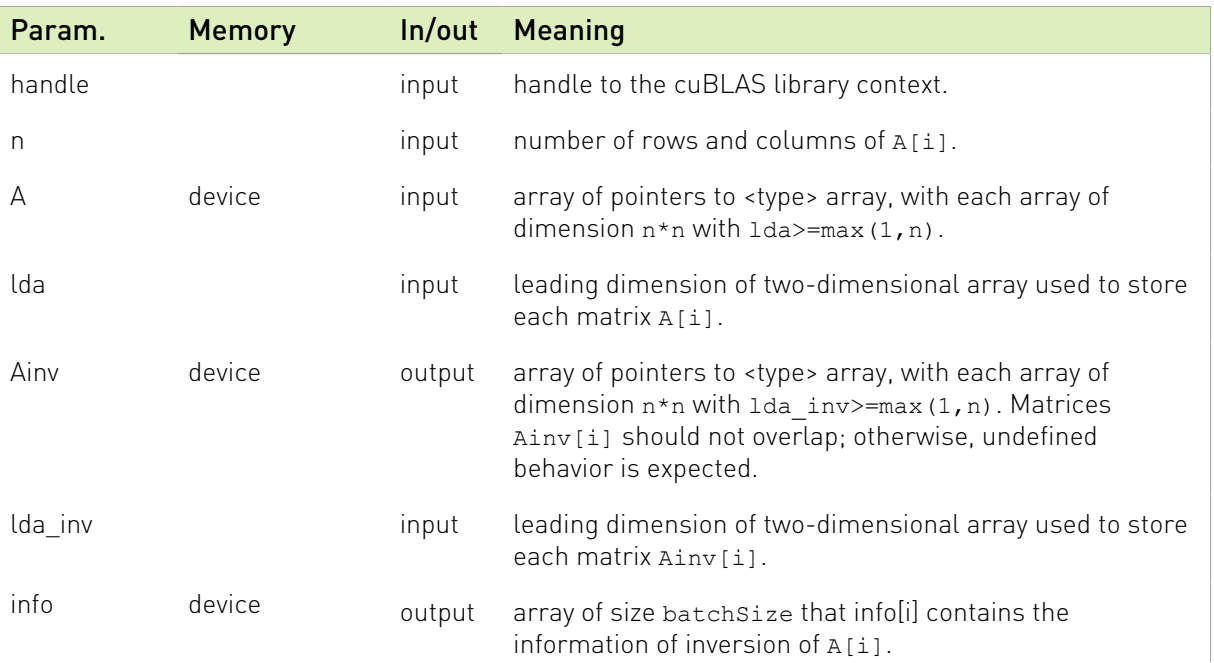

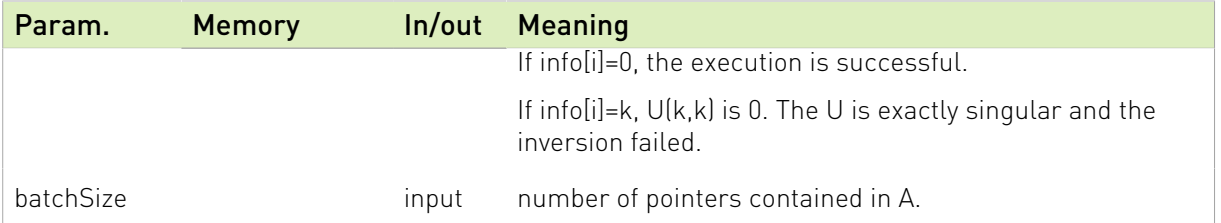

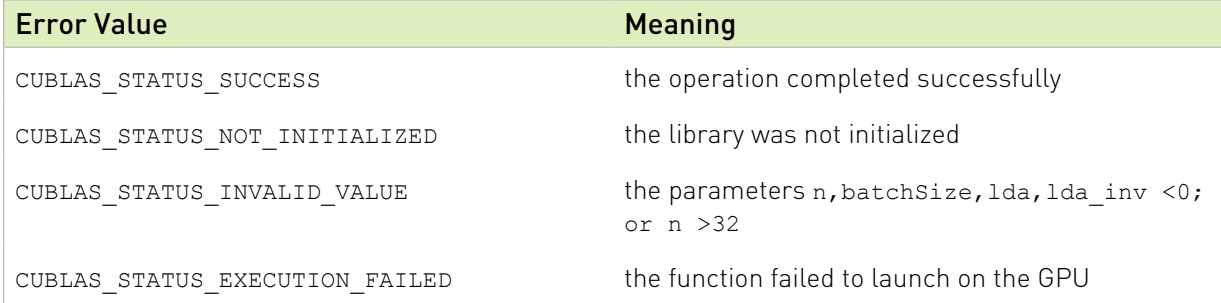

### 2.8.7. cublas<t>geqrfBatched()

```
cublasStatus t cublasSgeqrfBatched( cublasHandle t handle,
                                      int m,
                                      int n,
                                      float *const Aarray[],
                                     int lda,
                                     float *const TauArray[],
                                     int *info,
                                     int batchSize);
cublasStatus t cublasDgeqrfBatched( cublasHandle t handle,
                                      int m,
                                     int n,
                                     double *const Aarray[],
                                     int lda,
                                     double *const TauArray[],
                                     int *info,
                                     int batchSize);
cublasStatus t cublasCgeqrfBatched ( cublasHandle t handle,
                                       int m,
                                     int n,
                                      cuComplex *const Aarray[],
                                      int lda,
                                      cuComplex *const TauArray[],
                                      int *info,
                                     int batchSize);
cublasStatus t cublasZgeqrfBatched( cublasHandle t handle,
                                      int m,
                                     int n,
                                      cuDoubleComplex *const Aarray[],
                                      int lda,
                                      cuDoubleComplex *const TauArray[],
                                      int *info,
                                     int batchSize);
```
Aarray is an array of pointers to matrices stored in column-major format with dimensions m x n and leading dimension lda. TauArray is an array of pointers to vectors of dimension of at least max (1, min(m, n).

This function performs the QR factorization of each  $\text{Aarray}[i]$  for  $i = 0, \ldots, \text{batchSize-1}$ using Householder reflections. Each matrix  $Q[i]$  is represented as a product of elementary reflectors and is stored in the lower part of each Aarray[i] as follows :

```
Q[j] = H[j][1] H[j][2] ... H[j](k), where k = min(m, n).
    Each H[j][i] has the form
          H[j][i] = I - \text{tau}[j] * v * v'where tau[j] is a real scalar, and v is a real vector with
         v(1:i-1) = 0 and v(i) = 1; v(i+1:m) is stored on exit in Aarray[j][i
+1:m,i],
          and tau in TauArray[j][i]
```
This function is intended to be used for matrices of small sizes where the launch overhead is a significant factor.

cublas<t>geqrfBatched supports arbitrary dimension.

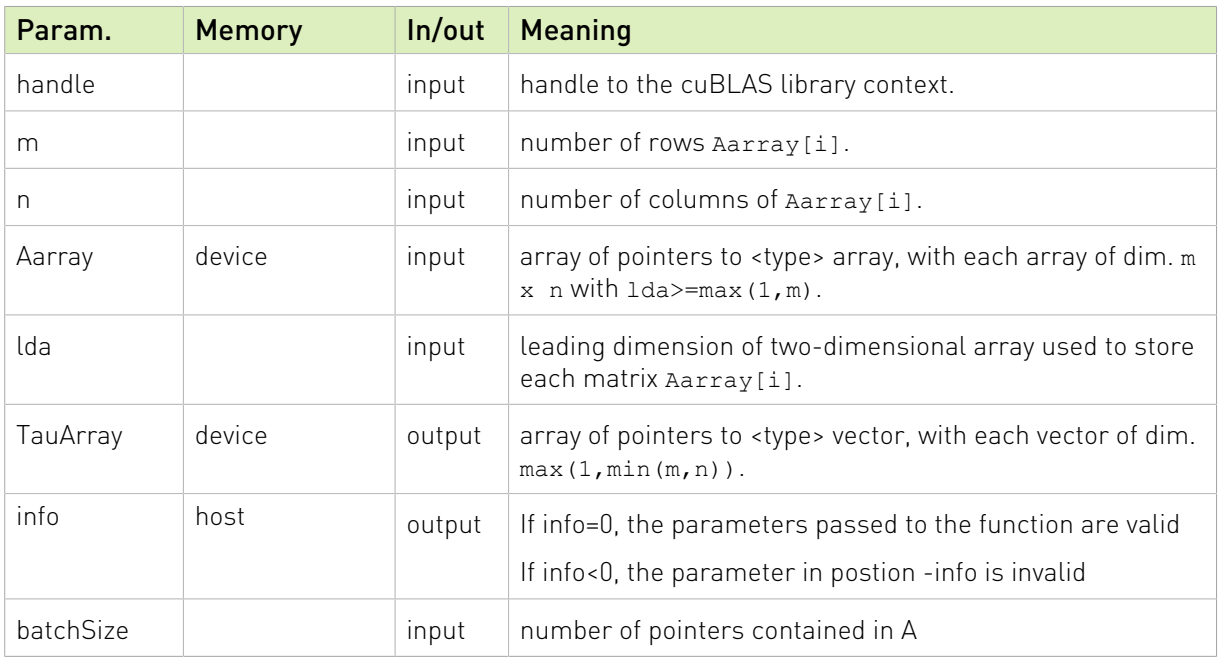

cublas<t>geqrfBatched only supports compute capability 2.0 or above.

The possible error values returned by this function and their meanings are listed below.

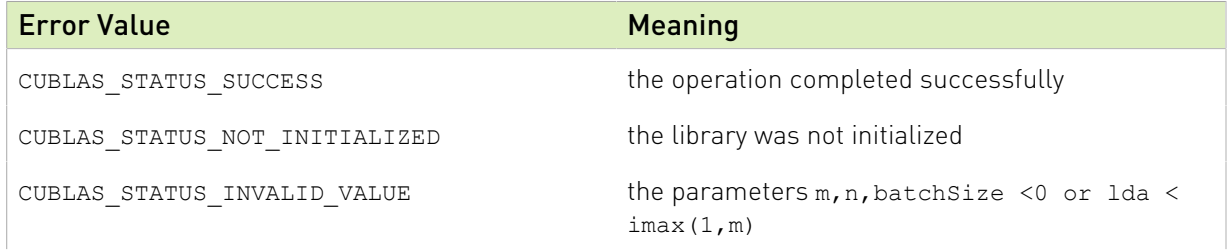

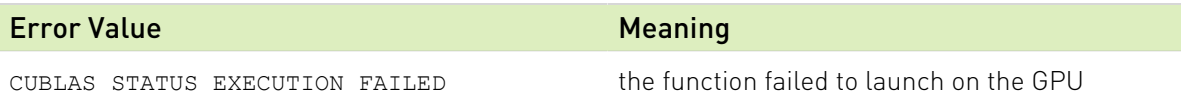

For references please refer to:

[sgeqrf,](http://www.netlib.no/netlib/lapack/single/sgeqrf.f) [dgeqrf,](http://www.netlib.no/netlib/lapack/double/dgeqrf.f) [cgeqrf](http://www.netlib.no/netlib/lapack/complex/cgeqrf.f), [zgeqrf](http://www.netlib.no/netlib/lapack/complex16/zgeqrf.f)

#### 2.8.8. cublas<t>gelsBatched()

```
cublasStatus t cublasSgelsBatched( cublasHandle t handle,
                                    cublasOperation t trans,
                                     int m,
                                    int n,
                                    int nrhs,
                                    float *const Aarray[],
                                    int lda,
                                    float *const Carray[],
                                    int ldc,
                                    int *info,
                                    int *devInfoArray,
                                    int batchSize );
cublasStatus t cublasDgelsBatched( cublasHandle t handle,
                                    cublasOperation t trans,
                                     int m,
                                    int n,
                                    int nrhs,
                                    double *const Aarray[],
                                     int lda,
                                     double *const Carray[],
                                    int ldc,
                                    int *info,
                                    int *devInfoArray,
                                    int batchSize );
cublasStatus t cublasCgelsBatched( cublasHandle t handle,
                                    cublasOperation t trans,
                                     int m,
                                    int n,
                                    int nrhs,
                                     cuComplex *const Aarray[],
                                     int lda,
                                     cuComplex *const Carray[],
                                     int ldc,
                                    int *info,
                                    int *devInfoArray,
                                    int batchSize );
cublasStatus t cublasZgelsBatched( cublasHandle t handle,
                                    cublasOperation t trans,
                                     int m,
                                    int n,
                                    int nrhs,
                                     cuDoubleComplex *const Aarray[],
                                     int lda,
                                     cuDoubleComplex *const Carray[],
                                     int ldc,
                                     int *info,
                                     int *devInfoArray,
                                    int batchSize );
```
Aarray is an array of pointers to matrices stored in column-major format with dimensions m x n and leading dimension lda. Carray is an array of pointers to matrices stored in columnmajor format with dimensions n x nrhs and leading dimension ldc.

This function find the least squares solution of a batch of overdetermined systems : it solves the least squares problem described as follows :

```
minimize || Carray[i] - Aarray[i]*Xarray[i] || , with i =
 0, ...,batchSize-1
```
On exit, each Aarray[i] is overwritten with their QR factorization and each Carray[i] is overwritten with the least square solution

cublas<t>gelsBatched supports only the non-transpose operation and only solves overdetermined systems (m >= n).

cublas<t>gelsBatched only supports compute capability 2.0 or above.

This function is intended to be used for matrices of small sizes where the launch overhead is a significant factor.

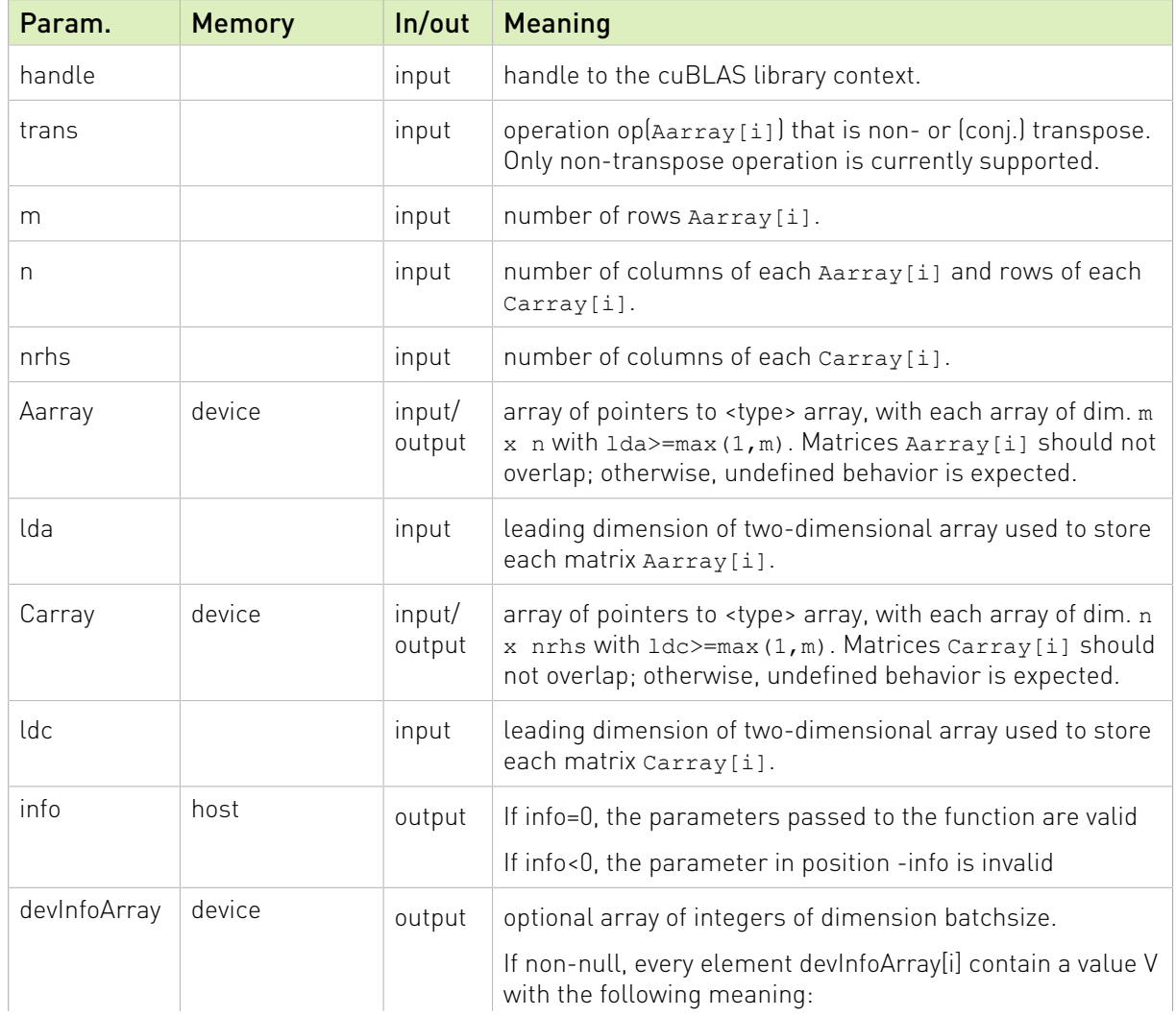

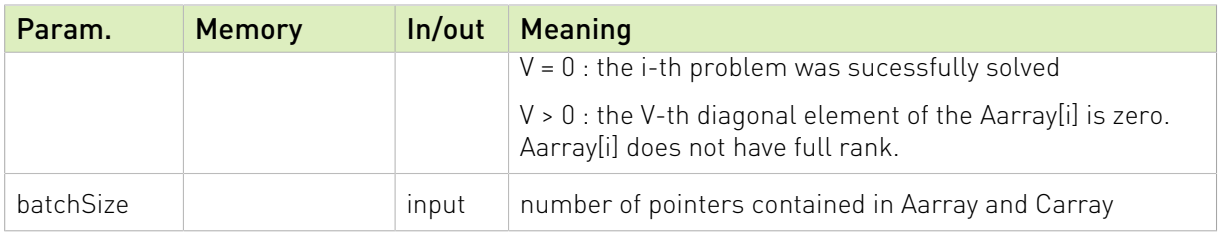

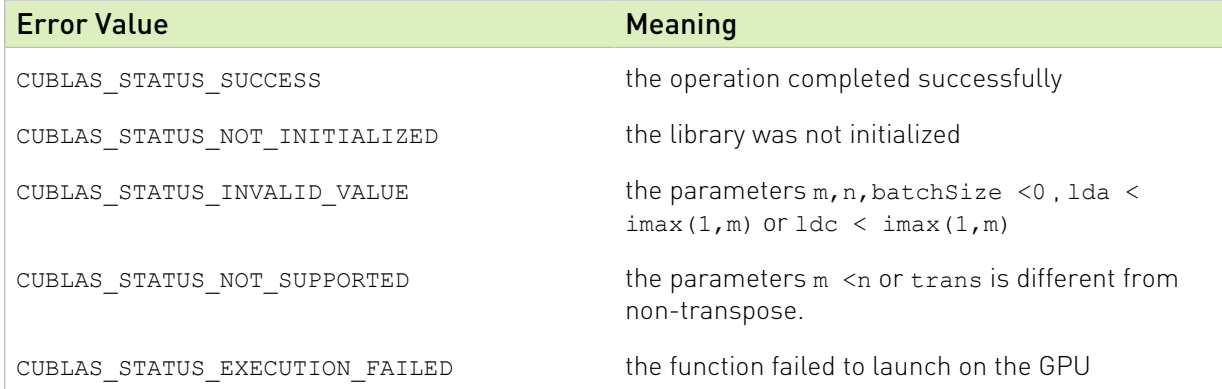

For references please refer to:

[sgels,](http://www.netlib.no/netlib/lapack/single/sgels.f) [dgels](http://www.netlib.no/netlib/lapack/double/dgels.f), [cgels,](http://www.netlib.no/netlib/lapack/complex/cgels.f) [zgels](http://www.netlib.no/netlib/lapack/complex16/zgels.f)

## 2.8.9. cublas<t>tpttr()

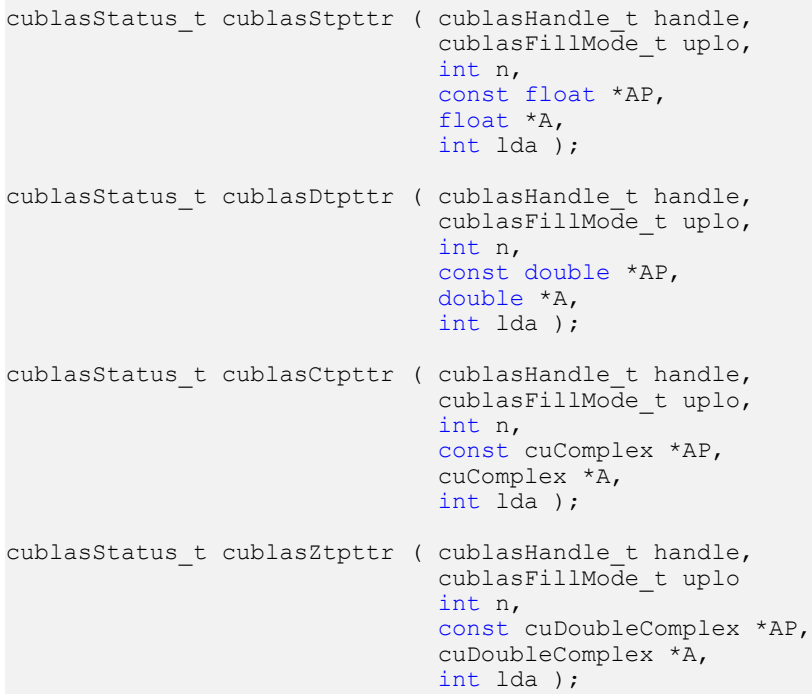

This function performs the conversion from the triangular packed format to the triangular format

If uplo  $==$  CUBLAS FILL MODE LOWER then the elements of AP are copied into the lower triangular part of the triangular matrix A and the upper part of A is left untouched. If uplo  $==$ CUBLAS\_FILL\_MODE\_UPPER then the elements of AP are copied into the upper triangular part of the triangular matrix A and the lower part of A is left untouched.

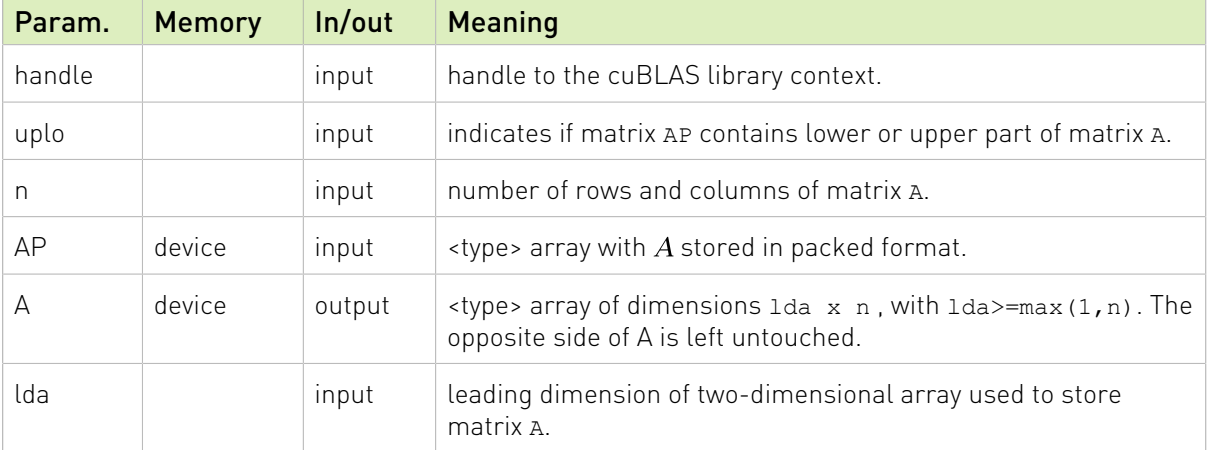

The possible error values returned by this function and their meanings are listed below.

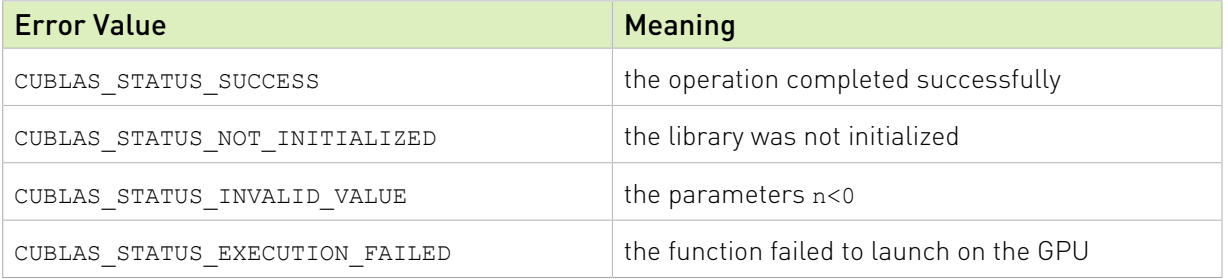

For references please refer to:

[stpttr](http://www.netlib.org/lapack/explore-html/d7/d70/stpttr_8f.html), [dtpttr](http://www.netlib.org/lapack/explore-html/df/d63/dtpttr_8f.html), [ctpttr](http://www.netlib.org/lapack/explore-html/de/d13/ctpttr_8f.html), [ztpttr](http://www.netlib.org/lapack/explore-html/d6/dbc/ztpttr_8f.html)

#### 2.8.10. cublas<t>trttp()

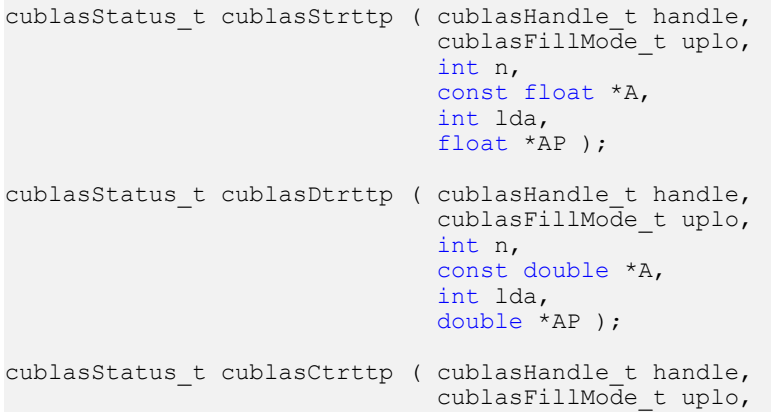

```
 int n,
                               const cuComplex *A,
                               int lda,
                                cuComplex *AP );
cublasStatus t cublasZtrttp ( cublasHandle t handle,
                                 cublasFillMode_t uplo, 
                                int n, 
                                const cuDoubleComplex *A,
                               int lda,
                                cuDoubleComplex *AP );
```
This function performs the conversion from the triangular format to the triangular packed format

If  $uplo =$   $=$  CUBLAS FILL MODE LOWER then the lower triangular part of the triangular matrix A is copied into the array AP. If uplo  $==$  CUBLAS FILL MODE UPPER then then the upper triangular part of the triangular matrix A is copied into the array AP.

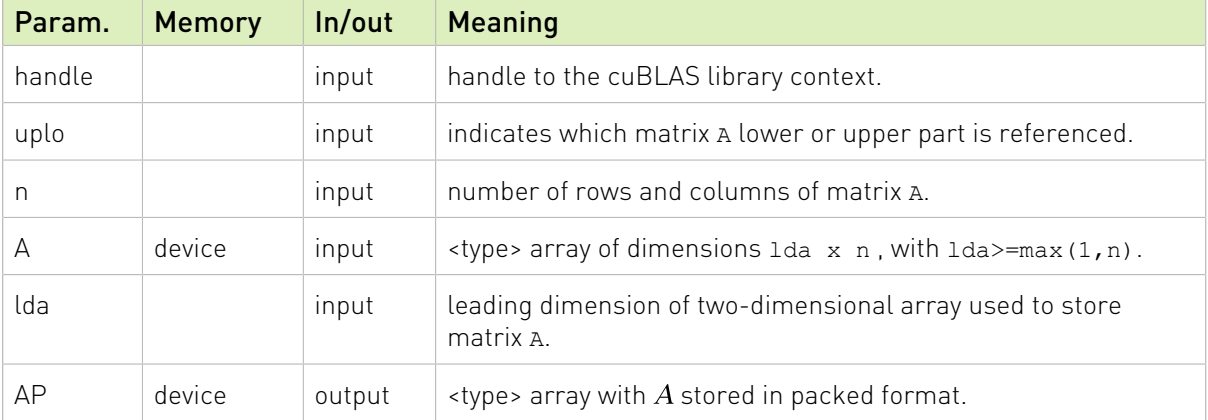

The possible error values returned by this function and their meanings are listed below.

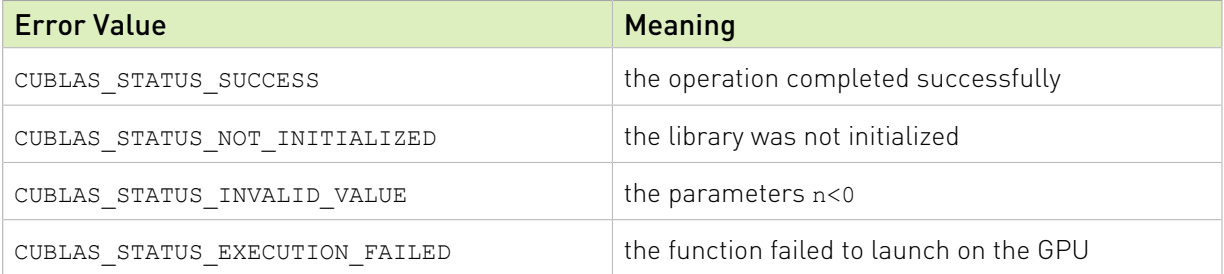

For references please refer to:

[strttp](http://www.netlib.org/lapack/explore-html/d9/def/strttp_8f.html), [dtrttp](http://www.netlib.org/lapack/explore-html/d0/daf/dtrttp_8f.html), [ctrttp](http://www.netlib.org/lapack/explore-html/d7/d56/ctrttp_8f.html), [ztrttp](http://www.netlib.org/lapack/explore-html/da/dc2/ztrttp_8f.html)

### 2.8.11. cublas<t>gemmEx()

```
cublasStatus t cublasSgemmEx(cublasHandle t handle,
                           cublasOperation t transa,
                            cublasOperation_t transb,
                            int m,
                           int n,
                           int k,
                           const float *alpha,
```

```
 const void *A,
                               cudaDataType_t Atype,
                               int lda,
                              const void *B,
                               cudaDataType_t Btype,
                               int ldb,
                              const float *beta,<br>void *C,
                                              \starC,
                              cudaDataType_t Ctype,<br>int ldc)
int ldc) and intervals are the series of the series of the series of the series of the series of the series of
cublasStatus_t cublasCgemmEx(cublasHandle_t handle,
                              cublasOperation_t transa,
                               cublasOperation_t transb,
                               int m,
                             int n,
                             int k,
                             const cuComplex *alpha,
                              const void *A,
                               cudaDataType_t Atype,
                               int lda,
                             const void *B,
                             cudaDataType t Btype,
                               int ldb,
                              const cuComplex *beta,
                              void *C, cudaDataType_t Ctype,
                              int ldc)
```
This function is an extension of cublas<t>gemm. In this function the input matrices and output matrices can have a lower precision but the computation is still done in the type <t>. For example, in the type float for cublasSgemmEx and in the type cuComplex for cublasCgemmEx.

#### $C = \alpha op(A)op(B) + \beta C$

where  $\alpha$  and  $\beta$  are scalars, and A, B and C are matrices stored in column-major format with dimensions  $\log(A)$   $m \times k$ ,  $\log(B)$   $k \times n$  and C  $m \times n$ , respectively. Also, for matrix A

$$
op(A) = \begin{cases} A & \text{if transa} = \text{CUBLAS\_OP\_N} \\ A^T & \text{if transa} = \text{CUBLAS\_OP\_T} \\ A^H & \text{if transa} = \text{CUBLAS\_OP\_C} \end{cases}
$$

and  $op(B)$  is defined similarly for matrix  $B$ .

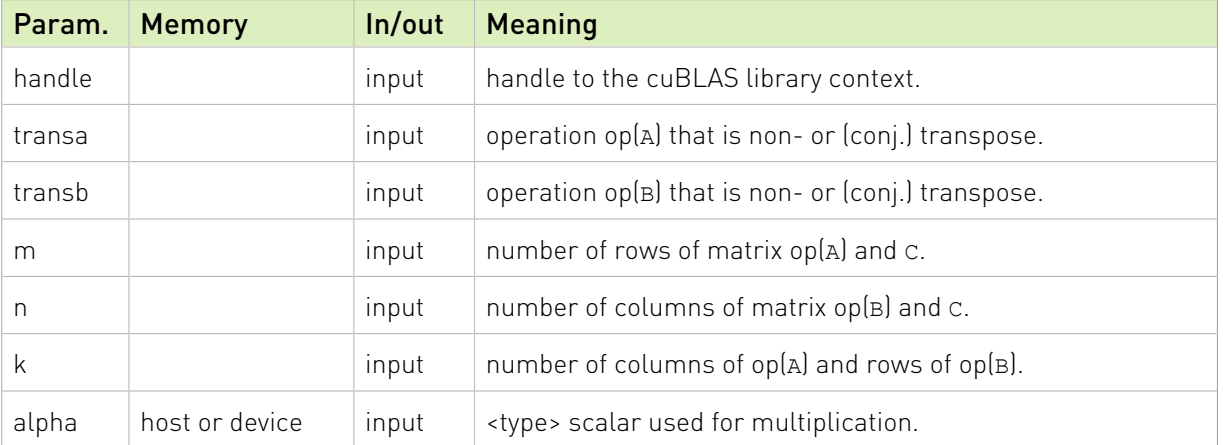

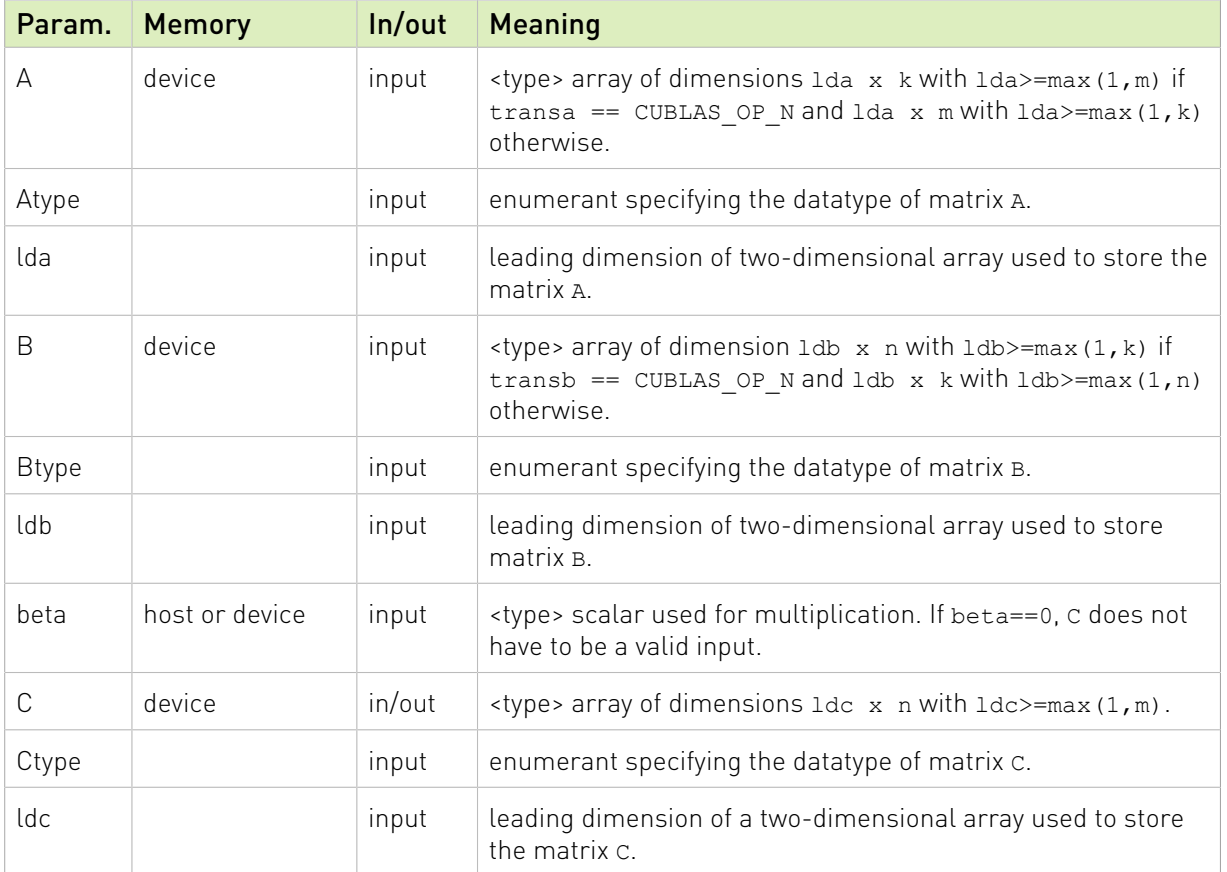

The matrix types combinations supported for cublasSgemmEx are listed below:

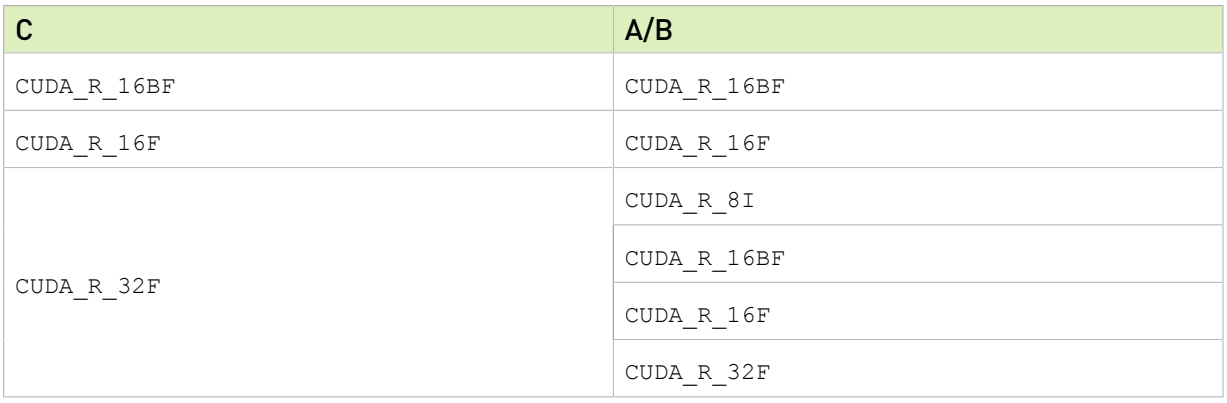

The matrix types combinations supported for cublasCgemmEx are listed below :

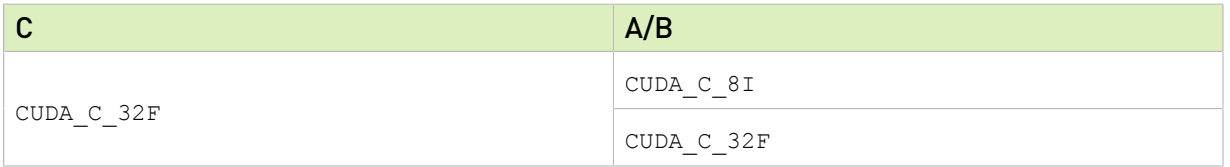

The possible error values returned by this function and their meanings are listed below.

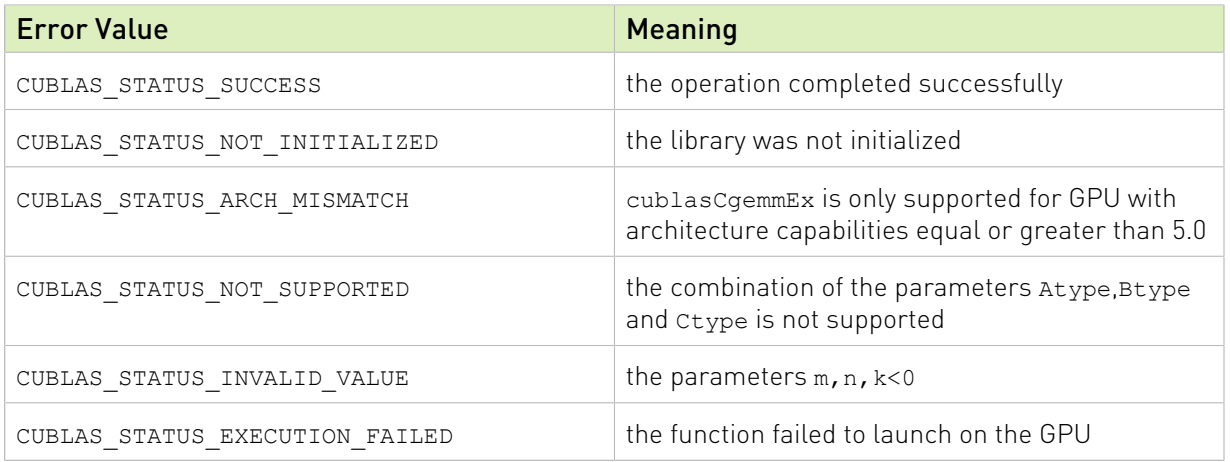

For references please refer to:

#### [sgemm](http://www.netlib.org/blas/sgemm.f)

For more information about the numerical behavior of some GEMM algorithms, refer to the "GEMM Algorithms Numerical Behavior" section.

#### 2.8.12. cublasGemmEx()

```
cublasStatus t cublasGemmEx(cublasHandle t handle,
                              cublasOperation_t transa,
                              cublasOperation_t transb,
                              int m,
                             int n,
                            int k,
                             const void *alpha,
                             const void *A,
                             cudaDataType t Atype,
                              int lda,
                            const void *B,
                             cudaDataType_t Btype,
                              int ldb,
                             const void<br>void
                                           *beta,<br>*C,
                             cudaDataType_t Ctype,
                              int ldc,
                              cublasComputeType_t computeType,
                              cublasGemmAlgo_t algo)
#if defined(__cplusplus)
cublastatus<sub>cublasGemmEx</sub>(cublasHandle t handle,
                              cublasOperation_t transa,
                              cublasOperation_t transb,
                              int m,
                             int n,
                             int k,<br>const void
                                         *alpha,<br>*_{A_{\ell}}const void
                              cudaDataType Atype,
                              int lda,
                            const void *B,
                             cudaDataType Btype,
                              int ldb,
                             const void<br>void
                                            *beta,<br>*C,
                             cudaDataType Ctype,
```

```
 int ldc,
cudaDataType computeType,
 cublasGemmAlgo_t algo)
```
#endif

This function is an extension of cublas<t>gemm that allows the user to individually specify the data types for each of the A, B and C matrices, the precision of computation and the GEMM algorithm to be run. Supported combinations of arguments are listed further down in this section.

Note: The second variant of cublasGemmEx function is provided for backward compatibility with C++ applications code, where the computeType parameter is of cudaDataType instead of cublasComputeType\_t. C applications would still compile with the updated function signature.

This function is only supported on devices with compute capability 5.0 or later.

 $C = \alpha op(A)op(B) + \beta C$ 

where  $\alpha$  and  $\beta$  are scalars, and A, B and C are matrices stored in column-major format with dimensions  $\text{op}(A)$   $m \times k$ ,  $\text{op}(B)$   $k \times n$  and C  $m \times n$ , respectively. Also, for matrix A

$$
op(A) = \begin{cases} A & \text{if transa} == CUBLAS\_OP_N \\ A^T & \text{if transa} == CUBLAS\_OP\_T \\ A^H & \text{if transa} == CUBLAS\_OP\_C \end{cases}
$$

and  $op(B)$  is defined similarly for matrix  $B$ .

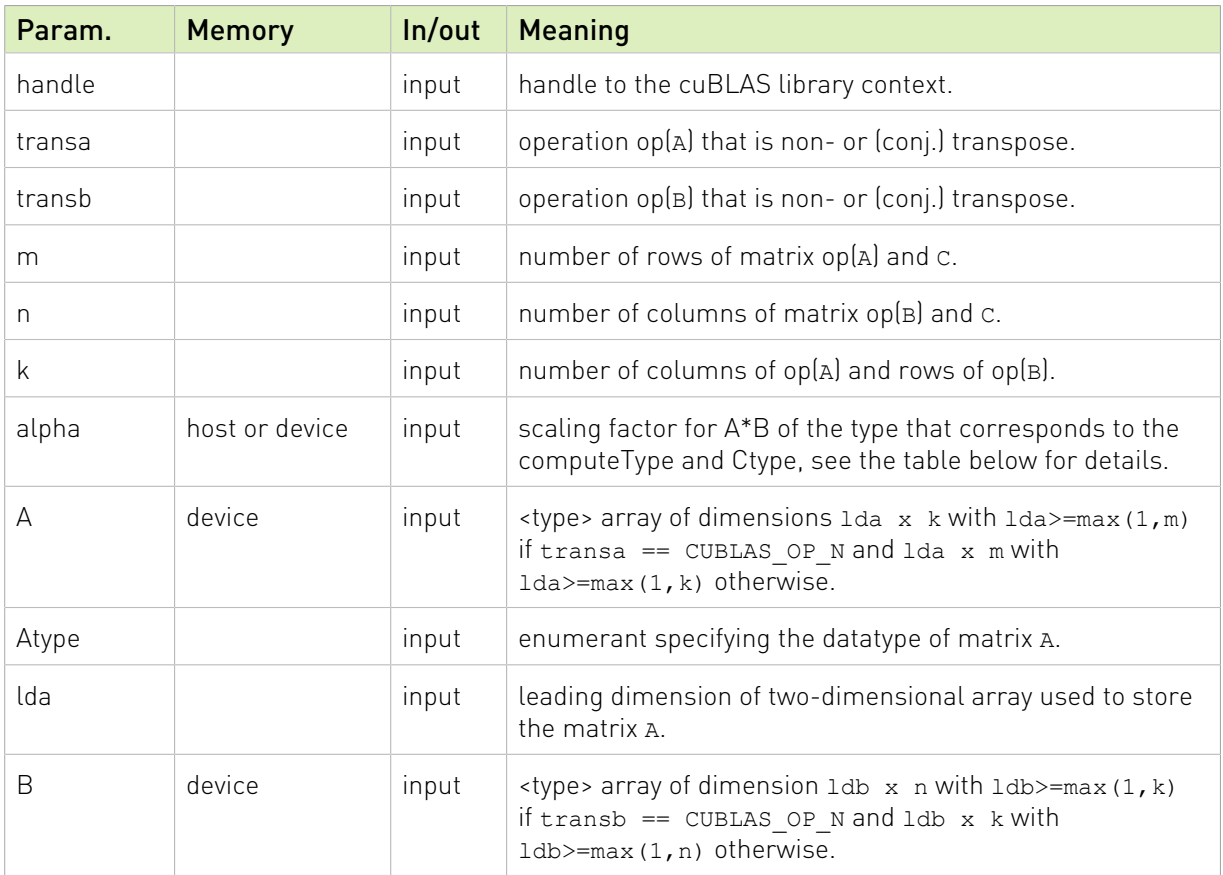

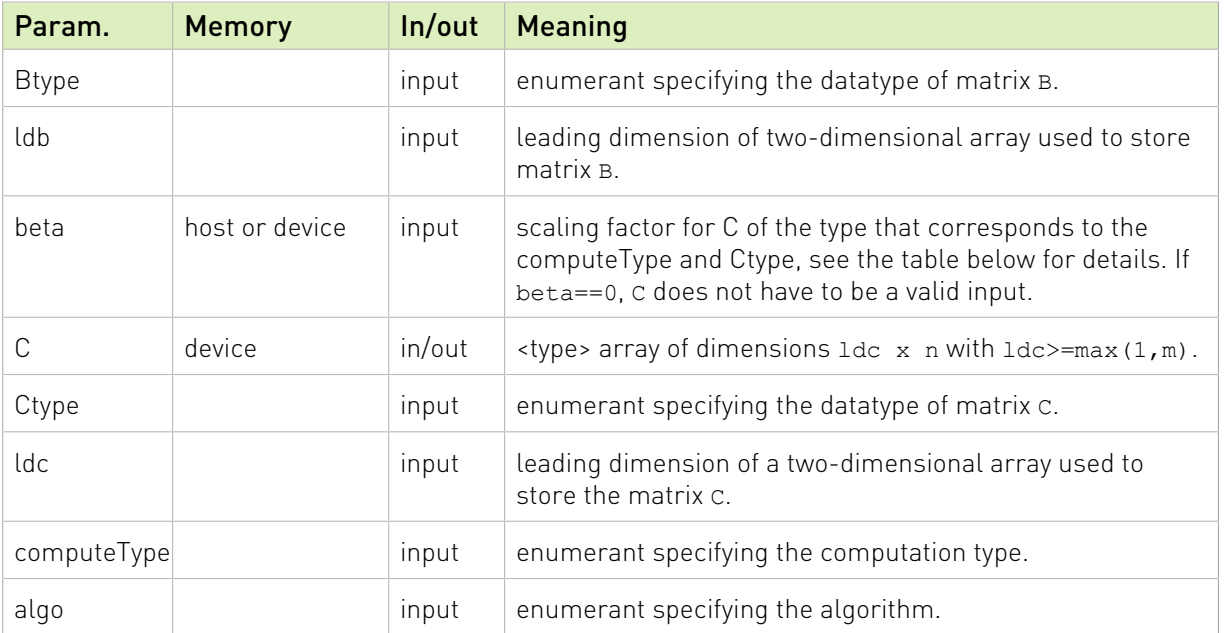

cublasGemmEx supports the following Compute Type, Scale Type, Atype/Btype, and Ctype:

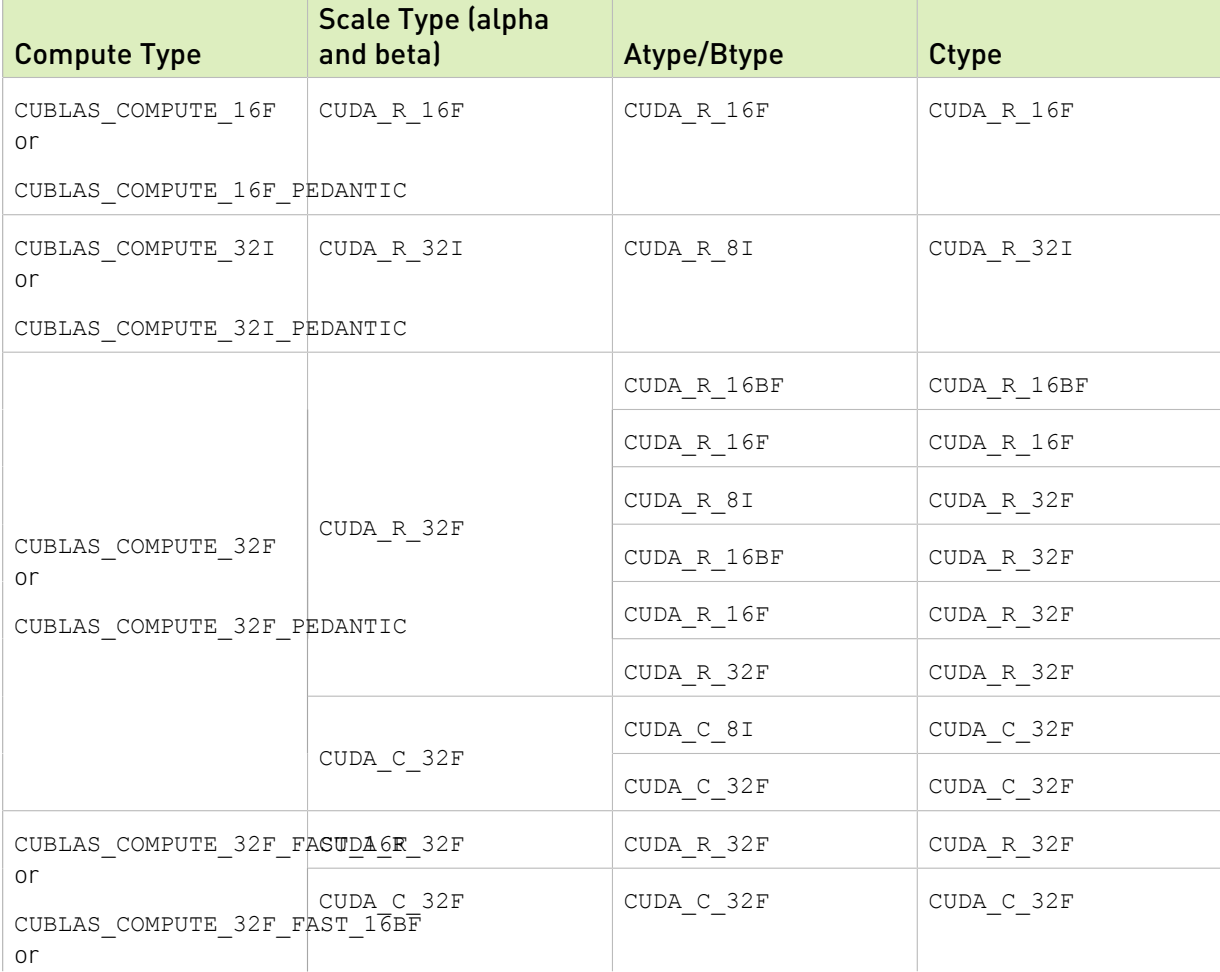

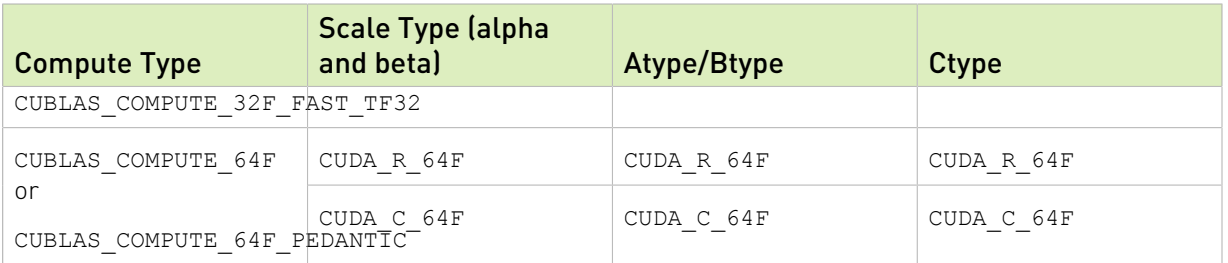

Note: CUBLAS\_COMPUTE\_32I and CUBLAS\_COMPUTE\_32I\_PEDANTIC compute types are only supported with A, B being 4-byte aligned and lda, ldb being multiples of 4. For a better performance, it is also recommended that IMMA kernels requirements for a regular data ordering are met (listed [here](#page-182-0)).

cublasGemmEx routine is run for the algorithms in the following table. Note: for NVIDIA Ampere Architecture GPUs and beyond, i.e. SM version >= 80, the algorithms below are equivalent to CUBLAS\_GEMM\_DEFAULT or CUBLAS\_GEMM\_DEFAULT\_TENSOR\_OP respectively. Specifying algorithm >= 99 for a single precision operation is equivalent to using CUBLAS\_COMPUTE\_32F\_FAST\_16F compute type, even if math mode or compute type are specified to be CUBLAS\_COMPUTE\_32F or CUBLAS\_COMPUTE\_32F\_FAST\_TF32.

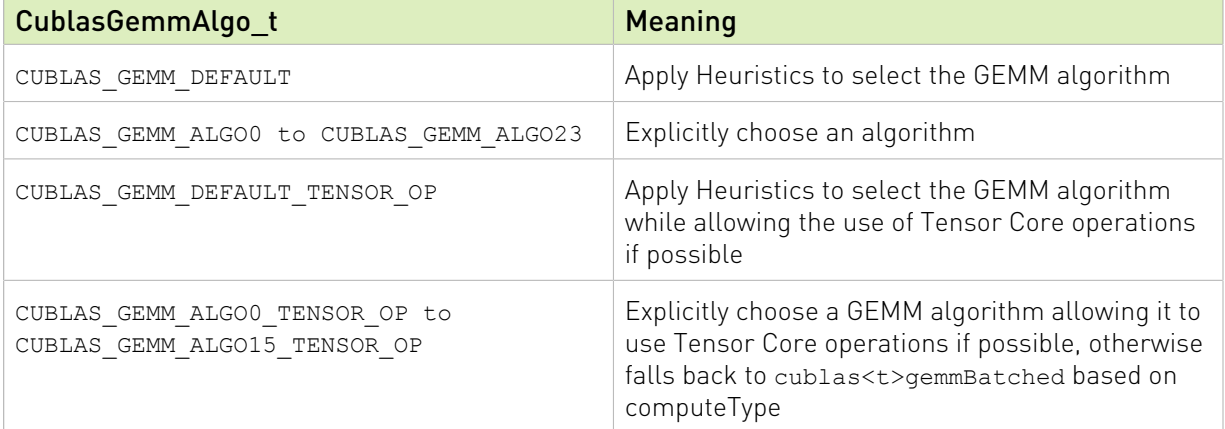

The possible error values returned by this function and their meanings are listed below.

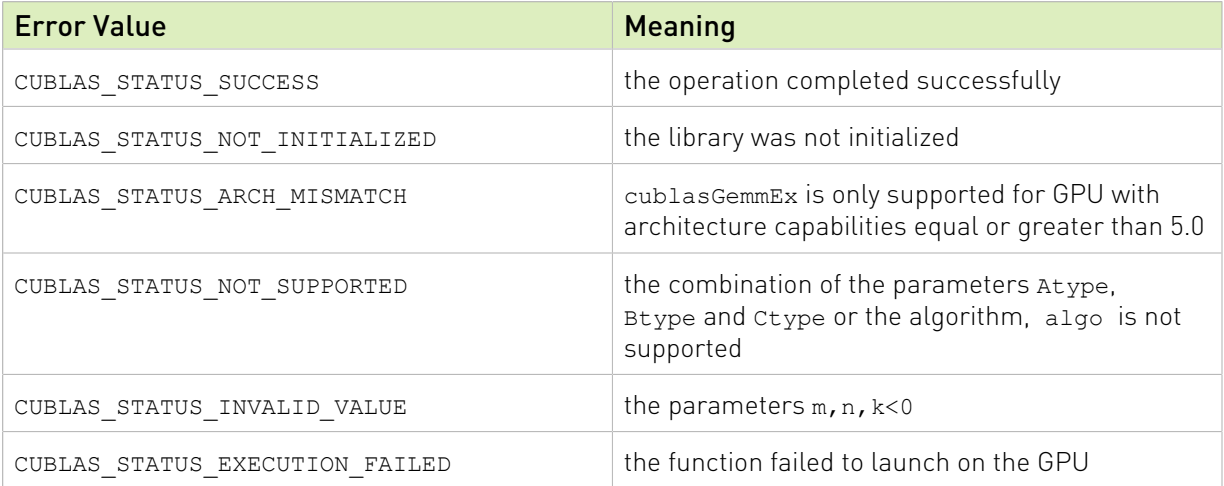

Starting with release 11.2, using the typed functions instead of the extension functions (cublas\*\*Ex()) helps in reducing the binary size when linking to static cuBLAS Library.

Also refer to: [sgemm.](http://www.netlib.org/blas/sgemm.f)

For more information about the numerical behavior of some GEMM algorithms, refer to the "GEMM Algorithms Numerical Behavior" section.

#### 2.8.13. cublasGemmBatchedEx()

```
cublasStatus t cublasGemmBatchedEx(cublasHandle t handle,
                         cublasOperation t transa,
                         cublasOperation t transb,
                          int m,
                         int n,
                         int k,
                         const void *alpha,
                         const void *Aarray[],
                          cudaDataType_t Atype,
                         int lda,
                                      *Barray[],
                          cudaDataType_t Btype,
                         int ldb,
                        const void *beta,<br>void *Carr
                                     *Carray[],
                         cudaDataType t Ctype,
                          int ldc,
                         int batchCount,
                         cublasComputeType t computeType,
                          cublasGemmAlgo_t algo)
#if defined( cplusplus)
cublasStatus \overline{t} cublasGemmBatchedEx(cublasHandle t handle,
                         cublasOperation t transa,
                          cublasOperation_t transb,
                          int m,
                        int n,
                        int k,
                         const void *alpha,
                         const void *Aarray[],
cudaDataType Atype,
                         int lda,
                        const void *Barray[],
                         cudaDataType Btype,
int ldb, int ldb, int ldb, intconst void *beta,
                         void *Carray[],
                          cudaDataType Ctype,
                          int ldc,
                        int batchCount,
cudaDataType computeType,
 cublasGemmAlgo_t algo)
```
#endif

This function is an extension of cublas<t>gemmBatched that performs the matrix-matrix multiplication of a batch of matrices and allows the user to individually specify the data types for each of the A, B and C matrix arrays, the precision of computation and the GEMM algorithm to be run. Like cublas<t>gemmBatched, the batch is considered to be "uniform", i.e. all instances have the same dimensions (m, n, k), leading dimensions (lda, ldb, ldc) and transpositions (transa, transb) for their respective A, B and C matrices. The address of the input matrices and the output matrix of each instance of the batch are read from arrays of

pointers passed to the function by the caller. Supported combinations of arguments are listed further down in this section.

Note: The second variant of cublasGemmBatchedEx function is provided for backward compatibility with C++ applications code, where the computeType parameter is of cudaDataType instead of cublasComputeType\_t. C applications would still compile with the updated function signature.

#### $C[i] = \alpha o p(A[i] o p(B[i]) + \beta C[i]$ , for  $i \in [0, batchCount - 1]$

where  $\alpha$  and  $\beta$  are scalars, and A, B and C are arrays of pointers to matrices stored in column-major format with dimensions  $\text{op}(A[i]) m \times k$ ,  $\text{op}(B[i]) k \times n$  and  $C[i] m \times n$ , respectively. Also, for matrix  $A$ 

$$
op(A) = \begin{cases} A & \text{if transa} == CUBLAS\_OP_N \\ A^T & \text{if transa} == CUBLAS\_OP\_T \\ A^H & \text{if transa} == CUBLAS\_OP\_C \end{cases}
$$

and  $op(B[i])$  is defined similarly for matrix  $B[i]$ .

Note:  $C[i]$  matrices must not overlap, i.e. the individual gemm operations must be computable independently; otherwise, undefined behavior is expected.

On certain problem sizes, it might be advantageous to make multiple calls to cublas<t>gemm in different CUDA streams, rather than use this API.

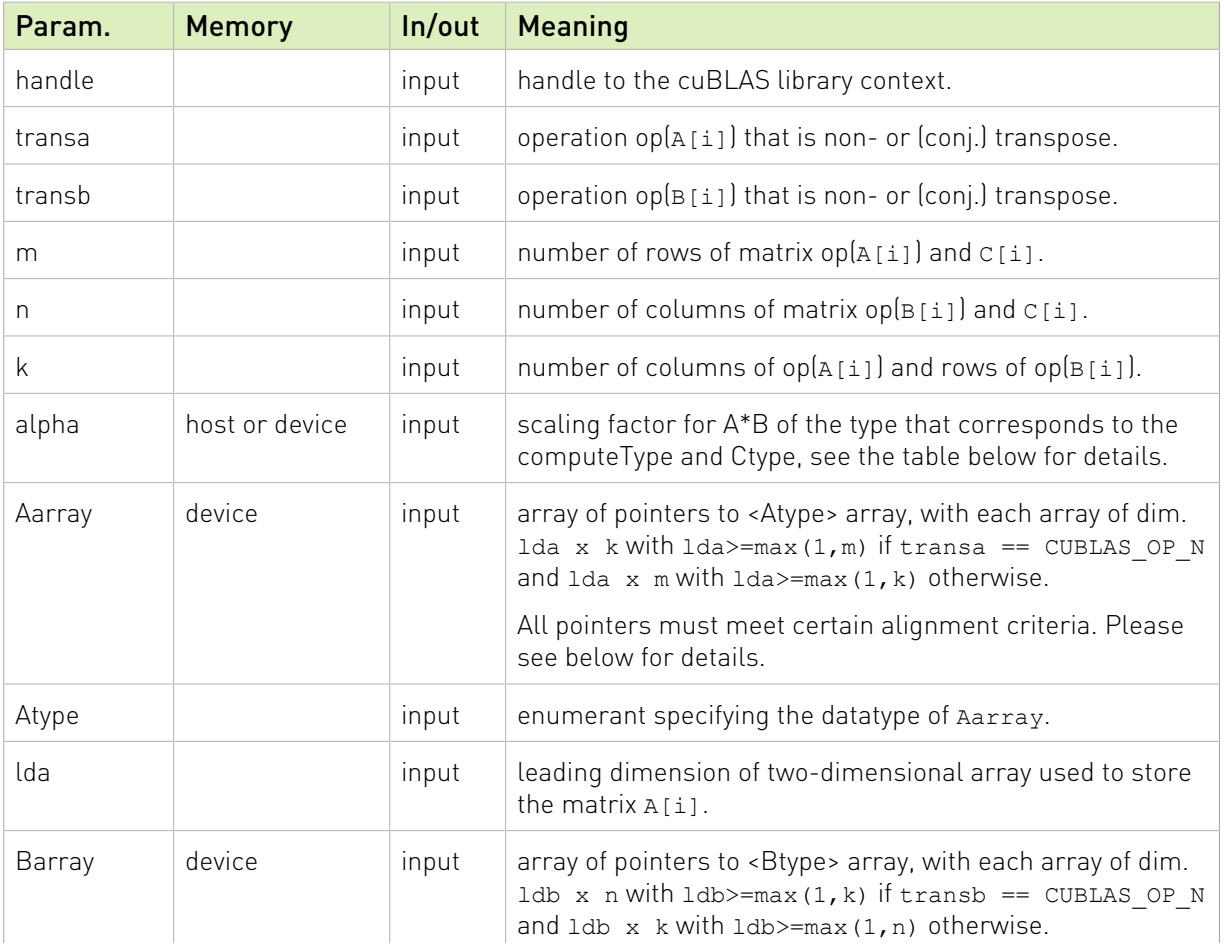

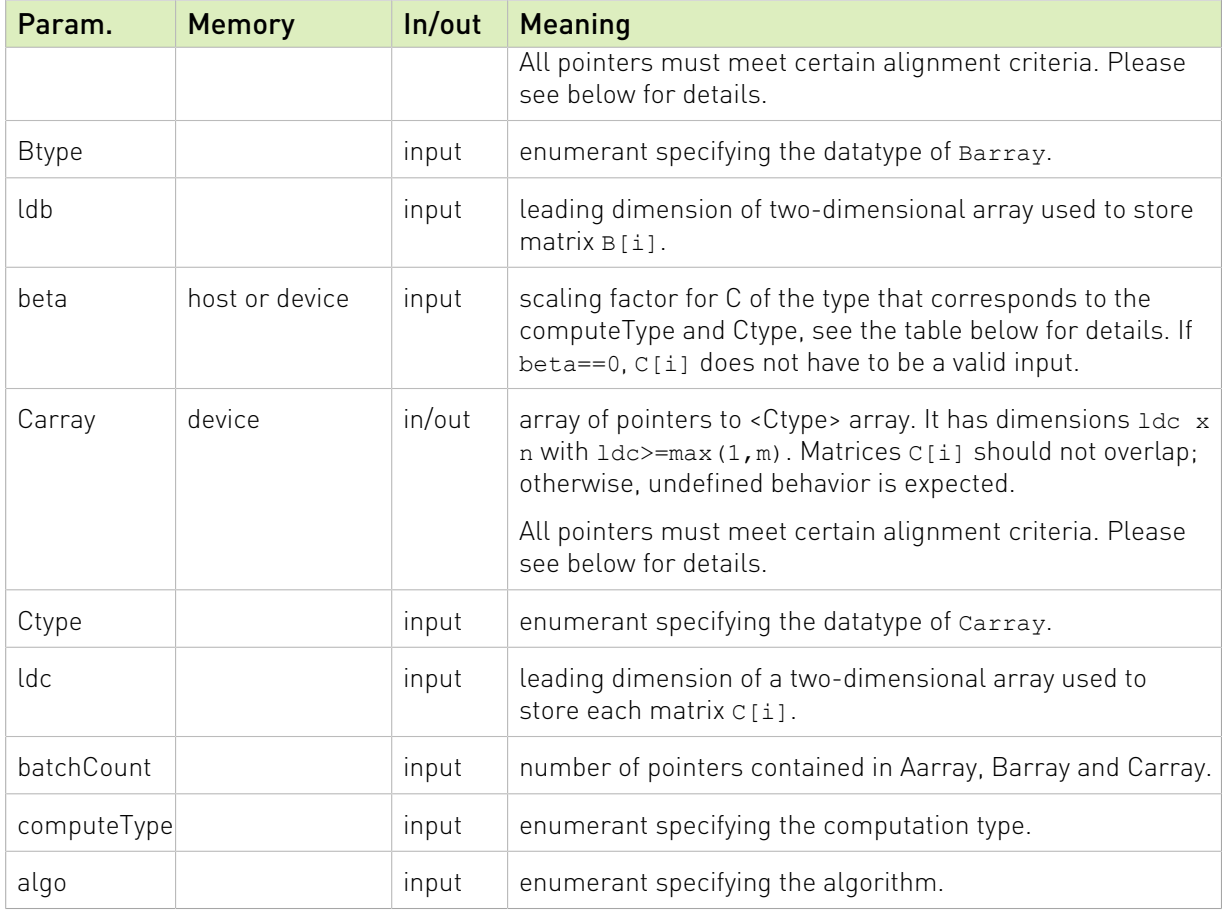

cublasGemmBatchedEx supports the following Compute Type, Scale Type, Atype/Btype, and Ctype:

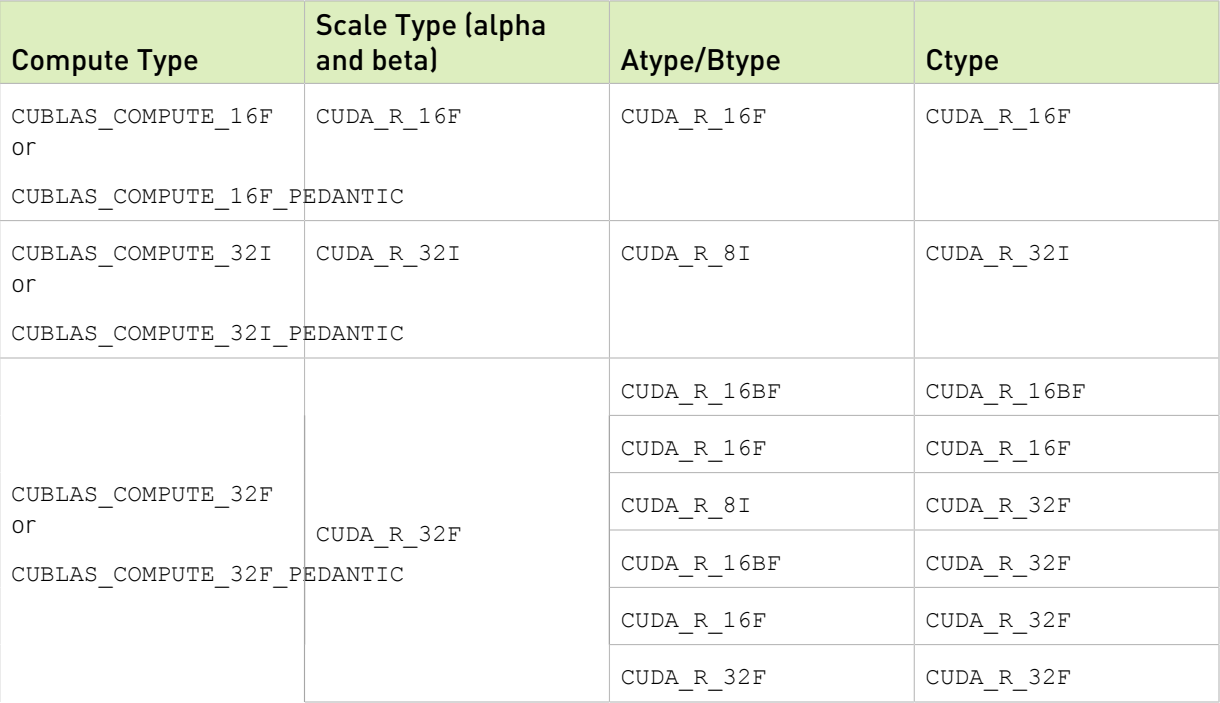

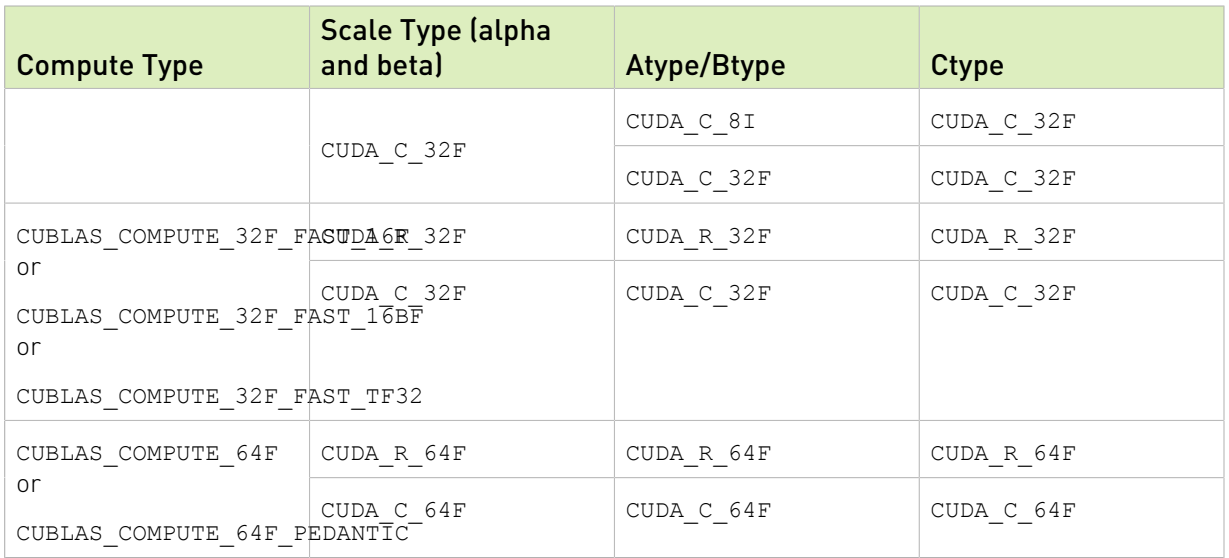

If Atype is CUDA R 16F or CUDA R 16BF, or computeType is any of the FAST options, or when math mode or algo enable fast math modes, pointers (not the pointer arrays) placed in the GPU memory must be properly aligned to avoid misaligned memory access errors. Ideally all pointers are aligned to at least 16 Bytes. Otherwise it is recommended that they meet the following rule:

- if  $k\$ 8==0 then ensure intptr t(ptr)  $\frac{1}{6}$  16 == 0,
- if  $k\$  2==0 then ensure intptr t(ptr)  $\frac{1}{2}$  4 == 0.

Compute types CUBLAS\_COMPUTE\_32I and CUBLAS\_COMPUTE\_32I\_PEDANTIC are only supported with all pointers A[i], B[i] being 4-byte aligned and lda, ldb being multiples of 4. For a better performance, it is also recommended that IMMA kernels requirements for a regular data ordering are met (listed [here\)](#page-182-0).

cublasGemmBatchedEx routine is run for the algorithms in the following table. Note: for NVIDIA Ampere Architecture GPUs and beyond, i.e. SM version >= 80, the algorithms below are equivalent to CUBLAS\_GEMM\_DEFAULT or CUBLAS\_GEMM\_DEFAULT\_TENSOR\_OP respectively.

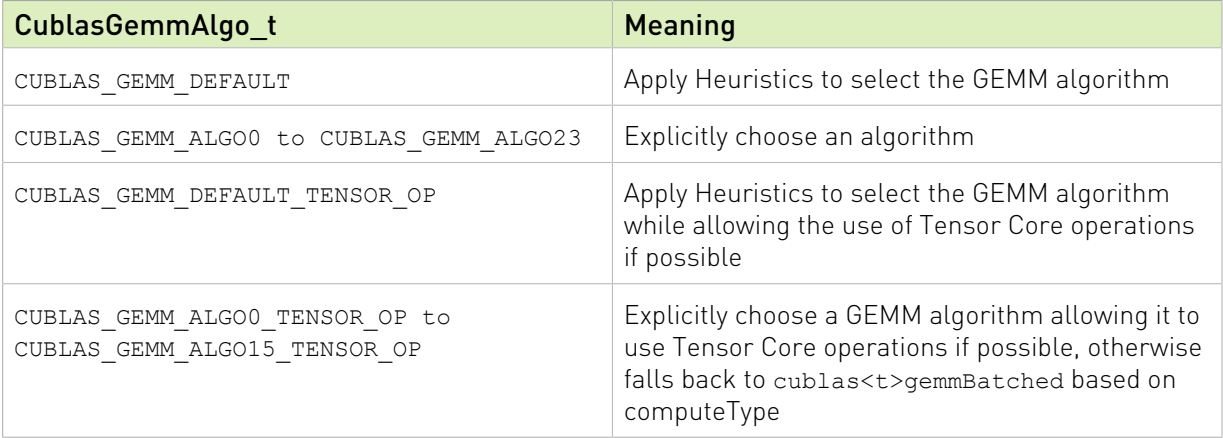

The possible error values returned by this function and their meanings are listed below.

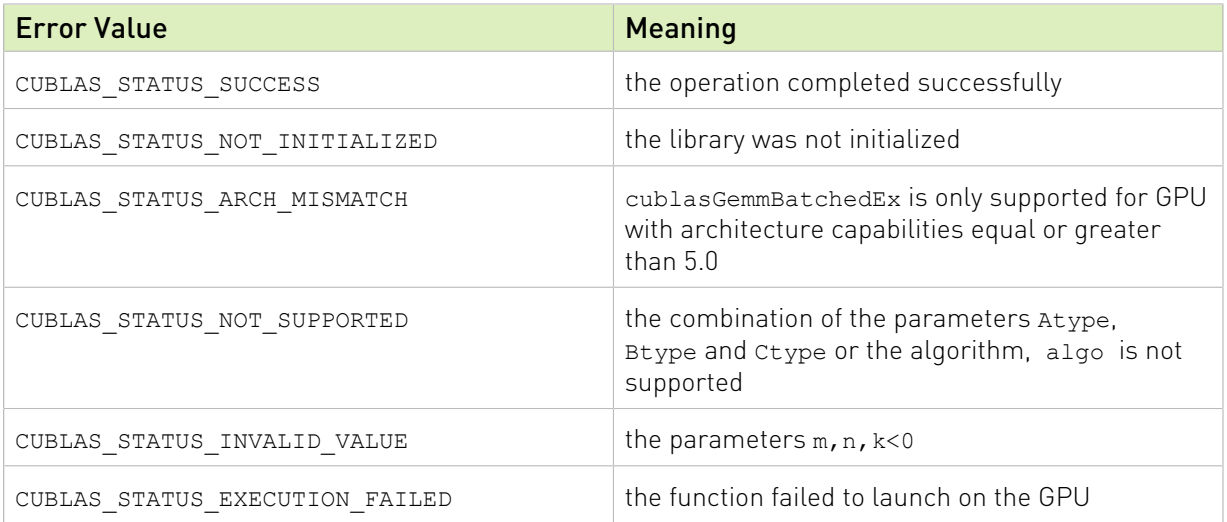

Also refer to: [sgemm.](http://www.netlib.org/blas/sgemm.f)

### 2.8.14. cublasGemmStridedBatchedEx()

```
cublasStatus t cublasGemmStridedBatchedEx(cublasHandle t handle,
                           cublasOperation t transa,
                            cublasOperation_t transb,
                            int m,
                           int n,
                           int k,
                            const void *alpha,
                            const void *A,
                            cudaDataType_t Atype,
                            int lda,
                           long long int strideA,
                            const void *B,
                           cudaDataType t Btype,
                            int ldb,
                           long long int strideB,
const void *beta,
                            void *C,
                           cudaDataType t Ctype,
                            int ldc,
                           long long int strideC,
                            int batchCount,
                            cublasComputeType_t computeType,
                            cublasGemmAlgo_t algo)
#if defined(__cplusplus)
cublasStatus t cublasGemmStridedBatchedEx(cublasHandle t handle,
                            cublasOperation_t transa,
                            cublasOperation_t transb,
                            int m,
                           int n,
                           int k,
                           const void *alpha,<br>const void *A,const void
                            cudaDataType Atype,
                            int lda,
                           long long int strideA,
                            const void *B,
                            cudaDataType Btype,
                            int ldb,
                           long long int strideB,
```

```
const void *beta,<br>void *C,
\mathbf{void} \mathbf{C} cudaDataType Ctype,
 int ldc,
long long int strideC,
 int batchCount,
 cudaDataType computeType,
 cublasGemmAlgo_t algo)
```
#endif

This function is an extension of cublas<t>gemmStridedBatched that performs the matrixmatrix multiplication of a batch of matrices and allows the user to individually specify the data types for each of the A, B and C matrices, the precision of computation and the GEMM algorithm to be run. Like cublas<t>gemmStridedBatched, the batch is considered to be "uniform", i.e. all instances have the same dimensions (m, n, k), leading dimensions (lda, ldb, ldc) and transpositions (transa, transb) for their respective A, B and C matrices. Input matrices A, B and output matrix C for each instance of the batch are located at fixed offsets in number of elements from their locations in the previous instance. Pointers to A, B and C matrices for the first instance are passed to the function by the user along with the offsets in number of elements - strideA, strideB and strideC that determine the locations of input and output matrices in future instances.

Note: The second variant of cublasGemmStridedBatchedEx function is provided for backward compatibility with C++ applications code, where the computeType parameter is of cudaDataType instead of cublasComputeType t. C applications would still compile with the updated function signature.

#### $C+i^*$ strideC =  $\alpha$ op(A + *i* \* strideA)op(B + *i* \* strideB) +  $\beta$ (C + *i* \* strideC), for i  $\in$ [0, batchCount - 1]

where  $\alpha$  and  $\beta$  are scalars, and  $A$ ,  $B$  and  $C$  are arrays of pointers to matrices stored in column-major format with dimensions  $\text{op}(A[i]) m \times k$ ,  $\text{op}(B[i]) k \times n$  and  $C[i] m \times n$ , respectively. Also, for matrix  $A$ 

 $op(A) = \begin{cases} A & \text{if transa} == \text{CUBLAS\_OP_N} \\ A^T & \text{if transa} == \text{CUBLAS\_OP\_T} \\ A^H & \text{if transa} == \text{CUBLAS\_OP\_C} \end{cases}$ 

and  $\mathbf{op}(B[i])$  is defined similarly for matrix  $B[i]$ .

Note:  $C[i]$  matrices must not overlap, i.e. the individual gemm operations must be computable independently; otherwise, undefined behavior is expected.

On certain problem sizes, it might be advantageous to make multiple calls to cublas<t>gemm in different CUDA streams, rather than use this API.

Note: In the table below, we use  $A[i]$ ,  $B[i]$ ,  $C[i]$  as notation for A, B and C matrices in the ith instance of the batch, implicitly assuming they are respectively offsets in number of elements strideA, strideB, strideC away from A[i-1], B[i-1], C[i-1]. The unit for the offset is number of elements and must not be zero .

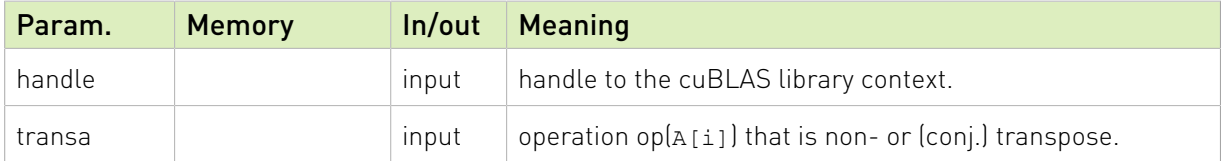

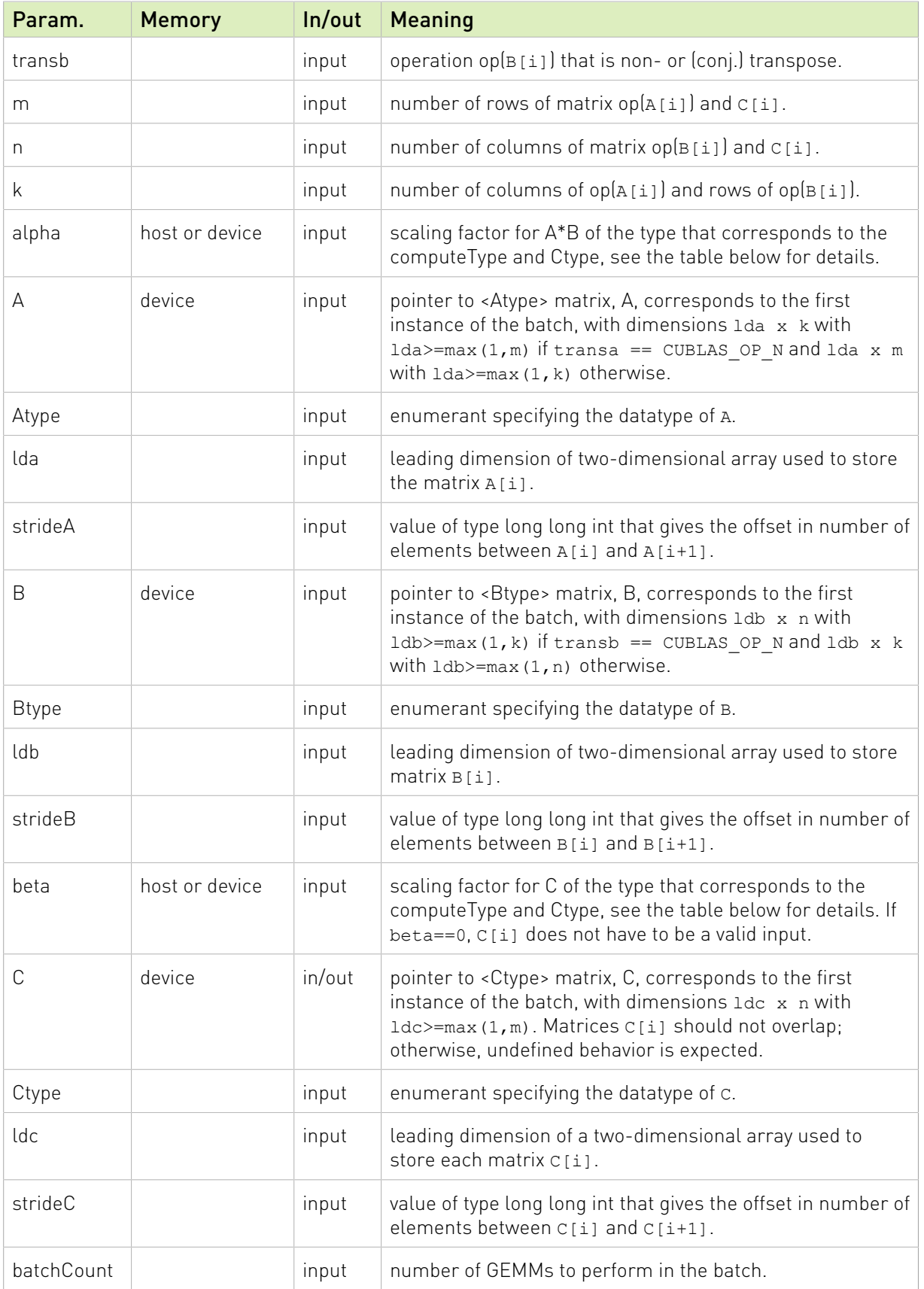

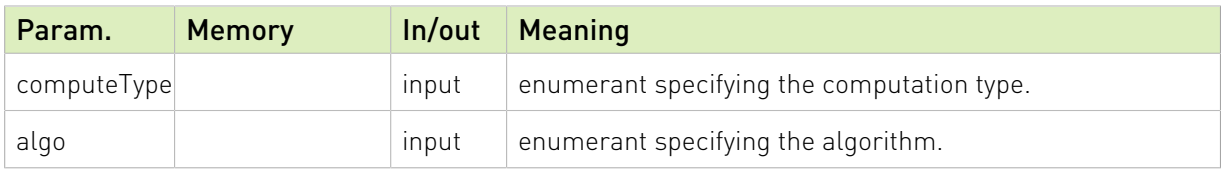

cublasGemmStridedBatchedEx supports the following Compute Type, Scale Type, Atype/ Btype, and Ctype:

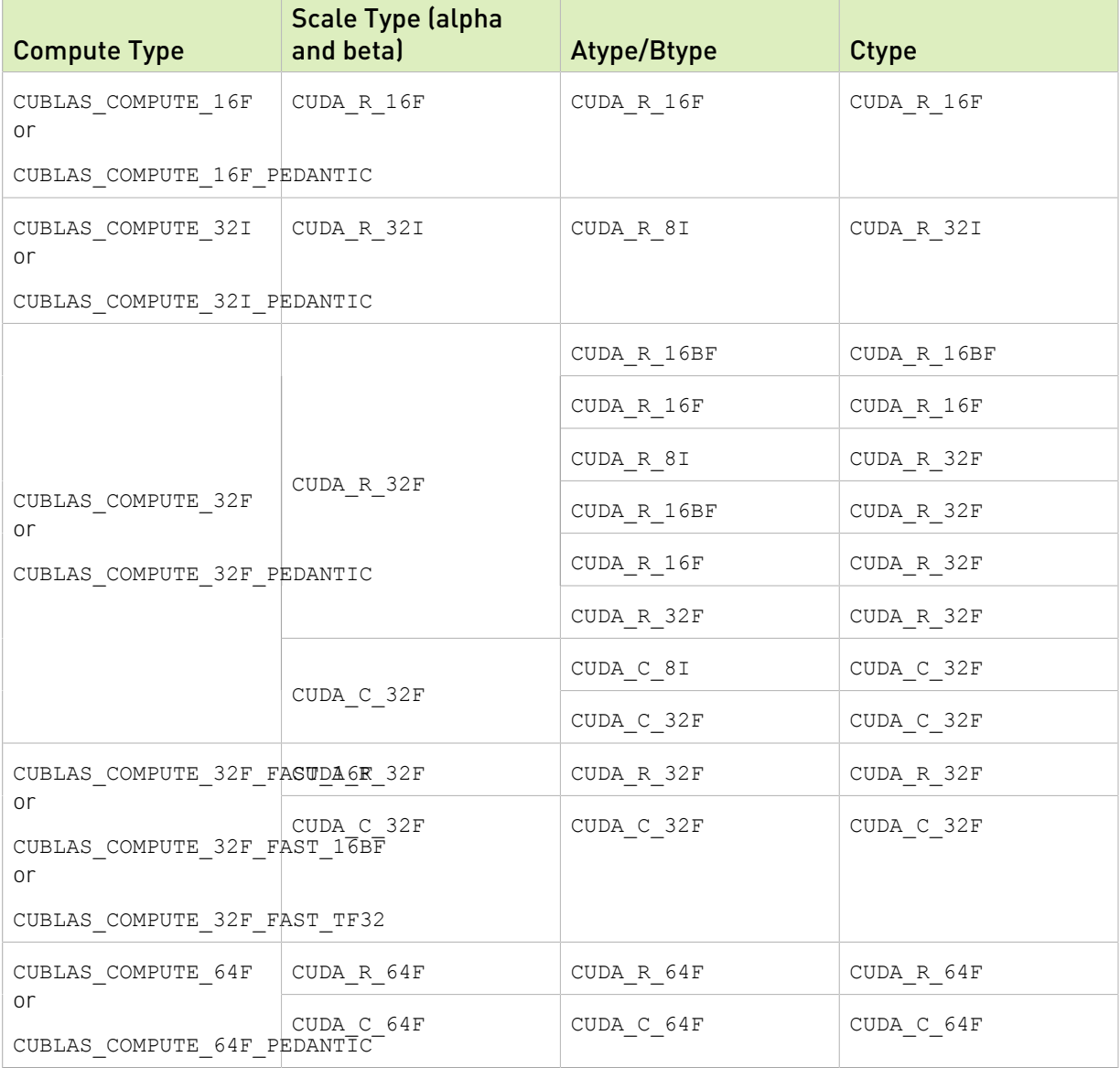

Compute types CUBLAS\_COMPUTE\_32I and CUBLAS\_COMPUTE\_32I\_PEDANTIC are only supported with all pointers  $A[i], B[i]$  being 4-byte aligned and lda, Idb being multiples of 4. For a better performance, it is also recommended that IMMA kernels requirements for a regular data ordering are met (listed [here\)](#page-182-0).

cublasGemmStridedBatchedEx routine is run for the algorithms in the following table. Note: for NVIDIA Ampere Architecture GPUs and beyond, i.e. SM version >= 80, the algorithms below are equivalent to CUBLAS GEMM DEFAULT or CUBLAS GEMM DEFAULT TENSOR OP respectively.

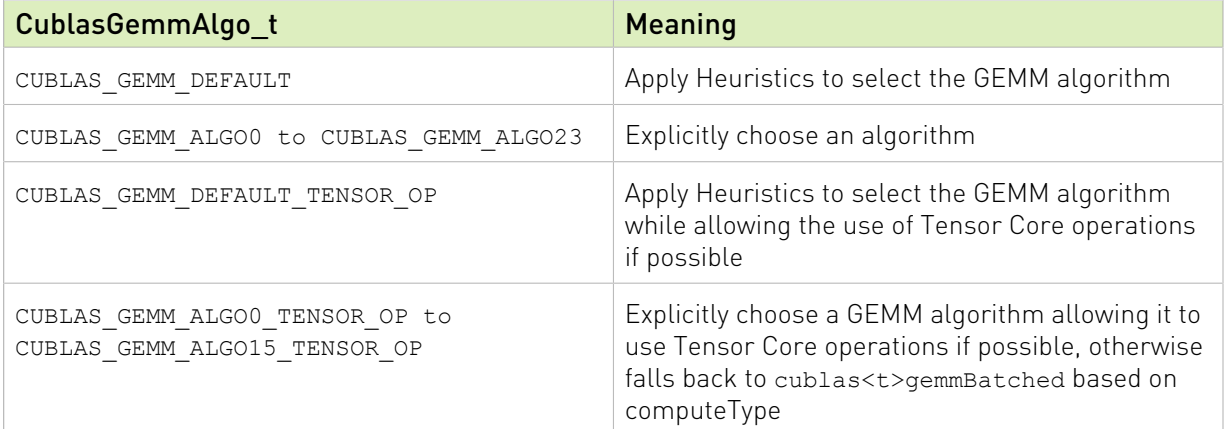

The possible error values returned by this function and their meanings are listed below.

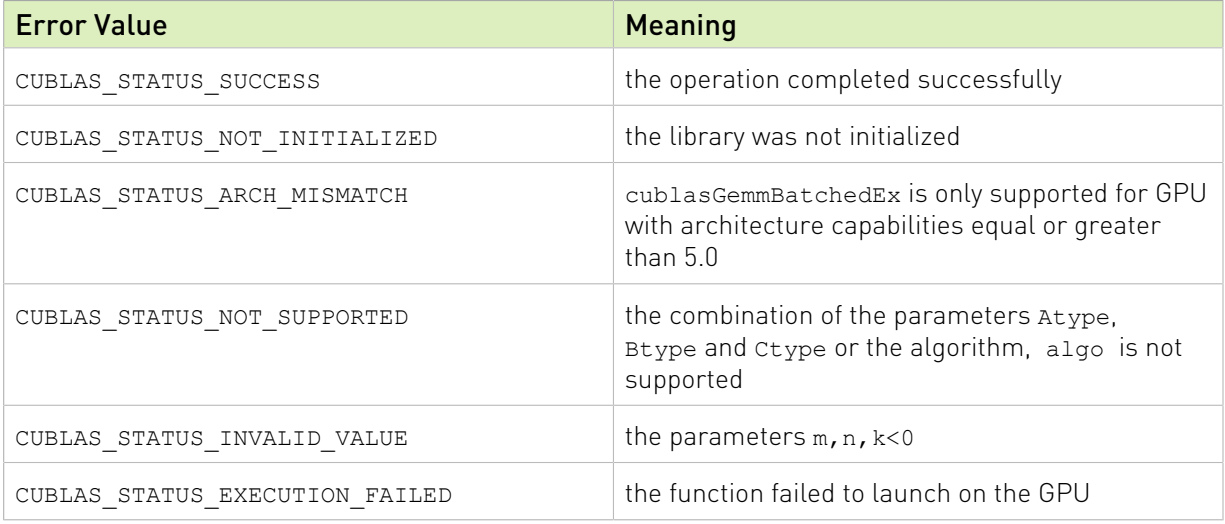

Also refer to: [sgemm.](http://www.netlib.org/blas/sgemm.f)

## 2.8.15. cublasCsyrkEx()

```
cublasStatus t cublasCsyrkEx(cublasHandle t handle,
                                cublasFillMode_t uplo,
                               cublasOperation t trans,
                                 int n,
                               int k,
                               const float *alpha,<br>const void *A,
                               const void
                                cudaDataType Atype,
                                int lda,
                               const float *beta,<br>cuComplex *C,
                                cuComplex
                                 cudaDataType Ctype,
                                int ldc)
```
This function is an extension of cublasCsyrk where the input matrix and output matrix can have a lower precision but the computation is still done in the type cuComplex

This function performs the symmetric rank- $k$  update

#### $C = \alpha op(A)op(A)^{T} + \beta C$

where  $\alpha$  and  $\beta$  are scalars, C is a symmetric matrix stored in lower or upper mode, and A is a matrix with dimensions  $op(A)$   $n \times k$ . Also, for matrix A

# $op(A) = \begin{cases} A & \text{if transa} == \text{CUBLAS\_OP_N} \\ A^T & \text{if transa} == \text{CUBLAS\_OP\_T} \end{cases}$

Note: This routine is only supported on GPUs with architecture capabilities equal or greater than 5.0

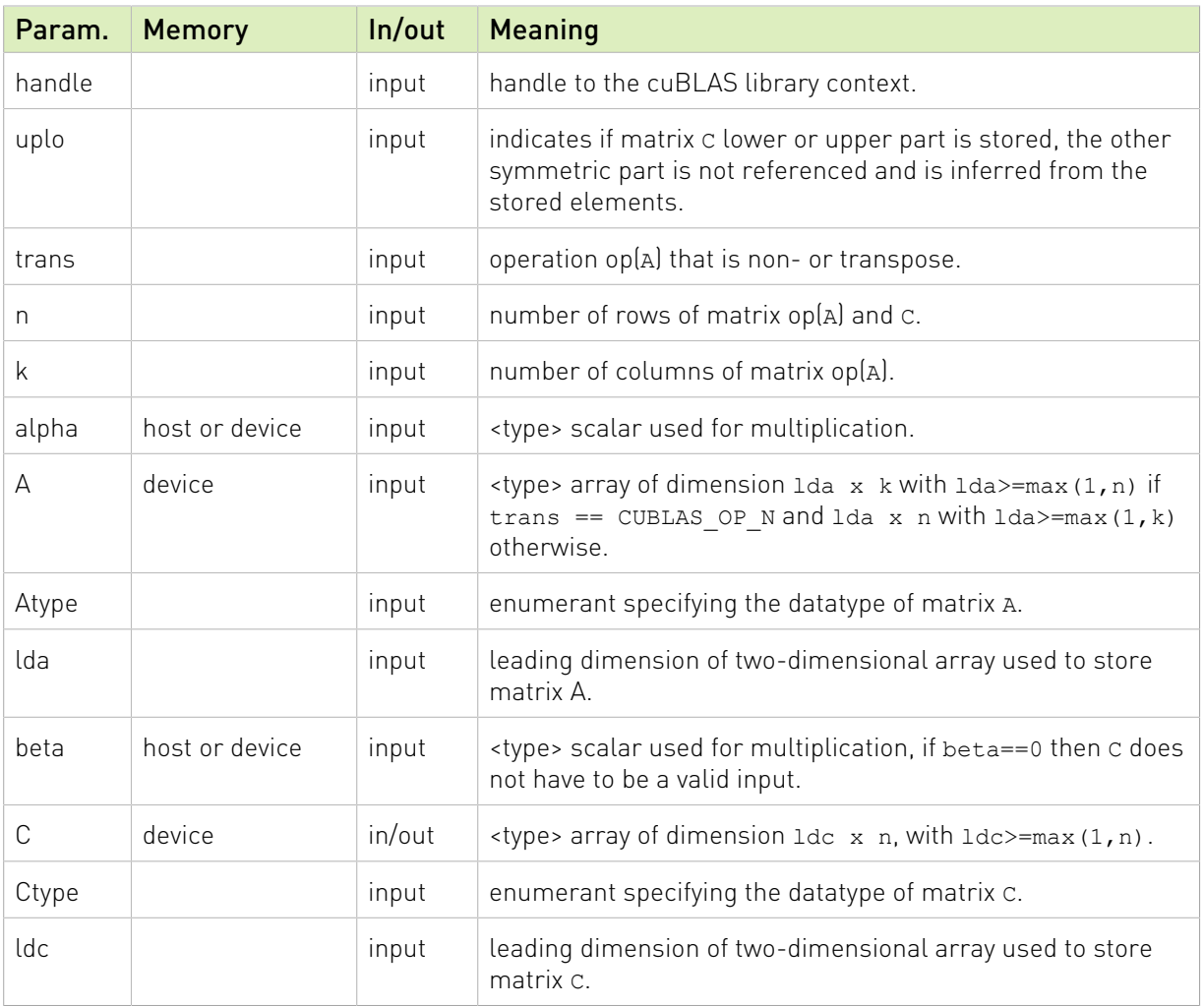

The matrix types combinations supported for cublasCsyrkEx are listed below :

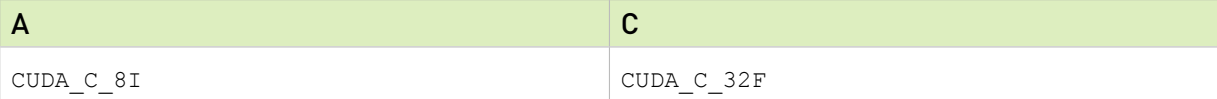

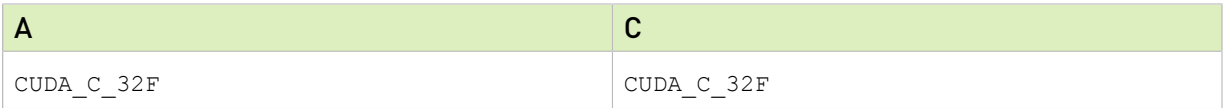

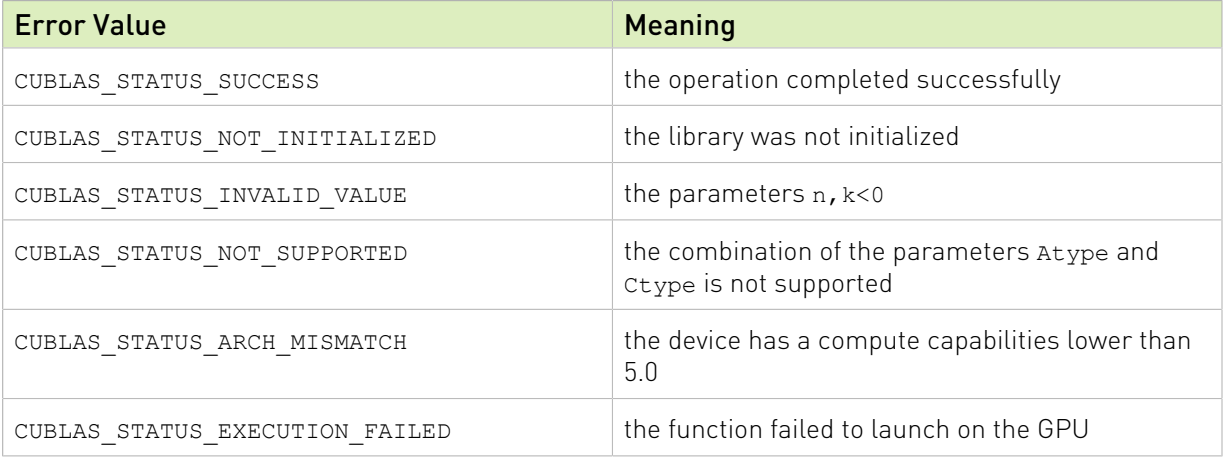

For references please refer to:

[ssyrk,](http://www.netlib.org/blas/ssyrk.f) [dsyrk,](http://www.netlib.org/blas/dsyrk.f) [csyrk](http://www.netlib.org/blas/csyrk.f), [zsyrk](http://www.netlib.org/blas/zsyrk.f)

#### 2.8.16. cublasCsyrk3mEx()

```
cublasStatus t cublasCsyrk3mEx(cublasHandle t handle,
                                cublasFillMode_t uplo,
                              cublasOperation t trans,
                               int n,
                               int k,
                               const float *alpha,
                               const void *A,
                              cudaDataType Atype,<br>int lda,
int lda, and a contract of the second state \mathop{\rm int}\nolimits lda,
                               const float *beta,
cuComplex \starC,
                                cudaDataType Ctype,
                                int ldc)
```
This function is an extension of cublasCsyrk where the input matrix and output matrix can have a lower precision but the computation is still done in the type cuComplex. This routine is implemented using the Gauss complexity reduction algorithm which can lead to an increase in performance up to 25%

This function performs the symmetric rank- $k$  update

#### $C = \alpha op(A)op(A)^{T} + \beta C$

where  $\alpha$  and  $\beta$  are scalars, C is a symmetric matrix stored in lower or upper mode, and A is a matrix with dimensions  $op(A)$   $n \times k$ . Also, for matrix A

# $op(A) = \begin{cases} A & \text{if transa} == \text{CUBLAS\_OP_N} \\ A^T & \text{if transa} == \text{CUBLAS\_OP\_T} \end{cases}$

Note: This routine is only supported on GPUs with architecture capabilities equal or greater than 5.0

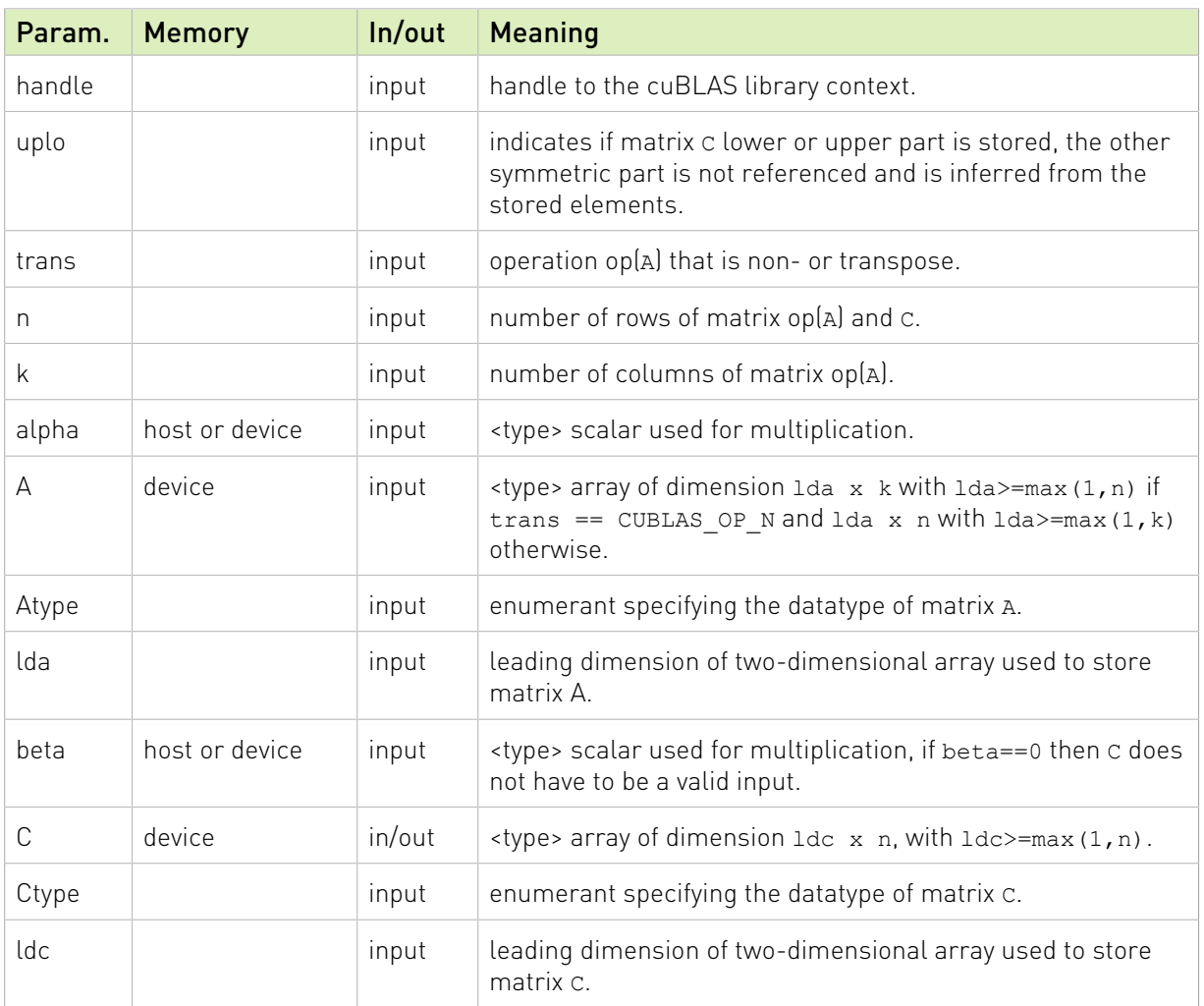

The matrix types combinations supported for cublasCsyrk3mEx are listed below :

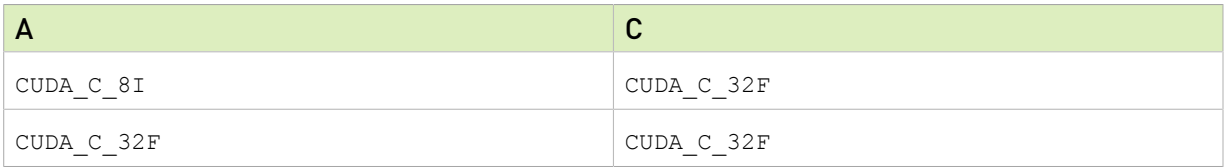

The possible error values returned by this function and their meanings are listed below.

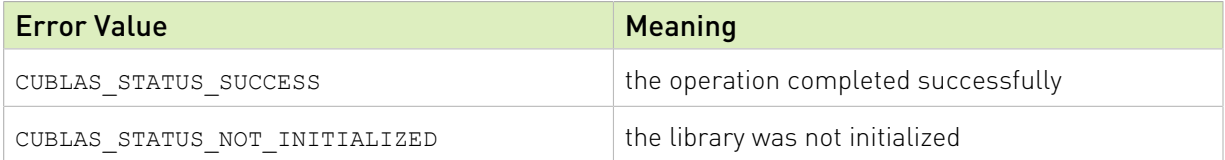

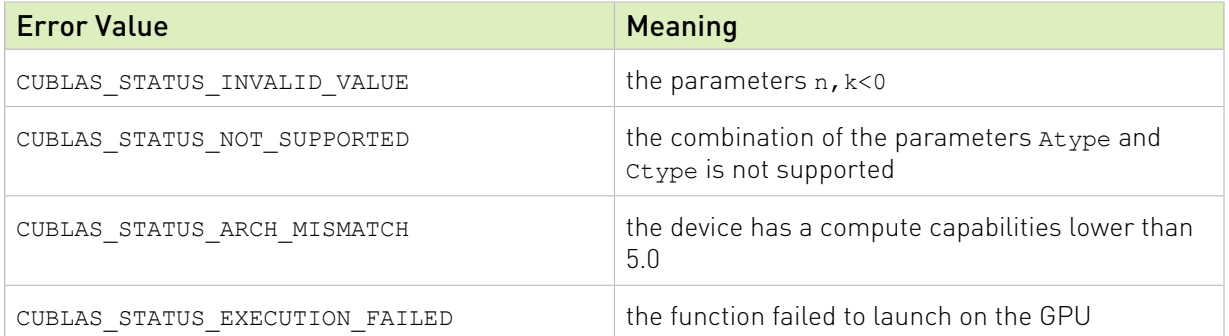

For references please refer to:

[ssyrk,](http://www.netlib.org/blas/ssyrk.f) [dsyrk,](http://www.netlib.org/blas/dsyrk.f) [csyrk](http://www.netlib.org/blas/csyrk.f), [zsyrk](http://www.netlib.org/blas/zsyrk.f)

### 2.8.17. cublasCherkEx()

```
cublasStatus_t cublasCherkEx(cublasHandle_t handle,
                                                   cublasFillMode_t uplo,
                                                  cublasOperation_t trans,<br>int n,
int n, int n, int n, int n, int n, int n, int n, int n, int n, int n, int n, int n, int n, int n, int n, int n, int n, int n, int n, int n, int n, int n, int n, int n, int n, int n, int n, int n, int n, int n, int n, int n, int n, int n, int n, int n, int nint k,
                                                   const float *alpha,
                                                   const void *A,
                                                   cudaDataType Atype,
                                                   int lda,
                                                 const float *beta,<br>cuComplex *C,
                                                  cuComplex
                                                   cudaDataType Ctype,
                                                   int ldc)
```
This function is an extension of cublasCherk where the input matrix and output matrix can have a lower precision but the computation is still done in the type cuComplex

This function performs the Hermitian rank- $k$  update

#### $C = \alpha op(A)op(A)^{H} + \beta C$

where  $\alpha$  and  $\beta$  are scalars, C is a Hermitian matrix stored in lower or upper mode, and A is a matrix with dimensions  $\text{op}(A)$   $n \times k$ . Also, for matrix A

 $op(A) = \begin{cases} A & \text{if transa} == \text{CUBLAS\_OP_N} \\ A^H & \text{if transa} == \text{CUBLAS\_OP\_C} \end{cases}$ 

Note: This routine is only supported on GPUs with architecture capabilities equal or greater than 5.0

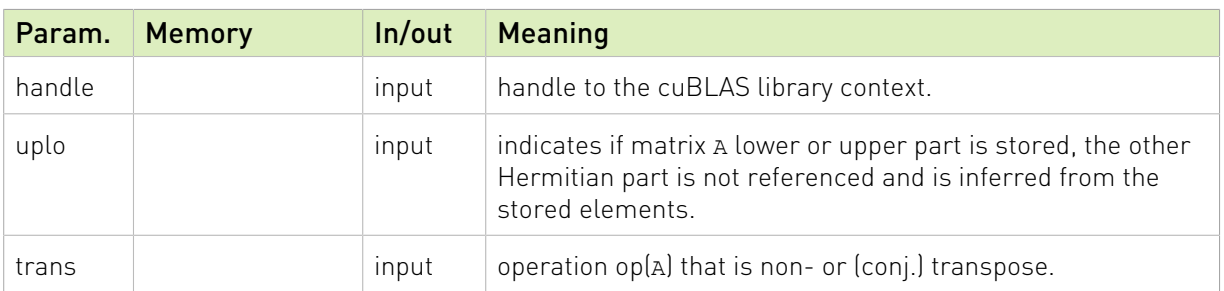
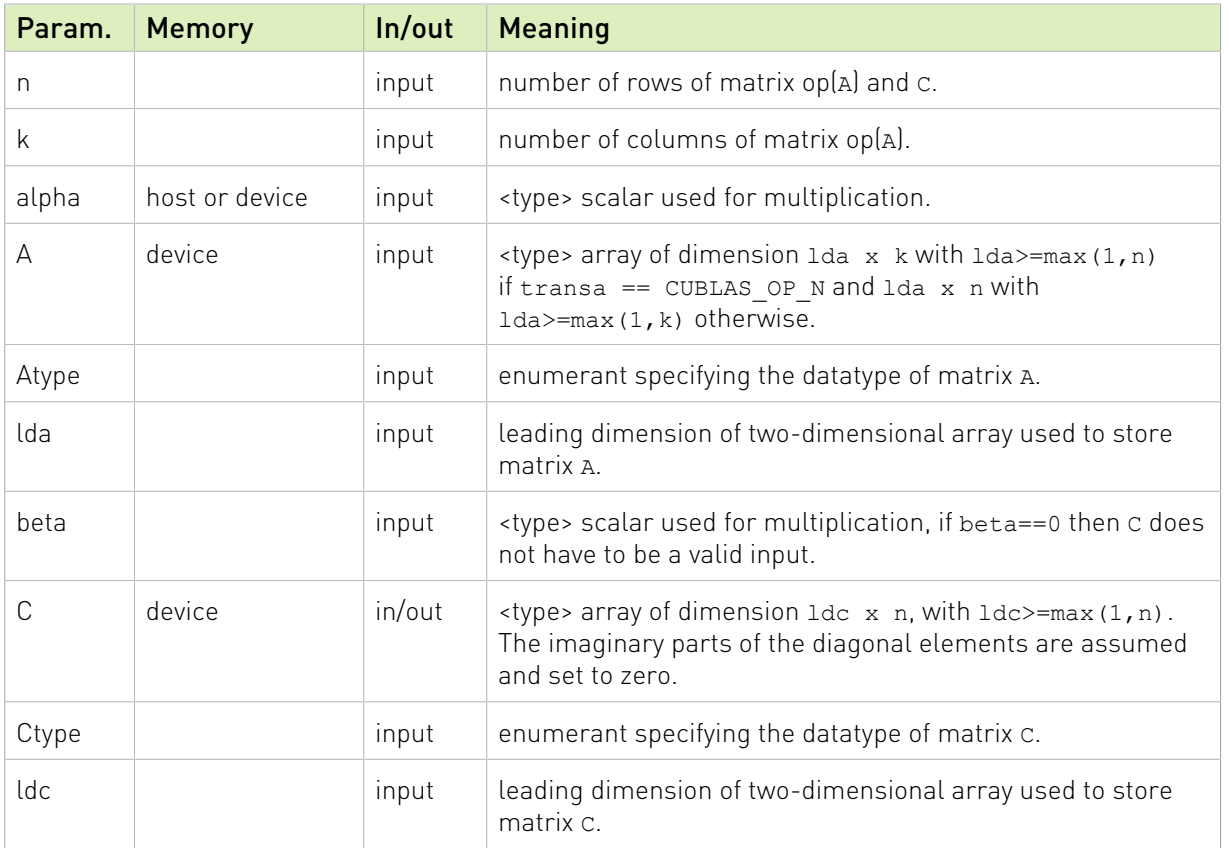

The matrix types combinations supported for cublasCherkEx are listed below :

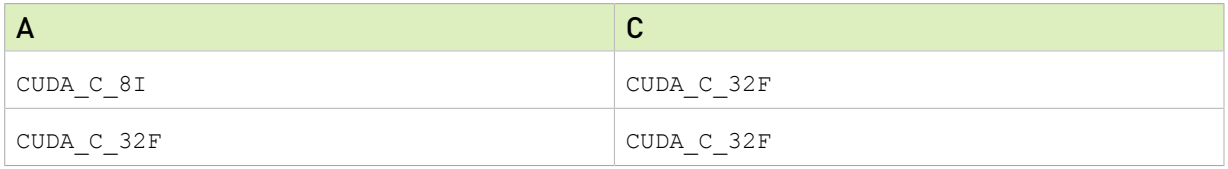

The possible error values returned by this function and their meanings are listed below.

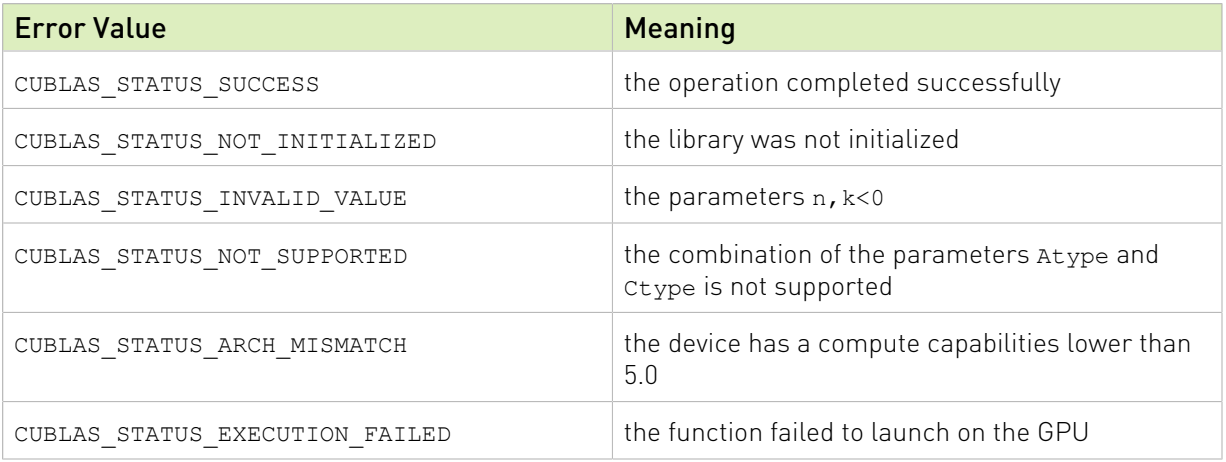

For references please refer to:

[cherk](http://www.netlib.org/blas/cherk.f)

## 2.8.18. cublasCherk3mEx()

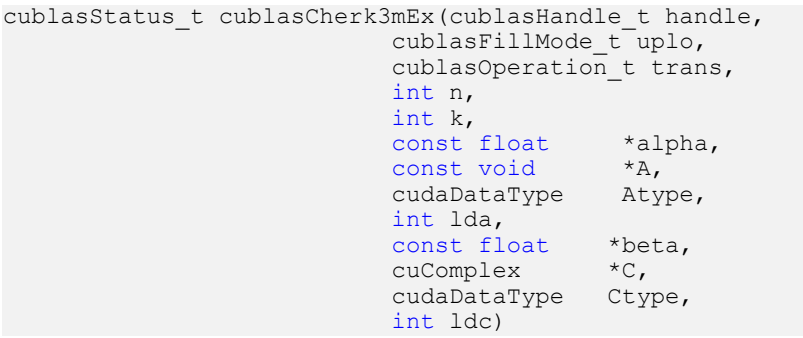

This function is an extension of cublasCherk where the input matrix and output matrix can have a lower precision but the computation is still done in the type cuComplex. This routine is implemented using the Gauss complexity reduction algorithm which can lead to an increase in performance up to 25%

This function performs the Hermitian rank- $k$  update

#### $C = \alpha op(A)op(A)^{H} + \beta C$

where  $\alpha$  and  $\beta$  are scalars, C is a Hermitian matrix stored in lower or upper mode, and A is a matrix with dimensions  $\text{op}(A)$   $n \times k$  . Also, for matrix A

$$
op(A) = \begin{cases} A & \text{if transa} == CUBLAS\_OP_N \\ A^H & \text{if transa} == CUBLAS\_OP\_C \end{cases}
$$

Note: This routine is only supported on GPUs with architecture capabilities equal or greater than 5.0

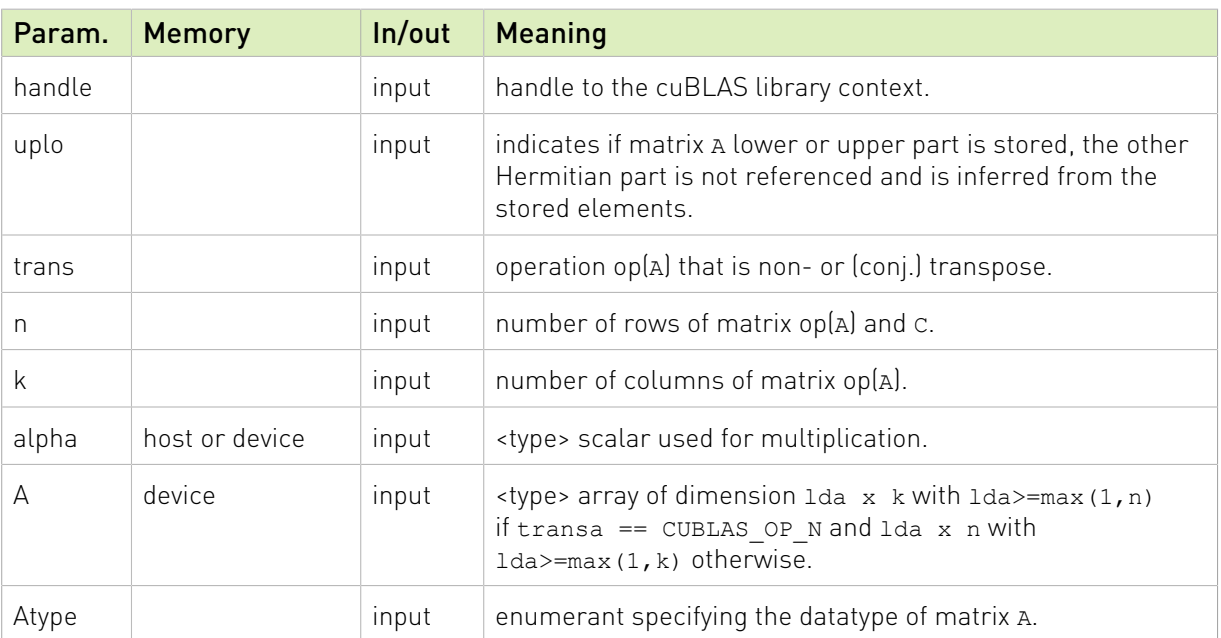

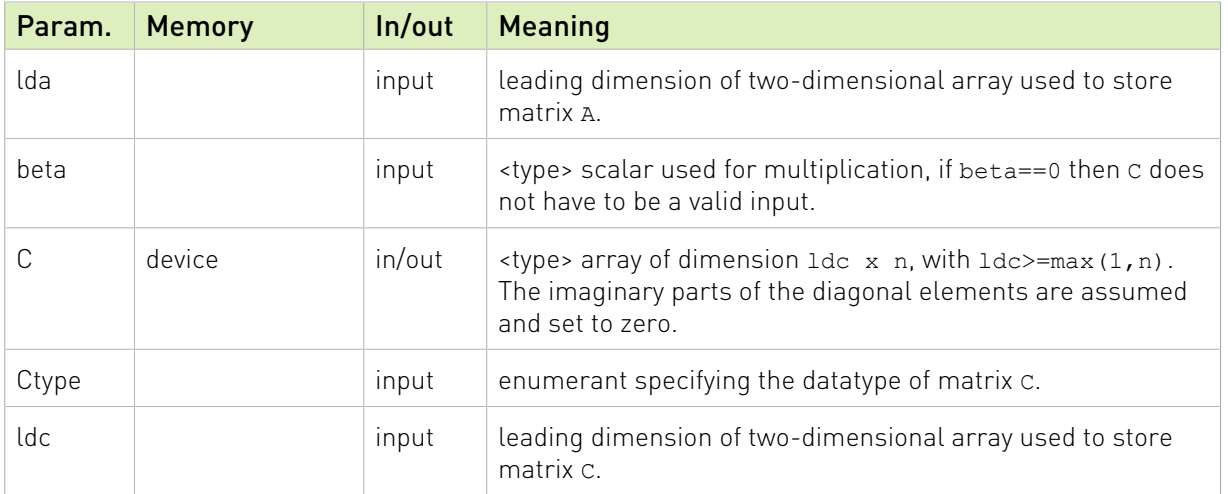

The matrix types combinations supported for cublasCherk3mEx are listed below :

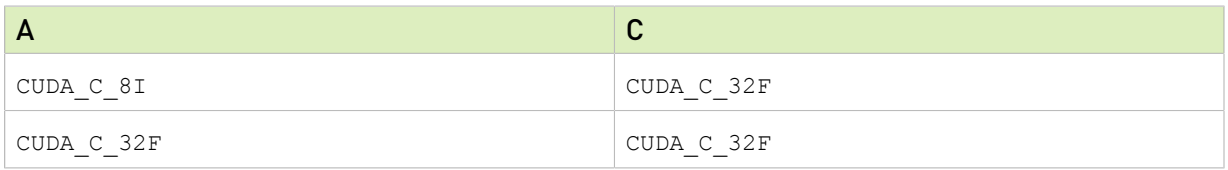

The possible error values returned by this function and their meanings are listed below.

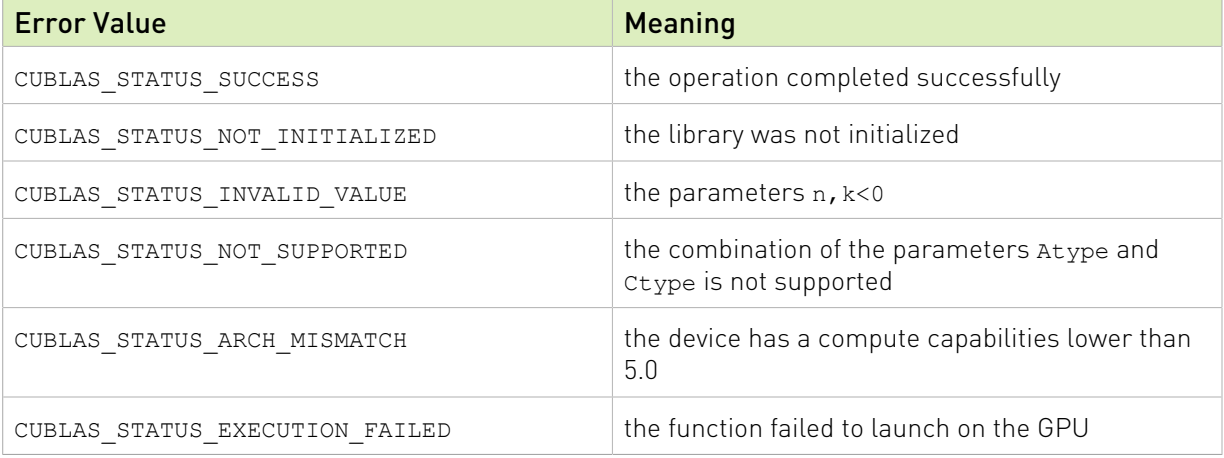

For references please refer to:

[cherk](http://www.netlib.org/blas/cherk.f)

### 2.8.19. cublasNrm2Ex()

```
cublasStatus t cublasNrm2Ex( cublasHandle t handle,
int n, \mathbf{int} n, \mathbf{n}, \mathbf{n}const void *x,
                              cudaDataType xType,
int incx, \mathbf{int}\cdot\mathbf{in}\mathbf{c}void *result,
 cudaDataType resultType,
                             cudaDataType executionType)
```
This function is an API generalization of the routine cublas<t>nrm2 where input data, output data and compute type can be specified independently.

This function computes the Euclidean norm of the vector x. The code uses a multiphase model of accumulation to avoid intermediate underflow and overflow, with the result being equivalent

to  $\sqrt{\sum_{i=1}^{n} (\mathbf{x}[j] \times \mathbf{x}[j])}$  where  $j = 1 + (i - 1)^{k}$  incx in exact arithmetic. Notice that the last equation reflects 1-based indexing used for compatibility with Fortran.

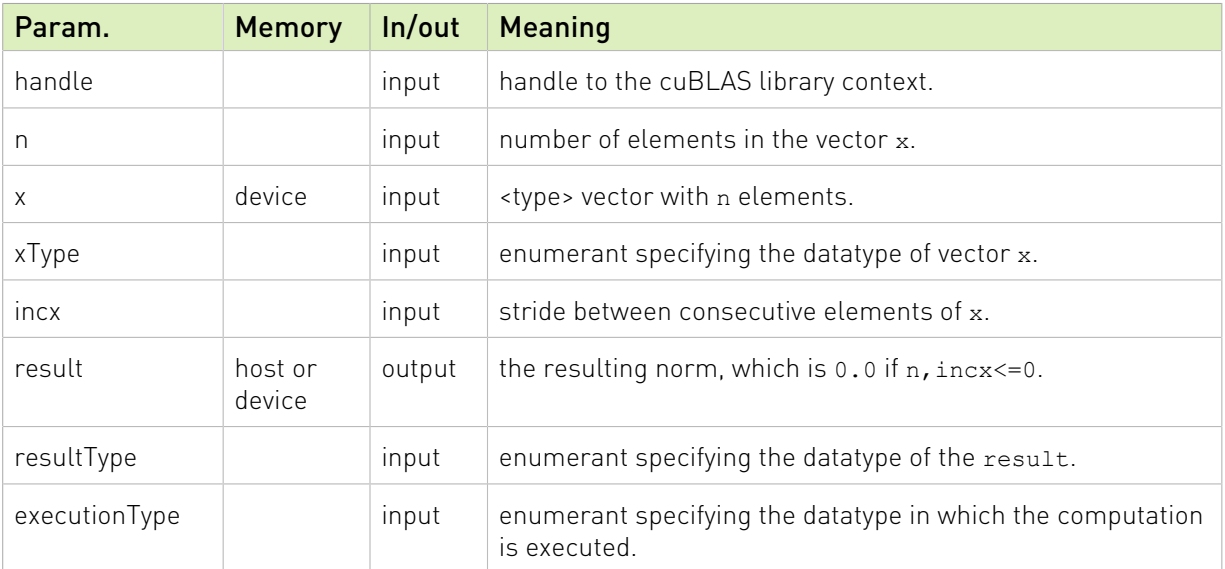

The datatypes combinations currently supported for cublasNrm2Ex are listed below :

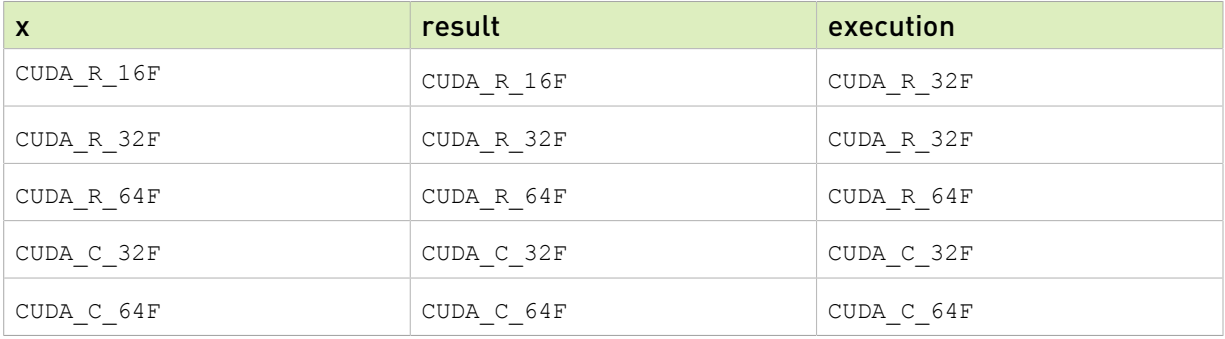

The possible error values returned by this function and their meanings are listed below.

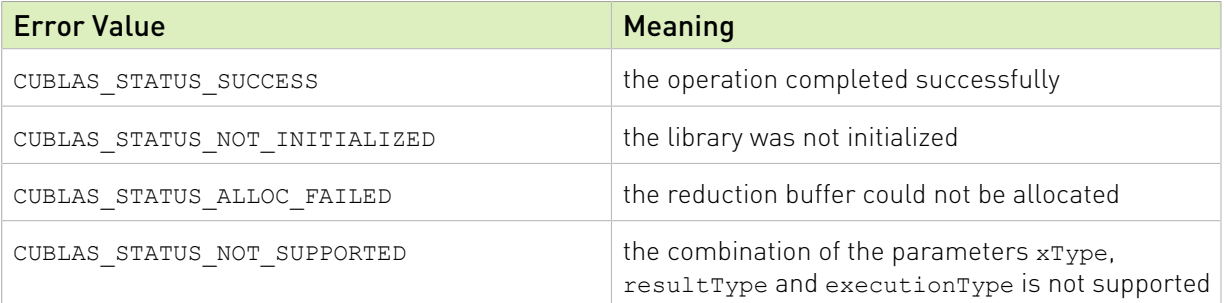

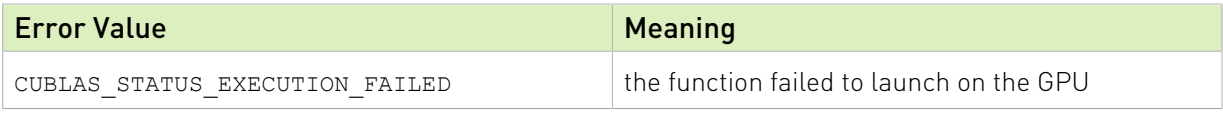

For references please refer to:

snrm2, snrm2, dnrm2, dnrm2, scnrm2, scnrm2, dznrm2

## 2.8.20. cublasAxpyEx()

```
cublasStatus t cublasAxpyEx (cublasHandle_t handle,
                               int n,
                             const void *alpha,
                              cudaDataType alphaType,
                              const void *x,
                              cudaDataType xType,
                              int incx,
                             void *y,
                              cudaDataType yType,
                              int incy,
                               cudaDataType executiontype);
```
This function is an API generalization of the routine cublas<t>axpy where input data, output data and compute type can be specified independently.

This function multiplies the vector x by the scalar  $\alpha$  and adds it to the vector y overwriting the latest vector with the result. Hence, the performed operation is  $\mathbf{y}[j] = \alpha \times \mathbf{x}[k] + \mathbf{y}[j]$  for  $i=1, ..., n$ ,  $k=1+(i-1)*$  incx and  $j=1+(i-1)*$  incy. Notice that the last two equations reflect 1-based indexing used for compatibility with Fortran.

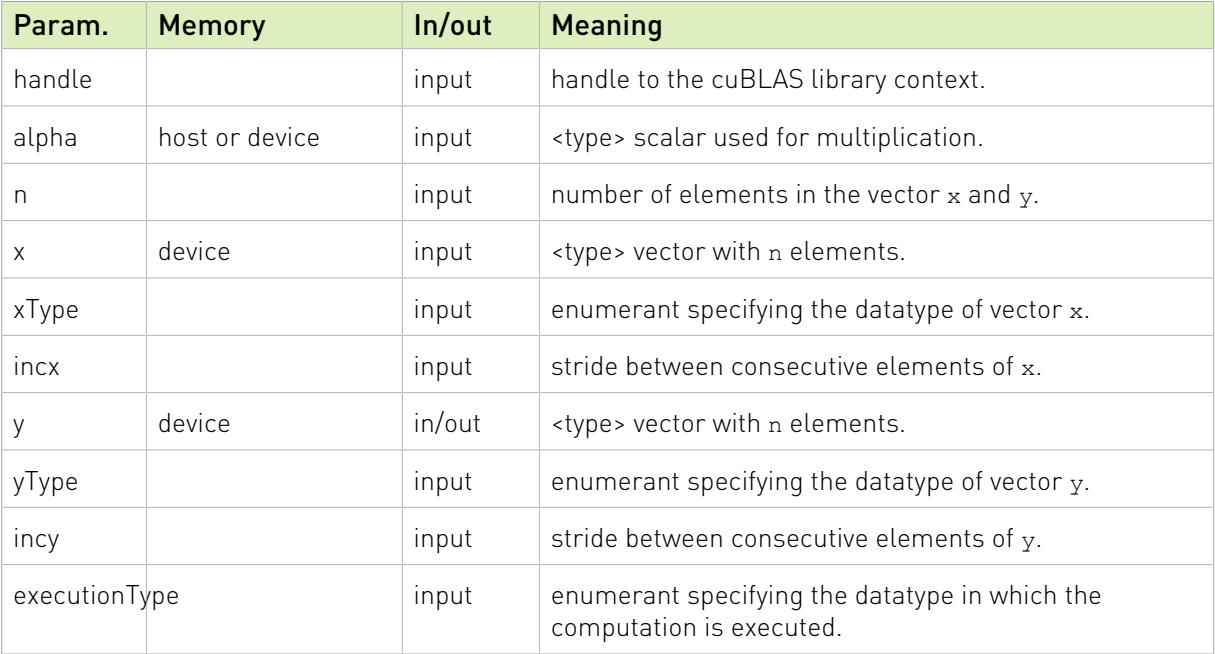

The datatypes combinations currently supported for cublasAxpyEx are listed below :

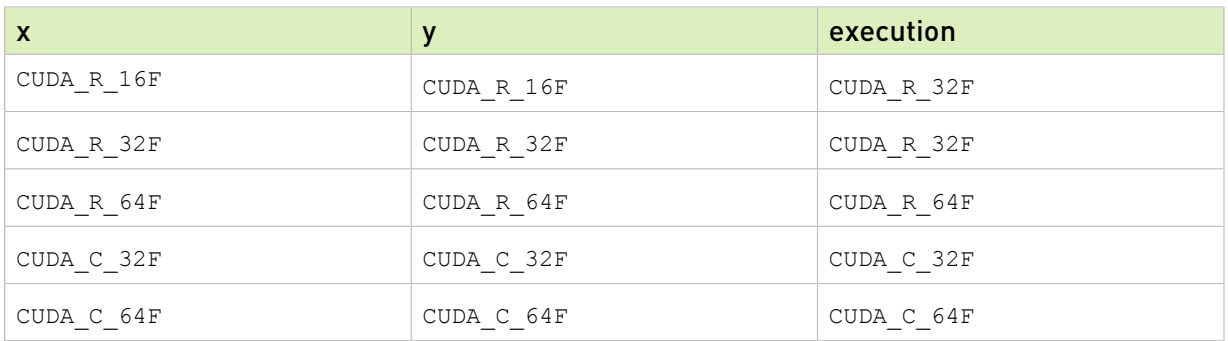

The possible error values returned by this function and their meanings are listed below.

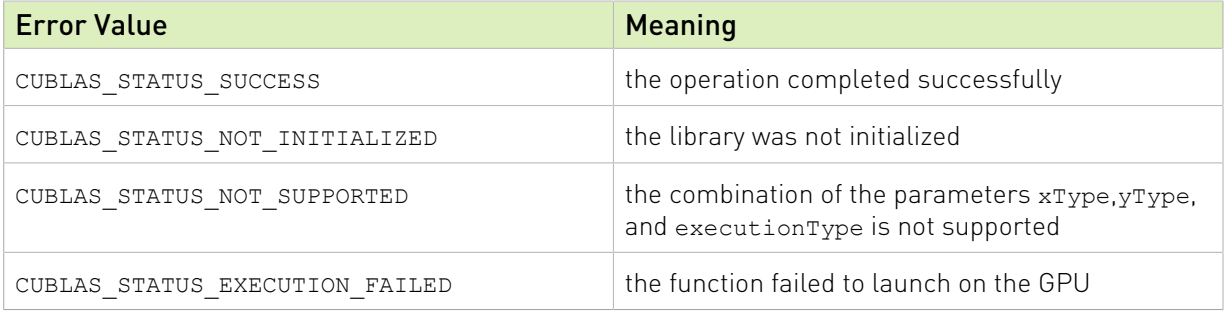

For references please refer to:

[saxpy,](http://www.netlib.org/blas/saxpy.f) [daxpy,](http://www.netlib.org/blas/daxpy.f) [caxpy](http://www.netlib.org/blas/caxpy.f), [zaxpy](http://www.netlib.org/blas/zaxpy.f)

### 2.8.21. cublasDotEx()

```
cublasStatus_t cublasDotEx (cublasHandle_t handle,
                             int n,
                            const void *x,
                             cudaDataType xType,
                             int incx,
                            const void *y,
                             cudaDataType yType,
                             int incy,
                            void *result,
                             cudaDataType resultType,
                             cudaDataType executionType);
cublasStatus t cublasDotcEx (cublasHandle t handle,
                              int n,
                             const void *x,
                              cudaDataType xType,
                              int incx,
                             const void *y,
                              cudaDataType yType,
                              int incy,
                             void *result,
                              cudaDataType resultType,
                               cudaDataType executionType);
```
These functions are an API generalization of the routines cublas<t>dot and cublas<t>dotc where input data, output data and compute type can be specified independently. Note: cublas<t>dotc is dot product conjugated, cublas<t>dotu is dot product unconjugated.

This function computes the dot product of vectors x and y. Hence, the result is  $\sum_{i=1}^{n} (\mathbf{x}[k] \times \mathbf{y}[j])$ where  $k = 1 + (i-1)^*$  incx and  $j = 1 + (i-1)^*$  incy. Notice that in the first equation the conjugate of the element of vector x should be used if the function name ends in character 'c' and that the last two equations reflect 1-based indexing used for compatibility with Fortran.

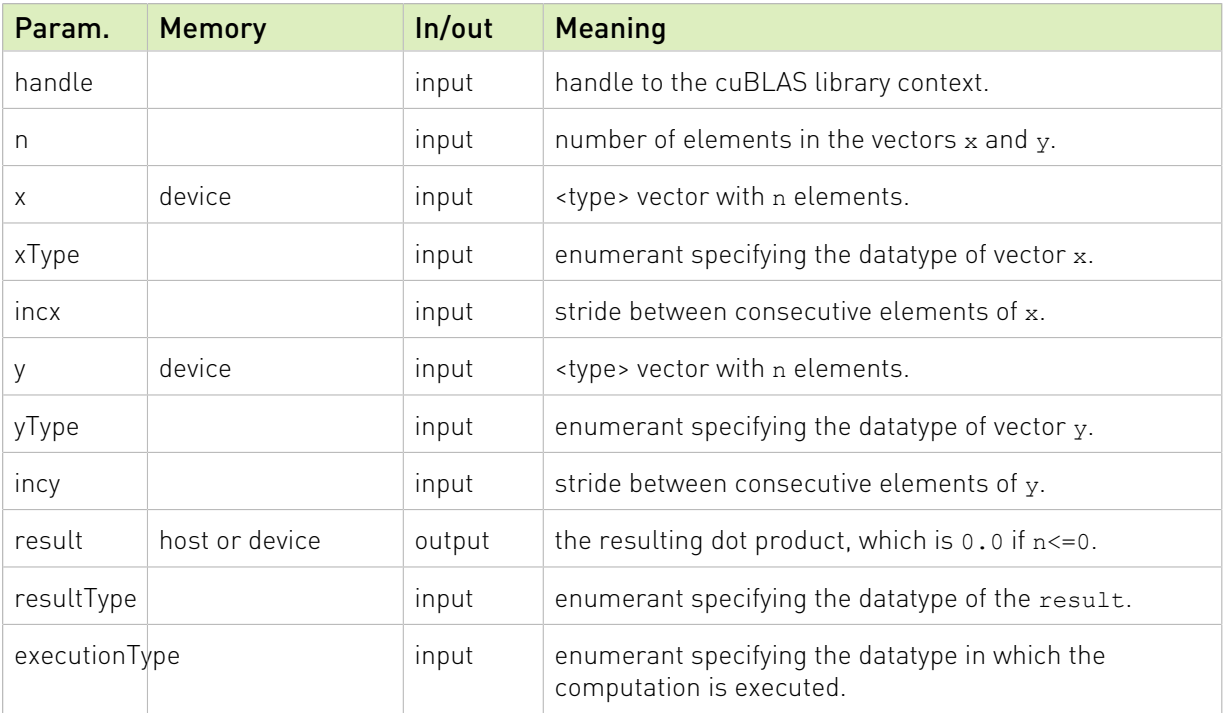

The datatypes combinations currently supported for cublasDotEx and cublasDotcEx are listed below :

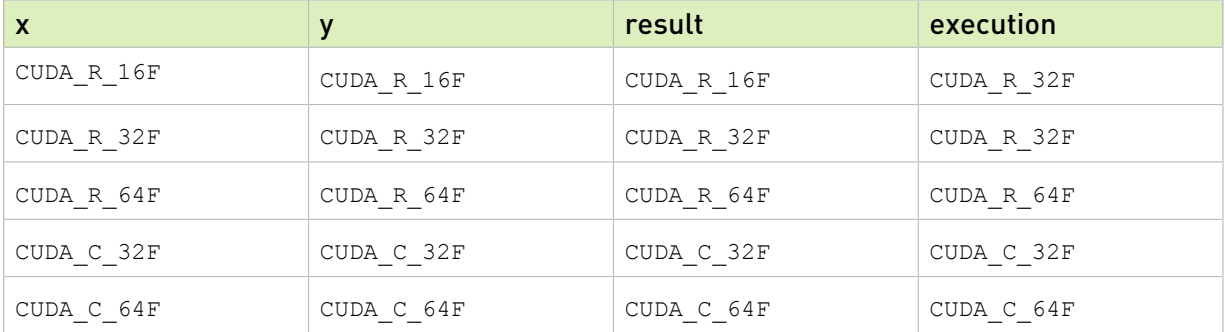

The possible error values returned by this function and their meanings are listed below.

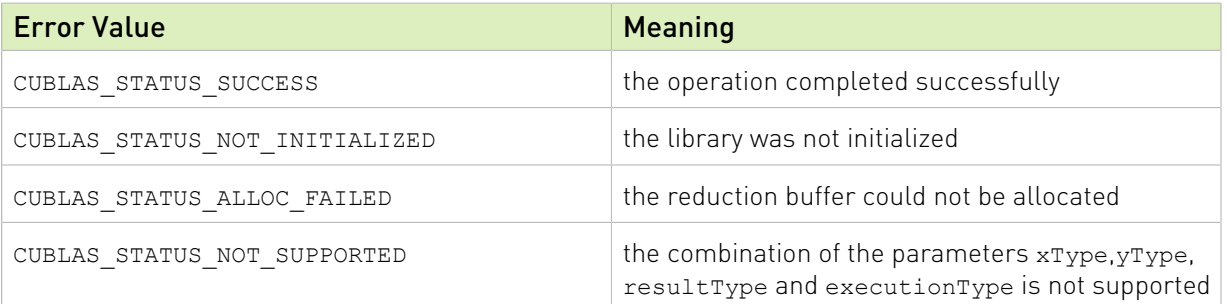

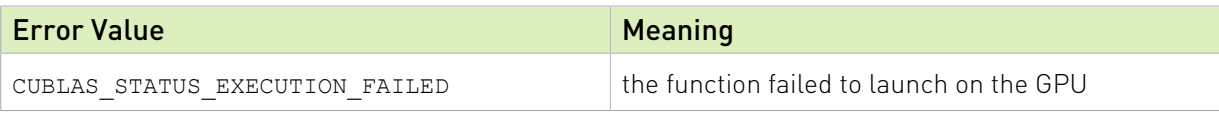

For references please refer to:

[sdot,](http://www.netlib.org/blas/sdot.f) [ddot](http://www.netlib.org/blas/ddot.f), [cdotu,](http://www.netlib.org/blas/cdotu.f) [cdotc,](http://www.netlib.org/blas/cdotc.f) [zdotu,](http://www.netlib.org/blas/zdotu.f) [zdotc](http://www.netlib.org/blas/zdotc.f)

## 2.8.22. cublasRotEx()

```
cublasStatus t cublasRotEx(cublasHandle t handle,
                            int n,
                           void *x,
                            cudaDataType xType,
                            int incx,
                           void *y,
                            cudaDataType yType,
                            int incy,
                           const void *c, /* host or device pointer */
                            const void *s,
                            cudaDataType csType,
                            cudaDataType executiontype);
```
This function is an extension to the routine cublas<t>rot where input data, output data, cosine/sine type, and compute type can be specified independently.

This function applies Givens rotation matrix (i.e., rotation in the x,y plane counter-clockwise by angle defined by cos(alpha)=c, sin(alpha)=s):

 $G = \begin{pmatrix} C & S \\ -S & C \end{pmatrix}$ 

to vectors x and y.

Hence, the result is  $\mathbf{x}[k] = c \times \mathbf{x}[k] + s \times \mathbf{y}[j]$  and  $\mathbf{y}[j] = -s \times \mathbf{x}[k] + c \times \mathbf{y}[j]$  where  $k=1+(i-1)^{*}$  incx and  $j=1+(i-1)^{*}$  incy. Notice that the last two equations reflect 1-based indexing used for compatibility with Fortran.

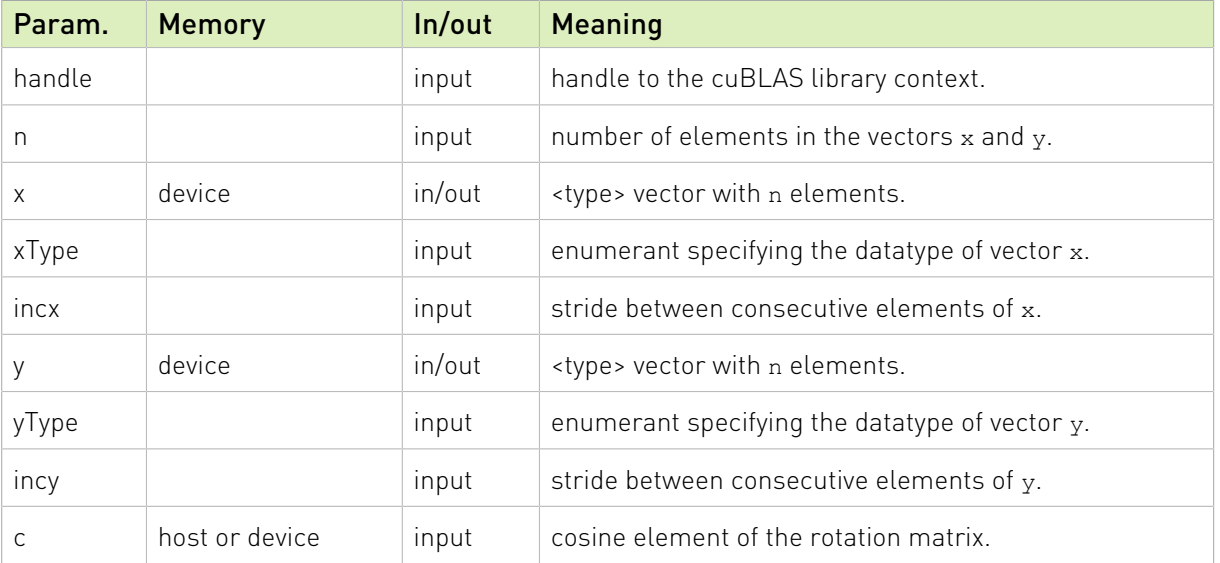

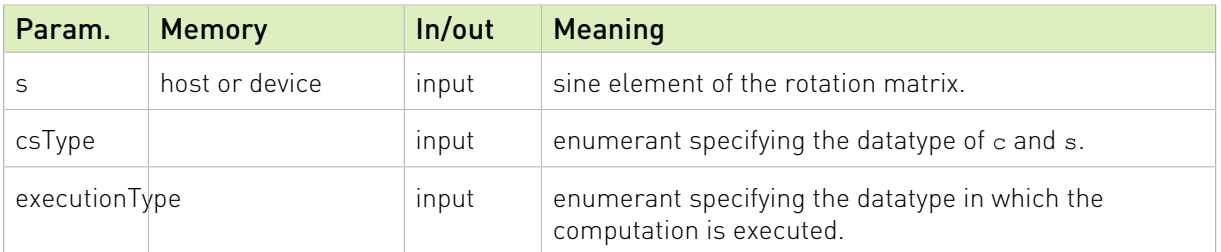

The datatypes combinations currently supported for cublasRotEx are listed below :

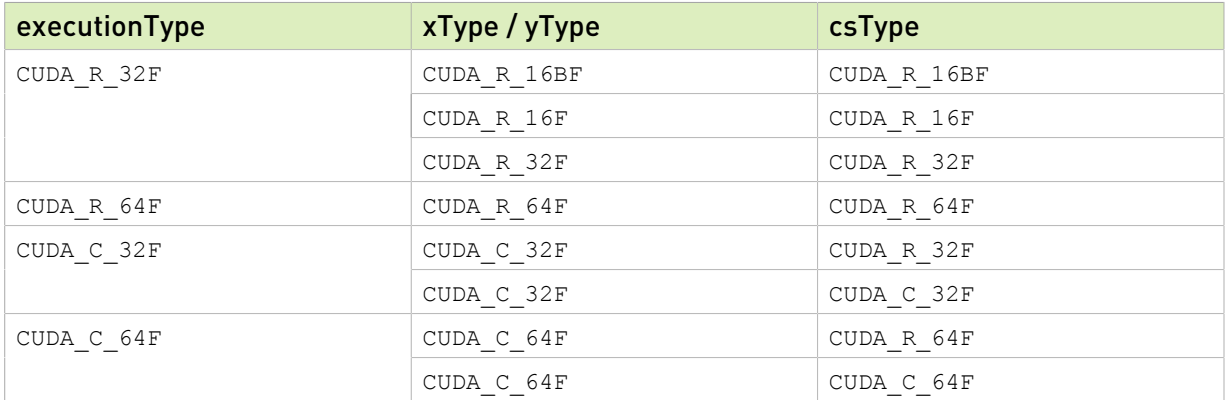

The possible error values returned by this function and their meanings are listed below.

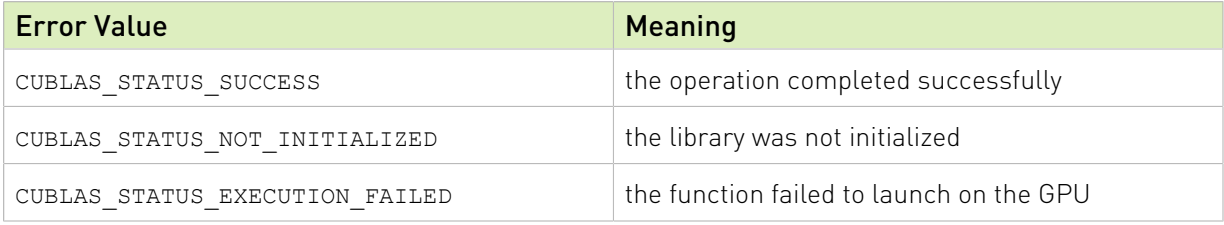

For references please refer to:

[srot](http://www.netlib.org/blas/srot.f), [drot,](http://www.netlib.org/blas/drot.f) [crot](http://www.netlib.org/lapack/lapack_routine/crot.f), [csrot,](http://www.netlib.org/blas/csrot.f) [zrot](http://www.netlib.org/lapack/lapack_routine/zrot.f), [zdrot](http://www.netlib.org/blas/zdrot.f)

### 2.8.23. cublasScalEx()

```
cublasStatus_t cublasScalEx(cublasHandle_t handle,
int n, \mathbf{int} n, \mathbf{n}, \mathbf{n}const void *alpha,
                                cudaDataType alphaType,
                               void *x,
                                cudaDataType xType,
                                int incx,
                                cudaDataType executionType);
```
This function scales the vector x by the scalar  $\alpha$  and overwrites it with the result. Hence, the performed operation is  $\mathbf{x}[j] = \alpha \times \mathbf{x}[j]$  for  $i = 1, ..., n$  and  $j = 1 + (i-1)^*$  incx. Notice that the last two equations reflect 1-based indexing used for compatibility with Fortran.

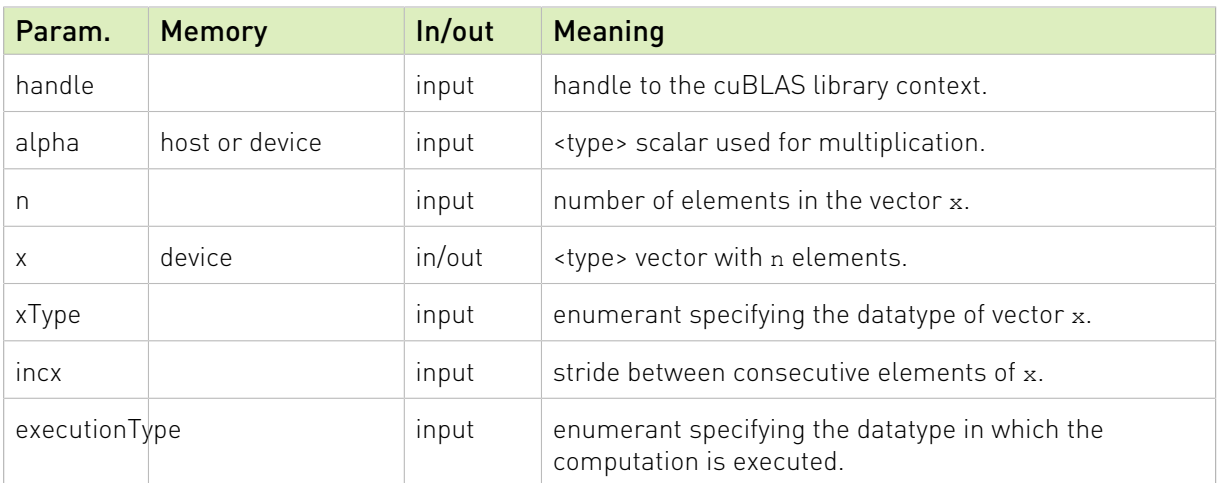

The datatypes combinations currently supported for cublasScalEx are listed below :

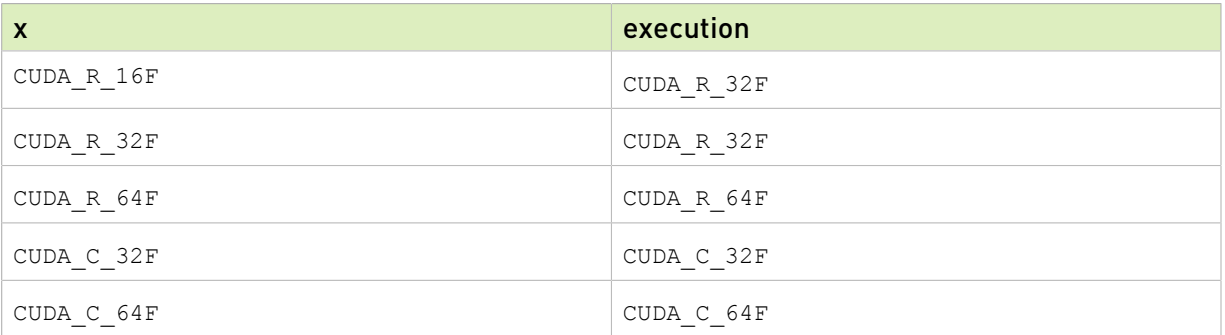

The possible error values returned by this function and their meanings are listed below.

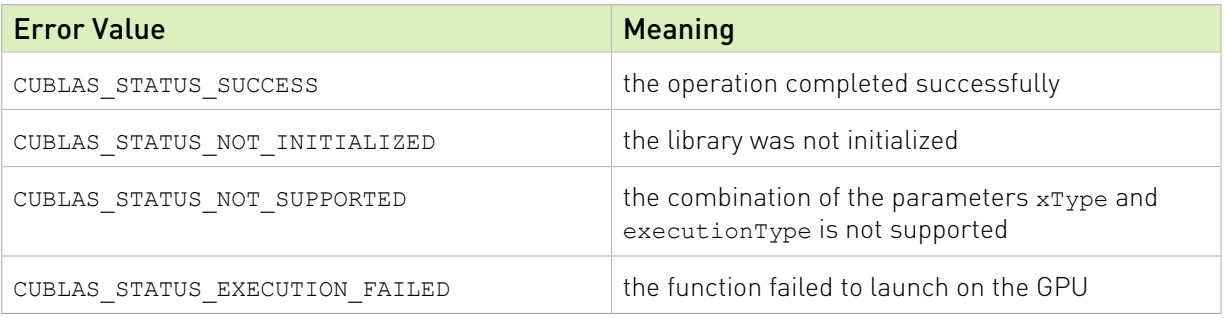

For references please refer to:

[sscal](http://www.netlib.org/blas/sscal.f), [dscal](http://www.netlib.org/blas/dscal.f), [csscal,](http://www.netlib.org/blas/csscal.f) [cscal](http://www.netlib.org/blas/cscal.f), [zdscal,](http://www.netlib.org/blas/zdscal.f) [zscal](http://www.netlib.org/blas/zscal.f)

# Chapter 3. Using the cuBLASLt API

# 3.1. General Description

The cuBLASLt is a new lightweight library dedicated to GEneral Matrix-to-matrix Multiply (GEMM) operations with a new flexible API. This new library adds flexibility in matrix data layouts, input types, compute types, and also in choosing the algorithmic implementations and heuristics through parameter programmability.

Once a set of options for the intended GEMM operation are identified by the user, these options can be used repeatedly for different inputs. This is analogous to how cuFFT and FFTW first create a plan and reuse for same size and type FFTs with different input data.

Note : The cuBLASLt in general does not guarantee to support all possible sizes and configurations. The main focus of the library is to provide the most performant kernels, which might have some implied limitations. Some non-standard configurations may require a user to handle them manually, typically by decomposing the problem into smaller parts.

For example, most of the kernels do not support batch size greater than 65535 due to the limition of the block grid's *z* dimension. To overcome this problem, a user may want to launch kernels for each subbatch of maximum size 65535 and combine the results.

## <span id="page-154-0"></span>3.1.1. cuBLASLt Logging

cuBLASLt logging mechanism can be enabled by setting the following environment variables before launching the target application:

CUBLASLT\_LOG\_LEVEL=<level> - while level is one of the following levels:

- **‣** "0" Off logging is disabled (default)
- **‣** "1" Error only errors will be logged
- **‣** "2" Trace API calls that launch CUDA kernels will log their parameters and important information
- **‣** "3" Hints hints that can potentially improve the application's performance
- **‣** "4" Info provides general information about the library execution, may contain details about heuristic status
- **‣** "5" API Trace API calls will log their parameter and important information

CUBLASLT\_LOG\_MASK=<mask> - while mask is a combination of the following masks:

- **‣** "0" Off
- **‣** "1" Error
- **‣** "2" Trace
- **‣** "4" Hints
- **‣** "8" Info
- **‣** "16" API Trace

CUBLASLT\_LOG\_FILE=<file\_name> - while file name is a path to a logging file. File name may contain %i, that will be replaced with the process id. E.g "<file\_name>\_%i.log".

If CUBLASLT\_LOG\_FILE is not defined, the log messages are printed to stdout.

Another option is to use the experimental cublasLt logging API. See:

[cublasLtLoggerSetCallback\(\),](#page-178-0) [cublasLtLoggerSetFile\(\)](#page-179-0), [cublasLtLoggerOpenFile\(\)](#page-179-1), [cublasLtLoggerSetLevel\(\)](#page-179-2), [cublasLtLoggerSetMask\(\)](#page-180-0), [cublasLtLoggerForceDisable\(\)](#page-180-1)

# 3.2. cuBLASLt Code Examples

Please visit<https://github.com/NVIDIA/CUDALibrarySamples/tree/master/cuBLASLt> for updated code examples.

# 3.3. cuBLASLt Datatypes Reference

### <span id="page-155-1"></span>3.3.1. cublasLt3mMode\_t

cublasLt3mMode t is an enumerated type used for computation with complex matrices. This enumerated type can be used to apply the Gaussian complexity reduction algorithm.

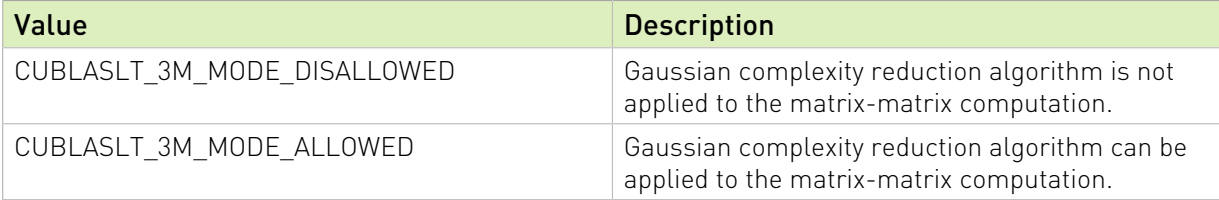

### <span id="page-155-0"></span>3.3.2. cublasLtEpilogue\_t

The cublasLtEpilogue t is an enum type to set the postprocessing options for the epilogue.

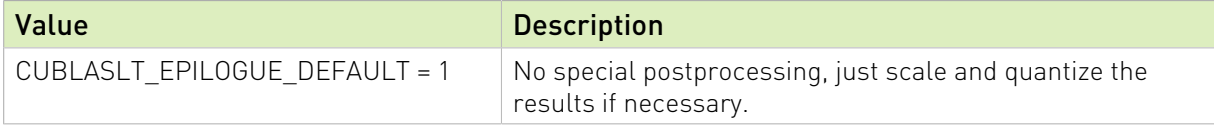

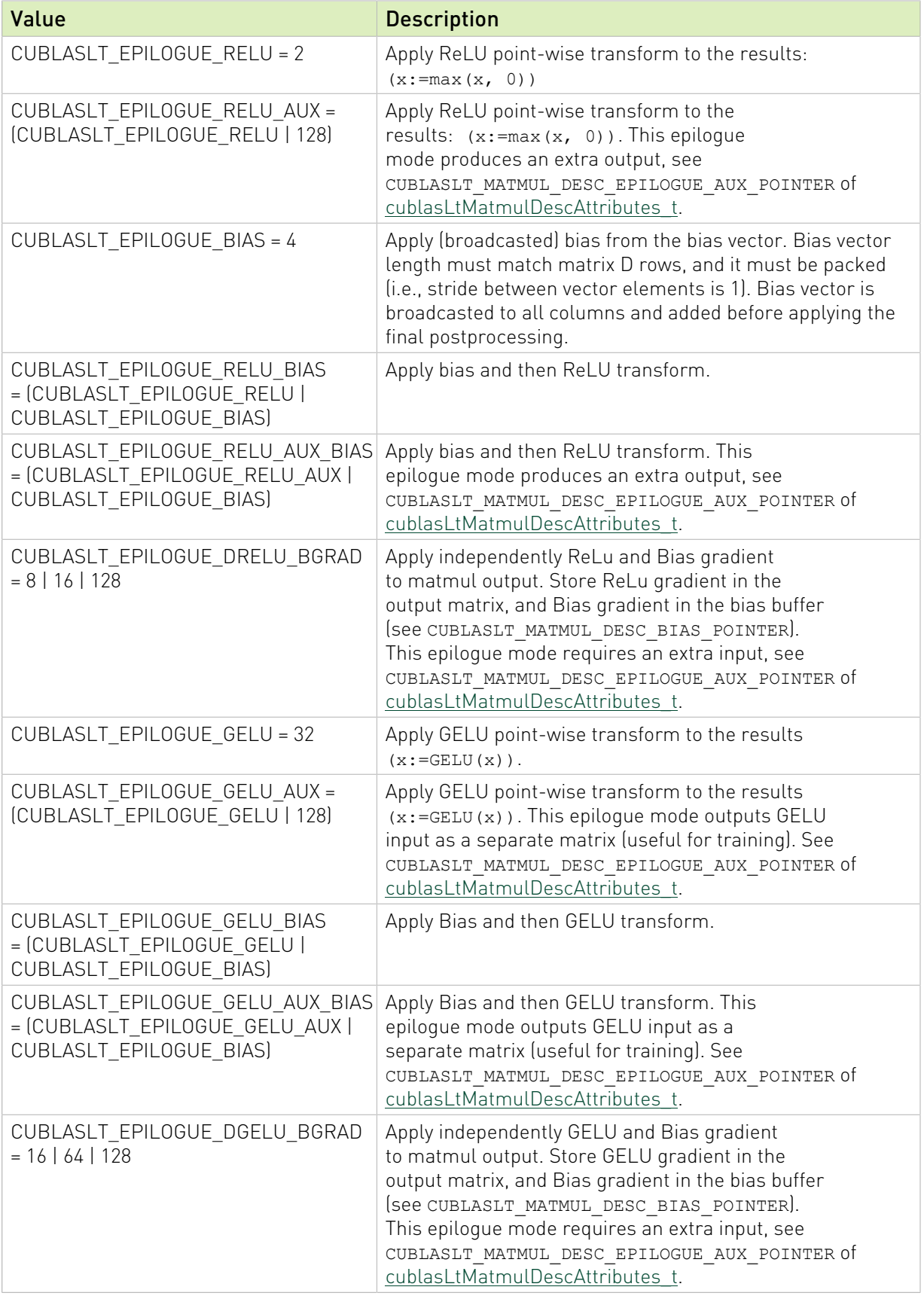

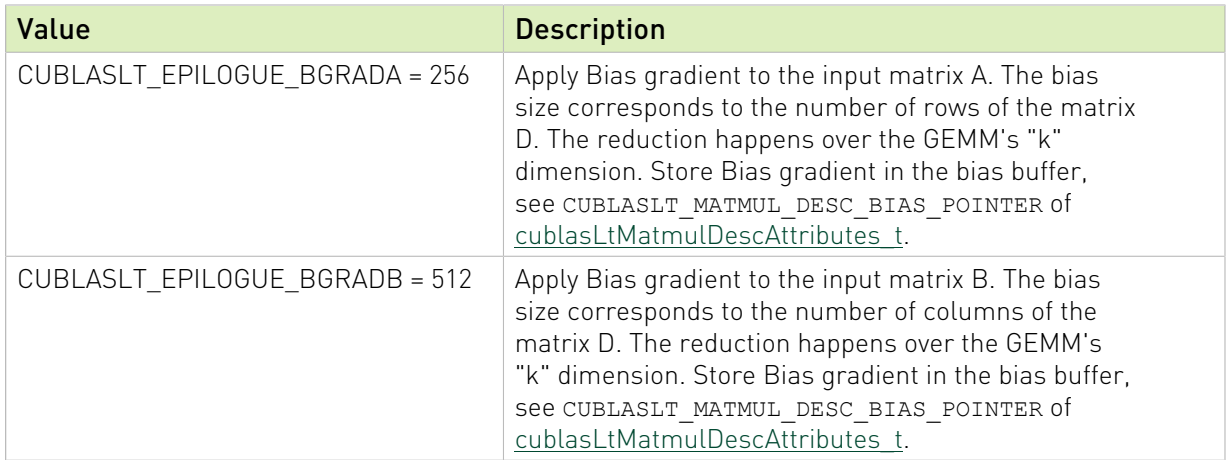

### 3.3.3. cublasLtHandle\_t

The cublasLtHandle t type is a pointer type to an opaque structure holding the cuBLASLt library context. Use the below functions to manipulate this library context:

#### **[cublasLtCreate](#page-175-0)():**

To initialize the cuBLASLt library context and return a handle to an opaque structure holding the cuBLASLt library context.

#### **[cublasLtDestroy\(](#page-176-0)):**

To destroy a previously created cuBLASLt library context descriptor and release the resources.

<span id="page-157-0"></span>Note: cuBLAS handle (cublasHandle t) encapsulates a cuBLASLt handle. Any valid cublasHandle\_t can be used in place of cublasLtHandle\_t with a simple cast. However, unlike a cuBLAS handle, a cuBLASLt handle is not tied to any particular CUDA context.

## 3.3.4. cublasLtLoggerCallback\_t

cublasLtLoggerCallback\_t is a callback function pointer type.

#### Parameters:

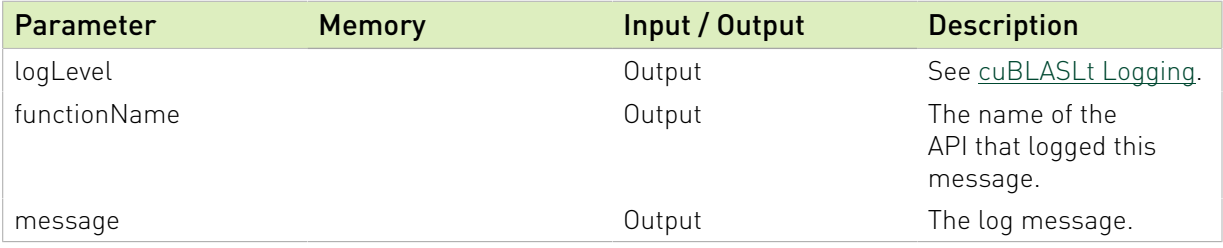

Use the below function to set the callback function:

[cublasLtLoggerSetCallback\(](#page-178-0))

## <span id="page-158-0"></span>3.3.5. cublasLtMatmulAlgo\_t

cublasLtMatmulAlgo\_t is an opaque structure holding the description of the matrix multiplication algorithm. This structure can be trivially serialized and later restored for use with the same version of cuBLAS library to save on selecting the right configuration again.

## <span id="page-158-1"></span>3.3.6. cublasLtMatmulAlgoCapAttributes\_t

cublasLtMatmulAlgoCapAttributes\_t enumerates matrix multiplication algorithm capability attributes that can be retrieved from an initialized [cublasLtMatmulAlgo\\_t](#page-158-0) descriptor.

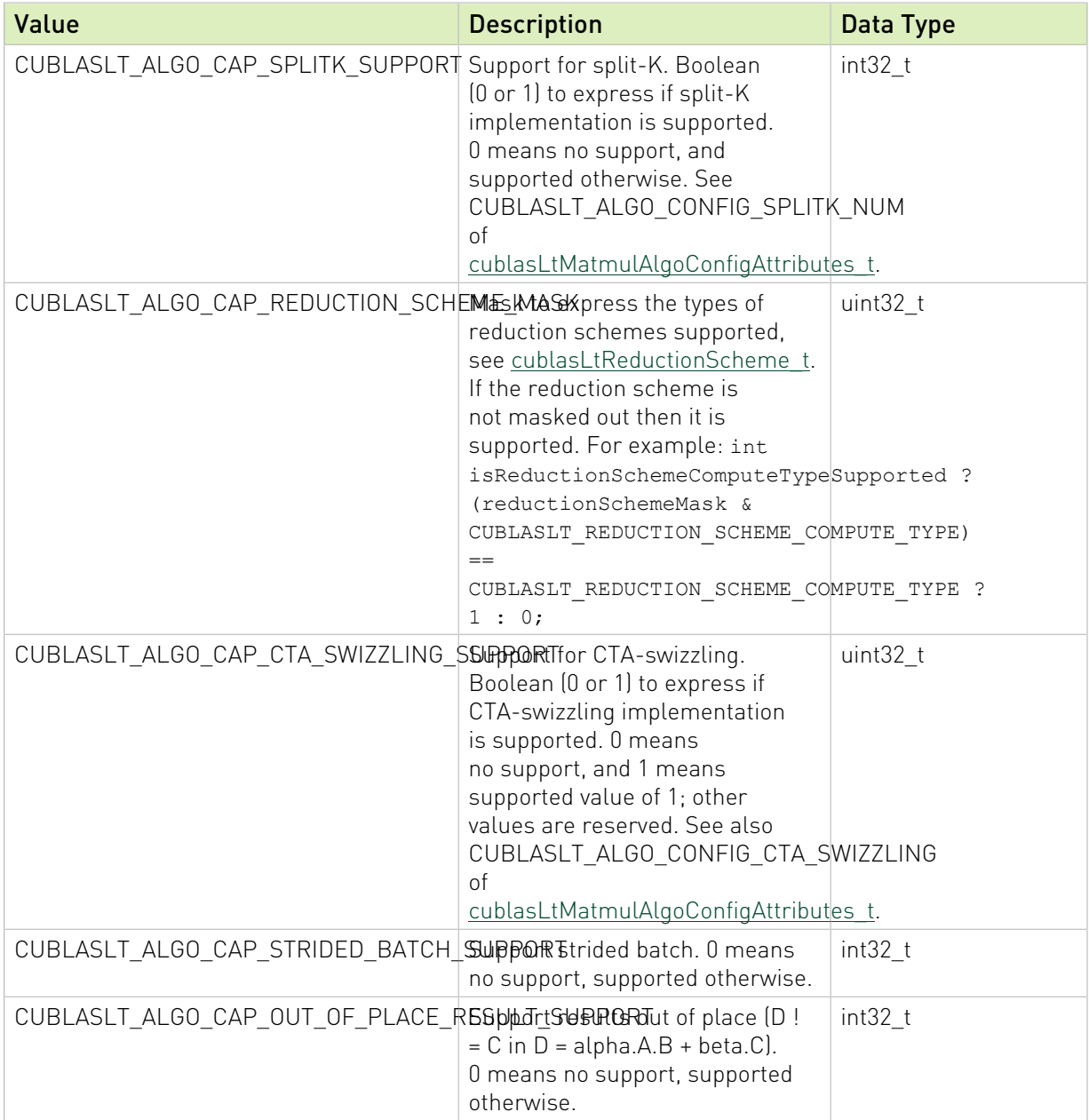

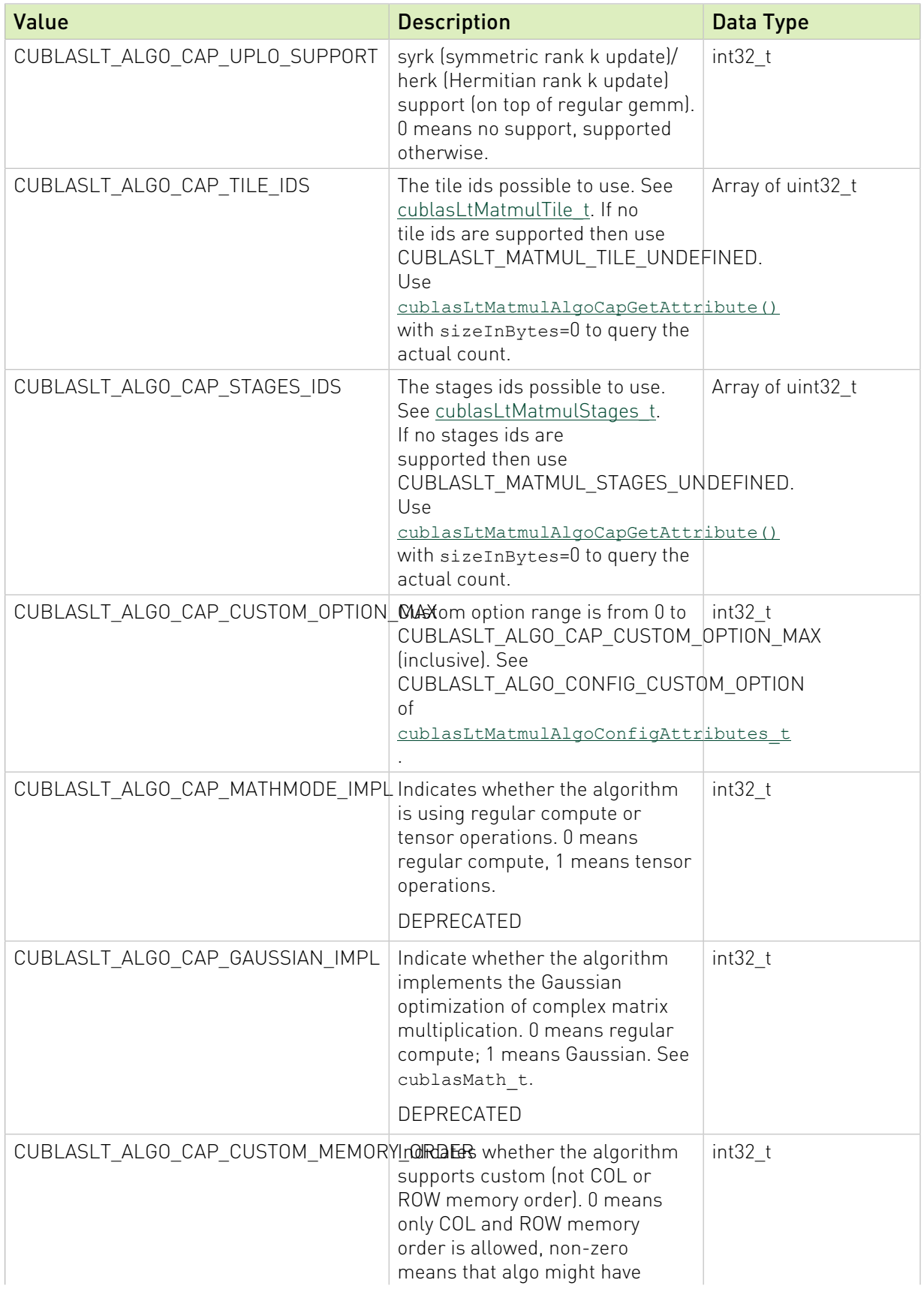

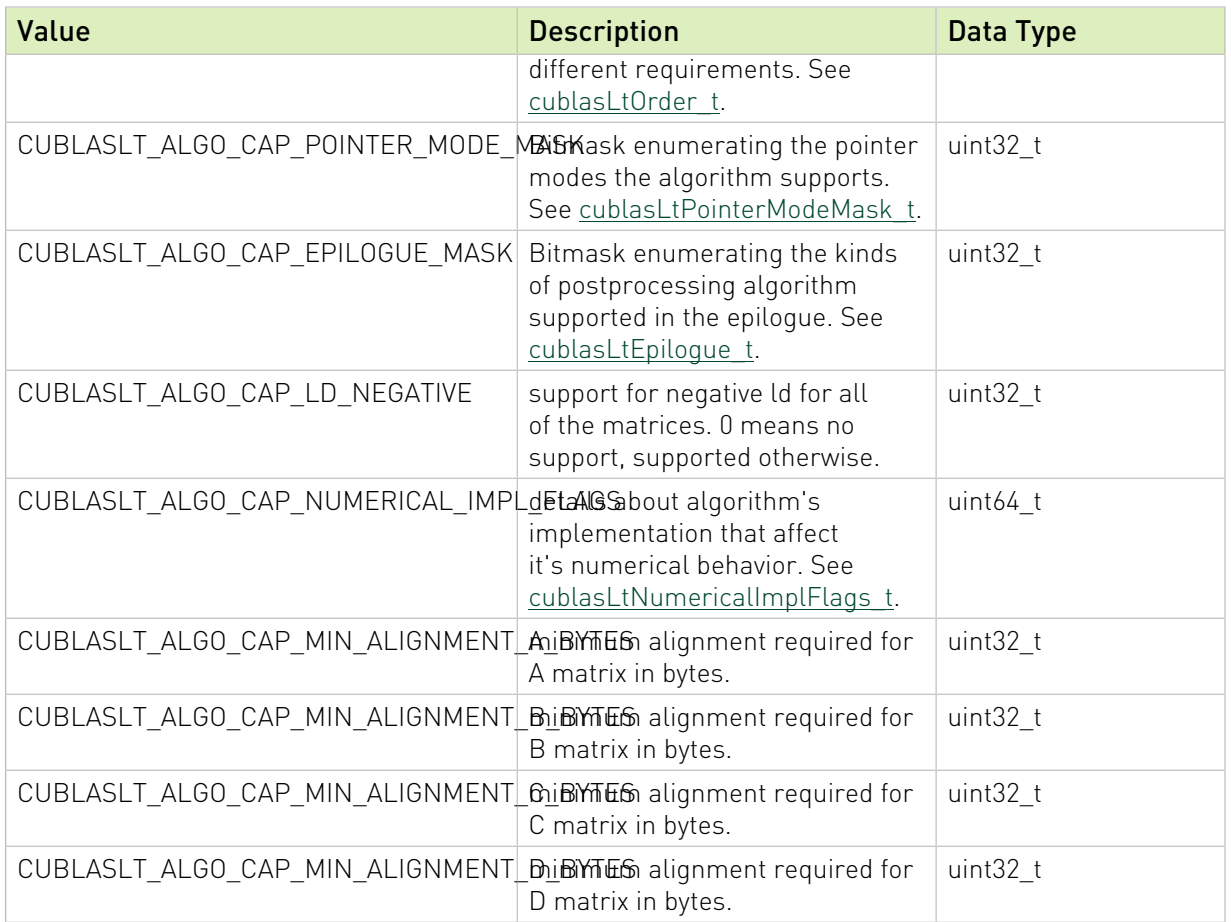

Use the below function to manipulate this descriptor:

[cublasLtMatmulAlgoCapGetAttribute](#page-185-0)(): To retrieve the capability attribute(s) of the descriptor.

## <span id="page-160-0"></span>3.3.7. cublasLtMatmulAlgoConfigAttributes\_t

cublasLtMatmulAlgoConfigAttributes\_t is an enumerated type that contains the configuration attributes for the matrix multiply algorithms. These configuration attributes are algorithm-specific, and can be set. The attributes configuration of a given algorithm should lie within the boundaries expressed by its capability attributes.

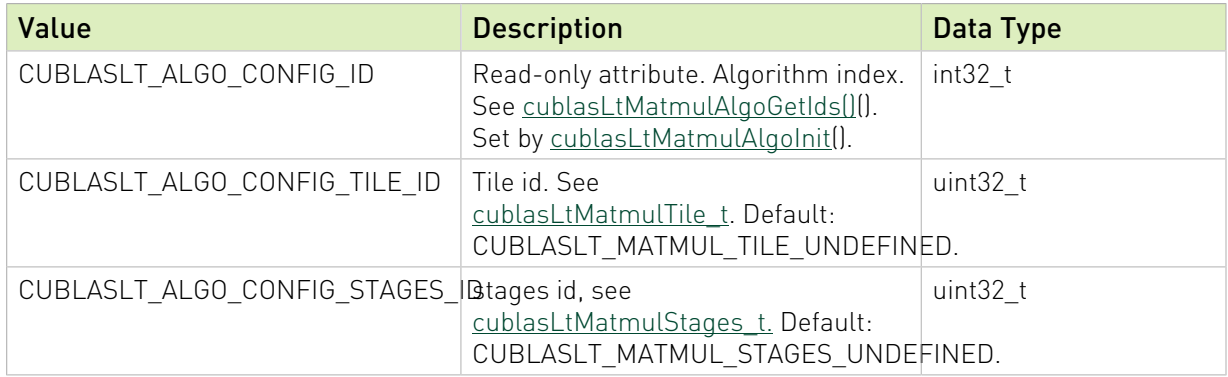

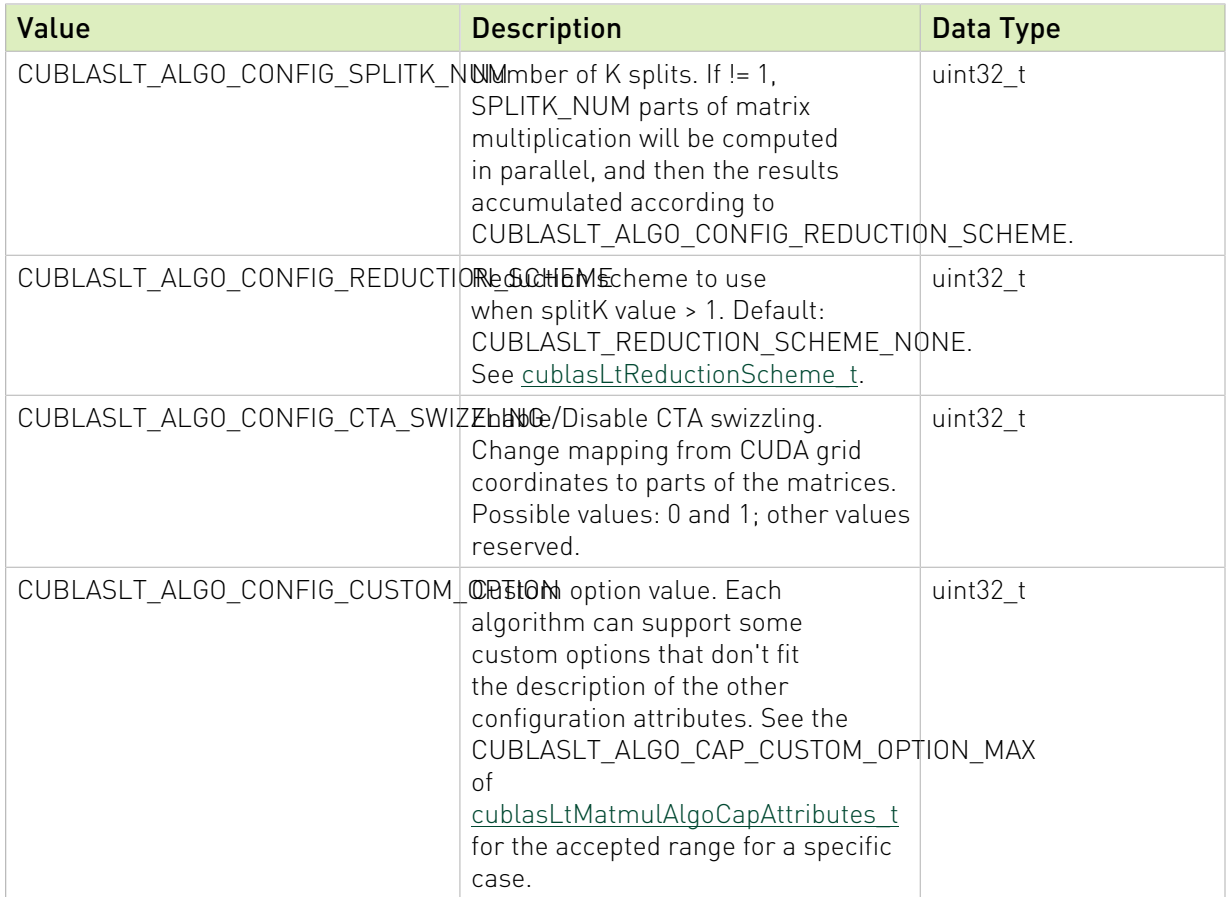

Use the below function to manipulate this descriptor:

[cublasLtMatmulAlgoConfigSetAttribute\(](#page-189-0)): To retrieve the attribute(s) of the descriptor.

[cublasLtMatmulAlgoConfigGetAttribute](#page-188-0)(): To query a previously created descriptor for the attribute(s).

### 3.3.8. cublasLtMatmulDesc\_t

The cublasLtMatmulDesc t is a pointer to an opaque structure holding the description of the matrix multiplication operation [cublasLtMatmul\(](#page-181-0)). Use the below functions to manipulate this descriptor:

#### **[cublasLtMatmulDescCreate\(](#page-194-0)):**

To create one instance of the descriptor.

#### **[cublasLtMatmulDescDestroy](#page-195-0)():**

<span id="page-161-0"></span>To destroy a previously created descriptor and release the resources.

### 3.3.9. cublasLtMatmulDescAttributes t

cublasLtMatmulDescAttributes t is a descriptor structure containing the attributes that define the specifics of the matrix multiply operation.

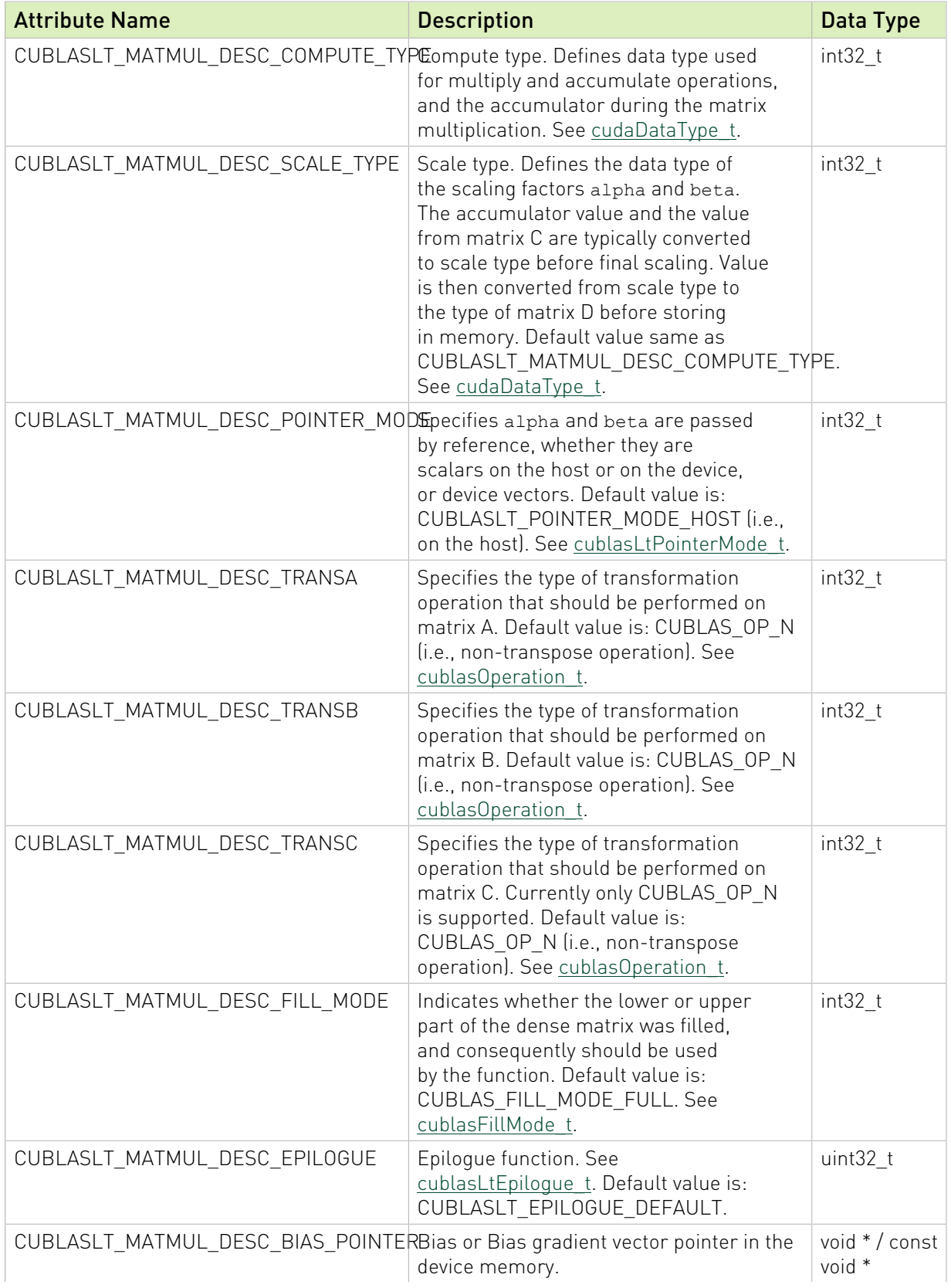

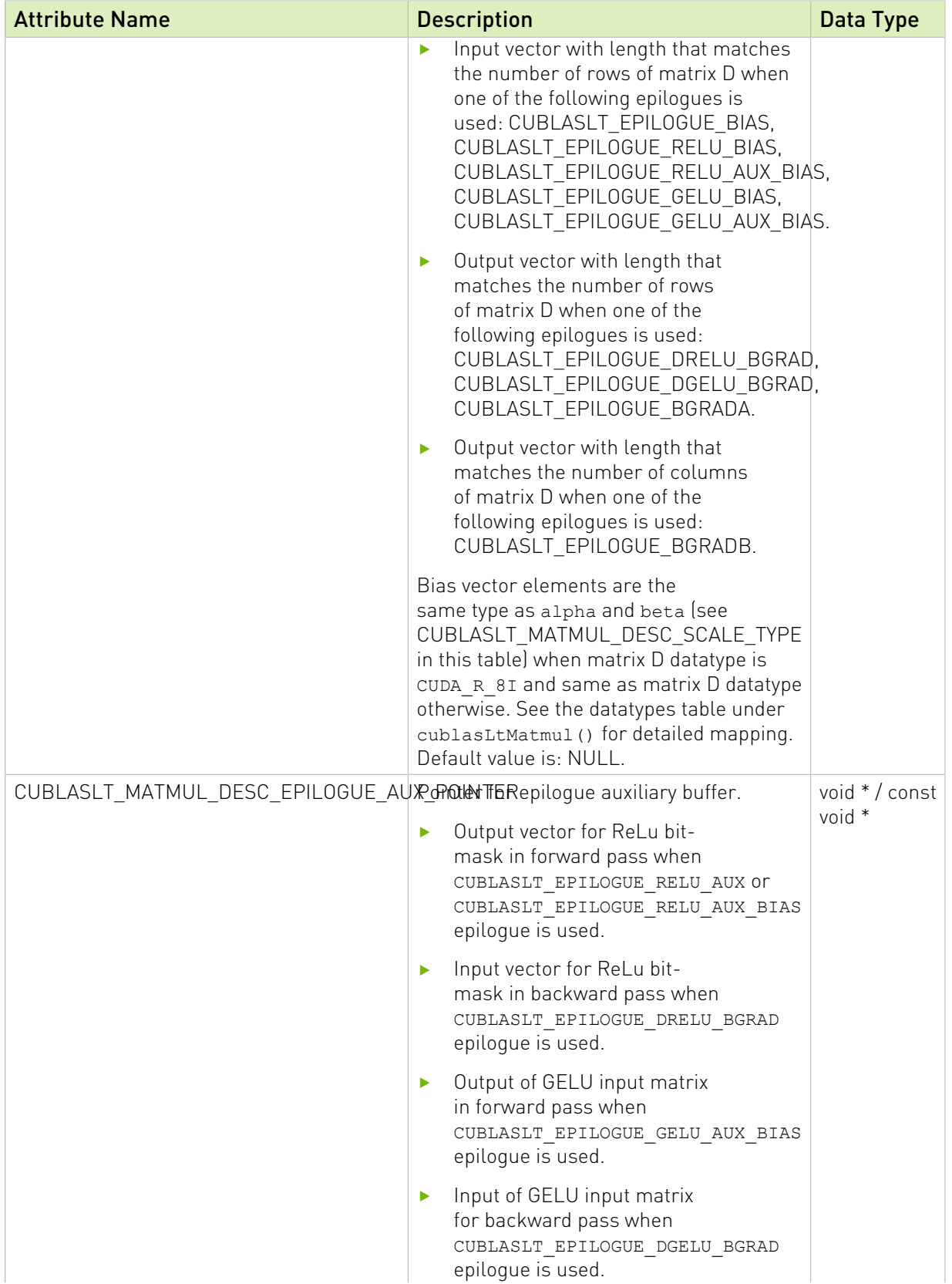

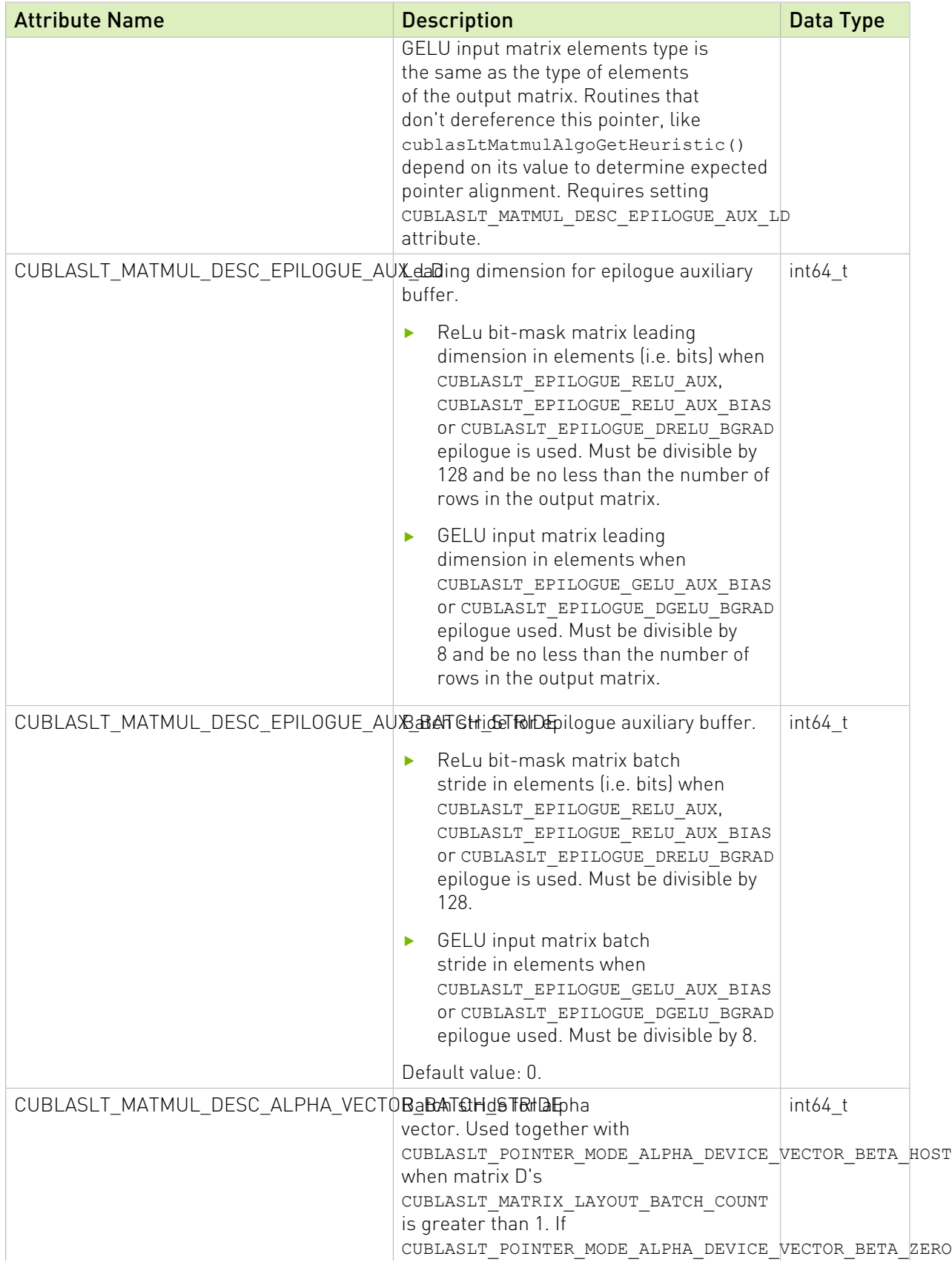

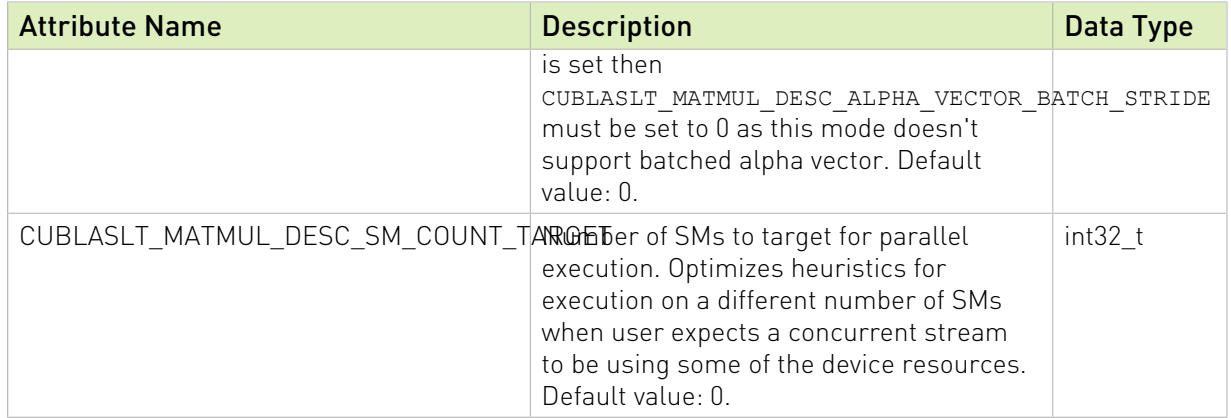

Use the below functions to manipulate this descriptor:

[cublasLtMatmulDescSetAttribute](#page-197-0)(): To initialize the attribute(s) of the descriptor.

[cublasLtMatmulDescGetAttribute\(](#page-196-0)): To query a previously created descriptor for the attribute(s).

### <span id="page-165-0"></span>3.3.10. cublasLtMatmulHeuristicResult\_t

cublasLtMatmulHeuristicResult\_t is a descriptor that holds the configured matrix multiplication algorithm descriptor and its runtime properties.

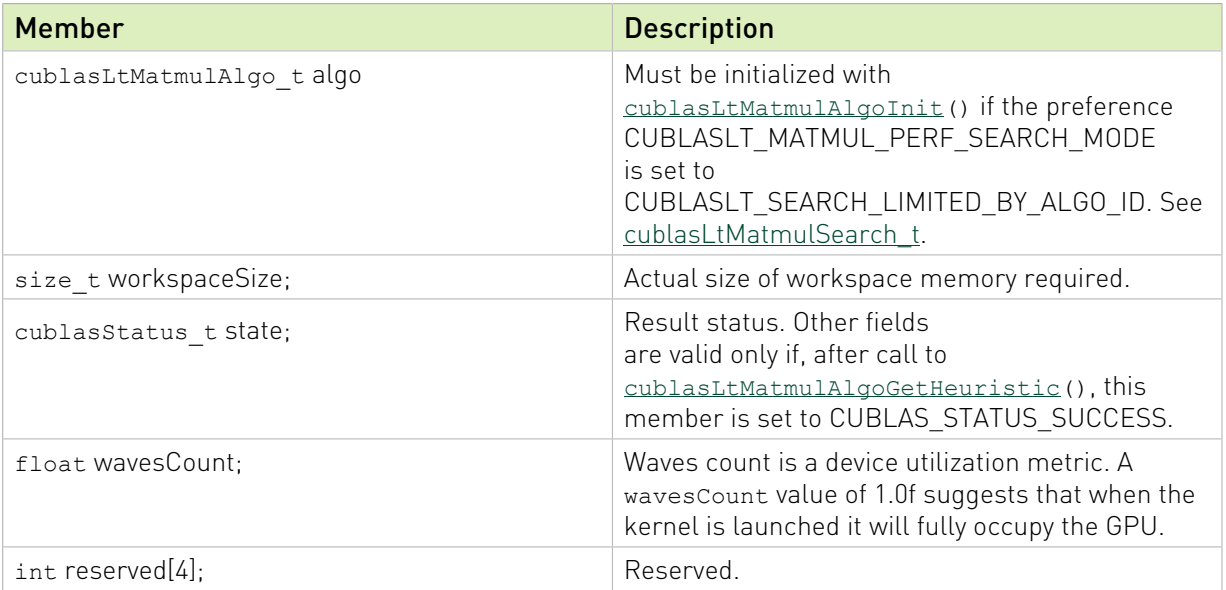

### 3.3.11. cublasLtMatmulPreference\_t

The cublasLtMatmulPreference t is a pointer to an opaque structure holding the description of the preferences for [cublasLtMatmulAlgoGetHeuristic](#page-190-0)() configuration. Use the below functions to manipulate this descriptor:

#### **[cublasLtMatmulPreferenceCreate\(](#page-198-0)):**

To create one instance of the descriptor.

#### **[cublasLtMatmulPreferenceDestroy](#page-199-0)():**

To destroy a previously created descriptor and release the resources.

### 3.3.12. cublasLtMatmulPreferenceAttributes\_t

cublasLtMatmulPreferenceAttributes\_t is an enumerated type used to apply algorithm search preferences while fine-tuning the heuristic function.

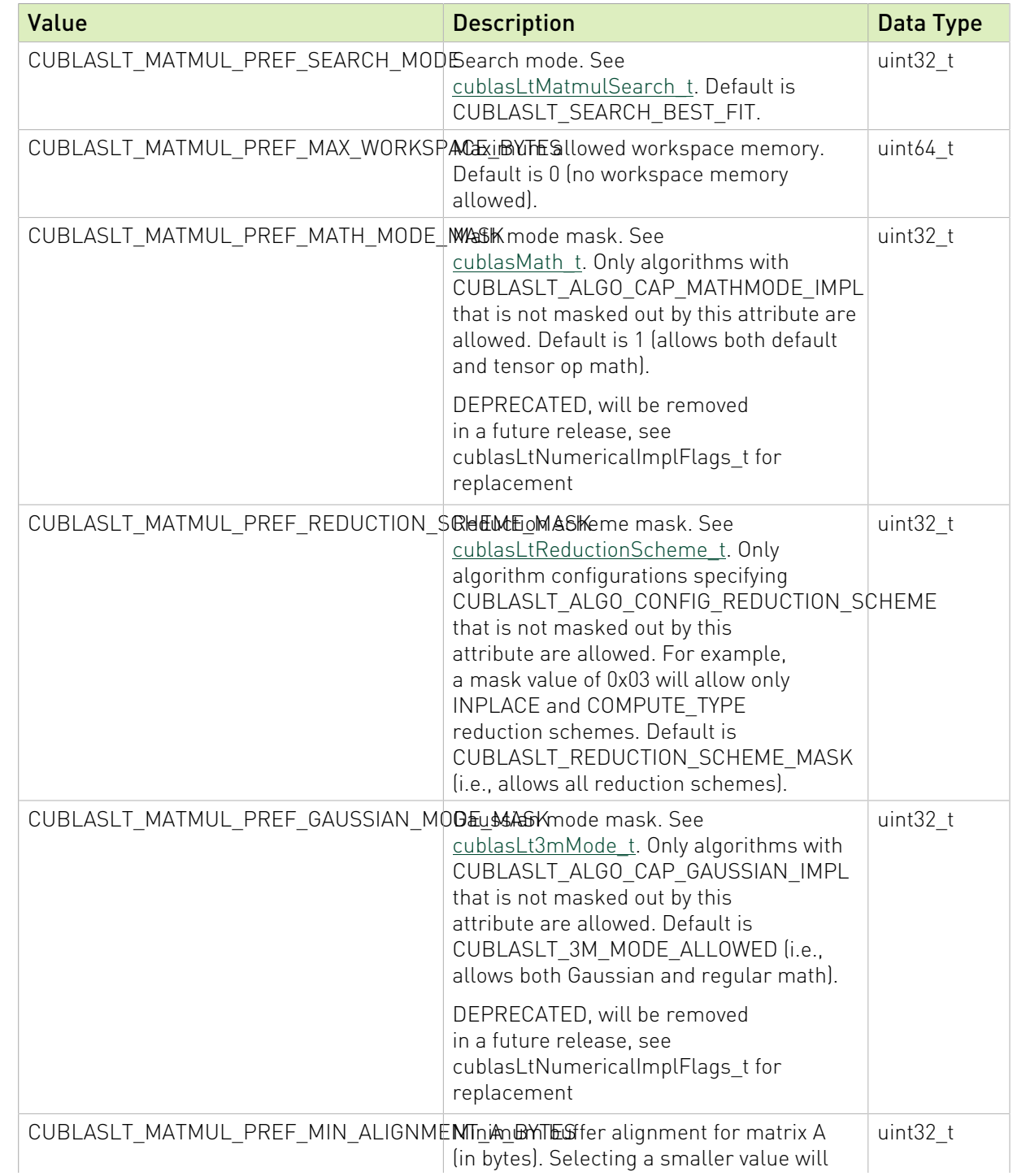

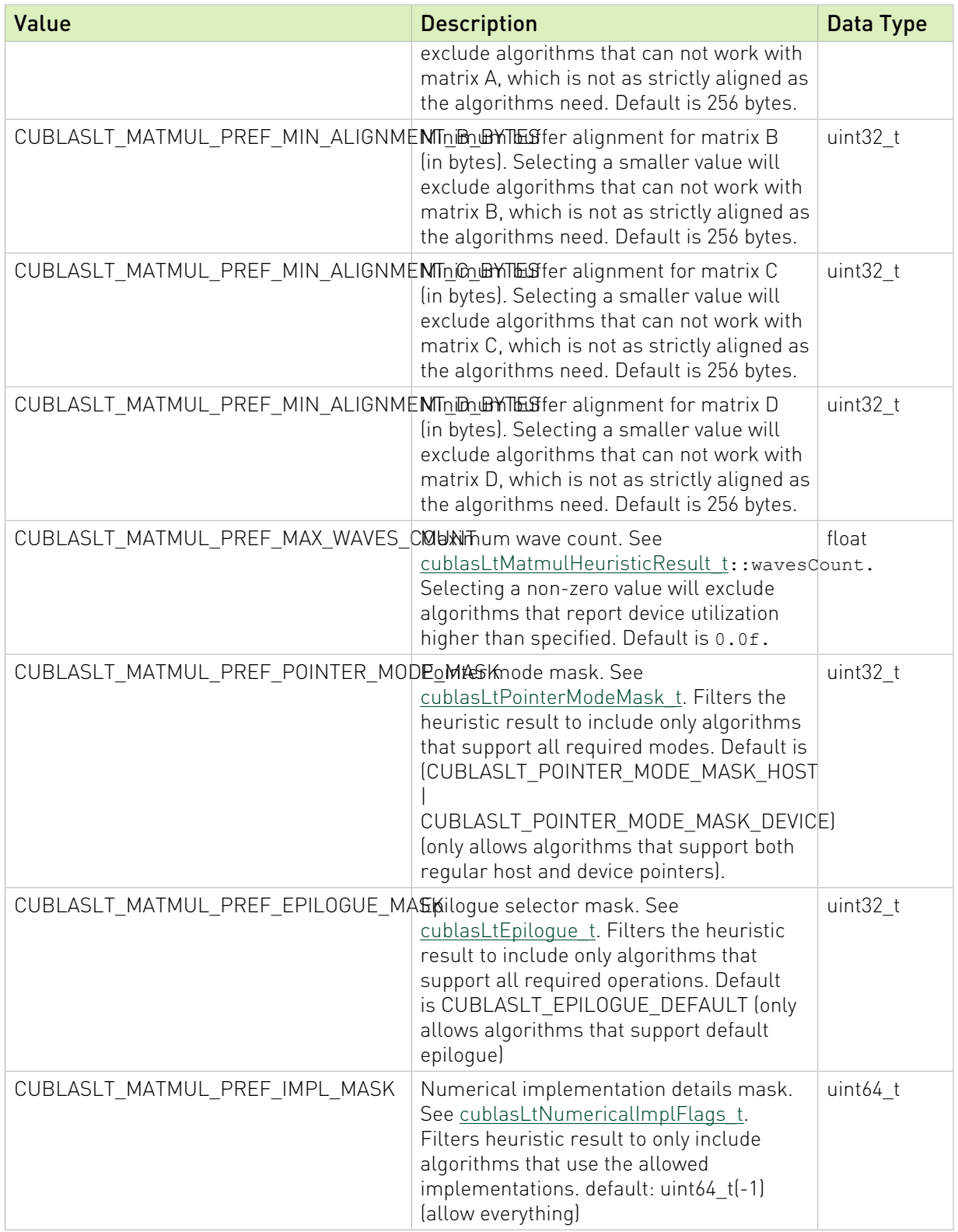

Use the below functions to manipulate this descriptor:

[cublasLtMatmulPreferenceSetAttribute\(](#page-200-0)): To set the attribute(s) of the descriptor.

[cublasLtMatmulPreferenceGetAttribute\(](#page-199-1)): To query a previously created descriptor for the attribute(s)

### <span id="page-168-1"></span>3.3.13. cublasLtMatmulSearch\_t

cublasLtMatmulSearch\_t is an enumerated type that contains the attributes for heuristics search type.

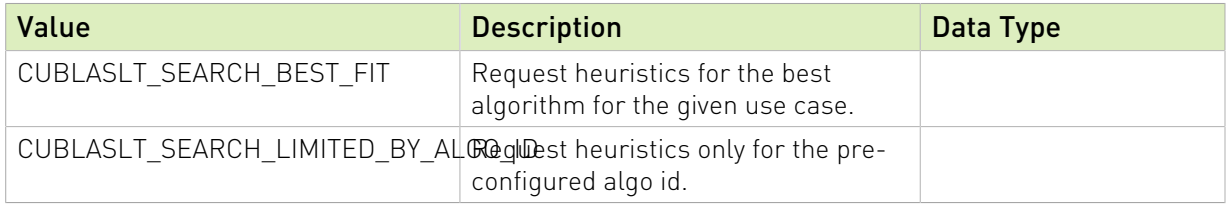

### <span id="page-168-0"></span>3.3.14. cublasLtMatmulTile\_t

cublasLtMatmulTile\_t is an enumerated type used to set the tile size in rows x columns. See also [CUTLASS: Fast Linear Algebra in CUDA C++](https://www.google.com/url?q=https://devblogs.nvidia.com/cutlass-linear-algebra-cuda/&sa=D&ust=1543610995532000&usg=AFQjCNE3tHlNsXDOnOhbVeeH1uXWQFLzLA).

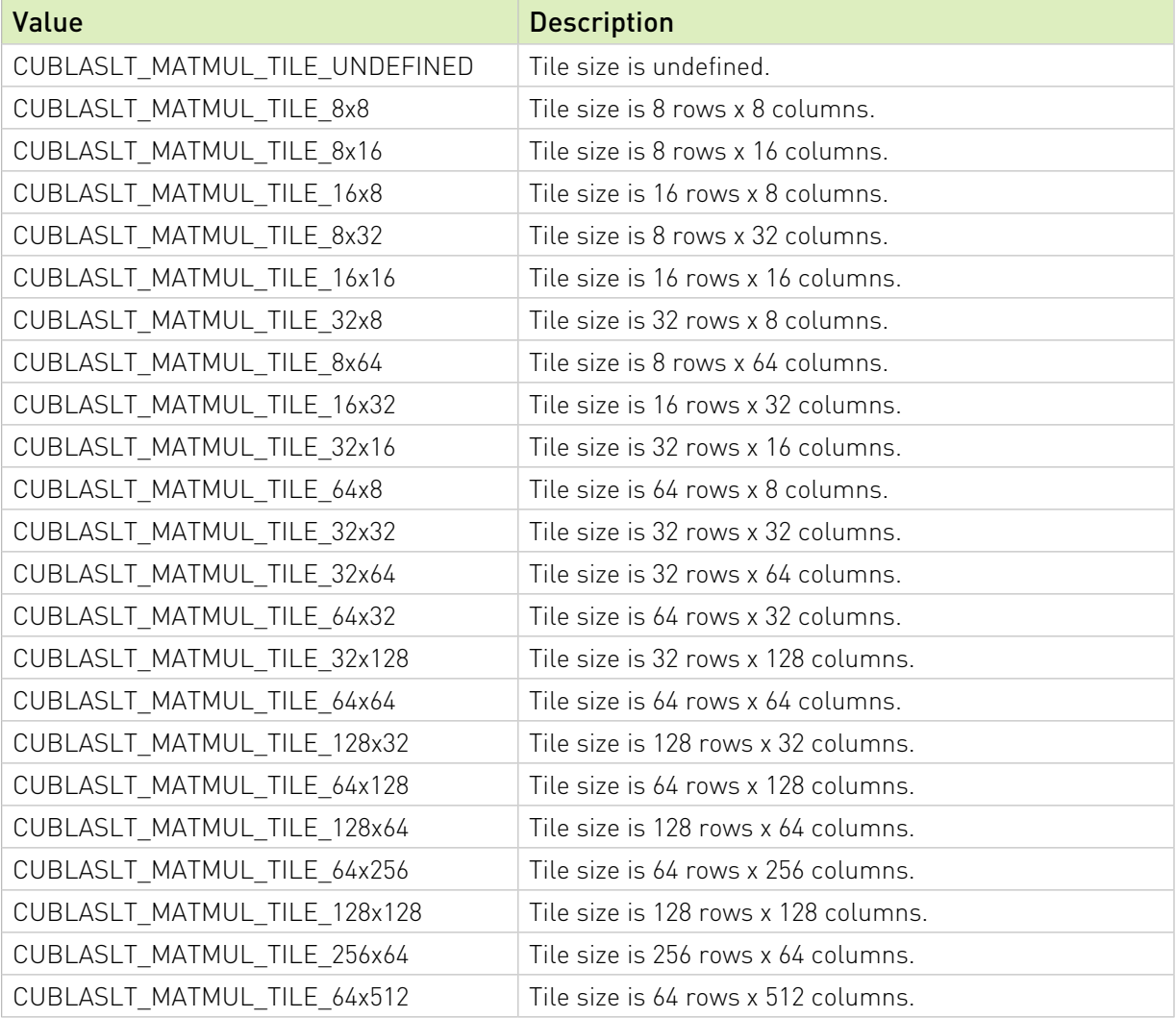

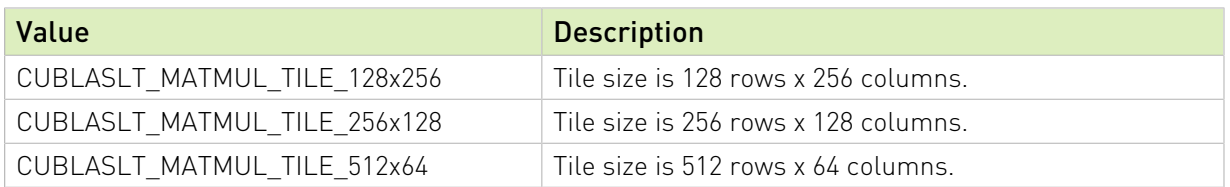

### <span id="page-169-0"></span>3.3.15. cublasLtMatmulStages\_t

cublasLtMatmulStages\_t is an enumerated type used to configure the size and number of shared memory buffers where input elements are staged. Number of staging buffers defines kernel's pipeline depth.

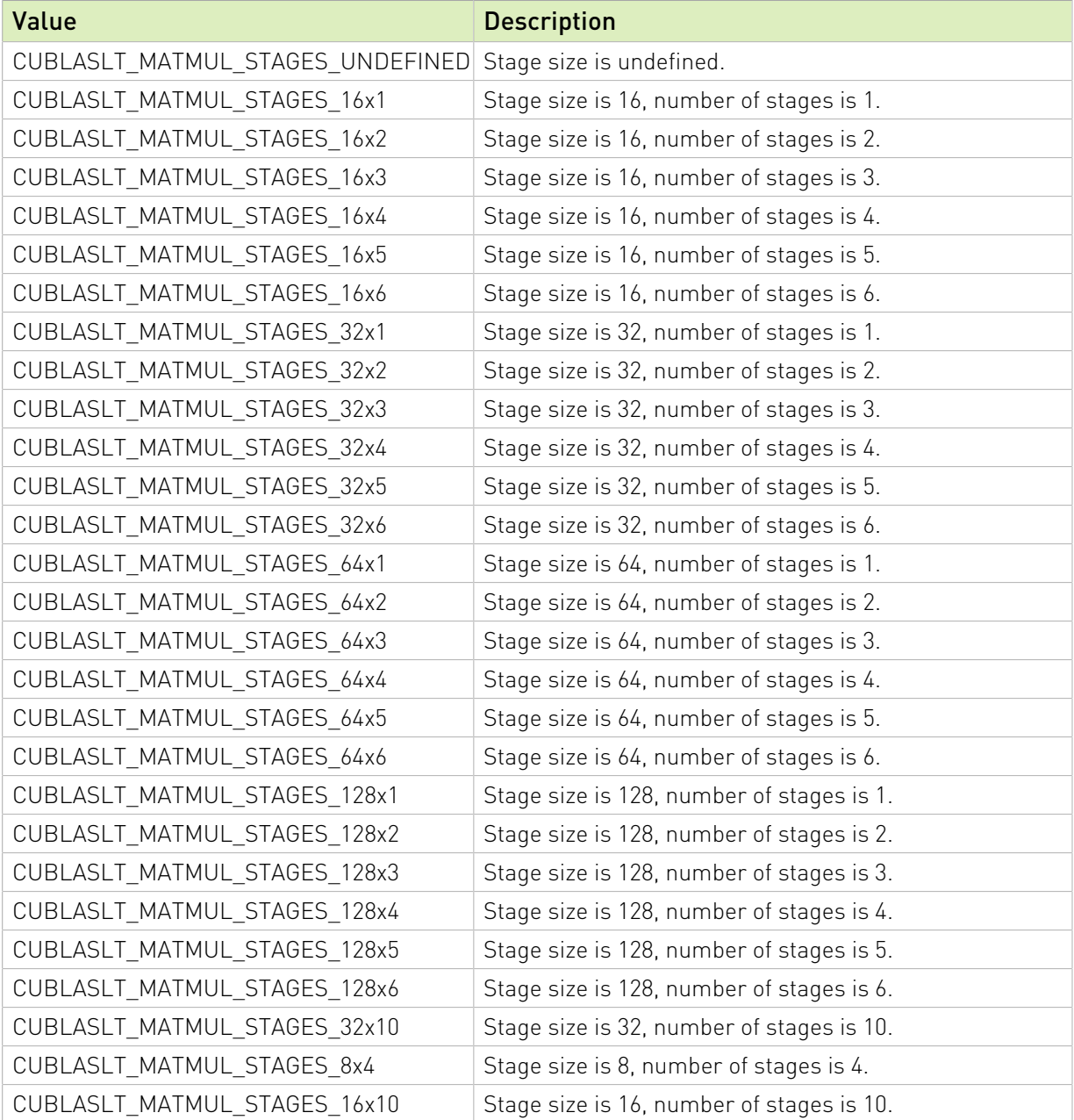

## <span id="page-170-0"></span>3.3.16. cublasLtNumericalImplFlags\_t

cublasLtNumericalImplFlags\_t: a set of bit-flags that can be specified to select implementation details that may affect numerical behavior of algorithms.

Flags below can be combined using the bit OR operator "|".

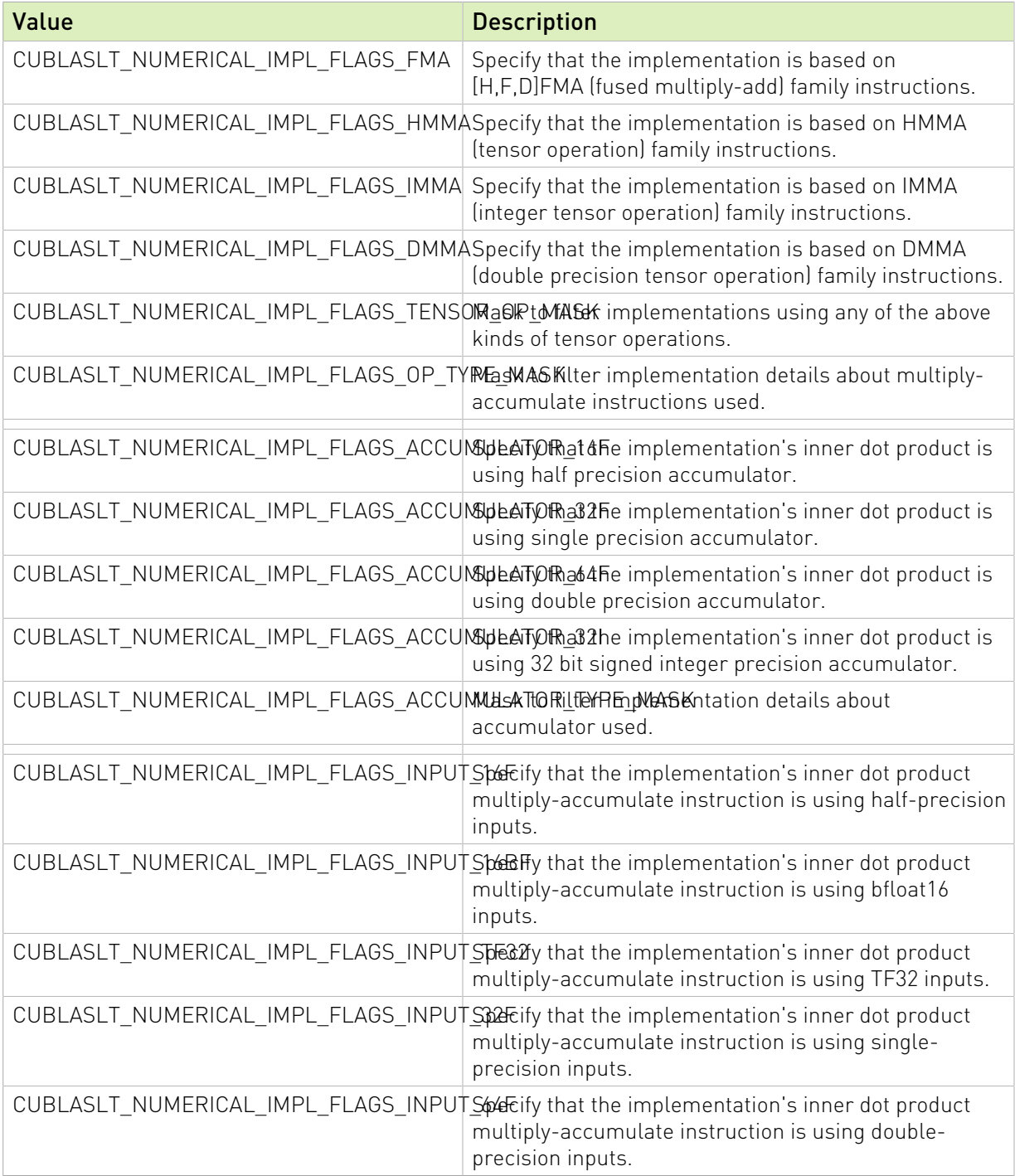

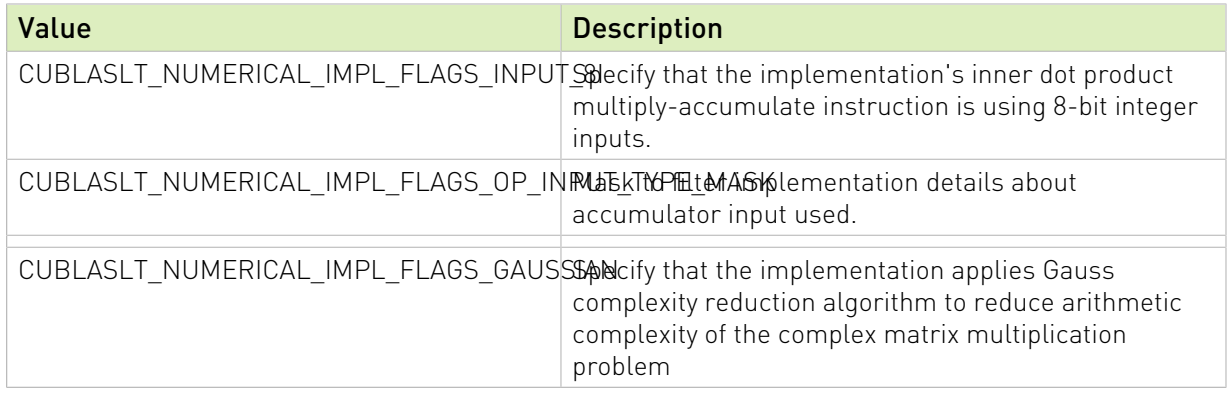

### 3.3.17. cublasLtMatrixLayout\_t

The cublasLtMatrixLayout t is a pointer to an opaque structure holding the description of a matrix layout. Use the below functions to manipulate this descriptor:

#### **[cublasLtMatrixLayoutCreate\(](#page-201-0)):**

To create one instance of the descriptor.

#### **[cublasLtMatrixLayoutDestroy](#page-203-0)():**

To destroy a previously created descriptor and release the resources.

### 3.3.18. cublasLtMatrixLayoutAttribute\_t

cublasLtMatrixLayoutAttribute t is a descriptor structure containing the attributes that define the details of the matrix operation.

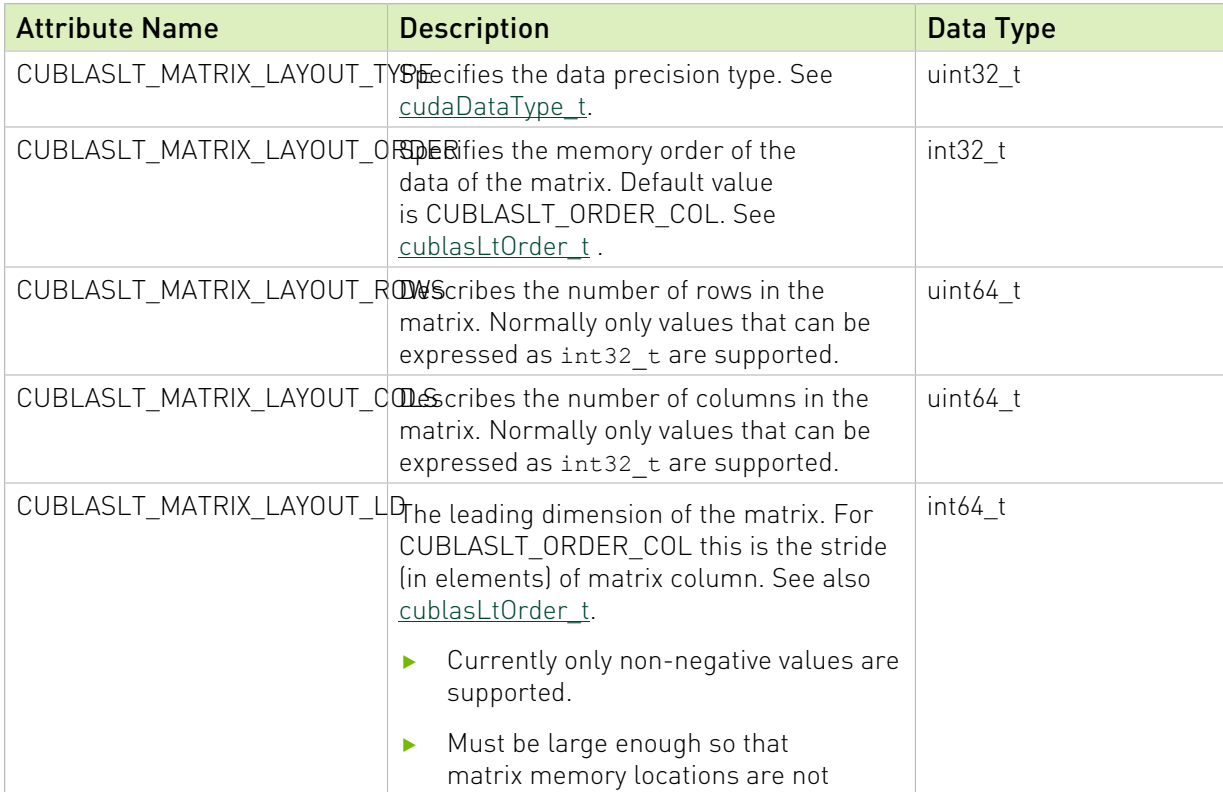

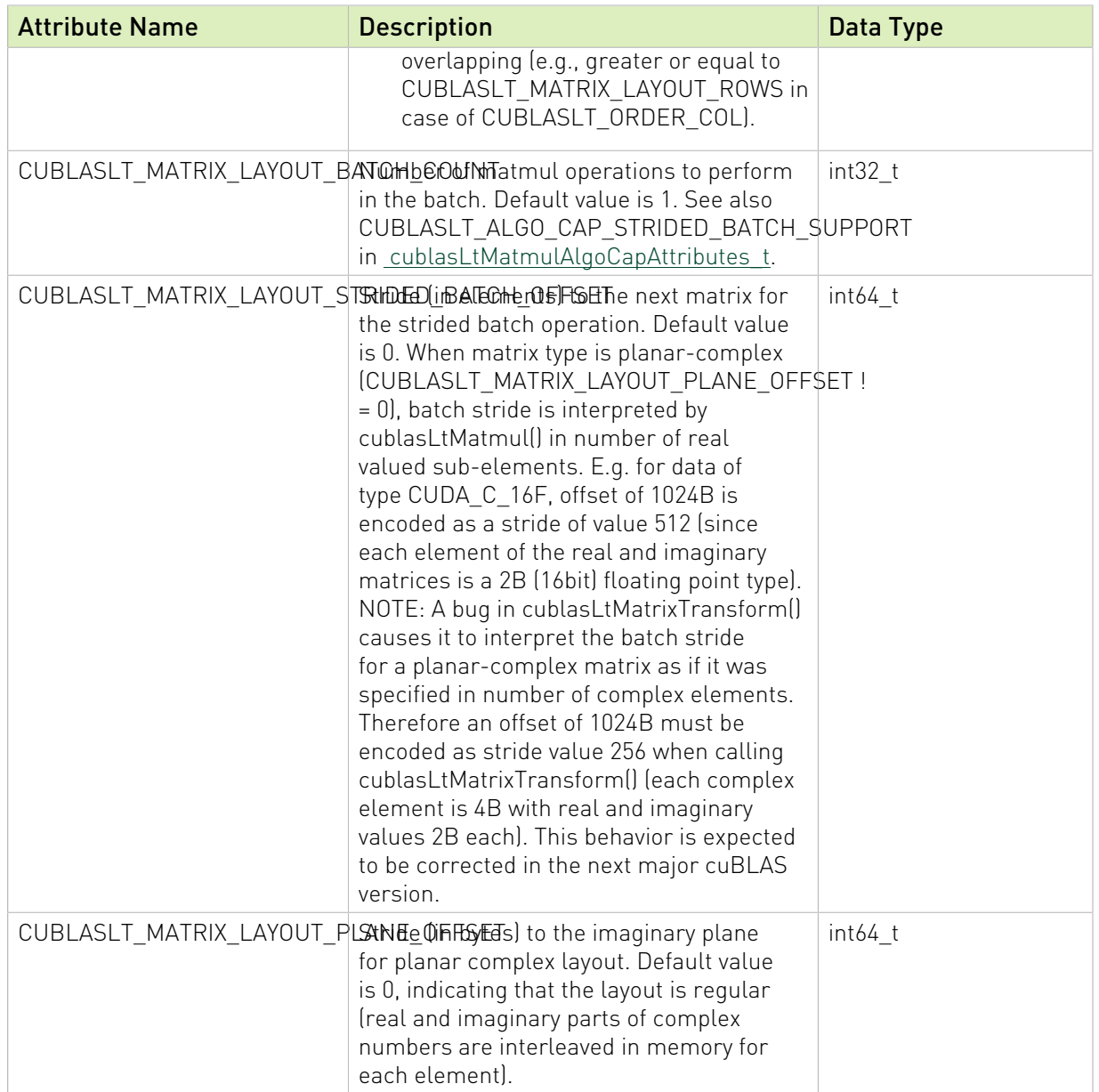

Use the below functions to manipulate this descriptor:

[cublasLtMatrixLayoutSetAttribute\(](#page-205-0)): To initialize the descriptor.

[cublasLtMatrixLayoutGetAttribute](#page-203-1)(): To query a previously created descriptor.

### 3.3.19. cublasLtMatrixTransformDesc\_t

The cublasLtMatrixTransformDesc\_t is a pointer to an opaque structure holding the description of a matrix transformation operation. Use the below functions to manipulate this descriptor:

#### **[cublasLtMatrixTransformDescCreate](#page-207-0)():**

To create one instance of the descriptor.

#### **[cublasLtMatrixTransformDescDestroy\(](#page-208-0)):**

To destroy a previously created descriptor and release the resources.

### 3.3.20. cublasLtMatrixTransformDescAttributes\_t

cublasLtMatrixTransformDescAttributes\_t is a descriptor structure containing the attributes that define the specifics of the matrix transform operation.

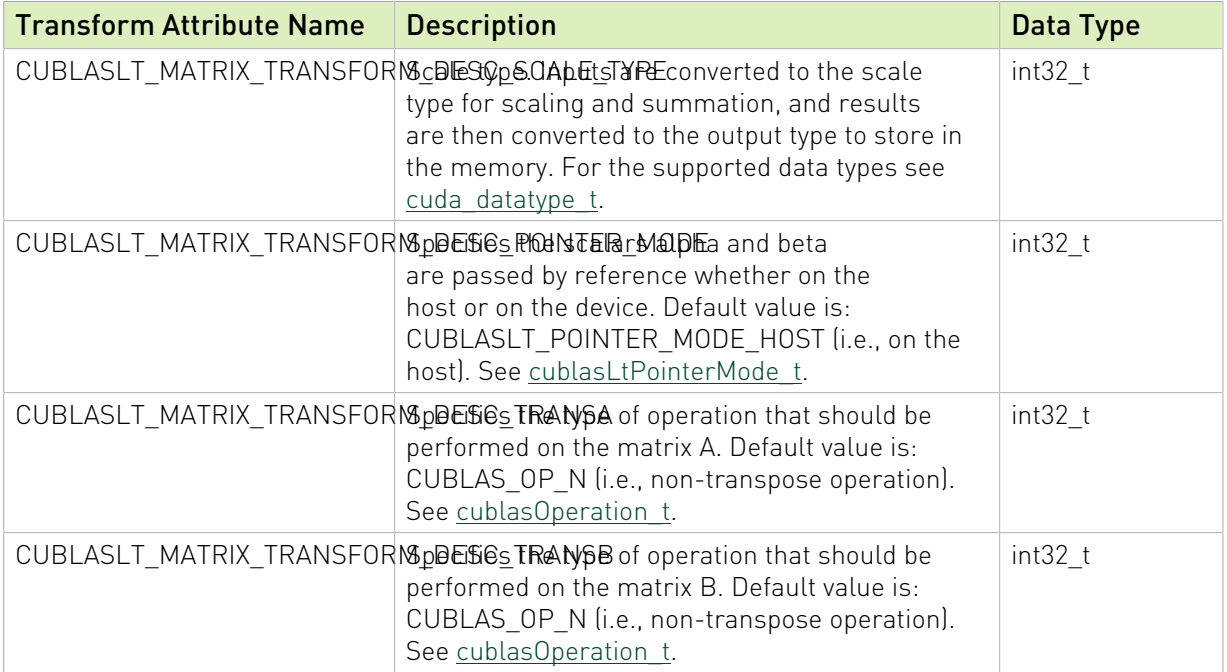

Use the below functions to manipulate this descriptor:

[cublasLtMatrixTransformDescSetAttribute](#page-210-0)(): To set the attribute(s) of the descriptor.

[cublasLtMatrixTransformDescGetAttribute](#page-209-0)(): To query a previously created descriptor for the attribute(s).

### <span id="page-173-0"></span>3.3.21. cublasLtOrder\_t

cublasLtOrder t is an enumerated type used to indicate the data ordering of the matrix.

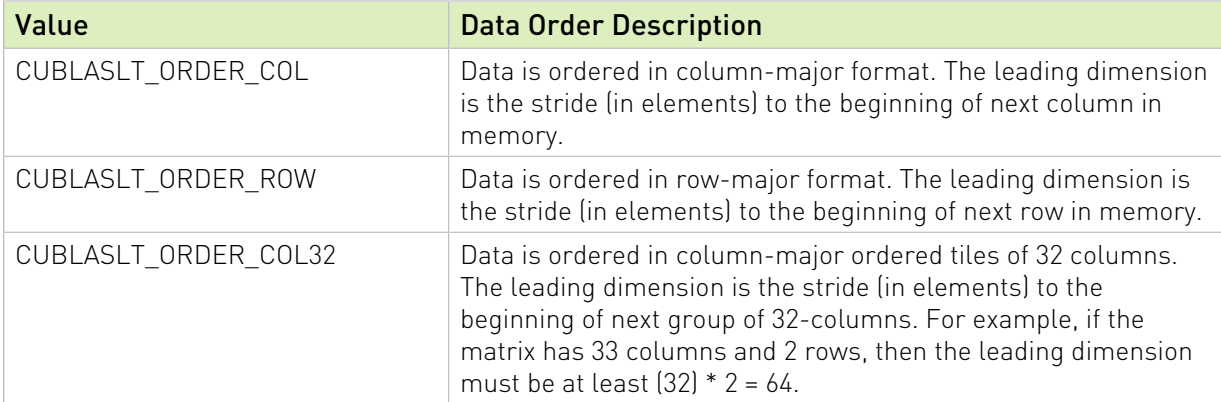

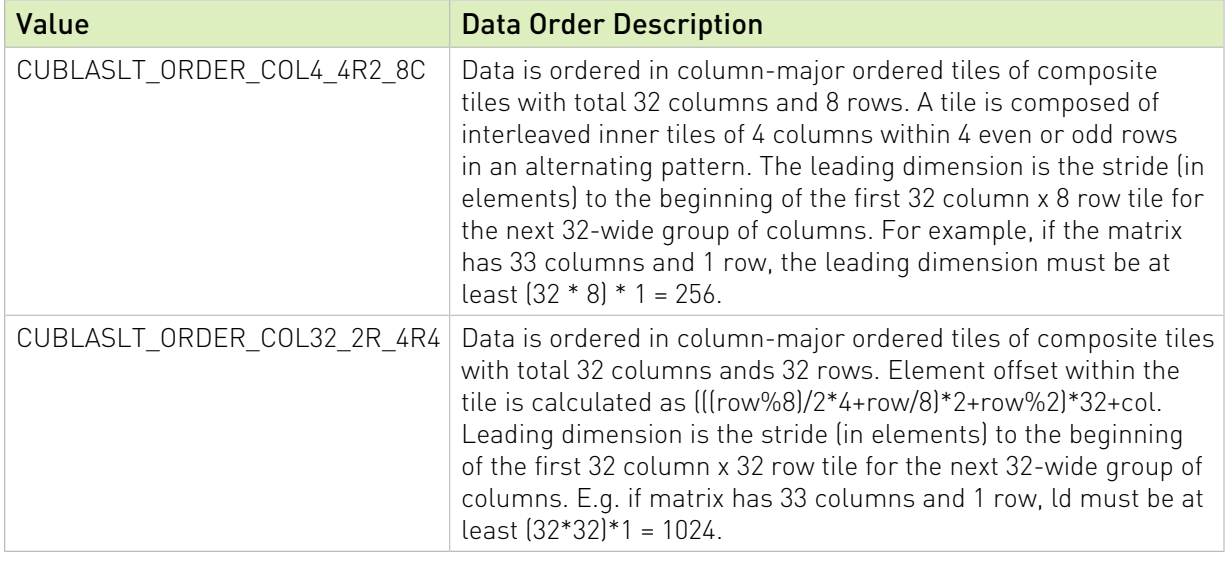

### <span id="page-174-1"></span>3.3.22. cublasLtPointerMode\_t

cublasLtPointerMode\_t is an enumerated type used to set the pointer mode for the scaling factors alpha and beta.

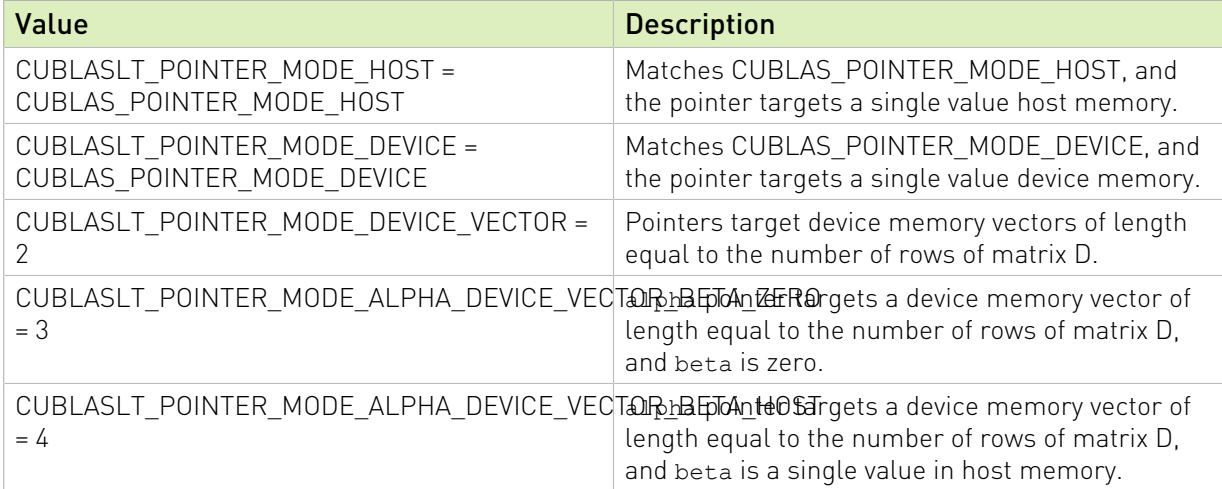

### <span id="page-174-0"></span>3.3.23. cublasLtPointerModeMask\_t

cublasLtPointerModeMask\_t is an enumerated type used to define and query the pointer mode capability.

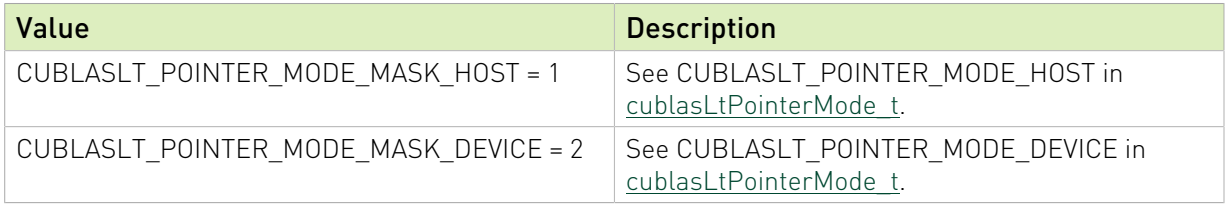

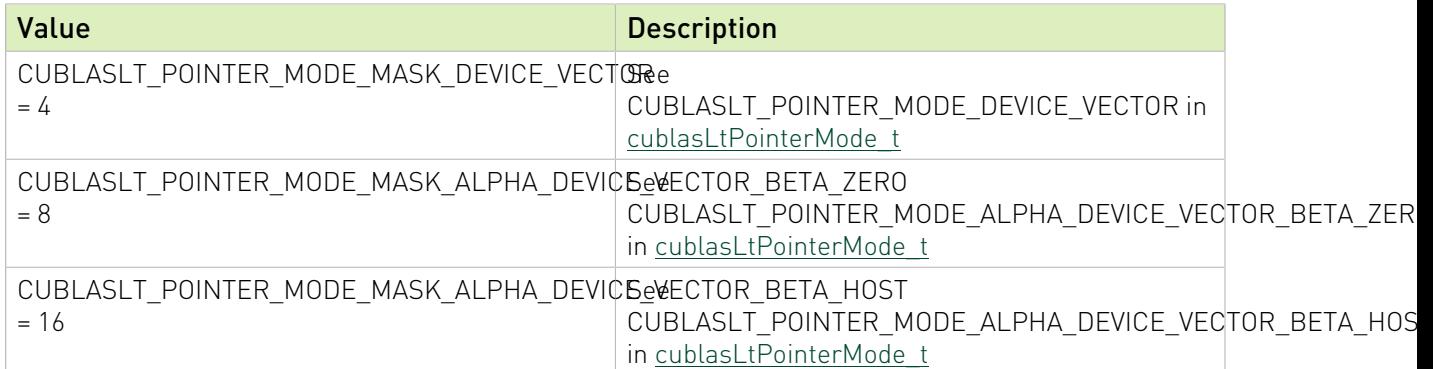

### <span id="page-175-1"></span>3.3.24. cublasLtReductionScheme\_t

cublasLtReductionScheme\_t is an enumerated type used to specify a reduction scheme for the portions of the dot-product calculated in parallel (i.e., "split - K").

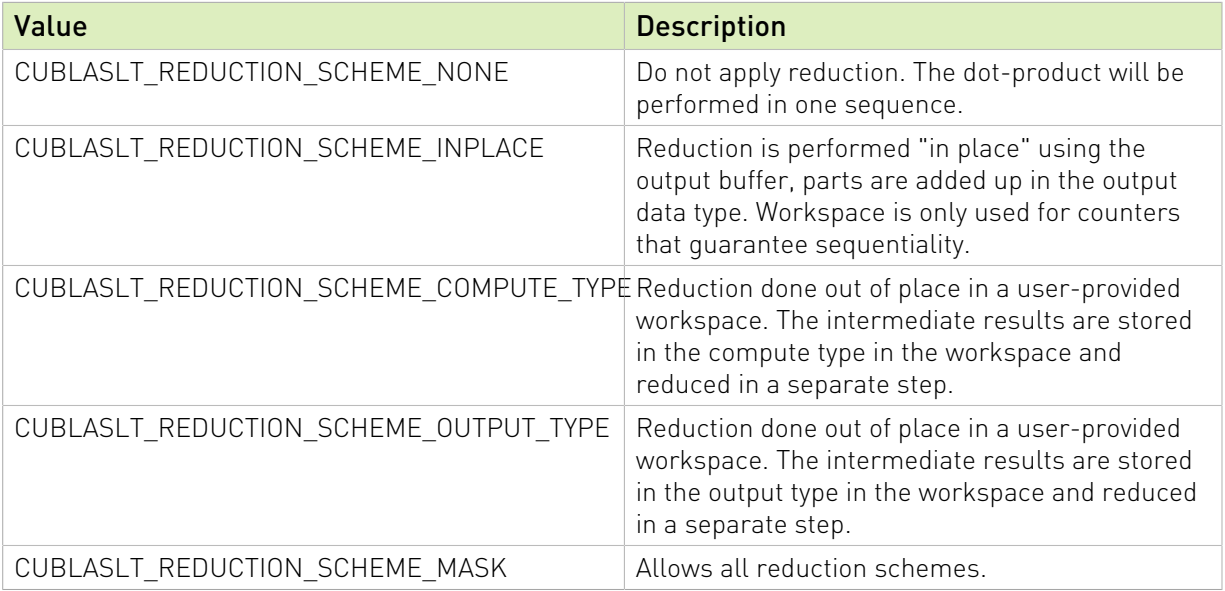

# 3.4. cuBLASLt API Reference

## 3.4.1. cublasLtCreate()

cublasStatus\_t

<span id="page-175-0"></span>cublasLtCreate(cublasLtHandle t \*lighthandle)

This function initializes the cuBLASLt library and creates a handle to an opaque structure holding the cuBLASLt library context. It allocates light hardware resources on the host and device, and must be called prior to making any other cuBLASLt library calls.

The cuBLASLt library context is tied to the current CUDA device. To use the library on multiple devices, one cuBLASLt handle should be created for each device.

#### Parameters:

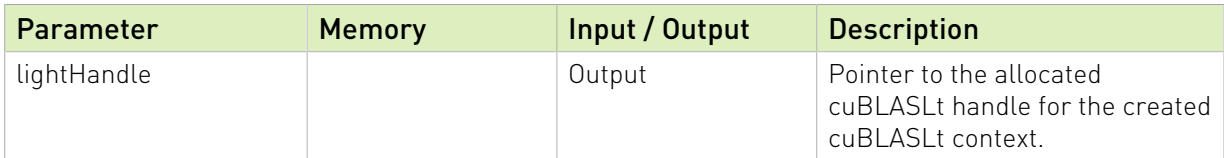

#### Returns:

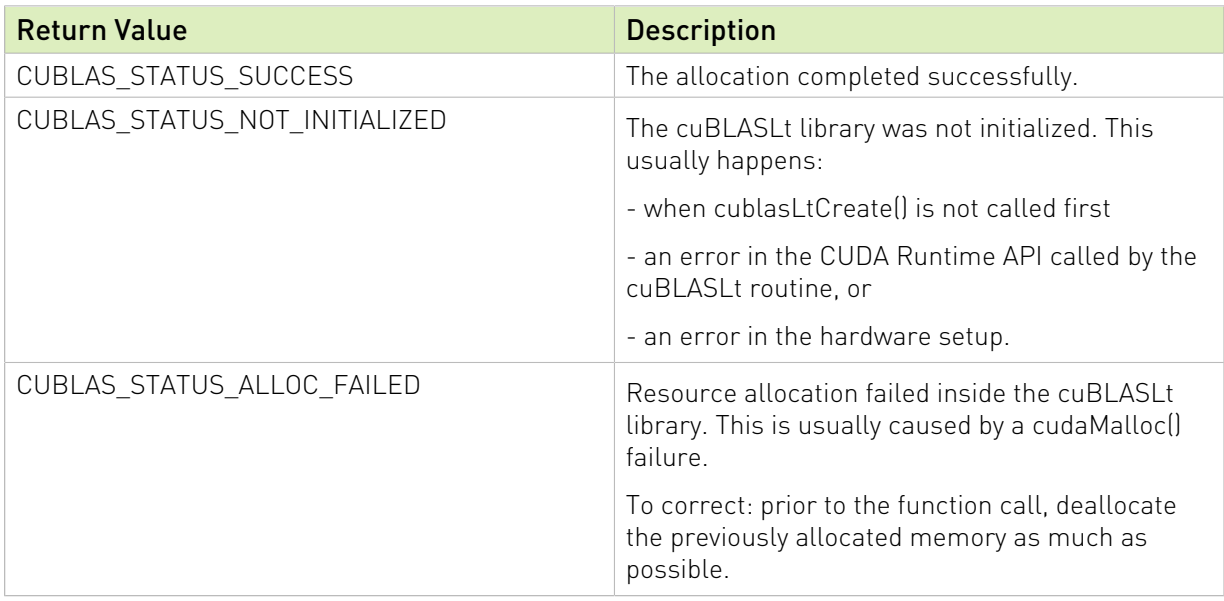

See cublasStatus t for a complete list of valid return codes.

### <span id="page-176-0"></span>3.4.2. cublasLtDestroy()

```
cublasStatus_t
     cublasLtDestroy(cublasLtHandle t lightHandle)
```
This function releases hardware resources used by the cuBLASLt library. This function is usually the last call with a particular handle to the cuBLASLt library. Because cublasLtCreate() allocates some internal resources and the release of those resources by calling cublasLtDestroy() will implicitly call cudaDeviceSynchronize(), it is recommended to minimize the number of cublasLtCreate()/cublasLtDestroy() occurrences.

#### Parameters:

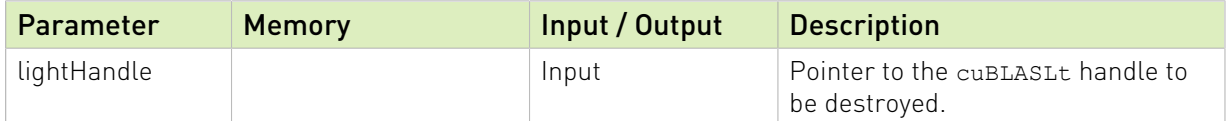

#### Returns:

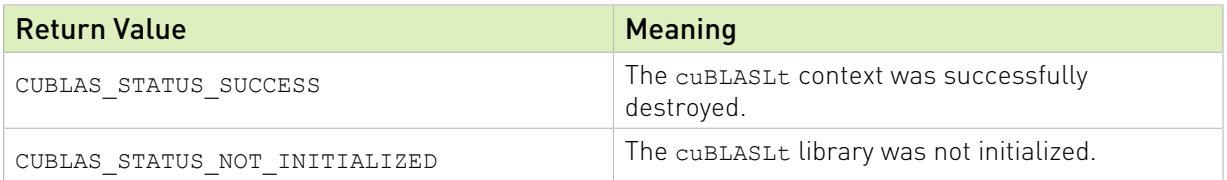

See cublasStatus t for a complete list of valid return codes.

## 3.4.3. cublasLtGetCudartVersion()

```
size_t cublasLtGetCudartVersion(void);
```
This function returns the version number of the CUDA Runtime library.

Parameters: None.

Returns: size t - The version number of the CUDA Runtime library.

## 3.4.4. cublasLtGetProperty()

cublasStatus\_t cublasLtGetProperty(libraryPropertyType type, int \*value);

This function returns the value of the requested property by writing it to the memory location pointed to by the value parameter.

#### Parameters:

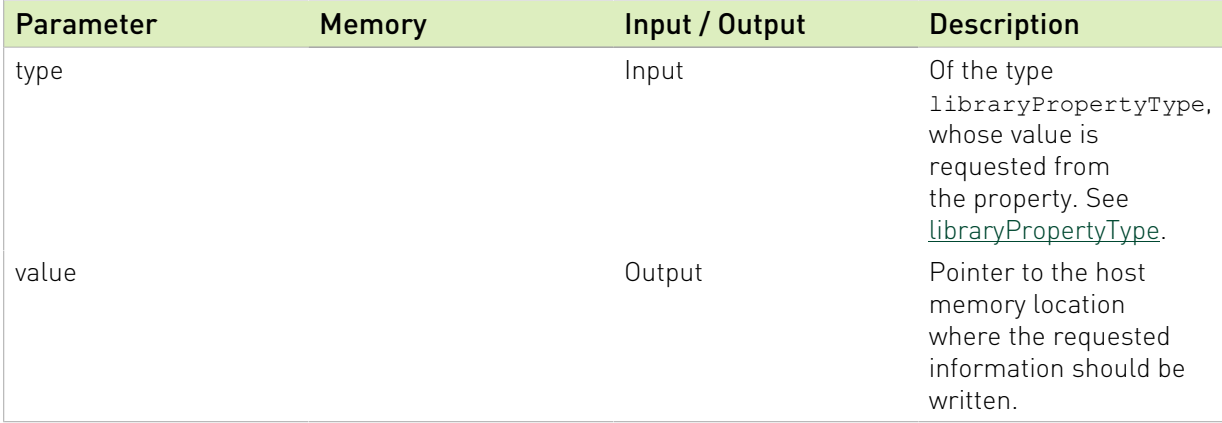

#### Returns:

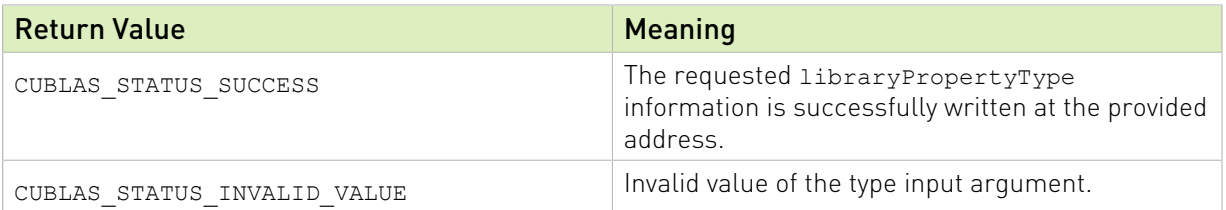

See cublasStatus\_t for a complete list of valid return codes.

## 3.4.5. cublasLtGetStatusName()

const char\* cublasLtGetStatusName(cublasStatus t status);

Returns the string representation of a given status.

Parameters: cublasStatus t - the status.

Returns: const char\* - the NULL-terminated string.

## 3.4.6. cublasLtGetStatusString()

const char\* cublasLtGetStatusString(cublasStatus t status);

Returns the description string for a given status.

Parameters: cublasStatus t - the status.

Returns: const char\* - the NULL-terminated string.

## 3.4.7. cublasLtGetVersion()

size\_t cublasLtGetVersion(void);

This function returns the version number of cuBLASLt library.

Parameters: None.

Returns: size t - The version number of cuBLASLt library.

### <span id="page-178-0"></span>3.4.8. cublasLtLoggerSetCallback()

cublasStatus t cublasLtLoggerSetCallback(cublasLtLoggerCallback t callback);

Experimental: This function sets the logging callback function.

#### Parameters:

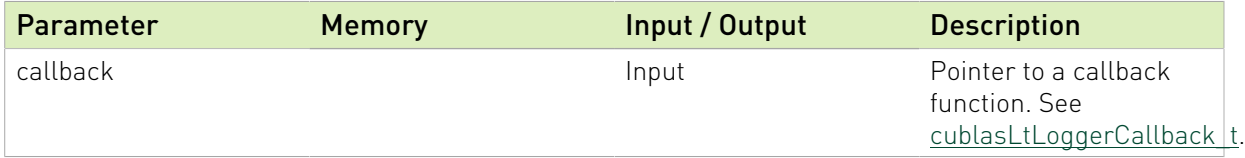

#### Returns:

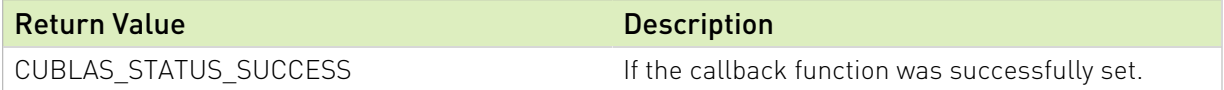

See cublasStatus\_t for a complete list of valid return codes.

## <span id="page-179-0"></span>3.4.9. cublasLtLoggerSetFile()

cublasStatus\_t cublasLtLoggerSetFile(FILE\* file);

Experimental: This function sets the logging output file. Note: once registered using this function call, the provided file handle must not be closed unless the function is called again to switch to a different file handle.

#### Parameters:

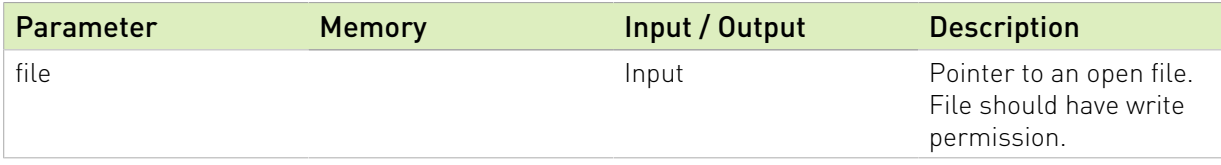

Returns:

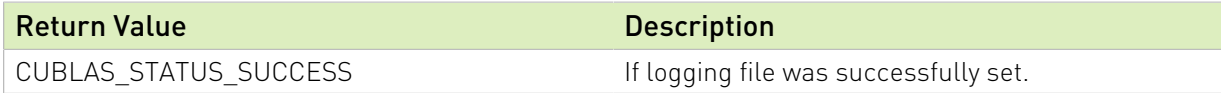

See cublasStatus\_t for a complete list of valid return codes.

## <span id="page-179-1"></span>3.4.10. cublasLtLoggerOpenFile()

cublasStatus t cublasLtLoggerOpenFile(const char\* logFile);

Experimental: This function opens a logging output file in the given path.

#### Parameters:

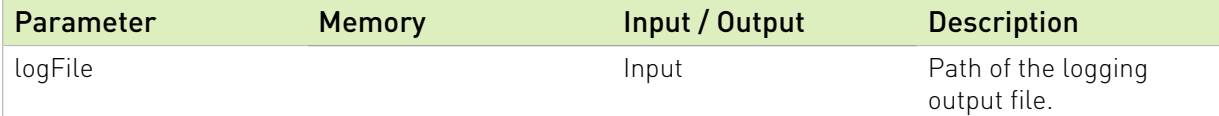

#### Returns:

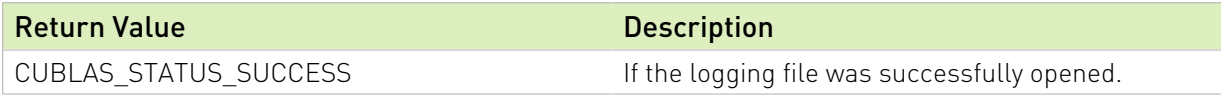

See cublasStatus\_t for a complete list of valid return codes.

## <span id="page-179-2"></span>3.4.11. cublasLtLoggerSetLevel()

```
cublasStatus t cublasLtLoggerSetLevel(int level);
```
Experimental: This function sets the value of the logging level.

#### Parameters:
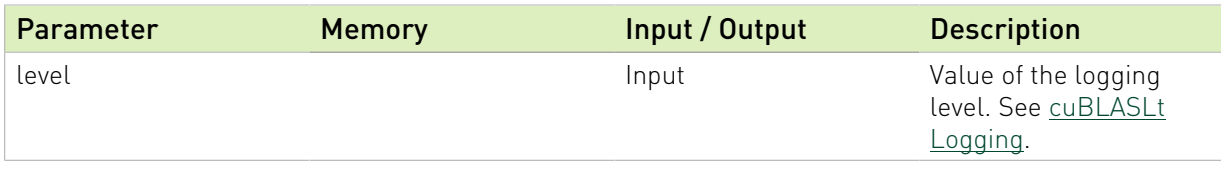

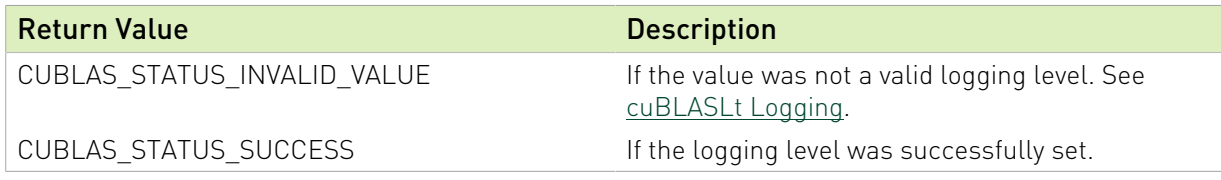

See cublasStatus\_t for a complete list of valid return codes.

### 3.4.12. cublasLtLoggerSetMask()

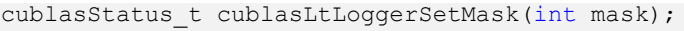

Experimental: This function sets the value of the logging mask.

#### Parameters:

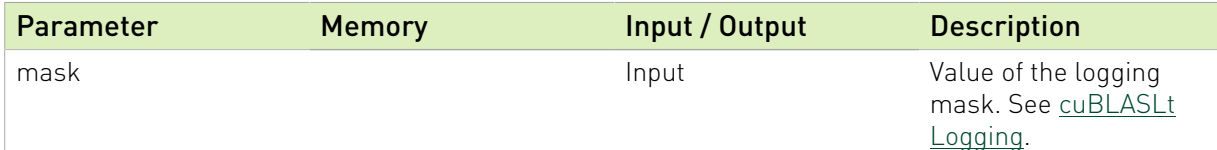

#### Returns:

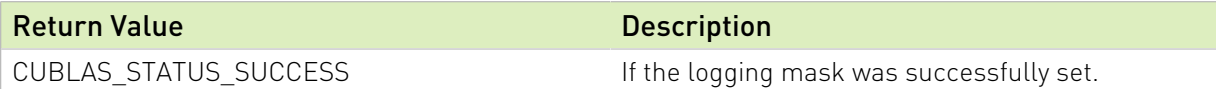

See cublasStatus\_t for a complete list of valid return codes.

### 3.4.13. cublasLtLoggerForceDisable()

```
cublasStatus t cublasLtLoggerForceDisable();
```
Experimental: This function disables logging for the entier run.

#### Returns:

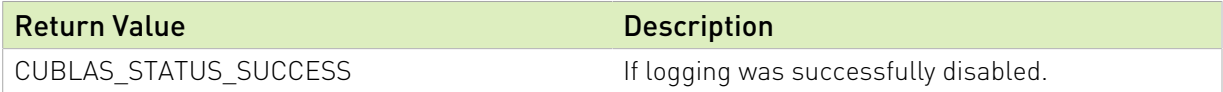

See cublasStatus t for a complete list of valid return codes.

# $3.4.14$ . cublasLtMatmul()

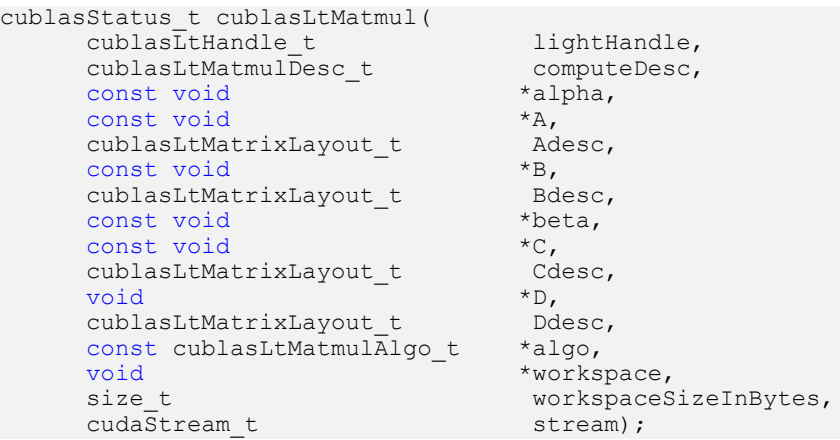

This function computes the matrix multiplication of matrices A and B to produce the the output matrix D, according to the following operation:

 $D = \text{alpha}*(A*B) + \text{beta}*(C),$ 

where A, B, and C are input matrices, and alpha and beta are input scalars.

Note: This function supports both in-place matrix multiplication  $(c == D and Cdesc == Ddesc)$ and out-of-place matrix multiplication  $\lbrack c \rbrack = D$ , both matrices must have the same data type, number of rows, number of columns, batch size, and memory order). In the out-of-place case, the leading dimension of C can be different from the leading dimension of D. Specifically the leading dimension of C can be 0 to achieve row or column broadcast. If Cdesc is omitted, this function assumes it to be equal to Ddesc.

#### Datatypes Supported:

cublasLtMatmul supports the following computeType, scaleType, Atype/Btype, and Ctype:

#### Table 1. When A, B, C, and D are Regular Column- or Row-major **Matrices**

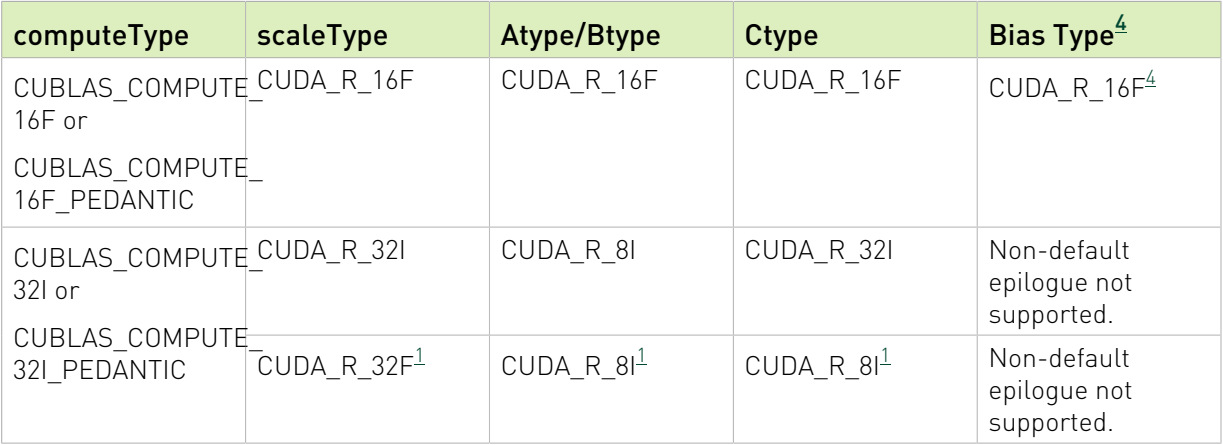

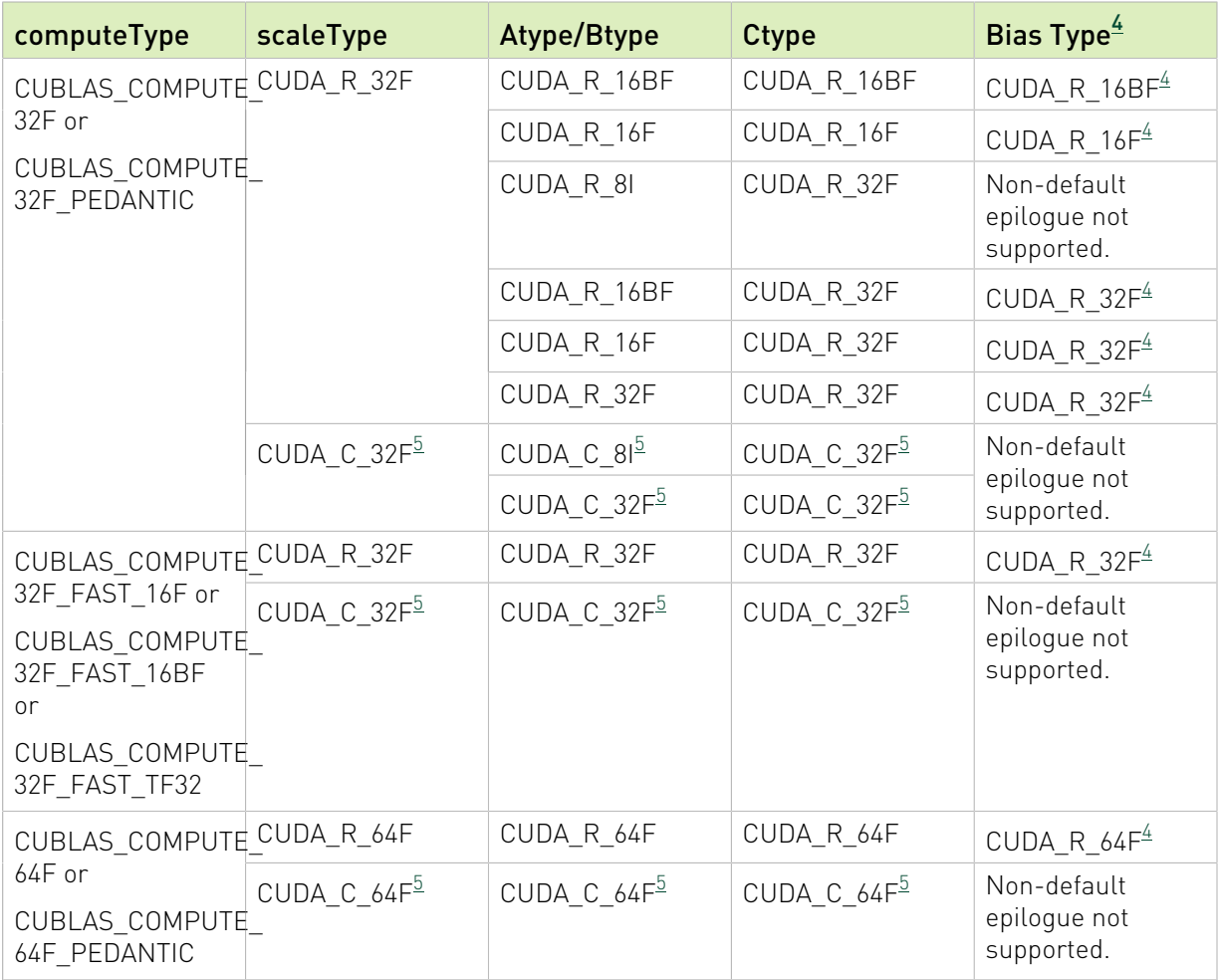

To use IMMA kernels, one of the following sets of requirements, with the first being the preferred one, must be met:

- 1. Using a regular data ordering:
	- **‣** All matrix pointers must be 4-byte aligned. For even better performance, this condition should hold with 16 instead of 4.
	- **‣** Leading dimensions of matrices A, B, C must be multiplies of 4.
	- **‣** Only "TN" format is supported A must be transposed and B non-transposed.
	- **‣** Dimensions m and k must be multiplies of 4.
- 2. Using the IMMA-specific data ordering CUBLASLT\_ORDER\_COL32 for matrices A,C,D, and CUBLASLT\_ORDER\_COL4\_4R2\_8C (on Turing or Ampere architecture) or CUBLASLT\_ORDER\_COL32\_2R\_4R4 (on Ampere architecture) for matrix B:
	- **‣** Leading dimensions of matrices A, B, C must fulfill conditions specific to the memory ordering (see [cublasLtOrder\\_t\)](#page-173-0).
	- **‣** Matmul descriptor must specify CUBLAS\_OP\_T on matrix B and CUBLAS\_OP\_N (default) on matrix A and C.

**If scaleType CUDA** R 32I is used, the only supported values for alpha and beta are 0 or 1.

See below table when using IMMA kernels. Note that IMMA does not work with CUBLASLT\_POINTER\_MODE\_MASK\_DEVICE pointer mode.

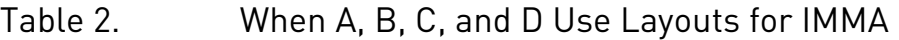

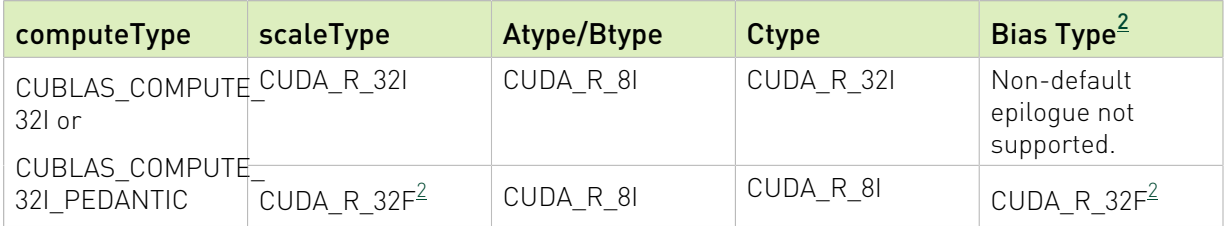

And finally, see below table when A,B,C,D are planar complex matrices (see CUBLASLT\_MATRIX\_LAYOUT\_PLANE\_OFFSET) to make use of mixed precision tensor core acceleration.

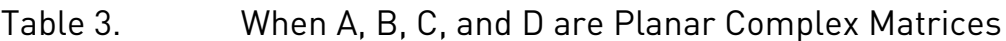

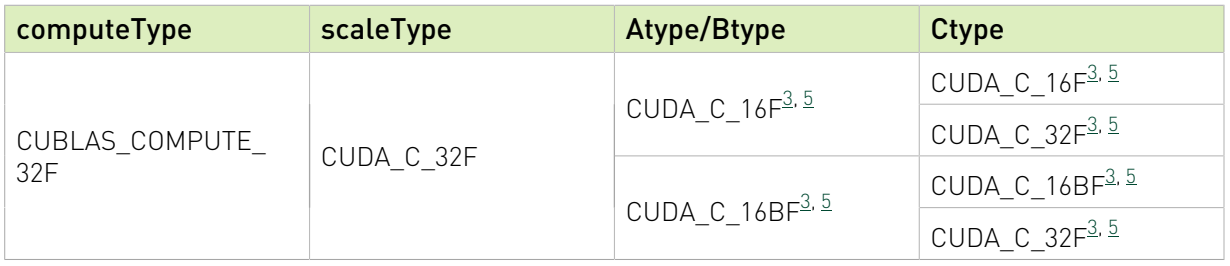

#### NOTES:

- <span id="page-183-1"></span>1. When using regular memory order and when compute type is  $32I$ , input type is R  $8I$  and output type is R 8I, only "TN" format is supported - "A" must be transposed and "B" non-transposed.
- <span id="page-183-3"></span> 2. IMMA kernel with computeType=32I and Ctype=CUDA\_R\_8I supports per row scaling (see CUBLASLT\_POINTER\_MODE\_DEVICE\_VECTOR and CUBLASLT\_POINTER\_MODE\_ALPHA\_DEVICE\_VECTOR\_BETA\_ZERO in [cublasLtPointerMode\\_t](#page-174-0)) as well as ReLU and Bias epilogue modes (see CUBLASLT\_MATMUL\_DESC\_EPILOGUE in [cublasLtMatmulDescAttributes\\_t\)](#page-161-0).
- <span id="page-183-4"></span>3. These can only be used with planar layout (CUBLASLT\_MATRIX\_LAYOUT\_PLANE\_OFFSET != 0).
- <span id="page-183-0"></span>4. ReLU, dReLu, GELU, dGELU and Bias epilogue modes (see CUBLASLT\_MATMUL\_DESC\_EPILOGUE in [cublasLtMatmulDescAttributes\\_t\)](#page-161-0) are not supported when D matrix memory order is defined as CUBLASLT\_ORDER\_ROW. For best performance when using the bias vector, specify beta == 0 and CUBLASLT\_POINTER\_MODE\_HOST.
- <span id="page-183-2"></span>5. Use of CUBLAS\_ORDER\_ROW together with CUBLAS\_OP\_C (hermitian operator) is not supported unless all of A, B, C, D matrices are defined with CUBLAS\_ORDER\_ROW.

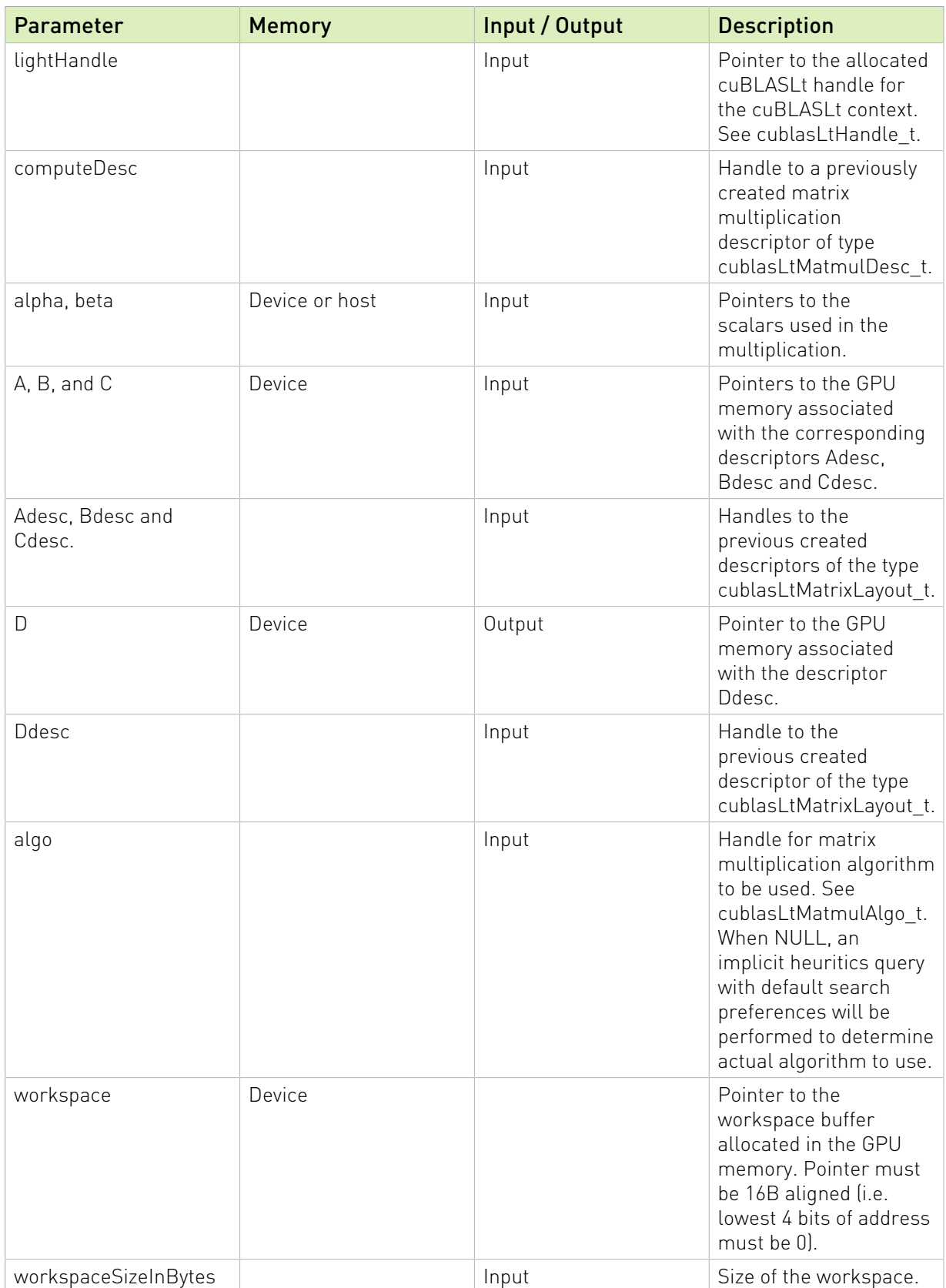

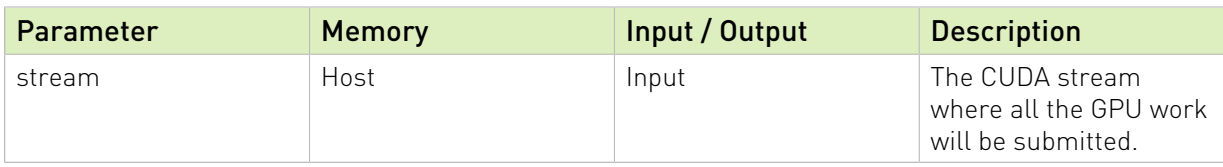

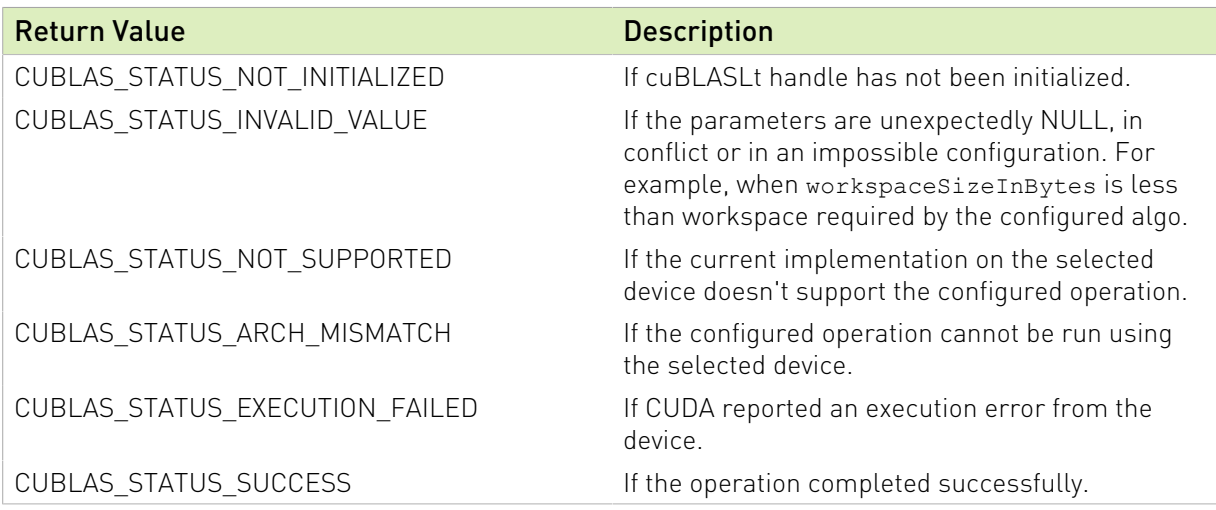

See cublasStatus t for a complete list of valid return codes.

### 3.4.15. cublasLtMatmulAlgoCapGetAttribute()

```
cublasStatus_t cublasLtMatmulAlgoCapGetAttribute(
       const cublasLtMatmulAlgo_t *algo,
      cublasLtMatmulAlgoCapAttributes t attr,
      void *buf,
      size_t sizeInBytes,
      size<sup>t</sup> *sizeWritten);
```
This function returns the value of the queried capability attribute for an initialized cublasLtMatmulAlgo\_t descriptor structure. The capability attribute value is retrieved from the enumerated type cublasLtMatmulAlgoCapAttributes\_t.

For example, to get list of supported Tile IDs:

```
cublasLtMatmulTile t tiles [CUBLASLT_MATMUL_TILE_END];
       size t num tiles, size written;
       if (cublasLtMatmulAlgoCapGetAttribute(algo, CUBLASLT_ALGO_CAP_TILE_IDS,
tiles, sizeof(tiles), \&size_written) == CUBLAS_STATUS_SUCCESS) {
        num tiles = size written / sizeof(tiles[0]); \overline{\}
```
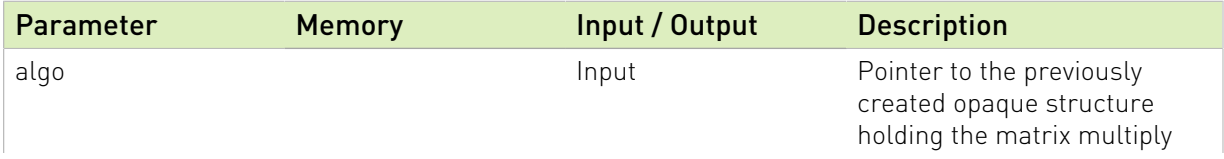

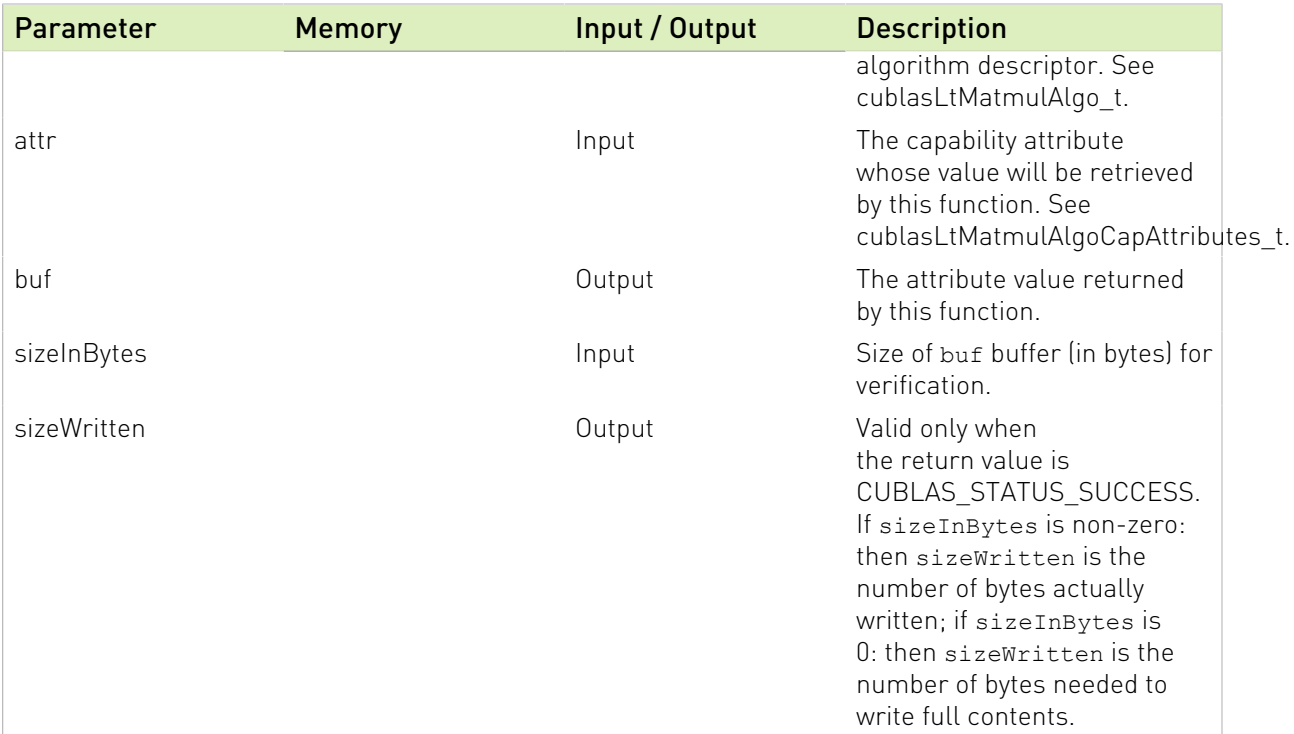

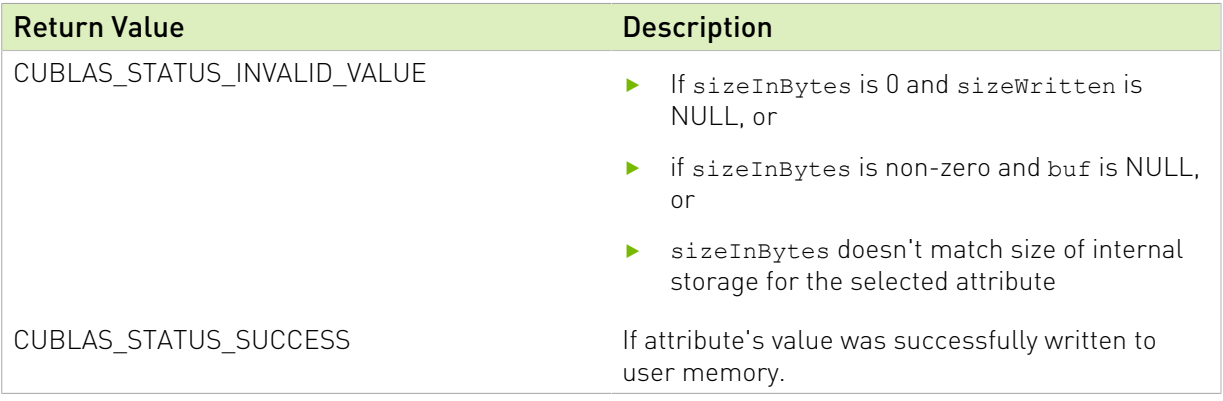

See cublasStatus\_t for a complete list of valid return codes.

### 3.4.16. cublasLtMatmulAlgoCheck()

```
cublasStatus_t cublasLtMatmulAlgoCheck(
     cublasLtHandle_t lightHandle,
 cublasLtMatmulDesc_t operationDesc,
 cublasLtMatrixLayout_t Adesc,
 cublasLtMatrixLayout_t Bdesc,
      cublasLtMatrixLayout_t Cdesc,
     cublasLtMatrixLayout t Ddesc,
      const cublasLtMatmulAlgo_t *algo,
      cublasLtMatmulHeuristicResult_t *result);
```
This function performs the correctness check on the matrix multiply algorithm descriptor for the matrix multiply operation cublasLtMatmul() function with the given input matrices A, B and C, and the output matrix D. It checks whether the descriptor is supported on the current device, and returns the result containing the required workspace and the calculated wave count.

Note: CUBLAS\_STATUS\_SUCCESS doesn't fully guarantee that the algo will run. The algo will fail if, for example, the buffers are not correctly aligned. However, if cublasLtMatmulAlgoCheck fails, the algo will not run.

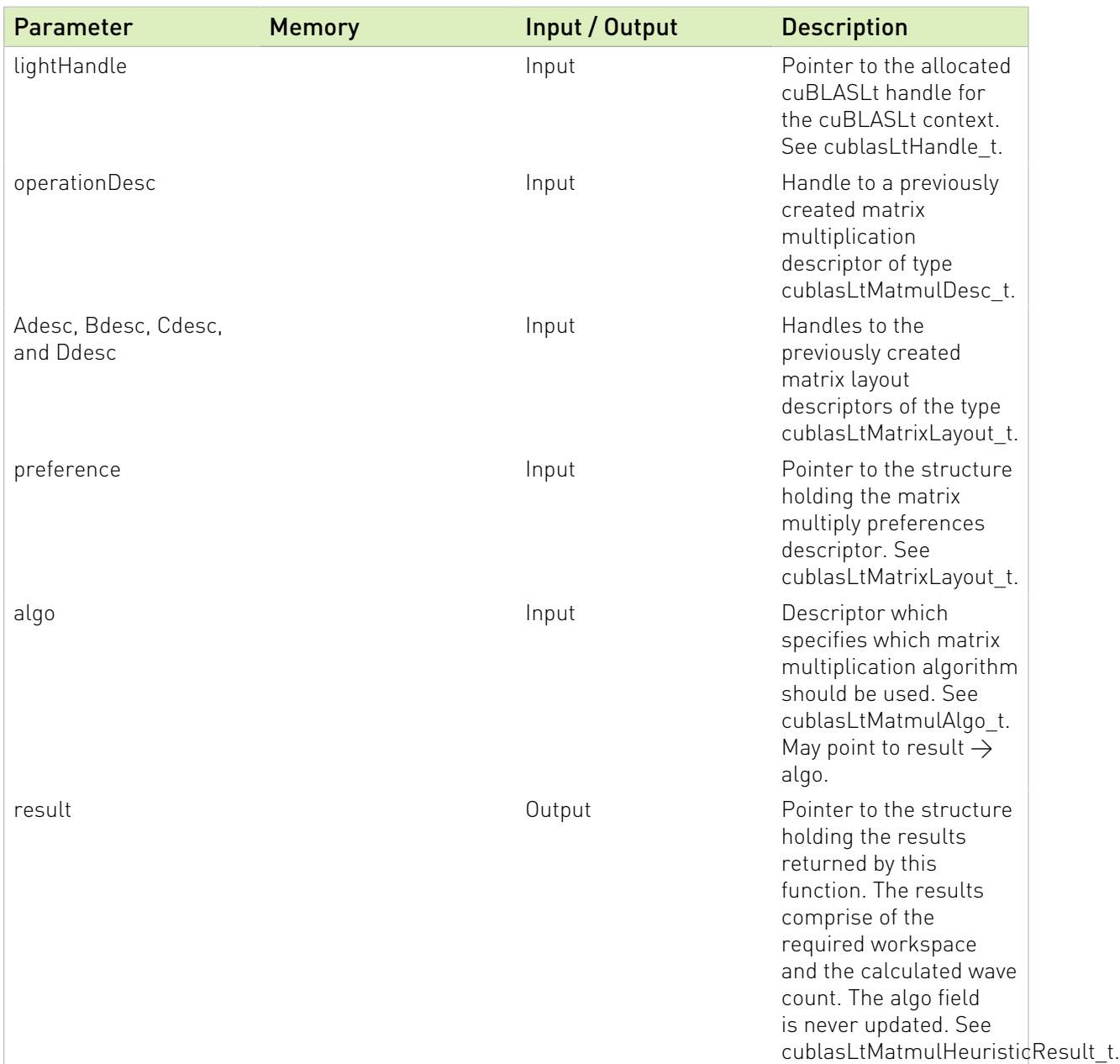

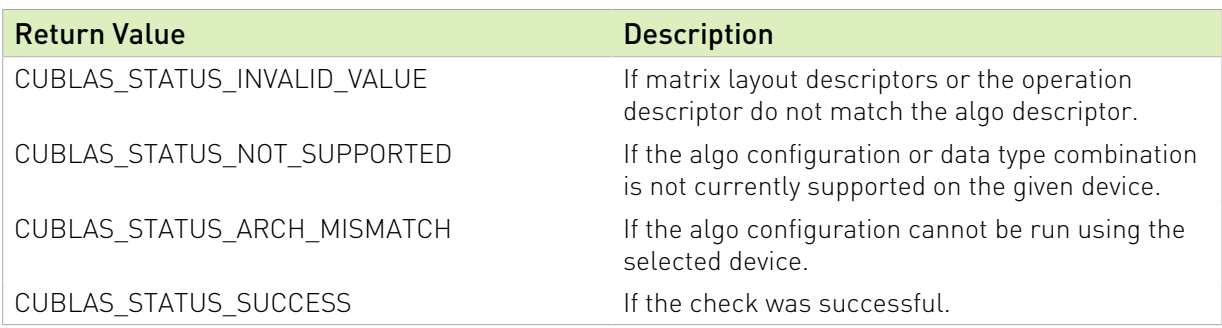

See cublasStatus\_t for a complete list of valid return codes.

# 3.4.17. cublasLtMatmulAlgoConfigGetAttribute()

```
cublasStatus_t cublasLtMatmulAlgoConfigGetAttribute(
 const cublasLtMatmulAlgo_t *algo,
 cublasLtMatmulAlgoConfigAttributes_t attr,
      void *buf,
      size_t sizeInBytes,
     size<sup>t</sup> *sizeWritten);
```
This function returns the value of the queried configuration attribute for an initialized cublasLtMatmulAlgo\_t descriptor. The configuration attribute value is retrieved from the enumerated type cublasLtMatmulAlgoConfigAttributes\_t.

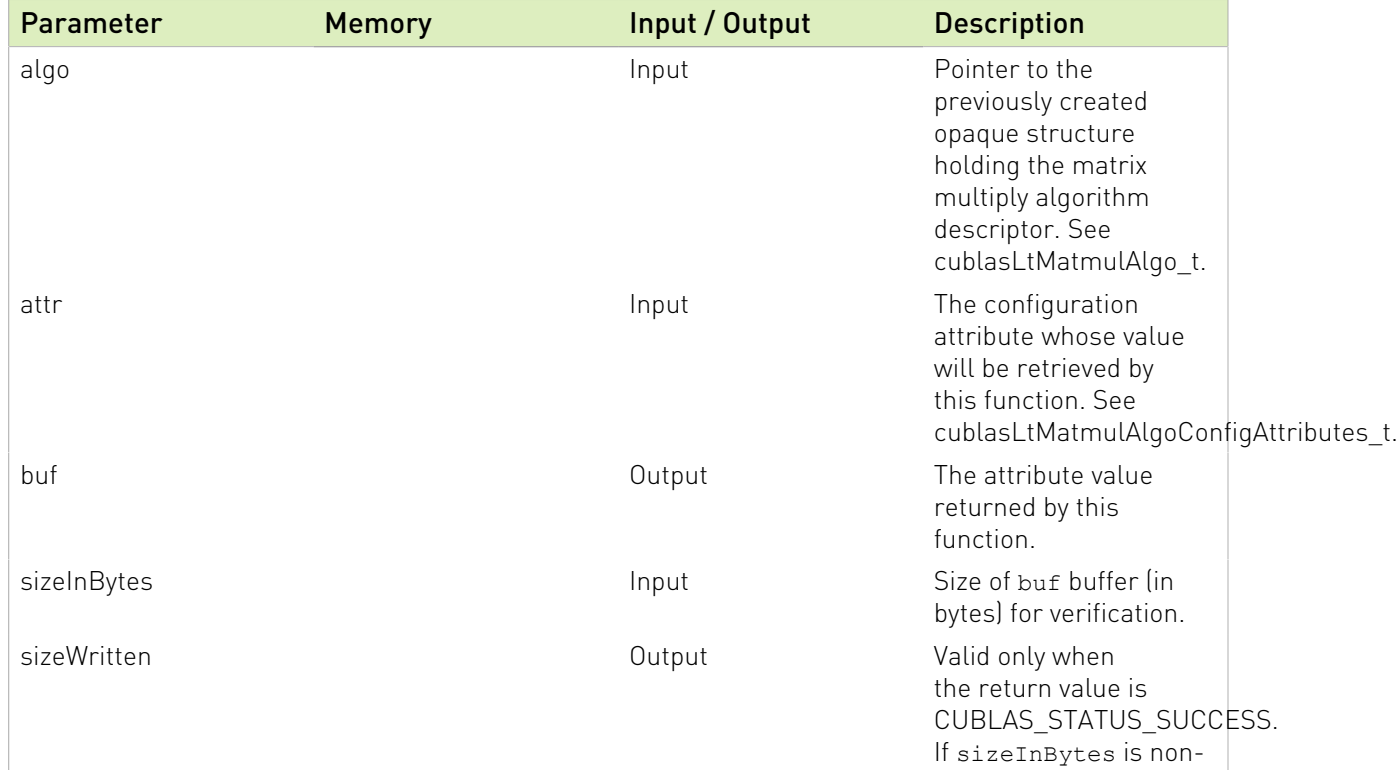

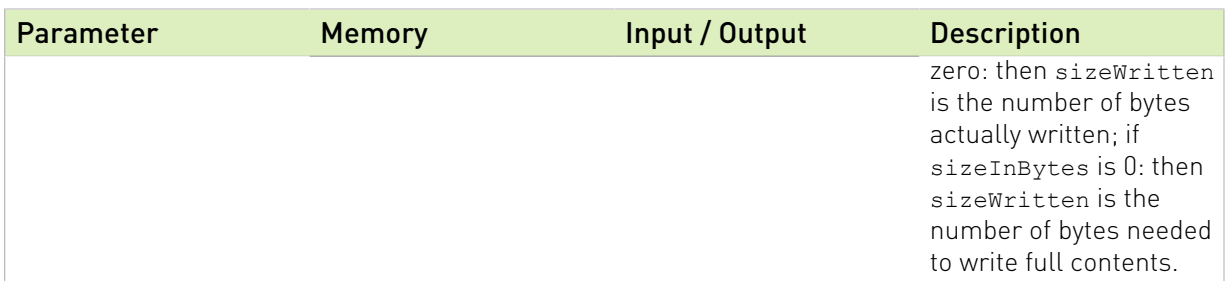

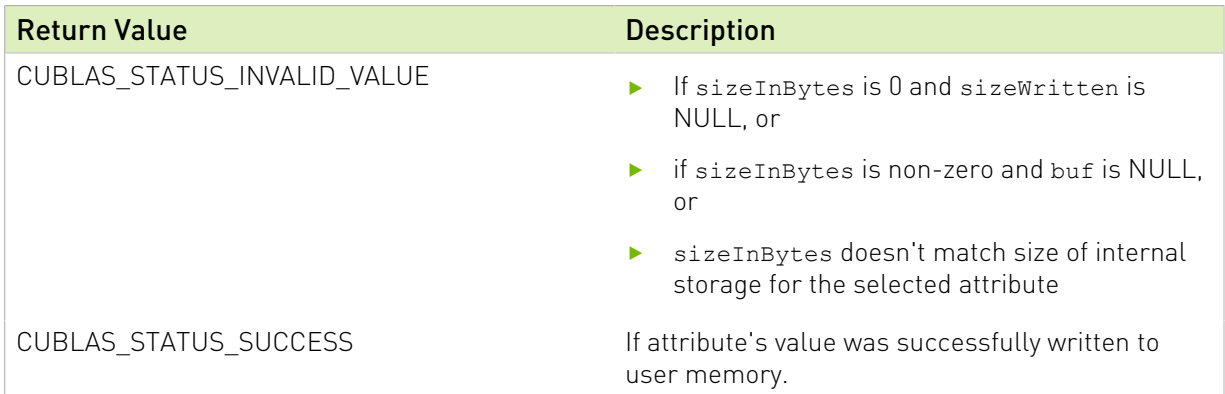

See cublasStatus\_t for a complete list of valid return codes.

### 3.4.18. cublasLtMatmulAlgoConfigSetAttribute()

```
cublasStatus_t cublasLtMatmulAlgoConfigSetAttribute(
 cublasLtMatmulAlgo_t *algo,
      cublasLtMatmulAlgoConfigAttributes_t attr,
      const void *buf,
      size_t sizeInBytes);
```
This function sets the value of the specified configuration attribute for an initialized cublasLtMatmulAlgo\_t descriptor. The configuration attribute is an enumerant of the type cublasLtMatmulAlgoConfigAttributes\_t.

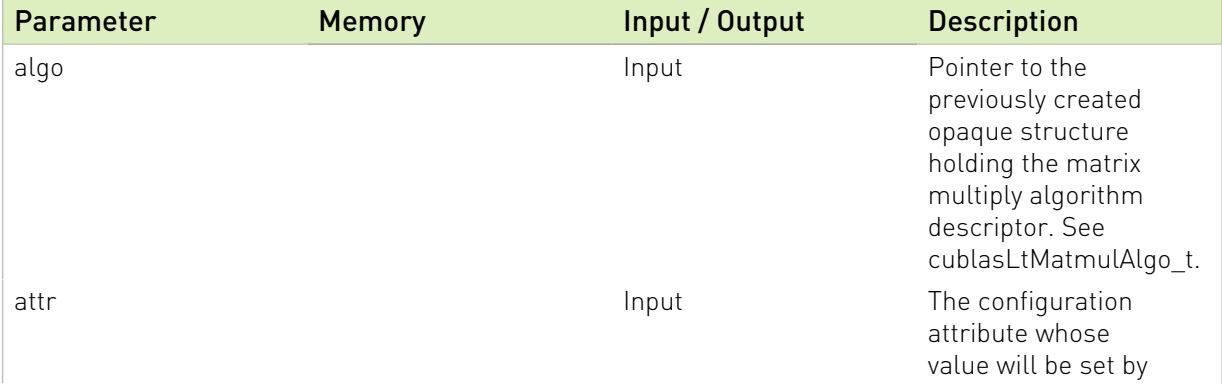

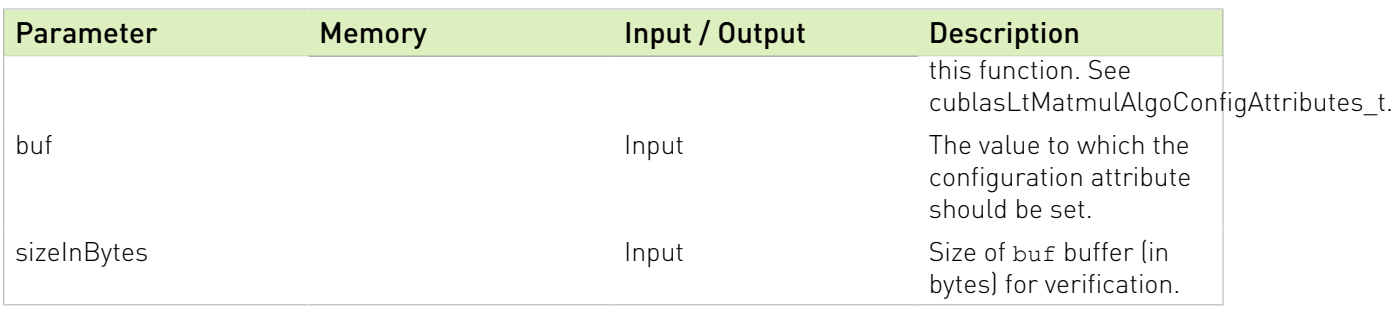

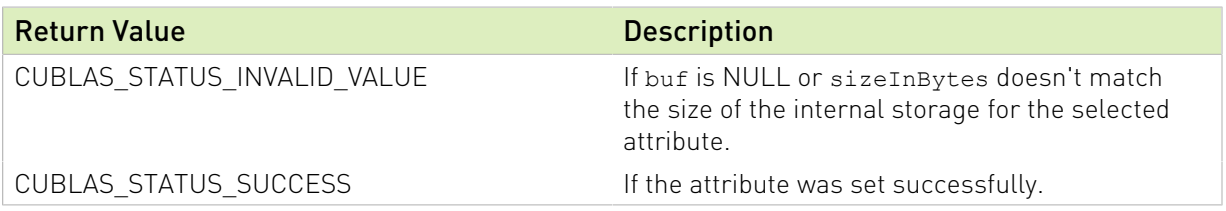

See cublasStatus\_t for a complete list of valid return codes.

# 3.4.19. cublasLtMatmulAlgoGetHeuristic()

```
cublasStatus_t cublasLtMatmulAlgoGetHeuristic(
     cublasLtHandle t lightHandle,
      cublasLtMatmulDesc_t operationDesc,
 cublasLtMatrixLayout_t Adesc,
 cublasLtMatrixLayout_t Bdesc,
 cublasLtMatrixLayout_t Cdesc,
      cublasLtMatrixLayout_t Ddesc,
     cublasLtMatmulPreference t preference,
      int requestedAlgoCount,
      cublasLtMatmulHeuristicResult_t heuristicResultsArray[]
      int *returnAlgoCount);
```
This function retrieves the possible algorithms for the matrix multiply operation cublasLtMatmul() function with the given input matrices A, B and C, and the output matrix D. The output is placed in heuristicResultsArray[] in the order of increasing estimated compute time.

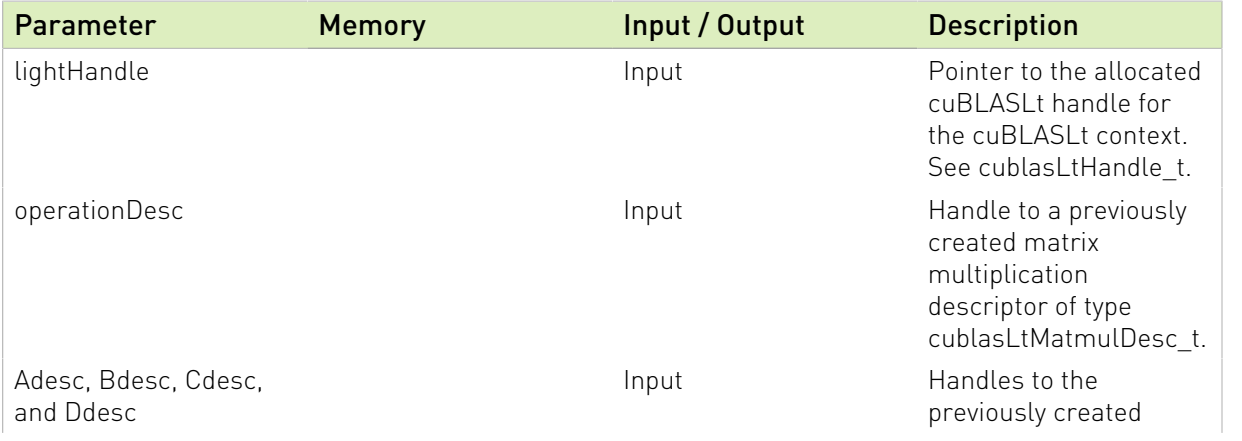

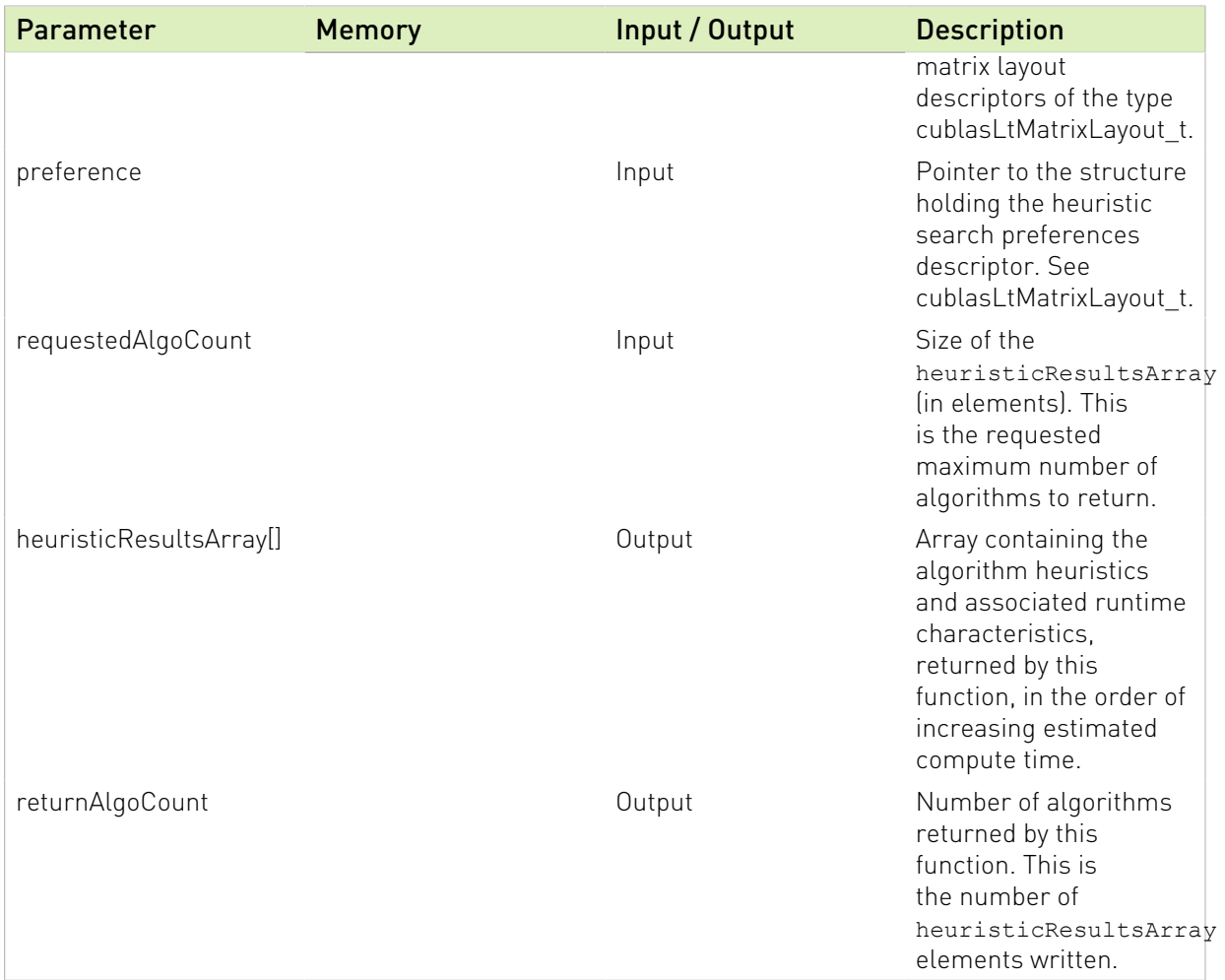

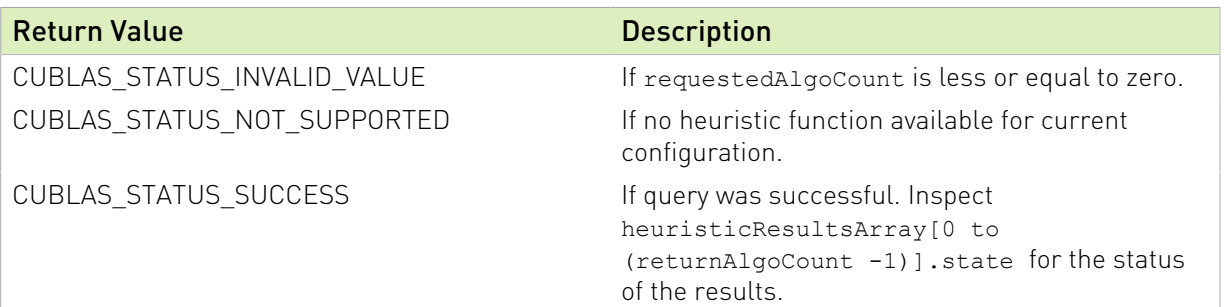

See cublasStatus\_t for a complete list of valid return codes.

# <span id="page-191-0"></span>3.4.20. cublasLtMatmulAlgoGetIds()

```
cublasStatus_t cublasLtMatmulAlgoGetIds(
      cublasLtHandle_t lightHandle,
      cublasComputeType_t computeType,
 cudaDataType_t scaleType,
 cudaDataType_t Atype,
      cudaDataType_t Btype,
```
cudaDataType t Ctype, cudaDataType\_t Dtype, int requestedAlgoCount, int algoIdsArray[], int \*returnAlgoCount);

This function retrieves the IDs of all the matrix multiply algorithms that are valid, and can potentially be run by the cublasLtMatmul() function, for given types of the input matrices A, B and C, and of the output matrix D.

Note: the IDs are returned in no particular order. To make sure the best possible algo is contained in the list, make requestedAlgoCount large enough to receive the full list. The list is guaranteed to be full if returnAlgoCount < requestedAlgoCount.

#### Parameters:

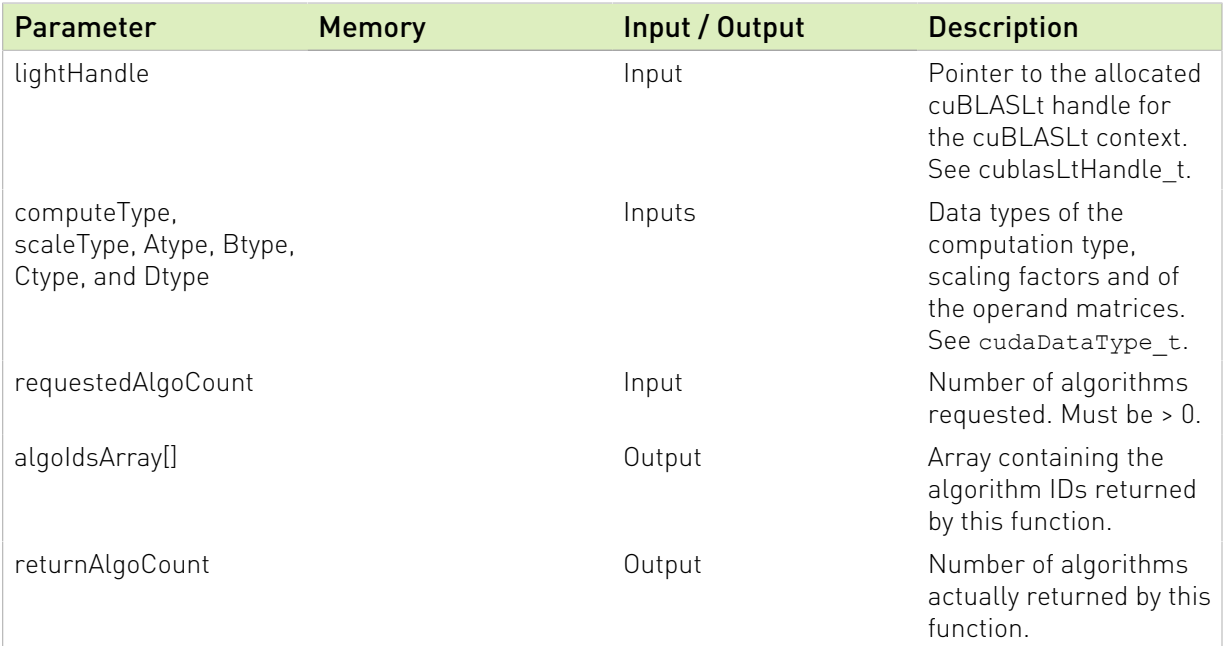

#### Returns:

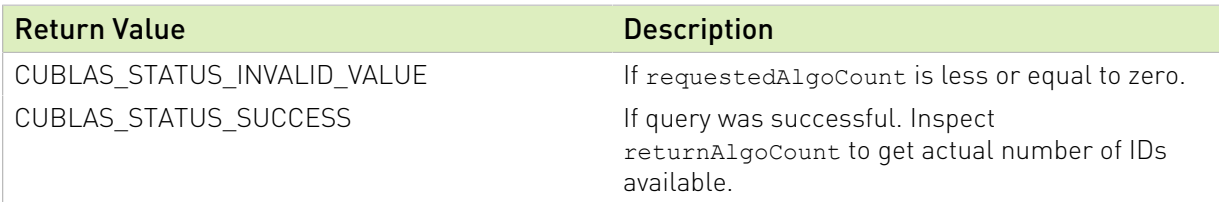

See cublasStatus\_t for a complete list of valid return codes.

### 3.4.21. cublasLtMatmulAlgoInit()

```
cublasStatus_t cublasLtMatmulAlgoInit(
     cublasLtHandle t lightHandle,
      cublasComputeType_t computeType,
      cudaDataType_t scaleType,
      cudaDataType_t Atype,
```
 cudaDataType\_t Btype, cudaDataType\_t Ctype, cudaDataType\_t Dtype, int algoId, cublasLtMatmulAlgo\_t \*algo);

This function initializes the matrix multiply algorithm structure for the cublasLtMatmul() , for a specified matrix multiply algorithm and input matrices A, B and C, and the output matrix D.

#### Parameters:

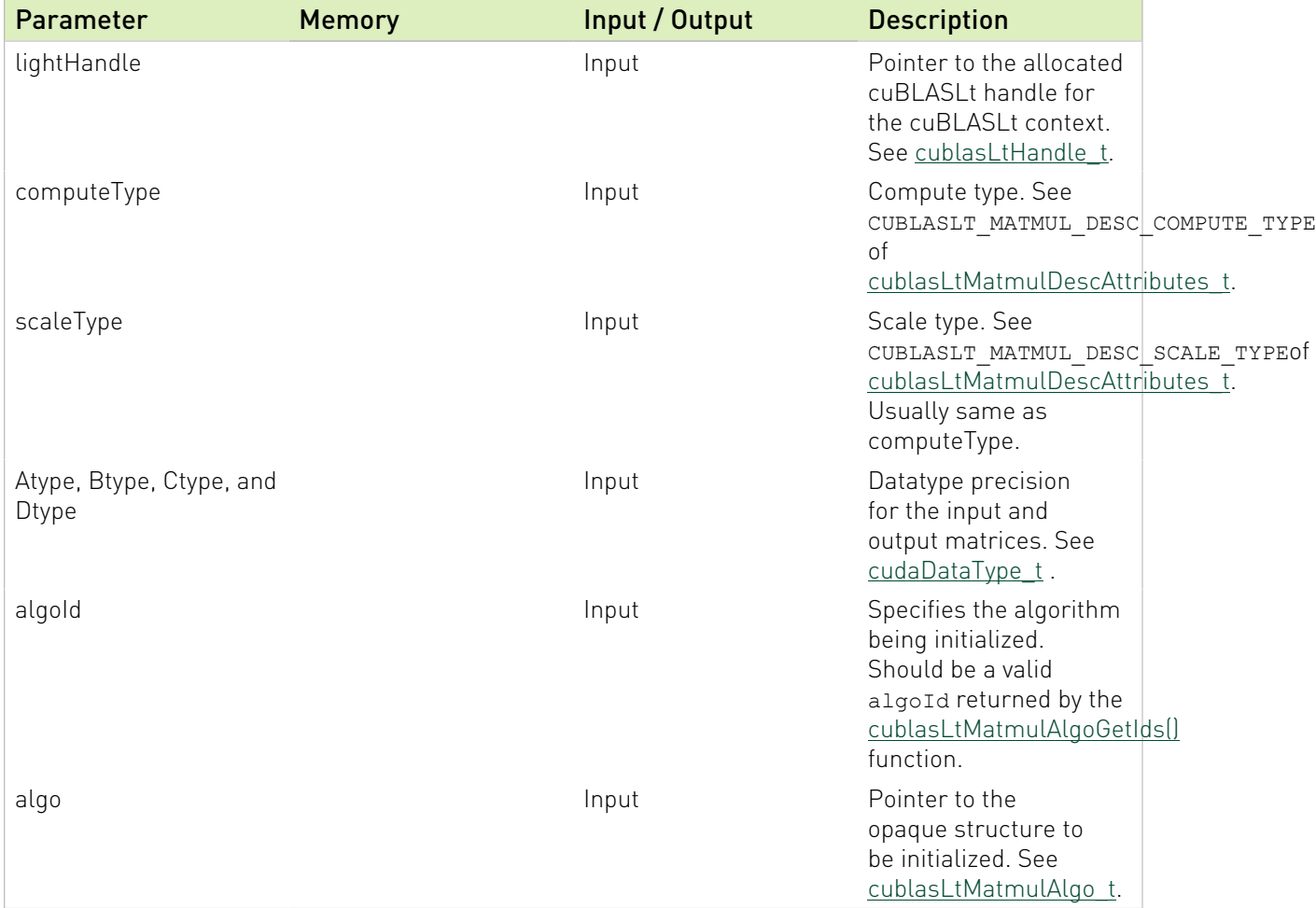

#### Returns:

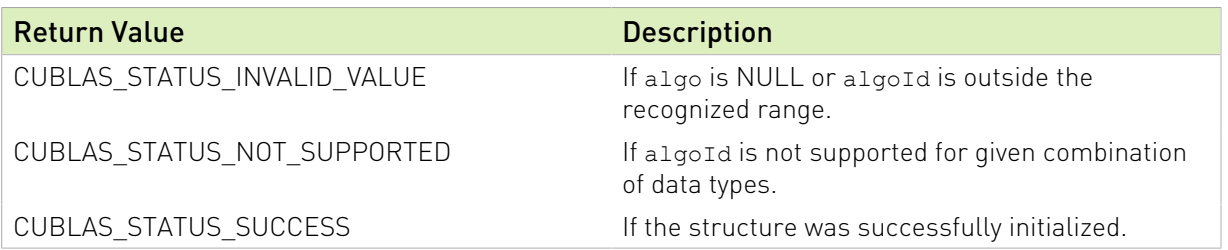

See cublasStatus\_t for a complete list of valid return codes.

# 3.4.22. cublasLtMatmulDescCreate()

cublasStatus\_t cublasLtMatmulDescCreate( cublasLtMatmulDesc\_t \*matmulDesc,  $cublasComputeType_t \overline{t}$  computeType, cudaDataType t scaleType);

This function creates a matrix multiply descriptor by allocating the memory needed to hold its opaque structure.

#### Parameters:

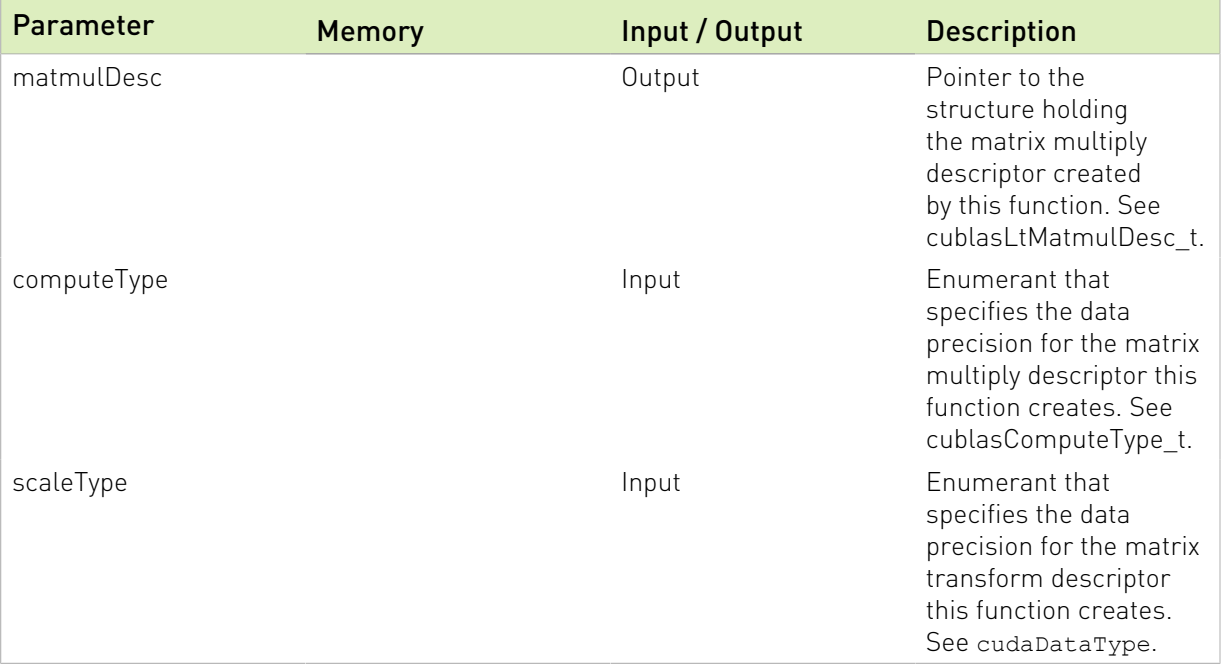

#### Returns:

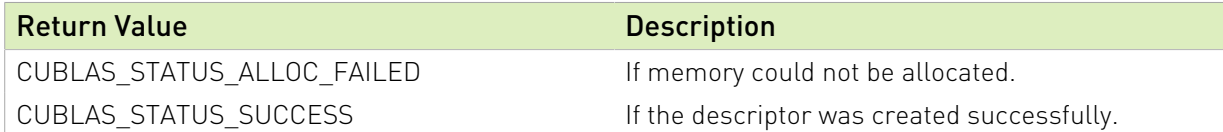

See cublasStatus\_t for a complete list of valid return codes.

### 3.4.23. cublasLtMatmulDescInit()

```
cublasStatus_t cublasLtMatmulDescInit( cublasLtMatmulDesc_t matmulDesc,
                                         cublasComputeType_t \text{ computeType},cudaDataType t scaleType);
```
This function initializes a matrix multiply descriptor in a previously allocated one.

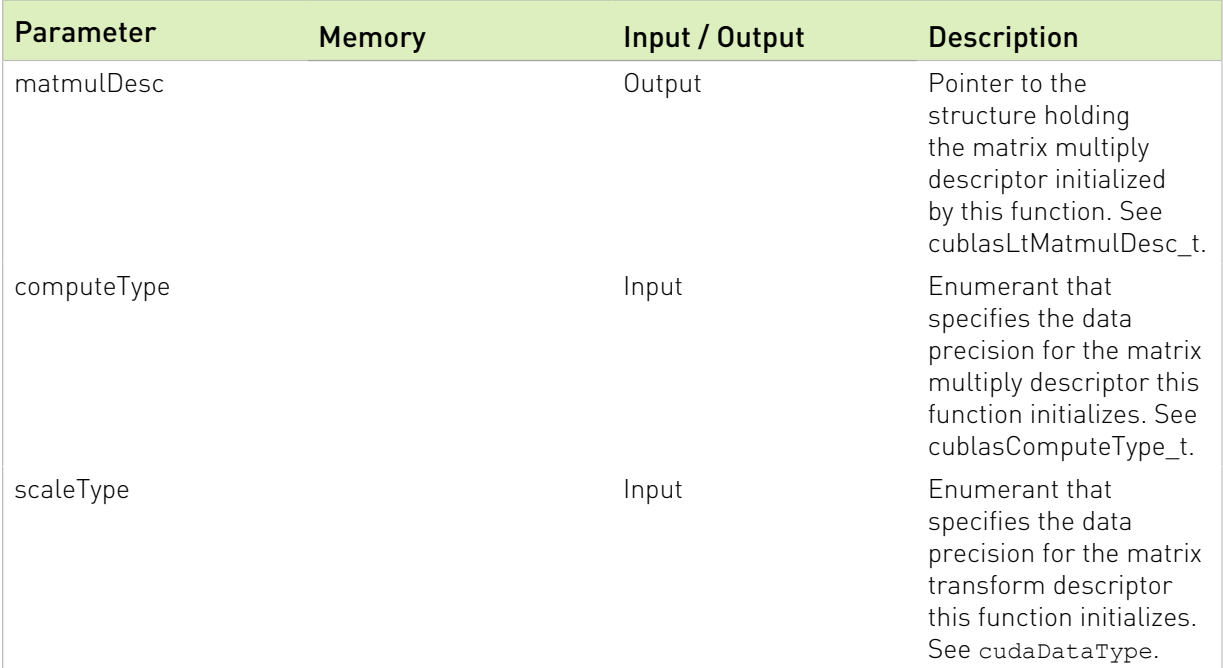

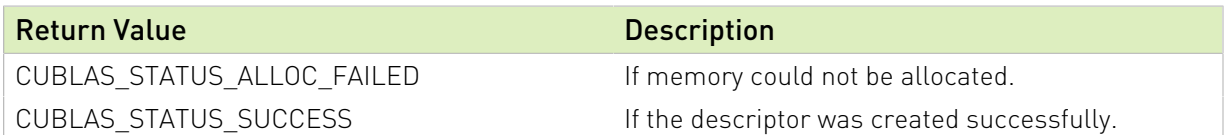

See cublasStatus\_t for a complete list of valid return codes.

### 3.4.24. cublasLtMatmulDescDestroy()

```
cublasStatus_t cublasLtMatmulDescDestroy(
     cublasLtMatmulDesc_t matmulDesc);
```
This function destroys a previously created matrix multiply descriptor object.

#### Parameters:

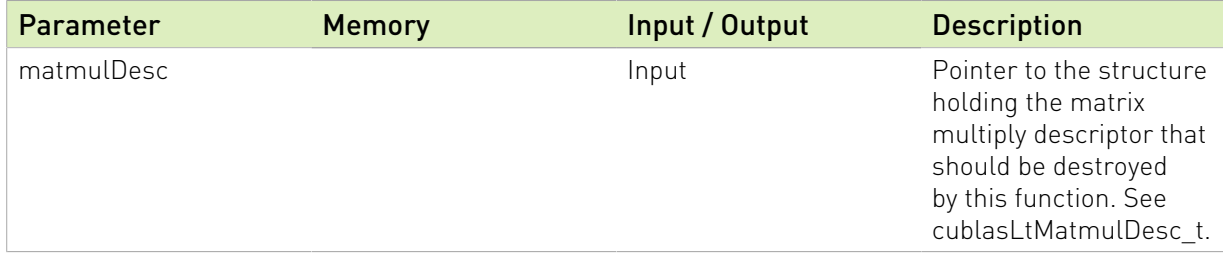

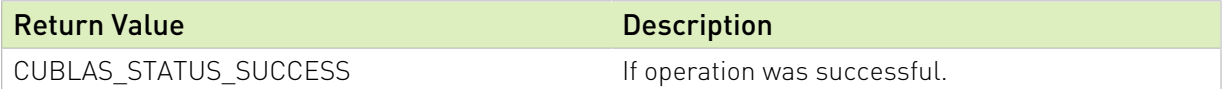

# 3.4.25. cublasLtMatmulDescGetAttribute()

```
cublasStatus_t cublasLtMatmulDescGetAttribute(
      cublasLtMatmulDesc_t matmulDesc,
       cublasLtMatmulDescAttributes_t attr,
       void *buf,
      size_t sizeInBytes,
      size<sup>t</sup> *sizeWritten);
```
This function returns the value of the queried attribute belonging to a previously created matrix multiply descriptor.

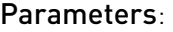

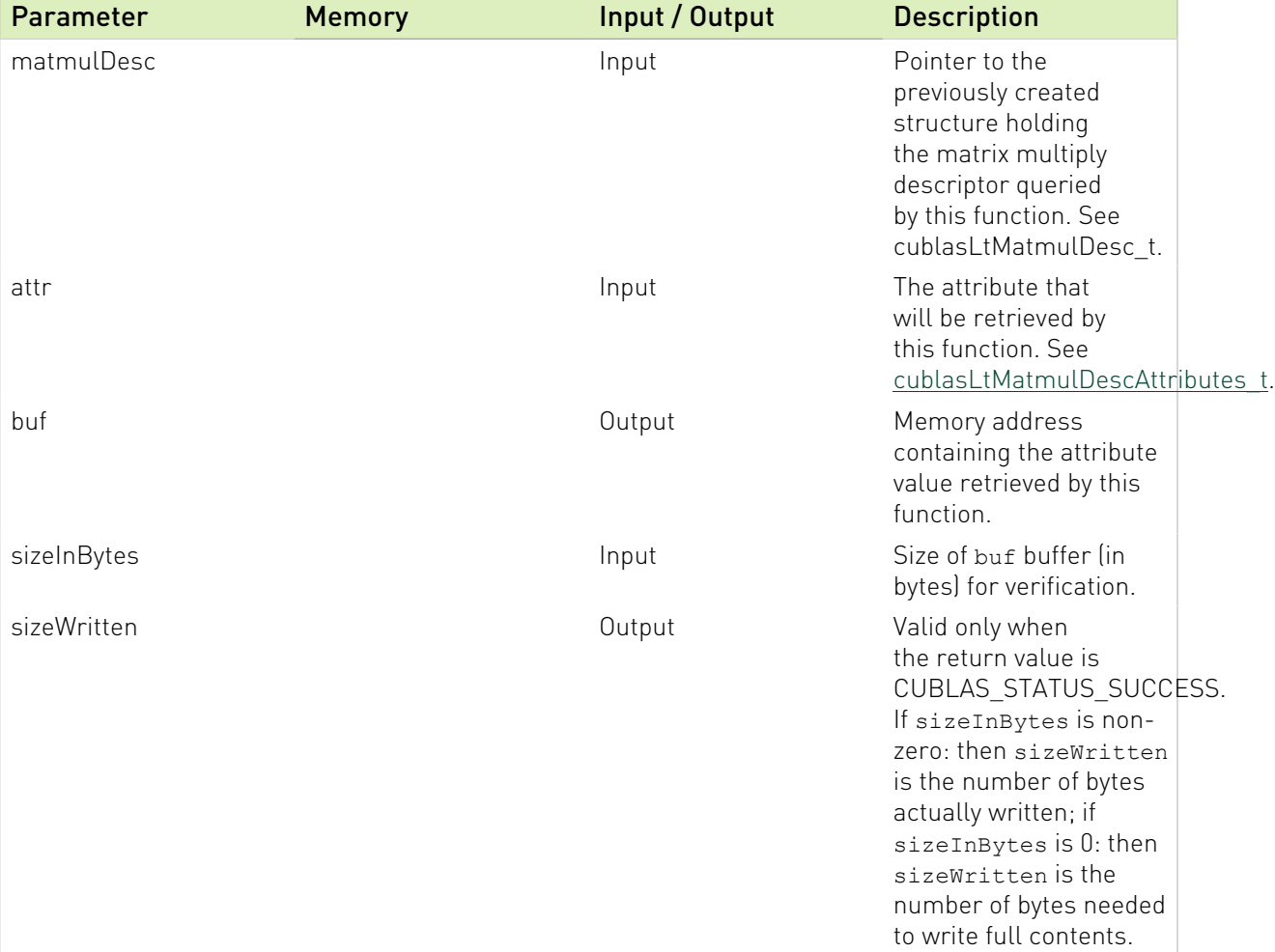

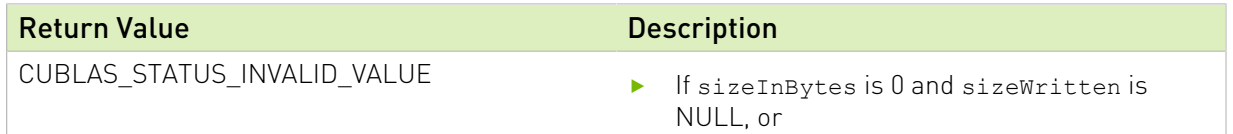

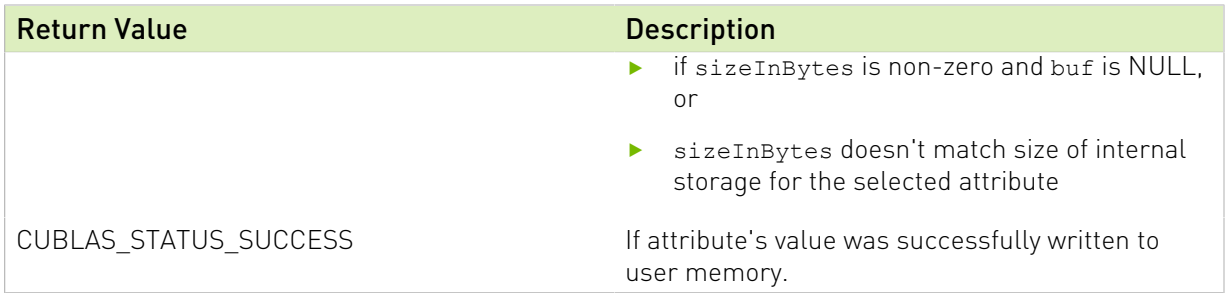

# 3.4.26. cublasLtMatmulDescSetAttribute()

```
cublasStatus_t cublasLtMatmulDescSetAttribute(
      cublasLtMatmulDesc t matmulDesc,
     cublasLtMatmulDesc\bar{A}ttributes t attr,
      const void *buf,
       size_t sizeInBytes);
```
This function sets the value of the specified attribute belonging to a previously created matrix multiply descriptor.

#### Parameters:

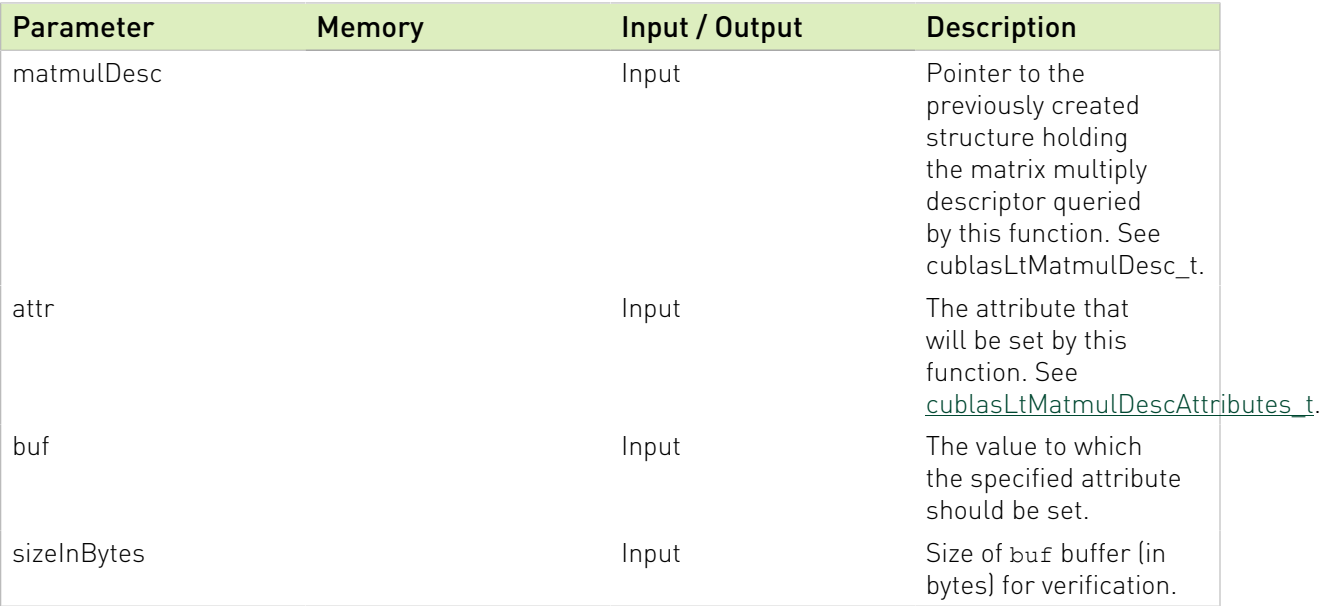

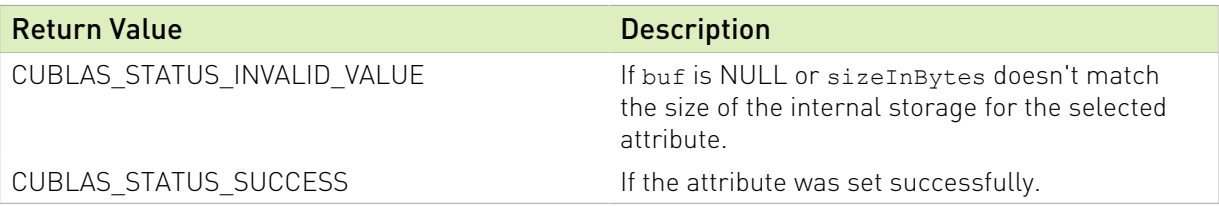

# 3.4.27. cublasLtMatmulPreferenceCreate()

```
cublasStatus_t cublasLtMatmulPreferenceCreate(
     cublasLtMatmulPreference_t *pref);
```
This function creates a matrix multiply heuristic search preferences descriptor by allocating the memory needed to hold its opaque structure.

#### Parameters:

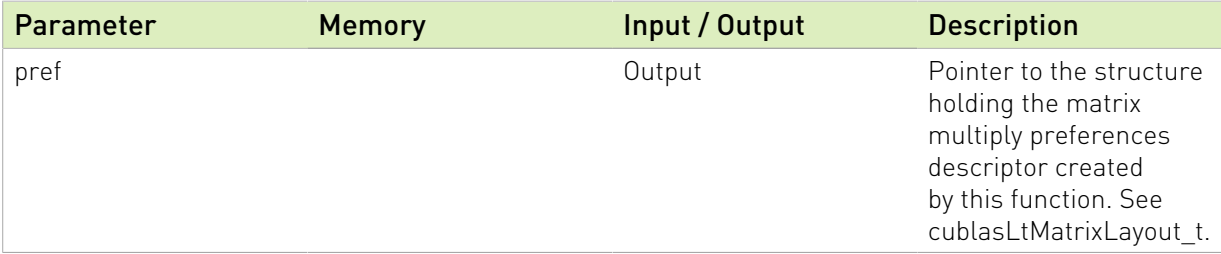

#### Returns:

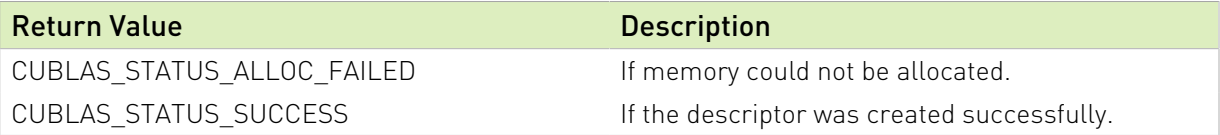

See cublasStatus\_t for a complete list of valid return codes.

### 3.4.28. cublasLtMatmulPreferenceInit()

```
cublasStatus_t cublasLtMatmulPreferenceInit(
     cublasLtMatmulPreference t pref);
```
This function initializes a matrix multiply heuristic search preferences descriptor in a previously allocated one.

#### Parameters:

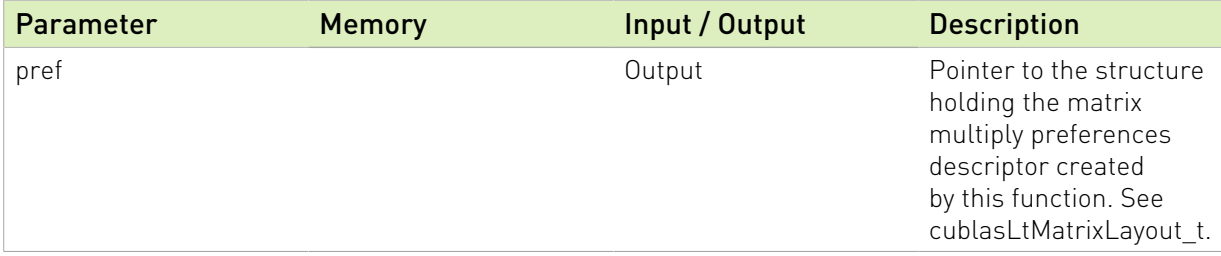

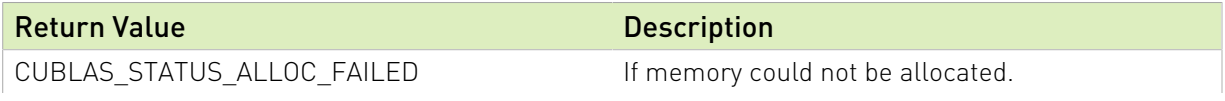

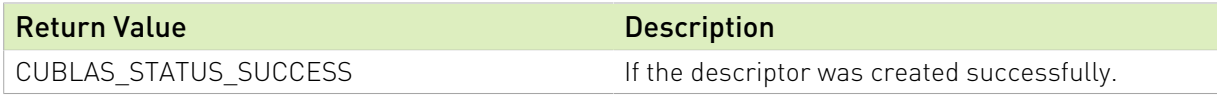

### 3.4.29. cublasLtMatmulPreferenceDestroy()

```
cublasStatus_t cublasLtMatmulPreferenceDestroy(
     cublasLtMatmulPreference_t pref);
```
This function destroys a previously created matrix multiply preferences descriptor object.

#### Parameters:

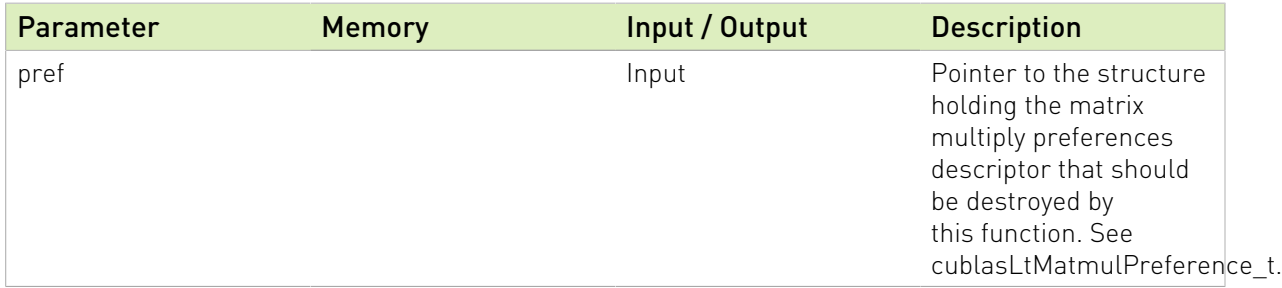

#### Returns:

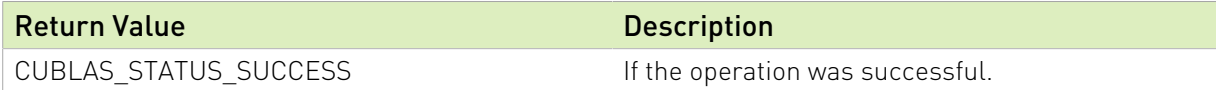

See cublasStatus t for a complete list of valid return codes.

### 3.4.30. cublasLtMatmulPreferenceGetAttribute()

```
cublasStatus_t cublasLtMatmulPreferenceGetAttribute(
      cublasLtMatmulPreference t pref,
      cublasLtMatmulPreferenceAttributes t attr,
      void *buf,
      size_t sizeInBytes,
      size<sup>t</sup> *sizeWritten);
```
This function returns the value of the queried attribute belonging to a previously created matrix multiply heuristic search preferences descriptor.

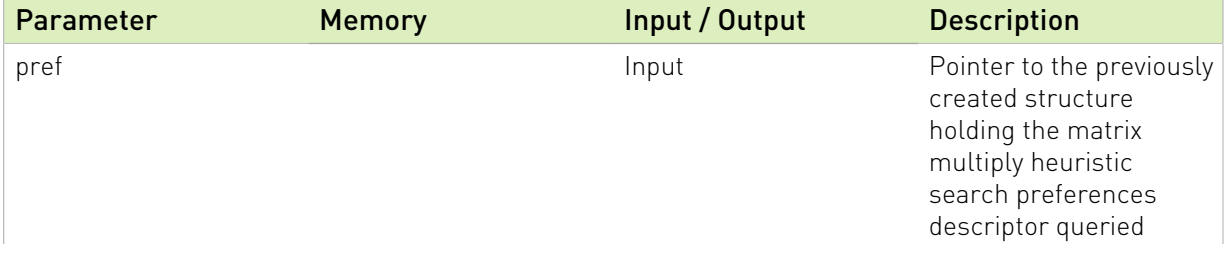

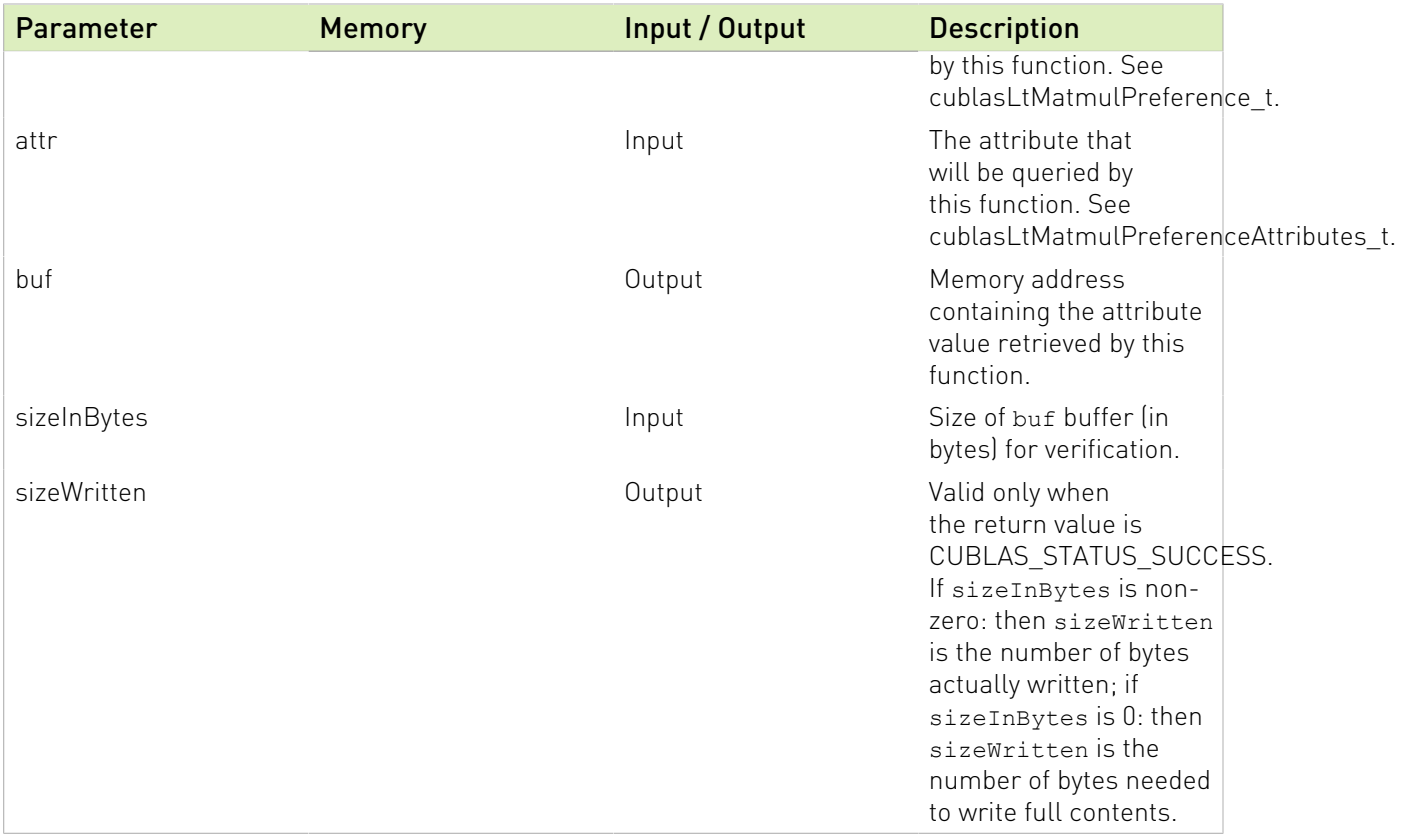

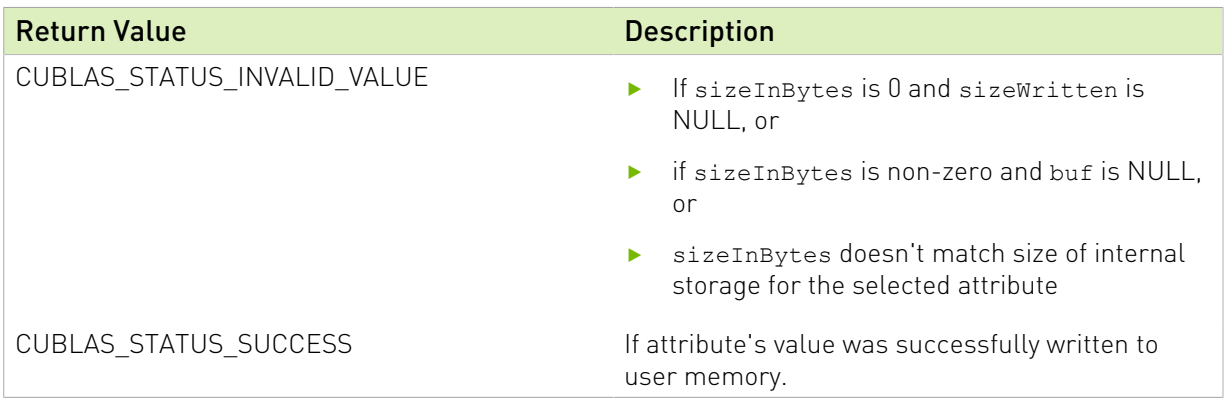

See cublasStatus\_t for a complete list of valid return codes.

### 3.4.31. cublasLtMatmulPreferenceSetAttribute()

```
cublasStatus_t cublasLtMatmulPreferenceSetAttribute(
 cublasLtMatmulPreference_t pref,
 cublasLtMatmulPreferenceAttributes_t attr,
      const void *buf,
     size t sizeInBytes);
```
This function sets the value of the specified attribute belonging to a previously created matrix multiply preferences descriptor.

#### Parameters:

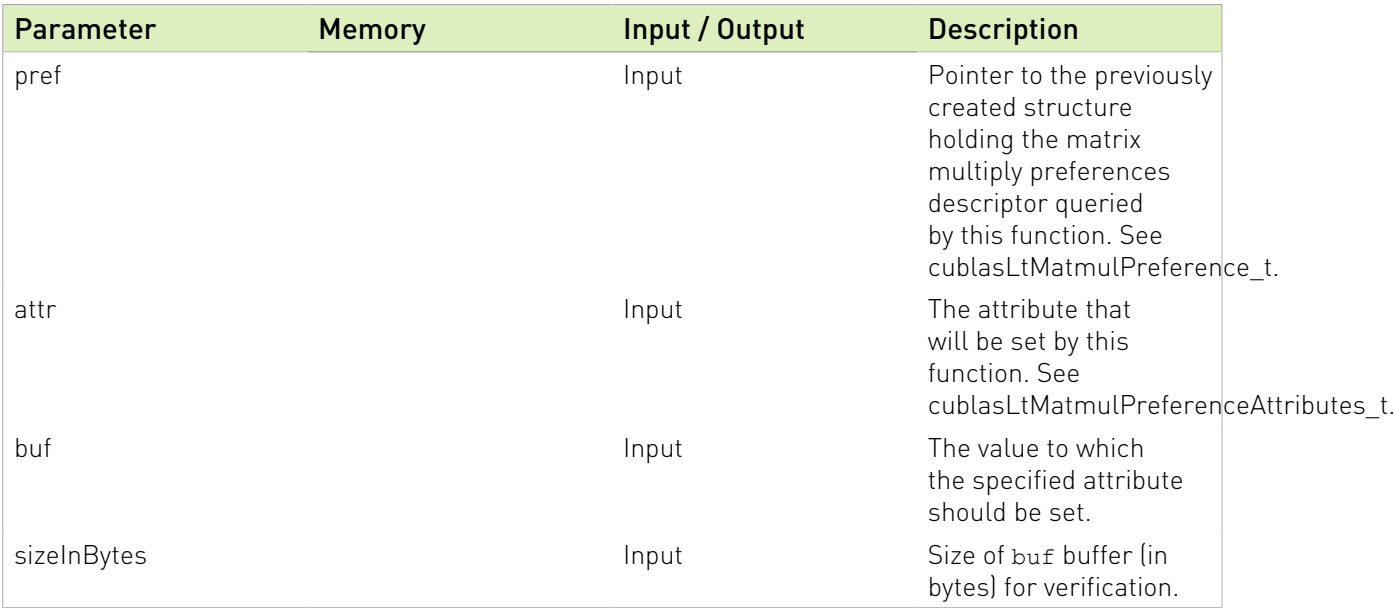

#### Returns:

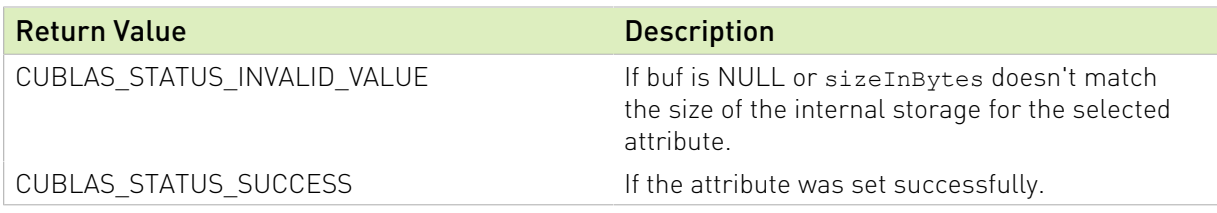

See cublasStatus\_t for a complete list of valid return codes.

# 3.4.32. cublasLtMatrixLayoutCreate()

```
cublasStatus t cublasLtMatrixLayoutCreate( cublasLtMatrixLayout t *matLayout,
                       cudaDataType type,
uint64_t rows,
uint64_t cols,
int64_t ld);
```
This function creates a matrix layout descriptor by allocating the memory needed to hold its opaque structure.

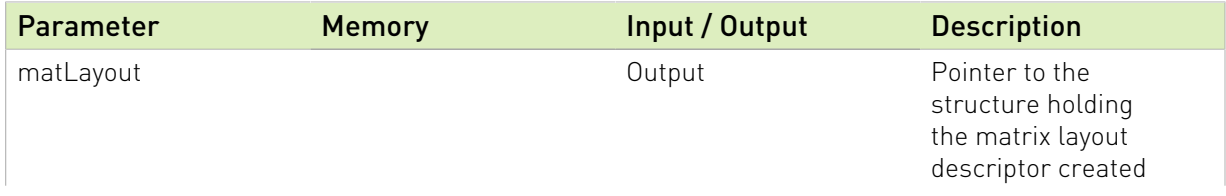

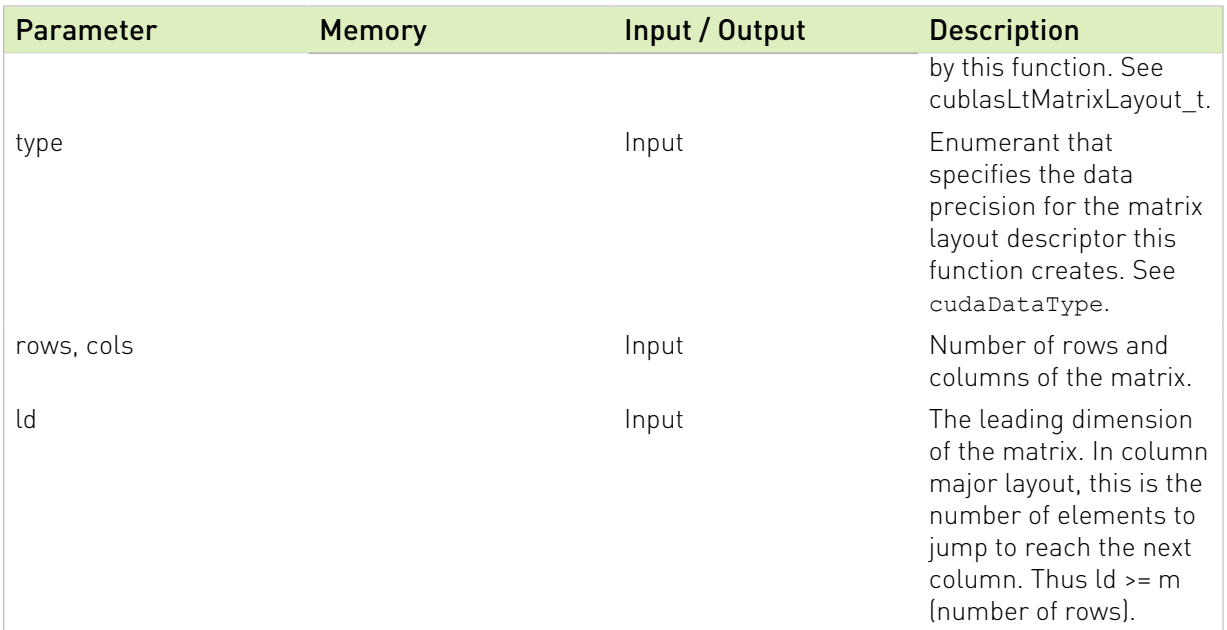

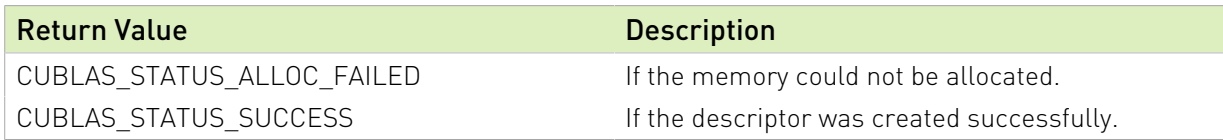

See cublasStatus\_t for a complete list of valid return codes.

# 3.4.33. cublasLtMatrixLayoutInit()

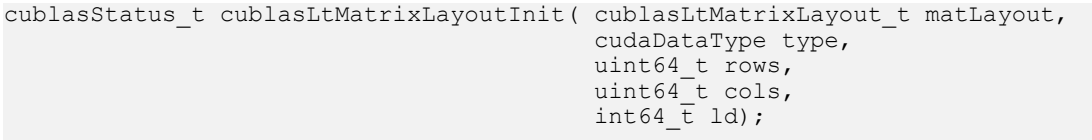

This function initializes a matrix layout descriptor in a previously allocated one.

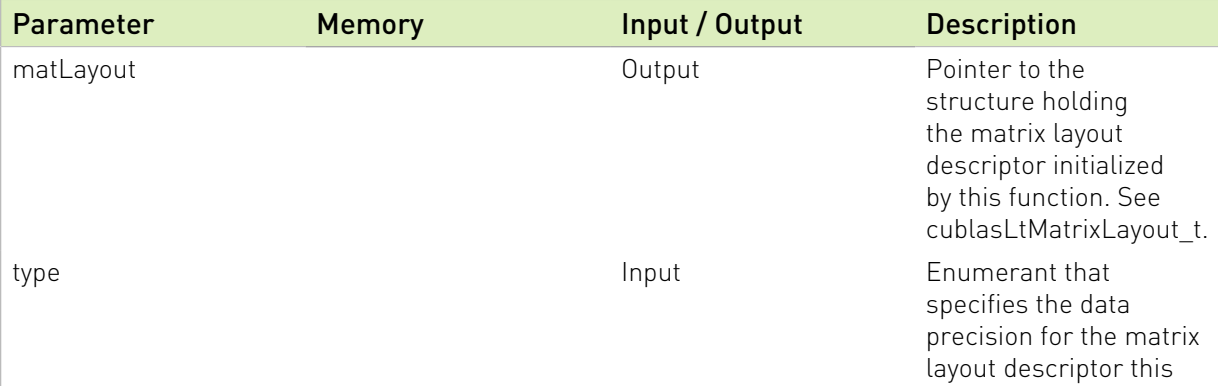

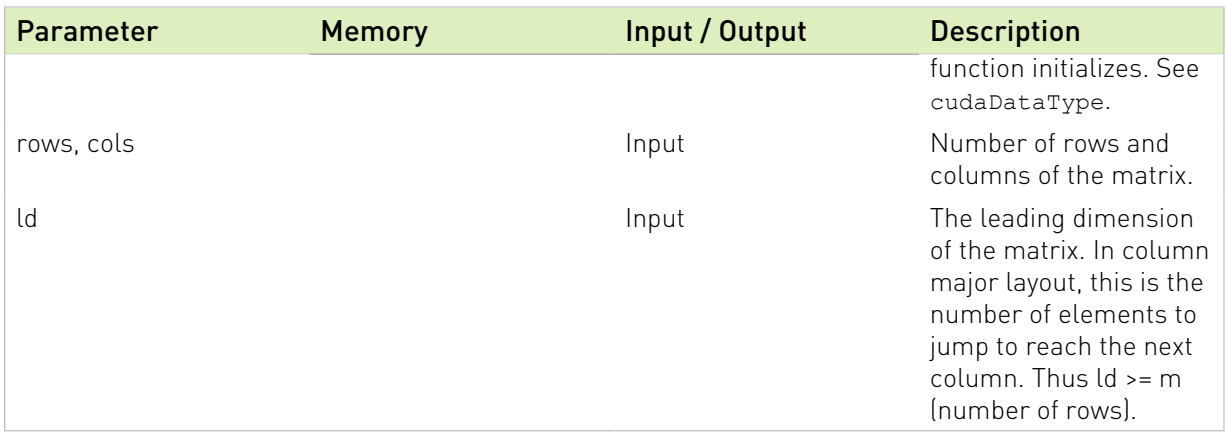

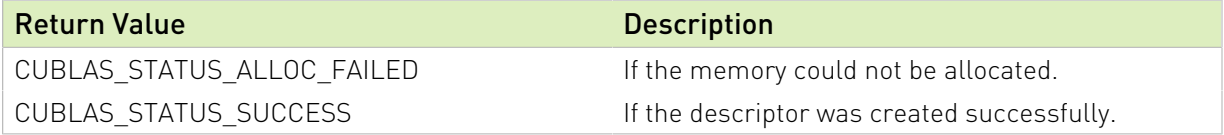

See cublasStatus t for a complete list of valid return codes.

### 3.4.34. cublasLtMatrixLayoutDestroy()

```
cublasStatus_t cublasLtMatrixLayoutDestroy(
     cublasLtMatrixLayout_t matLayout);
```
This function destroys a previously created matrix layout descriptor object.

#### Parameters:

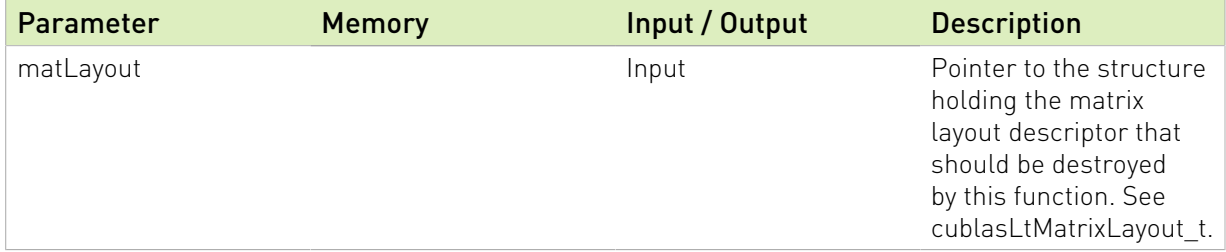

#### Returns:

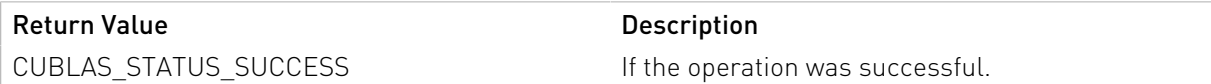

See cublasStatus t for a complete list of valid return codes.

### 3.4.35. cublasLtMatrixLayoutGetAttribute()

```
cublasStatus_t cublasLtMatrixLayoutGetAttribute(
      \overline{\text{cublasL}}tMatrixLayout_t matLayout,
       cublasLtMatrixLayoutAttribute_t attr,
       void *buf,
```

```
 size_t sizeInBytes,
size_t *sizeWritten);
```
This function returns the value of the queried attribute belonging to the specified matrix layout descriptor.

#### Parameters:

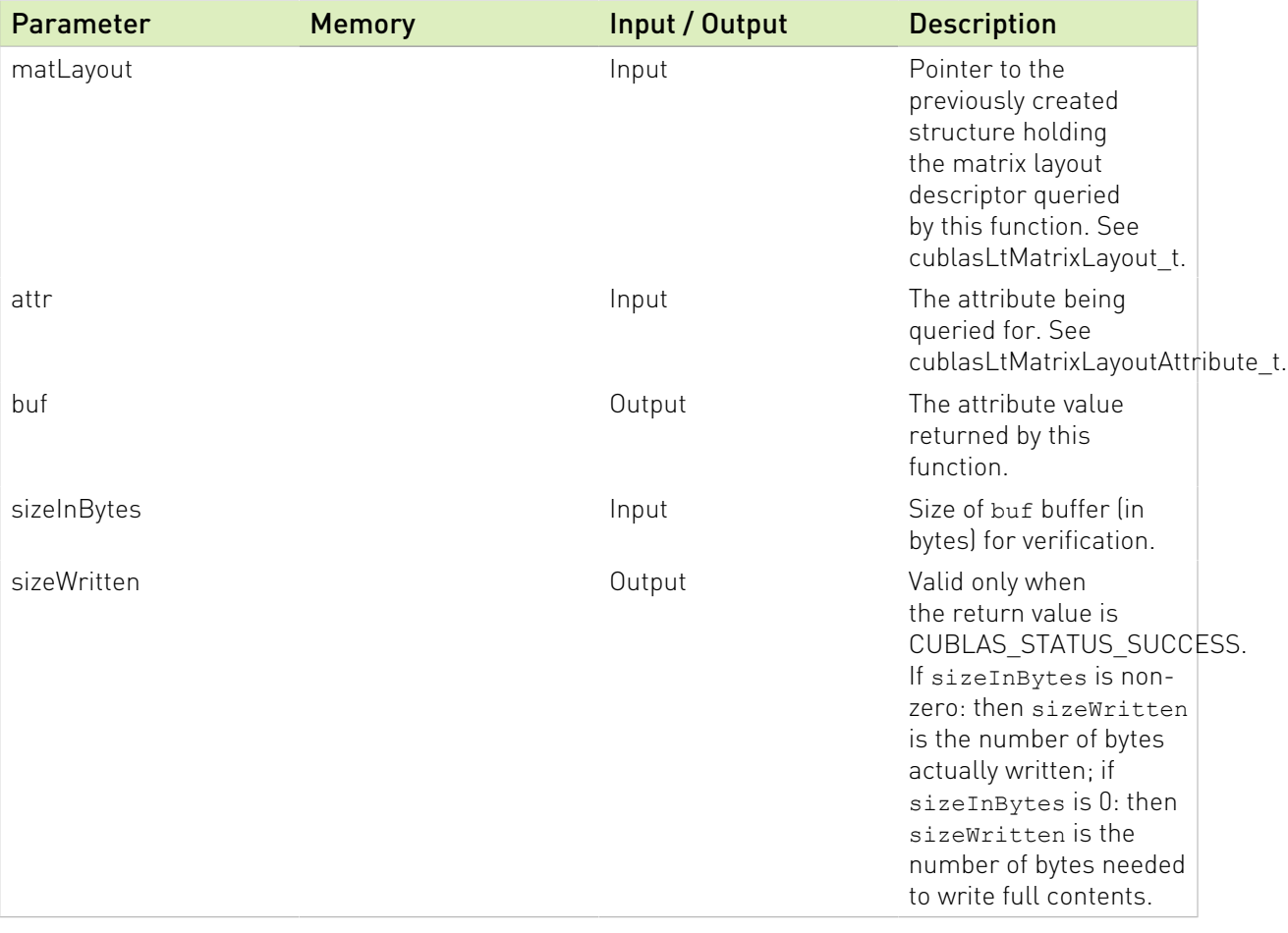

#### Returns:

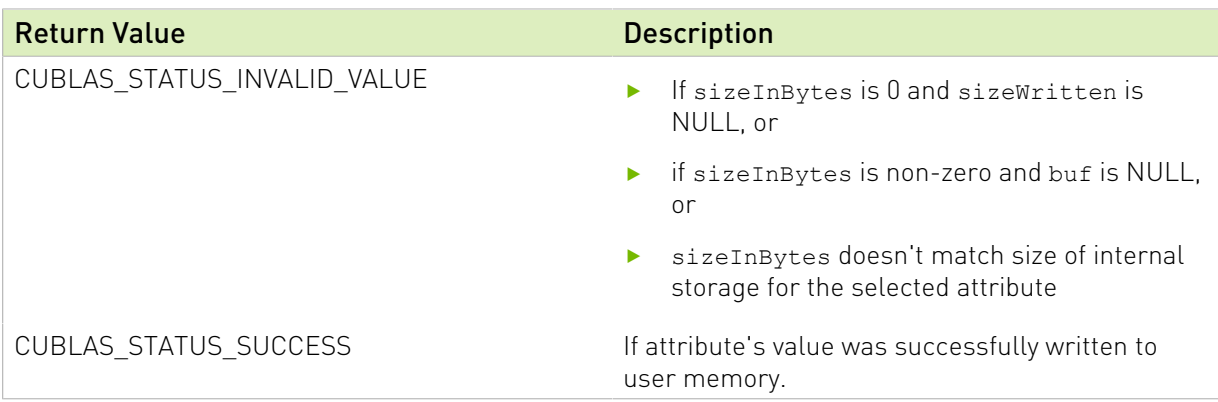

See cublasStatus\_t for a complete list of valid return codes.

# 3.4.36. cublasLtMatrixLayoutSetAttribute()

```
cublasStatus_t cublasLtMatrixLayoutSetAttribute(
      cublasLtMatrixLayout_t matLayout,
     cublasLtMatrixLayoutAttribute t attr,
      const void *buf,
      size_t sizeInBytes);
```
This function sets the value of the specified attribute belonging to a previously created matrix layout descriptor.

#### Parameters:

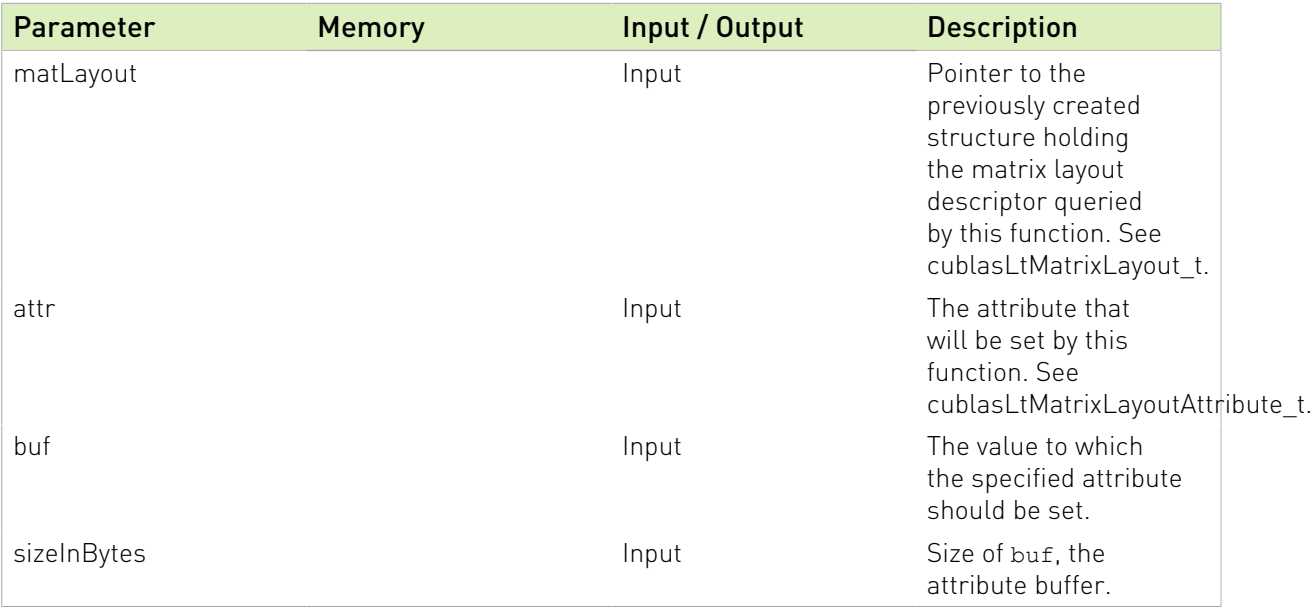

#### Returns:

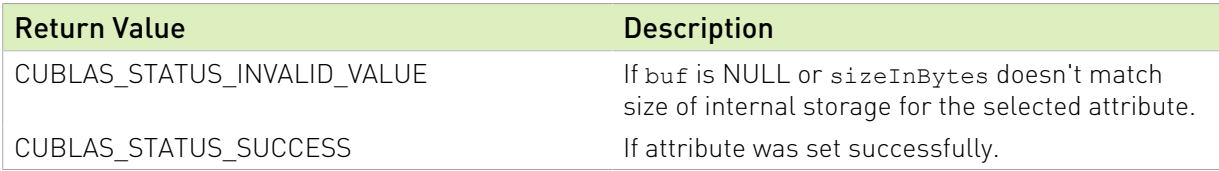

See cublasStatus\_t for a complete list of valid return codes.

### 3.4.37. cublasLtMatrixTransform()

```
cublasStatus_t cublasLtMatrixTransform(
     cublasLtHandle t lightHandle,
      cublasLtMatrixTransformDesc_t transformDesc,
      const void *alpha,
      const void *A,
      cublasLtMatrixLayout_t Adesc,
      const void *beta,
      const void *B,
      cublasLtMatrixLayout_t Bdesc,
     void *C,
```

```
 cublasLtMatrixLayout_t Cdesc,
 cudaStream_t stream);
```
This function computes the matrix transformation operation on the input matrices A and B, to produce the output matrix C, according to the below operation:

 $C = alpha*transformation(A) + beta*transformation(B),$ 

where A, B are input matrices, and alpha and beta are input scalars. The transformation operation is defined by the transformDesc pointer. This function can be used to change the memory order of data or to scale and shift the values.

#### Parameters:

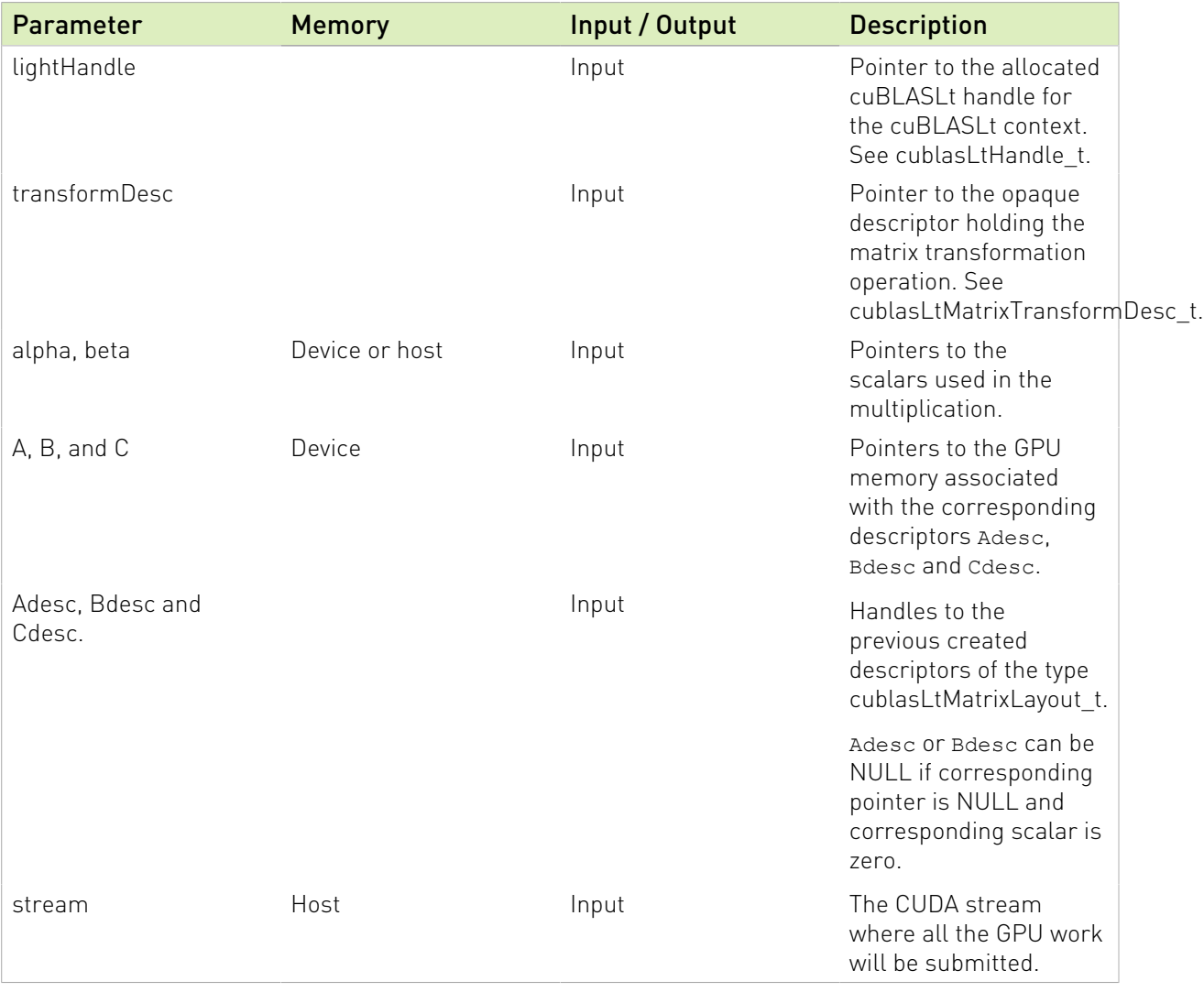

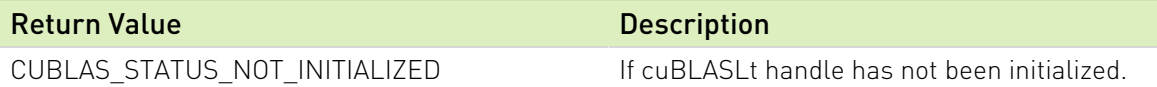

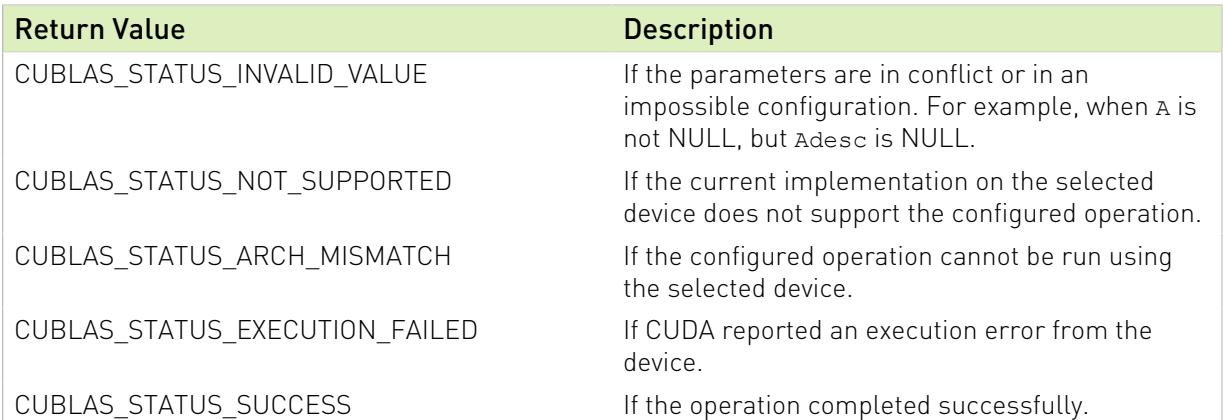

# 3.4.38. cublasLtMatrixTransformDescCreate()

```
cublasStatus_t cublasLtMatrixTransformDescCreate(
      cublasLtMatrixTransformDesc_t *transformDesc,
      cudaDataType scaleType);
```
This function creates a matrix transform descriptor by allocating the memory needed to hold its opaque structure.

#### Parameters:

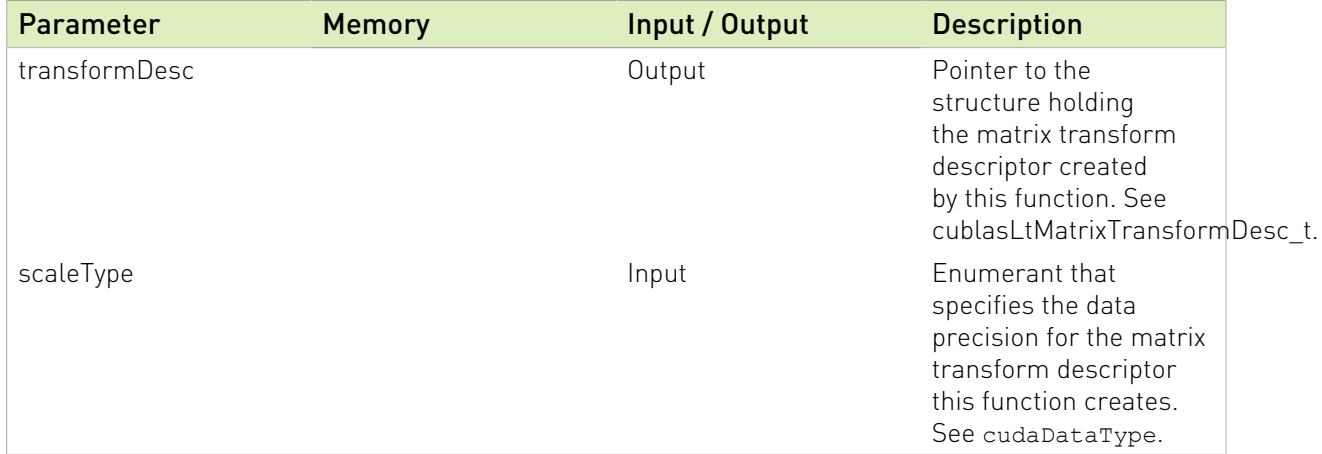

#### Returns:

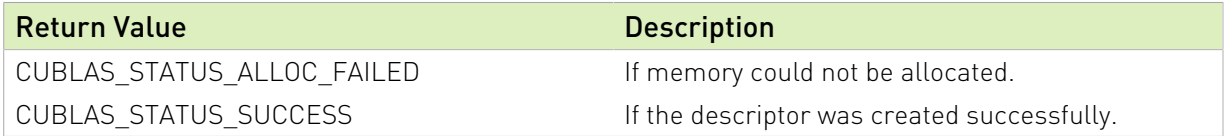

See cublasStatus\_t for a complete list of valid return codes.

# 3.4.39. cublasLtMatrixTransformDescInit()

```
cublasStatus_t cublasLtMatrixTransformDescInit(
     cublasLtMatrixTransformDesc_t transformDesc,
      cudaDataType scaleType);
```
This function initializes a matrix transform descriptor in a previously allocated one.

#### Parameters:

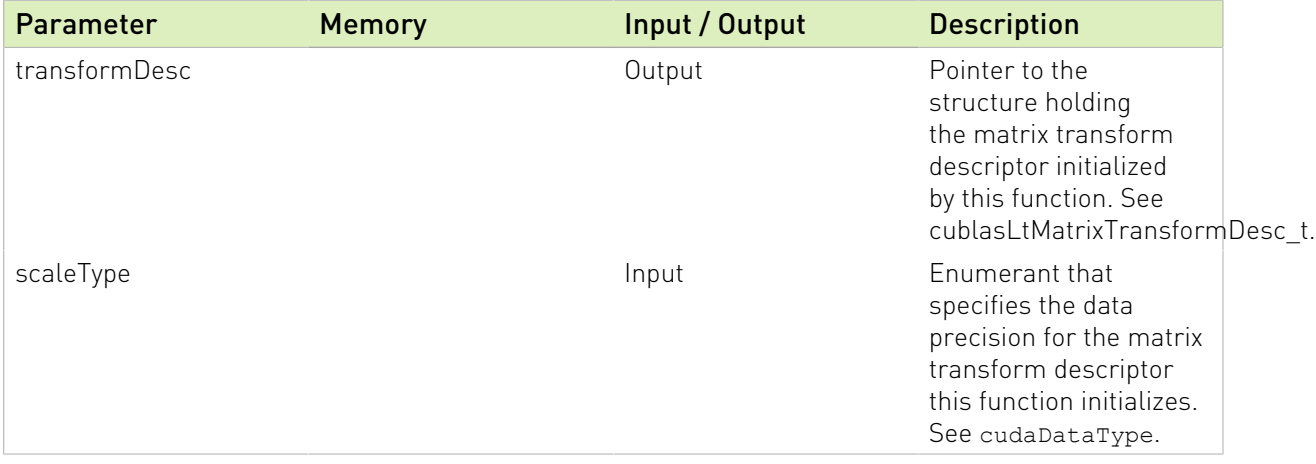

#### Returns:

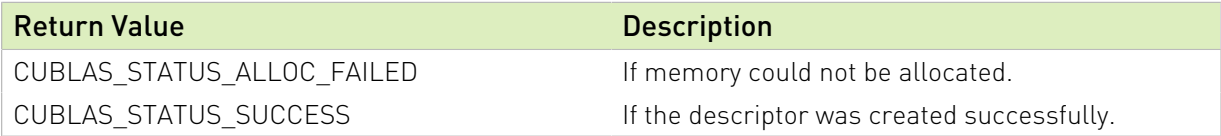

See cublasStatus\_t for a complete list of valid return codes.

### 3.4.40. cublasLtMatrixTransformDescDestroy()

```
cublasStatus_t cublasLtMatrixTransformDescDestroy(
      cublasLtMatrixTransformDesc t transformDesc);
```
This function destroys a previously created matrix transform descriptor object.

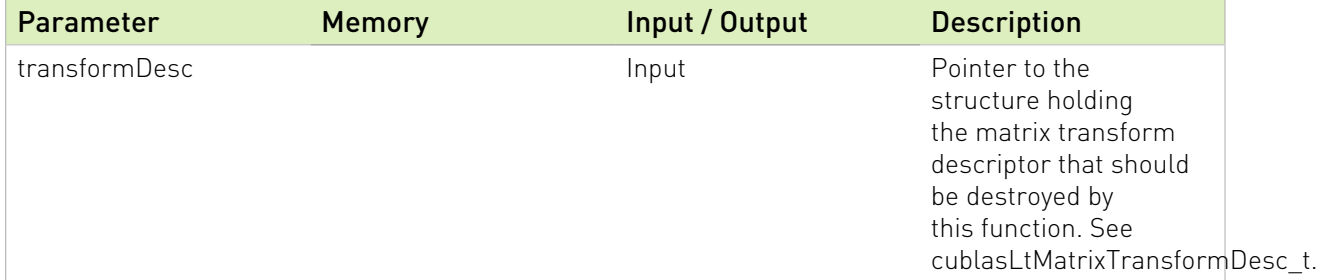

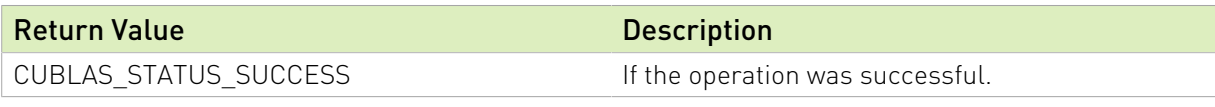

See cublasStatus\_t for a complete list of valid return codes.

# 3.4.41. cublasLtMatrixTransformDescGetAttribute()

```
cublasStatus_t cublasLtMatrixTransformDescGetAttribute(
 cublasLtMatrixTransformDesc_t transformDesc,
 cublasLtMatrixTransformDescAttributes_t attr,
      void *buf,
 size_t sizeInBytes,
size_t *sizeWritten);
```
This function returns the value of the queried attribute belonging to a previously created matrix transform descriptor.

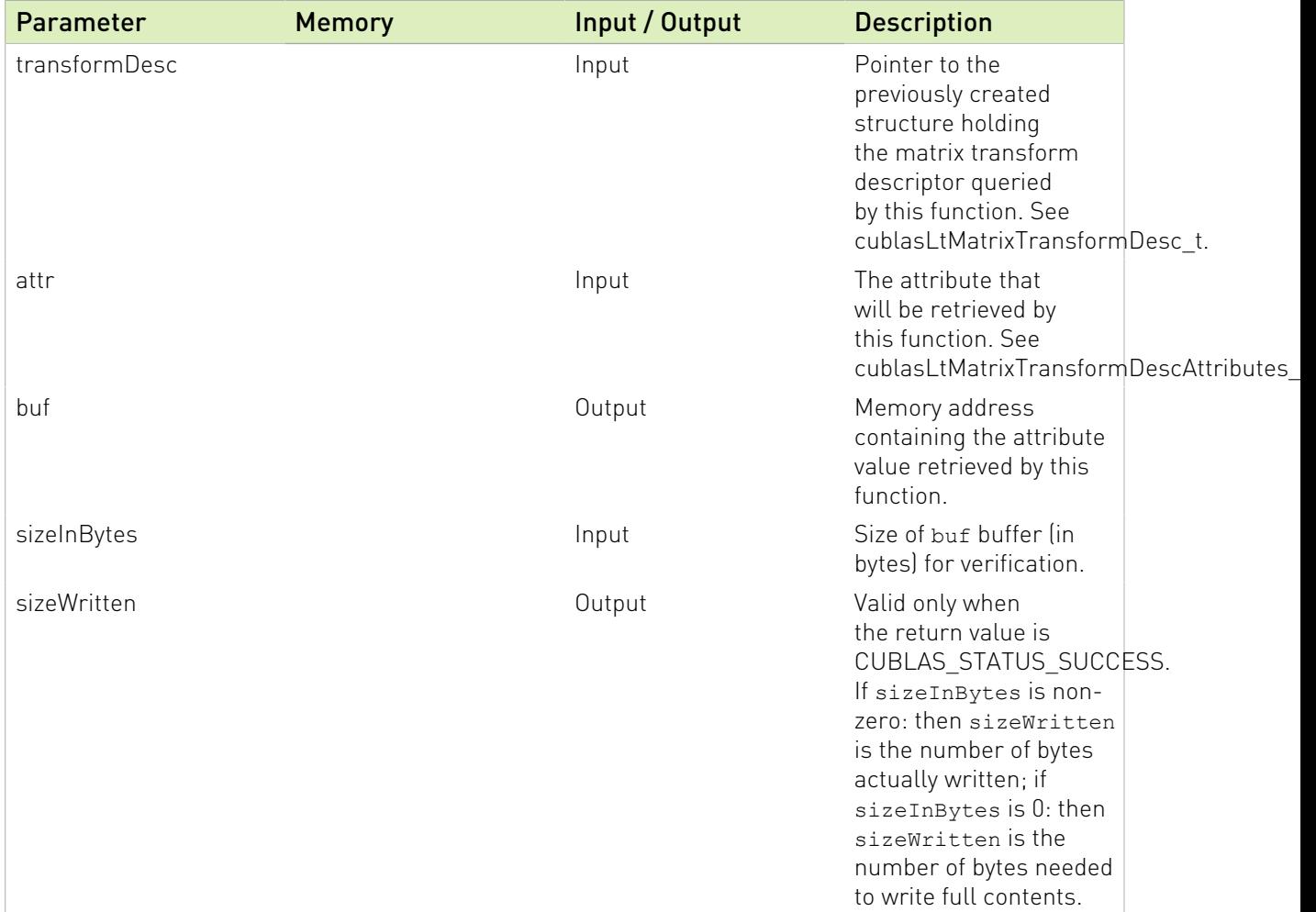

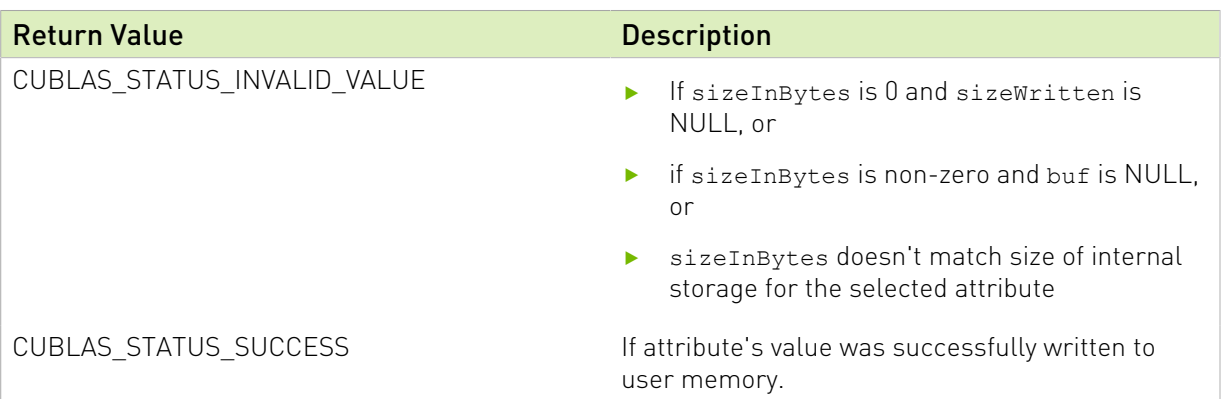

See cublasStatus\_t for a complete list of valid return codes.

# 3.4.42. cublasLtMatrixTransformDescSetAttribute()

```
cublasStatus_t cublasLtMatrixTransformDescSetAttribute(
      cublasLtMatrixTransformDesc_t transformDesc,
     cublasLtMatrixTransformDescAttributes t attr,
      const void *buf,
     size_t sizeInBytes);
```
This function sets the value of the specified attribute belonging to a previously created matrix transform descriptor.

#### Parameters:

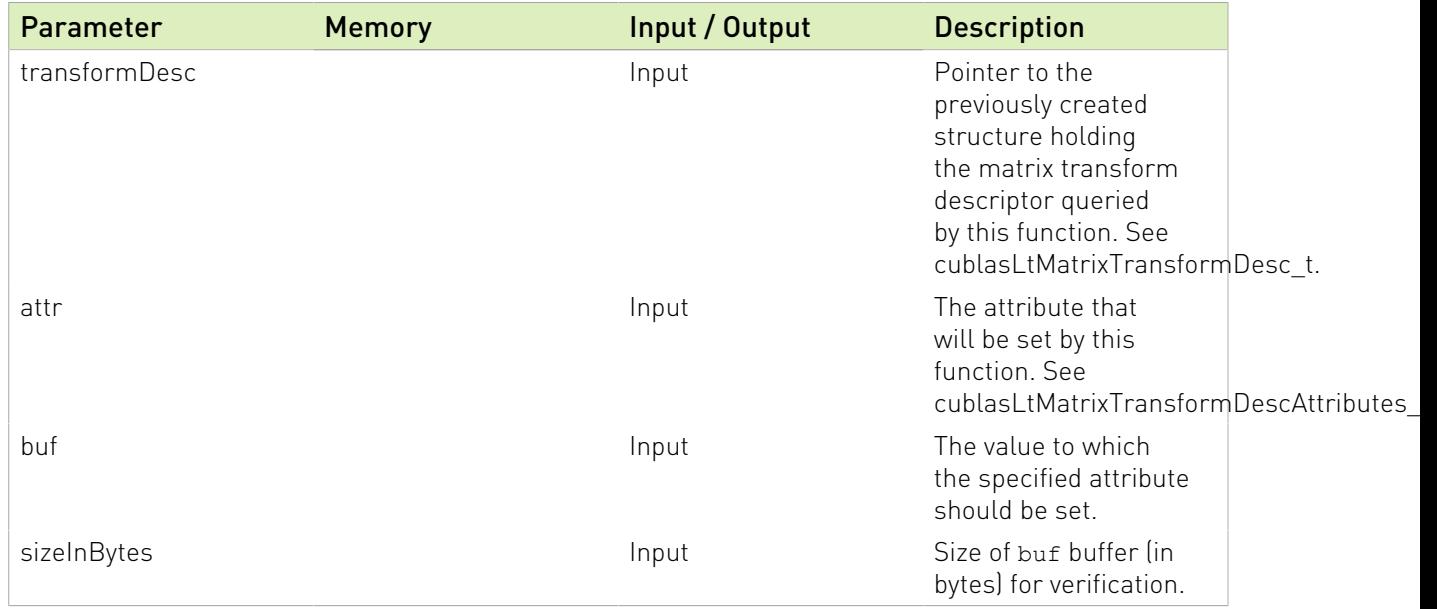

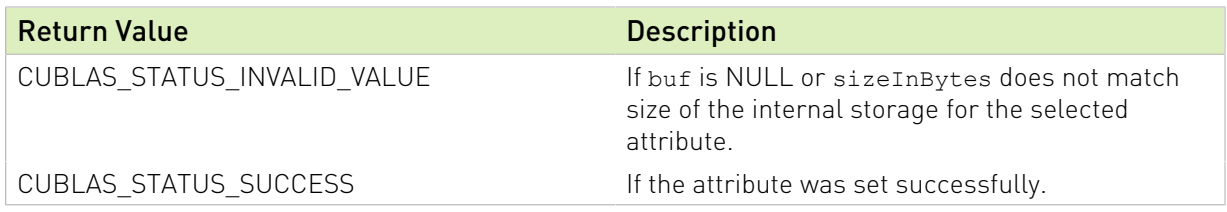

# Chapter 4. Using the cuBLASXt API

# 4.1. General description

The cuBLASXt API of cuBLAS exposes a multi-GPU capable Host interface : when using this API the application only needs to allocate the required matrices on the Host memory space. There are no restriction on the sizes of the matrices as long as they can fit into the Host memory. The cuBLASXt API takes care of allocating the memory across the designated GPUs and dispatched the workload between them and finally retrieves the results back to the Host. The cuBLASXt API supports only the compute-intensive BLAS3 routines (e.g matrix-matrix operations) where the PCI transfers back and forth from the GPU can be amortized. The cuBLASXt API has its own header file cublasXt.h.

Starting with release 8.0, cuBLASXt API allows any of the matrices to be located on a GPU device.

Note : The cuBLASXt API is only supported on 64-bit platforms.

### 4.1.1. Tiling design approach

To be able to share the workload between multiples GPUs, the cuBLASXt API uses a tiling strategy : every matrix is divided in square tiles of user-controllable dimension BlockDim x BlockDim. The resulting matrix tiling defines the static scheduling policy : each resulting tile is affected to a GPU in a round robin fashion One CPU thread is created per GPU and is responsible to do the proper memory transfers and cuBLAS operations to compute all the tiles that it is responsible for. From a performance point of view, due to this static scheduling strategy, it is better that compute capabilites and PCI bandwidth are the same for every GPU. The figure below illustrates the tiles distribution between 3 GPUs. To compute the first tile G0 from C, the CPU thread 0 responsible of GPU0, have to load 3 tiles from the first row of A and tiles from the first columun of B in a pipeline fashion in order to overlap memory transfer and computations and sum the results into the first tile G0 of C before to move on to the next tile G0.

#### Figure 1. Example of cublasXt<t>gemm() tiling for 3 Gpus

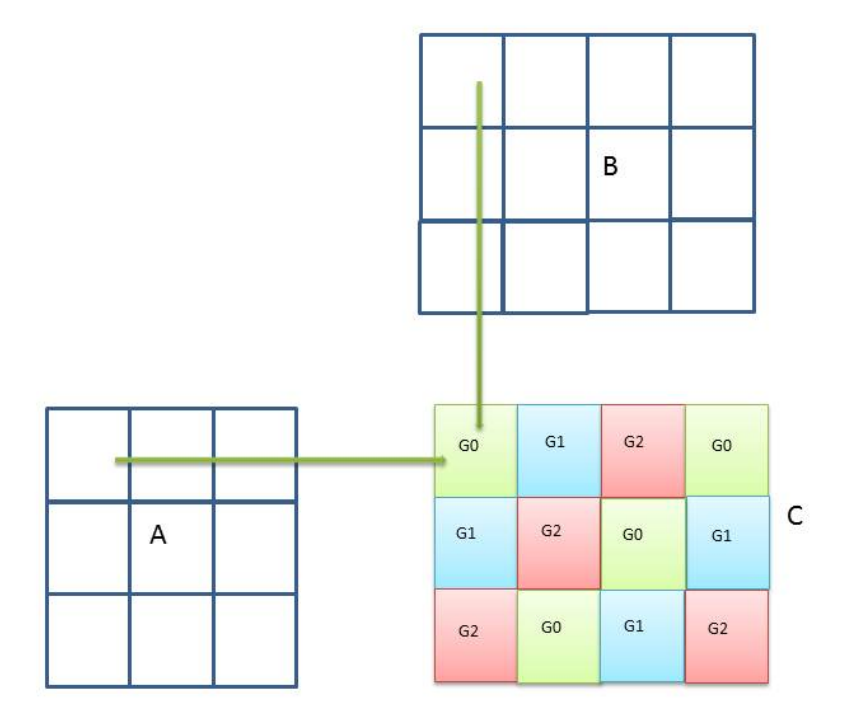

When the tile dimension is not an exact multiple of the dimensions of C, some tiles are partially filled on the right border or/and the bottom border. The current implementation does not pad the incomplete tiles but simply keep track of those incomplete tiles by doing the right reduced cuBLAS opearations : this way, no extra computation is done. However it still can lead to some load unbalance when all GPUS do not have the same number of incomplete tiles to work on.

When one or more matrices are located on some GPU devices, the same tiling approach and workload sharing is applied. The memory transfers are in this case done between devices. However, when the computation of a tile and some data are located on the same GPU device, the memory transfer to/from the local data into tiles is bypassed and the GPU operates directly on the local data. This can lead to a significant performance increase, especially when only one GPU is used for the computation.

The matrices can be located on any GPU device, and do not have to be located on the same GPU device. Furthermore, the matrices can even be located on a GPU device that do not participate to the computation.

On the contrary of the cuBLAS API, even if all matrices are located on the same device, the cuBLASXt API is still a blocking API from the Host point of view : the data results wherever located will be valid on the call return and no device synchronization is required.

# 4.1.2. Hybrid CPU-GPU computation

In the case of very large problems, the cuBLASXt API offers the possibility to offload some of the computation to the Host CPU. This feature can be setup with the routines cublasXtSetCpuRoutine() and cublasXtSetCpuRatio() The workload affected to the CPU is put aside : it is simply a percentage of the resulting matrix taken from the bottom and the right side whichever dimension is bigger. The GPU tiling is done after that on the reduced resulting matrix.

If any of the matrices is located on a GPU device, the feature is ignored and all computation will be done only on the GPUs

This feature should be used with caution because it could interfere with the CPU threads responsible of feeding the GPUs.

Currenty, only the routine cublasXt<t>gemm() supports this feature.

### 4.1.3. Results reproducibility

Currently all CUBLAS XT API routines from a given toolkit version, generate the same bit-wise results when the following conditions are respected :

- **‣** all GPUs particating to the computation have the same compute-capabilities and the same number of SMs.
- ▶ the tiles size is kept the same between run.
- **‣** either the CPU hybrid computation is not used or the CPU Blas provided is also guaranteed to produce reproducible results.

# 4.2. cuBLASXt API Datatypes Reference

### 4.2.1. cublasXtHandle\_t

The cublasXtHandle t type is a pointer type to an opaque structure holding the cuBLASXt API context. The cuBLASXt API context must be initialized using cublasXtCreate() and the returned handle must be passed to all subsequent cuBLASXt API function calls. The context should be destroyed at the end using cublasXtDestroy().

# 4.2.2. cublasXtOpType t

The cublasOpType t enumerates the four possible types supported by BLAS routines. This enum is used as parameters of the routines cublasXtSetCpuRoutine and cublasXtSetCpuRatio to setup the hybrid configuration.

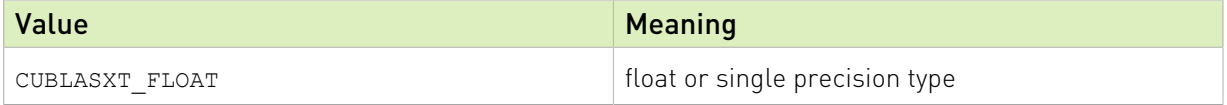

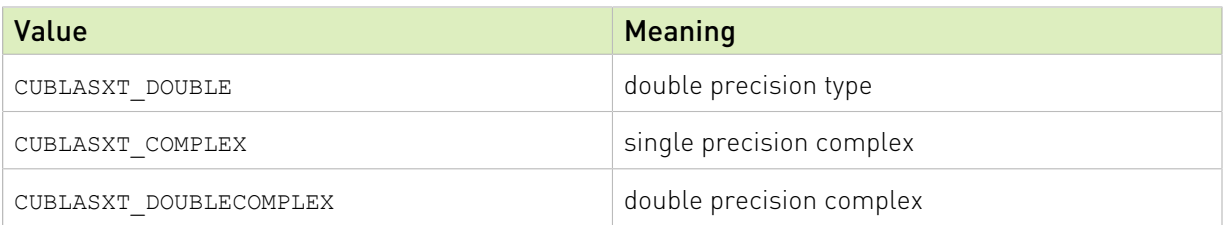

# 4.2.3. cublasXtBlasOp\_t

The cublasXtBlasOp t type enumerates the BLAS3 or BLAS-like routine supported by cuBLASXt API. This enum is used as parameters of the routines cublasXtSetCpuRoutine and cublasXtSetCpuRatio to setup the hybrid configuration.

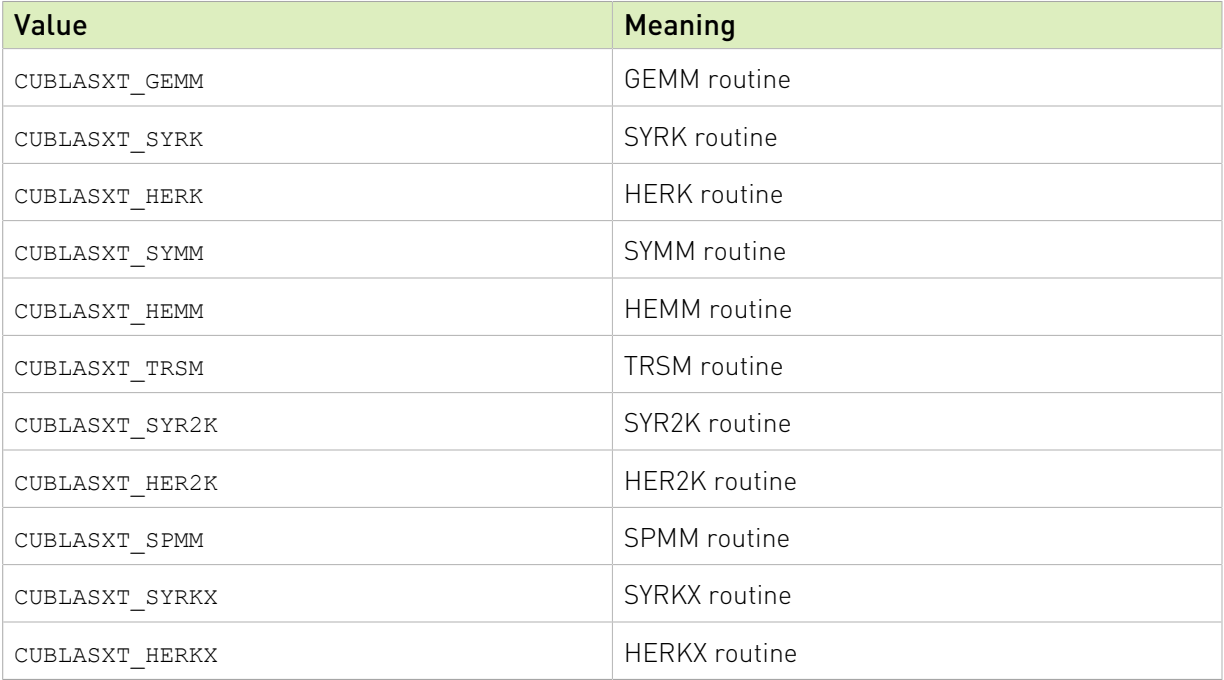

### 4.2.4. cublasXtPinningMemMode\_t

The type is used to enable or disable the Pinning Memory mode through the routine cubasMgSetPinningMemMode

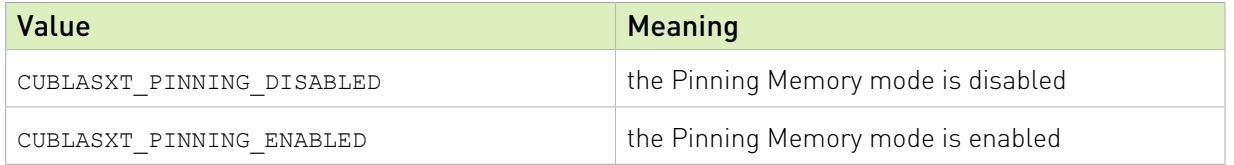
## 4.3. cuBLASXt API Helper Function Reference

### 4.3.1. cublasXtCreate()

cublasStatus\_t cublasXtCreate(cublasXtHandle\_t \*handle)

This function initializes the cuBLASXt API and creates a handle to an opaque structure holding the cuBLASXt API context. It allocates hardware resources on the host and device and must be called prior to making any other cuBLASXt API calls.

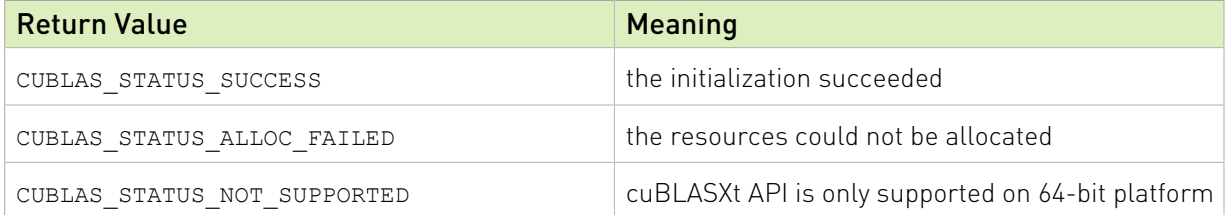

### 4.3.2. cublasXtDestroy()

cublasStatus\_t cublasXtDestroy(cublasXtHandle\_t handle)

This function releases hardware resources used by the cuBLASXt API context. The release of GPU resources may be deferred until the application exits. This function is usually the last call with a particular handle to the cuBLASXt API.

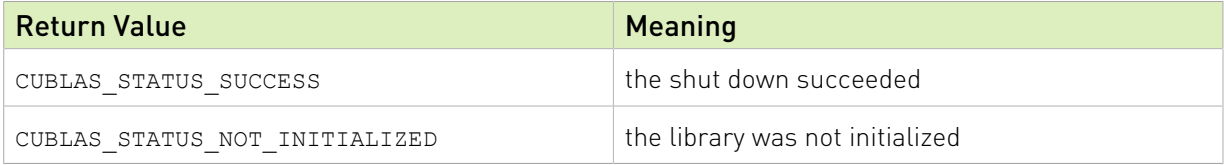

### 4.3.3. cublasXtDeviceSelect()

cublasXtDeviceSelect(cublasXtHandle\_t handle, int nbDevices, int deviceId[])

This function allows the user to provide the number of GPU devices and their respective Ids that will participate to the subsequent cuBLASXt API Math function calls. This function will create a cuBLAS context for every GPU provided in that list. Currently the device configuration is static and cannot be changed between Math function calls. In that regard, this function should be called only once after cublasXtCreate. To be able to run multiple configurations, multiple cuBLASXt API contexts should be created.

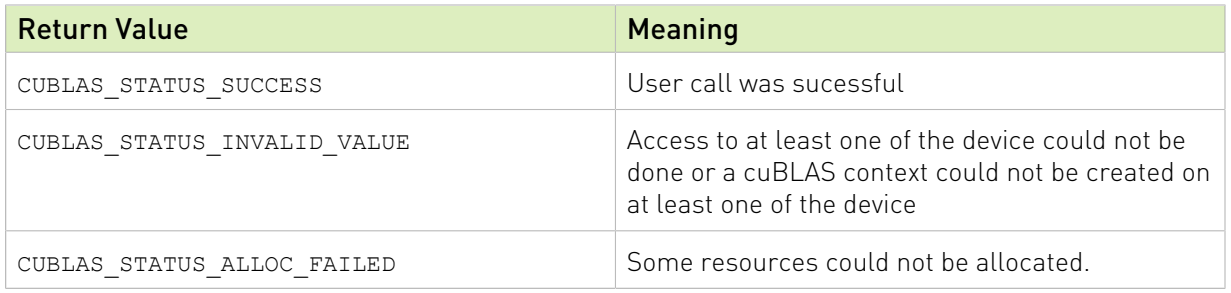

### 4.3.4. cublasXtSetBlockDim()

```
cublasXtSetBlockDim(cublasXtHandle_t handle, int blockDim)
```
This function allows the user to set the block dimension used for the tiling of the matrices for the subsequent Math function calls. Matrices are split in square tiles of blockDim x blockDim dimension. This function can be called anytime and will take effect for the following Math function calls. The block dimension should be chosen in a way to optimize the math operation and to make sure that the PCI transfers are well overlapped with the computation.

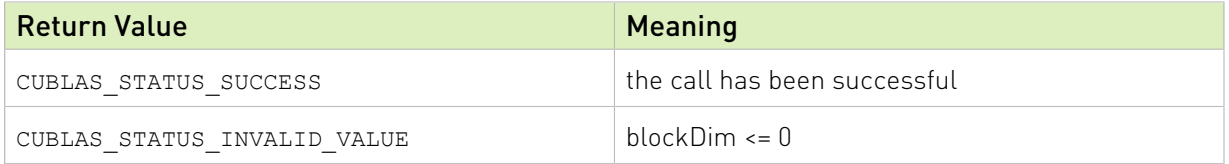

### 4.3.5. cublasXtGetBlockDim()

cublasXtGetBlockDim(cublasXtHandle\_t handle, int \*blockDim)

This function allows the user to query the block dimension used for the tiling of the matrices.

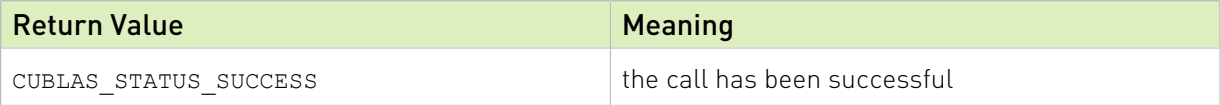

### 4.3.6. cublasXtSetCpuRoutine()

cublasXtSetCpuRoutine(cublasXtHandle\_t handle, cublasXtBlasOp\_t blasOp, cublasXtOpType\_t type, void \*blasFunctor)

This function allows the user to provide a CPU implementation of the corresponding BLAS routine. This function can be used with the function cublasXtSetCpuRatio() to define an hybrid computation between the CPU and the GPUs. Currently the hybrid feature is only supported for the xGEMM routines.

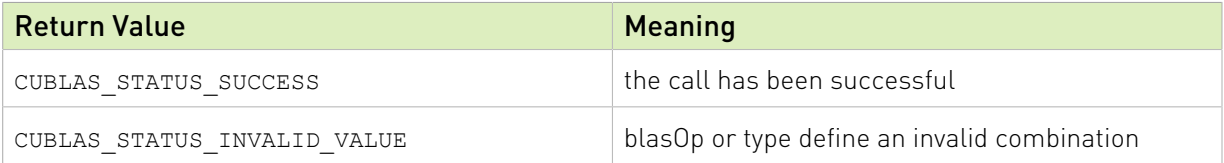

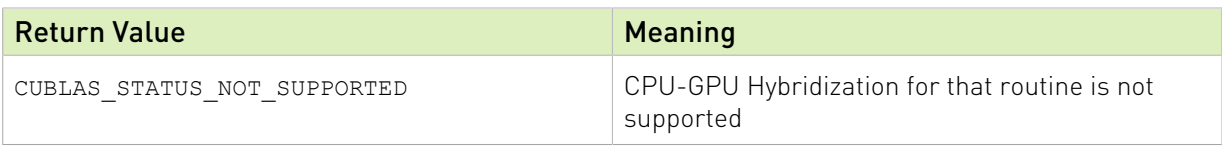

### 4.3.7. cublasXtSetCpuRatio()

```
cublasXtSetCpuRatio(cublasXtHandle_t handle, cublasXtBlasOp_t blasOp,
 cublasXtOpType_t type, float ratio )
```
This function allows the user to define the percentage of workload that should be done on a CPU in the context of an hybrid computation. This function can be used with the function cublasXtSetCpuRoutine() to define an hybrid computation between the CPU and the GPUs. Currently the hybrid feature is only supported for the xGEMM routines.

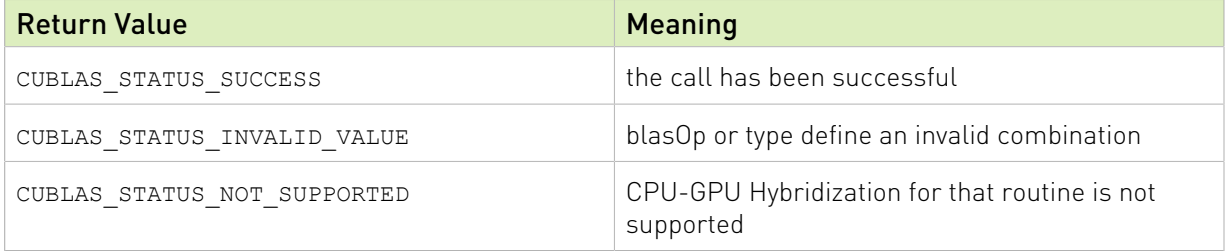

### 4.3.8. cublasXtSetPinningMemMode()

cublasXtSetPinningMemMode(cublasXtHandle\_t handle, cublasXtPinningMemMode\_t mode)

This function allows the user to enable or disable the Pinning Memory mode. When enabled, the matrices passed in subsequent cuBLASXt API calls will be pinned/unpinned using the CUDART routine cudaHostRegister and cudaHostUnregister respectively if the matrices are not already pinned. If a matrix happened to be pinned partially, it will also not be pinned. Pinning the memory improve PCI transfer performace and allows to overlap PCI memory transfer with computation. However pinning/unpinning the memory take some time which might not be amortized. It is advised that the user pins the memory on its own using cudaMallocHost or cudaHostRegister and unpin it when the computation sequence is completed. By default, the Pinning Memory mode is disabled.

Note: The Pinning Memory mode should not enabled when matrices used for different calls to cuBLASXt API overlap. cuBLASXt determines that a matrix is pinned or not if the first address of that matrix is pinned using cudaHostGetFlags, thus cannot know if the matrix is already partially pinned or not. This is especially true in multi-threaded application where memory could be partially or totally pinned or unpinned while another thread is accessing that memory.

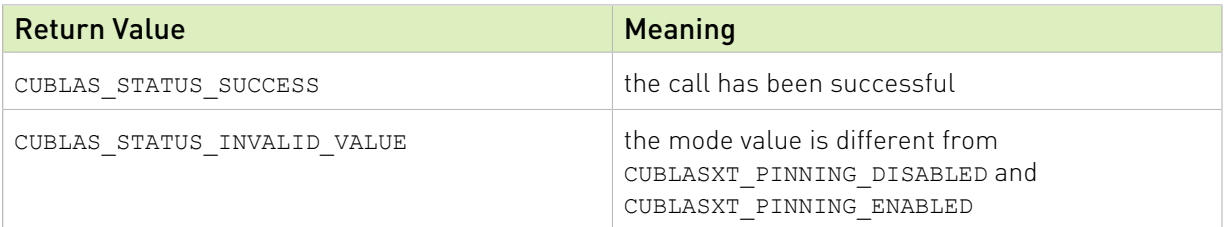

### 4.3.9. cublasXtGetPinningMemMode()

cublasXtGetPinningMemMode(cublasXtHandle\_t handle, cublasXtPinningMemMode\_t \*mode)

This function allows the user to query the Pinning Memory mode. By default, the Pinning Memory mode is disabled.

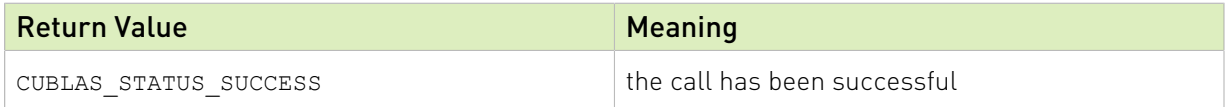

## 4.4. cuBLASXt API Math Functions Reference

In this chapter we describe the actual Linear Agebra routines that cuBLASXt API supports. We will use abbreviations <*type*> for type and <*t*> for the corresponding short type to make a more concise and clear presentation of the implemented functions. Unless otherwise specified <*type*> and <*t*> have the following meanings:

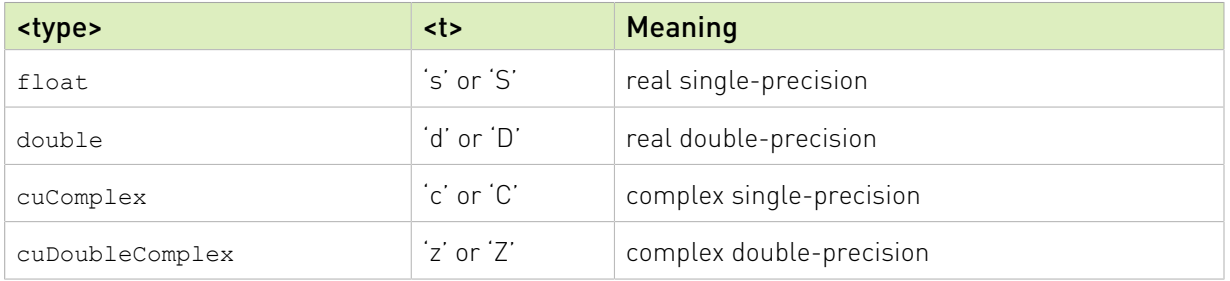

The abbreviation  $\text{Re}(.)$  and  $\text{Im}(.)$  will stand for the real and imaginary part of a number, respectively. Since imaginary part of a real number does not exist, we will consider it to be zero and can usually simply discard it from the equation where it is being used. Also, the  $\alpha$  will denote the complex conjugate of  $\alpha$ .

In general throughout the documentation, the lower case Greek symbols  $\alpha$  and  $\beta$  will denote scalars, lower case English letters in bold type  $\mathbf x$  and  $\mathbf y$  will denote vectors and capital English letters  $A$ ,  $B$  and  $C$  will denote matrices.

### 4.4.1. cublasXt<t>gemm()

```
cublasStatus t cublasXtSgemm(cublasXtHandle t handle,
                    cublasOperation \overline{t} transa, cublasOperation t transb,
size_t m, size_t n, size_t k,
 const float *alpha,
                     const float *A, int lda,
const float \starB, int ldb,
const float \starbeta,
                     float *C, int ldc)
cublasStatus_t cublasXtDgemm(cublasXtHandle_t handle,
                    cublasOperation \overline{t} transa, cublasOperation t transb,
                    int m, int n, int k,
```

```
const double \staralpha,
                     const double *A, int lda,
const double \starB, int ldb,
const double \starbeta,
                     double *C, int ldc)
cublasStatus_t cublasXtCgemm(cublasXtHandle_t handle,
cublasOperation_t transa, cublasOperation_t transb,
                     int m, int n, int k,
const cuComplex *alpha,
                     const cuComplex *A, int lda,
                     const cuComplex *B, int ldb,
                     const cuComplex *beta,
cuComplex \starC, int ldc)
cublasStatus t cublasXtZgemm(cublasXtHandle t handle,
                    cublasOperation\overline{t} transa, cublasOperation_t transb,
                     int m, int n, int k,
                     const cuDoubleComplex *alpha,
                     const cuDoubleComplex *A, int lda,
                     const cuDoubleComplex *B, int ldb,
                     const cuDoubleComplex *beta,
                     cuDoubleComplex *C, int ldc)
```
This function performs the matrix-matrix multiplication

 $C = \alpha op(A)op(B) + \beta C$ 

where  $\alpha$  and  $\beta$  are scalars, and A, B and C are matrices stored in column-major format with dimensions  $\text{op}(A)$   $m \times k$ ,  $\text{op}(B)$   $k \times n$  and C  $m \times n$ , respectively. Also, for matrix A

 $A$  if transa == CUBLAS\_OP\_N op(A) =  $\begin{cases} A^T & \text{if transa} = \text{CUBLAS\_OP\_T} \\ A^H & \text{if transa} = \text{CUBLAS\_OP\_C} \end{cases}$ 

and  $op(B)$  is defined similarly for matrix  $B$ .

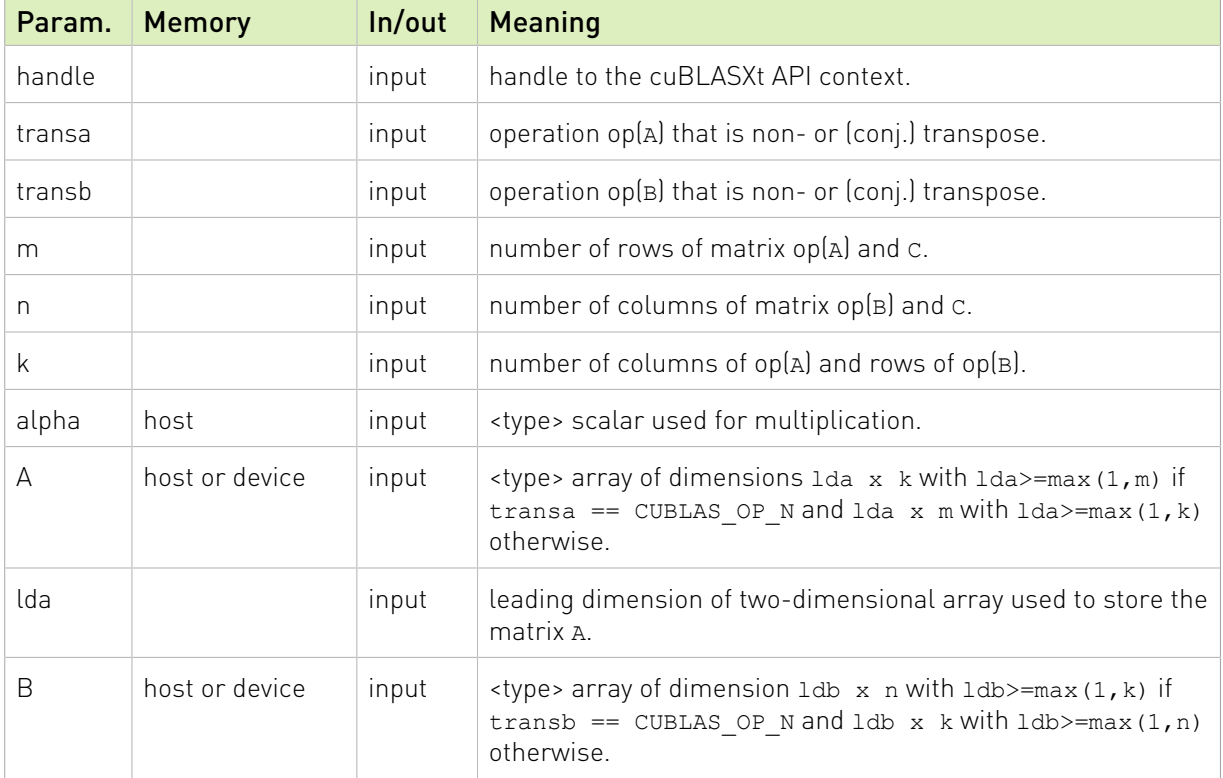

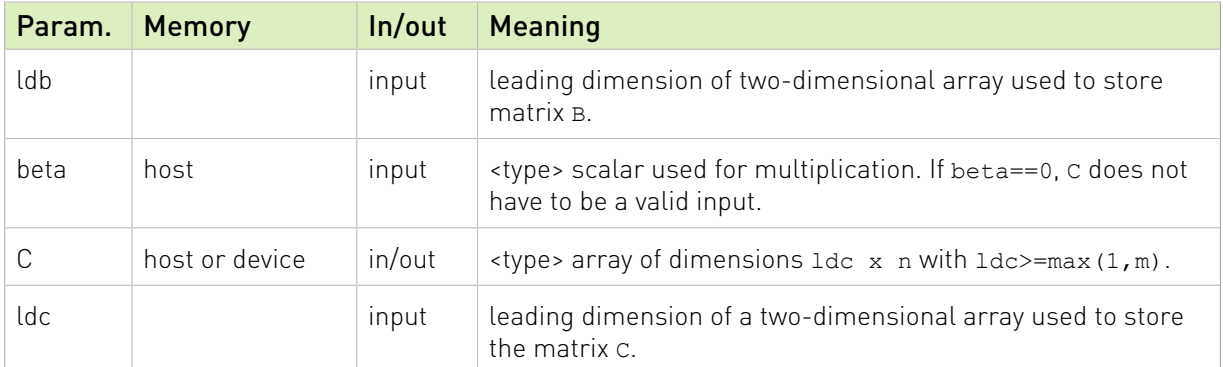

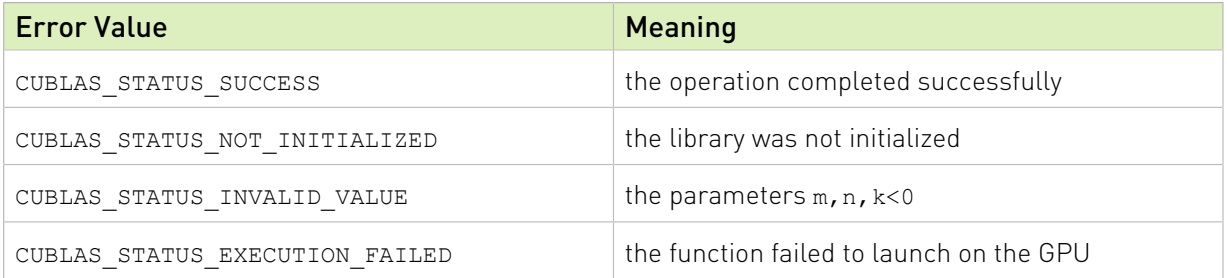

For references please refer to:

[sgemm](http://www.netlib.org/blas/sgemm.f), [dgemm,](http://www.netlib.org/blas/dgemm.f) [cgemm,](http://www.netlib.org/blas/cgemm.f) [zgemm](http://www.netlib.org/blas/zgemm.f)

### 4.4.2. cublasXt<t>hemm()

```
cublasStatus_t cublasXtChemm(cublasXtHandle_t handle,
 cublasSideMode_t side, cublasFillMode_t uplo,
size_t m, size_t n,
 const cuComplex *alpha,
                      const cuComplex *A, size_t lda,
                      const cuComplex *B, size_t ldb,
                      const cuComplex *beta,
cuComplex \starC, size_t ldc)
cublasStatus_t cublasXtZhemm(cublasXtHandle_t handle,
                      cublasSideMode_t side, cublasFillMode_t uplo,
                     size t m, size t n,
                      const cuDoubleComplex *alpha,
                      const cuDoubleComplex *A, size_t lda,
                      const cuDoubleComplex *B, size_t ldb,
                     const cuDoubleComplex *beta,
                      cuDoubleComplex *C, size_t ldc)
```
This function performs the Hermitian matrix-matrix multiplication

# $C = \begin{cases} \alpha AB + \beta C & \text{if side} = \text{CUBLAS\_SIDE\_LEFT} \\ \alpha BA + \beta C & \text{if side} = \text{CUBLAS\_SIDE\_RIGHT} \end{cases}$

where A is a Hermitian matrix stored in lower or upper mode, B and C are  $m \times n$  matrices, and  $\alpha$  and  $\beta$  are scalars.

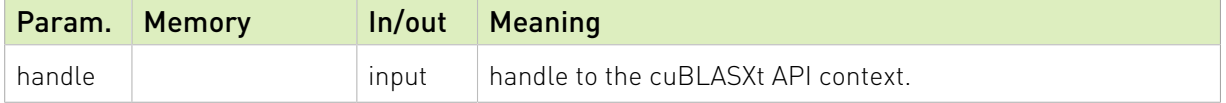

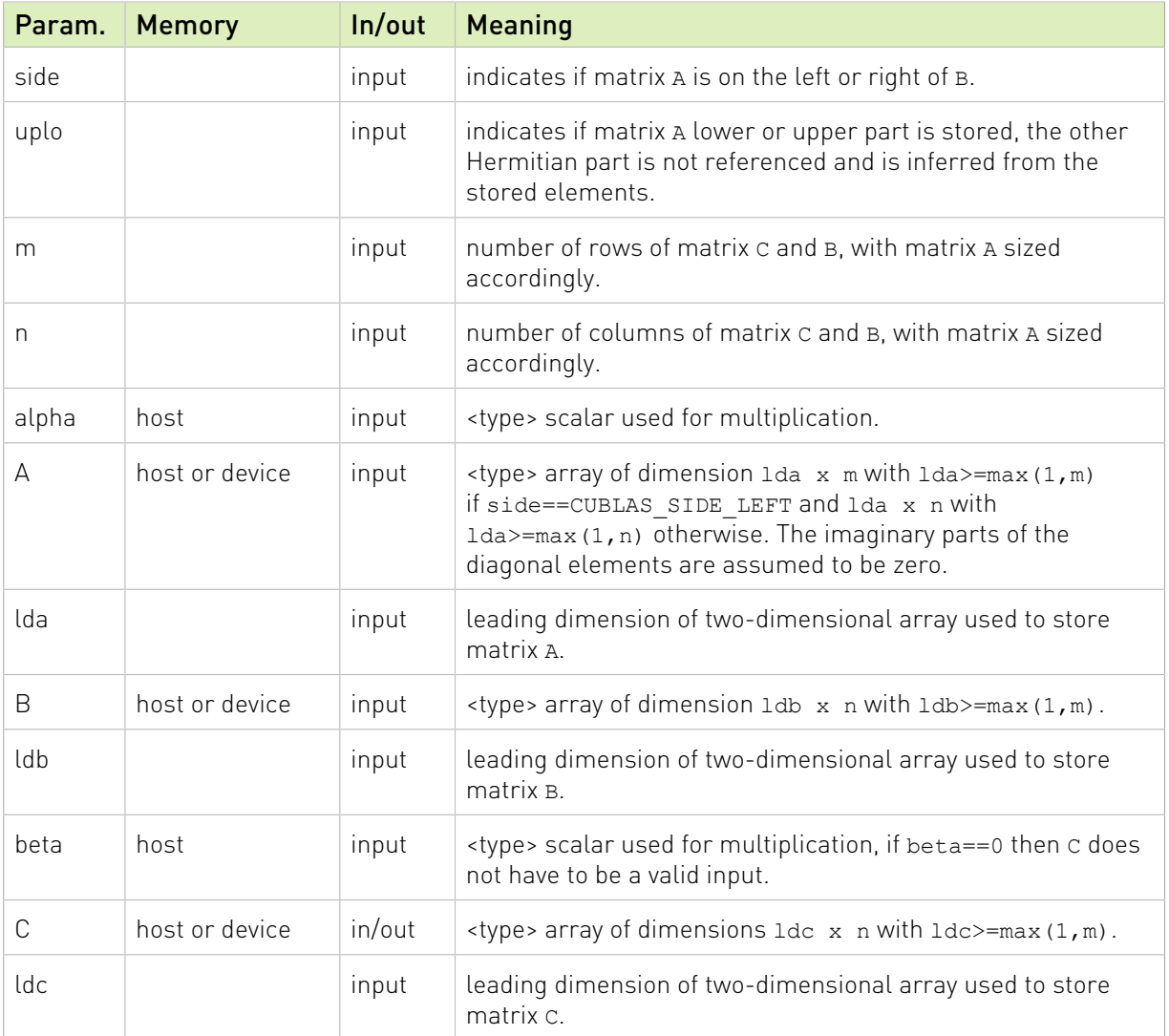

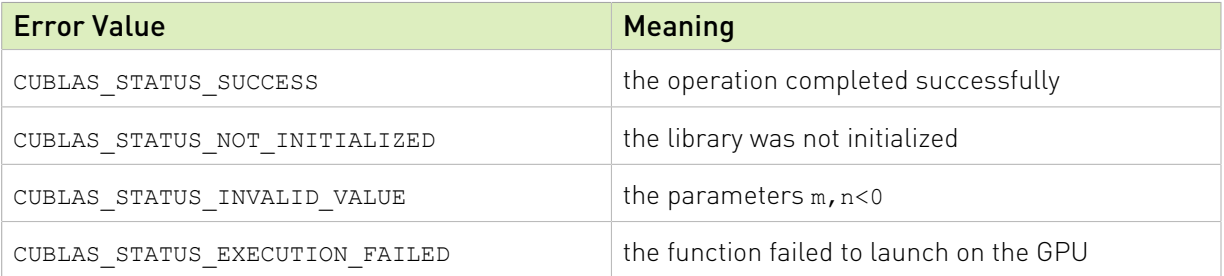

For references please refer to:

[chemm](http://www.netlib.org/blas/chemm.f), [zhemm](http://www.netlib.org/blas/zhemm.f)

### 4.4.3. cublasXt<t>symm()

cublasStatus\_t cublasXtSsymm(cublasXtHandle\_t handle, cublasSideMode\_t side, cublasFillMode\_t uplo,

```
size t m, size t n,
 const float *alpha,
                         const float *A, size_t lda,
                         const float *B, size_t ldb,
                         const float *beta,
                         float *C, size_t ldc)
cublasStatus_t cublasXtDsymm(cublasXtHandle_t handle,
                         cublasSideMode_t side, cublasFillMode_t uplo,
                          size_t m, size_t n,
                         const double \overline{\phantom{a}} *alpha,<br>const double *A, siz
                                            *A, size_t lda,<br>*B, size_t ldb,
                        const double<br>const double
                         const double *beta,
                         double *C, size_t ldc)
cublasStatus_t cublasXtCsymm(cublasXtHandle_t handle,
                        cublasSideMode_t<sup>-</sup>side, cublasFillMode_t uplo,<br>size t m, size t n,
size_t m, size_t n,
const cuComplex *alpha,
                         const cuComplex *A, size_t lda,
                         const cuComplex *B, size_t ldb,
                         const cuComplex *beta,
cuComplex \starC, size_t ldc)
cublasStatus_t cublasXtZsymm(cublasXtHandle_t handle,
                        cublasSideMode t side, cublasFillMode t uplo,
                         size_t m, size_t n,
                          const cuDoubleComplex *alpha,
                         const cuDoubleComplex *A, size_t lda,
                         const cuDoubleComplex *B, size<sup>t</sup> ldb,
                         const cuDoubleComplex *beta,
                          cuDoubleComplex *C, size_t ldc)
```
This function performs the symmetric matrix-matrix multiplication

#### $C = \begin{cases} \alpha AB + \beta C & \text{if side} = \text{CUBLAS\_SIDE\_LEFT} \\ \alpha BA + \beta C & \text{if side} = \text{CUBLAS\_SIDE} \end{cases}$  $\int \alpha BA + \beta C$  if side == CUBLAS\_SIDE\_RIGHT

where A is a symmetric matrix stored in lower or upper mode, A and A are  $m \times n$  matrices, and  $\alpha$  and  $\beta$  are scalars.

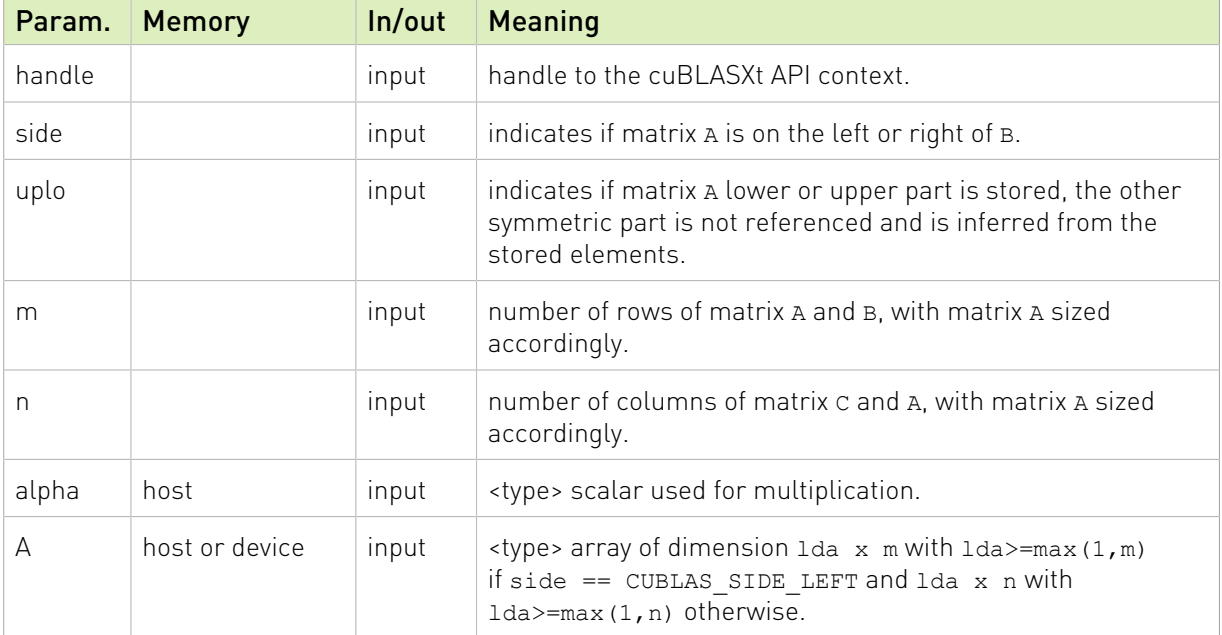

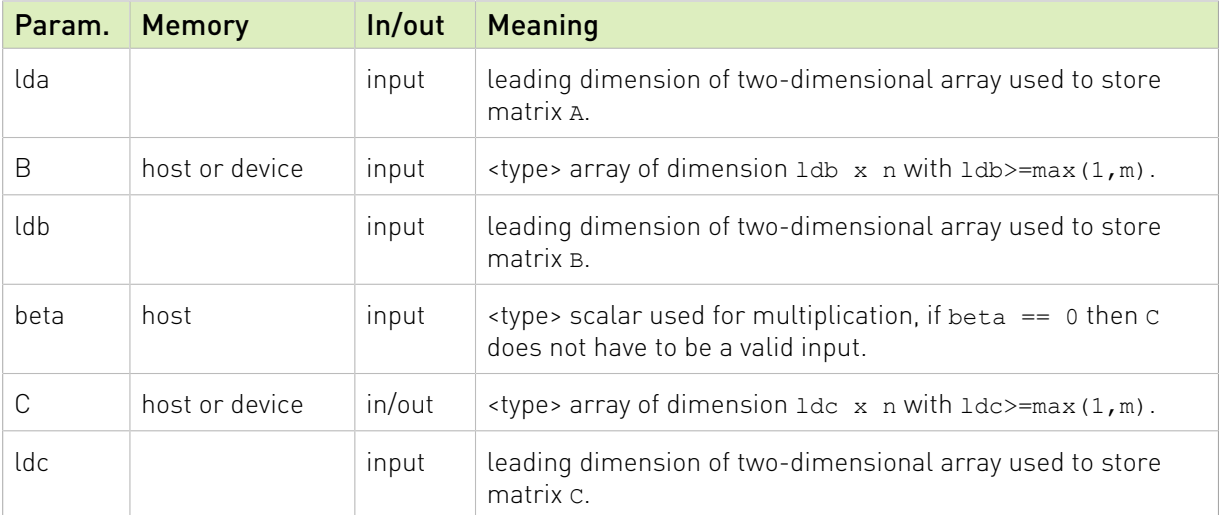

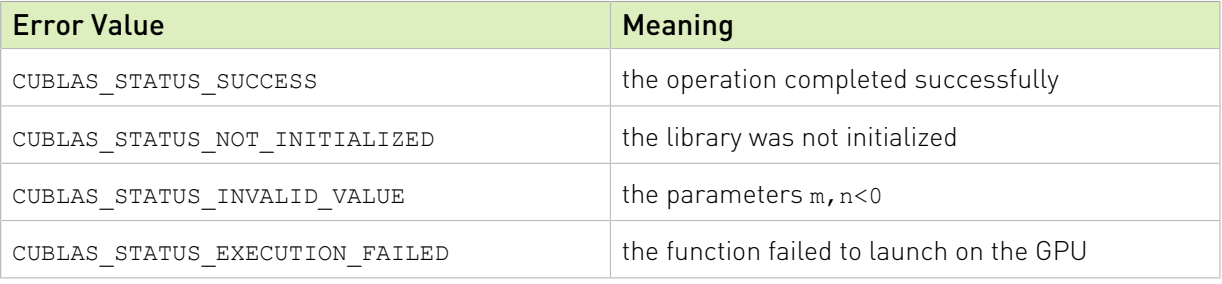

For references please refer to:

[ssymm,](http://www.netlib.org/blas/ssymm.f) [dsymm,](http://www.netlib.org/blas/dsymm.f) [csymm](http://www.netlib.org/blas/csymm.f), [zsymm](http://www.netlib.org/blas/zsymm.f)

### 4.4.4. cublasXt<t>syrk()

```
cublasStatus_t cublasXtSsyrk(cublasXtHandle_t handle,
                        cublasFillMode_t^{\text{t}} uplo, cublasOperation_t trans,
                         int n, int k,
                         const float *alpha,
                         const float *A, int lda,
const float \starbeta,
                         float *C, int ldc)
cublasStatus t cublasXtDsyrk(cublasXtHandle t handle,
                        cublasFillMode_t uplo, cublasOperation_t trans,
                         int n, int k,
                        const double *alpha,<br>const double *A, int lda,
                         const double *A, int lda,
const double \starbeta,
                         double *C, int ldc)
cublasStatus_t cublasXtCsyrk(cublasXtHandle_t handle,
                        cublasFillMode t uplo, cublasOperation t trans,
                         int n, int k,
                        const cuComplex *alpha,<br>const cuComplex *A, int lda,
                        const cuComplex
                         const cuComplex *beta,
cuComplex \starC, int ldc)
cublasStatus_t cublasXtZsyrk(cublasXtHandle_t handle,
                        cublasFillMode_t^{\text{-}}uplo, \text{ cublasOperation_t} trans,
                         int n, int k,
```
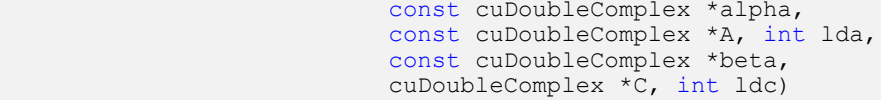

This function performs the symmetric rank- $k$  update

#### $C = \alpha op(A)op(A)^{T} + \beta C$

where  $\alpha$  and  $\beta$  are scalars, C is a symmetric matrix stored in lower or upper mode, and A is a matrix with dimensions  $\text{op}(A)$   $n \times k$ . Also, for matrix  $A$ 

# $op(A) = \begin{cases} A & \text{if transa} == \text{CUBLAS\_OP_N} \\ A^T & \text{if transa} == \text{CUBLAS\_OP\_T} \end{cases}$

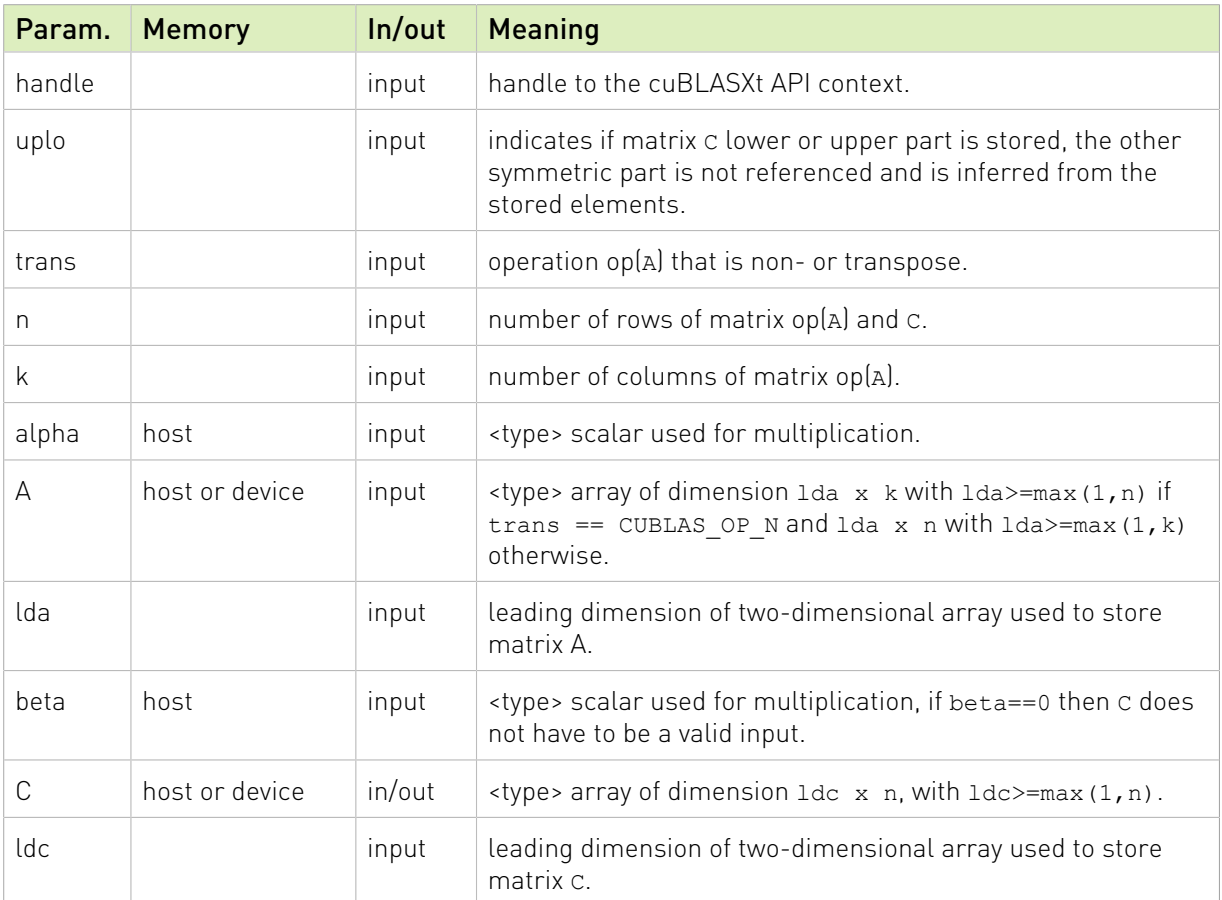

The possible error values returned by this function and their meanings are listed below.

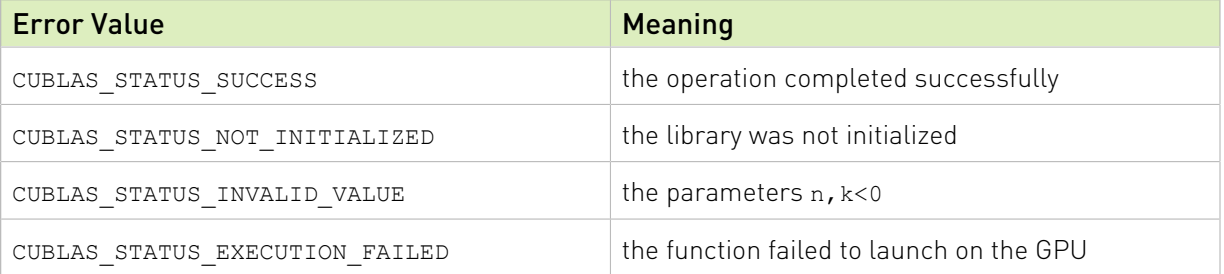

For references please refer to:

[ssyrk,](http://www.netlib.org/blas/ssyrk.f) [dsyrk,](http://www.netlib.org/blas/dsyrk.f) [csyrk](http://www.netlib.org/blas/csyrk.f), [zsyrk](http://www.netlib.org/blas/zsyrk.f)

### 4.4.5. cublasXt<t>syr2k()

```
cublasStatus_t cublasXtSsyr2k(cublasXtHandle_t handle,
                            cublasFillMode t uplo, cublasOperation t trans,
                            size_t n, size_t k,
                           const float *alpha,<br>const float *A, siz
                           const float *A, size_t lda,<br>const float *B, size_t ldb,
                                                 *B, size_t ldb,
                            const float *beta,
                            float *C, size_t ldc)
cublasStatus t cublasXtDsyr2k(cublasXtHandle t handle,
                            cublasFillMode_t uplo, cublasOperation_t trans,
                           size_t n, size_t k,
                           const double \overline{\phantom{a}} *alpha,<br>const double *A, siz
                           const double *A, size_t lda,<br>const double *B, size_t ldb,
                            const double *B, size_t ldb,
                            const double *beta,
                            double *C, size_t ldc)
cublasStatus_t cublasXtCsyr2k(cublasXtHandle_t handle,
                           cublasFillMode t uplo, cublasOperation t trans,
                           size_t n, size_t k,
const cuComplex \staralpha,
                            const cuComplex *A, size_t lda,
                            const cuComplex *B, size_t ldb,
                            const cuComplex *beta,
cuComplex \starC, size_t ldc)
cublasStatus t cublasXtZsyr2k(cublasXtHandle t handle,
                           cublasFillMode_t_uplo, cublasOperation_t trans,
                            size_t n, size_t k,
                            const cuDoubleComplex *alpha,
                           const cuDoubleComplex *A, size_t lda,
                           const cuDoubleComplex *B, size<sup>t</sup> ldb,
                           const cuDoubleComplex *beta,
                            cuDoubleComplex *C, size_t ldc)
```
This function performs the symmetric rank-  $2k$  update

#### $C = \alpha (op(A)op(B)^{T} + op(B)op(A)^{T}) + \beta C$

where  $\alpha$  and  $\beta$  are scalars, C is a symmetric matrix stored in lower or upper mode, and A and B are matrices with dimensions  $\mathbf{op}(A)$   $n \times k$  and  $\mathbf{op}(B)$   $n \times k$  , respectively. Also, for matrix A and  $B$ 

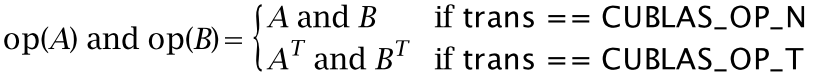

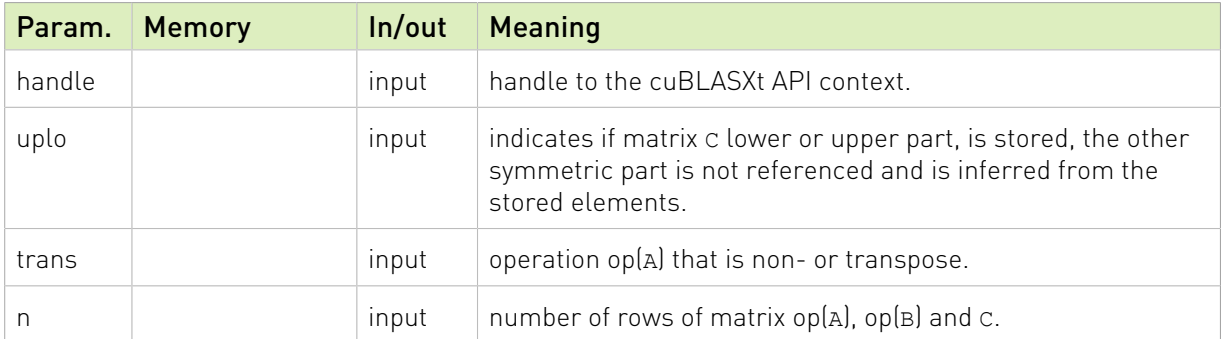

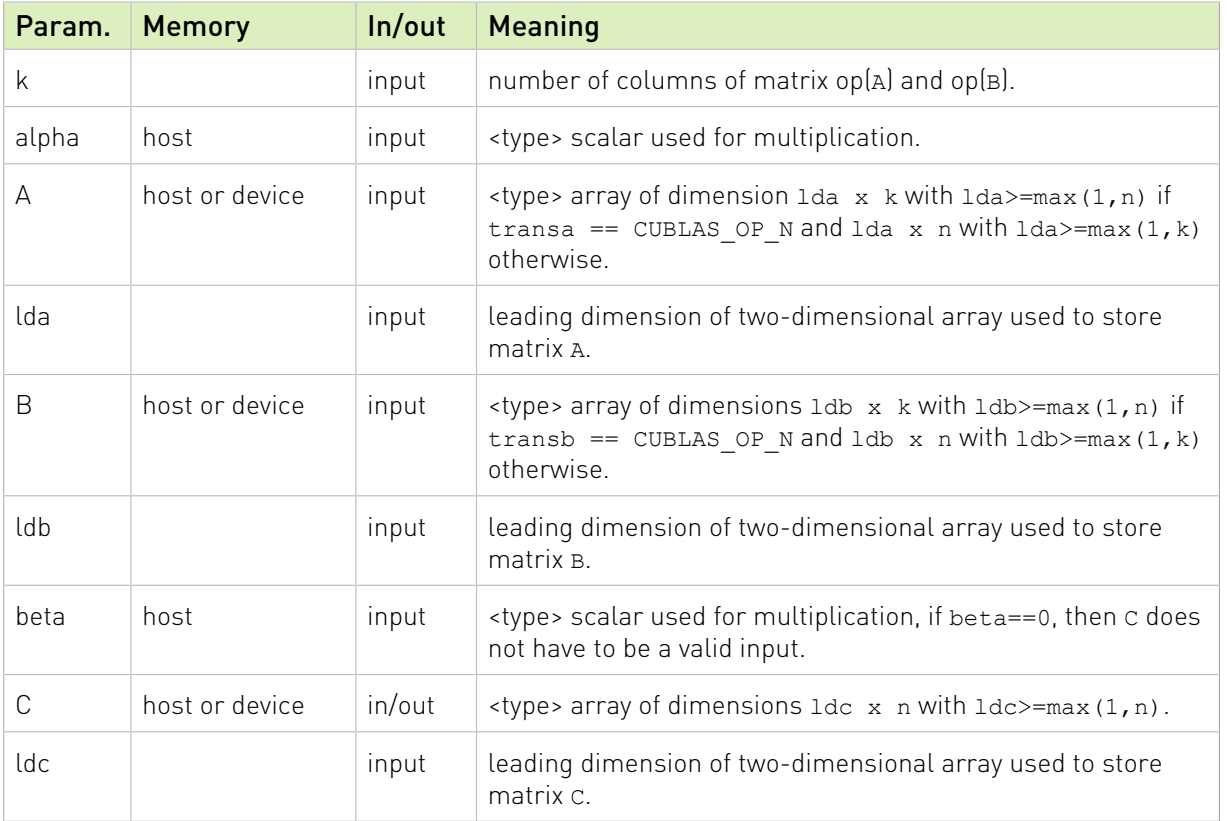

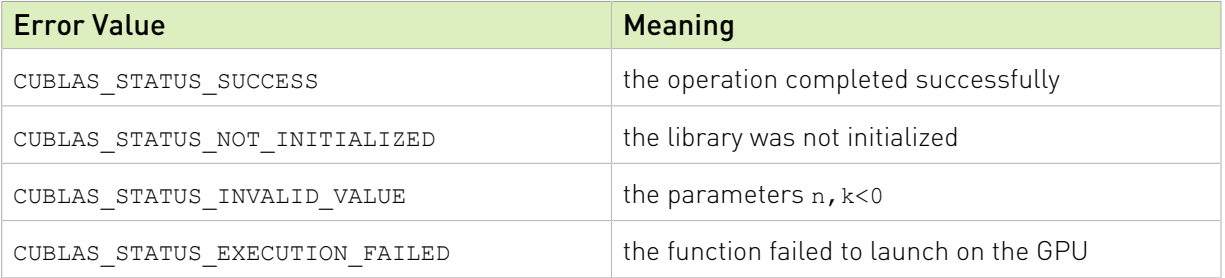

For references please refer to:

[ssyr2k](http://www.netlib.org/blas/ssyr2k.f), [dsyr2k](http://www.netlib.org/blas/dsyr2k.f), [csyr2k](http://www.netlib.org/blas/csyr2k.f), [zsyr2k](http://www.netlib.org/blas/zsyr2k.f)

### 4.4.6. cublasXt<t>syrkx()

```
cublasStatus_t cublasXtSsyrkx(cublasXtHandle_t handle,
                                                       cublasFillMode_t^{\text{t}}uplo, cublasOperation_t trans,
                                                        size_t n, size_t k,
\sim const float \sim *alpha,
                                                        const float *A, size_t lda,
                                                        const float *B, size_t ldb,
                                                        const float *beta,
                                                       const float<br>
\begin{array}{ccc}\n\text{const} & \text{ } & \text{ } & \text{ } & \text{ } & \text{ } \\
\text{first} & & \text{ } & \text{ } & \text{ } & \text{ } & \text{ } \\
\text{first} & & \text{ } & \text{ } & \text{ } & \text{ } & \text{ } \\
\text{first} & & \text{ } & \text{ } & \text{ } & \text{ } & \text{ } \\
\text{first} & & \text{ } & \text{ } & \text{ } & \text{ } & \text{ } \\
\text{first} & & \text{ } & \text{ } & \text{ } & \text{ } & \text{ } \\
\text{first} & & \textcublasStatus_t cublasXtDsyrkx(cublasXtHandle_t handle,
                                                     cublasFillMode_t uplo, cublasOperation_t trans,
```

```
size_t n, size_t k,
const double \staralpha,
                        const double *A, size_t lda,
                        const double *B, size_t ldb,
                        const double *beta,
                        double *C, size_t ldc)
cublasStatus_t cublasXtCsyrkx(cublasXtHandle_t handle,
                        cublasFillMode_t uplo, cublasOperation_t trans,<br>size_t n, size_t k,
size_t n, size_t k,
const cuComplex \staralpha,
                        const cuComplex *A, size_t lda,
                        const cuComplex *B, size_t ldb,
                        const cuComplex *beta,
                        const cuComplex *beta,<br>cuComplex *C, size_t ldc)
cublasStatus_t cublasXtZsyrkx(cublasXtHandle_t handle,
                        cublasFillMode_t_uplo, cublasOperation_t trans,
                        size t n, size t k,
                         const cuDoubleComplex *alpha,
                        const cuDoubleComplex *A, size_t lda,
                        const cuDoubleComplex *B, size<sup>t ldb,</sup>
                        const cuDoubleComplex *beta,
                         cuDoubleComplex *C, size_t ldc)
```
This function performs a variation of the symmetric rank-  $k$  update

#### $C = \alpha(\text{op}(A)\text{op}(B)^{T} + \beta C)$

where  $\alpha$  and  $\beta$  are scalars, C is a symmetric matrix stored in lower or upper mode, and A and B are matrices with dimensions  $\mathbf{op}(A)$   $n \times k$  and  $\mathbf{op}(B)$   $n \times k$ , respectively. Also, for matrix A and  $B$ 

# op(A) and op(B) =  $\begin{cases} A \text{ and } B & \text{if trans } == \text{CUBLAS\_OP_N} \\ A^T \text{ and } B^T & \text{if trans } == \text{CUBLAS\_OP\_T} \end{cases}$

This routine can be used when B is in such way that the result is guaranteed to be symmetric. An usual example is when the matrix B is a scaled form of the matrix A : this is equivalent to B being the product of the matrix A and a diagonal matrix.

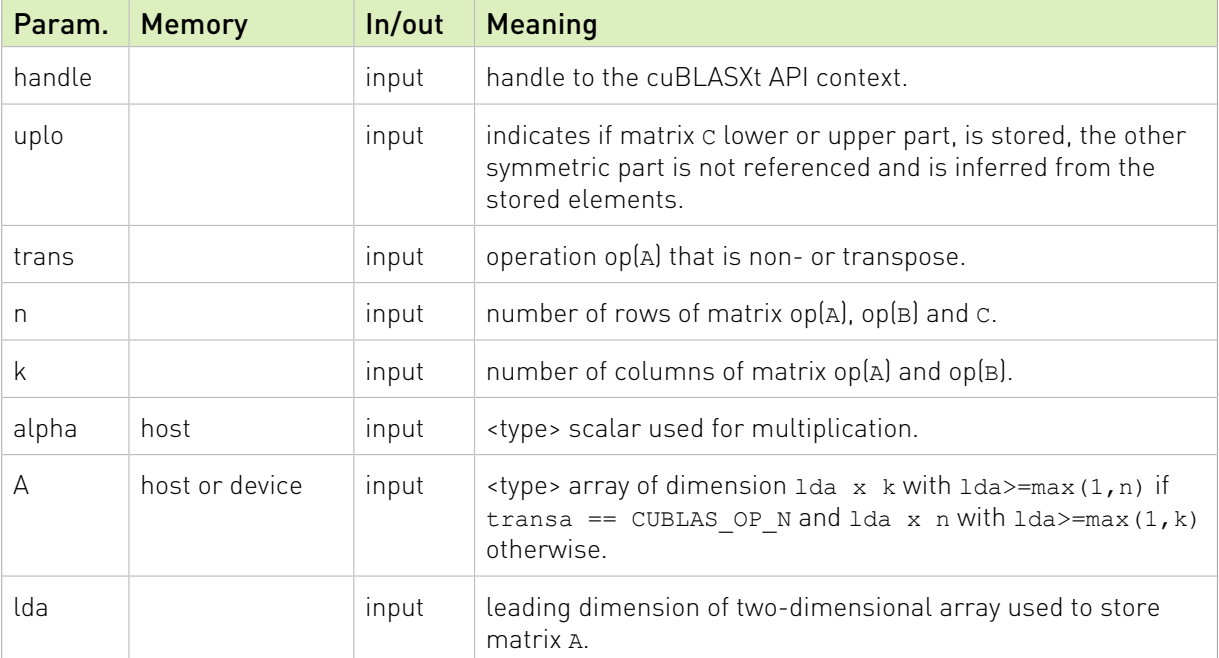

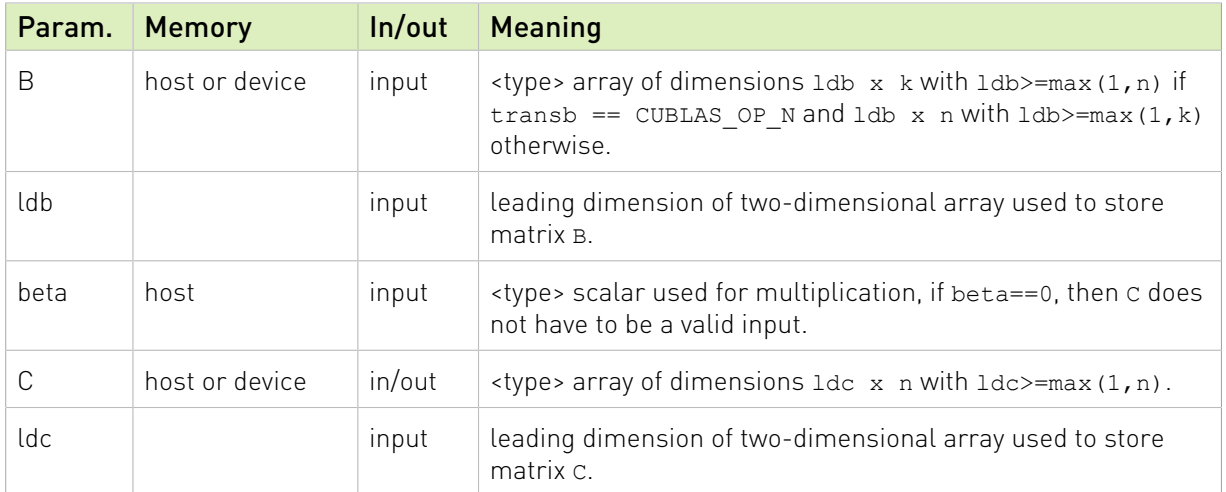

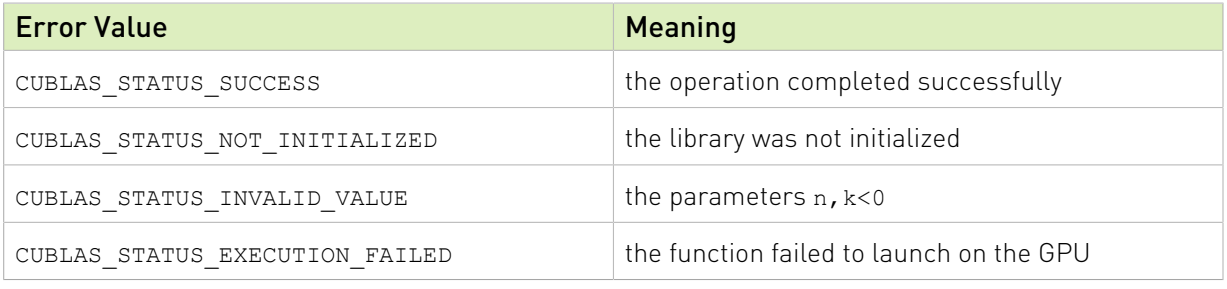

For references please refer to:

[ssyrk,](http://www.netlib.org/blas/ssyrk.f) [dsyrk,](http://www.netlib.org/blas/dsyrk.f) [csyrk](http://www.netlib.org/blas/csyrk.f), [zsyrk](http://www.netlib.org/blas/zsyrk.f) and

[ssyr2k](http://www.netlib.org/blas/ssyr2k.f), [dsyr2k](http://www.netlib.org/blas/dsyr2k.f), [csyr2k](http://www.netlib.org/blas/csyr2k.f), [zsyr2k](http://www.netlib.org/blas/zsyr2k.f)

### 4.4.7. cublasXt<t>herk()

```
cublasStatus_t cublasXtCherk(cublasXtHandle_t handle,
                          cublasFillMode t uplo, cublasOperation t trans,
int n, int k, \int int h, \int int k, \intconst float *alpha,
                          const cuComplex *A, int lda,
                          const float *beta,
cuComplex \starC, int ldc)
cublasStatus_t cublasXtZherk(cublasXtHandle_t handle,
                         cublasFillMode_t^{\text{t}}uplo, cublasOperation_t trans,
int n, int k, \int int h, \int int k, \intconst double *alpha,
                         const cuDoubleComplex *A, int lda,
                          const double *beta,
                          cuDoubleComplex *C, int ldc)
```
This function performs the Hermitian rank- $k$  update

#### $C = \alpha op(A)op(A)^{H} + \beta C$

where  $\alpha$  and  $\beta$  are scalars, C is a Hermitian matrix stored in lower or upper mode, and A is a matrix with dimensions  $op(A)$   $n \times k$ . Also, for matrix A

# $op(A) = \begin{cases} A & \text{if transa} == \text{CUBLAS\_OP_N} \\ A^H & \text{if transa} == \text{CUBLAS\_OP_C} \end{cases}$

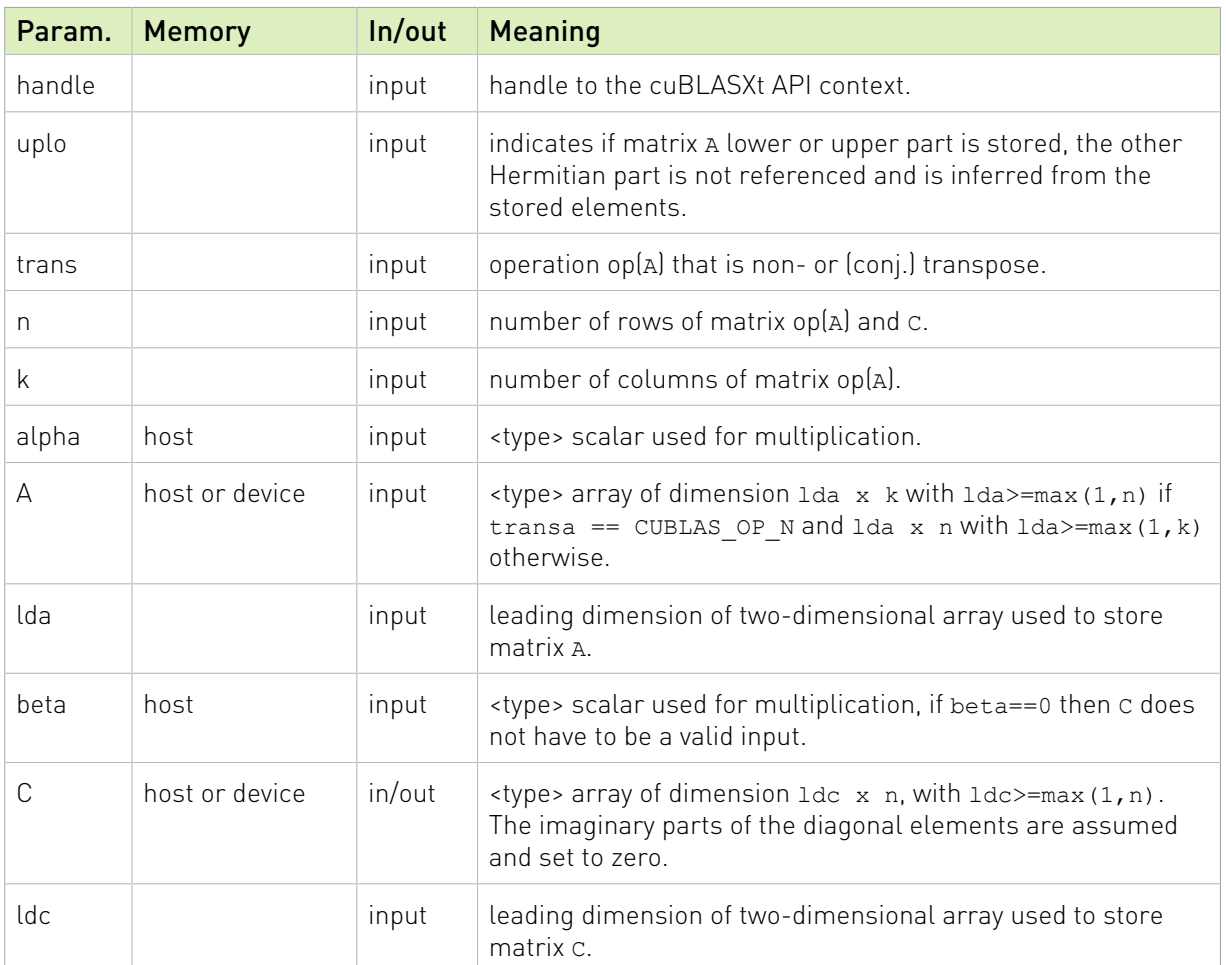

The possible error values returned by this function and their meanings are listed below.

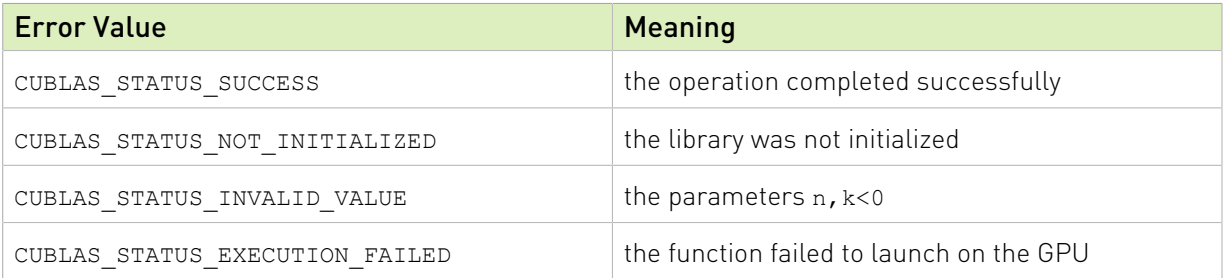

For references please refer to:

[cherk](http://www.netlib.org/blas/cherk.f), [zherk](http://www.netlib.org/blas/zherk.f)

### 4.4.8. cublasXt<t>her2k()

cublasStatus\_t cublasXtCher2k(cublasXtHandle\_t handle, cublasFillMode\_t uplo, cublasOperation\_t trans, size\_t n, size\_t  $\overline{k}$ ,

```
const cuComplex \staralpha,
                      const cuComplex *A, size_t lda,
                      const cuComplex *B, size_t ldb,
                      const float *beta,
cuComplex \starC, size_t ldc)
cublasStatus t cublasXtZher2k(cublasXtHandle t handle,
                     cublasFillMode_t^{\text{T}}uplo, cublasOperation_t trans,
size_t n, size_t k,
 const cuDoubleComplex *alpha,
                      const cuDoubleComplex *A, size_t lda,
                      const cuDoubleComplex *B, size_t ldb,
                      const double *beta,
                       cuDoubleComplex *C, size_t ldc)
```
This function performs the Hermitian rank-  $2k$  update

#### $C = \alpha op(A)op(B)^{H} + \bar{\alpha}op(B)op(A)^{H} + \beta C$

where  $\alpha$  and  $\beta$  are scalars, C is a Hermitian matrix stored in lower or upper mode, and A and B are matrices with dimensions  $\text{op}(A)$   $n \times k$  and  $\text{op}(B)$   $n \times k$  , respectively. Also, for matrix  $A$ and  $B$ 

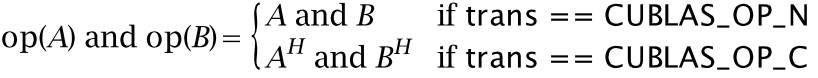

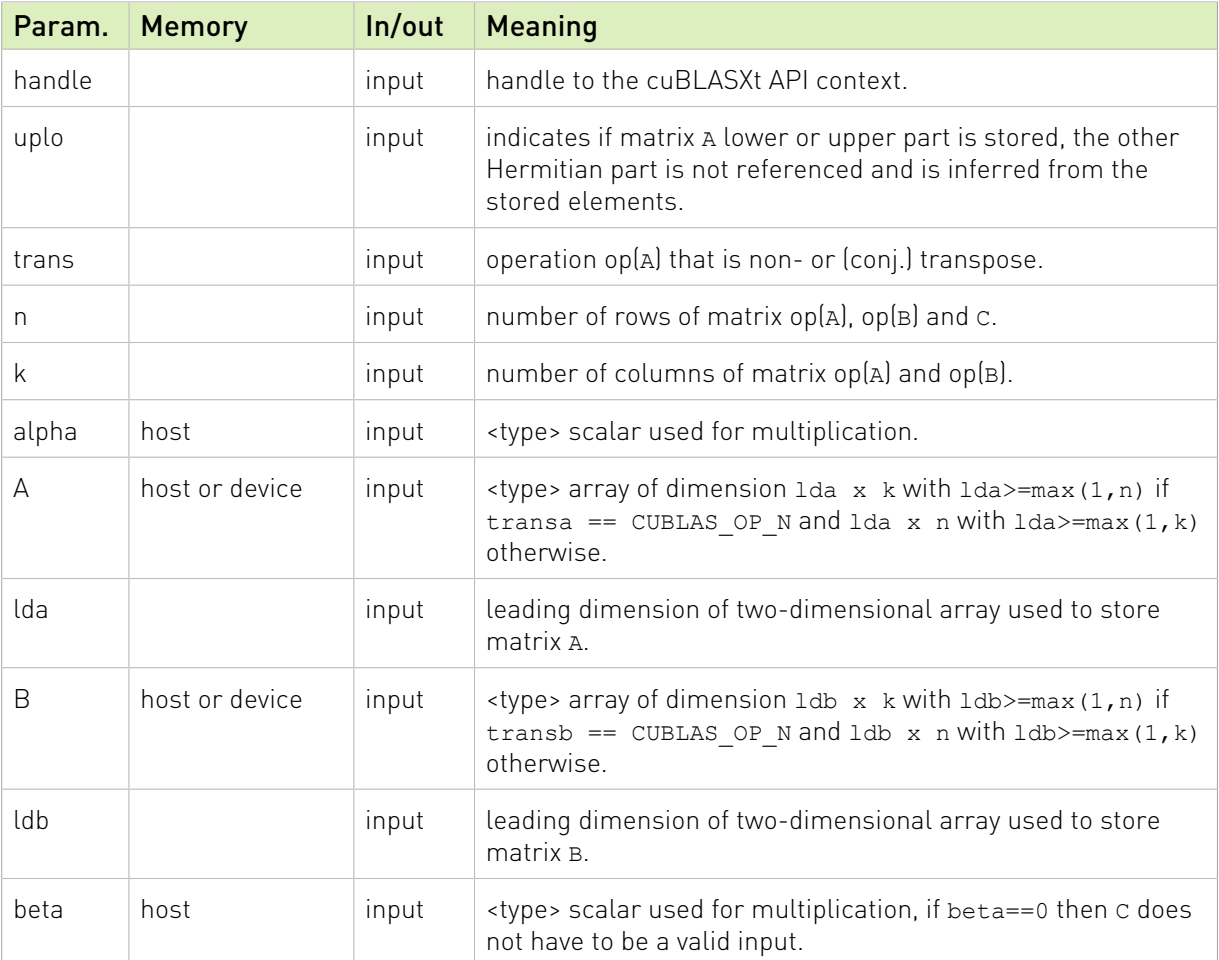

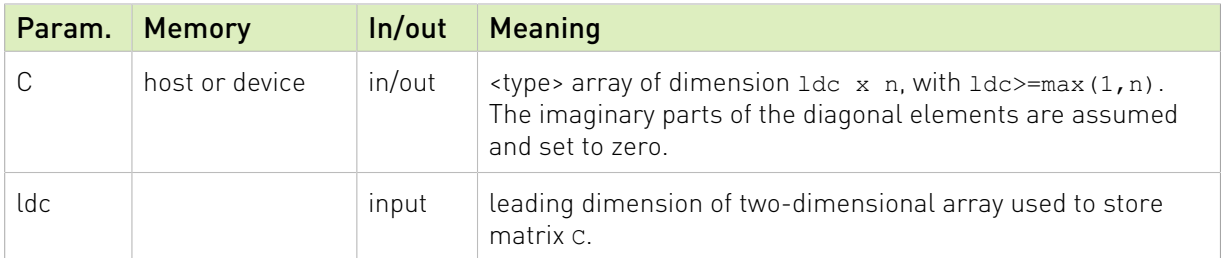

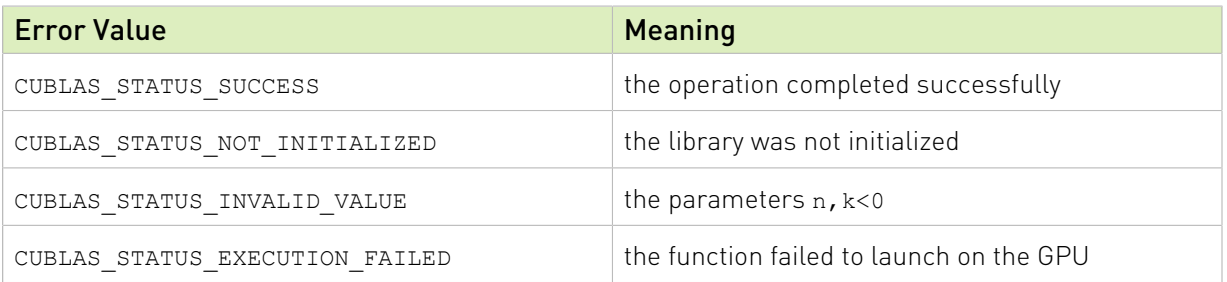

For references please refer to:

[cher2k](http://www.netlib.org/blas/cher2k.f), [zher2k](http://www.netlib.org/blas/zher2k.f)

### 4.4.9. cublasXt<t>herkx()

```
cublasStatus_t cublasXtCherkx(cublasXtHandle_t handle,<br>cublasFillMode t uplo, cublasOperation t trans,
 cublasFillMode_t uplo, cublasOperation_t trans,
size_t n, size_t k,
const cuComplex \staralpha,
                         const cuComplex *A, size_t lda,
                         const cuComplex *B, size_t ldb,
                         const float *beta,
cuComplex \starC, size_t ldc)
cublasStatus_t cublasXtZherkx(cublasXtHandle_t handle,
                        cublasFillMode t uplo, cublasOperation t trans,
                         size_t n, size_t k,
                         const cuDoubleComplex *alpha,
                        const cuDoubleComplex *A, size_t lda,
                        const cuDoubleComplex *B, size<sup>t ldb</sup>,
                        const double *beta,
                         cuDoubleComplex *C, size_t ldc)
```
This function performs a variation of the Hermitian rank- $k$  update

 $C = \alpha op(A)op(B)^{H} + \beta C$ 

where  $\alpha$  and  $\beta$  are scalars, C is a Hermitian matrix stored in lower or upper mode, and A and B are matrices with dimensions  $\log(A)$   $n \times k$  and  $\log(B)$   $n \times k$ , respectively. Also, for matrix A and  $B$ 

op(A) and op(B) =  $\begin{cases} A \text{ and } B & \text{if trans} == \text{CUBLAS\_OP_N} \\ A^H \text{ and } B^H & \text{if trans} == \text{CUBLAS\_OP\_C} \end{cases}$ 

This routine can be used when the matrix B is in such way that the result is guaranteed to be hermitian. An usual example is when the matrix B is a scaled form of the matrix  $A$ : this

is equivalent to B being the product of the matrix A and a diagonal matrix. For an efficient computation of the product of a regular matrix with a diagonal matrix, refer to the routine cublasXt<t>dgmm.

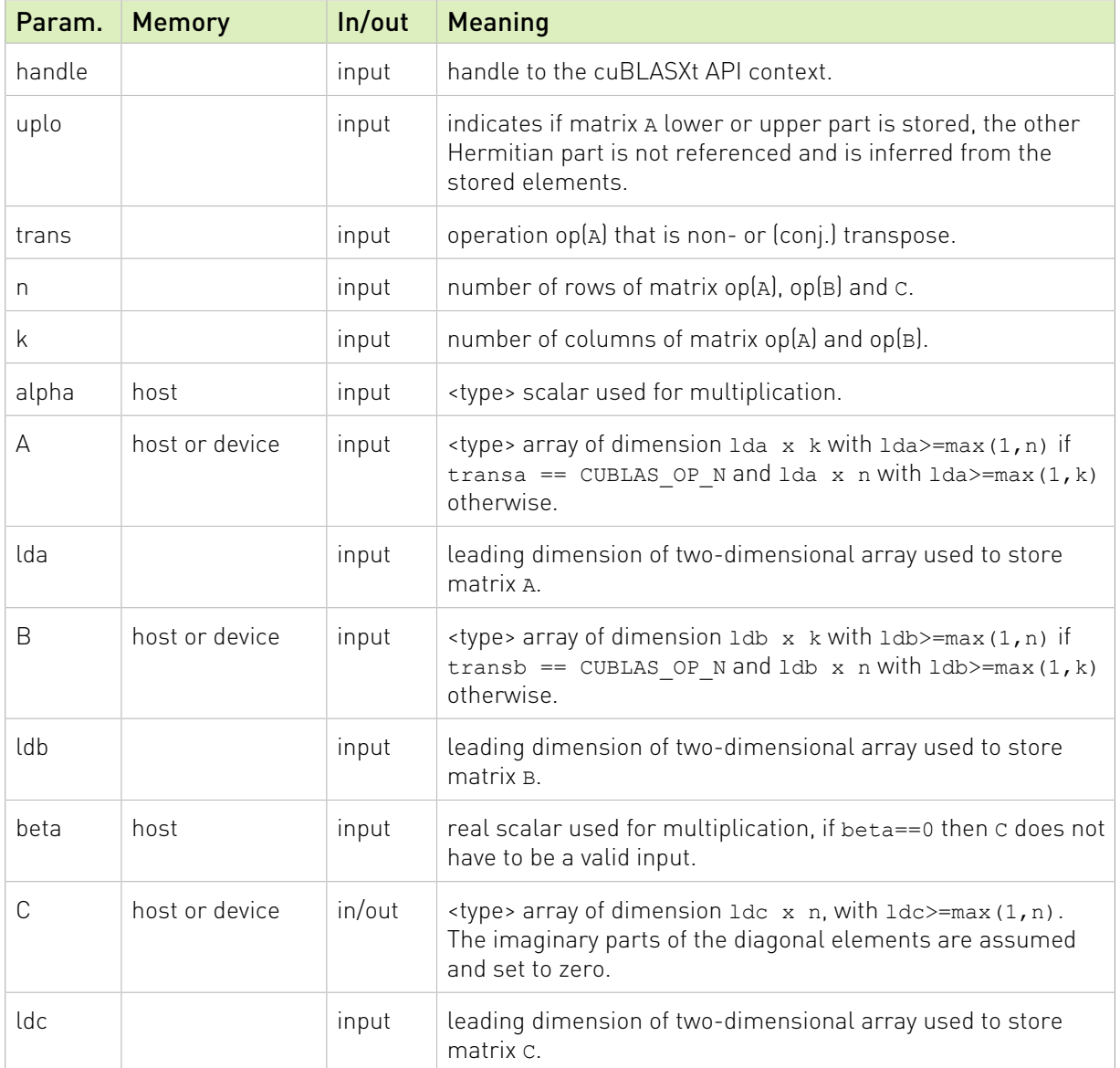

The possible error values returned by this function and their meanings are listed below.

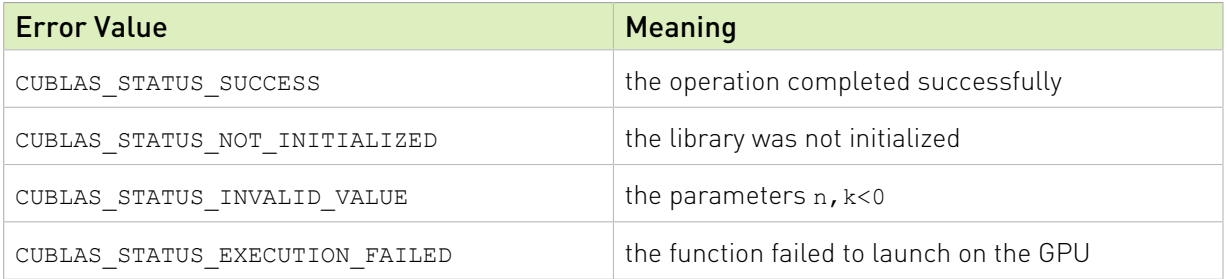

For references please refer to:

[cherk](http://www.netlib.org/blas/cherk.f), [zherk](http://www.netlib.org/blas/zherk.f) and

[cher2k](http://www.netlib.org/blas/cher2k.f), [zher2k](http://www.netlib.org/blas/zher2k.f)

### 4.4.10. cublasXt<t>trsm()

```
cublasStatus_t cublasXtStrsm(cublasXtHandle_t handle,
                         cublasSideMode t side, cublasFillMode t uplo,
                         cublasOperation t trans, cublasXtDiagType t diag,
                         size t m, size \overline{t} n,
                         \overline{\text{const}} float \overline{\text{ }} *alpha,
                         const float *A, size_t lda,
                         float *B, size_t ldb)
cublasStatus_t cublasXtDtrsm(cublasXtHandle_t handle,
                        cublasSideMode t side, cublasFillMode t uplo,
                          cublasOperation_t trans, cublasXtDiagType_t diag,
size_t m, size_t n,
const double \staralpha,
                         const double *A, size_t lda,
                         double *B, size_t ldb)
cublasStatus t cublasXtCtrsm(cublasXtHandle t handle,
                         cublasSideMode_t side, cublasFillMode_t uplo,
cublasOperation_t trans, cublasXtDiagType_t diag,
size_t m, size_t n,
                         const cuComplex *alpha,<br>const cuComplex *A, size_t lda,
                        const cuComplex
                         cuComplex *B, size_t ldb)
cublasStatus_t cublasXtZtrsm(cublasXtHandle_t handle,
                          cublasSideMode_t side, cublasFillMode_t uplo,
                          cublasOperation_t trans, cublasXtDiagType_t diag,
                         size t m, size t n,
                          const cuDoubleComplex *alpha,
                         const cuDoubleComplex *A, size_t lda,
                         cuDoubleComplex *B, size t ldb)
```
This function solves the triangular linear system with multiple right-hand-sides

#### $\int$ (op(A)X =  $\alpha$ B if side = = CUBLAS\_SIDE\_LEFT  $(Xop(A) = \alpha B$  if side == CUBLAS\_SIDE\_RIGHT

where  $A$  is a triangular matrix stored in lower or upper mode with or without the main diagonal, X and B are  $m \times n$  matrices, and  $\alpha$  is a scalar. Also, for matrix A

if transa  $==$  CUBLAS\_OP\_N  $(A$  $op(A) = \begin{cases} A^T & \text{if transa} = \text{CUBLAS\_OP\_T} \\ 0 & \text{if transa} = \text{CUBLAS\_OP\_T} \end{cases}$  $A^H$  if transa == CUBLAS OP C

The solution  $X$  overwrites the right-hand-sides  $B$  on exit.

No test for singularity or near-singularity is included in this function.

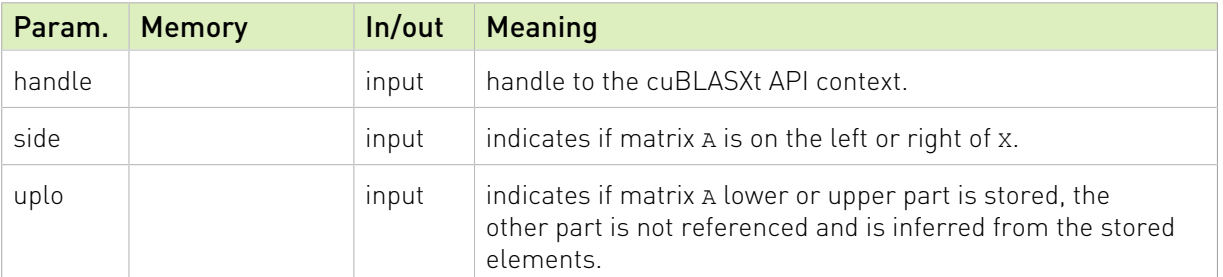

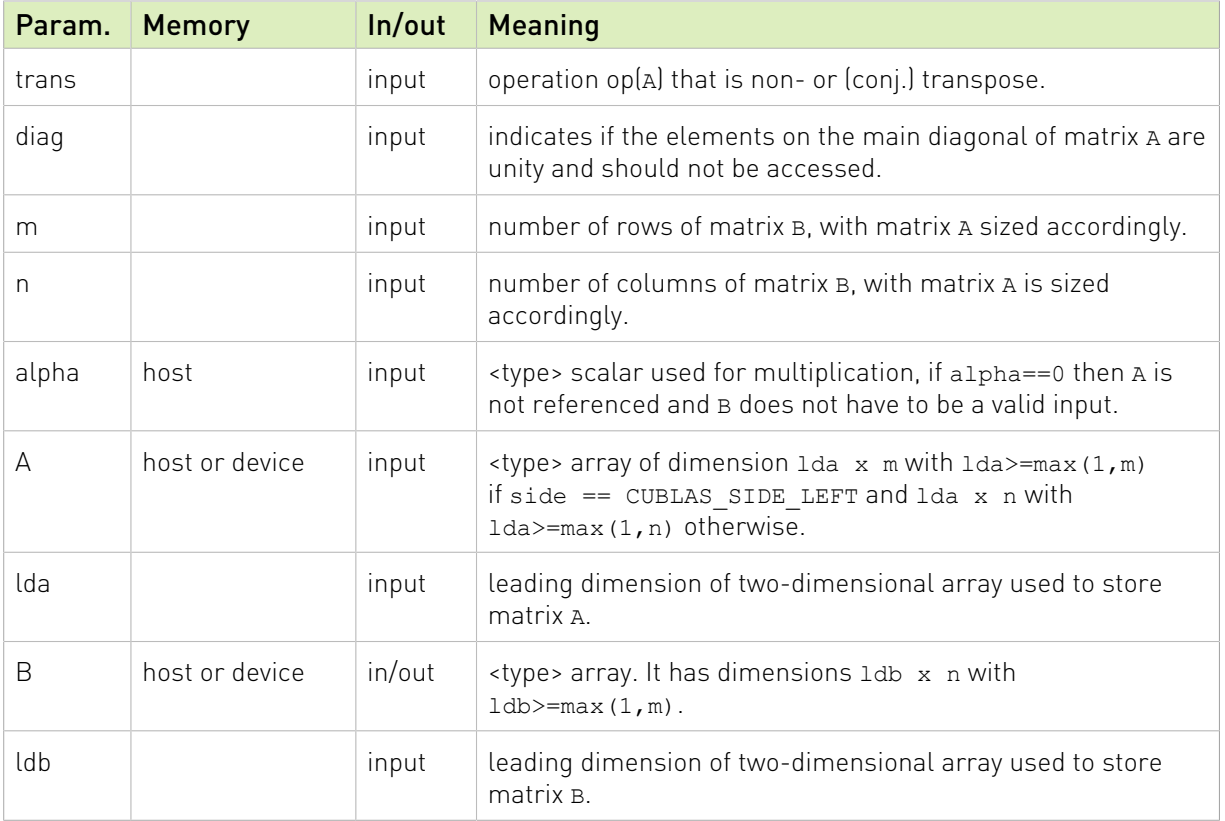

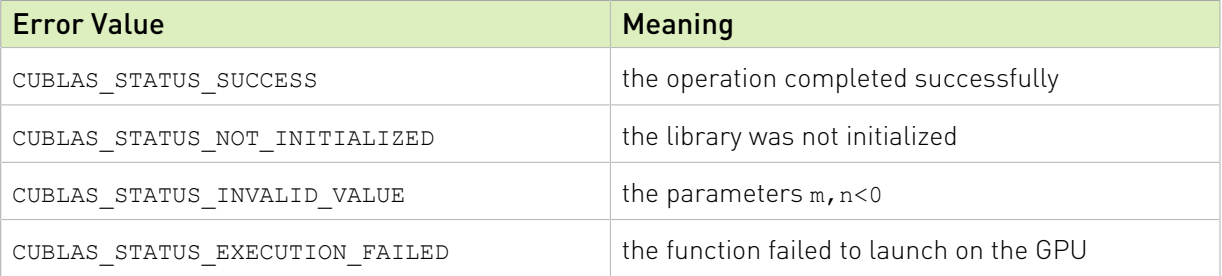

For references please refer to:

[strsm](http://www.netlib.org/blas/strsm.f), [dtrsm](http://www.netlib.org/blas/dtrsm.f), [ctrsm](http://www.netlib.org/blas/ctrsm.f), [ztrsm](http://www.netlib.org/blas/ztrsm.f)

### 4.4.11. cublasXt<t>trmm()

```
cublasStatus_t cublasXtStrmm(cublasXtHandle_t handle,
 cublasSideMode_t side, cublasFillMode_t uplo,
 cublasOperation_t trans, cublasDiagType_t diag,
                        size_t m, size_t n,
                        const float *alpha,<br>const float *A, size<br>const float *B, size
                         const float *A, size_t lda,
                         const float *B, size_t ldb,
                         float *C, size_t ldc)
cublasStatus_t cublasXtDtrmm(cublasXtHandle_t handle,
                        cublasSideMode t side, cublasFillMode t uplo,
                         cublasOperation_t trans, cublasDiagType_t diag,
                        size_t m, size_t n,
```

```
const double \staralpha,
                        const double *A, size_t lda,
                        const double *B, size_t ldb,
                       const double AB, size_t ldb,<br>double AC, size_t ldc)
cublasStatus_t cublasXtCtrmm(cublasXtHandle_t handle,
                       cublasSideMode t side, cublasFillMode t uplo,
                       cublasOperation t trans, cublasDiagType t diag,
                       size_t m, size_t n,
const cuComplex *alpha,
                        const cuComplex *A, size_t lda,
                        const cuComplex *B, size_t ldb,
 cuComplex *C, size_t ldc)
cublasStatus_t cublasXtZtrmm(cublasXtHandle_t handle,
                       cublasSideMode t side, cublasFillMode t uplo,
                        cublasOperation_t trans, cublasDiagType_t diag,
                       size t m, size \overline{t} n,
                        const cuDoubleComplex *alpha,
                       const cuDoubleComplex *A, size_t lda,
                        const cuDoubleComplex *B, size_t ldb,
                        cuDoubleComplex *C, size<sup>t</sup> ldc)
```
This function performs the triangular matrix-matrix multiplication

 $C = \begin{cases} \alpha op(A)B & \text{if side} = \text{CUBLAS\_SIDE\_LEFT} \\ \alpha Bop(A) & \text{if side} = \text{CUBLAS\_SIDE\_RIGHT} \end{cases}$ 

where  $A$  is a triangular matrix stored in lower or upper mode with or without the main diagonal, B and C are  $m \times n$  matrix, and  $\alpha$  is a scalar. Also, for matrix A

 $op(A) = \begin{cases} A & \text{if transa} == \text{CUBLAS\_OP_N} \\ A^T & \text{if transa} == \text{CUBLAS\_OP\_T} \\ A^H & \text{if transa} == \text{CUBLAS\_OP\_C} \end{cases}$ 

Notice that in order to achieve better parallelism, similarly to the cublas API, cuBLASXt API differs from the BLAS API for this routine. The BLAS API assumes an in-place implementation (with results written back to B), while the cuBLASXt API assumes an out-ofplace implementation (with results written into C). The application can still obtain the in-place functionality of BLAS in the cuBLASXt API by passing the address of the matrix B in place of the matrix C. No other overlapping in the input parameters is supported.

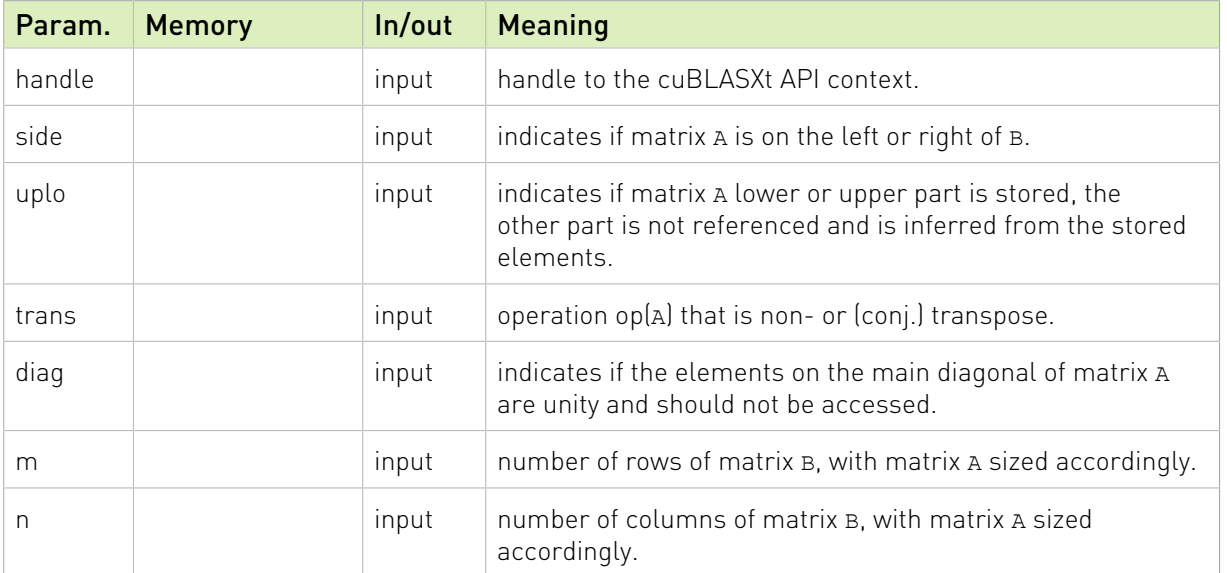

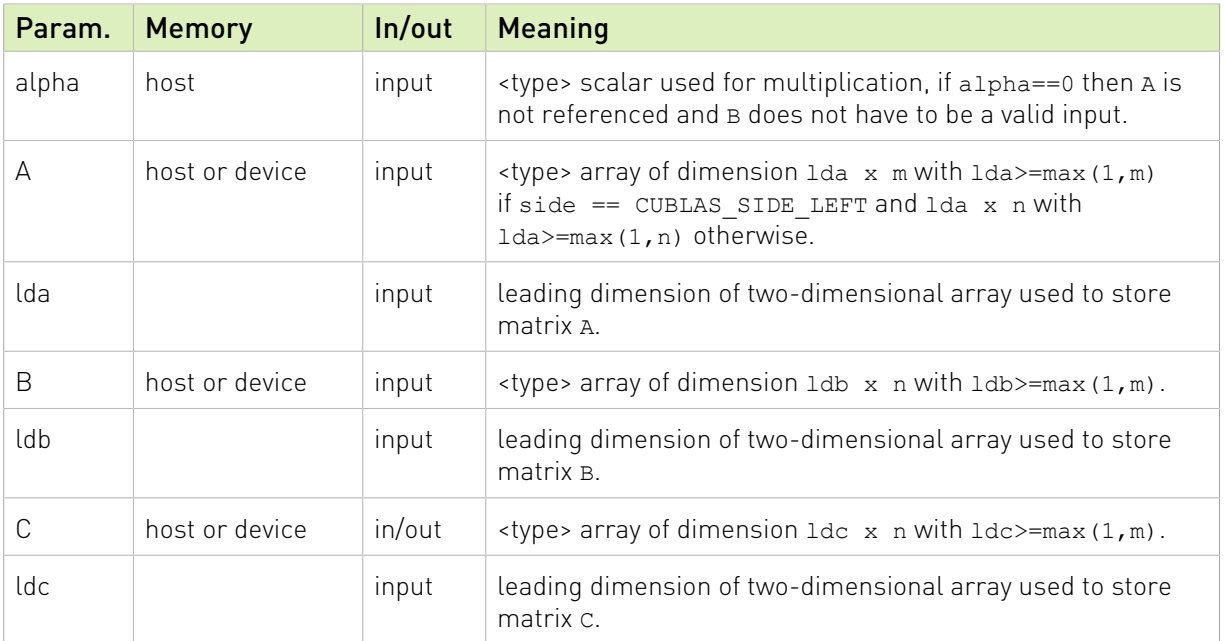

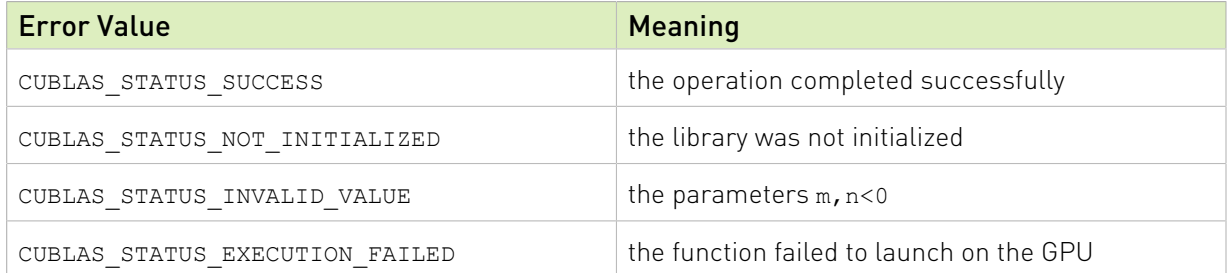

For references please refer to:

[strmm,](http://www.netlib.org/blas/strmm.f) [dtrmm,](http://www.netlib.org/blas/dtrmm.f) [ctrmm](http://www.netlib.org/blas/ctrmm.f), [ztrmm](http://www.netlib.org/blas/ztrmm.f)

### 4.4.12. cublasXt<t>spmm()

```
cublasStatus_t cublasXtSspmm( cublasXtHandle_t handle,
                         cublassideMo\overline{de} t side,
                          cublasFillMode_t uplo,
size_t m,
size_t n,
                         const float *alpha,
                        const float *AP,
                         const float *B,
size_t ldb,
const float *beta,
                         float *C,
                         size t ldc );
cublasStatus_t cublasXtDspmm( cublasXtHandle_t handle,
                          cublasSideMode_t side,
                          cublasFillMode_t uplo,
                          size_t m,
                          size_t n,
                          const double *alpha,
```

```
 const double *AP,
                            const double *B,
size_t ldb,
const double *beta,
                            double *C,
                            size t ldc );
cublasStatus t cublasXtCspmm ( cublasXtHandle t handle,
                             cublasSideMode_t side,
                             cublasFillMode_t uplo,
                            size t m,
                             size_t n,
                             const cuComplex *alpha,
                             const cuComplex *AP,
                            const cuComplex *B,
                             size_t ldb,
                            const cuComplex *beta,
                             cuComplex *C,
                            size t ldc );
cublasStatus t cublasXtZspmm ( cublasXtHandle t handle,
                             cublasSideMode_t side,
                             cublasFillMode_t uplo,
                            size t m,
                            size<sup>t</sup> n,
                             const cuDoubleComplex *alpha,
                            const cuDoubleComplex *AP,
                            const cuDoubleComplex *B,
size_t ldb,
                             const cuDoubleComplex *beta,
                             cuDoubleComplex *C,
                             size t ldc );
```
This function performs the symmetric packed matrix-matrix multiplication

# $C = \begin{cases} \alpha AB + \beta C & \text{if side} = \text{CUBLAS\_SIDE\_LEFT} \\ \alpha BA + \beta C & \text{if side} = \text{CUBLAS\_SIDE\_RIGHT} \end{cases}$

where A is a  $n \times n$  symmetric matrix stored in packed format, B and C are  $m \times n$  matrices, and  $\alpha$  and  $\beta$  are scalars.

If  $uplo =$   $=$  CUBLAS FILL MODE LOWER then the elements in the lower triangular part of the symmetric matrix  $A$  are packed together column by column without gaps, so that the element  $A(i, j)$  is stored in the memory location  $AP[i+(2*n-j+1)*j)/2]$  for  $j = 1, ..., n$  and  $i \geq j$ . Consequently, the packed format requires only  $\frac{n(n+1)}{2}$  elements for storage.

If uplo == CUBLAS FILL MODE UPPER then the elements in the upper triangular part of the symmetric matrix  $\vec{A}$  are packed together column by column without gaps, so that the element  $A(i, j)$  is stored in the memory location AP[i+(j\*(j+1))/2] for  $j = 1, ..., n$  and  $i \leq j$ .

Consequently, the packed format requires only  $\frac{n(n+1)}{2}$  elements for storage.

#### Note: The packed matrix AP must be located on the Host whereas the other matrices can be located on the Host or any GPU device

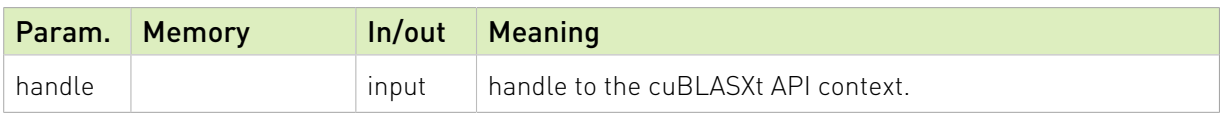

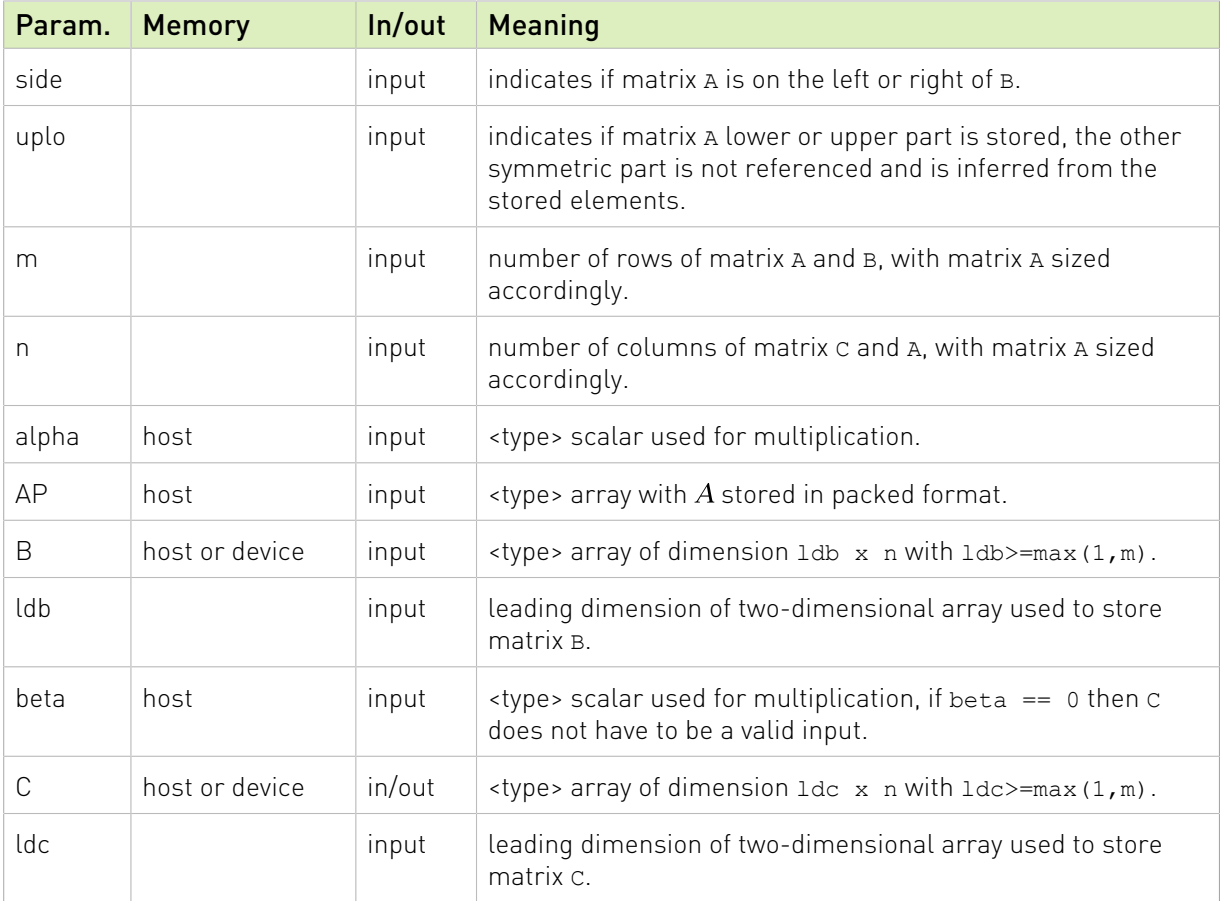

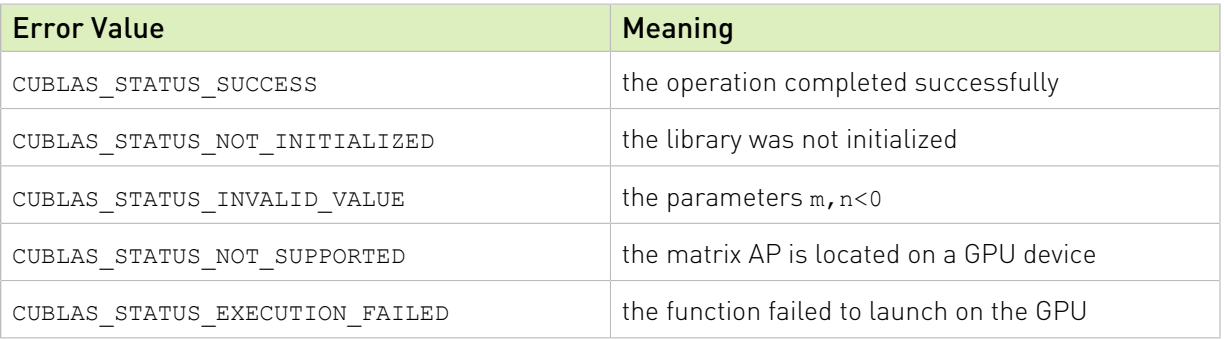

For references please refer to:

[ssymm,](http://www.netlib.org/blas/ssymm.f) [dsymm,](http://www.netlib.org/blas/dsymm.f) [csymm](http://www.netlib.org/blas/csymm.f), [zsymm](http://www.netlib.org/blas/zsymm.f)

# Appendix A. Using the cuBLAS Legacy API

This appendix does not provide a full reference of each Legacy API datatype and entry point. Instead, it describes how to use the API, especially where this is different from the regular cuBLAS API.

Note that in this section, all references to the "cuBLAS Library" refer to the Legacy cuBLAS API only.

## A.1. Error Status

The cublasStatus type is used for function status returns. The cuBLAS Library helper functions return status directly, while the status of core functions can be retrieved using cublasGetError(). Notice that reading the error status via cublasGetError(), resets the internal error state to CUBLAS STATUS SUCCESS. Currently, the following values for are defined:

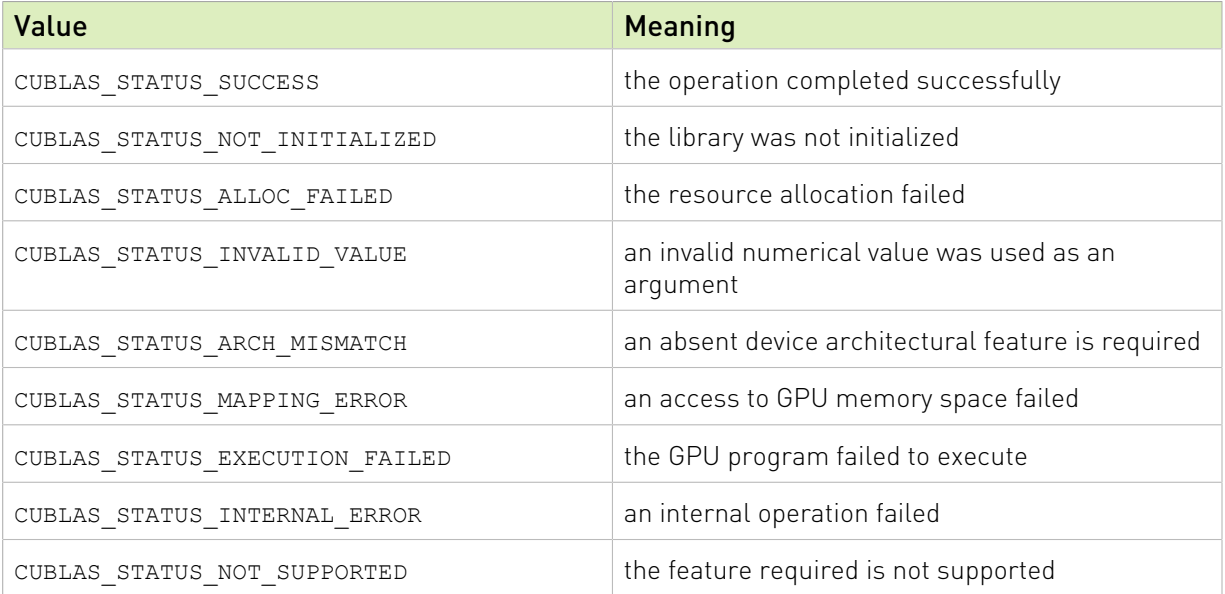

This legacy type corresponds to type cublasStatus t in the cuBLAS library API.

# A.2. Initialization and Shutdown

The functions cublasInit() and cublasShutdown() are used to initialize and shutdown the cuBLAS library. It is recommended for cublasInit() to be called before any other function is invoked. It allocates hardware resources on the GPU device that is currently bound to the host thread from which it was invoked.

The legacy initialization and shutdown functions are similar to the cuBLAS library API routines cublasCreate() and cublasDestroy().

# A.3. Thread Safety

The legacy API is not thread safe when used with multiple host threads and devices. It is recommended to be used only when utmost compatibility with Fortran is required and when a single host thread is used to setup the library and make all the functions calls.

## A.4. Memory Management

The memory used by the legacy cuBLAS library API is allocated and released using functions cublasAlloc() and cublasFree(), respectively. These functions create and destroy an object in the GPU memory space capable of holding an array of n elements, where each element requires elemSize bytes of storage. Please see the legacy cuBLAS API header file "cublas.h" for the prototypes of these functions.

The function cublasAlloc() is a wrapper around the function cudaMalloc(), therefore device pointers returned by cublasAlloc() can be passed to any CUDA™ device kernel functions. However, these device pointers can not be dereferenced in the host code. The function cublasFree() is a wrapper around the function cudaFree().

# A.5. Scalar Parameters

There are two categories of the functions that use scalar parameters :

- **‣** Functions that take alpha and/or beta parameters by reference on the host or the device as scaling factors, such as gemm.
- **‣** Functions that return a scalar result on the host or the device such as amax(), amin,  $asum()$ ,  $rotq()$ ,  $rotmq()$ ,  $dot()$  and  $nrm2()$ .

For the functions of the first category, when the pointer mode is set to CUBLAS\_POINTER\_MODE\_HOST, the scalar parameters alpha and/or beta can be on the stack or allocated on the heap, shouldn't be placed in managed memory. Underneath, the CUDA kernels related to those functions will be launched with the value of alpha and/or beta. Therefore if they were allocated on the heap, they can be freed just after the return of the call even though the kernel launch is asynchronous. When the pointer mode is set to CUBLAS\_POINTER\_MODE\_DEVICE, alpha and/or beta must be accessible on the device and their values should not be modified until the kernel is done. Note that since cudaFree() does an implicit cudaDeviceSynchronize(), cudaFree() can still be called on alpha and/or beta just after the call but it would defeat the purpose of using this pointer mode in that case.

For the functions of the second category, when the pointer mode is set to CUBLAS\_POINTER\_MODE\_HOST, these functions block the CPU, until the GPU has completed its computation and the results have been copied back to the Host. When the pointer mode is set to CUBLAS\_POINTER\_MODE\_DEVICE, these functions return immediately. In this case, similar to matrix and vector results, the scalar result is ready only when execution of the routine on the GPU has completed. This requires proper synchronization in order to read the result from the host.

In either case, the pointer mode CUBLAS\_POINTER\_MODE\_DEVICE allows the library functions to execute completely asynchronously from the Host even when alpha and/or beta are generated by a previous kernel. For example, this situation can arise when iterative methods for solution of linear systems and eigenvalue problems are implemented using the cuBLAS library.

## A.6. Helper Functions

In this section we list the helper functions provided by the legacy cuBLAS API and their functionality. For the exact prototypes of these functions please refer to the legacy cuBLAS API header file "cublas.h".

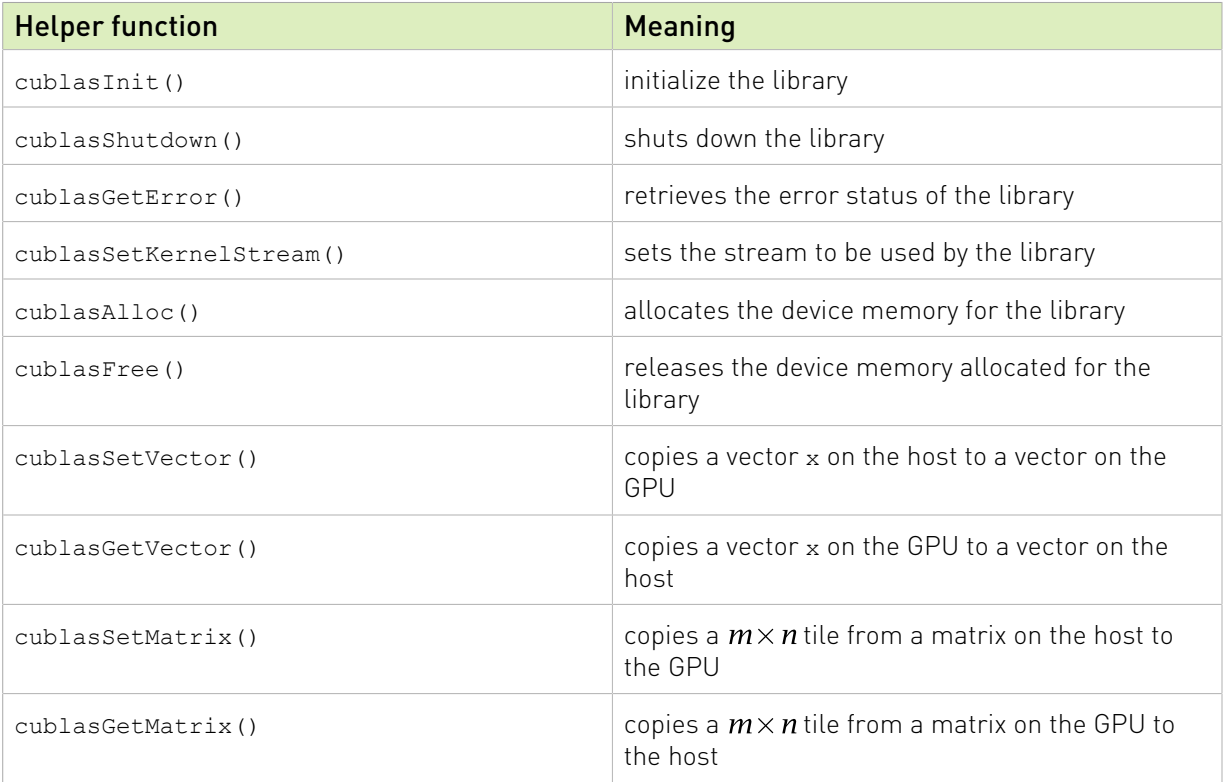

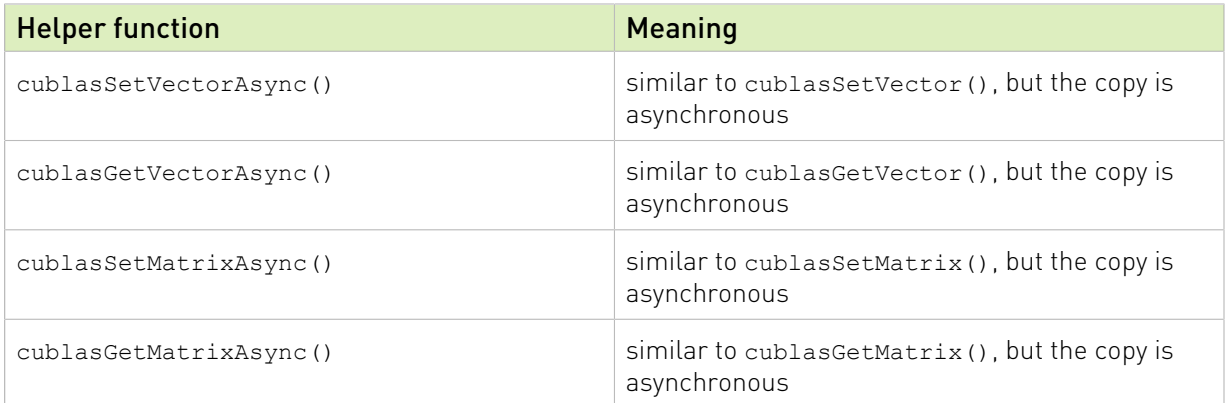

## A.7. Level-1,2,3 Functions

The Level-1,2,3 cuBLAS functions (also called core functions) have the same name and behavior as the ones listed in the chapters 3, 4 and 5 in this document. Please refer to the legacy cuBLAS API header file "cublas.h" for their exact prototype. Also, the next section talks a bit more about the differences between the legacy and the cuBLAS API prototypes, more specifically how to convert the function calls from one API to another.

# A.8. Converting Legacy to the cuBLAS API

There are a few general rules that can be used to convert from legacy to the cuBLAS API.

Exchange the header file "cublas.h" for "cublas\_v2.h".

Exchange the type cublasStatus for cublasStatus t.

Exchange the function cublasSetKernelStream() for cublasSetStream().

Exchange the function cublasAlloc() and cublasFree() for cudaMalloc() and cudaFree(), respectively. Notice that cudaMalloc() expects the size of the allocated memory to be provided in bytes (usually simply provide n x elemSize to allocate n elements, each of size elemSize bytes).

Declare the cublasHandle t cuBLAS library handle.

Initialize the handle using cublasCreate(). Also, release the handle once finished using cublasDestroy().

Add the handle as the first parameter to all the cuBLAS library function calls.

Change the scalar parameters to be passed by reference, instead of by value (usually simply adding "&" symbol in C/C++ is enough, because the parameters are passed by reference on the host by *default*). However, note that if the routine is running asynchronously, then the variable holding the scalar parameter cannot be changed until the kernels that the routine dispatches are completed. See the CUDA C++ Programming Guide for a detailed discussion of how to use streams.

Change the parameter characters 'N' or 'n' (non-transpose operation), 'T' or 't' (transpose operation) and 'C' or 'c' (conjugate transpose operation) to CUBLAS\_OP\_N, CUBLAS\_OP\_T and CUBLAS\_OP\_C, respectively.

Change the parameter characters  $L'$  or  $L'$  (lower part filled) and 'U' or 'u' (upper part filled) to CUBLAS FILL MODE LOWER and CUBLAS FILL MODE UPPER, respectively.

Change the parameter characters 'N' or 'n' (non-unit diagonal) and 'U' or 'u' (unit diagonal) to CUBLAS DIAG NON UNIT and CUBLAS DIAG UNIT, respectively.

Change the parameter characters 'L' or 'l' (left side) and 'R' or 'r' (right side) to CUBLAS\_SIDE\_LEFT and CUBLAS\_SIDE\_RIGHT, respectively.

If the legacy API function returns a scalar value, add an extra scalar parameter of the same type passed by reference, as the last parameter to the same function.

Instead of using cublasGetError, use the return value of the function itself to check for errors.

Finally, please use the function prototypes in the header files "cublas.h" and "cublas\_v2.h" to check the code for correctness.

## A.9. Examples

For sample code references that use the legacy cuBLAS API please see the two examples below. They show an application written in C using the legacy cuBLAS library API with two indexing styles (Example A.1. "Application Using C and cuBLAS: 1-based indexing" and Example A.2. "Application Using C and cuBLAS: 0-based Indexing"). This application is analogous to the one using the cuBLAS library API that is shown in the Introduction chapter.

Example A.1. Application Using C and cuBLAS: 1-based indexing

```
//-----------------------------------------------------------
#include <stdio.h>
#include <stdlib.h>
#include <math.h>
#include "cublas.h"
#define M 6
#define N 5
\# \text{define } \text{IDX2F}(i,j,1d) \quad ((((j)-1)*(1d))+(i-1))static __inline__ void modify (float *m, int ldm, int n, int p, int q, float
alpha, \overline{f}loat beta){
 cublasSscal (n-q+1, alpha, &m[IDX2F(p,q,ldm)], ldm);
 cublasSscal (ldm-p+1, beta, &m[IDX2F(p,q,ldm)], 1);
}
int main (void){
    int i, j;
     cublasStatus stat;
    float* devPtrA;
   float* a = 0;
   a = (float *)malloc (M * N * sizeof (*a)); if (!a) {
         printf ("host memory allocation failed");
        return EXIT FAILURE;
 }
    for (j = 1; j \le N; j++) {
```

```
for (i = 1; i \le M; i++) {
        a[IDX2F(i,j,M)] = (float)((i-1) * M + j);
 }
    }
    cublasInit();
    stat = cublasAlloc (M*N, sizeof(*a), (void**)&devPtrA);
    if (stat != cuBLAS_STATUS_SUCCESS) {
        printf ("device memory allocation failed");
       cublasShutdown();
        return EXIT_FAILURE;
    }
    stat = cublasSetMatrix (M, N, sizeof(*a), a, M, devPtrA, M);
    if (stat != cuBLAS_STATUS_SUCCESS) {
       printf ("data download failed");
        cublasFree (devPtrA);
        cublasShutdown();
        return EXIT_FAILURE;
    }
    modify (devPtrA, M, N, 2, 3, 16.0f, 12.0f);
    stat = cublasGetMatrix (M, N, sizeof(*a), devPtrA, M, a, M);
    if (stat != cuBLAS_STATUS_SUCCESS) {
       printf ("data upload failed");
        cublasFree (devPtrA);
        cublasShutdown();
        return EXIT_FAILURE;
    }
    cublasFree (devPtrA);
    cublasShutdown();
   for (j = 1; j \le N; j++) {
        for (i = 1; i \le M; i++) {
        printf ("87.0f", a[IDX2F(i,j,M)]); }
       printf ("\n'\n');
 }
    free(a);
    return EXIT_SUCCESS;
```
Example A.2. Application Using C and cuBLAS: 0-based indexing

```
//-----------------------------------------------------------
#include <stdio.h>
#include <stdlib.h>
#include <math.h>
#include "cublas.h"
#define M 6
#define N 5
#define IDX2C(i,j,ld) (((j)*(ld))+(i))
static inline void modify (float *m, int ldm, int n, int p, int q, float
 alpha, float beta){
     cublasSscal (n-q, alpha, &m[IDX2C(p,q,ldm)], ldm);
     cublasSscal (ldm-p, beta, &m[IDX2C(p,q,ldm)], 1);
}
int main (void){
    int i, j;
    cublasStatus stat;
 float* devPtrA;
float* a = 0;
   a = (float *)malloc (M * N * sizeof (*a)); if (!a) {
        printf ("host memory allocation failed");
        return EXIT_FAILURE;
```
}

```
 }
for (j = 0; j < N; j++) {
for (i = 0; i < M; i++) {
       a[IDX2C(i,j,M)] = (float)(i * M + j + 1);
 }
    }
    cublasInit();
   stat = cublasAlloc (M*N, sizeof(*a), (void**) &devPtrA);
 if (stat != cuBLAS_STATUS_SUCCESS) {
printf ("device memory allocation failed");
        cublasShutdown();
       return EXIT_FAILURE;
    }
   stat = cublasSetMatrix (M, N, sizeof(*a), a, M, devPtrA, M); if (stat != cuBLAS_STATUS_SUCCESS) {
      printf ("data download failed");
        cublasFree (devPtrA);
        cublasShutdown();
        return EXIT_FAILURE;
    }
    modify (devPtrA, M, N, 1, 2, 16.0f, 12.0f);
    stat = cublasGetMatrix (M, N, sizeof(*a), devPtrA, M, a, M);
 if (stat != cuBLAS_STATUS_SUCCESS) {
 printf ("data upload failed");
        cublasFree (devPtrA);
       cublasShutdown();
       return EXIT_FAILURE;
    }
    cublasFree (devPtrA);
    cublasShutdown();
for (j = 0; j < N; j++) {
for (i = 0; i < M; i++) {
           printf ("%7.0f", a[IDX2C(i,j,M)]);
 }
       printf ("\n'\n');
    }
    free(a);
    return EXIT_SUCCESS;
```
}

# Appendix B. cuBLAS Fortran Bindings

The cuBLAS library is implemented using the C-based CUDA toolchain. Thus, it provides a Cstyle API. This makes interfacing to applications written in C and C++ trivial, but the library can also be used by applications written in Fortran. In particular, the cuBLAS library uses 1 based indexing and Fortran-style column-major storage for multidimensional data to simplify interfacing to Fortran applications. Unfortunately, Fortran-to-C calling conventions are not standardized and differ by platform and toolchain. In particular, differences may exist in the following areas:

- symbol names (capitalization, name decoration)
- argument passing (by value or reference)
- **‣** passing of string arguments (length information)
- **‣** passing of pointer arguments (size of the pointer)
- **‣** returning floating-point or compound data types (for example single-precision or complex data types)

To provide maximum flexibility in addressing those differences, the cuBLAS Fortran interface is provided in the form of wrapper functions and is part of the Toolkit delivery. The C source code of those wrapper functions is located in the src directory and provided in two different forms:

- the thunking wrapper interface located in the file fortran thunking.c
- **‣** the direct wrapper interface located in the file fortran.c

The code of one of those 2 files needs to be compiled into an application for it to call the cuBLAS API functions. Providing source code allows users to make any changes necessary for a particular platform and toolchain.

The code in those two C files has been used to demonstrate interoperability with the compilers g77 3.2.3 and g95 0.91 on 32-bit Linux, g77 3.4.5 and g95 0.91 on 64-bit Linux, Intel Fortran 9.0 and Intel Fortran 10.0 on 32-bit and 64-bit Microsoft Windows XP, and g77 3.4.0 and g95 0.92 on Mac OS X.

Note that for g77, use of the compiler flag -fno-second-underscore is required to use these wrappers as provided. Also, the use of the default calling conventions with regard to argument and return value passing is expected. Using the flag -fno-f2c changes the default calling convention with respect to these two items.

The thunking wrappers allow interfacing to existing Fortran applications without any changes to the application. During each call, the wrappers allocate GPU memory, copy source data from CPU memory space to GPU memory space, call cuBLAS, and finally copy back the results to CPU memory space and deallocate the GPU memory. As this process causes very significant call overhead, these wrappers are intended for light testing, not for production code. To use the thunking wrappers, the application needs to be compiled with the file fortran\_thunking.c

The direct wrappers, intended for production code, substitute device pointers for vector and matrix arguments in all BLAS functions. To use these interfaces, existing applications need to be modified slightly to allocate and deallocate data structures in GPU memory space (using cuBLAS\_ALLOC and cuBLAS\_FREE) and to copy data between GPU and CPU memory spaces (using cuBLAS\_SET\_VECTOR, cuBLAS\_GET\_VECTOR, cuBLAS\_SET\_MATRIX, and cuBLAS GET MATRIX). The sample wrappers provided in fortran.c map device pointers to the OS-dependent type size t, which is 32-bit wide on 32-bit platforms and 64-bit wide on a 64-bit platforms.

One approach to deal with index arithmetic on device pointers in Fortran code is to use Cstyle macros, and use the C preprocessor to expand these, as shown in the example below. On Linux and Mac OS X, one way of pre-processing is to use the option '-E -x f77-cpp-input' when using g77 compiler, or simply the option '-cpp' when using g95 or gfortran. On Windows platforms with Microsoft Visual C/C++, using 'cl -EP' achieves similar results.

```
! Example B.1. Fortran 77 Application Executing on the Host
! ----------------------------------------------------------
 subroutine modify ( m, ldm, n, p, q, alpha, beta )
    implicit none
    integer ldm, n, p, q
    real*4 m (ldm, *) , alpha , beta
    external cublas_sscal
 call cublas_sscal (n-p+1, alpha , m(p,q), ldm)
 call cublas_sscal (ldm-p+1, beta, m(p,q), 1)
    return
    end
    program matrixmod
    implicit none
    integer M,N
    parameter (M=6, N=5)
   real*4 a(M, N)
    integer i, j
    external cublas_init
    external cublas_shutdown
   do j = 1, N
       do i = 1, M
           a(i, j) = (i-1)*M + j enddo
    enddo
    call cublas_init
   call modify ( a, M, N, 2, 3, 16.0, 12.0 )
    call cublas_shutdown
   do j = 1, \overline{N}do i = 1 , M
           write(*, " (F7.0§)") a(i, j) enddo
       write (*,*) ""
    enddo
    stop
```
end

When traditional fixed-form Fortran 77 code is ported to use the cuBLAS library, line length often increases when the BLAS calls are exchanged for cuBLAS calls. Longer function names and possible macro expansion are contributing factors. Inadvertently exceeding the maximum line length can lead to run-time errors that are difficult to find, so care should be taken not to exceed the 72-column limit if fixed form is retained.

The examples in this chapter show a small application implemented in Fortran 77 on the host and the same application with the non-thunking wrappers after it has been ported to use the cuBLAS library.

The second example should be compiled with ARCH\_64 defined as 1 on 64-bit OS system and as 0 on 32-bit OS system. For example for g95 or gfortran, this can be done directly on the command line by using the option '-cpp -DARCH\_64=1'.

```
! Example B.2. Same Application Using Non-thunking cuBLAS Calls
!-------------------------------------------------------------
#define IDX2F (i,j,ld) ((((j)-1)*(ld))+((i)-1)) subroutine modify ( devPtrM, ldm, n, p, q, alpha, beta )
    implicit none
    integer sizeof_real
    parameter (sizeof_real=4)
    integer ldm, n, p, q
#if ARCH 64
    integer*8 devPtrM
#else
    integer*4 devPtrM
#endif
    real*4 alpha, beta
   call cublas sscal ( n-p+1, alpha,
                       devPtrM+IDX2F(p, q, 1dm)*sizeof\_real,<br>1dm) 2 ldm)
 call cublas_sscal(ldm-p+1, beta,
   1 devPtrM+IDX2F(p, q, ldm)*sizeof_real,<br>2 1)
 2 1)
    return
    end
    program matrixmod
    implicit none
    integer M,N,sizeof_real
#if ARCH 64
    integer*8 devPtrA
#else
    integer*4 devPtrA
#endif
   parameter(M=6,N=5, sizeof real=4)
   real*4 a(M,N) integer i,j,stat
   external cublas init, cublas set matrix, cublas get matrix
   external cublas shutdown, cublas alloc
   integer cublas alloc, cublas set matrix, cublas get matrix
   do j=1,Ndo i=1,Ma(i,j)=(i-1)*M+j enddo
    enddo
    call cublas_init
    stat= cublas alloc(M*N, sizeof real, devPtrA)
   if (stat.NE.\overline{0}) then
       write(*,*) "device memory allocation failed"
        call cublas_shutdown
       stop
```

```
 endif
    stat = cublas_set_matrix(M,N,sizeof_real,a,M,devPtrA,M)
    if (stat.NE.0) then
 call cublas_free( devPtrA )
 write(*,*) "data download failed"
       call cublas_shutdown
       stop
    endif
```
 $- - -$ 

*--- Code block continues below. Space added for formatting purposes. ---*

 $- - -$ 

```
 call modify(devPtrA, M, N, 2, 3, 16.0, 12.0)
  stat = cublas_get_matrix(M, N, sizeof_real, devPtrA, M, a, M )
   if (stat.NE.0) then
 call cublas_free ( devPtrA )
 write(*,*) "data upload failed"
   call cublas shutdown
    stop
    endif
   call cublas free ( devPtrA )
    call cublas_shutdown
   do j = 1 , \overline{N}do i = 1 , M write (*,"(F7.0$)") a(i,j)
        enddo
       write (*,*) ""
    enddo
    stop
    end
```
# Appendix C. Interaction with other libraries and tools

This appendix describes important requirements and recommendations that ensure correct use of cuBLAS with other libraries and utilities.

### C.1. nvprune

[nvprune](https://docs.nvidia.com/cuda/cuda-binary-utilities/index.html#nvprune) enables pruning relocatable host objects and static libraries to only contain device code for the specific target architectures. In case of cuBLAS, particular care must be taken if using nvprune with compute capabilities, whose minor revision number is different than 0. To reduce binary size, cuBLAS may only store major revision equivalents of CUDA binary files for kernels reused between different minor revision versions. Therefore, to ensure that a pruned library does not fail for arbitrary problems, the user must keep binaries for a selected architecture and all prior minor architectures in its major architecture.

For example, the following call prunes libcublas static.a to contain only sm\_75 (Volta) and sm\_70 (Turing) cubins:

```
 nvprune --generate-code code=sm_70 --generate-code code=sm_75
libcublasLt_static.a -o libcublasLt_static_sm70_sm75.a
```
which should be used instead of:

nvprune -arch=sm\_75 libcublasLt\_static.a -o libcublasLt\_static\_sm75.a
# Appendix D. Acknowledgements

NVIDIA would like to thank the following individuals and institutions for their contributions:

- **‣** Portions of the SGEMM, DGEMM, CGEMM and ZGEMM library routines were written by Vasily Volkov of the University of California.
- ▶ Portions of the SGEMM, DGEMM and ZGEMM library routines were written by Davide Barbieri of the University of Rome Tor Vergata.
- ▶ Portions of the DGEMM and SGEMM library routines optimized for Fermi architecture were developed by the University of Tennessee. Subsequently, several other routines that are optimized for the Fermi architecture have been derived from these initial DGEMM and SGEMM implementations.
- **‣** The substantial optimizations of the STRSV, DTRSV, CTRSV and ZTRSV library routines were developed by Jonathan Hogg of The Science and Technology Facilities Council (STFC). Subsequently, some optimizations of the STRSM, DTRSM, CTRSM and ZTRSM have been derived from these TRSV implementations.
- **‣** Substantial optimizations of the SYMV and HEMV library routines were developed by Ahmad Abdelfattah, David Keyes and Hatem Ltaief of King Abdullah University of Science and Technology (KAUST).
- **‣** Substantial optimizations of the TRMM and TRSM library routines were developed by Ali Charara, David Keyes and Hatem Ltaief of King Abdullah University of Science and Technology (KAUST).
- **‣** This product includes {fmt} A modern formatting library [https://fmt.dev](https://fmt.dev/)Copyright (c) 2012 - present, Victor Zverovich.
- ▶ This product includes spdlog Fast C++ logging library.<https://github.com/gabime/spdlog> The MIT License (MIT).
- **‣** This product includes SIMD Library for Evaluating Elementary Functions, vectorized libm and DFT [https://sleef.orgB](https://sleef.org/)oost Software License - Version 1.0 - August 17th, 2003.
- **‣** This product includes Frozen a header-only, constexpr alternative to gperf for C++14 users. <https://github.com/serge-sans-paille/frozen> Apache License - Version 2.0, January 2004.

### Notice

This document is provided for information purposes only and shall not be regarded as a warranty of a certain functionality, condition, or quality of a product. NVIDIA Corporation ("NVIDIA") makes no representations or warranties, expressed or implied, as to the accuracy or completeness of the information contained in this document and assumes no responsibility for any errors contained herein. NVIDIA shall have no liability for the consequences or use of such information or for any infringement of patents or other rights of third parties that may result from its use. This document is not a commitment to develop, release, or deliver any Material (defined below), code, or functionality.

NVIDIA reserves the right to make corrections, modifications, enhancements, improvements, and any other changes to this document, at any time without notice.

Customer should obtain the latest relevant information before placing orders and should verify that such information is current and complete.

NVIDIA products are sold subject to the NVIDIA standard terms and conditions of sale supplied at the time of order acknowledgement, unless otherwise agreed in an individual sales agreement signed by authorized representatives of NVIDIA and customer ("Terms of Sale"). NVIDIA hereby expressly objects to applying any customer general terms and conditions with regards to the purchase of the NVIDIA product referenced in this document. No contractual obligations are formed either directly or indirectly by this document.

### OpenCL

OpenCL is a trademark of Apple Inc. used under license to the Khronos Group Inc.

### Trademarks

NVIDIA and the NVIDIA logo are trademarks or registered trademarks of NVIDIA Corporation in the U.S. and other countries. Other company and product names may be trademarks of the respective companies with which they are associated.

## Copyright

© -2022 NVIDIA Corporation & affiliates. All rights reserved.

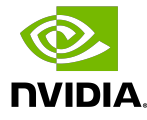